# **ОАО "БЕЛЭЛЕКТРОМОНТАЖНАЛАДКА"**

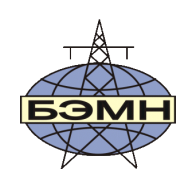

EAC

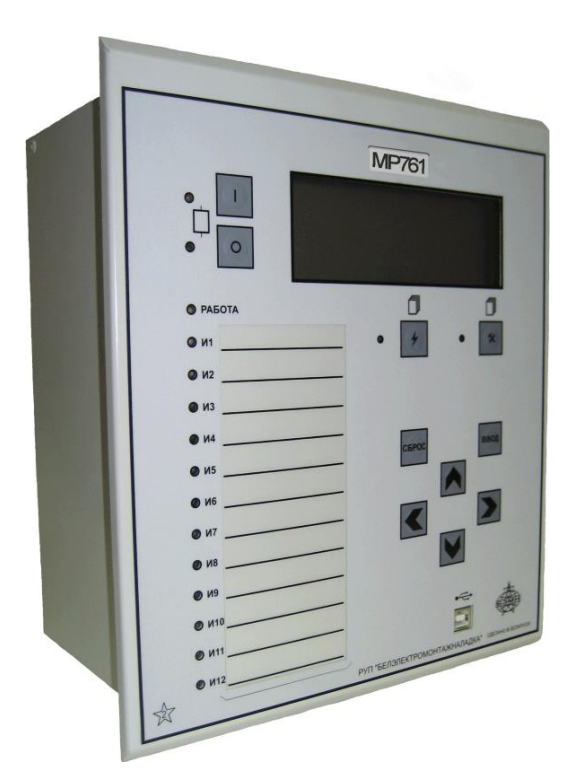

# **РЕЛЕ МИКРОПРОЦЕССОРНОЕ** *МР761, МР762, МР763* **ЗАЩИТЫ И АВТОМАТИКИ ВВОДА, ОТХОДЯЩЕЙ ЛИНИИ, СЕКЦИОННОГО ВЫКЛЮЧАТЕЛЯ, ЭЛЕКТРОДВИГАТЕЛЯ СО СВОБОДНО ПРОГРАММИРУЕМОЙ ЛОГИКОЙ**

РУКОВОДСТВО ПО ЭКСПЛУАТАЦИИ

ПШИЖ 140.00.00.00.003 РЭ ПШИЖ 162.00.00.00.001 РЭ ПШИЖ 163.00.00.00.001 РЭ

*Редакция 2.12 от 26.03.2024 С версии ПО 3.09 и выше*

РЕСПУБЛИКА БЕЛАРУСЬ 220101, г. Минск, ул. Плеханова, 105а, /факс +375173780905/375173798656 [www.bemn.by,](http://www.bemn.by/) [upr@bemn.by](mailto:upr@bemn.by)

ОКП РБ 27.12.24.500

МКС 29.130.10

### **СОДЕРЖАНИЕ**

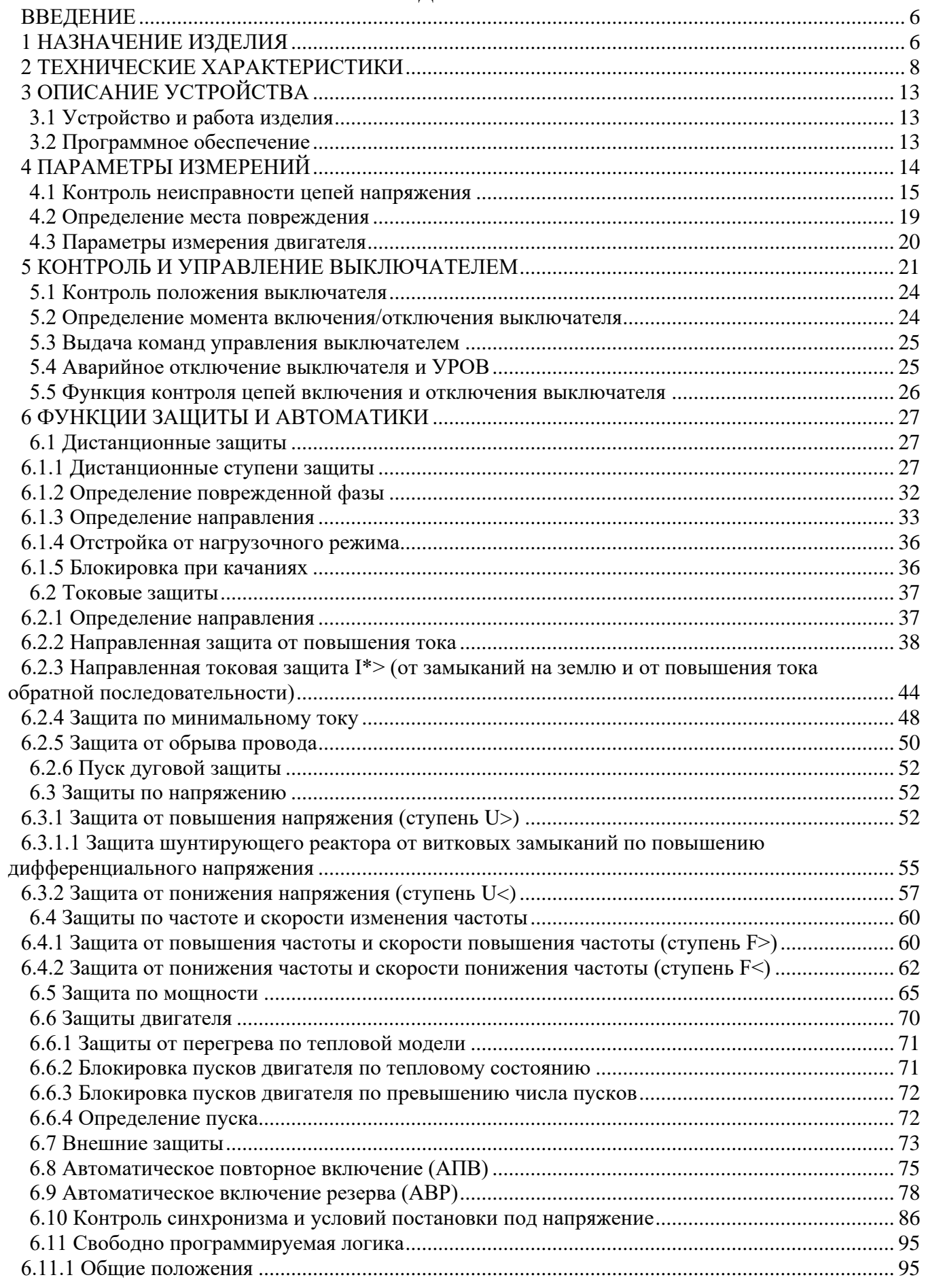

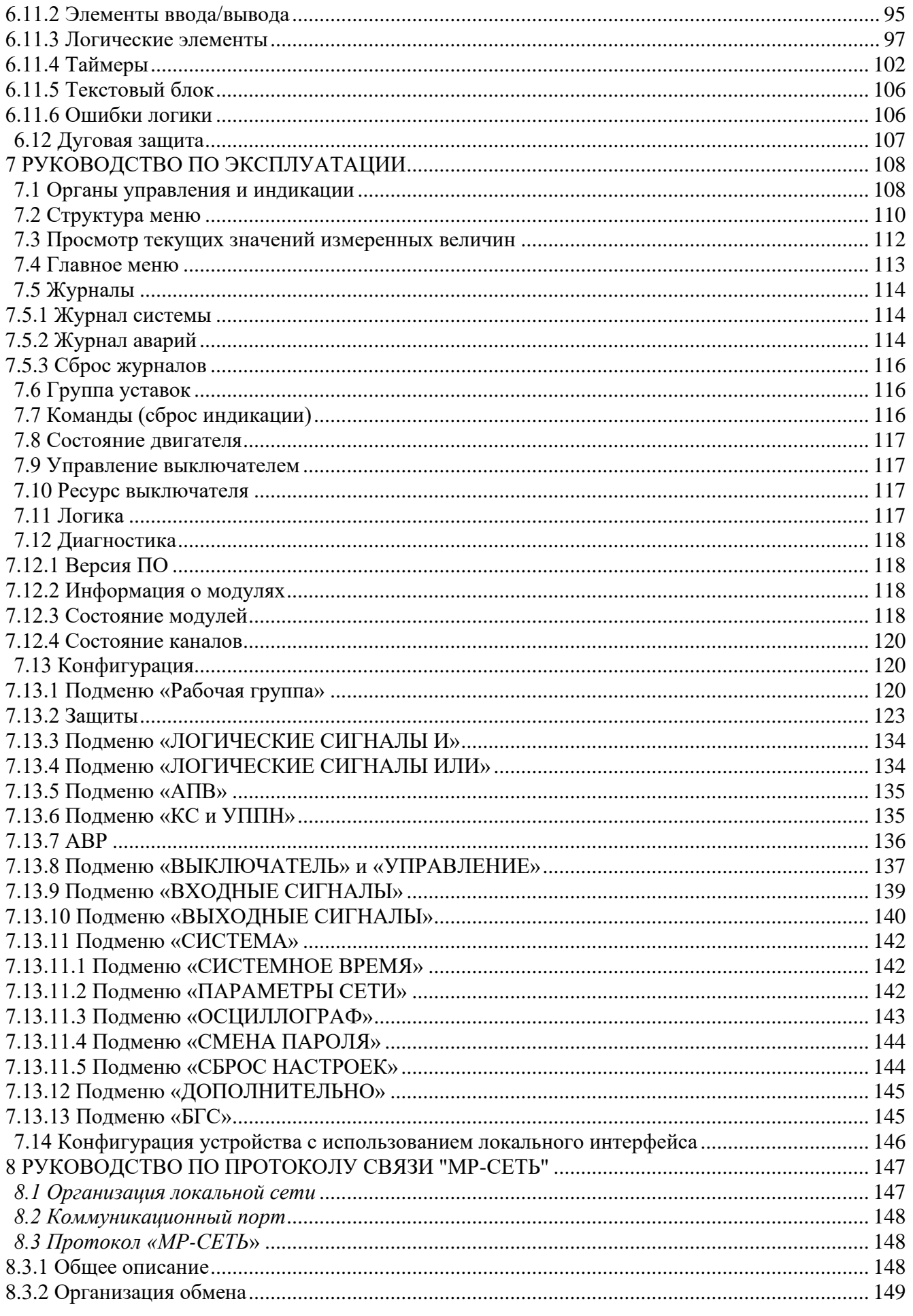

 $\overline{4}$ 

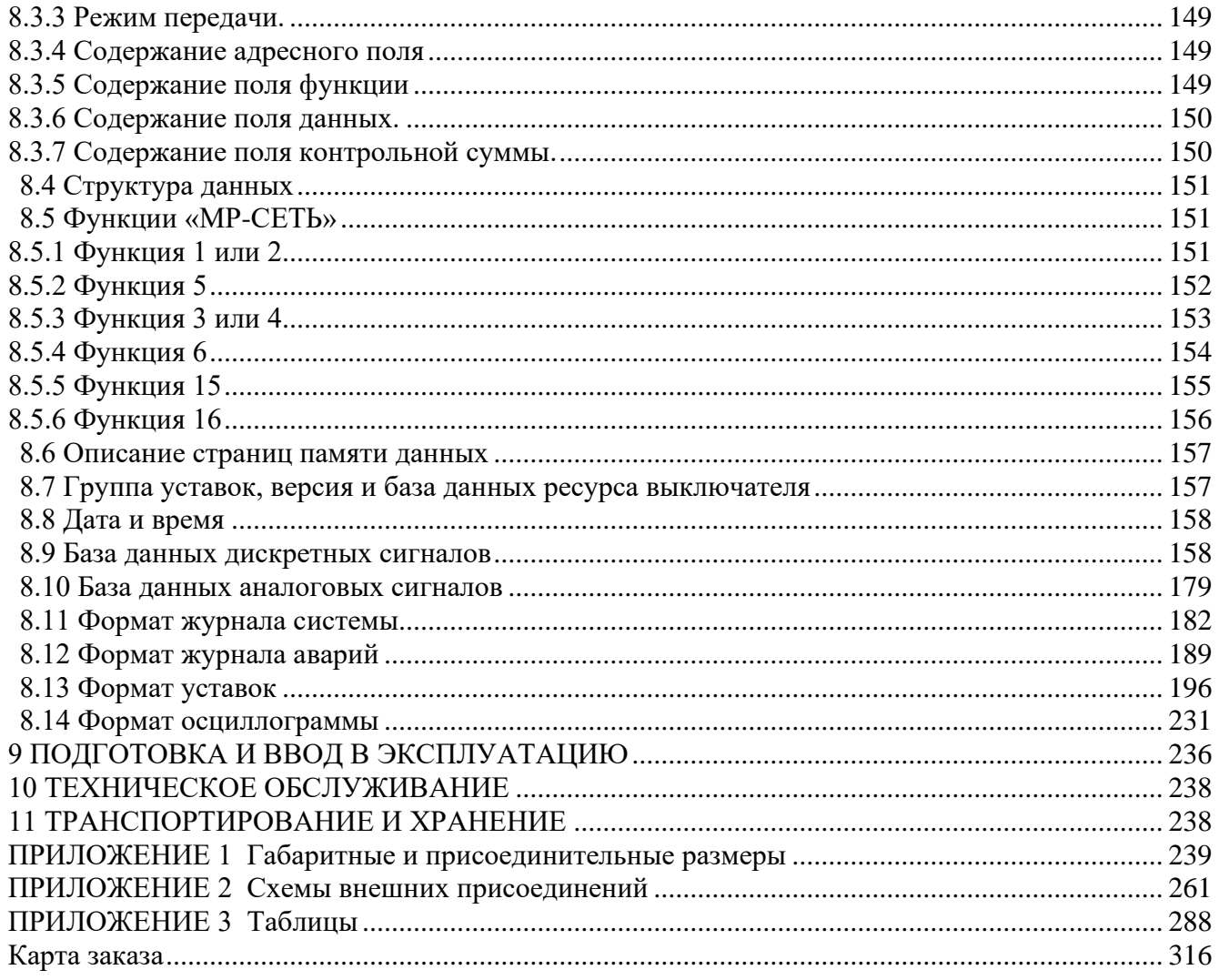

### **ВВЕДЕНИЕ**

<span id="page-5-0"></span>Настоящий документ предназначен для изучения реле микропроцессорных МР761, МР762, МР763 защиты и автоматики ввода, отходящей линии, секционного выключателя, электродвигателя со свободно-программируемой логикой (микропроцессорных реле МР761, МР762, МР763).

В состав данного документа включено: описание устройства и принципа работы микропроцессорных реле МР761, МР762, МР763, технические характеристики, а также сведения, необходимые для правильной эксплуатации и руководство по протоколу связи «МР-СЕТЬ» (MODBUS).

Предприятие оставляет за собой право внесения изменений, не ухудшающих параметров изделия.

### **1 НАЗНАЧЕНИЕ ИЗДЕЛИЯ**

Микропроцессорные реле МР761, МР762, МР763 (далее – МР76Х) предназначены для:

<span id="page-5-1"></span>- защиты кабельных и воздушных линий электропередачи напряжением 6-35 кВ с двухсторонним питанием;

- защиты, автоматики и управления выключателей питающих и отходящих присоединений распределительных устройств 6-220 кВ;

- защиты электродвигателей 6-10 кВ;

- защиты трансформаторов 6-110 кВ (в качестве резервной защиты трансформаторов);

- противоаварийной автоматики (САОН).

МР76Х является современным цифровым устройством защиты, управления и противоаварийной автоматики.

МР76Х представляют собой комбинированные многофункциональные устройства, объединяющие различные функции защиты, измерения и контроля.

Использование в МР76Х современной аналого-цифровой и микропроцессорной элементной базы обеспечивает высокую точность измерений и постоянство характеристик, что позволяет существенно повысить чувствительность и быстродействие защит, а также уменьшить ступени селективности.

### *Функции, выполняемые МР76Х*:

- дистанционная защита (код ANSI 21/40, количество ступеней – 6);

- направленная/ненаправленная максимальная токовая защита (МТЗ), с возможностью пуска по напряжению и блокировки по внешнему сигналу (код ANSI – 50/51/51V/67, количество ступеней защиты – 6), в том числе до двух ступеней защиты пускового/длительного режима работы (код ANSI –  $48/50LR/51LR$ );

- защита минимального тока (код ANSI 37, количество ступеней - 1);

- направленная/ненаправленная токовая защита от замыканий на землю (код ANSI – 51N/67N) и от повышения тока обратной последовательности (код ANSI – 46), с возможностью направленности, с возможностью пуска по напряжению и блокировки по внешнему сигналу (количество ступеней защиты – 8);

- защита от обрыва провода I2/I1 (код ANSI 46BC, количество ступеней - 1);

- защита по величине и направлению активной мощности (код ANSI 32P/37P);

- защита от перегрузки по тепловой модели (код ANSI 49, количество ступеней – 2);

- блокировка пуска двигателя по числу пусков (код ANSI - 66);

- блокировка пуска двигателя по тепловому состоянию (код ANSI 49);

- защита от повышения напряжения с уставкой на возврат (код ANSI – 59, количество ступеней защиты – 4);

- защита от понижения напряжения с уставкой на возврат и с возможностью блокировки при исчезновении напряжения (код  $ANSI - 27$ , количество ступеней защиты  $-4$ );

- защита от снижения частоты с уставкой на возврат (код ANSI – 81U-R, количество ступеней защиты – 4);

- защита от повышения частоты с уставкой на возврат (код ANSI – 81O, количество ступеней защиты  $-4$ );

- защита по скорости изменения частоты dF/dt, код ANSI – 81R;

- контроль синхронизма (код ANSI – 25);

- четырехкратное автоматическое повторное включение (АПВ) выключателя защищаемого присоединения (код ANSI –79);

- внешние защиты, количество внешних защит  $-16$ ;

- контроль исправности цепей измерения напряжения;

- контроль состояния выключателя с УРОВ (УРОВЗ), код ANSI – 50BF;

- определяемая пользователем логика – функциональные блоки: входы, выходы, записи в журнал системы, записи в журнал аварий, логические элементы И, ИЛИ, исключающее ИЛИ, НЕ, триггер, таймер, мультиплексор, текстовый блок; элементы обработки аналоговых величин: сравнение с уставкой, сложения, вычитания, умножения, деления и др.;

- контроль наличия питания терминала и его работоспособности;

- 16 входных логических сигналов: 8 по логике «И» и 8 по логике «ИЛИ»;

- 16 выходных логических сигналов по логике «ИЛИ»;

- блокирующая логика;

- индикация действующих значений входных токов, токов нулевой и обратной последовательности, входных напряжений и частоты сети;

- задание внутренней конфигурации программным способом (ввод защит и автоматики, выбор защитных характеристик, количества ступеней защиты, программирование логических сигналов и т.д.);

- местный и дистанционный ввод, хранение и отображение уставок защит и автоматики;

- регистрация аварийных параметров защищаемого присоединения (действующих значений фазных токов, напряжения, типа повреждения, состояния дискретных входов);

- получение дискретных сигналов блокировок, аварийной и предупредительной сигнализации, сигналов контроля состояния электродвигателя;

- обмен информацией с верхним уровнем (АСУ ТП);

- непрерывная самодиагностика аппаратной части, памяти программ и данных конфигурации.

МР76Х имеет шесть групп уставок, которые могут быть выбраны при программировании через клавиатуру, персональный компьютер или сеть связи. Установленная группа уставок индицируется на ЖКИ.

**При обновлении программного обеспечения (ПО) на ранее выпущенных устройствах просим учитывать, что новая версия может быть не совместима по конфигурации и адресации МР-сеть с предыдущими версиями. Таким образом, обновление ПО может потребовать переконфигурирования устройств МР76х и перенастройки системы АСУ.**

### **2 ТЕХНИЧЕСКИЕ ХАРАКТЕРИСТИКИ**

### <span id="page-7-0"></span> $Ta6$ пина 2.1

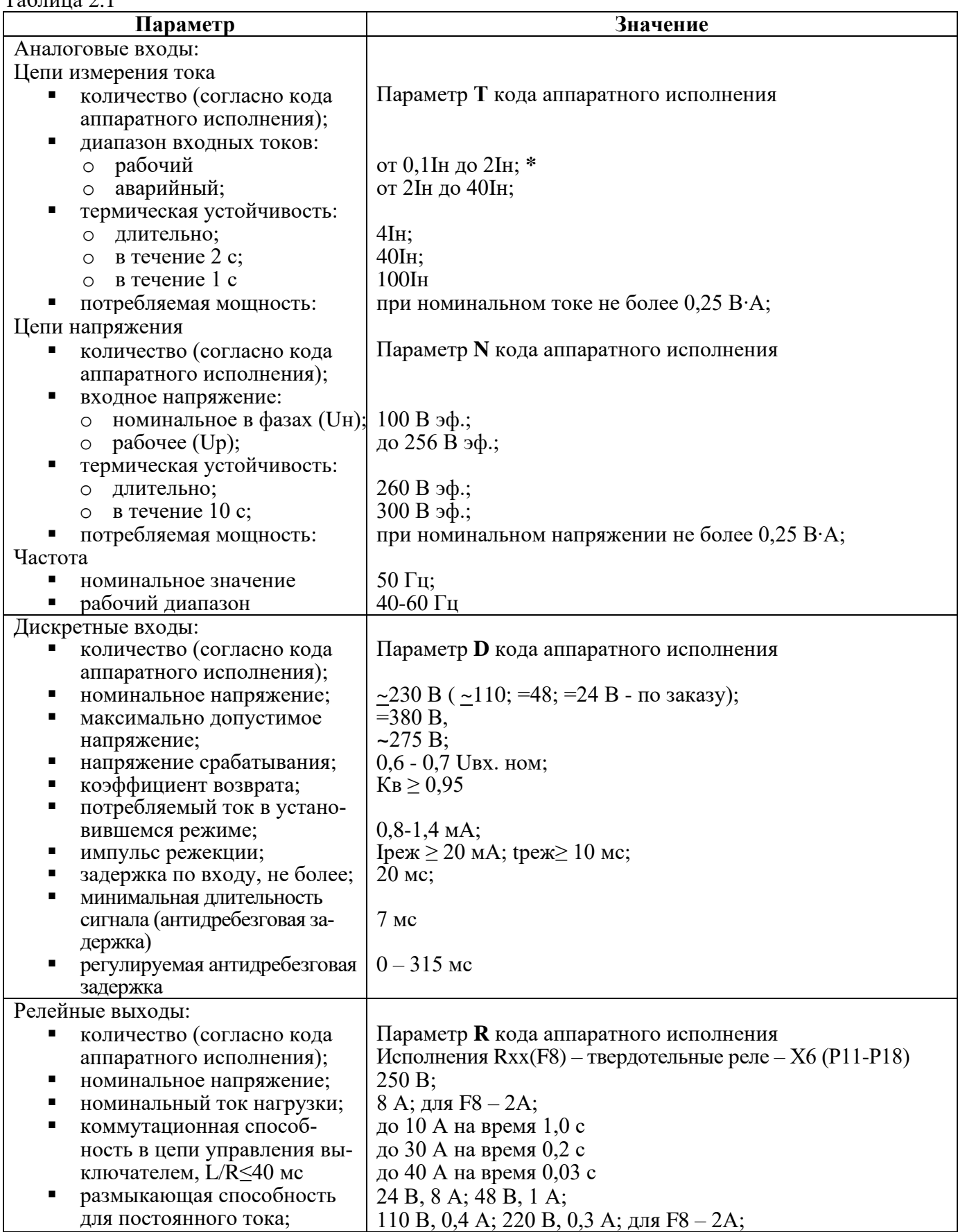

Продолжение таблицы 2.1

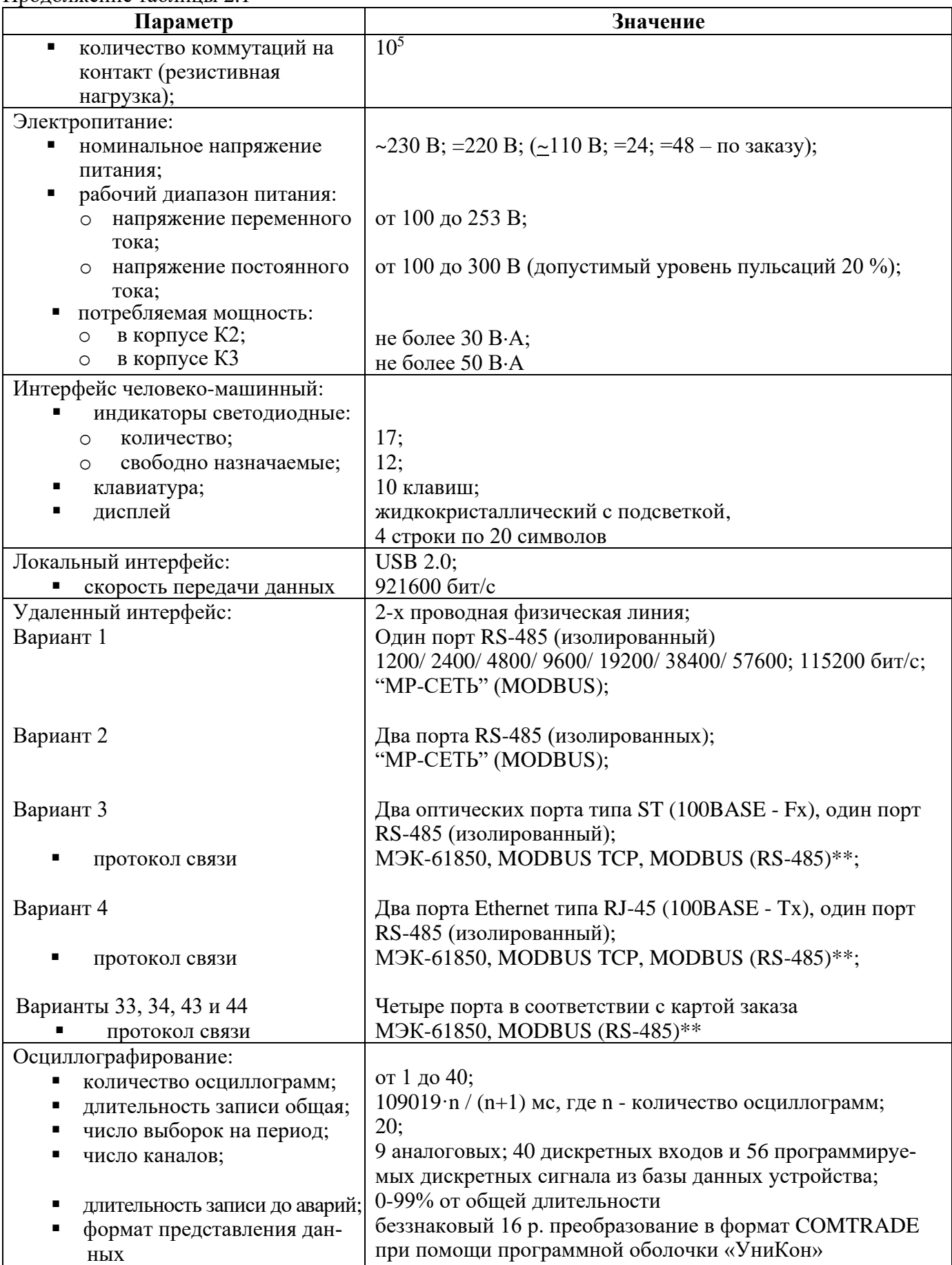

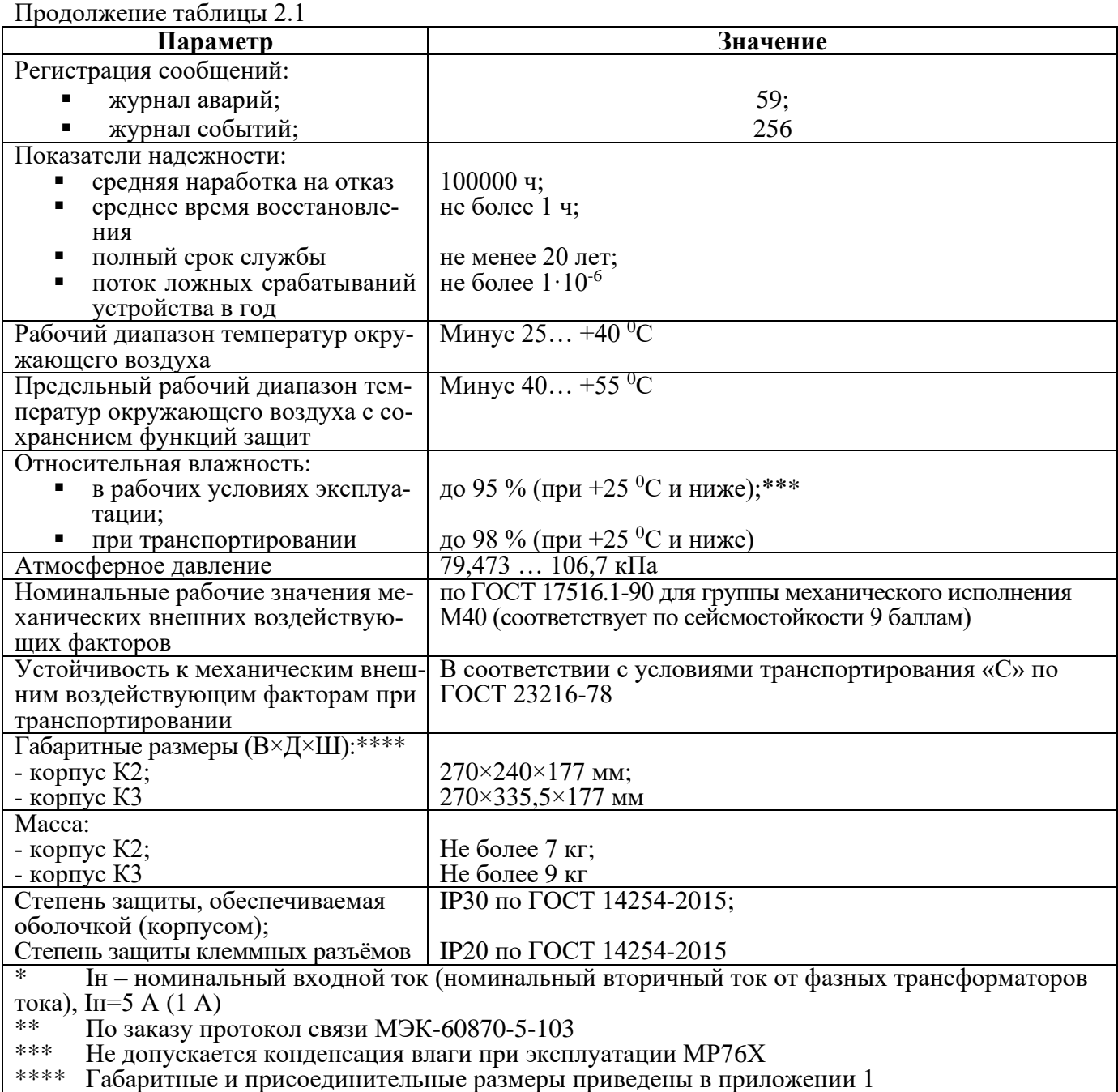

Требования электромагнитной совместимости в соответствии с ГОСТ Р 51317.6.5 – 2006 (МЭК 61000-6-5) «Совместимость технических средств электромагнитная. Устойчивость к электромагнитным помехам технических средств, применяемых на электростанциях и подстанциях. Требования и методы испытаний» приведены в таблице 2.2.

Таблица 2.2

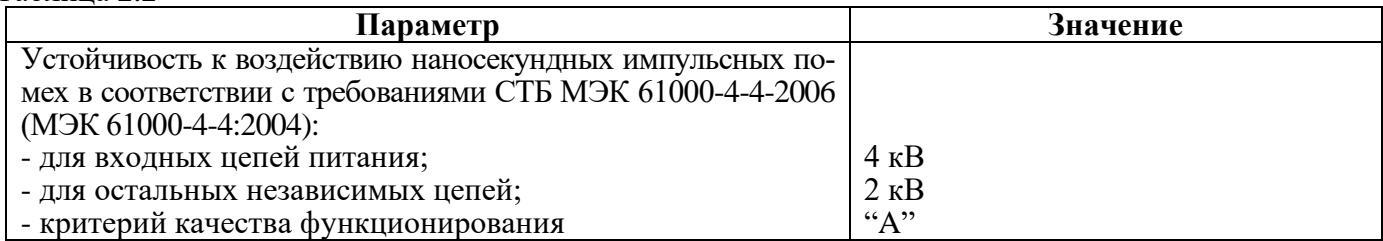

Продолжение таблицы 2.2

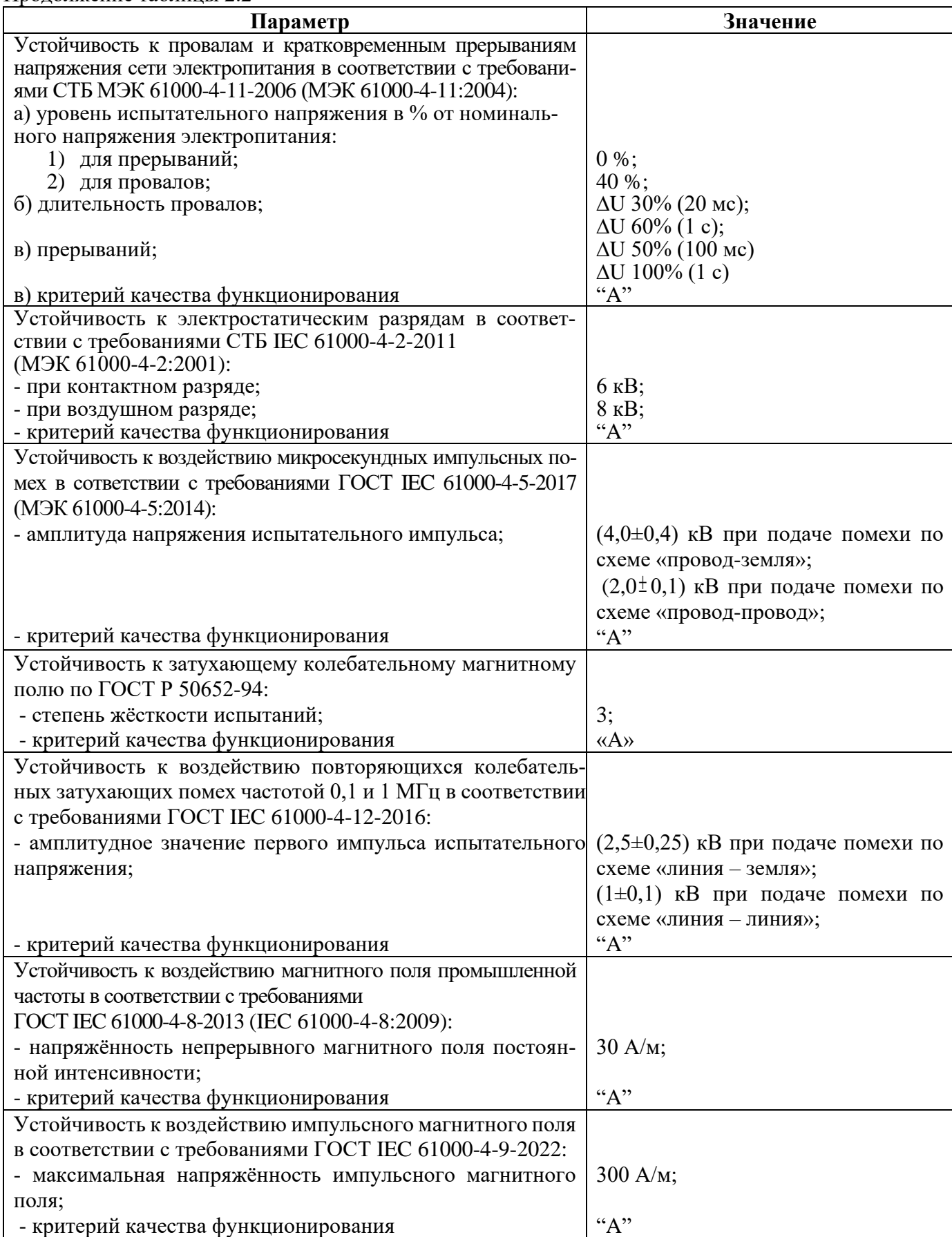

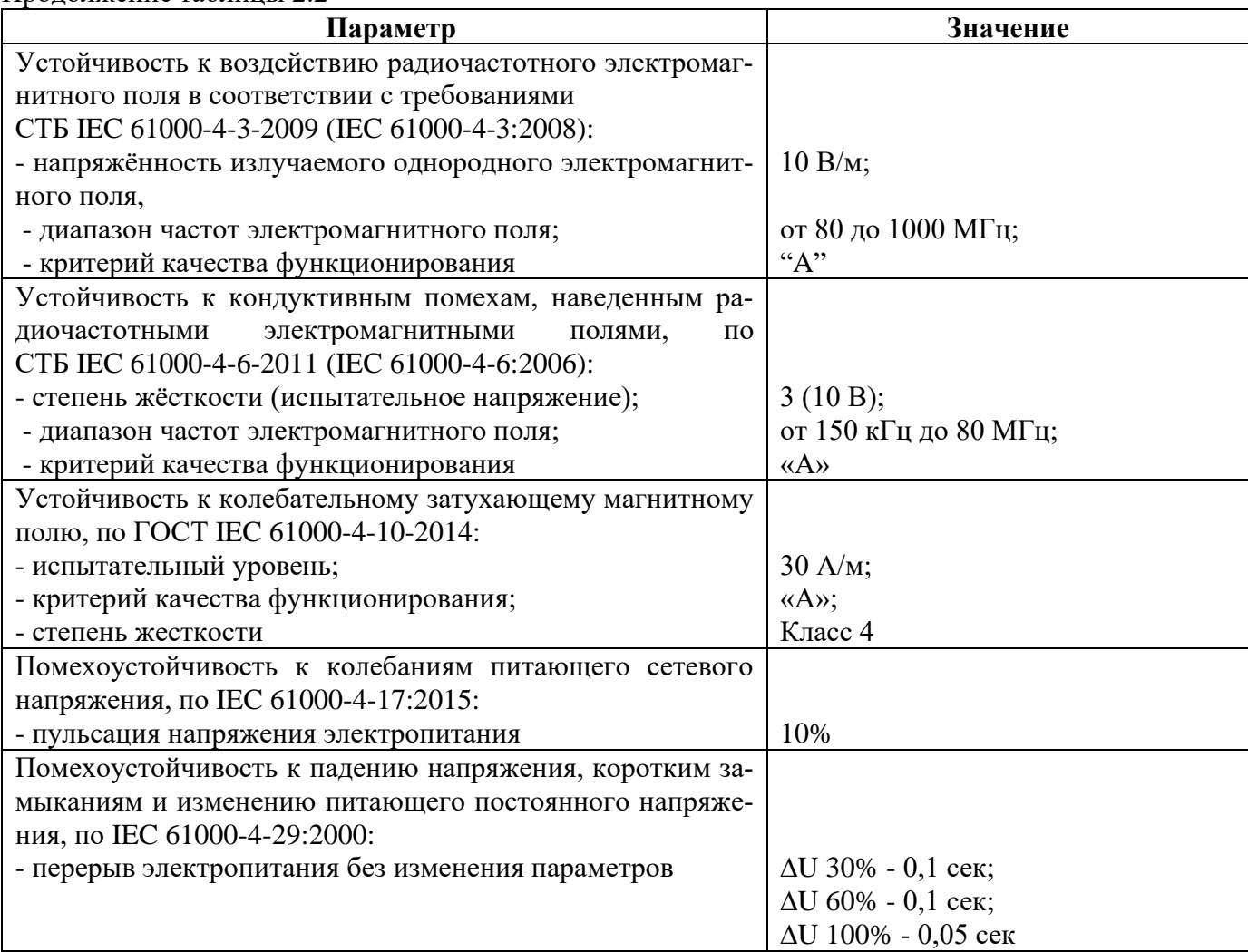

Сопротивление изоляции независимых внешних электрических цепей (кроме низковольтных цепей) относительно корпуса и между собой, измеренное мегаомметром постоянного тока с выходным напряжением 500 В, не менее 100 МОм.

Изоляция всех независимых электрических цепей устройства (кроме низковольтных цепей) относительно корпуса и между собой выдерживает в течение 1 мин действие испытательного напряжения 2 кВ практически синусоидальной формы частотой 50 Гц.

Изоляция всех независимых электрических цепей устройства (кроме цепей интерфейса USB, RS-485) относительно корпуса и между собой выдерживает без повреждений воздействие импульсного напряжения в соответствии с разделом 8 ГОСТ 30328-95 (максимальная амплитуда импульса 5 кВ).

Устройство по пожарной безопасности соответствует требованиям ГОСТ 12.1.004-91.

**Устройство не предназначено для установки и эксплуатации во взрывоопасных и пожароопасных помещениях по ПУЭ ("Правила устройства электроустановок").**

# <span id="page-12-0"></span>**3 ОПИСАНИЕ УСТРОЙСТВА**

### **3.1 Устройство и работа изделия**

<span id="page-12-1"></span>МР76Х имеет модульную структуру и состоит из следующих модулей:

- модуль центрального процессора клавиатуры и индикации (МЦП и КИ);
- модуль (ввода) сигналов аналоговых (МСА);
- модуль (ввода) сигналов дискретных (МСД);
- 2 модуля сигналов дискретных и реле выходных МСДР1 и МСДР2;
- модуль реле выходных и блока питания (МРВ и БП).

Все модули ввода-вывода имеют разъемы для связи с МЦП и КИ и блоком питания посредством кросс-платы.

Модули устанавливаются внутри корпуса МР76Х. Для подключения внешних цепей на всех модулях имеются клеммные колодки пружинного и винтового (для токовых входов) типа (по заказу все клеммы могут быть выполнены винтовыми).

Входные напряжения и токи на входах **МСА** преобразуются датчиками напряжения и тока, затем фильтруются аналоговыми фильтрами низких частот, отсекающими высшие гармоники во входном сигнале, а затем, передаются на МЦП.

**МЦП и КИ.** Центральный процессор выполняет функции аналого-цифрового преобразования, вычисления и связи. При помощи 16-разрядного АЦП аналоговые сигналы, поступающие от МСА, преобразуются в цифровой код и обрабатываются процессором. Получаемые в итоге данные определяют условия срабатывания защит.

Для предотвращения зависания процессора предусмотрен сторожевой таймер, перезагружающий систему в случае сбоя. Параметры журнала аварийных событий, конфигурация защит, уставки, пароль пользователя для входа в систему хранятся в энергонезависимом программируемом ПЗУ. Данные осциллографирования хранятся в энергонезависимом ОЗУ.

Пульт клавиатуры и индикации образует интерфейс между пользователем и устройством. На пульте клавиатуры и индикации расположены: клавиатура, жидкокристаллический дисплей и светодиодные индикаторы. Индикаторы отображают состояние защищаемой линии, коммутационного аппарата и исправность самого устройства.

**МСД** позволяет устройству получать сигналы от внешних устройств.

**МСДР1** и **МСДР2** предназначены для получения сигналов от внешних устройств и для выдачи сигналов во внешние схемы.

**МРВ и БП** предназначен для выдачи следующих сигналов: неисправности самого устройства защиты, об аварии в схему центральной сигнализации, а также различные запрограммированные сигналы защиты и автоматики.

Блок питания позволяет питать устройство, как от постоянного, так и переменного оперативного тока в широком диапазоне изменения питающего напряжения. На модуле БП расположены выходные реле.

## **3.2 Программное обеспечение**

<span id="page-12-2"></span>МР76Х работает под управлением ОПЕРАЦИОННОЙ СИСТЕМЫ РЕАЛЬНОГО ВРЕ-МЕНИ (ОСРВ), обеспечивающей обработку программных задач в доступное время и в необходимом порядке очерёдности.

Программное обеспечение включает в себя следующие задачи:

- задача обработки входных дискретных сигналов;
- задача цифровой фильтрации и осциллографирования;
- задача логики защит и автоматики;
- задача часов реального времени;
- задача реализации функций человеко-машинного интерфейса и самодиагностики;
- задача ввода-вывода по последовательному интерфейсу;

Реализация уставок по времени для разных защит в программе осуществляется при помощи одноканального таймера и системы прерываний. Программное обеспечение имеет встроенный механизм контроля собственного кода.

# **4 ПАРАМЕТРЫ ИЗМЕРЕНИЙ**

Измерения в МР76Х производятся:

<span id="page-13-0"></span> $- MP761 - no 4$  каналам тока и 4 каналам напряжения (исполнение T4, N4, D42, R35); по 4 каналам тока и 5 каналам напряжения (исполнение T4, N5, D42, R35);

- МР762 – по 5 каналам тока, 3 каналам напряжения (исполнение T5, N3, D42, R35);

- МР763 – по 3 каналам тока, 5 каналам напряжения (исполнение T3, N5, D42, R35).

Первичные токи трансформаторов тока (ТТ) и коэффициенты трансформации трансформатора напряжения (ТН) задаются согласно таблице 4.1 и таблице 4.2.

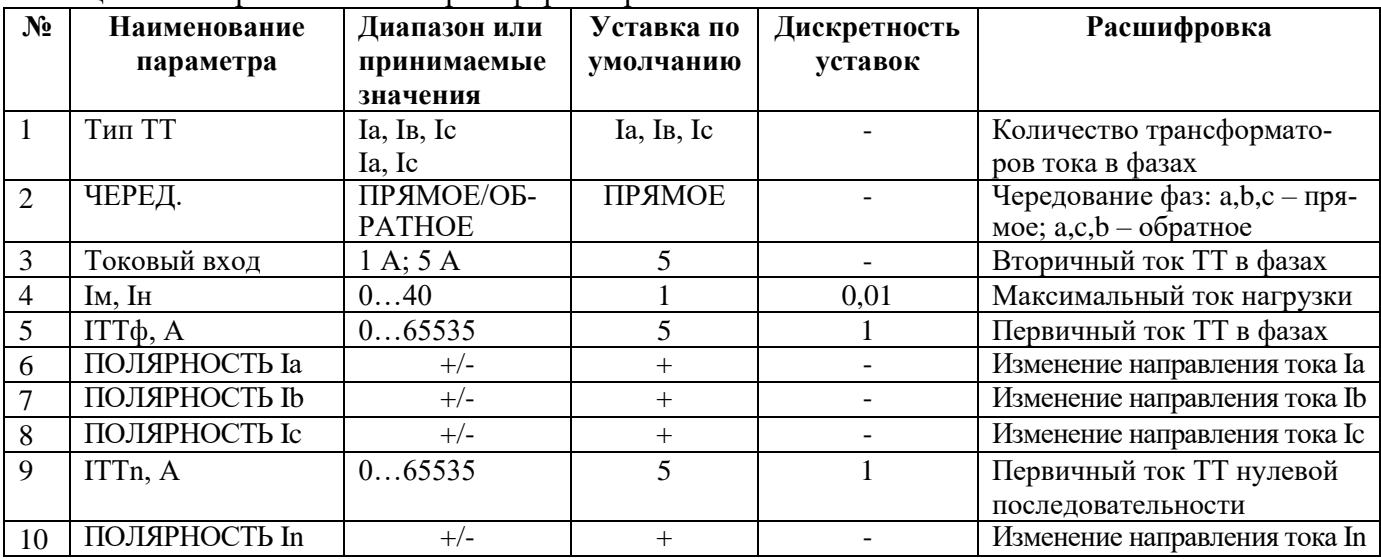

Таблица 4.1 – Первичные токи трансформаторов тока

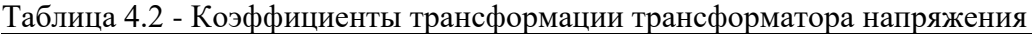

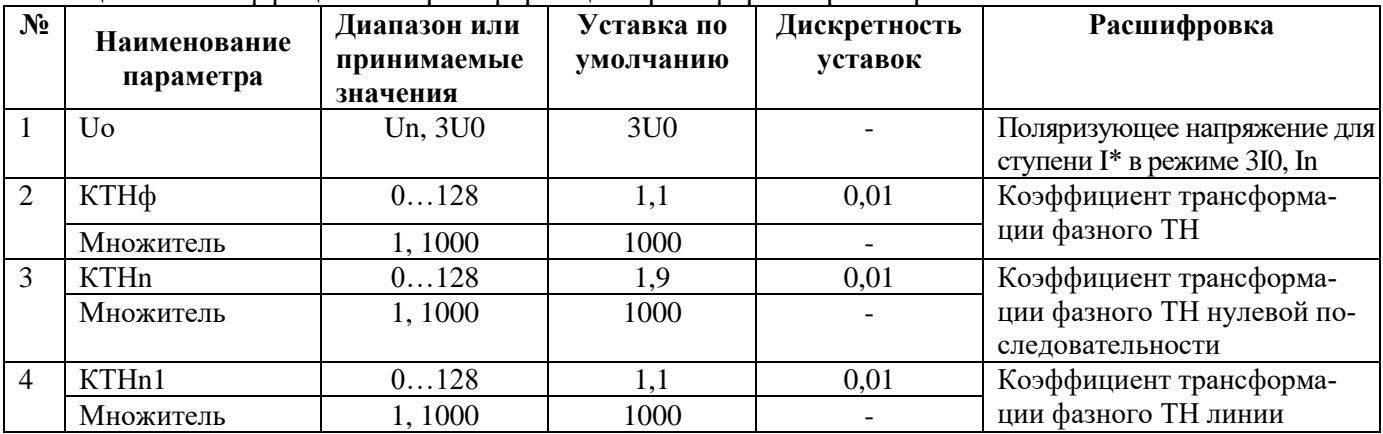

В меню «Параметры напряжения» задаётся напряжение, используемое токовыми защитами нулевой последовательности (функций пуска по напряжению и поляризации органа направления мощности):

**- «Uo=3U0»** - используется **расчётное** напряжение нулевой последовательности **3U0**;

**- «Uo=Un»** - используется **измеренное** по четвёртому (нулевому) каналу напряжения **Un**.

В меню **«ПАРАМЕТРЫ ИЗМЕРЕНИЯ»** – **«КОНТРОЛЬ ЦЕПЕЙ ТН»** отдельно для фазных и нулевых каналов напряжения можно задать внешние сигналы неисправности **«НЕИСПР. ТН»**, «**НЕИСПР. ТНn»**, **«НЕИСПР. ТНn1»** соответственно.

Предусмотрена возможность измерения фазных и линейных напряжений (**«ПАРАМЕТРЫ ИЗМЕРЕНИЯ»** – **«НАПРЯЖЕНИЯ»** – **«ВХОД»** – Фазное/Линейное). В случае измерения линейных напряжений задается способ контроля напряжения Uca: **«**Измеренное**»** или **«**Расчетное**»**. При параметре **«**Расчетное**»** напряжение Uca рассчитывается на основе измеренных напряжений Uab и Ubc.

Напряжения считаются определёнными недостоверно:

- *расчётные, нулевой и обратной последовательности*, при всех фазных ниже 1 В или при появлении сигнала **«НЕИСПР. ТН»**;

- *фазное*, при его уровне ниже 1 В или при появлении сигнала **«НЕИСПР. ТН»**;

- *линейное*, при уровне обоих из составляющих его фазных ниже 1 В или при появлении сигнала **«НЕИСПР. ТН»**;

- *измеренное по 4-му каналу*, при появлении сигнала **«НЕИСПР. ТНn»**;

- *измеренное по 5-му каналу*, при появлении сигнала **«НЕИСПР. ТНn1»** (для МР763, МР761 исполнение T4, N5, D42, R35).

Расчет частоты ведется по наибольшему фазному напряжению. Частота считается определённой недостоверно при любом из следующих условий:

- при всех фазных напряжениях ниже 10 В;
- при появлении сигнала **«НЕИСПР. ТН»**;
- частоте вне диапазона 40-60 Гц.

### **При недостоверном определении частоты защиты по частоте блокируются.**

Коэффициент возврата для токовых измерительных органов (ИО) максимального действия принят равным 0,95, для напряженческих ИО максимального действия - 0,98, а для напряженческих ИО минимального действия - 1,02, для защит частоты возврат 0,05 Гц при неиспользовании уставок возврата.

### **4.1 Контроль неисправности цепей напряжения**

<span id="page-14-0"></span>Функция контроля ТН служит для обнаружения неисправности вторичных цепей ТН, подключенных к аналоговым входам МР76Х и предупреждения ложной работы дистанционной защиты. Неисправность может быть вызвана закорачиванием или обрывами жил контрольного кабеля, отключением автомата или перегоранием предохранителей вторичных цепей ТН.

Логика работы алгоритма представлена на рисунке 4.1. При обнаружении неисправности цепей ТН с уставкой по времени таймера (**Td**) «задержка формирования сигнала» формируется сигнал **«НЕИСПР. ТН»**, который служит для формирования общего сигнала **«НЕИСПР.»**. Также формируется сигнал **«БЛК. ОТ НЕИСПР. ТН»**, который служит для блокировки защит, при этом в журнал системы записывается сообщение о характере неисправности.

Если неисправность цепей ТН определяется более времени задаваемого уставкой (**Ts**), то сигнал становится на самоподхват. Сброс сигнала может осуществляться вручную или автоматически. Автоматический сброс производится при превышении всех трёх фазных напряжений уставки возврата Umax. Ручной сброс – с клавиатуры устройства, или удаленно по каналам связи.

Выходной сигнал функции контроля цепей ТН может формироваться по дискретному сигналу об отключении автомата ТН, либо как сигнал внутренней логики обработки результатов измерения напряжений и токов.

Алгоритм контроля цепей ТН включает в себя логику распознавания следующих режимов:

– исчезновение одного или двух фазных напряжений;

– отсутствие всех трех фазных напряжений.

### **Исчезновение одного или двух фазных напряжений.**

Алгоритм может работать на основе контроля параметров обратной и нулевой последовательностей. Алгоритм по обратной последовательности рекомендуется применять для сетей с изолированной или заземленной через большое сопротивление нейтралью. Алгоритм по нулевой последовательности – для сетей с глухозаземленной (или заземленной через небольшое сопротивление) нейтралью.

Критерием формирования сигнала неисправности логики является превышение напряжения обратной (нулевой) последовательности над уставкой без превышения уставки током соответствующей последовательности.

### **Исчезновение трех фазных напряжений.**

Алгоритм контролирует фазные токи и напряжения, а также их изменение относительно предыдущего отсчета. Критерием определения неисправности цепей напряжения является **снижение** всех фазных напряжений относительно предыдущего отсчета на величину, большую уставки dU (∆U>dU), при отсутствии **изменения** фазных токов относительно предыдущего отсчета больше

уставки dI (|AI|<dI), либо при фазных напряжениях, не превышающих уставки Umin (U<Umin) при хотя бы одном фазном токе, превышающим уставку Imin (Iф>Imin). ДU и ДI определяются как процент изменения значений между предыдущим и текущим шагами относительно текущего шага:

$$
\Delta U = \frac{U_i - U_{i-1}}{U_i},
$$
\n(4.1)

$$
\Delta I = \frac{I_i - I_{i-1}}{I_i},\tag{4.2}
$$

где I<sub>i</sub>, U<sub>i</sub> - значение на текущем шаге;

 $I_{i-1}$ ,  $U_{i-1}$  – значение на предыдущем шаге.

Характеристики контроля неисправности цепей напряжения представлены в таблице 4.3.

| $N_2$          | Наименование<br>параметра | Диапазон или<br>принимаемые<br>значения | Уставка по<br>умолчанию | Дискретность<br>уставок | Расшифровка                                                                  |
|----------------|---------------------------|-----------------------------------------|-------------------------|-------------------------|------------------------------------------------------------------------------|
|                | $\mathbf{2}$              | 3                                       | 4                       | $\overline{5}$          | 6                                                                            |
|                | I2, U2                    | ДА/НЕТ                                  | ДА                      |                         | Ввод/вывод контроля неис-<br>правности ТН по обратной<br>последовательности  |
| $\overline{2}$ | U2, B                     | 0.256                                   | 15                      | 0,01                    | Уставка по напряжению об-<br>ратной последовательности                       |
| 3              | $I2^*$ , I <sub>H</sub>   | 040                                     | 0,05                    | 0,01                    | Уставка по току обратной<br>последовательности                               |
| $\overline{4}$ | 3I0, 3U0                  | ДА/НЕТ                                  | ДА                      |                         | Ввод/вывод контроля неис-<br>правности ТН по нулевой по-<br>следовательности |
| $\overline{5}$ | 3U0, B                    | 0.256                                   | $\overline{45}$         | 0,01                    | Уставка по напряжению<br>нулевой последовательно-<br>сти                     |
| 6              | $3I0*, H$                 | 040                                     | 0,15                    | 0,01                    | Уставка по току нулевой<br>последовательности                                |
| 7              | Umax, B                   | 0256                                    | $\overline{50}$         | 0,01                    | Уставка для сброса само-<br>подхвата неисправности<br><b>TH</b>              |
| $\overline{8}$ | Umin <sup>*</sup> , $B$   | 0256                                    | 0,1                     | 0,01                    | Уставка отсутствия напря-<br>жения                                           |
| $\overline{9}$ | Imax, I <sub>H</sub>      | 040                                     |                         | 0,01                    | Ток разблокировки неис-<br>правности ТН                                      |
| 10             | $Imin^*$ , $In$           | 040                                     | 0,05                    | 0,01                    | Минимальное значение<br>наличия тока в линии                                 |

Таблина 43 – Характеристики контроля неисправности непей напряжения

Продолжение таблицы 4.3

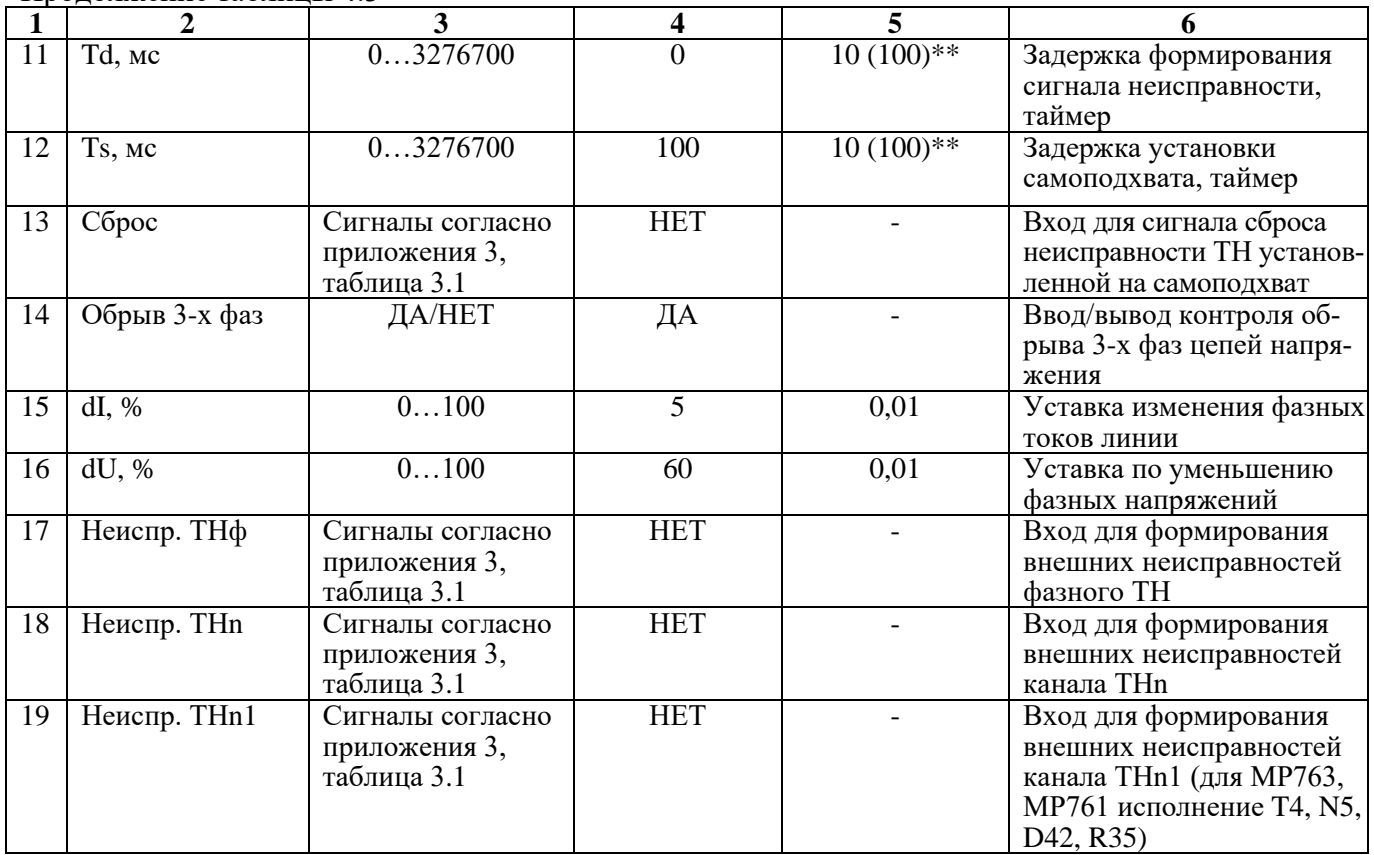

\* **Примечание – значения должны отстраиваться от токов и напряжений небаланса.**

\*\***Примечание – дискретность уставок по времени в диапазоне до 300 с – 10 мс, выше 300 с – 100 мс.**

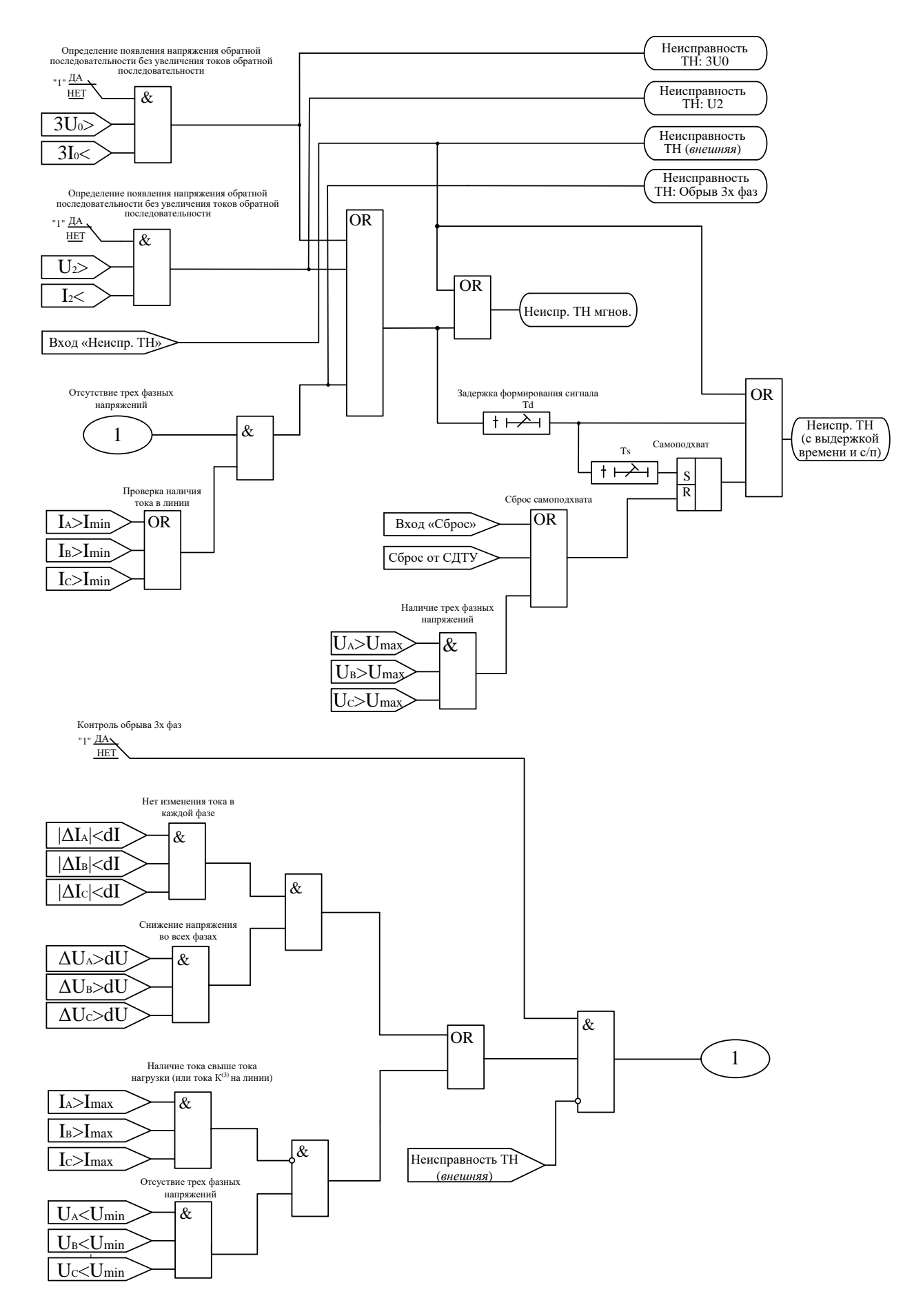

Рисунок 4.1 - Логика определения неисправности цепей напряжения

### **4.2 Определение места повреждения**

<span id="page-18-0"></span>МР76Х выполняет определение места повреждения (ОМП). Логика ОМП запускается в случае срабатывания измерительных органов ступеней дистанционных (**Z<**) и токовых (**I>, I\*>**) защит. Режим несимметричных (двух- и однофазных) КЗ определяется в случае выполнения неравенства:

$$
4I2>I1,\t(4.3)
$$

где I2 – ток обратной последовательности;

I1 – ток прямой последовательности.

Режим КЗ на землю определяется, если при выполнении неравенства (4.3), выполняется неравенство:

$$
6I0>I2,\tag{4.4}
$$

где I0 – ток нулевой последовательности.

Поврежденный контур определяется по превышению тока в фазах над уставкой *I*м – максимального тока линии.

Функция ОМП может учитывать до пяти участков линии с различным удельным сопротивлением. Расчет ОМП на каждом участке при однофазных КЗ выполняется по формуле:

$$
l_{K3} = \frac{X_{\Phi N1}}{X\phi.y_A},\tag{4.5}
$$

где ХФN1 – измеренное реактивное сопротивление по контуру фаза-земля;

Хф.уд – удельное индуктивное сопротивление участка линии, задается уставкой.

Расчет ОМП для двух- и трёхфазных КЗ выполняется по формуле:

$$
l_{K3} = \frac{X_{\Phi\Phi}}{X\phi.y_A},\tag{4.6}
$$

где Хфф – измеренное реактивное сопротивление фазы по междуфазному контуру.

Значения расстояния до места КЗ рассчитываются на момент срабатывания защиты, действующей на отключение, и в двух последующих 10-милисекундных циклах. При этом выполняется проверка на достоверность полученных значений. Если проверка на достоверность пройдена успешно, то в журнал выводится среднее арифметической значение от достоверных отсчетов ОМП. Формат величины: l<sub>КЗ-СА</sub>. Если проверка на достоверность не пройдена успешно, то в журнал выводится:

1. Символ \*, обозначающий, что выведено недостоверное, приблизительное значение.

2. Среднее по величине (из трёх зафиксированных *lКЗ*) с его отклонением среднеарифметического  $l_{K3-CA}$ . Формат величины:  $l_{K3} \pm \Delta l_{K3-CA}$ .

Характеристики ОМП показаны в таблице 4.4.

| $N_2$ | Наименование<br>параметра | Диапазон или при-<br>нимаемые значе-<br>ния                                     | Уставка по<br>умолчанию | Дискретность<br>уставок | Расшифровка    |
|-------|---------------------------|---------------------------------------------------------------------------------|-------------------------|-------------------------|----------------|
|       |                           |                                                                                 |                         |                         |                |
|       | Режим                     | ВЫВЕДЕНО, 1<br>УЧАСТКОК, 2<br>УЧАСТКА, 3<br>УЧАСТКА, 4<br>УЧАСТКА, 5<br>УЧАСТКА | <b>BLIBE-</b><br>ДЕНО   |                         | Ввод/вывод ОМП |

Таблица 4.4 - Характеристики ОМП

Продолжение таблицы 4.4

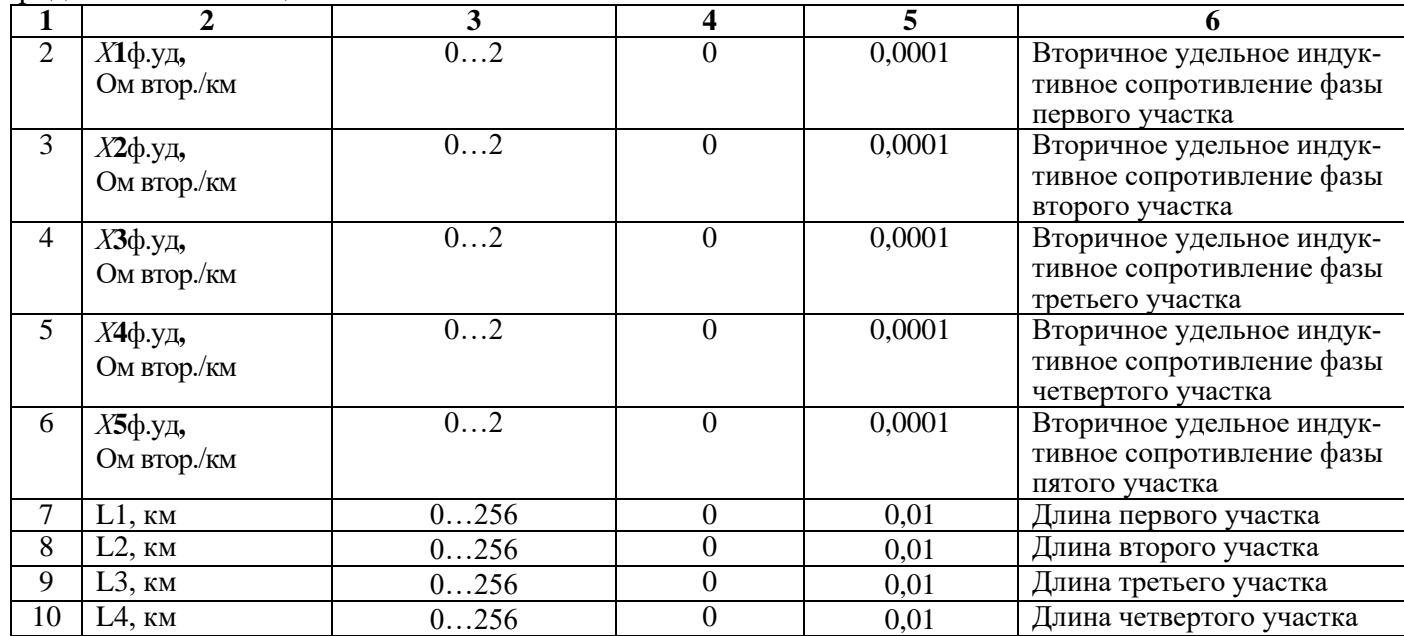

### <span id="page-19-0"></span>**4.3 Параметры измерения двигателя**

Тепловое состояние двигателя рассчитывается следующим образом:

$$
Q = \left(\frac{I}{I_{\text{HOM},IB}}\right)^2 \left(1 - e^{-\frac{\Delta t}{T_{\text{Harp}}}}\right) + Q_0 \cdot e^{-\frac{\Delta t}{T_{\text{Harp}}}}, \qquad (4.7)
$$

где I – наибольший фазный ток;

Iном.дв. – номинальный ток двигателя;

Тнагр – постоянная времени нагрева;

 $\mathbf{Q}_0$  - начальное значение теплового состояния;

Δt - время протекания тока *I*.

В остановленном режиме тепловое состояние рассчитывается:

$$
\mathbf{Q} = \mathbf{Q}_0 \cdot \mathbf{e}^{-\frac{\Delta t}{T_{\text{oxn}}}}\,,\tag{4.8}
$$

где Тохл - постоянная времени охлаждения.

Характеристики двигателя показаны в таблице 4.5.

Защита двигателя от перегрева по тепловой модели рассматривается в разделе 6.5.1.

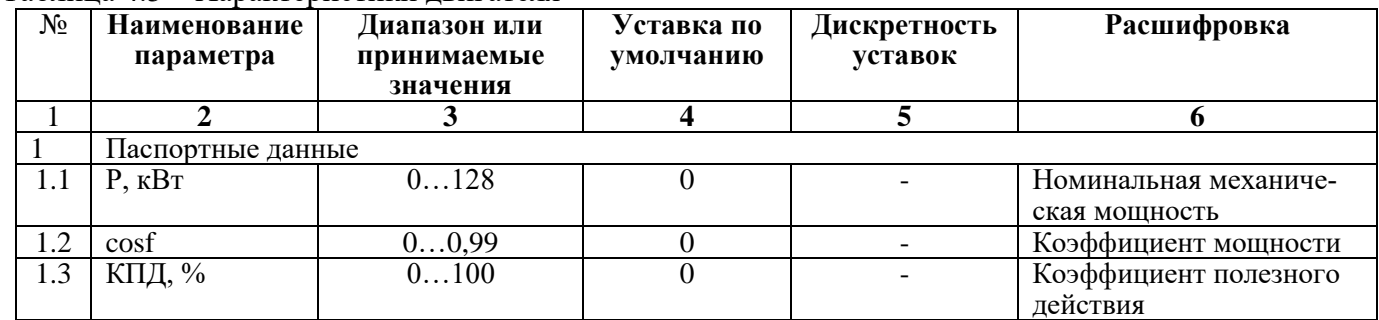

### Таблица 4.5 – Характеристики двигателя

Продолжение таблицы 4.5

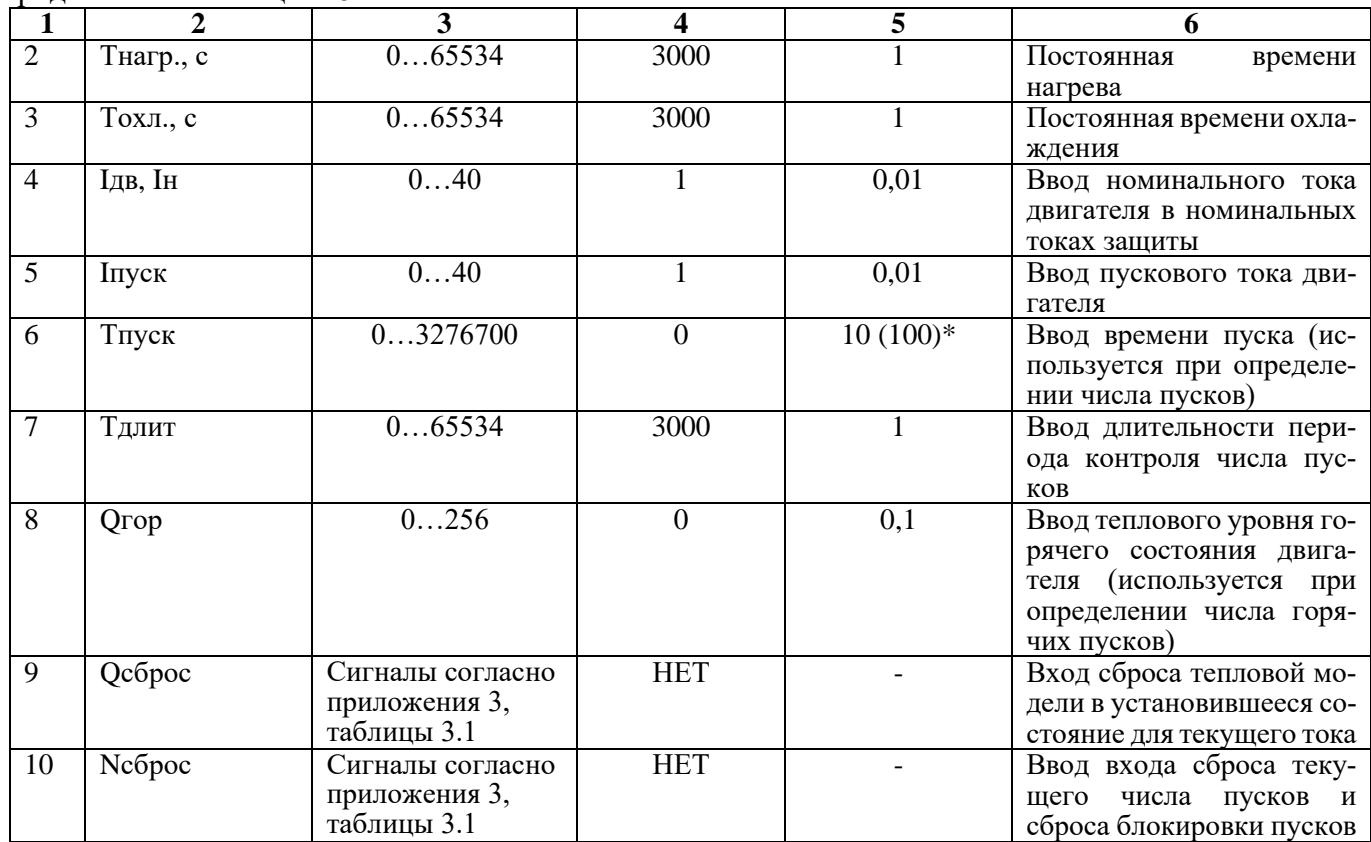

**\*Примечание – дискретность уставок по времени в диапазоне до 300 с – 10 мс, выше 300 с – 100 мс**

# **5 КОНТРОЛЬ И УПРАВЛЕНИЕ ВЫКЛЮЧАТЕЛЕМ**

<span id="page-20-0"></span>Для осуществления функций контроля положения, изменения состояния выключателя используются внешние сигналы с блок-контактов выключателя. Для реализации управления выключателем предусмотрены следующие возможности подачи команд (рисунок 5.1):

- от встроенных кнопок «ВКЛ/ОТКЛ»:
- от внешнего ключа управления;
- от внешней схемы (например: телемеханика);
- по интерфейсу связи (СДТУ).

Управление от встроенных кнопок и по интерфейсу связи может быть запрещено. Управление от внешнего ключа и от внешней схемы может быть введено на **«РАЗРЕШЕНО»** или **«КОН-ТРОЛЬ»**. Сигналы с ключа или от внешней схемы действуют:

- в режиме **«РАЗРЕШЕНО»** на соответствующие реле МР76Х: «Включить» (реле 1) или «Отключить» (реле 2);

- в режиме **«КОНТРОЛЬ»** действие не выполняется. Сигналы используются только в логике работы автоматики.

Управление от СДТУ может быть блокировано от внешних сигналов «блок-ка СДТУ».

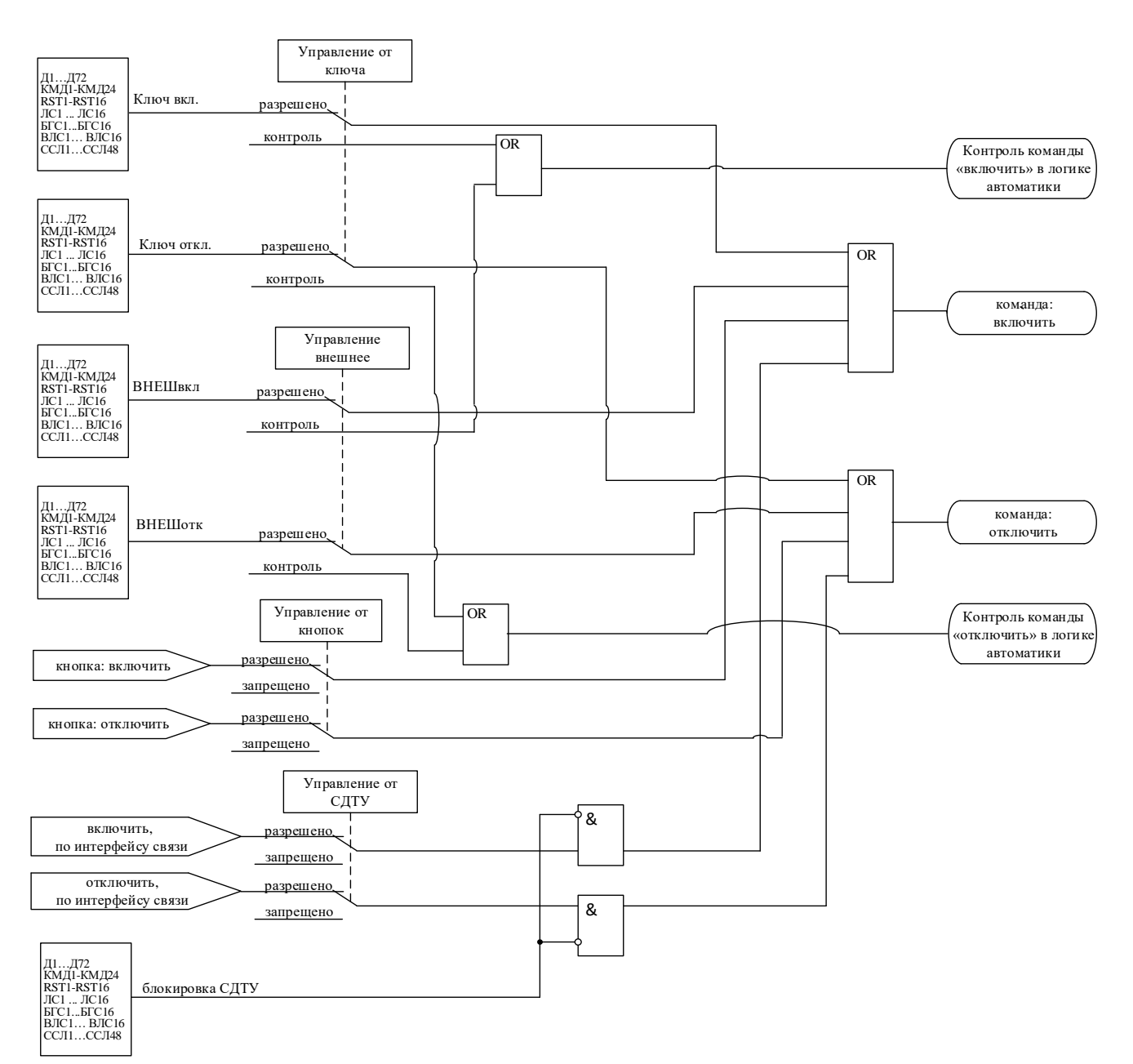

Рисунок 5.1 – Логика выдачи команд управления

При одновременной подаче команд на включение и отключение приоритетной является команда на отключение.

По факту включения выключателя осуществляется блокировка АПВ на время tблок. и ускорение токовых защит на время «ДЛИТ-ТЬ УСКОР.» (**tускор**). Также в алгоритмах управления выключателем используются следующие величины:

- **«ИМПУЛЬС»** – время выдачи импульса на включение или отключение выключателя;

- «ВРЕМЯ УРОВ» (**tуров**) – время отключения выключателя, используется в логике УРОВ.

- «ТОК УРОВ» (**Iуров**) – минимальный ток, при котором разрешено действие УРОВ. При неиспользовании функции УРОВ параметры **Iуров** и **tуров** применяются при формировании сигнала неисправности «Отказ выключателя» и соответствующей записи в журнале системы.

*Внимание! Значение Iуров должно быть меньше наименьшей уставки токовых защит. Внимание! Значение Iуров должно быть выше 0, иначе каждое аварийное отключение выключателя будет приводить к формированию неисправности «Отказ выключателя».*

Таблица 5.1 - Характеристики выключателя

| $N_2$          | Наименование<br>параметра | $\alpha$ winna $\beta$ .1 - zaipaktopnotnikh bbikito fatoi $\mu$<br>Диапазон или<br>принимаемые<br>значения | Уставка по<br>умолчанию | Дискретность<br>уставок | Расшифровка                                                                                   |
|----------------|---------------------------|----------------------------------------------------------------------------------------------------|-------------------------|-------------------------|-----------------------------------------------------------------------------------------------|
| $\mathbf{1}$   | $\mathbf{2}$              | 3                                                                                                    | 4                       | 5                       | 6                                                                                             |
| $\mathbf{1}$   | ОТКЛ-НО                   |                                                                                                    | <b>HET</b>              |                         | Назначение входа отклю-<br>ченного положения вы-<br>ключателя                                 |
| $\overline{2}$ | ВКЛ-НО                    | Сигналы согласно<br>приложения 3, таб-                                                                      | <b>HET</b>              |                         | Назначение входа вклю-<br>ченного положения вы-<br>ключателя                                  |
| 3              | НЕИСПР.                   | лица 3.1                                                                                                    | <b>HET</b>              |                         | Назначение входа внеш-<br>ней неисправности вы-<br>ключателя                                  |
| $\overline{4}$ | БЛОК-КА                   |                                                                                                    | <b>HET</b>              |                         | Назначение входа блоки-<br>ровки включения выклю-<br>чателя                                   |
| 5              | ИМПУЛЬС, мс               | 03276700                                                                                                    | $\boldsymbol{0}$        | $10(100)*$              | Установка<br>длительности<br>команды «Включить / От-<br>ключить» жестко назна-<br>ченных реле |
| 6              | tyckop, Mc                | 03276700                                                                                                    | $\boldsymbol{0}$        | $10(100)*$              | Длительность ускоренного<br>режима после включения<br>выключателя                             |
| $\overline{7}$ | КОНТ. ЦЕП.                | ВЫВЕДЕНО/ВВЕ-<br>ДЕНО                                                                                       | ВЫВЕДЕНО                |                         | Контроль цепей управле-<br>ния                                                                |
| 8              | ВХОД С02                  | Сигналы согласно<br>приложения 3, таб-<br>лица 3.1                                                          | <b>HET</b>              |                         | Контроль цепи отключе-<br>ния второго соленоида                                               |
|                | <b>УПРАВЛЕНИЕ</b>         |                                                                                                    |                         |                         |                                                                                               |
| 9              | КЛЮЧвкл                   |                                                                                                    | <b>HET</b>              |                         | Назначение входа вклю-<br>чение ключа                                                         |
| 10             | КЛЮЧотк                   | Сигналы согласно                                                                                            | <b>HET</b>              |                         | Назначение входа отклю-<br>чения ключа                                                        |
| 11             | ВНЕШвкл                   | приложения 3,<br>таблица 3.1                                                                                | <b>HET</b>              |                         | Назначение входа внеш-<br>него включения                                                      |
| 12             | ВНЕШотк                   |                                                                                                    | <b>HET</b>              |                         | Назначение входа внеш-<br>него отключения                                                     |
| 13             | КНОПКИ                    | ЗАПРЕЩЕНО /<br><b>РАЗРЕШЕНО</b>                                                                             | ЗАПРЕ-<br>ЩЕНО          |                         | Разрешение (блокировка)<br>управления<br>от встроен-<br>ных кнопок                            |
| 14             | КЛЮЧ                      | КОНТРОЛЬ /<br><b>РАЗРЕШЕНО</b>                                                                              | <b>РАЗРЕШЕНО</b>        |                         | Разрешение (блокировка)<br>управления от внешнего<br>ключа                                    |
| 15             | <b>BHEIIIHEE</b>          | КОНТРОЛЬ /<br><b>РАЗРЕШЕНО</b>                                                                              | КОНТРОЛЬ                |                         | Разрешение (блокировка)<br>управления от внешней<br>схемы управления                          |
| 16             | СДТУ                      | ЗАПРЕЩЕНО /<br><b>РАЗРЕШЕНО</b>                                                                             | <b>РАЗРЕШЕНО</b>        |                         | Разрешение (блокировка)<br>дистанционного управле-<br>ния по интерфейсу связи                 |
| 17             | Блокировка<br>СДТУ        | Сигналы согласно<br>приложения 3,<br>таблица 3.1                                                            | <b>HET</b>              |                         | Вход для формирования<br>сигнала блокировки от<br>внешних сигналов                            |
| <b>YPOB</b>    |                           |                                                                                                    |                         |                         |                                                                                               |
| 18             | По току                   | НЕТ/ДА                                                                                                    | ДА                      |                         | Ввод/вывод<br>контроля<br>УРОВ по току                                                        |
| 19             | По БК                     | НЕТ/ДА                                                                                                    | <b>HET</b>              |                         | Ввод/вывод контроля по<br>положению выключателя                                               |

Продолжение таблицы 5.1

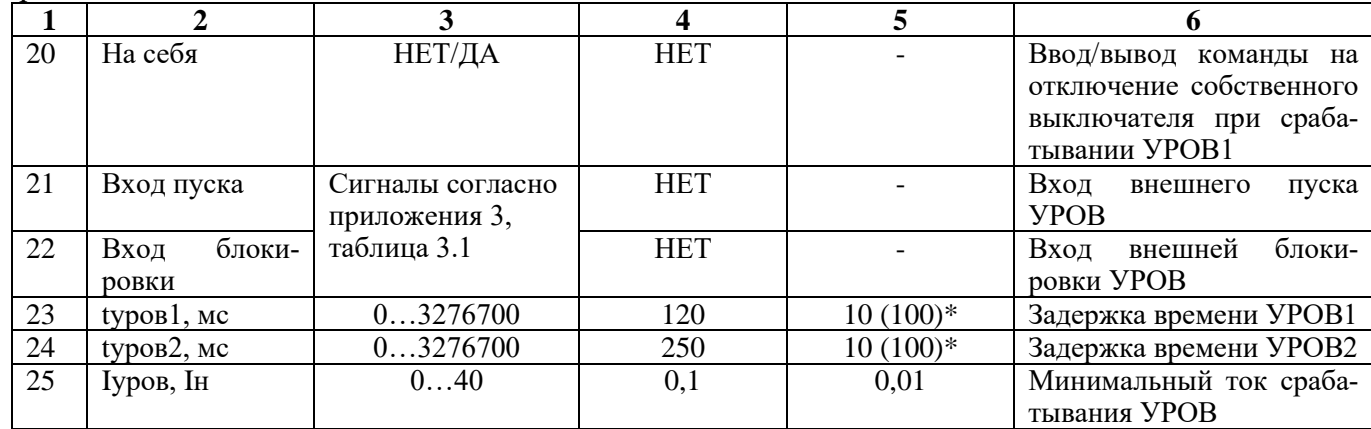

\***Примечание – дискретность уставок по времени в диапазоне до 300 с – 10 мс, выше 300 с – 100 мс.**

### **5.1 Контроль положения выключателя**

<span id="page-23-0"></span>Сигналы с блок-контактов выключателя (состояние **«ВКЛ-НО»** и состояние **«ОТКЛ-НО»**) распознаются согласно алгоритму, показанному на рисунке 5.2. Если блок-контакт **«ВКЛ-НО»** разомкнут, а блок-контакт **«ОТКЛ-НО»** замкнут, то вырабатывается сигнал «положение: отключён». В случае, когда блок-контакт **«ВКЛ-НО»** замкнут, а **«ОТКЛ-НО»** - разомкнут, вырабатывается сигнал «положение: включён». Если оба сигнала имеют одинаковое значение больше времени **«ИМПУЛЬС»**, то вырабатывается сигнал «неисправность выключателя».

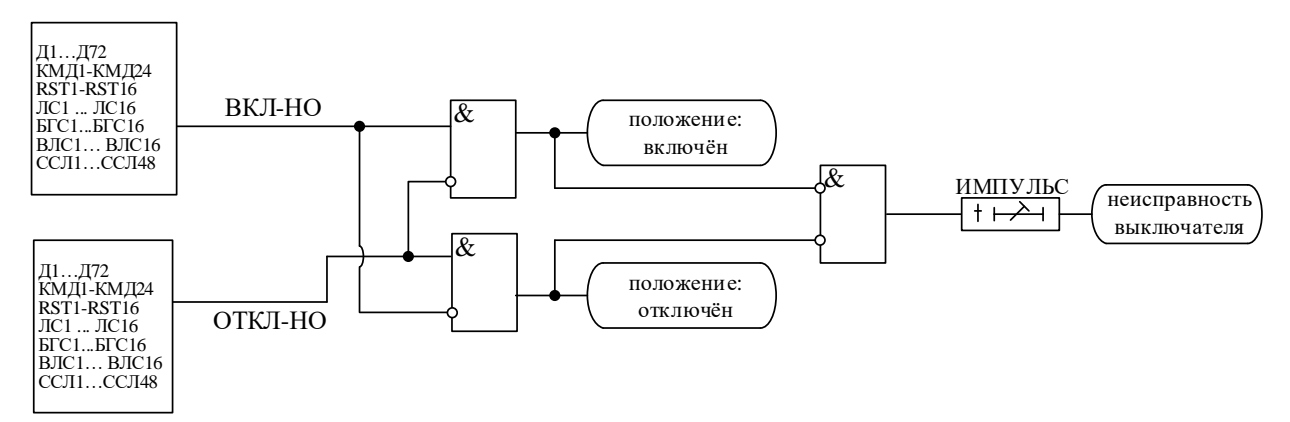

Рисунок 5.2 – Логика определения положения выключателя

### **5.2 Определение момента включения/отключения выключателя**

<span id="page-23-1"></span>Определение момента включения/отключения выключателя (сигналы «выключатель включён», «выключатель отключён») осуществляется по изменению положения блок-контактов согласно алгоритму, показанному на рисунке 5.3. По включению выключателя осуществляется ускорение токовых защит и блокировка АПВ.

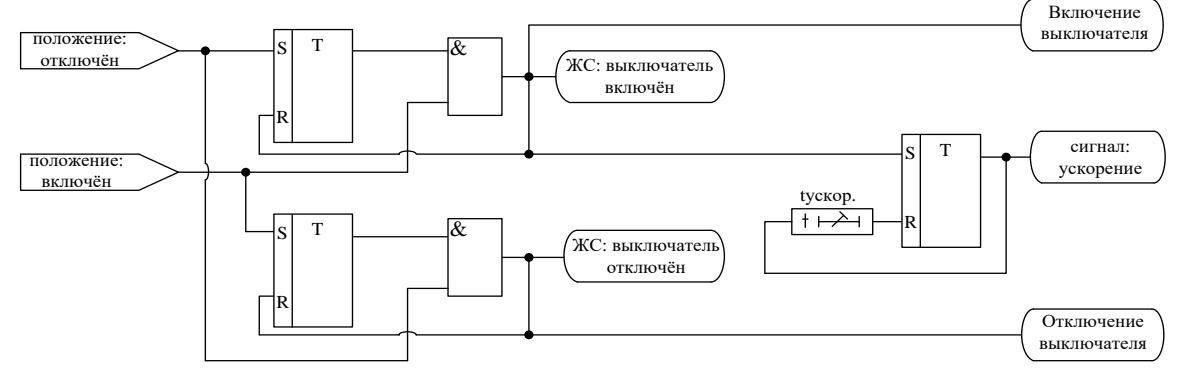

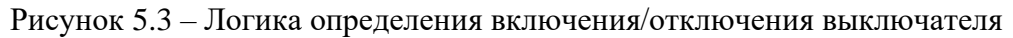

### **5.3 Выдача команд управления выключателем**

<span id="page-24-0"></span>Сигнал отключить выключатель выдаётся непосредственно при появлении команды на отключение на время **«ИМПУЛЬС»** (рисунок 5.4). Сигнал включить выключатель создаётся на время **«ИМПУЛЬС»** после выдачи команды на включение при выполнении следующих условий (рисунок 5.4):

- состояние выключателя отключён;
- нет команды отключить выключатель;

- отсутствуют блокировка включения выключателя и сигналы о неисправностях выключа-

теля.

Сигналы включить/отключить выключателя управляют работой жёстко назначенных реле, а также могут быть заведены на любые программируемые реле.

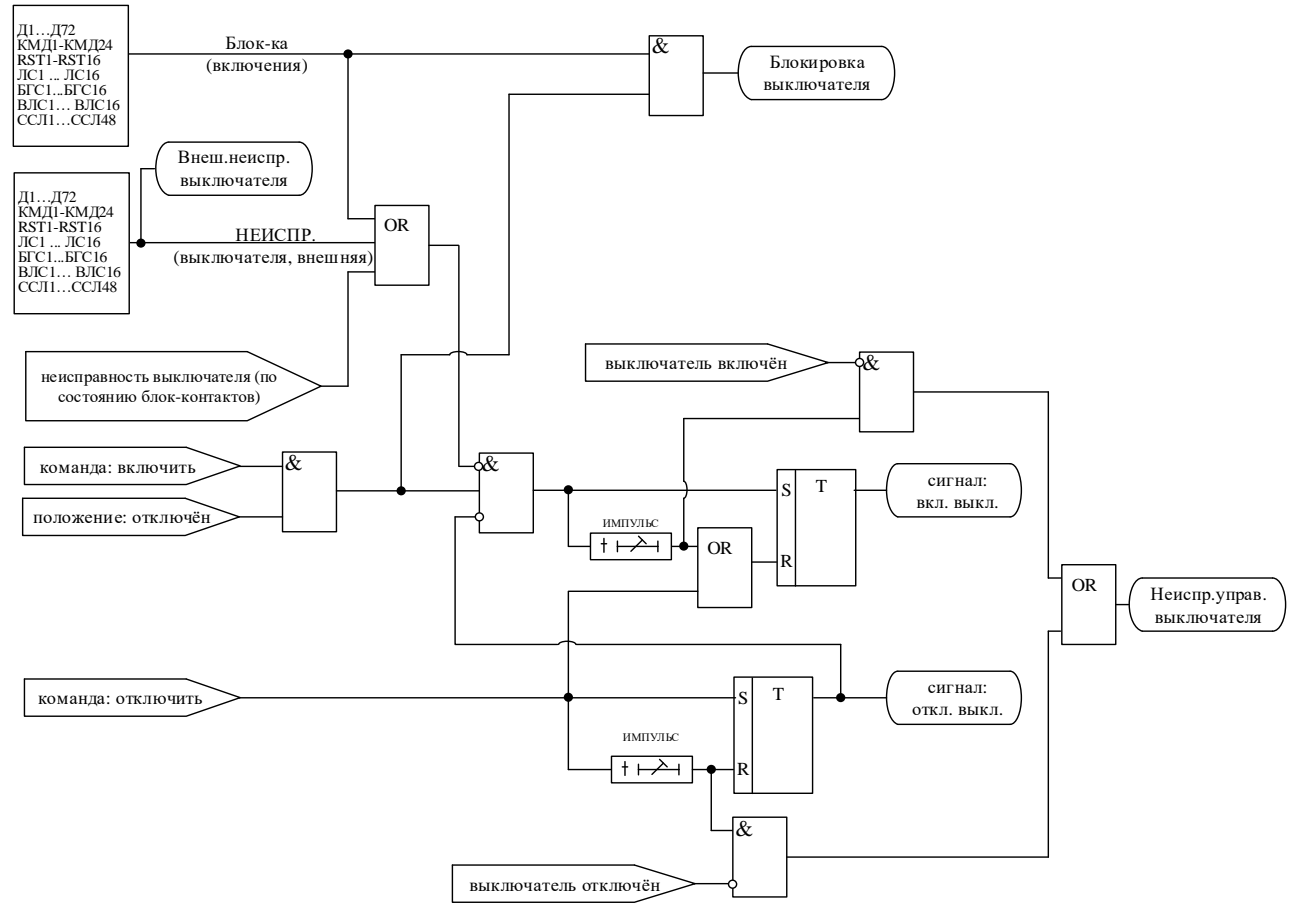

Рисунок 5.4 – Логика выдачи сигналов на включение/отключение выключателя

### **5.4 Аварийное отключение выключателя и УРОВ**

<span id="page-24-1"></span>Сигнал аварийное отключение формируется при срабатывании защит введённых в режиме **«ОТКЛЮЧЕНИЕ»**. При появлении сигнала «аварийное отключение»:

1. Выдаётся команда «отключить» (рисунок 5.5).

2. Запускается логика двуступенчатого УРОВ в случае, если по сработавшей защите УРОВ введен в действие. Отказ выключателя может контролироваться «По току» или по положению выключателя («По БК»). Каждая ступень УРОВ имеет собственную выдержку времени. При введенной опции «На себя» по срабатыванию УРОВ1 формируется команда на отключение собственного выключателя.

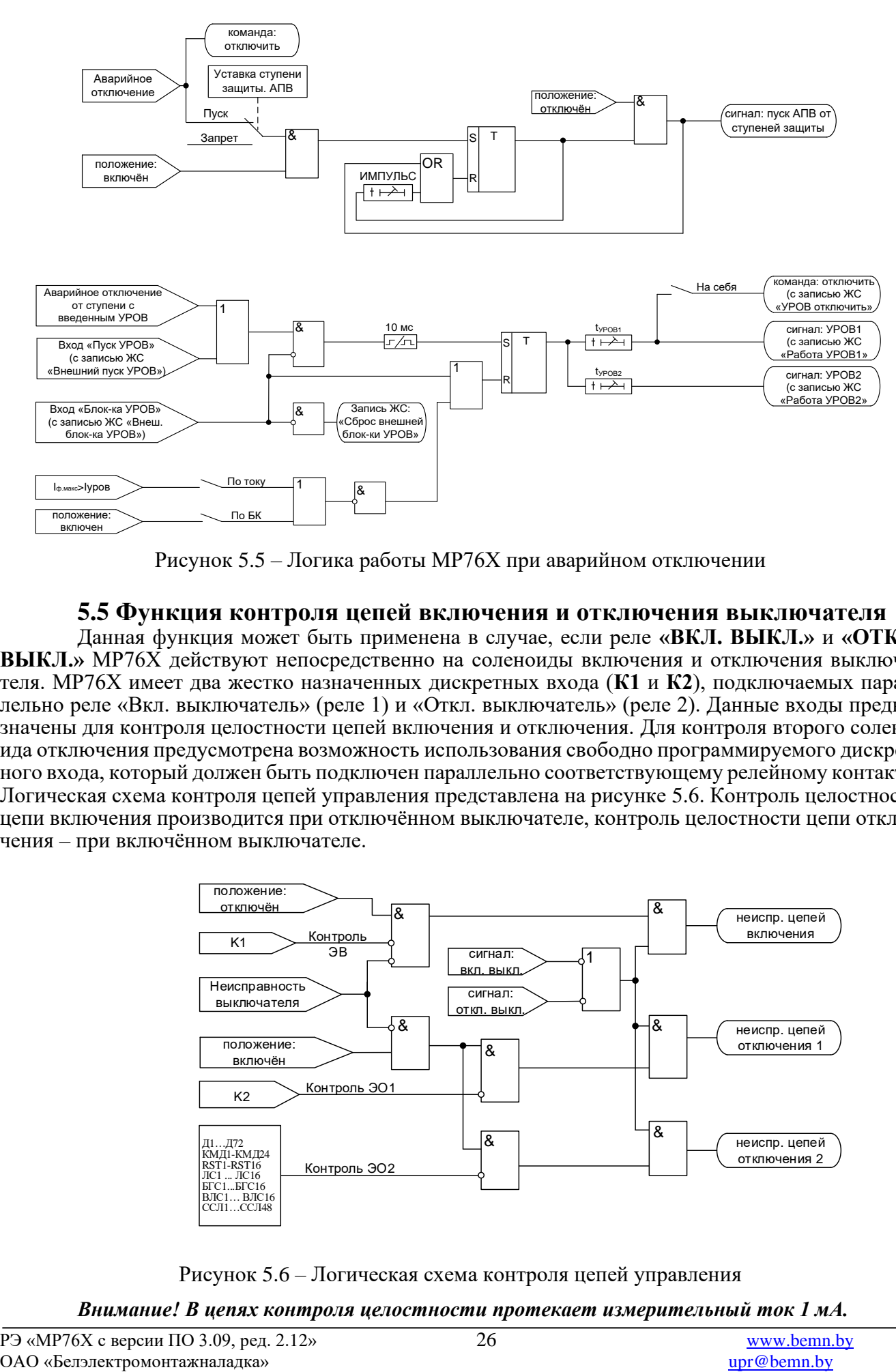

Рисунок 5.5 – Логика работы МР76Х при аварийном отключении

### **5.5 Функция контроля цепей включения и отключения выключателя**

<span id="page-25-0"></span>Данная функция может быть применена в случае, если реле **«ВКЛ. ВЫКЛ.»** и **«ОТКЛ. ВЫКЛ.»** МР76Х действуют непосредственно на соленоиды включения и отключения выключателя. МР76Х имеет два жестко назначенных дискретных входа (**К1** и **К2**), подключаемых параллельно реле «Вкл. выключатель» (реле 1) и «Откл. выключатель» (реле 2). Данные входы предназначены для контроля целостности цепей включения и отключения. Для контроля второго соленоида отключения предусмотрена возможность использования свободно программируемого дискретного входа, который должен быть подключен параллельно соответствующему релейному контакту. Логическая схема контроля цепей управления представлена на рисунке 5.6. Контроль целостности цепи включения производится при отключённом выключателе, контроль целостности цепи отключения – при включённом выключателе.

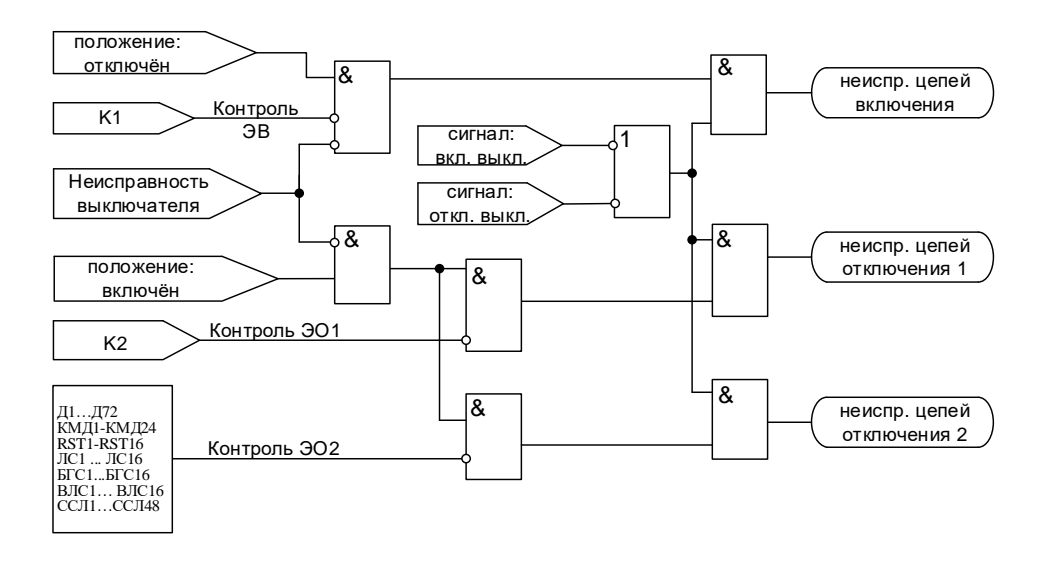

Рисунок 5.6 – Логическая схема контроля цепей управления

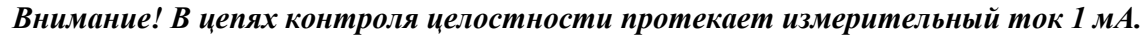

### <span id="page-26-0"></span>**6 ФУНКЦИИ ЗАЩИТЫ И АВТОМАТИКИ**

### **6.1 Дистанционные защиты**

### **6.1.1 Дистанционные ступени защиты**

<span id="page-26-2"></span><span id="page-26-1"></span>Защита по сопротивлению может иметь 6 ступеней (Z1<, Z2<, Z3<, Z4<, Z5<, Z6<) с возможностью отстройки от токов нагрузки. Каждая ступень может иметь полигональную или круговую характеристику срабатывания (рисунки 6.1 и 6.2). Ступень с круговой характеристикой может быть использована в качестве защиты от асинхронного режима с потерей возбуждения.

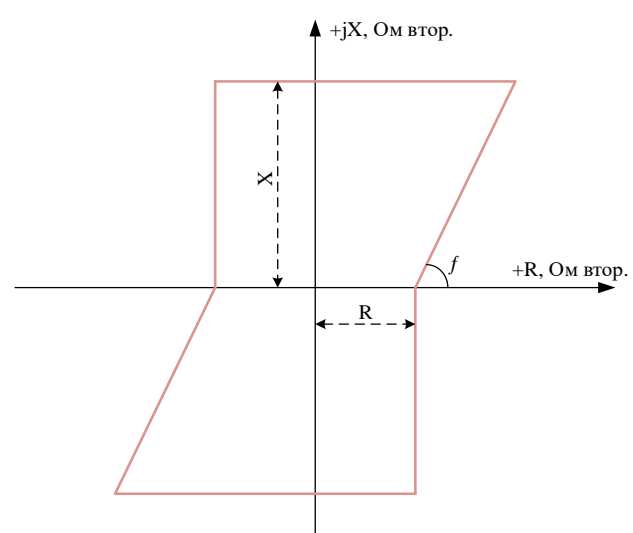

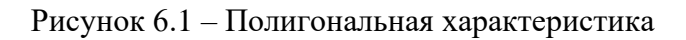

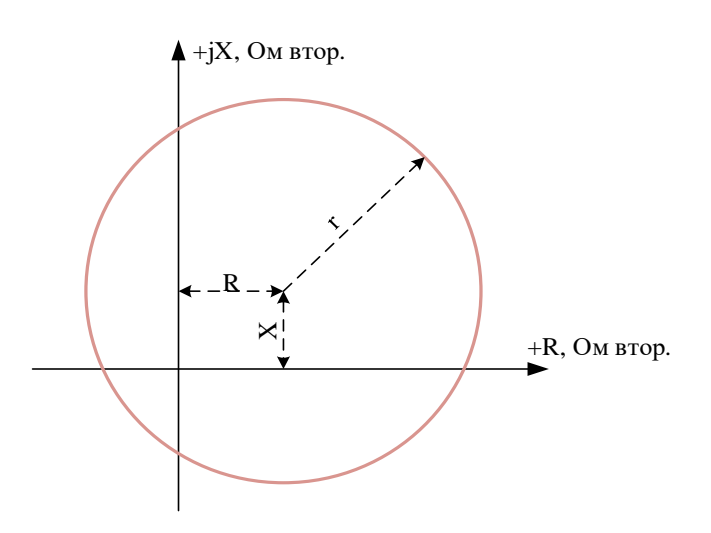

Рисунок 6.2 – Круговая характеристика

Ступени дистанционной защиты могут работать по логике фаза-фаза (Ф-Ф), фаза-земля1 (Ф-N1), фаза-земля2 (Ф-N2), фаза-земля3 (Ф-N3), фаза-земля4 (Ф-N4), фаза-земля5 (Ф-N5). Расчет сопротивления контура Ф-Ф выполняется по следующему соотношению:

$$
\underline{Z_{\Phi\Phi}} = \frac{U_{\Phi1} - U_{\Phi2}}{I_{\Phi1} - I_{\Phi2}},\tag{6.1}
$$

где  ${\rm U}_{\Phi1}$  ,  ${\rm U}_{\Phi2}$  – векторы напряжений фаз;

 $I_{\Phi1}$ ,  $I_{\Phi2}$  – векторы токов фаз.

Расчет сопротивления контура Ф-N выполняется по следующему соотношению:

$$
\underline{Z_{\Phi N}} = \frac{\underline{U_{\Phi 1}}}{\underline{I_{\Phi}} + \underline{k_{0}} \underline{I_{0}}},
$$
(6.2)

где  ${\rm U}_{\Phi1}^-$  – вектор напряжения фазы;

 $I_{\Phi}$  – вектор тока фазы;

 $k_{0}$  – коэффициент компенсации;

I0 – вектор расчетного ток нулевой последовательности.

Расчет коэффициента компенсации осуществляется терминалом на основе сопротивлений прямой и нулевой последовательностей защищаемой зоны. Сопротивления могут быть введены в первичных или вторичных величинах в следующей форме:

$$
Z1 = R1 + jX1, \tag{6.3}
$$

$$
Z0=R0+jX0, \t(6.4)
$$

где R1, X1 – сопротивления прямой последовательности линии;

R0, X0 – сопротивления обратной последовательности линии.

При выполнении проверки характеристики дистанционной защиты от однофазных КЗ (режим Ф-N) подачей тока в одну фазу без учета коэффициентов компенсации, будет получена характеристика:

1. С поворотом на угол:

$$
\varphi = \arctg \frac{R_1 \times X_0 - R_0 \times X_1}{2R_1^2 + 2X_1^2 + R_0 \times R_1 + X_0 \times X_1};
$$
\n(6.5)

2. Отличающаяся в  $_{\mathbf{k_{_M}}}$  раз от характеристики, заданной в МР76Х. Коэффициент  $_{\mathbf{k_{_M}}}$  рассчитывается по формулам:

- для воздушных линий (индуктивное сопротивление существенно больше активного):

$$
k_{M} = \frac{2R_{1}^{2} + 2X_{1}^{2} + R_{0} \times R_{1} + X_{0} \times X_{1}}{3(R_{1}^{2} + X_{1}^{2})},
$$
\n(6.6)

- для кабельных линий:

$$
k_{\rm M} = \frac{\sqrt{(2R_1^2 + 2X_1^2 + R_0 \times R_1 + X_0 \times X_1)^2 + (R_1 \times X_0 - R_0 \times X_1)^2}}{3(R_1^2 + X_1^2)},
$$
(6.7)

Каждая ступень может быть сконфигурирована как направленная или ненаправленная, в случае направленного режима задаётся направление срабатывания **«ПРЯМОЕ»** или **«ОБРАТ-НОЕ»**.

Каждая ступень имеет возможность блокировки от внешнего дискретного сигнала (пуск от инверсного сигнала), блокировки при неисправности цепей напряжения, качаниях в системе. Наличие или отсутствие соответствующей блокировки задается в уставках конфигурации.

Каждая ступень защиты может быть отстроена от нагрузочного режима. Также предусмотрена возможность пуска каждой ступени по максимальному току и минимальному напряжению:

а) для логики Ф-Ф:

1) пуск по линейному напряжению;

2) пуск по фазным токам;

б) для логики Ф-N:

1) пуск по фазному напряжению:

2) пуск по фазному току в случае если ток 310 больше 21% фазного тока.

Для каждой ступени дистанционной защиты предусмотрена возможность ускорения по дискретному сигналу. Переключение в ускоренный режим происходит при наличии разрешающего сигнала дискретной базы данных устройства. В ускоренном режиме срабатывание ступени безусловно происходит по уставке ty, при этом защита опционально может переключаться в ненаправленный режим.

Режимы работы защиты:

«ВЫВЕДЕНО» - защита выведена из работы;

«ВВЕДЕНО» - защита введена в работу с контролированием уставки по времени. Отключения выключателя и действия на сигнализацию не происходит.

«СИГНАЛИЗАЦИЯ» - как при «ВВЕДЕНО», но с действием в схему сигнализации и записью в журнал аварий;

«ОТКЛЮЧЕНИЕ» - то же, что и при режиме «СИГНАЛИЗАЦИЯ», плюс действие на отключение выключателя:

Наличие функций «ОСЦИЛЛОГРАФ», «АПВ», «АВР», «УРОВ» по каждой ступени задаётся в уставках конфигурации.

Все ступени дистанционной защиты функционально идентичны и имеют характеристики, указанные в таблице 6.1 и таблице 6.2.

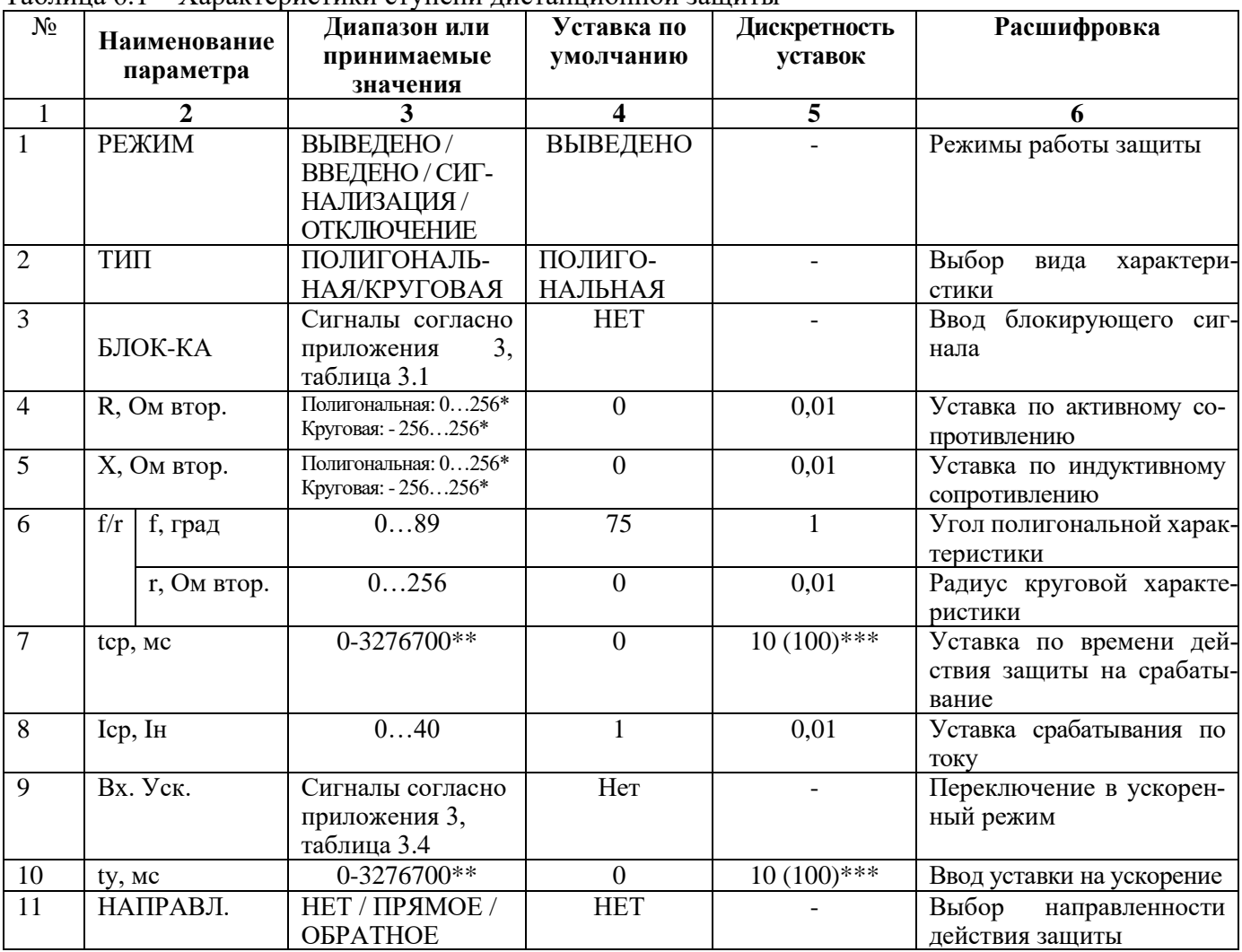

Таблина 6.1 - Характеристики ступени листанционной защиты

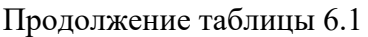

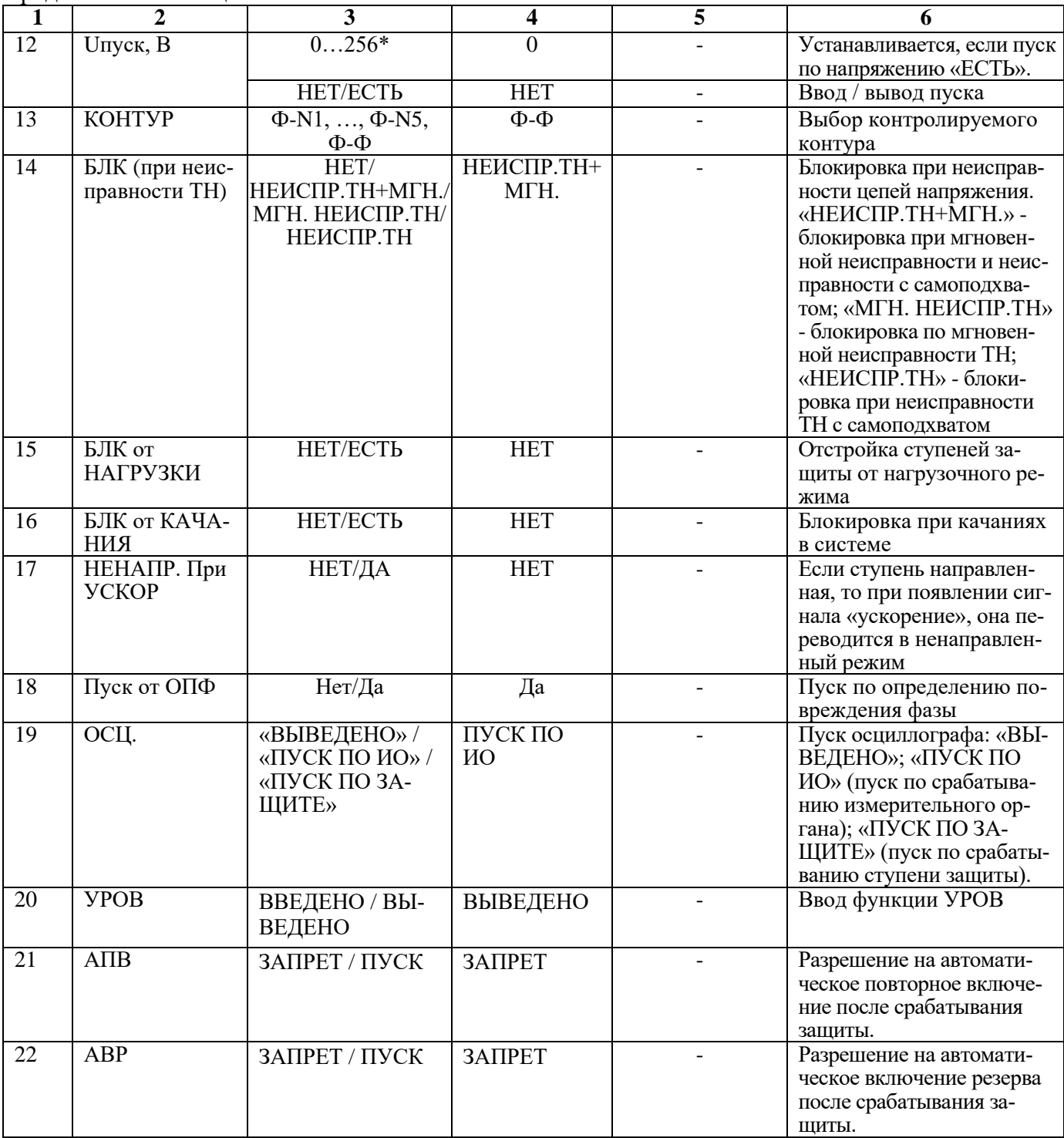

\* **Примечание – уставка задается во вторичных величинах.**

\*\***Примечание – диапазон уставок по времени задается без учета собственного времени работы измерительного органа (≤ 35 мс при коде заказа F8 - 8 твердотельных реле, в остальных случаях ≤ 50 мс). Выдержка времени защит определяется как сумма параметров «уставка по времени» и «собственное время работы измерительного органа».**

\*\*\***Примечание – дискретность уставок по времени в диапазоне до 300 с – 10 мс, выше 300 с – 100 мс.**

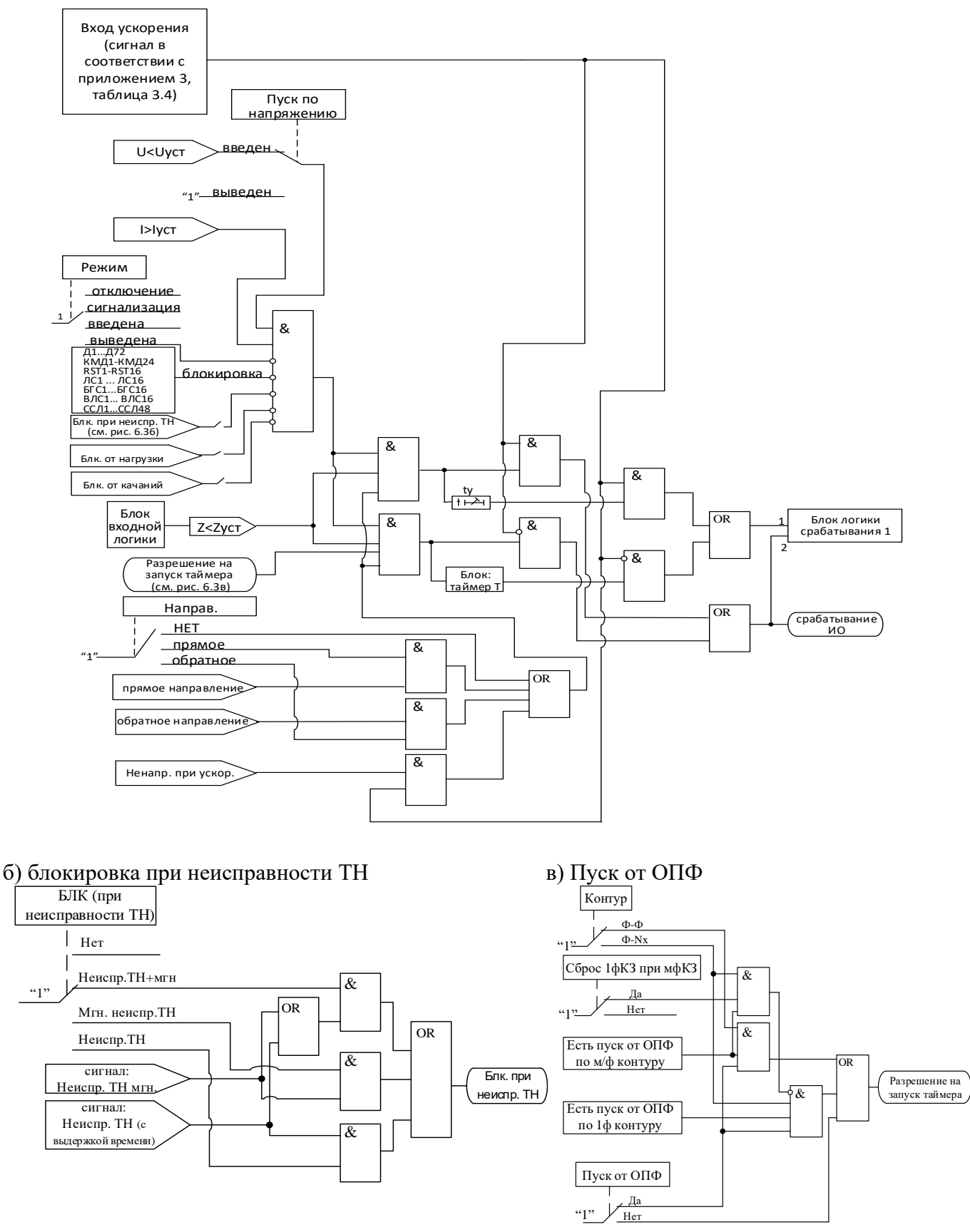

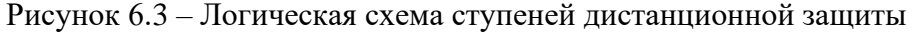

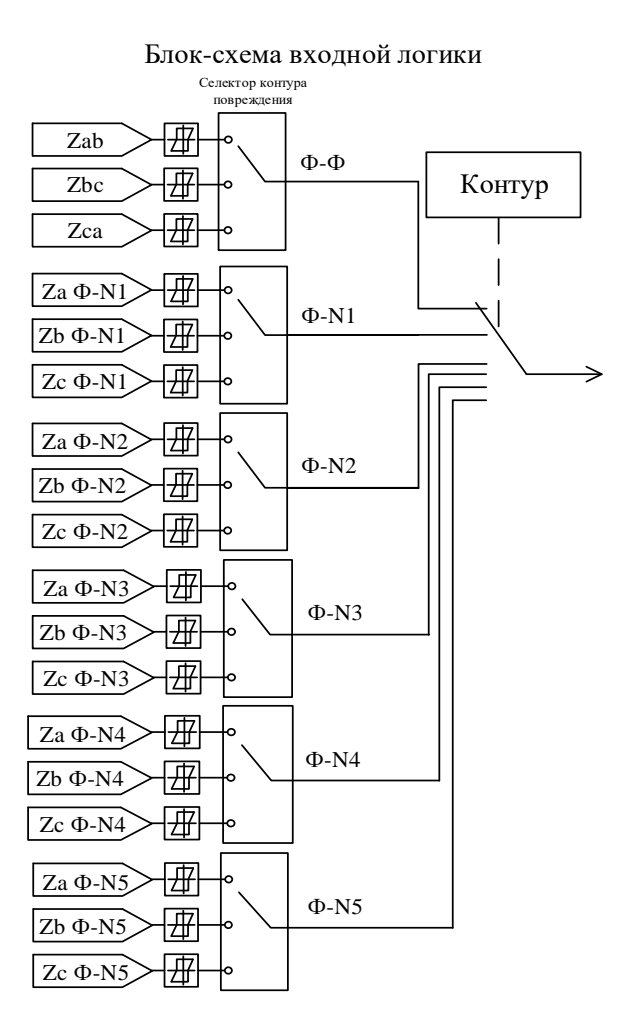

Рисунок 6.4 - Схема блока входной логики

Блок логики срабатывания 1 аналогичен блоку, представленному на рисунке 6.12 (в).

|   | Наименование параметра                                  | Значение     |
|---|---------------------------------------------------------|--------------|
|   | Относительная погрешность срабатывания по сопротивлению | $\pm 5\%$    |
|   | Основная погрешность срабатывания по току:              |              |
|   | - в диапазоне $0,2-2$ Iн, приведенная к 2Iн             | $\pm 1.5 \%$ |
|   | - в диапазоне $2,1 - 40$ In относительная               | $\pm 2.5 \%$ |
|   | Минимальный ток срабатывания                            | $0.1$ IH     |
| 4 | Минимальный ток определения направления                 | $0.1$ IH     |
|   | Минимальный ток точной работы                           | $0.3$ IH     |
| 6 | Относительная погрешность срабатывания по напряжению    | $\pm 2\%$    |
|   | Основная погрешность срабатывания по времени            | $\pm 10$ MC  |

Таблица 6.2 – Относительные и основные погрешности срабатывания

### 6.1.2 Определение поврежденной фазы

<span id="page-31-0"></span>При различных видах КЗ происходит изменение сопротивления как по повреждённым, так и по неповреждённым контурам, что может привести к излишнему срабатыванию дистанционной защиты (ДЗ). Например, при КЗ «за спиной» сопротивление неповрежденных контуров может оказаться в зоне срабатывания ступеней в прямом направлении. Таким образом, для предотвращения неселективной работы ДЗ необходимо правильно определить повреждённый контур. Данную задачу в МР76Х выполняет специальный алгоритм ОПФ. При реализации ДЗ линии рекомендуется вводить в работу опцию «пуск от ОПФ».

В МР76Х для определения поврежденной фазы (ОПФ) выполняется анализ аварийной составляющей тока, реализуемый на основе расчета приращения ΔI действующего тока за 1 период промышленной частоты.

Для предположения о возникновении междуфазного КЗ без земли необходимо появление  $\Delta I > 0.05$ Iн по двум фазам, при этом меньшее приращение тока должно иметь величину более 30 % от наибольшего.

Для предположения о появлении двухфазного КЗ на землю или однофазного КЗ на землю требуется наличие ΔI > 0,05Iн по одной фазе, при условии появления тока нулевой последовательности выше 0,05Iн. Чтобы отличить двухфазные и однофазные КЗ на землю выполняется анализ фазовых сдвигов между токами прямой и обратной последовательностей. Алгоритм позволяет определять режим двухфазного КЗ на землю при переходе однофазного КЗ в двухфазное.

Срабатывание измерительных органов дистанционных защит (без учета направленности) по соответствующему контуру приводит к фиксации поврежденного контура. При этом разрешается пуск таймеров и срабатывание дистанционных защит (с введенным пуском от ОПФ) только по поврежденным контурам. В случае, если сформировано предположение о повреждении в некотором контуре, но в течение 50 мс не появилось срабатывание измерительных органов дистанционных защит по данному контуру, то в следующие 100 мс разрешается пуск таймеров и срабатывание дистанционных защит по любым контурам.

### **6.1.3 Определение направления**

<span id="page-32-0"></span>Определение направления ступени дистанционной защиты производится согласно зонам на комплексной плоскости сопротивлений, задаваемых углами **y1** и **y2** (рисунок 6.5). Незаштрихованные области рисунка 6.5 являются зонами нечувствительности.

Определение направления производится по 90-градусной схеме, т.е. для построения измерительного органа ступени используются следующие сочетания токов и напряжений: **Ia** и **Ubc**, **Ib** и **Uca**, **Ic** и **Uab**.

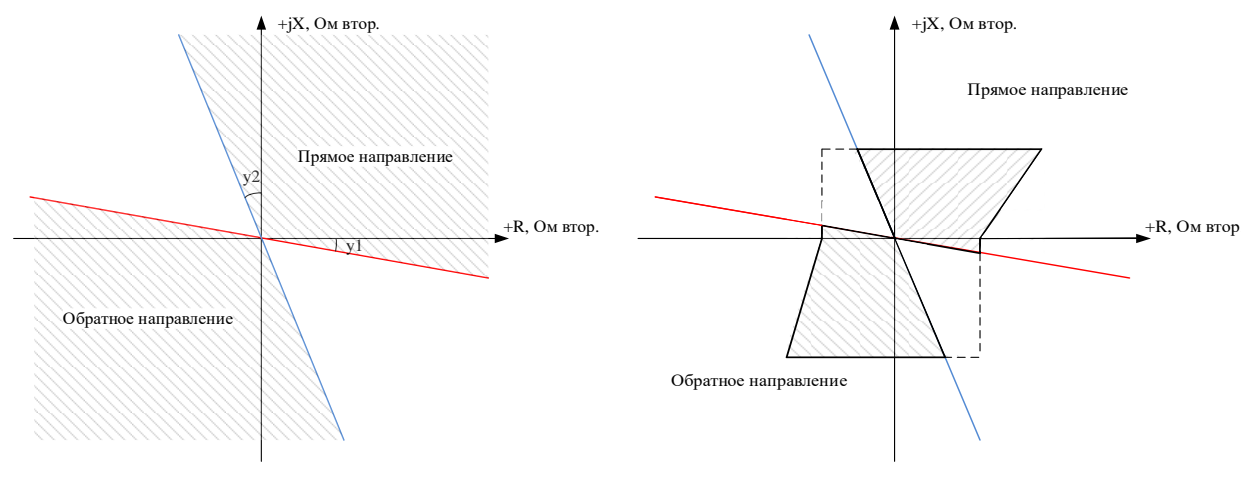

а) определение направления

б) направленная полигональная характеристика (вариант 1)

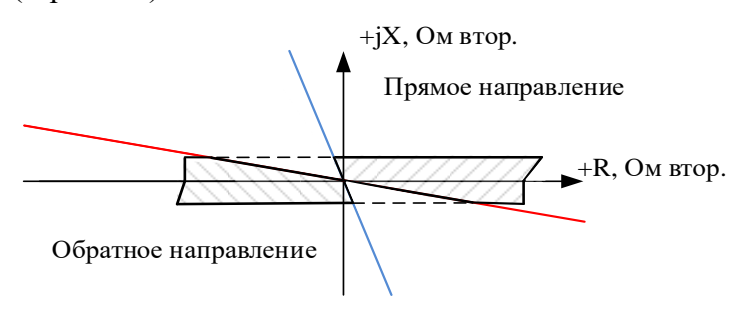

в) направленная полигональная характеристика (вариант 2)

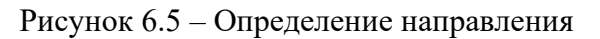

### Направление считается недостоверно определённым:

- при поляризующем токе меньше 0,1  $\cdot$ Iн;

- попадании в зону нечувствительности;

- при поляризующем напряжении ниже 1 В.

#### При снижении поляризующего напряжения ниже 1 В ступени направленных защит в течение трёх секунд работают по памяти.

#### Таблица 6.3 – Общие настройки

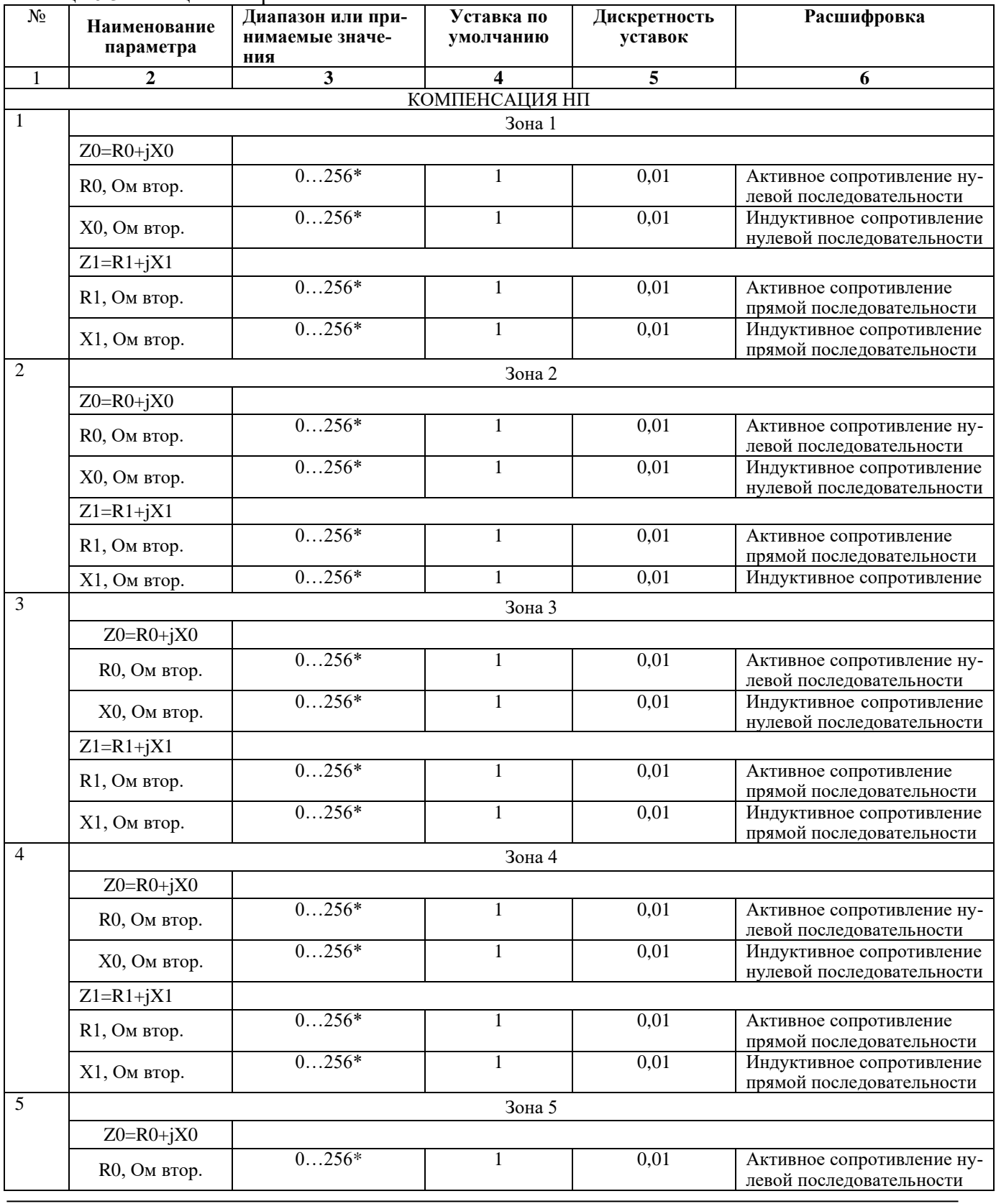

www.bemn.by  $upr@benn.py$ 

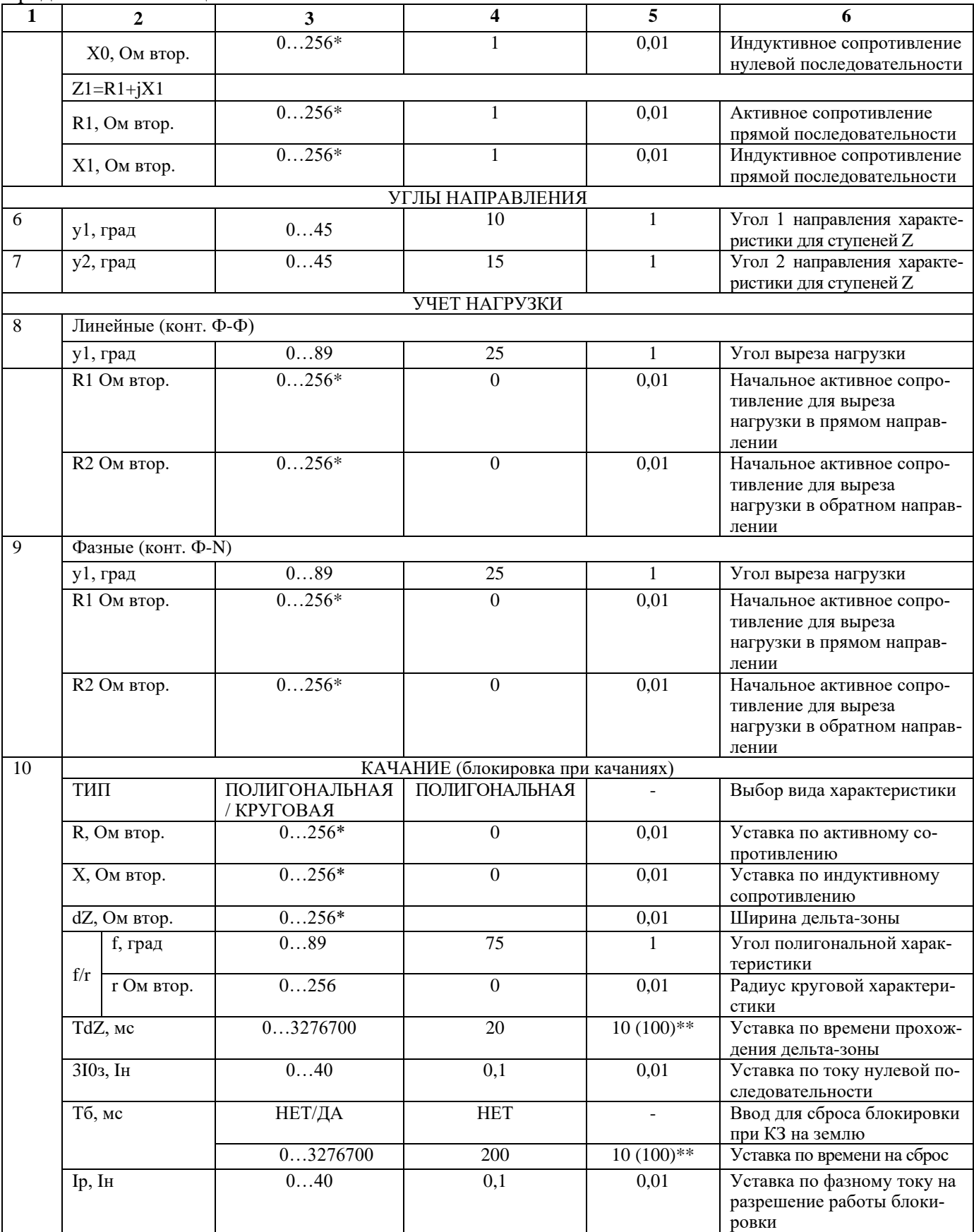

\* **Примечание – уставка задается во вторичных величинах.**

\*\* **Примечание – дискретность уставок по времени в диапазоне до 300 с – 10 мс, выше 300 с – 100 мс.**

### **6.1.4 Отстройка от нагрузочного режима**

<span id="page-35-0"></span>Отстройка от нагрузочного режима выполняется отдельно для ступеней от междуфазных и однофазных КЗ. Характеристика отстройки задается уставкой по оси активных сопротивлений в прямом **R1,** обратном **R2** направлениях и углом нагрузки **y** (рисунок 6.6).

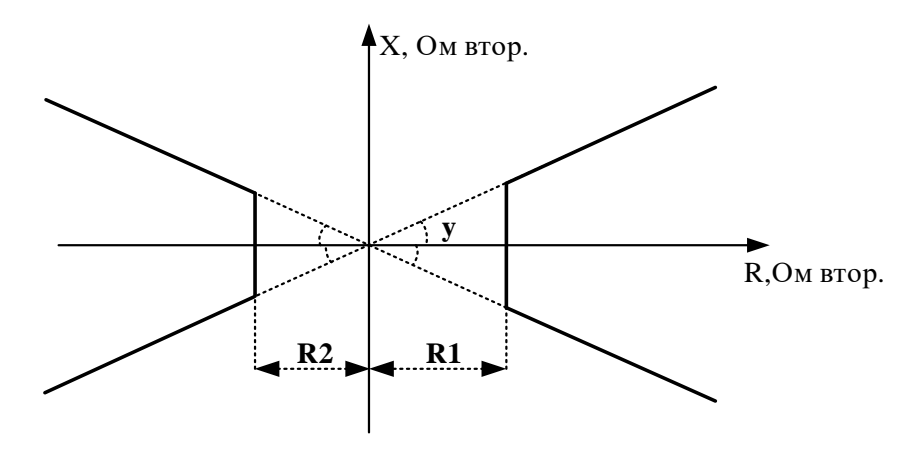

Рисунок 6.6 – Характеристика отстройки от нагрузочного режима

При вводе в работу отстройки от нагрузочного режима полигональная характеристика дистанционной защиты принимает вид, показанный на рисунке 6.7.

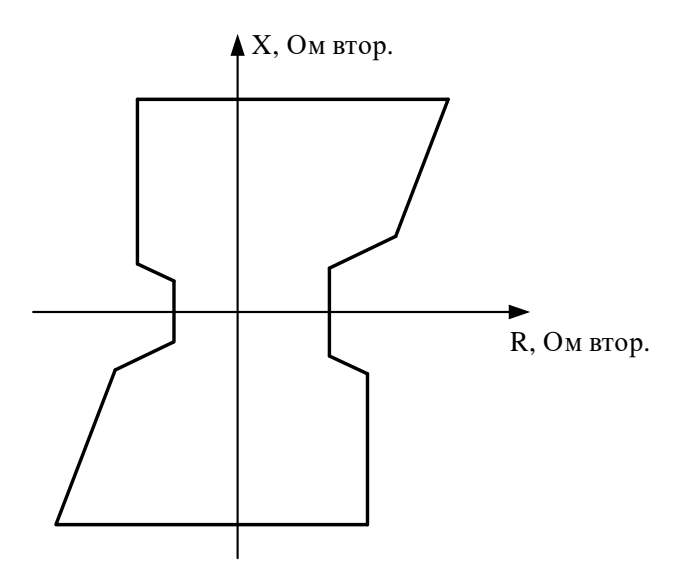

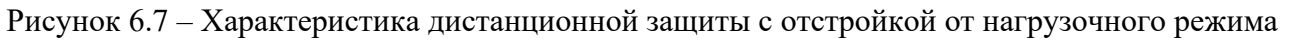

### **6.1.5 Блокировка при качаниях**

<span id="page-35-1"></span>Блокировка предназначена для предотвращения ложной работы междуфазных ступеней дистанционной защиты при качаниях мощности в энергосистеме.

Для ввода в работу функции необходимо задать её основную зону действия в круговой или полигональной форме (как правило, выбираемую равной наибольшей зоне дистанционной защиты) и дополнительную дельта-зону (примерно 30 % от основной). Сигнал блокировки формируется при выполнении следующих условий:

**1.** Рабочая точка перемещается из внешней зоны в зону действия (рисунок 6.8), при этом находится в дельта-зоне больше заданного времени **Tdz**. Для качаний частотой до 4–5 Гц  $Tdz=20$  мс.
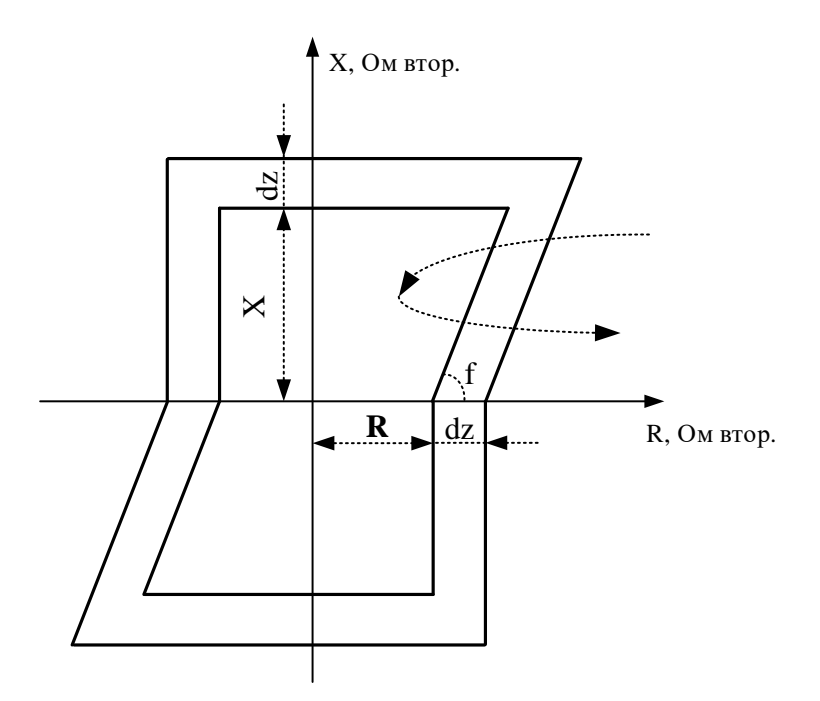

Рисунок 6.8 - Характеристика блокировки при качаниях

2. Для обеспечения достоверности определения качаний дополнительно проводится проверка траектории:

- по условию монотонности (нет одновременного изменения направления по осям активного и реактивного сопротивления);

- по скорости изменения сопротивления:

- по величине изменения сопротивления.

3. Ток нулевой последовательности ниже уставки 310з.

4. Ток в фазах выше уставки Ip.

Длительность блокировки при качаниях может быть опционально ограничена уставкой по времени Тб, в ином случае блокировка сбрасывается при выходе рабочей точки за пределы зоны блокировки.

## 6.2 Токовые зашиты

## 6.2.1 Определение направления

Учёт конфигурации сети для направленных защит производится путём задания угла линии, отдельно для защит:

от повышения тока **I**>;

от повышения тока нулевой/обратной последовательности  $\mathbf{I}^*$ , введенных в работу по расчетному (3I0) значению тока нулевой последовательности;

от повышения тока нулевой/обратной последовательности  $\mathbf{I}^*$ , введенных в работу по измеренному (In) значению тока нулевой последовательности;

от повышения тока нулевой/обратной последовательности  $\mathbf{I}^*$ , введенных в работу по расчетному (I2) значению тока обратной последовательности.

Угол линии залаётся согласно таблице 6.4.

Таблица 6.4 – Углы линии

| $N_{2}$        | Наименование<br>параметра                          | Диапазон или<br>принимаемые<br>значения | Уставка по<br>умолчанию | Дискретность<br>уставок | Расшифровка                                                            |
|----------------|----------------------------------------------------|-----------------------------------------|-------------------------|-------------------------|------------------------------------------------------------------------|
|                | fi1 для ступе-<br>ней $\triangleright$             | $0-360$ °                               | 75°                     | $1^{\circ}$             | Задание угла линии для защиты от<br>повышения тока                     |
| 2              | fi0 для ступе-<br>ней $I^*$ > в ре-<br>жиме по 310 | $0-360$ °                               | 75°                     | $1^{\circ}$             | Задание угла линии для ступеней за-<br>щиты I*> в режиме работы по 3I0 |
| 3              | fin для ступе-<br>ней $I^*$ > в ре-<br>жиме по In  | $0-360$ °                               | 75°                     | $1^{\circ}$             | Задание угла линии для ступеней за-<br>щиты I*> в режиме работы по In  |
| $\overline{4}$ | fi2 для ступе-<br>ней $I^*$ > в ре-<br>жиме I2     | $0-360$ °                               | 75°                     | $1^{\circ}$             | Задание угла линии для защит I*> в<br>режиме работы по I2              |

## **Направление считается недостоверно определённым:**

- при поляризующем токе меньше  $0.05$ <sup>·</sup>Iн;

- поляризующей мощности меньше 0,5 Вт;

- попадании в зону нечувствительности;

- при поляризующем напряжении ниже 1 В.

*При снижении поляризующего напряжения ниже 1 В ступени направленных защит в течение трёх секунд работают по памяти.*

## **6.2.2 Направленная защита от повышения тока**

Защита от повышения тока может иметь 6 ступеней (**I1**>, **I2**>, **I3**>, **I4**>, **I5**>, **I6**>) с независимой или зависимой времятоковой характеристикой. Условием срабатывания защиты может задаваться режим превышения уставки по току одной или всех трех фаз.

Каждая ступень может быть сконфигурирована как направленная или ненаправленная, в случае направленного режима задаётся направление срабатывания **«ПРЯМОЕ»** или **«ОБРАТ-НОЕ»**.

Определение направления мощности производится по 90 °-градусной схеме, т.е. для построения измерительного органа ступени используются следующие сочетания токов и напряжений: **Ia** и **Ubc**, **Ib** и **Uca**, **Ic** и **Uab,** при этом напряжение поляризации поворачивается на 90 против часовой стрелки. Зона срабатывания защиты показана на рисунке 6.9. **При недостоверном определении направления ступень может работать как ненаправленная или блокироваться**, что выбирается в настройках.

Каждая ступень может иметь функцию пуска по минимальному напряжению. В качестве пускающего напряжения используется линейное напряжение: для **Ia** - **Uab**, для **Ib** – **Ubc**, для **Ic** – **Uca**.

Защита может работать в режимах **«ОДНА ФАЗА», «ДВЕ ФАЗЫ»** и **«ТРИ ФАЗЫ»**. В режиме **«ОДНА ФАЗА»** для срабатывания ступени необходимо *превышение тока хотя бы в одной фазе*, при введённом пуске по напряжению - *выполнение условия пуска по этой фазе*, при введённом направленном режиме – *выполнение условия направленности по этой фазе*. В режиме **«ДВЕ ФАЗЫ»** для срабатывания ступени необходимо *превышение тока в двух фазах*, при введённом пуске по напряжению – *выполнения условий пуска по двум фазам*, при введённом направленном режиме – *выполнение условий направленности по двум фазам*. В режиме **«ТРИ ФАЗЫ»** для срабатывания ступени необходимо *превышение тока во всех трёх фазах*, при введённом пуске по напряжению – *выполнения условий пуска по всем трём фазам*, при введённом направленном режиме – *выполнение условий направленности по всем трём фазам*.

Каждая ступень имеет возможность блокировки от внешнего дискретного сигнала (пуск от инверсного сигнала). Наличие или отсутствие блокировки задается в уставках конфигурации.

**Для ступеней I1>, I2>, I3>, I4>, I5**>, **I6**> **устройств МР76Х** предусмотрена возможность ускорения. Переключение в ускоренный режим происходит по включению выключателя. В ускоренном режиме срабатывание ступени безусловно происходит по уставке **tу**, (рисунок 6.11).

**Ступени I5>, I6> устройства МР76Х** могут работать в одном из трех режимов: «ВСЕ-ГДА» (работает по такой же логике как I1>…I>4, без определения работы двигателя), «ПУСК» (защита работает только в режиме пуска двигателя) и «РАБОТА» (защита работает во всех режимах кроме пускового). На этих ступенях можно реализовать защиты от затянутого пуска и блокировки ротора. Логика определения режимов работы «ПУСК» или «РАБОТА» представлена в параграфе «Определение пуска».

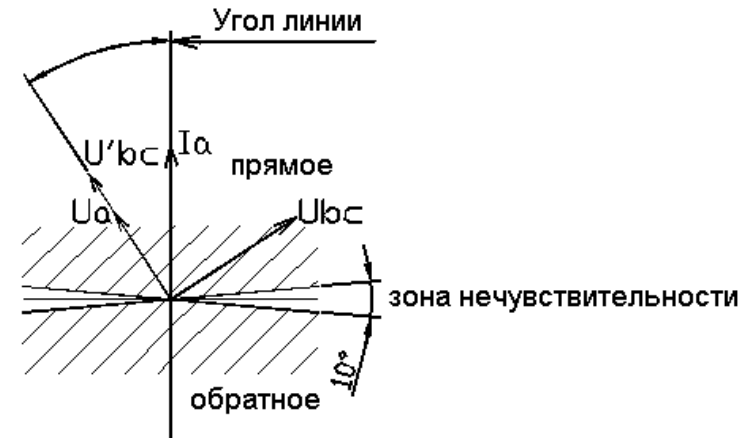

Рисунок 6.9 – Зона срабатывания направленной защиты

Количество ступеней направленной защиты от повышения тока задается в уставках конфигурации. Особенности расчета угла линии приведены в рекомендациях по расчету уставок.

Режимы работы защиты:

**«ВЫВЕДЕНО»** - защита выведена из работы;

**«ВВЕДЕНО»** - защита введена в работу с контролированием уставки по времени. Отключения выключателя и действия на сигнализацию не происходит.

**«СИГНАЛИЗАЦИЯ»** - как при **«ВВЕДЕНО»**, но с действием в схему сигнализации и записью в журнал аварий;

**«ОТКЛЮЧЕНИЕ»** - то же, что и при режиме **«СИГНАЛИЗАЦИЯ»**, плюс действие на отключение выключателя;

Наличие функций **«ОСЦИЛЛОГРАФ»**, **«АПВ»**, **«АВР»**, **«УРОВ»** по каждой ступени задаётся в уставках конфигурации.

При выборе защиты с зависимой от тока уставкой по времени, время срабатывания tср, мс, определяется формулой

$$
\text{top} = \frac{\text{k}}{\frac{\text{Isx}}{\text{Icp}} - 0.6} \times 10, \quad \text{***} \tag{6.8}
$$

где  $_{\rm k}$  – коэффициент, характеризующий вид зависимой характеристики;

Iвх - входной фазный ток устройства;

 Iср - величина тока уставки зависимой от тока ступени максимальной токовой защиты (МТЗ). *\*\*\** **Примечание – Формула (6.3) действительна только при Iвх > Iср.**

Диапазон уставок коэффициента <sub>к</sub>от 0 - до 4000, дискретность установки 1.

На рисунке 6.10 представлены графики зависимых характеристик с различными значениями коэффициента  $_{\rm k}$  . Для выбора уставки коэффициента  $_{\rm k}$  рекомендуется: если защита устанавливается вместо реле или плавкой вставки с известной характеристикой, то значение <sub>к</sub> может быть определено путем совмещения данной характеристики с представленными на графике.

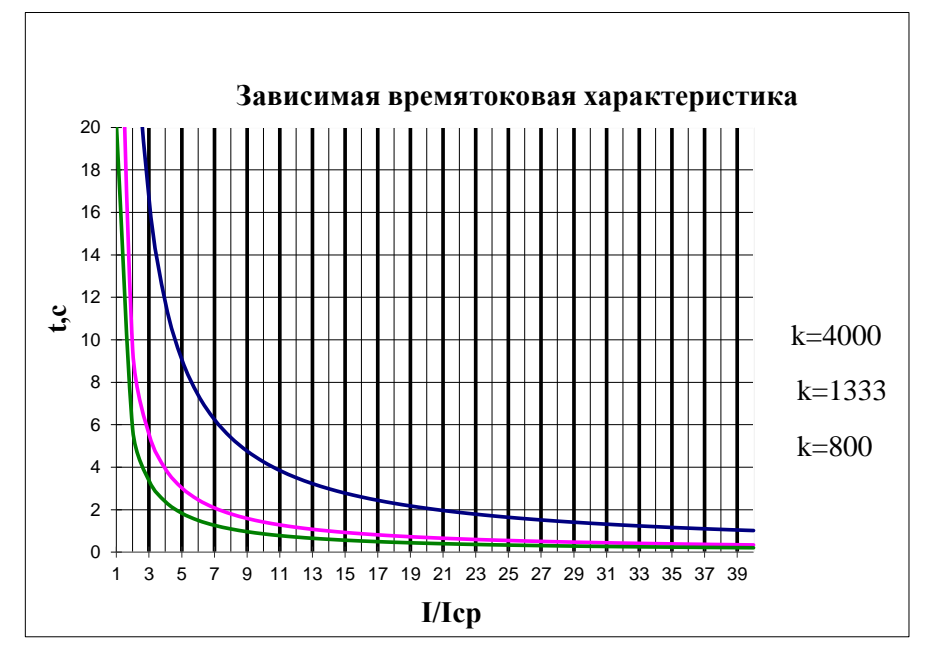

Рисунок 6.10 – Графики зависимой характеристики

Все ступени с независимой времятоковой характеристикой функционально идентичны и имеют характеристики, указанные в таблице 6.5 и в таблице 6.6.

| $N_{\!0}$      | <b>Наименование</b><br>параметра | Диапазон или<br>принимаемые<br>значения                         | Уставка по<br>умолчанию | Дискретность<br>уставок | Расшифровка                                                                                                    |
|----------------|----------------------------------|-----------------------------------------------------------------|-------------------------|-------------------------|----------------------------------------------------------------------------------------------------|
| $\mathbf{1}$   | 2                                | 3                                                               | 4                       | 5                       | 6                                                                                                    |
| 1              | РЕЖИМ                            | ВЫВЕДЕНО/<br>ВВЕДЕНО / СИГ-<br>НАЛИЗАЦИЯ /<br><b>ОТКЛЮЧЕНИЕ</b> | ВЫВЕДЕНО                |                         | Режимы работы защиты                                                                                                    |
| $\overline{2}$ | Icp, In                          | 040                                                             |                         | 0,01                    | Уставка срабатывания по<br>току                                                                                                    |
| $\overline{3}$ | <b>Uпуск</b> , <b>B</b>          | 0256                                                            | $\overline{0}$          | 0,01                    | Устанавливается, если пуск<br>по напряжению «ЕСТЬ»                                                                                                    |
|                |                                  | <b>HET/ECTL</b>                                                 | <b>HET</b>              | $\blacksquare$          | Ввод / вывод уставки                                                                                                    |
| $\overline{4}$ | БЛК (при неис-<br>правности ТН)  | HET/<br>НЕИСПР.ТН+МГН./<br>МГН. НЕИСПР.ТН/<br>НЕИСПР.ТН         | <b>HET</b>              |                         | Блокировка при неис-<br>правности цепей напря-<br>жения.<br>«НЕИСПР.ТН+МГН.» -<br>блокировка при мгновен-<br>ной неисправности и не-<br>исправности с самопод-<br>хватом;<br>«МГН. НЕИСПР.ТН» -<br>блокировка по мгновенно<br>неисправности ТН;<br>«НЕИСПР.ТН» - блоки-<br>ровка при неисправности<br>ТН с самоподхватом |

Таблица 6.5 – Характеристики направленной защиты от повышения тока

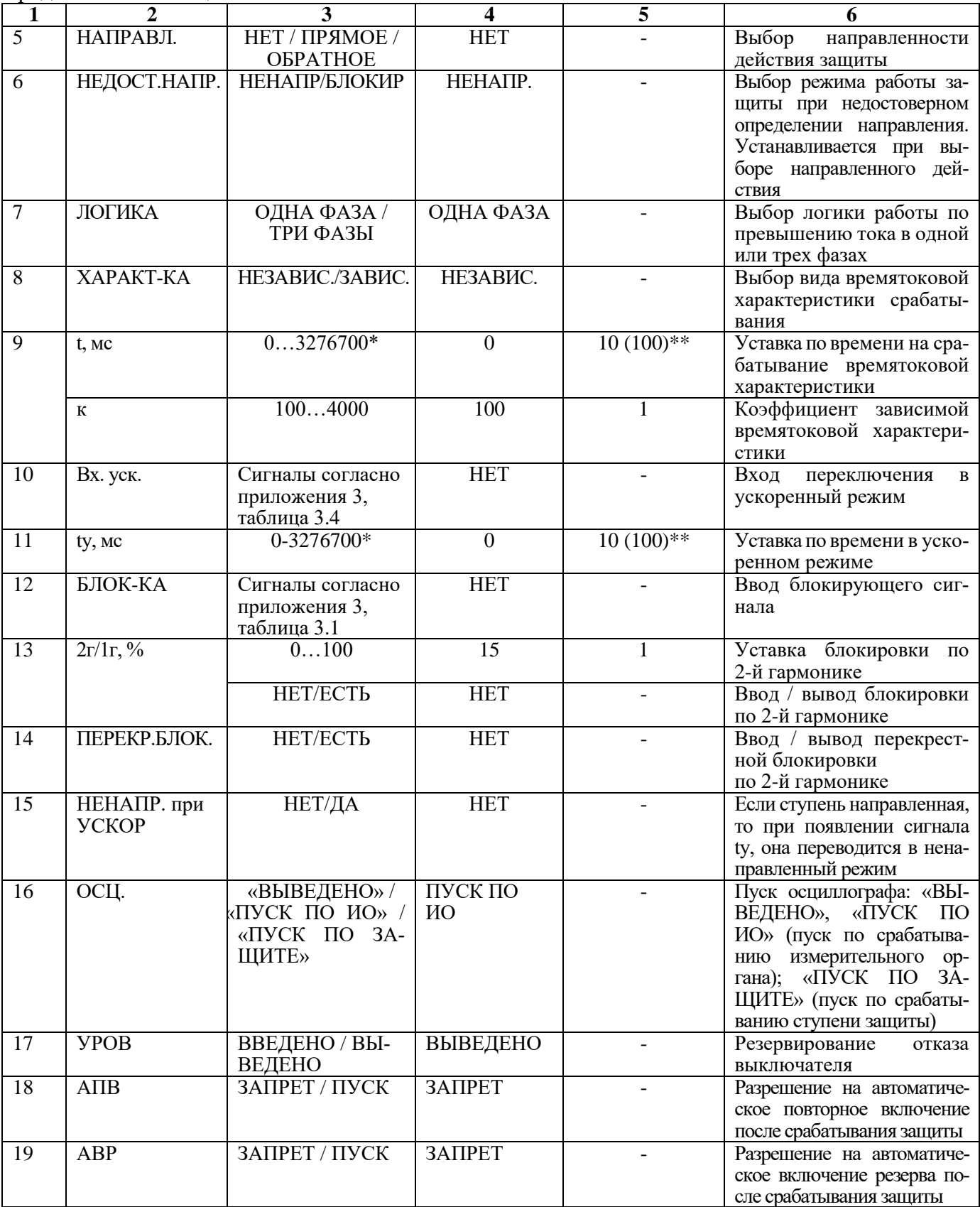

\* **Примечание – диапазон уставок по времени задается без учета собственного времени работы измерительного органа (≤ 30 мс при коде заказа F8 - 8 твердотельных реле, в остальных случаях ≤ 40 мс). Выдержка времени защит определяется как сумма параметров «уставка по времени» и «собственное время работы измерительного органа».**

\*\* **Примечание – дискретность уставок по времени в диапазоне до 300 с – 10 мс, выше 300 с – 100 мс.**

Логика работы ступеней I> показана на рисунках 6.11, 6.12.

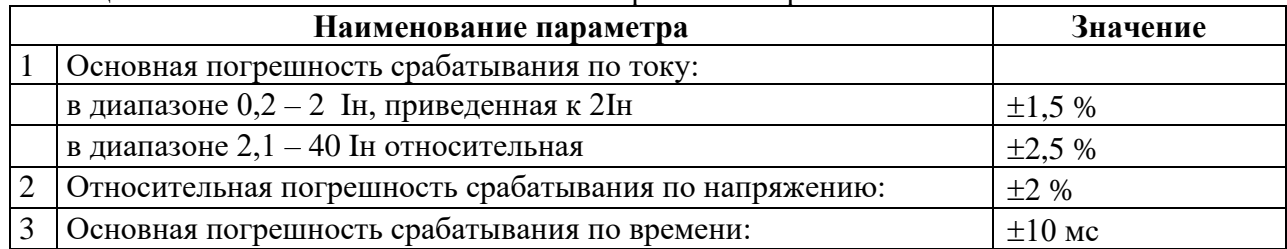

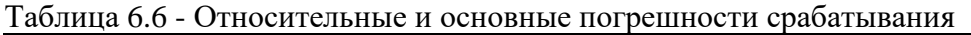

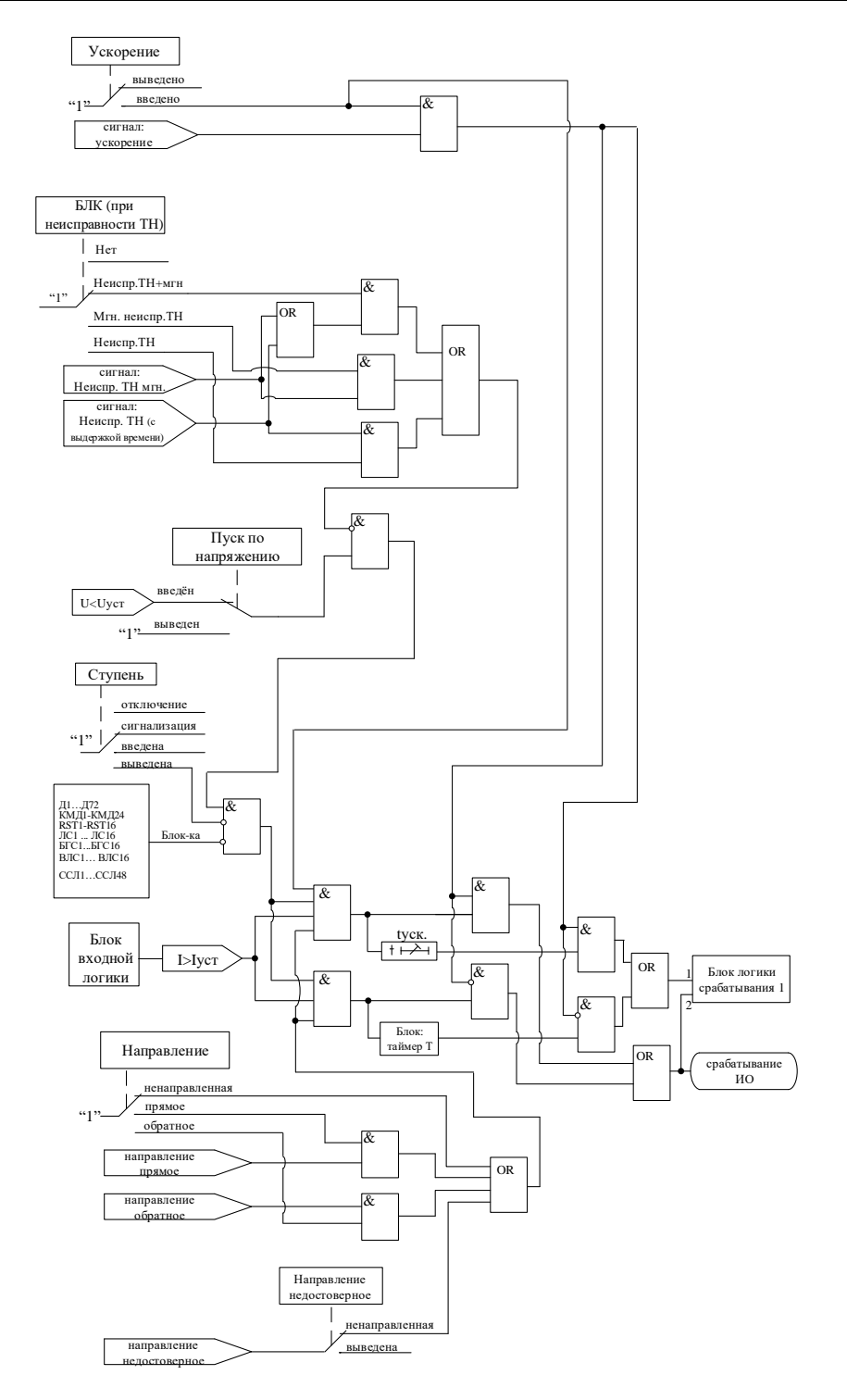

Рисунок 6.11 – Логическая схема направленной защиты от повышения тока (для ступеней I1>, I2>, I3>, I4>, I5>, I6>)

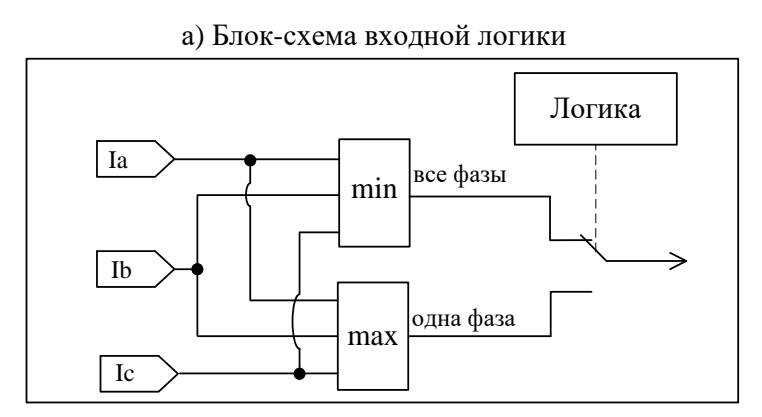

б) Блок: таймер

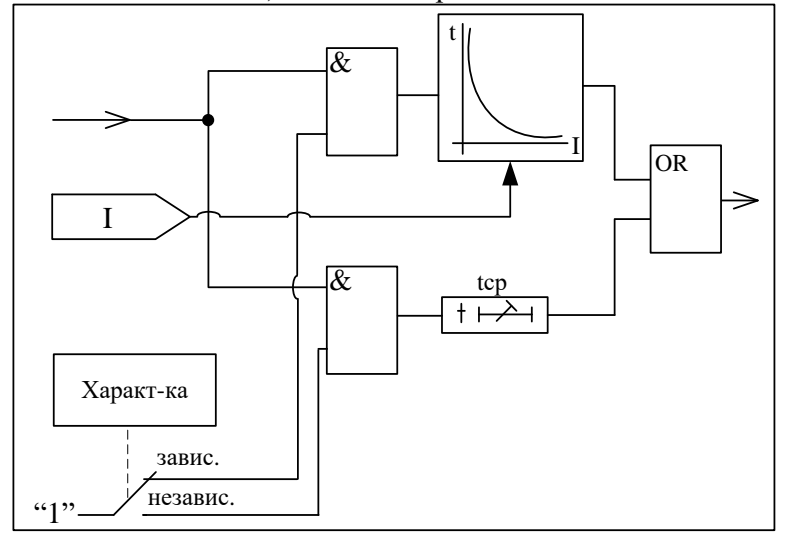

в) Блок-схема логики срабатывания 1 (общая для всех защит кроме токовых нулевой последовательности)

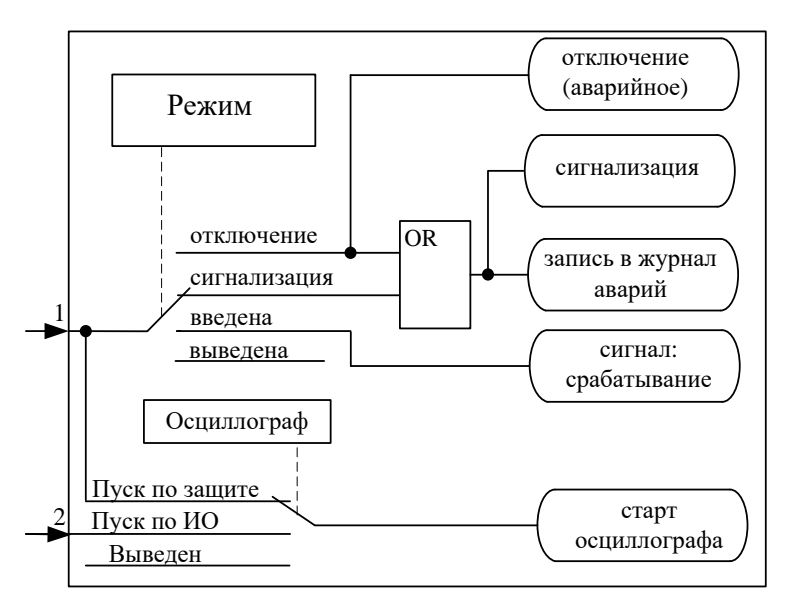

Рисунок 6.12 – Логическая схема направленной защиты от повышения тока (блоки)

## **6.2.3 Направленная токовая защита I\*> (от замыканий на землю и от повышения тока обратной последовательности)**

Защита может работать:

1. По измеренному значению тока нулевой последовательности **In**.

2. По расчетному значению тока нулевой последовательности **3I0**.

3. По расчетному значению тока обратной последовательности **I2**.

4. По измеренному суммарному току 5-й, 7-й и 9-й гармоник тока нулевой последовательности, без возможности направленности и с возможностью пуска по основной гармоники **Iг**.

В режиме работы по измеренному значению тока нулевой последовательности **In** или по расчетному значению тока нулевой последовательности **3I0** для пуска или поляризации может быть выбрана измеренное напряжение нулевой последовательности **Un** или расчетное значение напряжение нулевой последовательности **3U0** (задается в параметрах измерения напряжения).

Каждая ступень может быть сконфигурирована как направленная или ненаправленная, в случае направленного режима задаётся направление срабатывания **«ПРЯМОЕ»** или **«ОБРАТ-НОЕ»**. Зона срабатывания направленной защиты показана на рисунках 6.13, 6.14. При недостоверном определении направления ступень может работать как ненаправленная или блокироваться, что выбирается в настройках защиты.

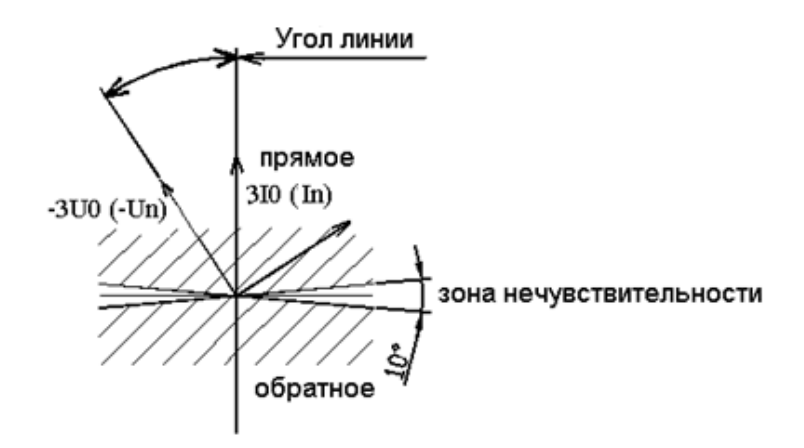

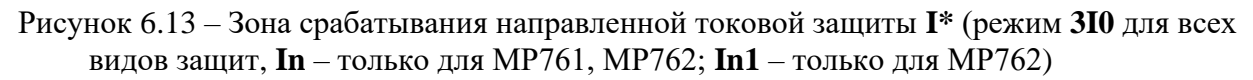

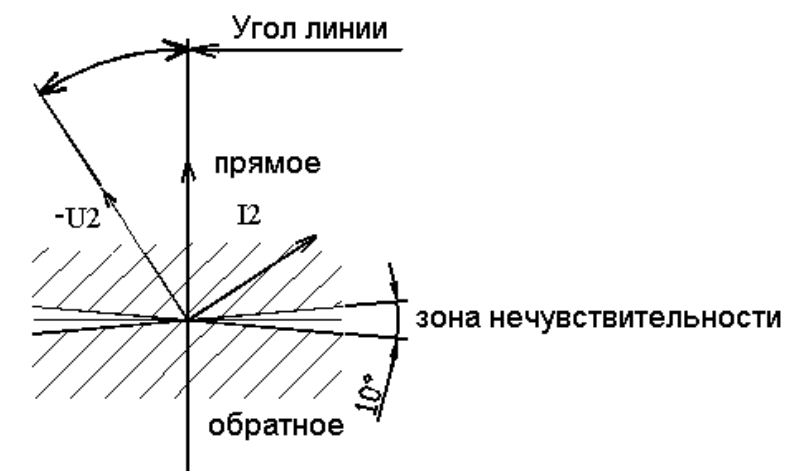

Рисунок 6.14 – Зона срабатывания направленной токовой защиты **I\*** (режим **I2**)

Каждая ступень может иметь функцию пуска по максимальному напряжению нулевой или обратной последовательности.

Ступени защиты имеют зависимую или независимую времятоковую характеристику, возможность блокировки от внешнего дискретного сигнала (пуск от инверсного сигнала).

Для каждой ступени предусмотрена возможность ускорения. Переключение в ускоренный режим происходит по включению выключателя, рисунок 5.3. В ускоренном режиме срабатывание ступени безусловно происходит по уставке **tу**, рисунок 6.15.

Количество ступеней направленной защиты от повышения тока нулевой или обратной последовательности задается в уставках конфигурации.

Режимы работы токовой защиты от замыканий на землю и от повышения тока обратной последовательности следующие:

**«ВЫВЕДЕНО»** – защита выведена из работы;

**«ВВЕДЕНО»** – защита введена в работу.

**«СИГНАЛИЗАЦИЯ»** - как при **«ВВЕДЕНО»**, но с действием в схему сигнализации и записью в журнал аварий;

**«ОТКЛЮЧЕНИЕ»** - то же, что и при режиме **«СИГНАЛИЗАЦИЯ»**, плюс действие на отключение выключателя.

Наличие функций ускорение, **«АПВ»**, **«АВР»**, **«УРОВ»**, **«ОСЦИЛЛОГРАФ»** по каждой ступени задаётся в уставках конфигурации.

Уставки ступени токовой защиты **I\*** от замыканий на землю и от повышения тока обратной последовательности приведены в таблице 6.7.

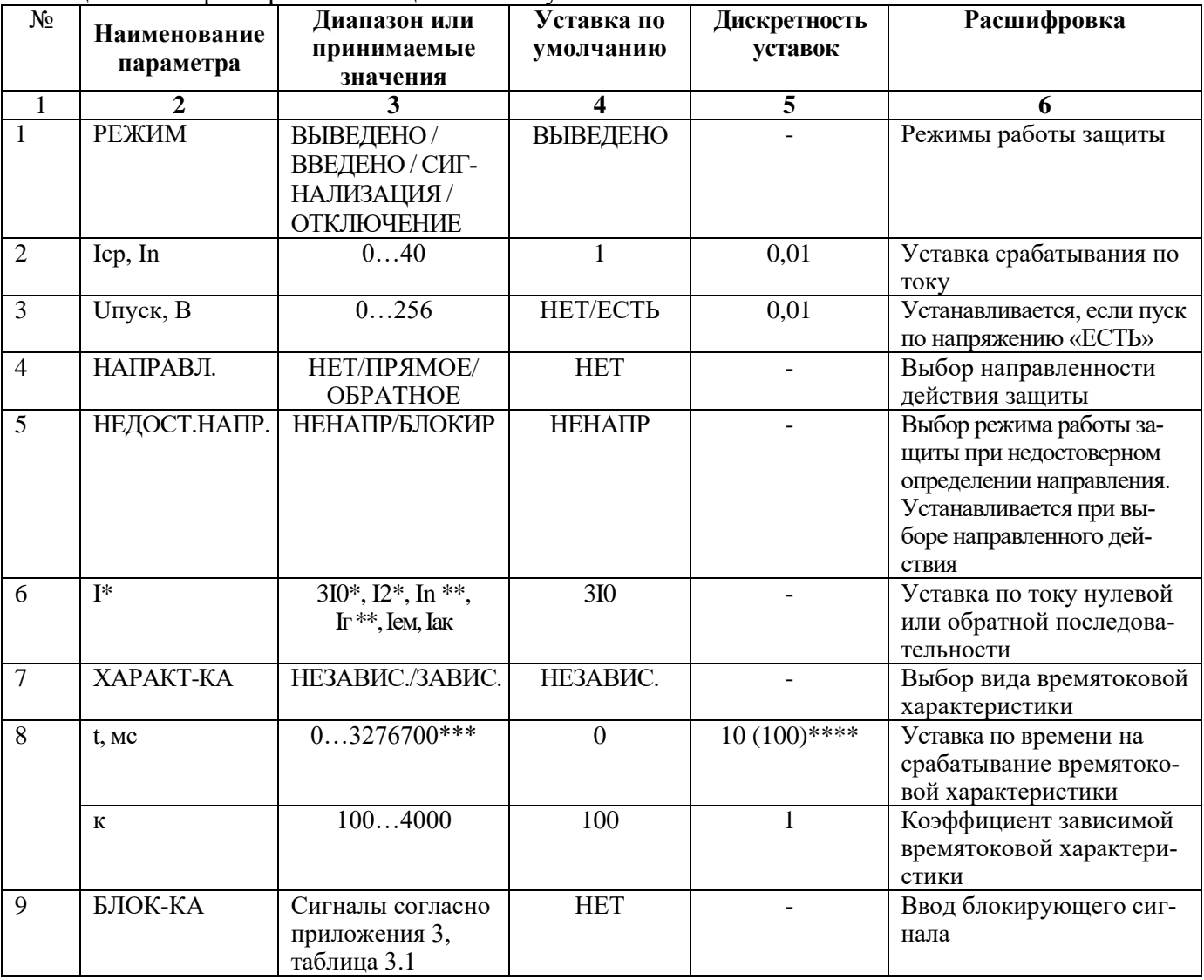

Таблица 6.7 – Характеристики защиты по току

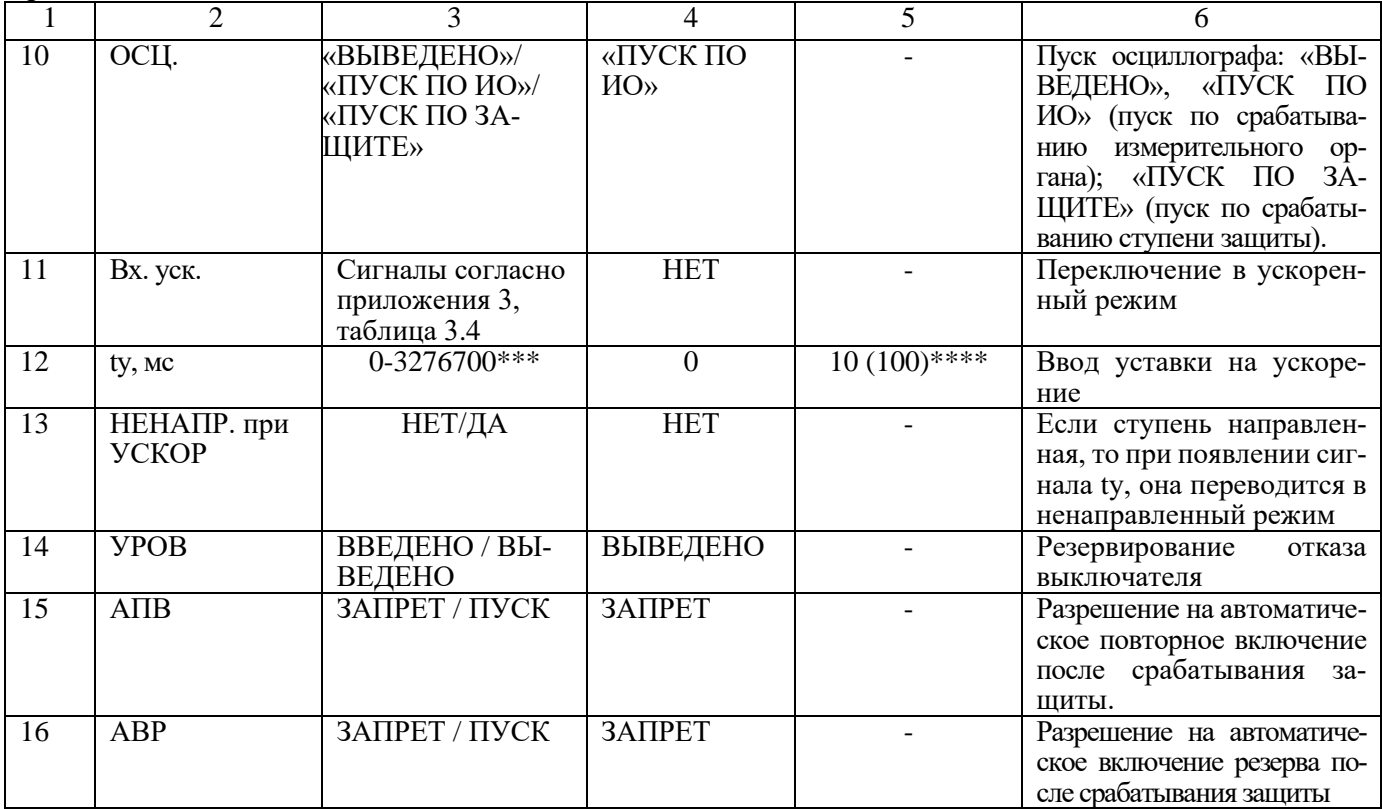

\* **Уставки по току ступеней I\* в режиме 3I0; I2 задаются в долях номинального первичного тока ТТф;**

\*\* **Уставки по току ступеней I\* в режиме In задаются - в долях номинального первичного тока ТТn.**

\*\*\***Примечание – диапазон уставок по времени задается без учета собственного времени работы измерительного органа (≤ 30 мс при коде заказа F8 - 8 твердотельных реле, в остальных случаях ≤ 40 мс). Выдержка времени защит определяется как сумма параметров «уставка по времени» и «собственное время работы измерительного органа».**

\*\*\*\***Примечание – дискретность уставок по времени в диапазоне до 300 с – 10 мс, выше 300 с – 100 мс.**

| Наименование параметра                                     | Значение     |
|------------------------------------------------------------|--------------|
| Основная погрешность срабатывания по токам I0, I2, In, Ir: |              |
| в диапазоне $0,2-2$ Iн, приведенная к 2Iн                  | $\pm 1.5 \%$ |
| в диапазоне $2,1 - 40$ In относительная                    | $\pm 2.5 \%$ |
| Относительная погрешность срабатывания по напряжению:      | $\pm 2\%$    |
| Основная погрешность срабатывания по времени:              | $\pm 10$ MC  |

Таблица 6.8 - Относительные и основные погрешности срабатывания

Алгоритм работы токовой защиты **I\*** от замыканий на землю и от повышения тока обратной последовательности представлен на рисунках 6.15 и 6.16. Блоки, показанные на рисунках 6.15 и 6.16, реализованы программно.

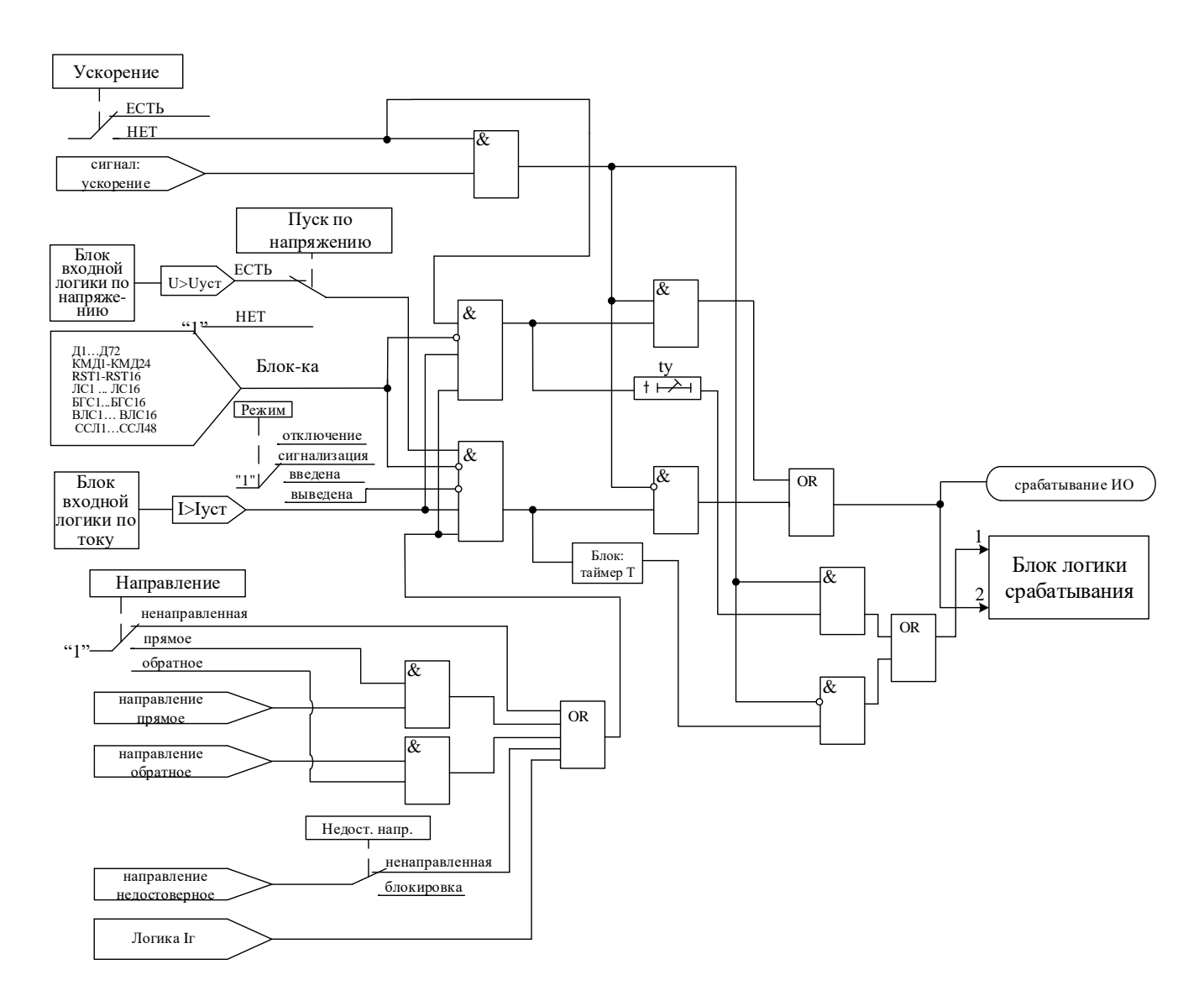

Рисунок 6.15 - Логическая схема ступеней токовой защиты I\*

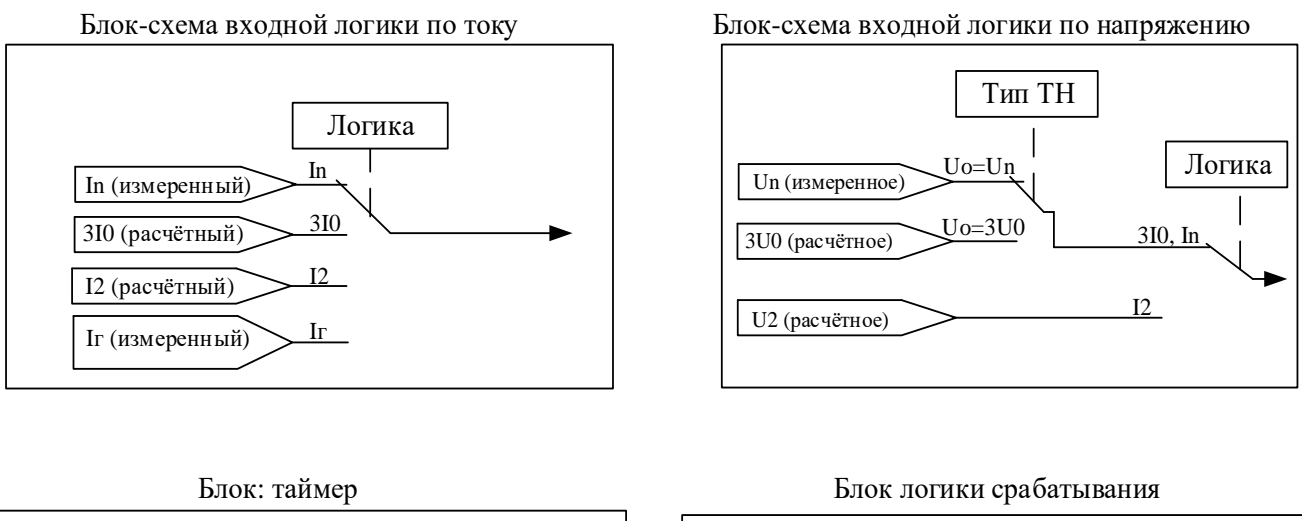

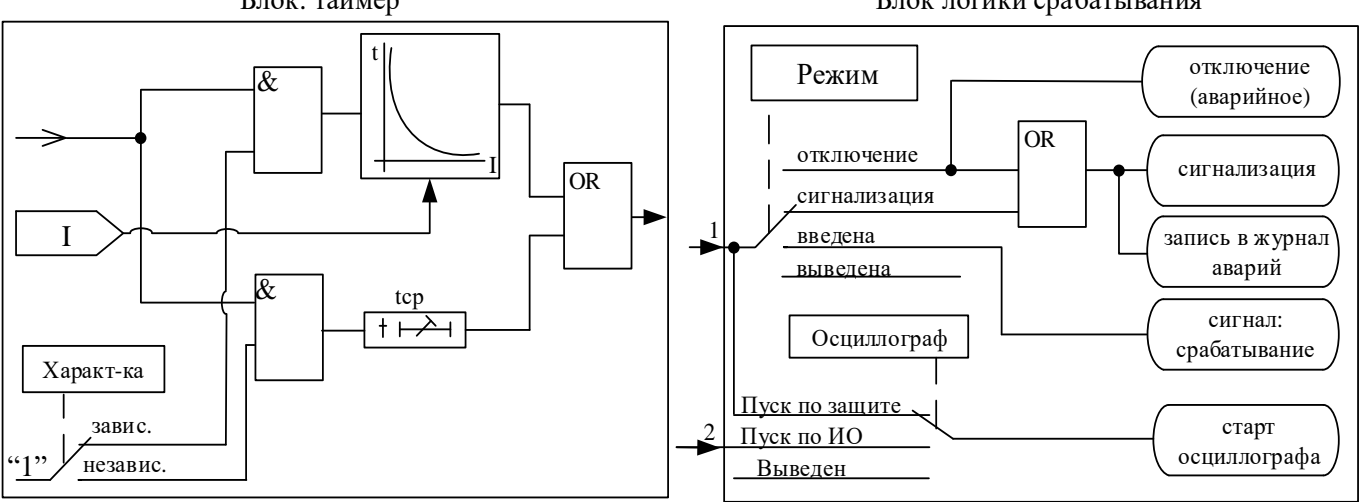

Рисунок 6.16 – Логическая схема ступеней токовой защиты I\* (блоки)

## 6.2.4 Защита по минимальному току

Защита по минимальному току I< работает по действующим значениям фазных токов. Защита имеет независимую времятоковую характеристику, возможность блокировки от внешнего дискретного сигнала (пуск от инверсного сигнала). Условием срабатывания защиты может задаваться режим снижения тока ниже уставки одной или всех трех фаз.

Работа ступени разрешается при токе одной или всех трех фаз выше 0,2 Ін.

Режимы работы защиты:

«ВЫВЕДЕНО» - защита выведена из работы;

«ВВЕДЕНО» - защита введена в работу с контролированием уставки по времени. Отключения выключателя и действия на сигнализацию не происходит.

«СИГНАЛИЗАЦИЯ» - как при «ВВЕДЕНО», но с действием в схему сигнализации и записью в журнал аварий;

«ОТКЛЮЧЕНИЕ» - то же, что и при режиме «СИГНАЛИЗАЦИЯ», плюс действие на отключение выключателя.

Наличие функций «ОСЦИЛЛОГРАФ», «АПВ», «АВР», «УРОВ» по каждой ступени задаётся в уставках конфигурации.

Характеристики защиты показаны в таблице 6.9 и в таблице 6.10.

Функциональная схема ступени защиты по минимальному току приведена на рисунке 6.18. Блок, показанный на рисунке 6.18, реализован программно.

Таблица 6.9 - Характеристики защиты по минимальному току

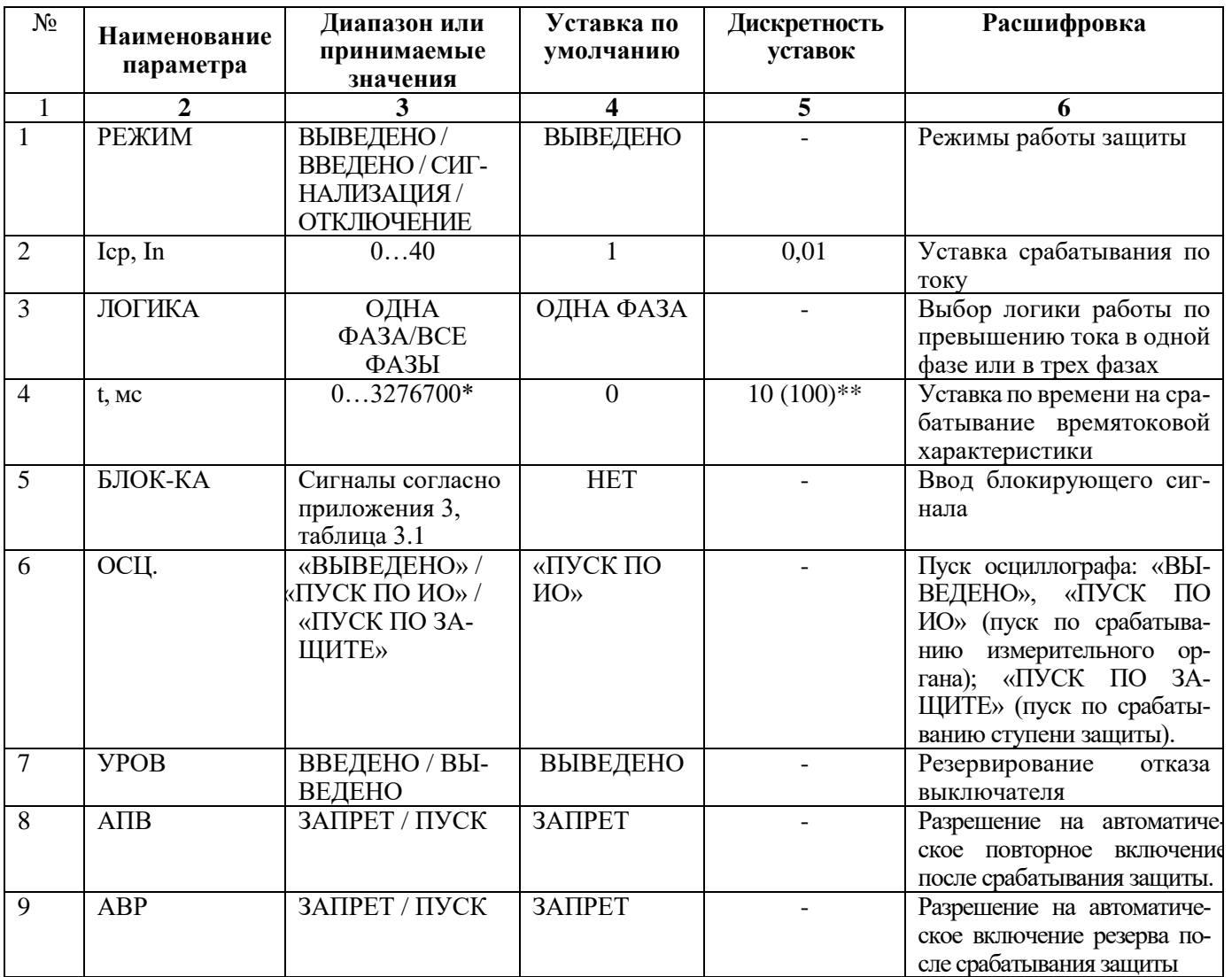

\***Примечание – диапазон уставок по времени задается без учета собственного времени работы измерительного органа (≤ 50 мс). Выдержка времени защит определяется как сумма параметров «уставка по времени» и «собственное время работы измерительного органа».**

\*\***Примечание – дискретность уставок по времени в диапазоне до 300 с – 10 мс, выше 300 с – 100 мс.**

Таблица 6.10 - Относительные и основные погрешности срабатывания

| Наименование параметра                        |  |  | значение    |
|-----------------------------------------------|--|--|-------------|
| Основная погрешность срабатывания по току:    |  |  | 5 %         |
| Основная погрешность срабатывания по времени: |  |  | $\pm 10$ MC |

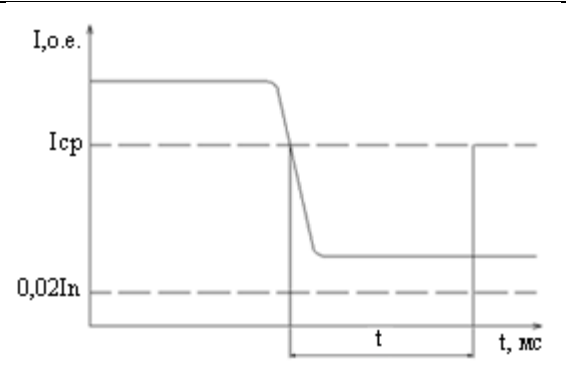

Рисунок 6.17 – Пояснение к принципу работы защиты минимального тока

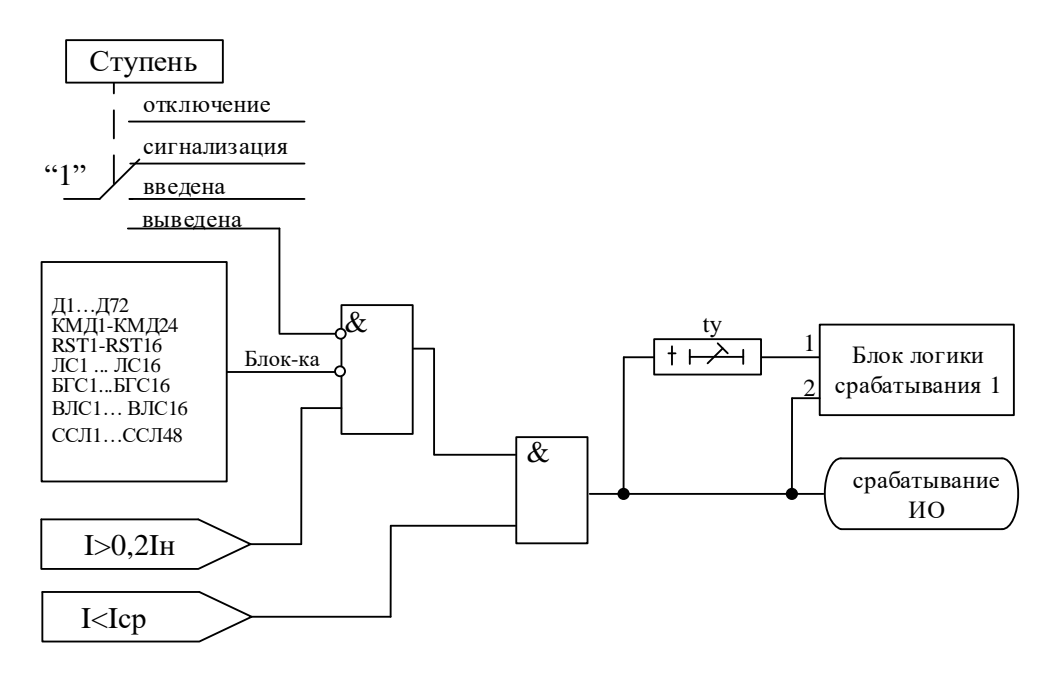

Рисунок 6.18 – Функциональная схема защиты по минимальному току

## 6.2.5 Защита от обрыва провода

Одноступенчатая защита от обрыва провода (I2/I1) работает по расчетному значению отношения тока обратной последовательности <sup>12</sup> к току прямой последовательности <sup>11</sup>. Защита имеет независимую времятоковую характеристику, возможность блокировки от внешнего дискретного сигнала (пуск от инверсного сигнала). Работа ступени разрешается при уровне тока обратной последовательности выше 0.05 Ін.

Режимы работы защиты:

«ВЫВЕДЕНО» - защита выведена из работы;

«ВВЕДЕНО» - защита введена в работу с контролированием уставки по времени. Отключения выключателя и действия на сигнализацию не происходит.

«СИГНАЛИЗАЦИЯ» - как при «ВВЕЛЕНО», но с лействием в схему сигнализации и записью в журнал аварий;

«ОТКЛЮЧЕНИЕ» - то же, что и при режиме «СИГНАЛИЗАЦИЯ», плюс действие на отключение выключателя.

Наличие функций «ОСЦИЛЛОГРАФ», «АПВ», «АВР», «УРОВ» по каждой ступени залаётся в уставках конфигурации.

Характеристики защиты показаны в таблице 6.11 и таблице 6.12.

| $N_2$ | Наименование<br>параметра | Диапазон или<br>принимаемые<br>значения                  | Уставка по<br>умолчанию | Дискретность<br>уставок | Расшифровка                    |
|-------|---------------------------|----------------------------------------------------------|-------------------------|-------------------------|--------------------------------|
|       |                           |                                                          |                         |                         |                                |
|       | РЕЖИМ                     | ВЫВЕДЕНО/<br>ВВЕДЕНО / СИГ-<br>НАЛИЗАЦИЯ /<br>ОТКЛЮЧЕНИЕ | ВЫВЕДЕНО                |                         | Режимы работы защиты           |
| 2     | БЛОК-КА                   | Сигналы согласно<br>приложения 3,<br>таблица 3.1         | <b>HET</b>              |                         | Ввод блокирующего сиг-<br>нала |
| 3     | I2/I1, %                  | 0100                                                     | 20                      |                         | Уставка срабатывания           |

Таблина 6.11 - Характеристики зашиты от обрыва провола

Продолжение таблицы 6.11

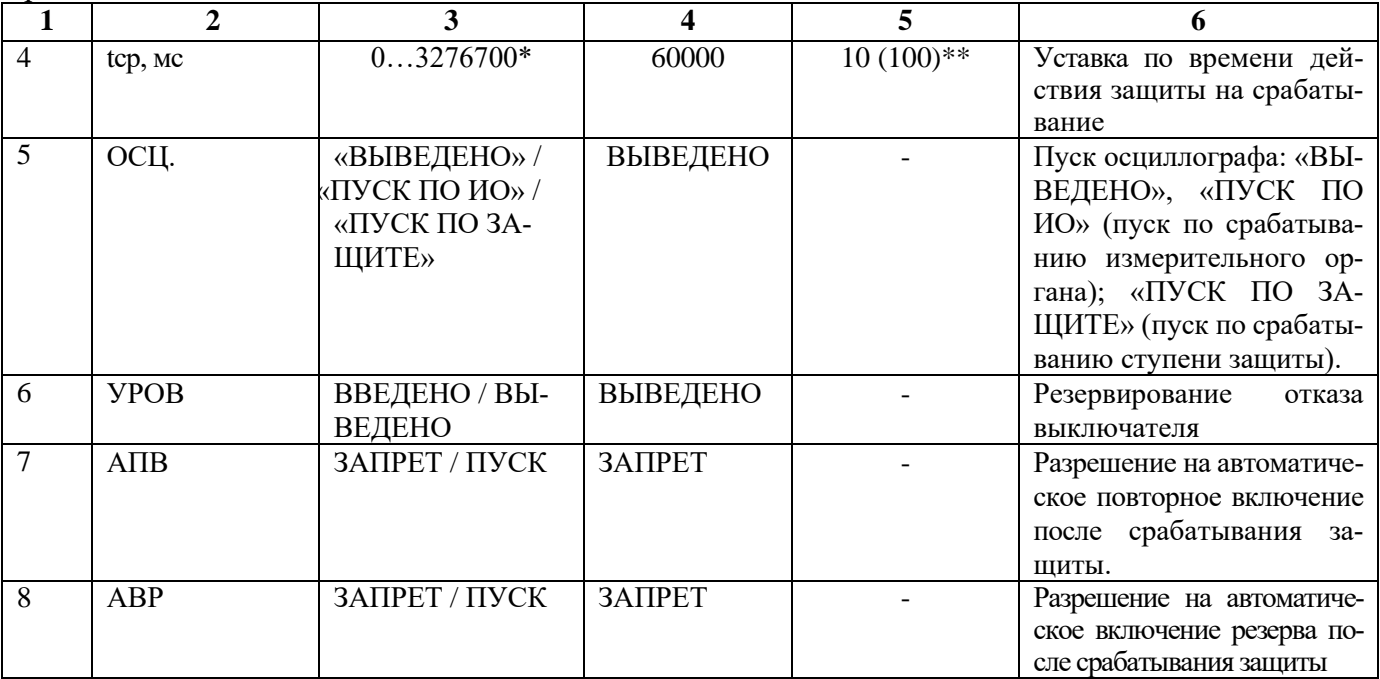

\***Примечание -** д**ля корректной работы защиты от обрыва провода в переходных процессах необходимо задавать уставку по времени не менее 20 мс. Выдержка времени защит определяется как сумма параметров «уставка по времени» и «собственное время работы измерительного органа».**

\*\***Примечание – дискретность уставок по времени в диапазоне до 300 с – 0,01 с, выше 300 с – 0,1 с**

Таблица 6.12 - Относительные и основные погрешности срабатывания

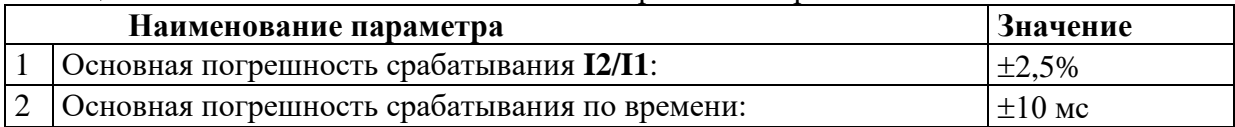

Функциональная схема ступени защиты от обрыва провода приведена на рисунке 6.19. Блок, показанный на рисунке 6.19, реализован программно.

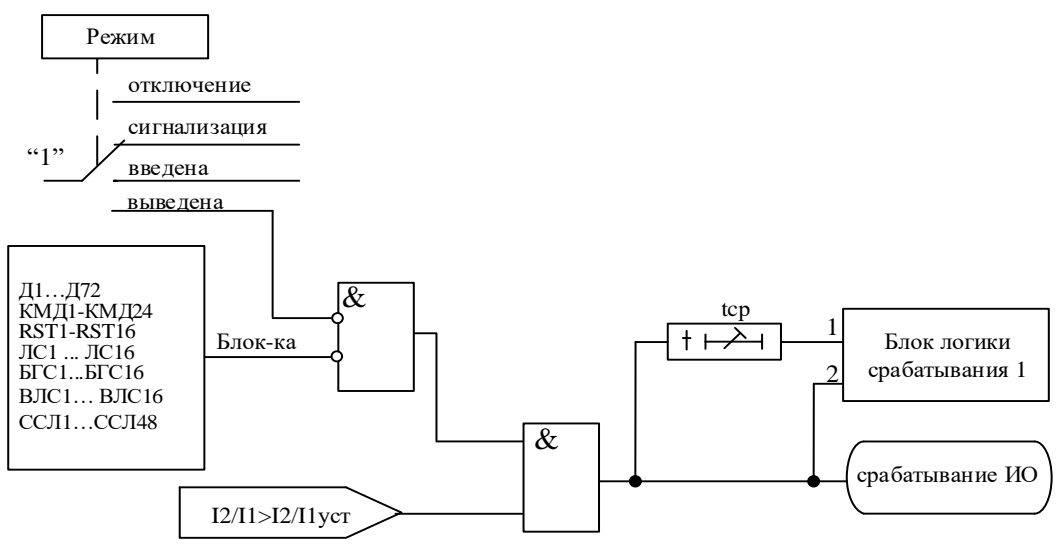

Рисунок 6.19 – Блок защиты от обрыва провода

## **6.2.6 Пуск дуговой защиты**

Ступень предназначена для организации быстродействующего пуска дуговой защиты по току. Ступень срабатывает при превышении тремя последовательными выборками тока над величиной:

 $\sqrt{2} \cdot$  Icn

Собственное время срабатывания не более 25 мс.

Режимы работы защиты:

**«ВЫВЕДЕНО»** - защита выведена из работы;

**«ВВЕДЕНО»** - защита введена в работу с контролированием уставки по времени. Отключения выключателя и действия на сигнализацию не происходит.

**«СИГНАЛИЗАЦИЯ»** - как при **«ВВЕДЕНО»**, но с действием в схему сигнализации и записью в журнал аварий.

Наличие функции **«ОСЦИЛЛОГРАФ»** по ступени задаётся в уставках конфигурации. Характеристики защиты показаны в таблице 6.13.

| $N_2$                       | Наименование | Диапазон или<br>принимаемые | Уставка по<br>умолчанию | Дискретность<br>уставок | Расшифровка             |
|-----------------------------|--------------|-----------------------------|-------------------------|-------------------------|-------------------------|
|                             | параметра    | значения                    |                         |                         |                         |
|                             |              |                             |                         | 5                       |                         |
|                             | РЕЖИМ        | ВЫВЕДЕНО/                   | ВЫВЕДЕНО                |                         | Режимы работы защиты    |
|                             |              | ВВЕДЕНО / СИГ-              |                         |                         |                         |
|                             |              | <b>НАЛИЗАЦИЯ</b>            |                         |                         |                         |
| $\mathcal{D}_{\mathcal{L}}$ | Icp, In      | 040                         |                         | 0,01                    | Уставка срабатывания по |
|                             |              |                             |                         |                         | <b>TOKV</b>             |
| 3                           | БЛОК-КА      | Сигналы согласно            | <b>HET</b>              |                         | Ввод блокирующего сиг-  |
|                             |              | приложения 3,               |                         |                         | нала                    |
|                             |              | таблица 3.1                 |                         |                         |                         |
| $\overline{4}$              | ОСЦ.         | «ВЫВЕДЕНО» /                | ВЫВЕДЕНО                |                         | Пуск осциллографа       |
|                             |              | «ВВЕДЕНО»                   |                         |                         |                         |

Таблица 6.13 – Характеристики дуговой защиты

## **6.3 Защиты по напряжению**

В устройстве реализовано восемь ступеней по напряжению с независимой уставкой по времени. Каждая ступень может конфигурироваться как защита от повышения или понижения напряжения.

## **6.3.1 Защита от повышения напряжения (ступень U>)**

В соответствии с заданной конфигурацией защита может срабатывать по превышению уставки:

- любым одним фазным напряжением (**«ОДНО ФАЗНОЕ»**);
- всеми фазными напряжениями (**«ВСЕ ФАЗНЫЕ»**);
- любым одним линейным **(«ОДНО ЛИНЕЙНОЕ»**);
- всеми линейными (**«ВСЕ ЛИНЕЙНЫЕ»**)
- расчетным напряжением нулевой последовательности **(«3U0»**);
- расчетным напряжением обратной последовательности (**«U2»**);

- напряжением, измеренным по четвёртому каналу напряжения (**«Un» -** только для МР761, МР763);

- напряжением, измеренным по пятому каналу напряжения (**«Un1» -** только для МР763, МР761 исполнение T4, N5, D42, R35);

- дифференциального напряжения Ud (МР761 исполнение T4, N5, D42, R35, МР763).

Все ступени могут иметь функцию возврата измерительного органа защиты по уставке, автоматическое повторное включение по возврату и блокировку ступени от внешнего сигнала. В случае срабатывания ступени с возвратом при отсутствии фактора срабатывания ступень может быть сброшена (опция **«СБРОС СТУПЕНИ»**) до появления сигнала возврата по операциям с выключателем (от ключа, от внешнего управления, от кнопок, от СДТУ).

## **При недостоверном определении напряжения ступень блокируется.**

Режимы работы защиты:

**«ВЫВЕДЕНО»** - защита выведена из работы;

**«ВВЕДЕНО»** - защита введена в работу с контролированием уставки по времени. Отключения выключателя и действия на сигнализацию не происходит.

**«СИГНАЛИЗАЦИЯ»** - как при **«ВВЕДЕНО»**, но с действием в схему сигнализации и записью в журнал аварий;

**«ОТКЛЮЧЕНИЕ»** - то же, что и при режиме **«СИГНАЛИЗАЦИЯ»**, плюс действие на отключение выключателя.

Наличие функций **«АПВ»**, **«УРОВ»**, **«ОСЦИЛЛОГРАФ»**, **«СБРОС СТУПЕНИ»** по каждой ступени задаётся в уставках конфигурации.

Условия срабатывания ступени защиты:

введена соответствующая ступень защиты от повышения напряжения;

▪ выбран режим **«ВВЕДЕНА»** или выше (т.е. **«СИГНАЛИЗАЦИЯ»**, **«ОТКЛЮЧЕ-НИЕ»**);

отсутствие сигнала блокировки защиты.

При превышении заданным напряжением уставки выдается сигнал на измерительный орган (ИО) и запускается уставка по времени tср. Если уровень напряжения выше уставки сохраняется по истечении времени tср, создаётся сигнал срабатывания защиты.

В случае ввода функции возврата по уставке возможна реализация автоматического повторного включения по возврату. *ВНИМАНИЕ! АПВ по возврату (***«АПВ возвр»***) возможно только при разрешенном АПВ.*

Возврат защиты происходит:

а) если задана уставка возврата, при снижении напряжения ниже уставки возврата на время равное **tвз**;

б) если уставка возврата не введена, то по снижению напряжения ниже основной уставки с учётом коэффициента возврата;

в) при появлении сигнала блокировки. При этом, если по ступени был отключен выключатель и введена автоматика АПВ по возврату, то автоматического включения выключателя не произойдет и в журнале системы будет сформирована запись «Сброс U>».

Функциональная схема ступени защиты от повышения напряжения приведена на рисунке 6.20. Блок, показанный на рисунке 6.20, реализован программно.

Ступени U> функционально идентичны и имеют характеристики, указанные в таблице 6.14 и таблице 6.15.

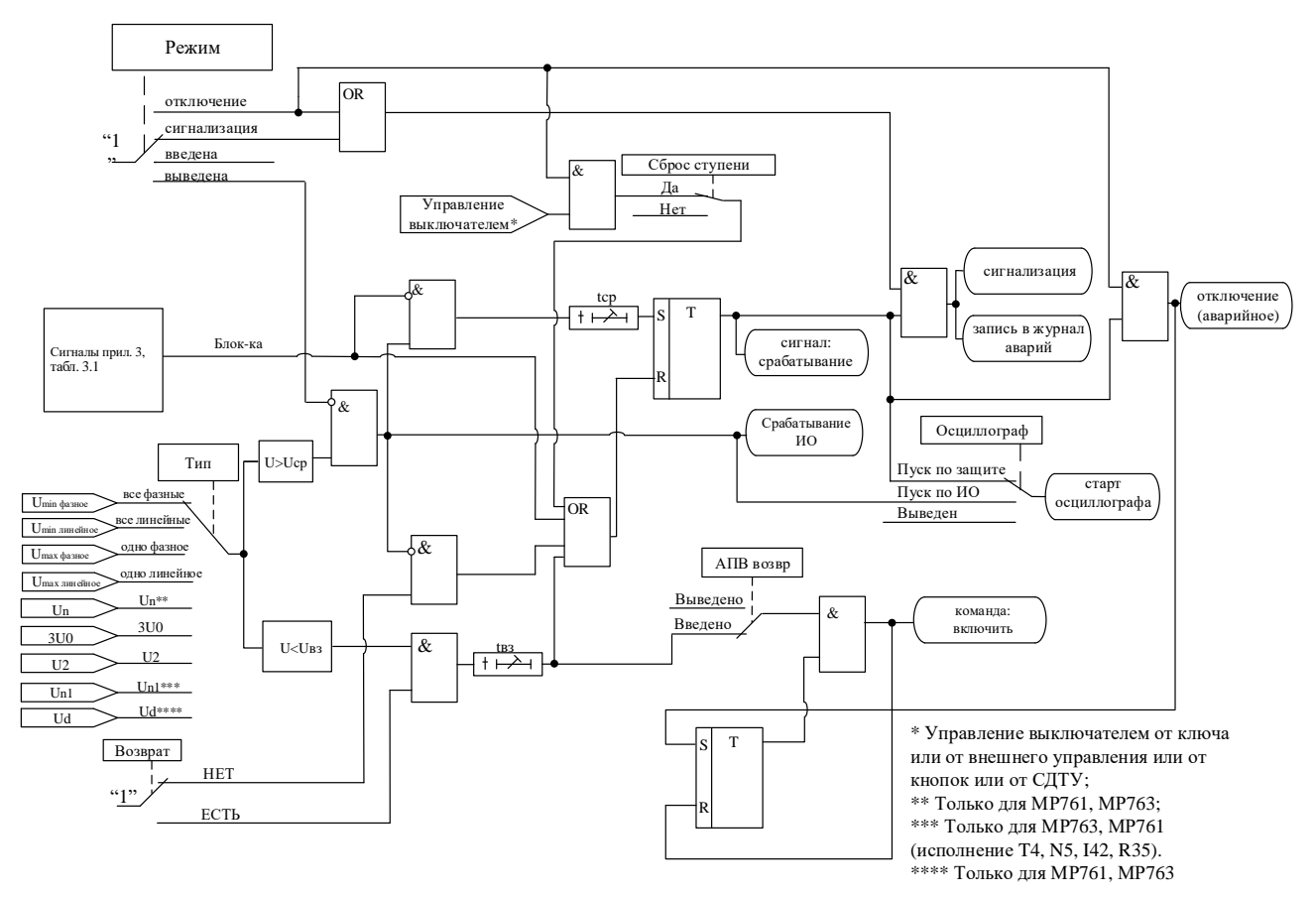

Рисунок 6.20 - Блок защиты от повышения напряжения

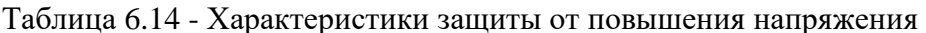

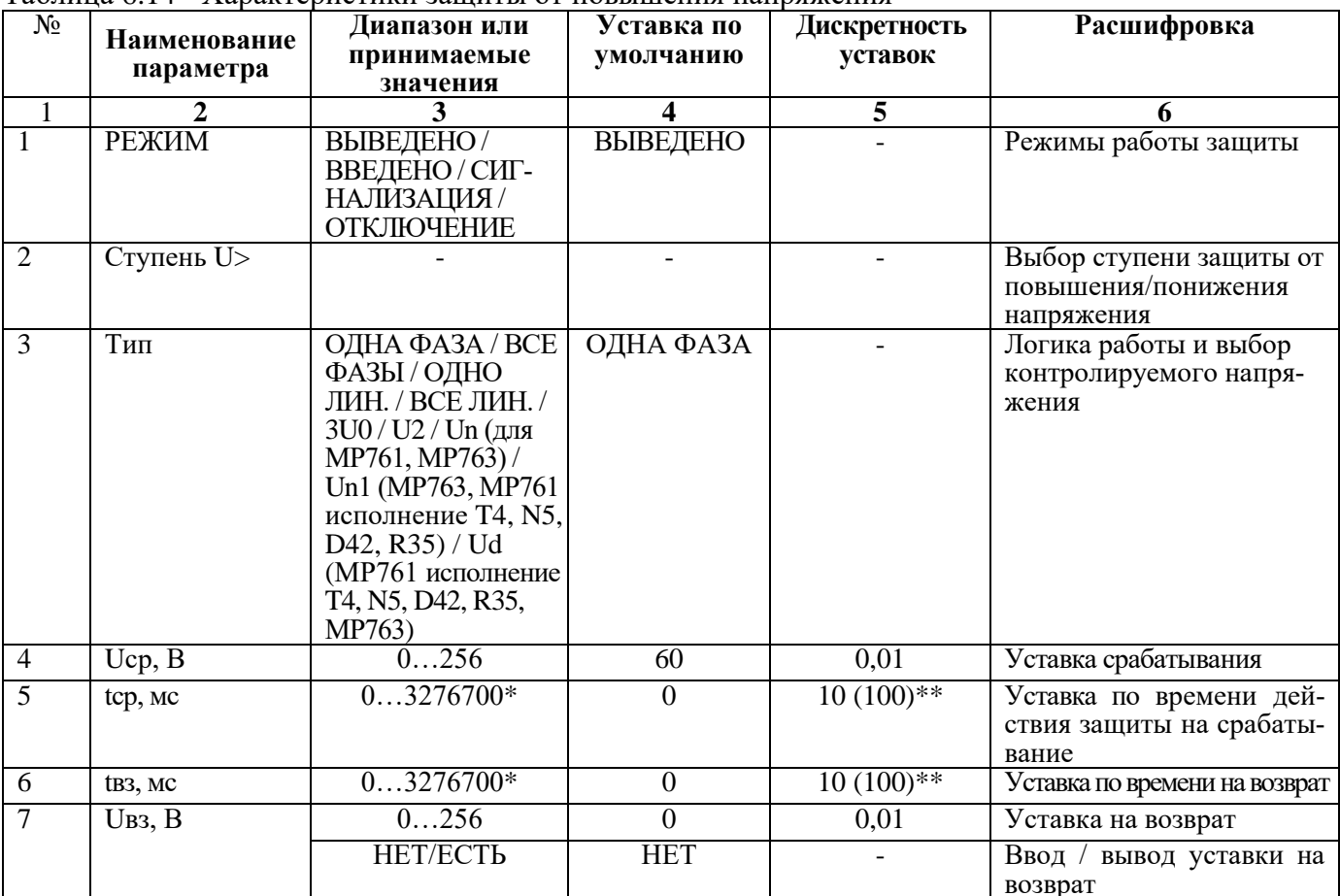

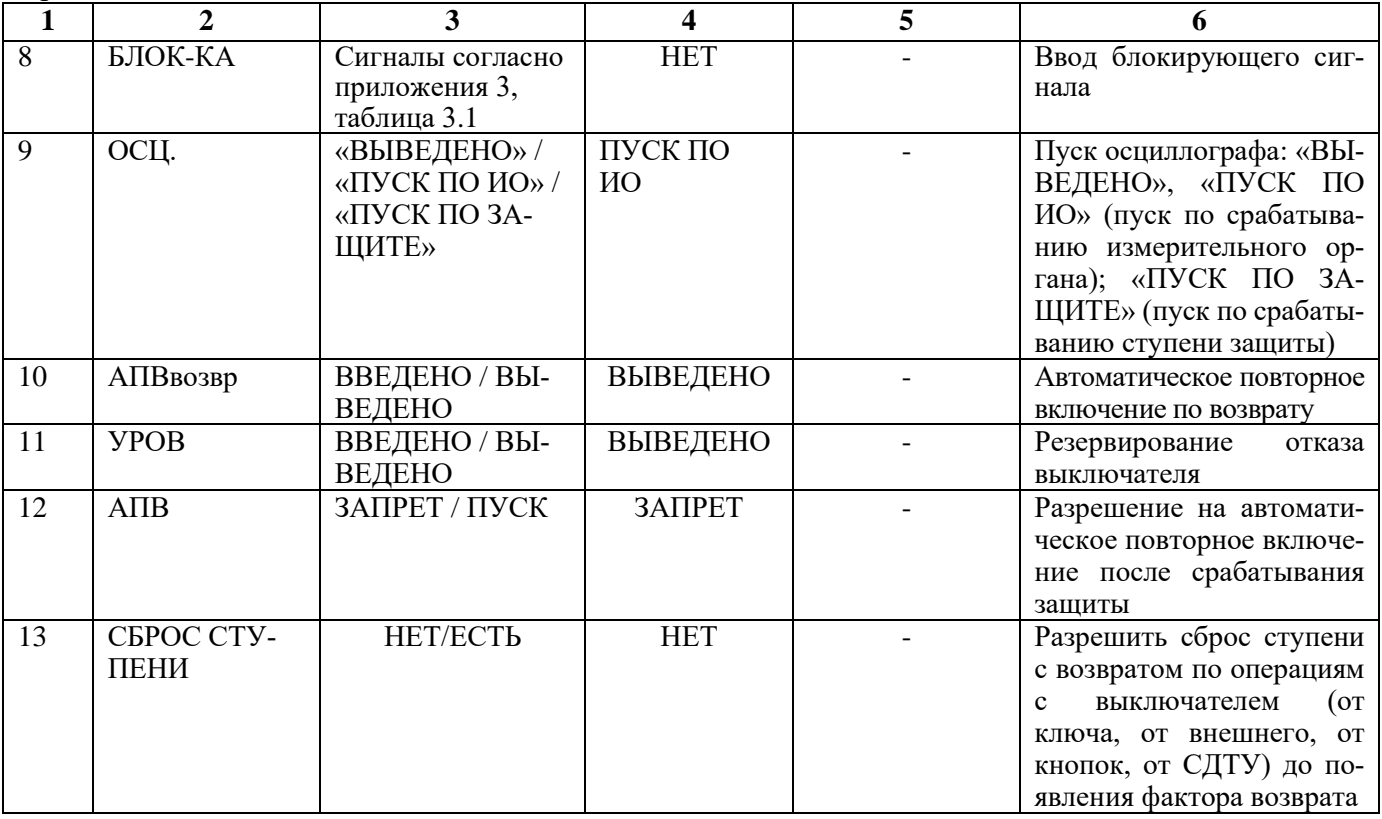

\* **Примечание – диапазон уставок по времени задается без учета собственного времени работы измерительного органа (≤ 40 мс при коде заказа F8 - 8 твердотельных реле, в остальных случаях ≤ 50 мс). Выдержка времени защит определяется как сумма параметров «уставка по времени» и «собственное время работы измерительного органа».**

\*\* **Примечание – дискретность уставок по времени в диапазоне до 300 с – 0,01 с, выше 300 с – 0,1 с**

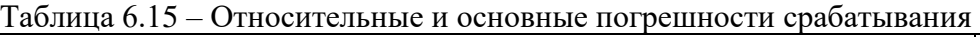

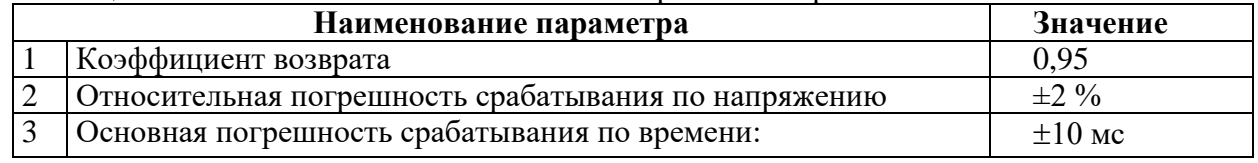

## **6.3.1.1 Защита шунтирующего реактора от витковых замыканий по повышению дифференциального напряжения**

В устройствах МР761 (исполнение T4, N5, D42, R35) и МР763 реализована защита шунтирующего реактора (ШР) от витковых замыканий по повышению дифференциального напряжения **Ud**. Для правильной работы защиты необходимо подключить обмотку «разомкнутый треугольник» шинного ТН1 к входу **Un**, а ТН2, установленный в нейтрали ШР, к входу **Un1** (рисунок 6.21).

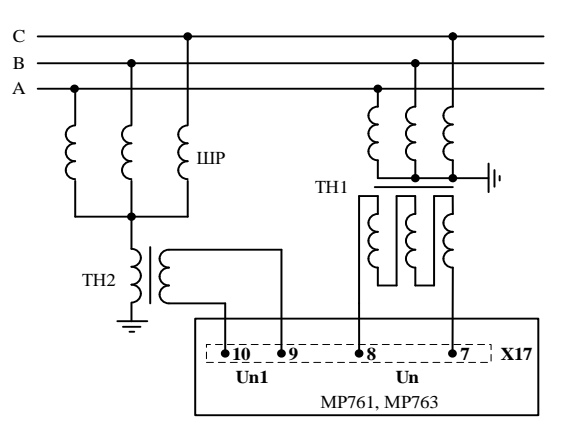

Рисунок 6.21 - Схема подключения для выполнения защиты ШР от витковых замыканий по повышению дифференциального напряжения

Защита работает согласно формулам 6.9 и 6.10.

$$
Ud = |Un1_{\text{prop}} - Unk| - dUk,
$$
\n(6.9)

$$
Ud \geq Ucp,\tag{6.10}
$$

где Ud - измеренное дифференциальное напряжение;

 $Un1_{\text{prop}}$  – комплексное вторичное напряжение, снятое со входа  $Un1$ ;

Ucp - уставка срабатывания ступени;

Unk – приведённое и скорректированное комплексное напряжение входа Un, рассчитывается по формуле  $6.11$ ;

dUk - корректировочная величина, по умолчанию принимается равной 0.

$$
\underline{\text{Unk}} = \frac{\underline{\text{Un}}_{\text{prop}}}{3} \cdot \frac{\text{KTHn}}{\text{KTHn1}} \cdot e^{-j\text{dfk}},
$$
\n(6.11)

 $r_{\text{AC}} - U_{n_{\text{RTOD}}}$  вторичное комплексное напряжение канала Un;

**KTHn и KTHn1** – коэффициенты трансформации трансформаторов напряжения

полключённых к каналам Un и Un1 соответственно:

dfk - корректировочный угол, по умолчанию принимается равным 0.

В нормальном режиме работы величина Ud близка к нулю. При возникновении замыкания на землю во внешней сети в нейтрали ШР появится напряжение нулевой последовательности U0, а в разомкнутом треугольнике - напряжение 3U0. Значение небаланса Ud при этом зависит от погрешностей ТН1, ТН2 и допусков по несимметрии фаз ШР. Для повышения надежности несрабатывания защиты при замыканиях на землю во внешней сети рекомендуется выполнять блокировки ступени по логике ИЛИ: по повышению напряжения Un, по повышению напряжения 3U0.

Рекомендуется выполнить блокировку ступени по дифференциальному напряжению при неисправности цепей Un, Un1 по отключенному положению автоматов данных цепей и сигнализацию неисправности цепей разомкнутого треугольника Un, которая формируется, если при срабатывании ступени по повышению напряжения 3U0 не сработала ступень по повышению Un.

При витковом замыкании ШР появится напряжение в нейтрали, а напряжение на шинном TH1 останется без изменений, что вызовет увеличение Ud и срабатывание ступени защиты.

Для компенсации напряжения небаланса в нормальном режиме предусмотрена калибровка ступени Ud. Калибровка выполняется при включенном под рабочее напряжение ШР подачей команды «ЗАПУСК КАЛИБРОВКИ» из меню «ДИАГНОСТИКА > СОСТ. КАНАЛОВ >  $Ud = X.XX B$  X.XX». После запуска калибровки в течении 5 секунд вычисляются калибровочные коэффициенты dfk и dUk. При уровне небаланса Ud выше 5 В калибровка не выполняется. При отсутствии одного из напряжений калибровка dfk не выполняется.

Для сброса калибровочных коэффициентов необходимо подать команду «СБРОС КАЛИБ-РОВКИ» из меню «ДИАГНОСТИКА > COCT. КАНАЛОВ > Ud = X.XX В X.XX». Для просмотра калибровочных коэффициентов необходимо подать команду «КАЛИБРОВОЧНЫЕ КОЭФ.» из меню «ЛИАГНОСТИКА > СОСТ. КАНАЛОВ > Ud = X.XX В X.XX».

## **6.3.2 Защита от понижения напряжения (ступень U<)**

В соответствии с заданной конфигурацией защита может срабатывать по снижению ниже уставки:

- любого одного фазного напряжения (**«ОДНО ФАЗНОЕ»**);

- всех фазных напряжений (**«ВСЕ ФАЗНЫЕ»**);
- любого одного линейного (**«ОДНО ЛИНЕЙНОЕ»**);
- всех линейных (**«ВСЕ ЛИНЕЙНЫЕ»**);

- напряжения, измеренным по четвёртому каналу напряжения (**«Un» -** только для МР761, МР763);

- напряжения, измеренным по пятому каналу напряжения **(«Un1» -** только для МР763, МР761 исполнение T4, N5, D42, R35).

Все ступени могут иметь функцию возврата измерительного органа защиты по уставке, автоматическое повторное включение по возврату и блокировки ступени от внешнего сигнала. В случае срабатывания ступени с возвратом при отсутствии фактора срабатывания ступень может быть сброшена (опция **«СБРОС СТУПЕНИ»**) до появления сигнала возврата по операциям с выключателем (от ключа, от внешнего управления, от кнопок, от СДТУ).

**При неисправности ТНф ступени U<, введенные на «ОДНО ФАЗНОЕ» или «ВСЕ ФАЗНЫЕ», «ОДНО ЛИНЕЙНОЕ», или «ВСЕ ЛИНЕЙНЫЕ» блокируются.**

**При неисправности ТНn ступени U< введенные на Un или Un1 блокируются.**

**В устройстве имеется возможность ввода блокировки ступеней U< при напряжении меньше 5 В.**

Режимы работы защиты:

**«ВЫВЕДЕНО»** - защита выведена из работы;

**«ВВЕДЕНО»** - защита введена в работу с контролированием уставки по времени. Отключения выключателя и действия на сигнализацию не происходит.

**«СИГНАЛИЗАЦИЯ»** - как при «ВВЕДЕНО», но с действием в схему сигнализации и записью в журнал аварий;

**«ОТКЛЮЧЕНИЕ»** - то же, что и при режиме **«СИГНАЛИЗАЦИЯ»**, плюс действие на отключение выключателя.

Наличие функций **«АПВ»**, **«УРОВ»**, **«ОСЦИЛЛОГРАФ»**, **«СБРОС СТУПЕНИ»** по каждой ступени задаётся в уставках конфигурации.

Условия срабатывания ступени защиты:

- введена соответствующая ступень защиты от повышения напряжения;
- выбран режим **«ВВЕДЕНА»** или выше;
- отсутствие сигнала блокировки защиты.

При снижении заданного напряжения ниже уставки выдается сигнал на ИО и запускается уставка по времени **tср**. Если уровень напряжения менее уставки сохраняется по истечении времени **tср**, создаётся сигнал срабатывания защиты.

В случае ввода функции возврата по уставке возможна реализация автоматического повторного включения по возврату. *ВНИМАНИЕ! АПВ по возврату (***«АПВ возвр»***) возможно только при разрешенном АПВ.*

Возврат защиты происходит:

а) если задана уставка возврата, то по превышению напряжением уставки возврата на время равное **tвз**;

б) если уставка возврата не введена, то по превышению напряжением основной уставки с учётом коэффициента возврата;

в) при появлении сигнала блокировки. При этом, если по ступени был отключен выключатель и введена автоматика АПВ по возврату, то автоматического включения выключателя не произойдет и в журнале системы будет сформирована запись «Сброс U<».

Функциональная схема ступени защиты от понижения напряжения приведена на рисунке 6.22. Блок, показанный на рисунке 6.22, реализован программно.

**Внимание!** При скачкообразном возрастании напряжения от 0 до значения напряжения выше уставки возможна некорректная работа ступени **U<** с нулевой уставкой по времени. Во избежание ложного срабатывания рекомендуется вводить уставку по времени от 10 мс и выше.

Ступени U< функционально идентичны и имеют характеристики, указанные в таблице 6.16 и таблице 6.17.

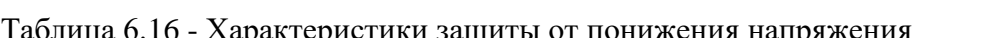

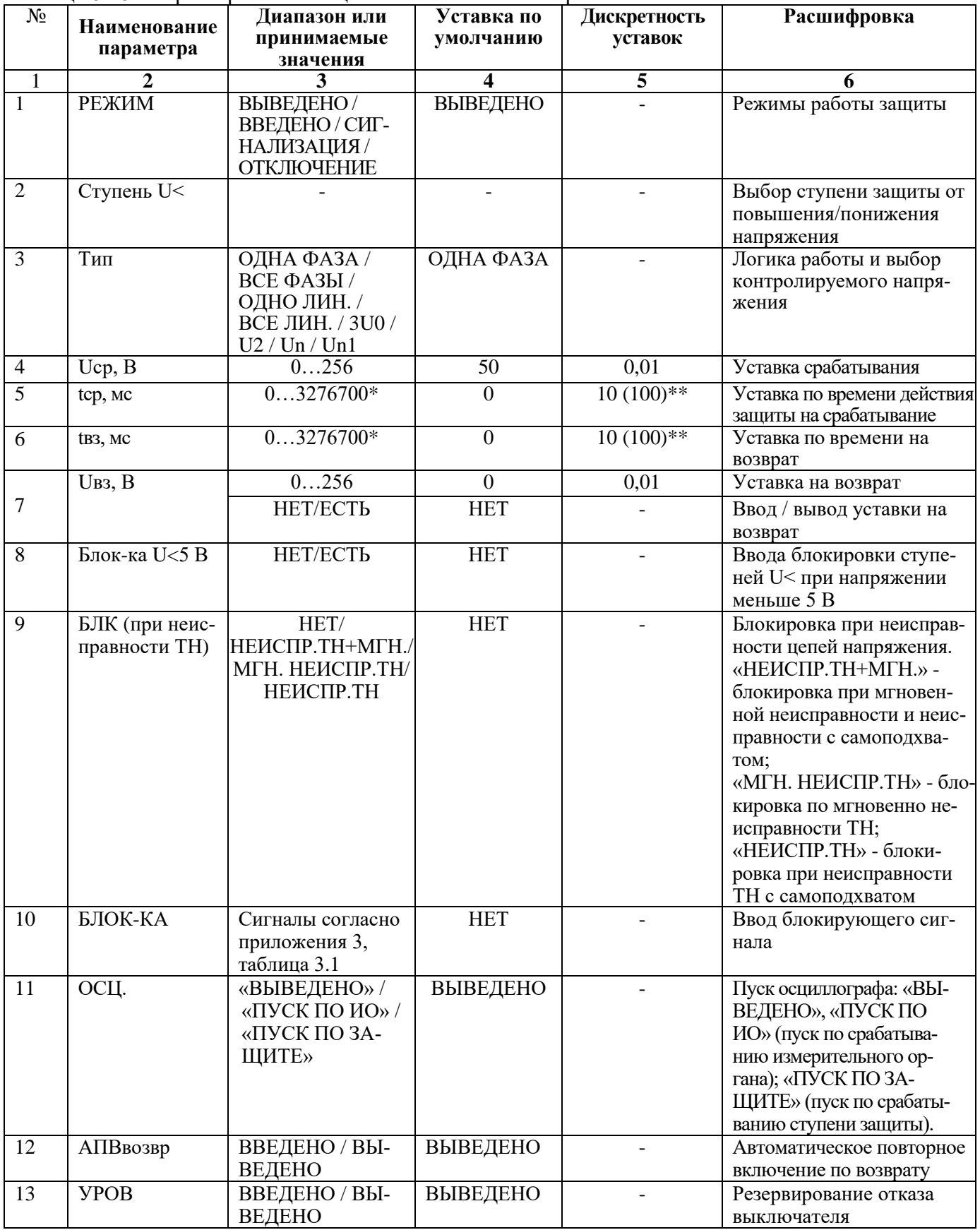

Продолжение таблицы 6.16

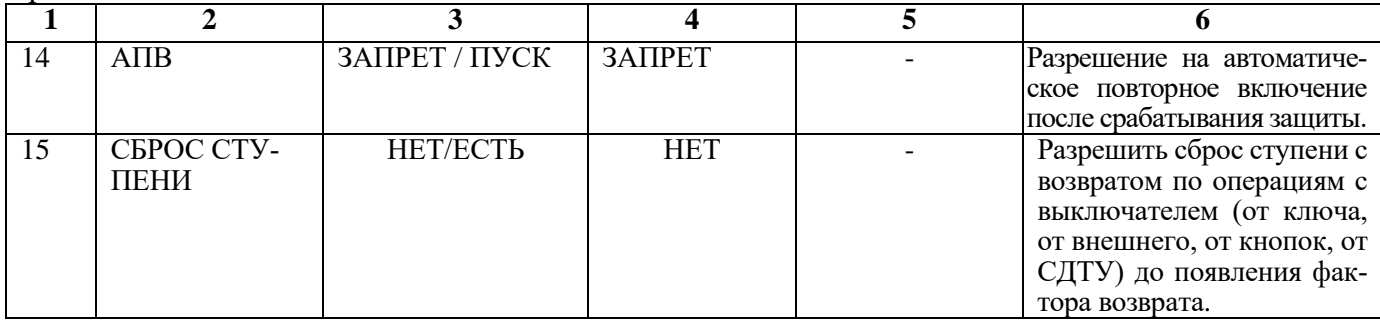

\* Примечание – диапазон уставок по времени задается без учета собственного времени работы измерительного органа (< 40 мс при коде заказа F8 - 8 твердотельных реле, в остальных случаях  $\leq$  50 мс). Выдержка времени защит определяется как сумма параметров «уставка по времени» и «собственное время работы измерительного органа».

\*\* Примечание – дискретность уставок по времени в диапазоне до 300 с – 0,01 с, выше  $300 c - 0, 1 c$ 

Таблица 6.17 – Относительные и основные погрешности срабатывания

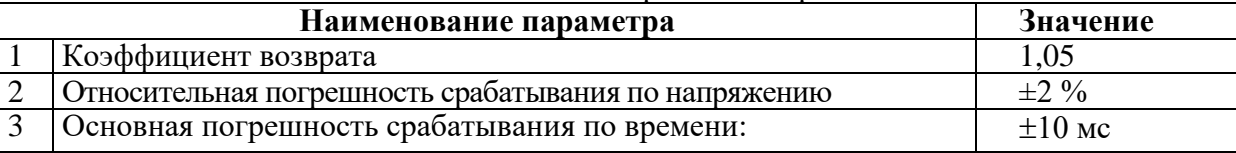

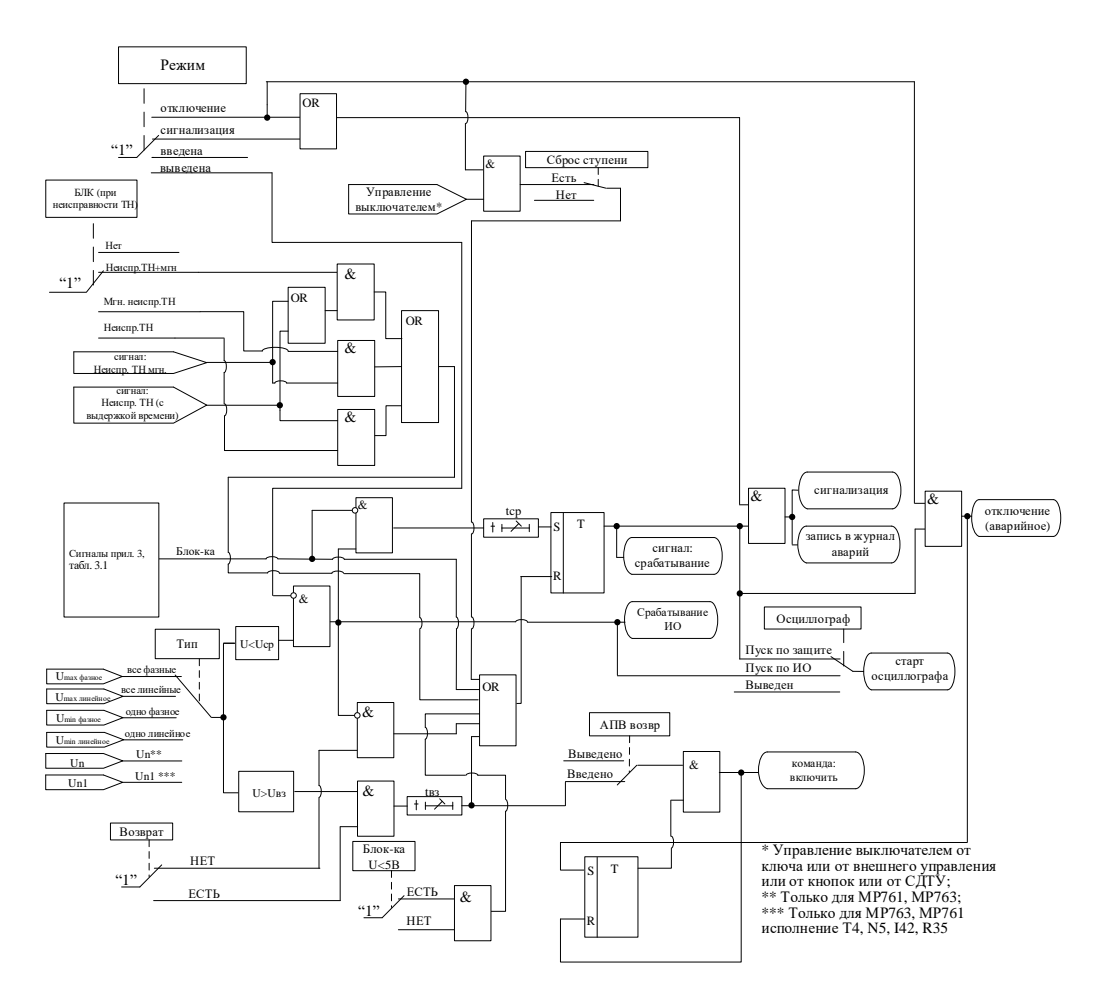

Рисунок 6.22 – Блок защиты от понижения напряжения

#### **6.4 Защиты по частоте и скорости изменения частоты**

В устройстве реализовано восемь ступеней по частоте с независимой уставкой по времени. Каждая ступень может конфигурироваться как защита от повышения или понижения частоты.

# **6.4.1 Защита от повышения частоты и скорости повышения частоты (ступень F>)**

Защита работает путем сравнения измеренной частоты с уставками ступеней.

Предусмотрены возможности возврата по уставке, автоматическое повторное включение по возврату и блокировки ступени от внешнего сигнала. В случае срабатывания ступени с возвратом при отсутствии фактора срабатывания ступень может быть сброшена (опция **«СБРОС СТУ-ПЕНИ»**) до появления сигнала возврата по операциям с выключателем (от ключа, от внешнего управления, от кнопок, от СДТУ).

## **При недостоверном определении частоты ступень блокируется.**

Режимы работы защиты:

**«ВЫВЕДЕНО»** - защита выведена из работы;

**«ВВЕДЕНО»** - защита введена в работу с контролированием уставки по времени. Отключения выключателя и действия на сигнализацию не происходит.

**«СИГНАЛИЗАЦИЯ»** - как при **«ВВЕДЕНО»**, но с действием в схему сигнализации и записью в журнал аварий;

**«ОТКЛЮЧЕНИЕ»** - то же, что и при режиме **«СИГНАЛИЗАЦИЯ»**, плюс действие на отключение выключателя;

Наличие функций **«АПВ», «УРОВ»**, **«ОСЦИЛЛОГРАФ»**, **«СБРОС СТУПЕНИ»** по каждой ступени задаётся в уставках конфигурации.

Условия срабатывания ступени защиты:

- введена соответствующая ступень защиты от повышения частоты;
- выбран режим **«ВВЕДЕНА»** или выше;
- отсутствие сигнала блокировки защиты.

При превышении частотой уставки выдается сигнал на ИО и запускается уставка по времени **tср**. Если уровень частоты выше уставки сохраняется по истечении времени **tср**, создаётся сигнал срабатывания защиты.

В случае ввода функции возврата по уставке возможна реализация автоматического повторного включения по возврату. *ВНИМАНИЕ! АПВ по возврату (***«АПВ возвр»***) возможно только при разрешенном АПВ.*

Возврат защиты происходит:

а) если задана уставка возврата, при снижении частоты ниже уставки возврата на время равное **tвз**;

б) если уставка возврата не введена, то по снижению частоты ниже основной уставки с учётом зоны возврата;

в) при появлении сигнала блокировки. При этом, если по ступени был отключен выключатель и введена автоматика АПВ по возврату, то автоматического включения выключателя не произойдет и в журнале системы будет сформирована запись «Сброс F>».

Все ступени F> функционально идентичны и имеют характеристики, указанные в таблице 6.18 и в таблице 6.19.

| $N_2$         | Наименование<br>параметра | Диапазон или<br>принимаемые<br>значения                         | Уставка по<br>умолчанию | Дискретность<br>уставок | Расшифровка                                               |
|---------------|---------------------------|-----------------------------------------------------------------|-------------------------|-------------------------|-----------------------------------------------------------|
|               |                           |                                                                 |                         |                         |                                                           |
|               | РЕЖИМ                     | ВЫВЕДЕНО/<br>ВВЕДЕНО / СИГ-<br>НАЛИЗАЦИЯ /<br><b>ОТКЛЮЧЕНИЕ</b> | ВЫВЕДЕНО                |                         | Режимы работы защиты                                      |
| $\mathcal{D}$ | Ступень $F$ >             |                                                                 |                         |                         | Выбор ступени защиты от<br>повышения/понижения<br>частоты |

Таблица 6.18 - Характеристики защиты от повышения частоты

Продолжение таблицы 6.18

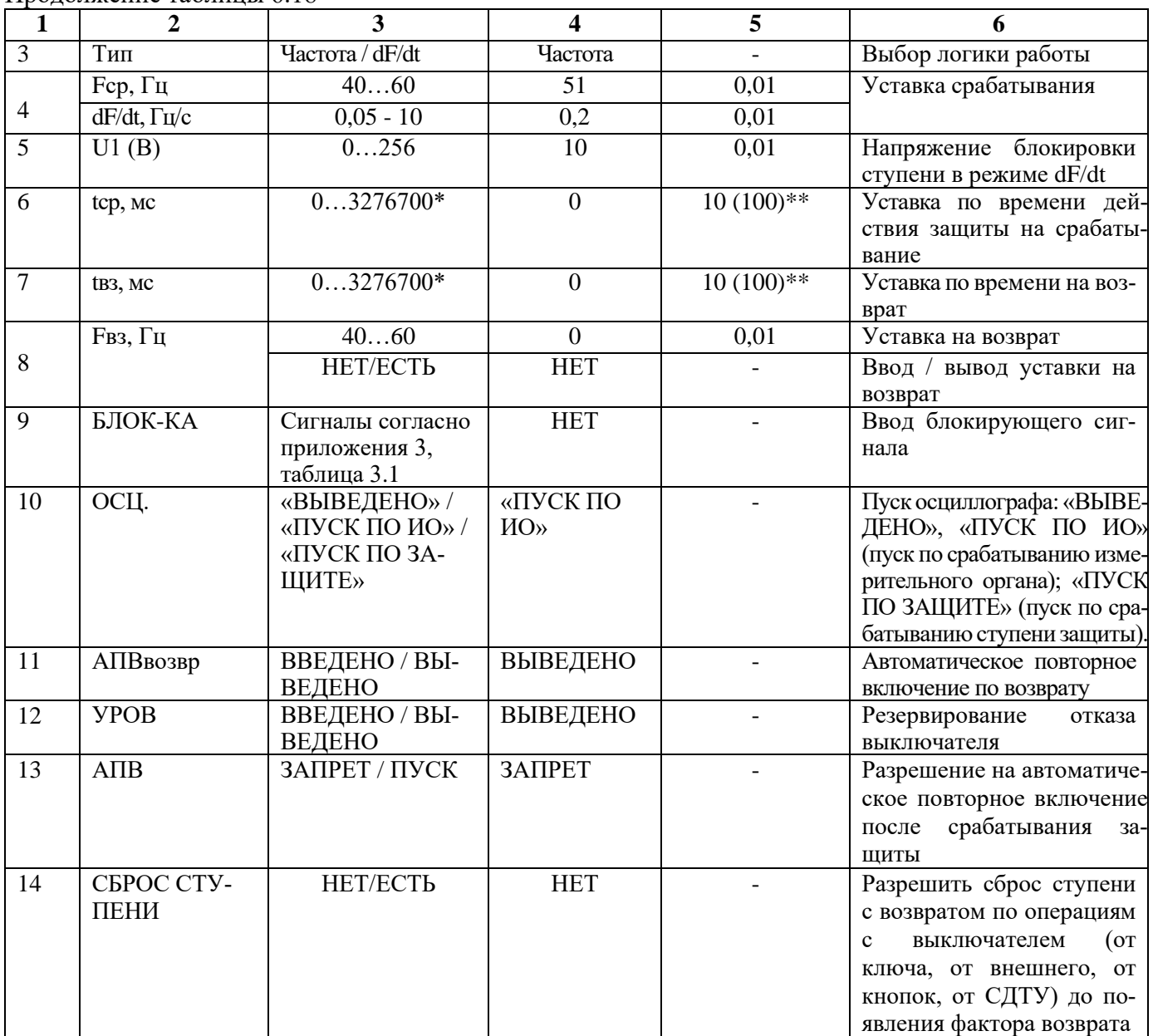

\***Примечание – диапазон уставок по времени задается без учета собственного времени работы измерительного органа. Время работы измерительного органа по частоте не более 200 мс. Выдержка времени защит определяется как сумма параметров «уставка по времени» и «собственное время работы измерительного органа».**

\*\***Примечание – дискретность уставок по времени в диапазоне до 300 с – 0,01 с, выше 300 с – 0,1 с**

#### Таблица 6.19 – Погрешности срабатывания

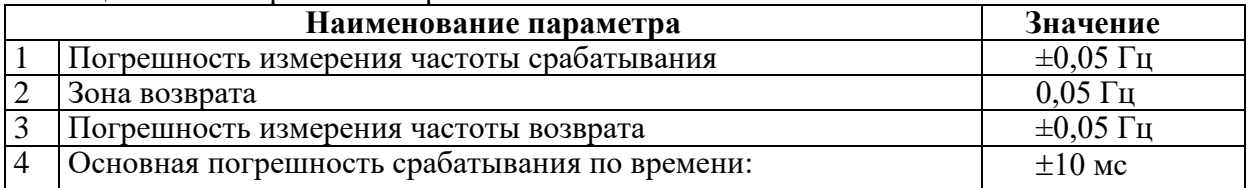

Функциональная схема ступени защиты от повышения частоты приведена на рисунке 6.23. Блок, показанный на рисунке 6.23 реализован программно.

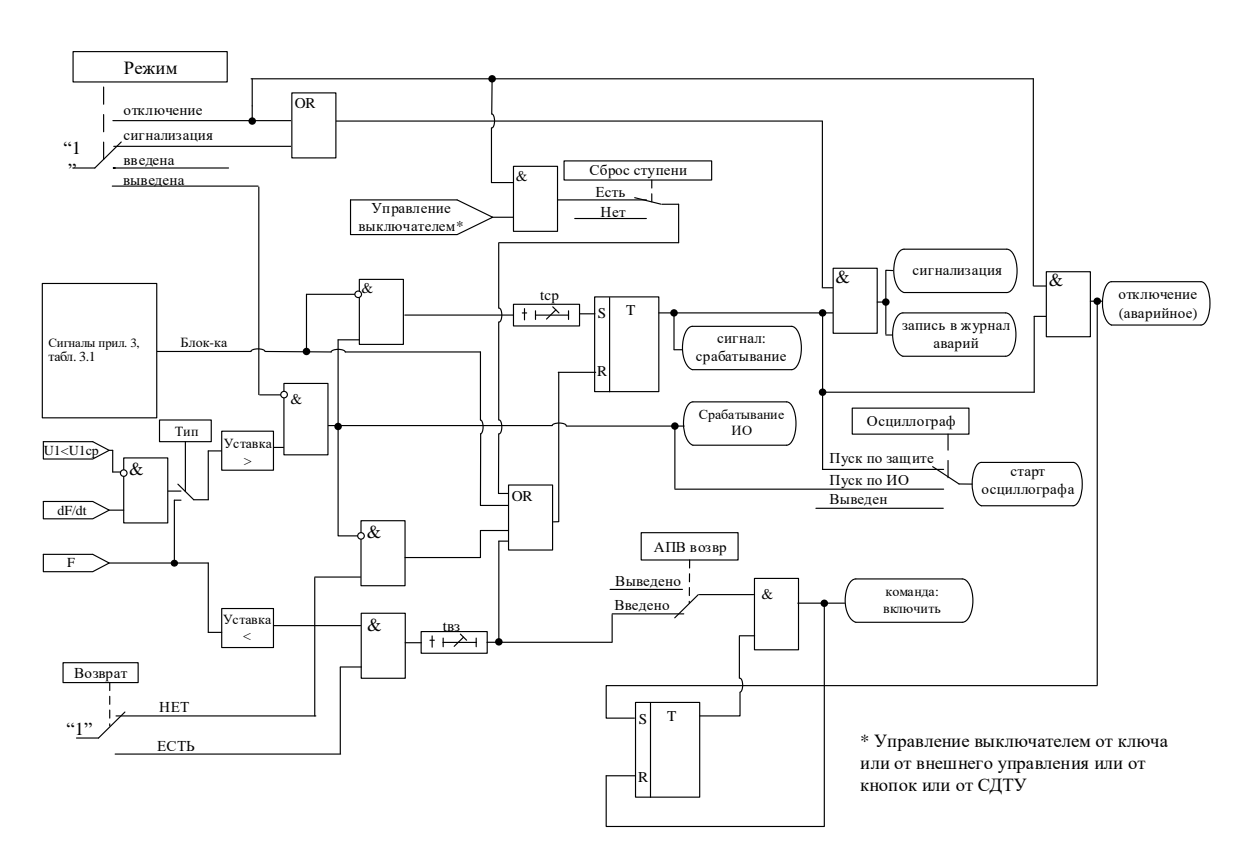

Рисунок 6.23 – Блок защиты от повышения частоты и скорости повышения частоты

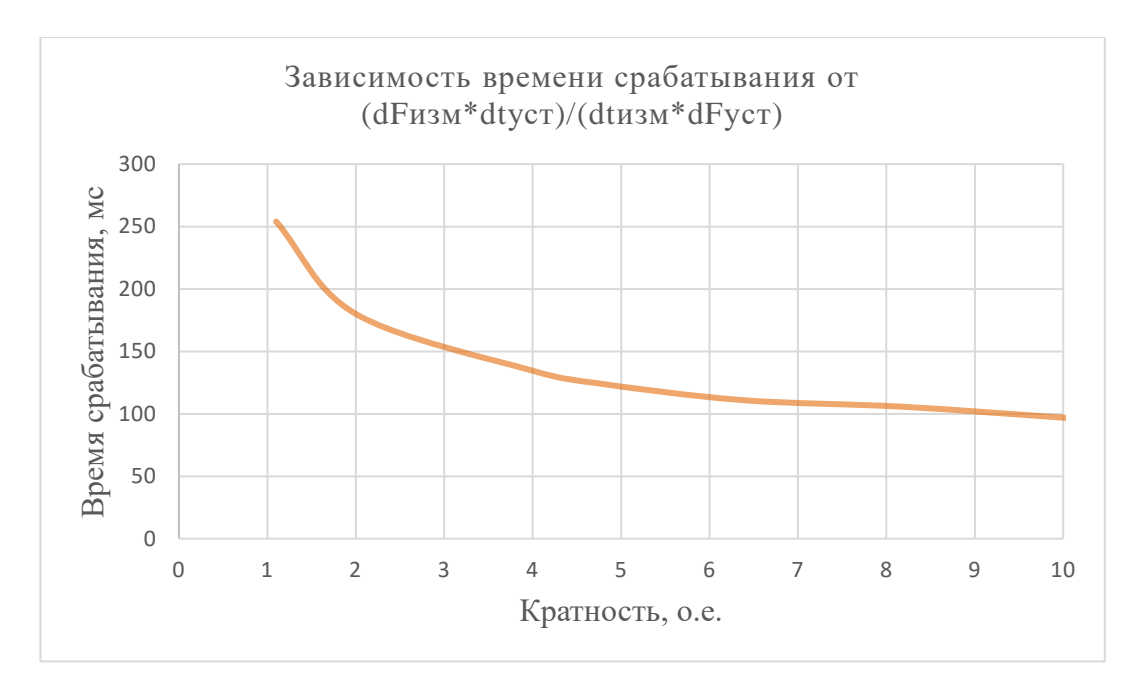

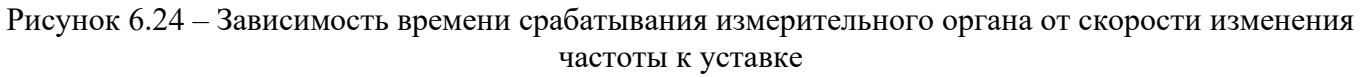

## 6.4.2 Защита от понижения частоты и скорости понижения частоты (ступень F<)

Защита работает путем сравнения измеренной частоты с уставками ступеней.

Предусмотрены возможности возврата по уставке, автоматическое повторное включение по возврату и блокировки ступени от внешнего сигнала. В случае срабатывания ступени с возвратом при отсутствии фактора срабатывания ступень может быть сброшена (опция «СБРОС СТУ-ПЕНИ») до появления сигнала возврата по операциям с выключателем (от ключа, от внешнего управления, от кнопок, от СДТУ).

## **При недостоверном определении частоты ступень блокируется.**

Режимы работы защиты:

**«ВЫВЕДЕНО»** - защита выведена из работы;

**«ВВЕДЕНО»** - защита введена в работу с контролированием уставки по времени. Отключения выключателя и действия на сигнализацию не происходит.

**«СИГНАЛИЗАЦИЯ»** - как при **«ВВЕДЕНО»**, но с действием в схему сигнализации и записью в журнал аварий;

**«ОТКЛЮЧЕНИЕ»** - то же, что и при режиме **«СИГНАЛИЗАЦИЯ»**, плюс действие на отключение выключателя.

Наличие функций **«АПВ»**, **«УРОВ»**, **«ОСЦИЛЛОГРАФ»**, **«СБРОС СТУПЕНИ»** по каждой ступени задаётся в уставках конфигурации.

Условия срабатывания защиты:

- введена соответствующая ступень защиты от понижения частоты;
- выбран режим **«ВВЕДЕНА»** или выше;
- отсутствие сигнала блокировки защиты.

При снижении частоты ниже уставки выдается сигнал на ИО и запускается уставка по времени **tср**. Если уровень частоты менее уставки сохраняется по истечении времени **tср**, создаётся сигнал срабатывания защиты.

В случае ввода функции возврата по уставке возможна реализация автоматического повторного включения по возврату. *ВНИМАНИЕ! АПВ по возврату (***«АПВ возвр»***) возможно только при разрешенном АПВ.*

Возврат защиты происходит:

а) если задана уставка возврата, то по превышению уставки возврата на время равное **tвз**;

б) если уставка возврата не введена, то по превышению основной уставки с учётом зоны возврата;

в) при появлении сигнала блокировки. При этом, если по ступени был отключен выключатель и введена автоматика АПВ по возврату, то автоматического включения выключателя не произойдет и в журнале системы будет сформирована запись «Сброс F<».

Функциональная схема ступени защиты от понижения частоты приведена на рисунке 6.25. Блок, показанный на рисунке 6.25, реализован программно.

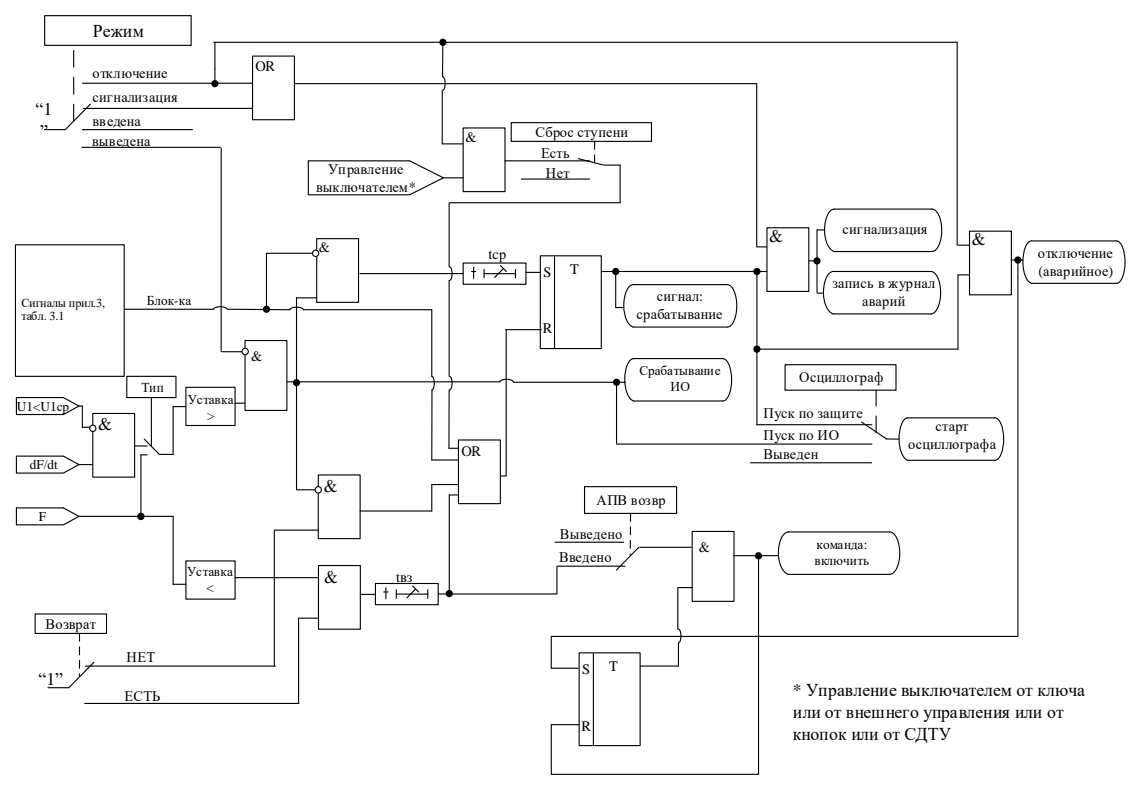

Рисунок 6.25 – Блок защиты от понижения частоты и скорости понижения частоты

Зависимость времени срабатывания измерительного органа от скорости изменения частоты к уставке приведена на рисунке 6.24.

Все ступени **F<** функционально идентичны и имеют характеристики, указанные в таблице 6.20 и в таблице 6.21.

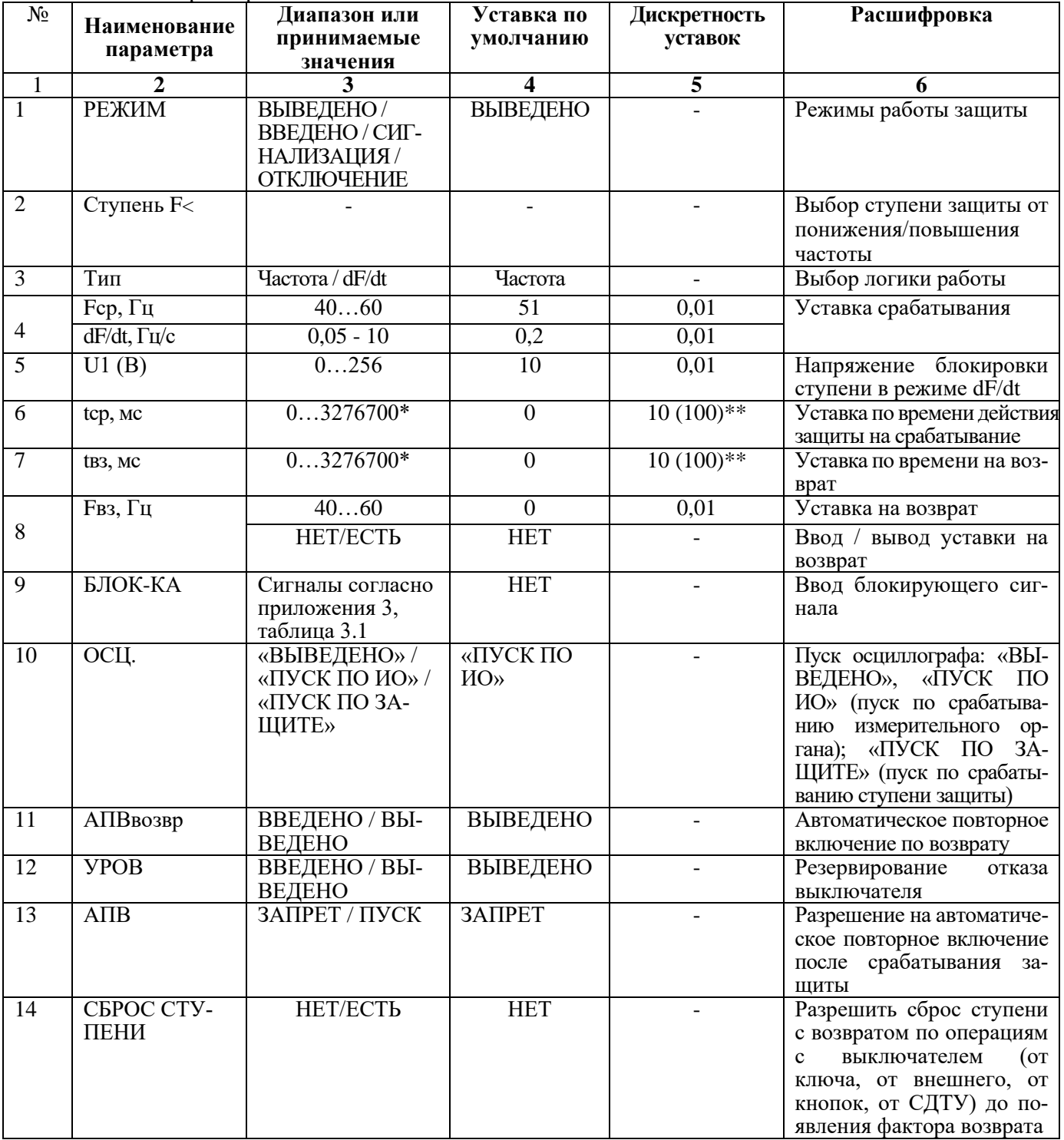

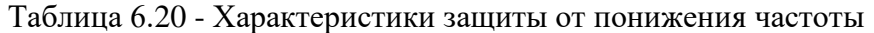

\***Примечание – диапазон уставок по времени задается без учета собственного времени работы измерительного органа. Время работы измерительного органа по частоте не более 200 мс. Выдержка времени защит определяется как сумма параметров «уставка по времени» и «собственное время работы измерительного органа».**

\*\***Примечание – дискретность уставок по времени в диапазоне до 300 с – 0,01 с, выше 300 с – 0,1 с.**

Таблица 6.21 – Погрешности срабатывания

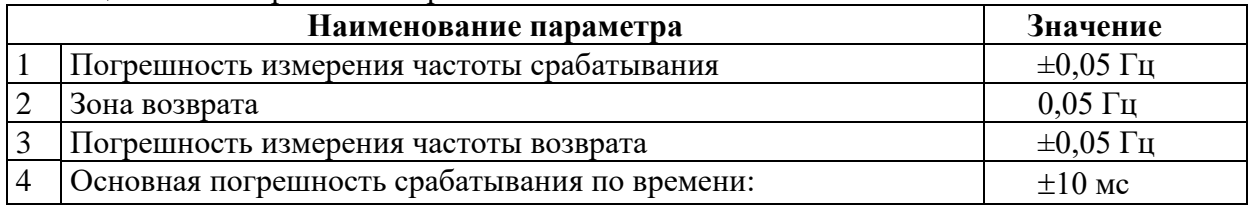

## **6.5 Защита по мощности**

Защита по мощности может иметь 2 ступени (P1, P2) c независимой уставкой по времени.

Все ступени могут иметь функцию возврата измерительного органа защиты по уставке, автоматическое повторное включение по возврату и блокировку ступени от внешнего сигнала. В случае срабатывания ступени с возвратом при отсутствии фактора срабатывания ступень может быть сброшена (опция **«СБРОС СТУПЕНИ»**) до появления сигнала возврата по операциям с выключателем (от ключа, от внешнего управления, от кнопок, от СДТУ).

Режимы работы защиты:

**«ВЫВЕДЕНО»** - защита выведена из работы;

**«ВВЕДЕНО»** - защита введена в работу с контролированием уставки по времени. Отключения выключателя и действия на сигнализацию не происходит.

**«СИГНАЛИЗАЦИЯ»** - как при **«ВВЕДЕНО»**, но с действием в схему сигнализации и записью в журнал аварий;

**«ОТКЛЮЧЕНИЕ»** - то же, что и при режиме **«СИГНАЛИЗАЦИЯ»**, плюс действие на отключение выключателя.

Наличие функций **«АПВ»**, **«УРОВ»**, **«ОСЦИЛЛОГРАФ»**, **«СБРОС СТУПЕНИ»** по каждой ступени задаётся в уставках конфигурации.

Условия срабатывания ступени защиты:

- введена соответствующая ступень защиты по мощности;
- выбран режим **«ВВЕДЕНА»** или выше (т.е. **«СИГНАЛИЗАЦИЯ»**, **«ОТКЛЮЧЕ-НИЕ»**);

отсутствие сигнала блокировки защиты.

Защита работает по следующему неравенству (рисунок 6.26, рисунок 6.27):

$$
P^*cos Y + Q^*sin Y > Scp,
$$

где У - характеристический угол (0-359);

 Sср – минимальная полная мощность срабатывания. Может быть как положительной, так и отрицательной.

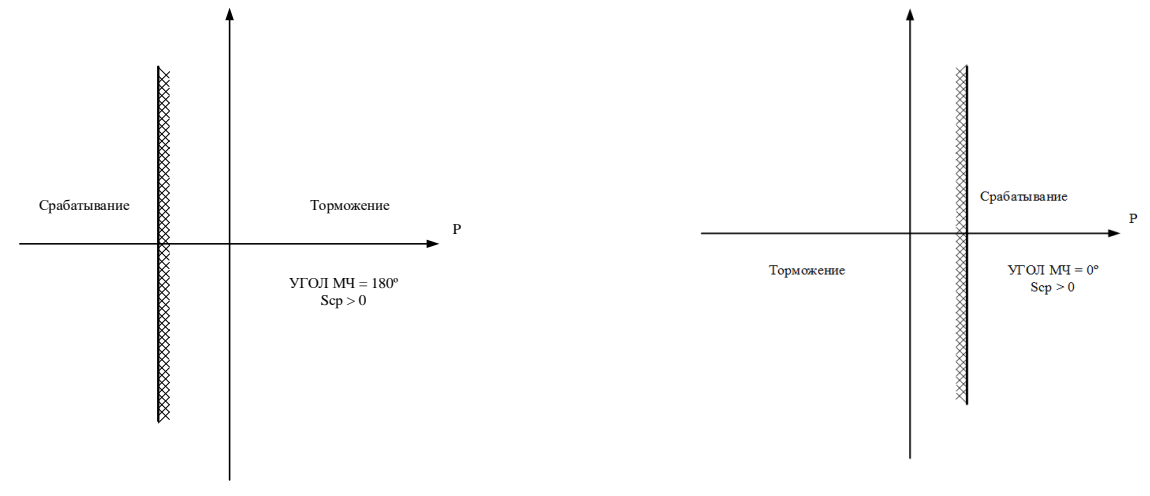

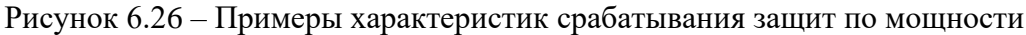

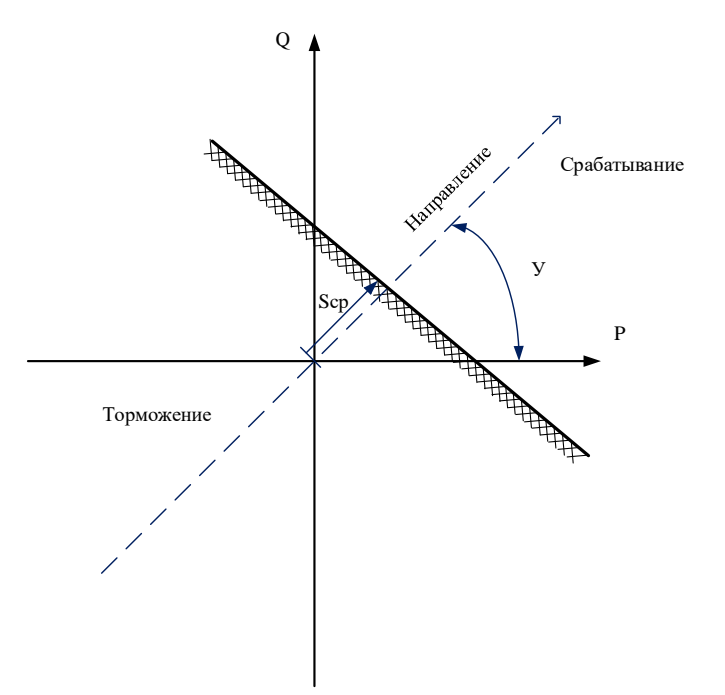

Рисунок 6.27 - Характеристика ступени защиты по мощности

Характеристический угол определяет направление работы защиты (0 - активная мощность, 90- реактивная, 180 - обратная активная мощность).

Положительным направлением считается поток мощности к машине. Расчет мощности производится по формуле:

 $P = Re[\underline{Ua} \cdot \underline{Ia}^*] + Re[\underline{Ub} \cdot \underline{Ib}^*] + Re[\underline{Uc} \cdot \underline{Ic}^*]$ 

 $Q = Im[Ua \cdot Ia*] + Im[Ub \cdot Ib*] + Im[Uc \cdot Ic*]$ 

При выполнении условия срабатывания выдается сигнал на измерительный орган (ИО) и запускается уставка по времени tcp. Если условие срабатывания сохраняется по истечении времени tcp, создается сигнал срабатывания защиты.

В случае ввода функции возврата по уставке возможна реализация автоматического повторного включения по возврату. ВНИМАНИЕ! АПВ по возврату («АПВ возвр») возможно только при разрешенном АПВ.

Возврат защиты происходит:

а) если задана уставка возврата, при снижении мощности ниже уставки возврата на время равное tвз:

б) если уставка возврата не введена, то по снижению мощности ниже основной уставки с учётом коэффициента возврата;

в) при появлении сигнала блокировки. При этом, если по ступени был отключен выключатель и введена автоматика АПВ по возврату, то автоматического включения выключателя не произойдет и в журнале системы будет сформирована запись «Сброс Р».

Функциональная схема ступени защиты по мощности приведена на рисунке 6.28. Блок, показанный на рисунке 6.28, реализован программно.

Ступени Р функционально идентичны и имеют характеристики, указанные в таблице 6.22.

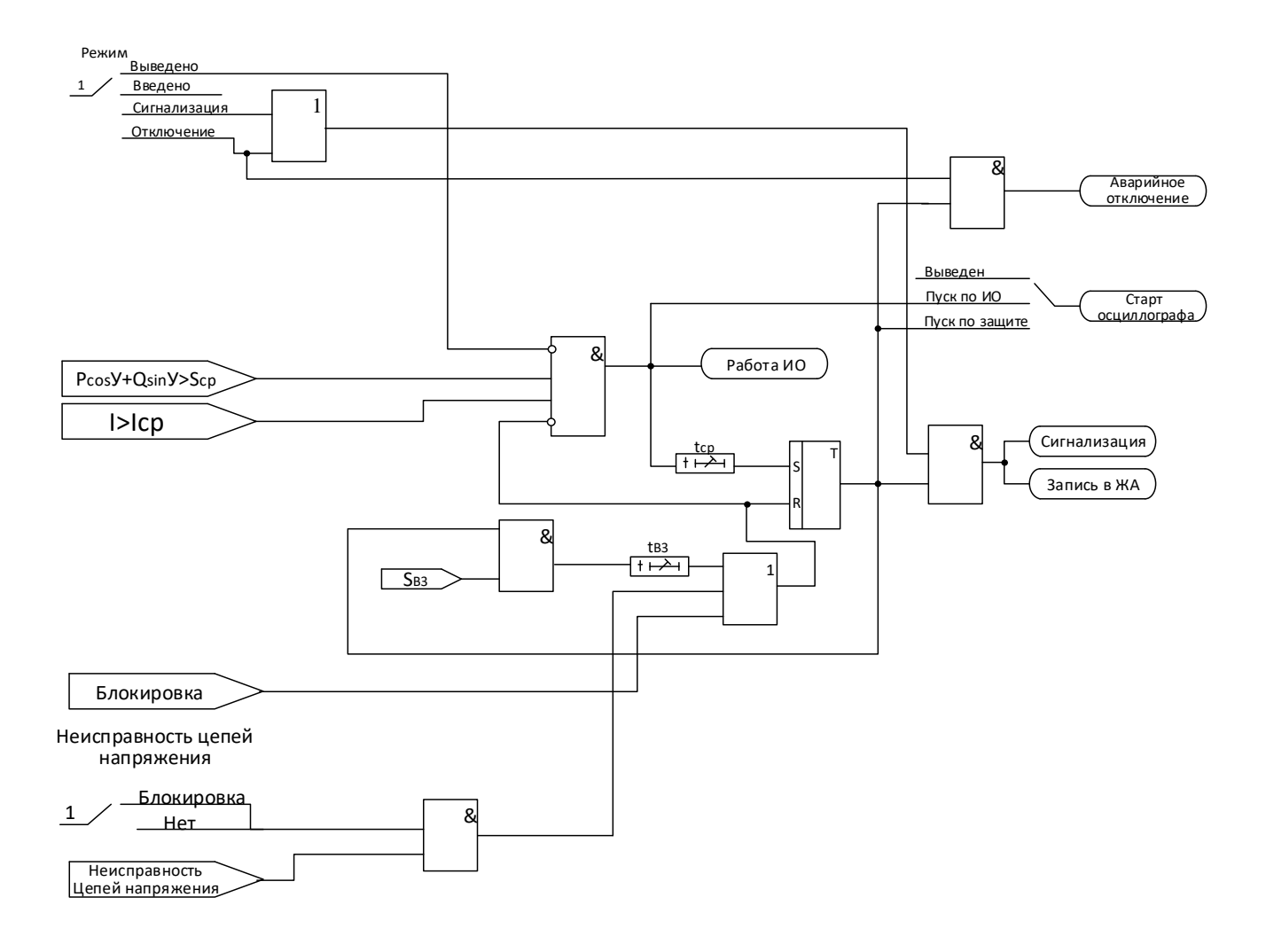

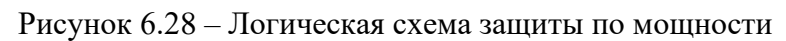

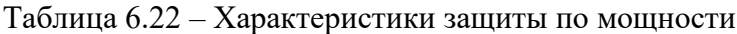

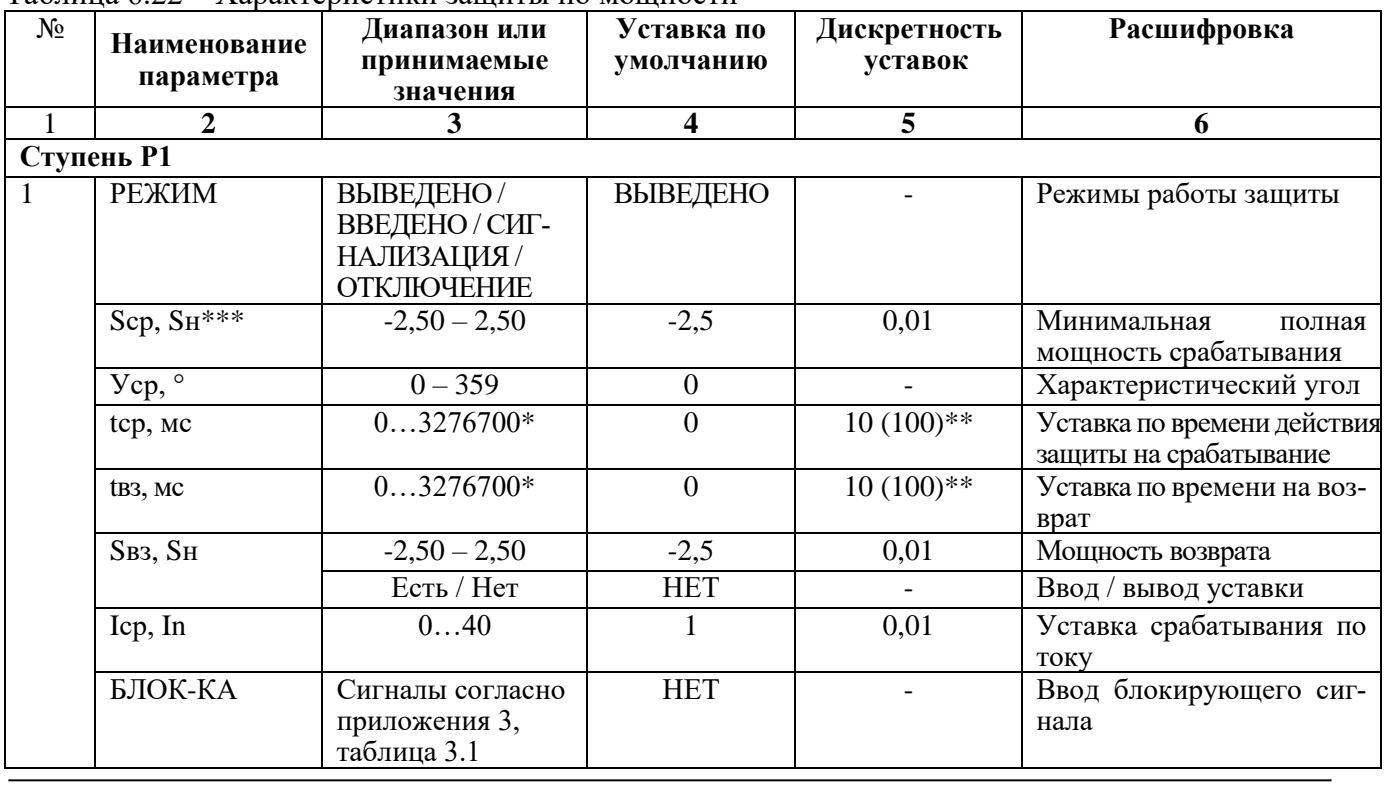

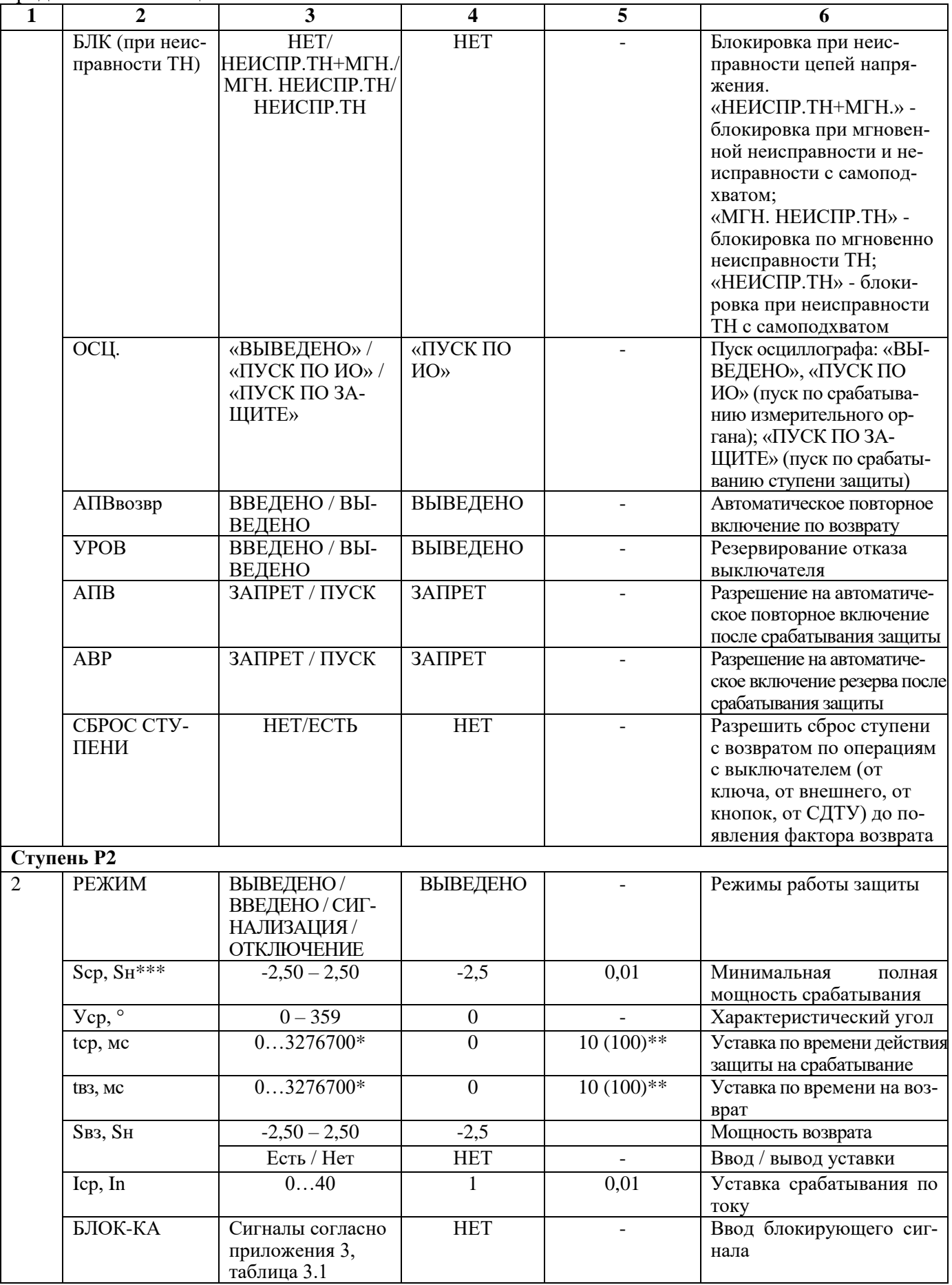

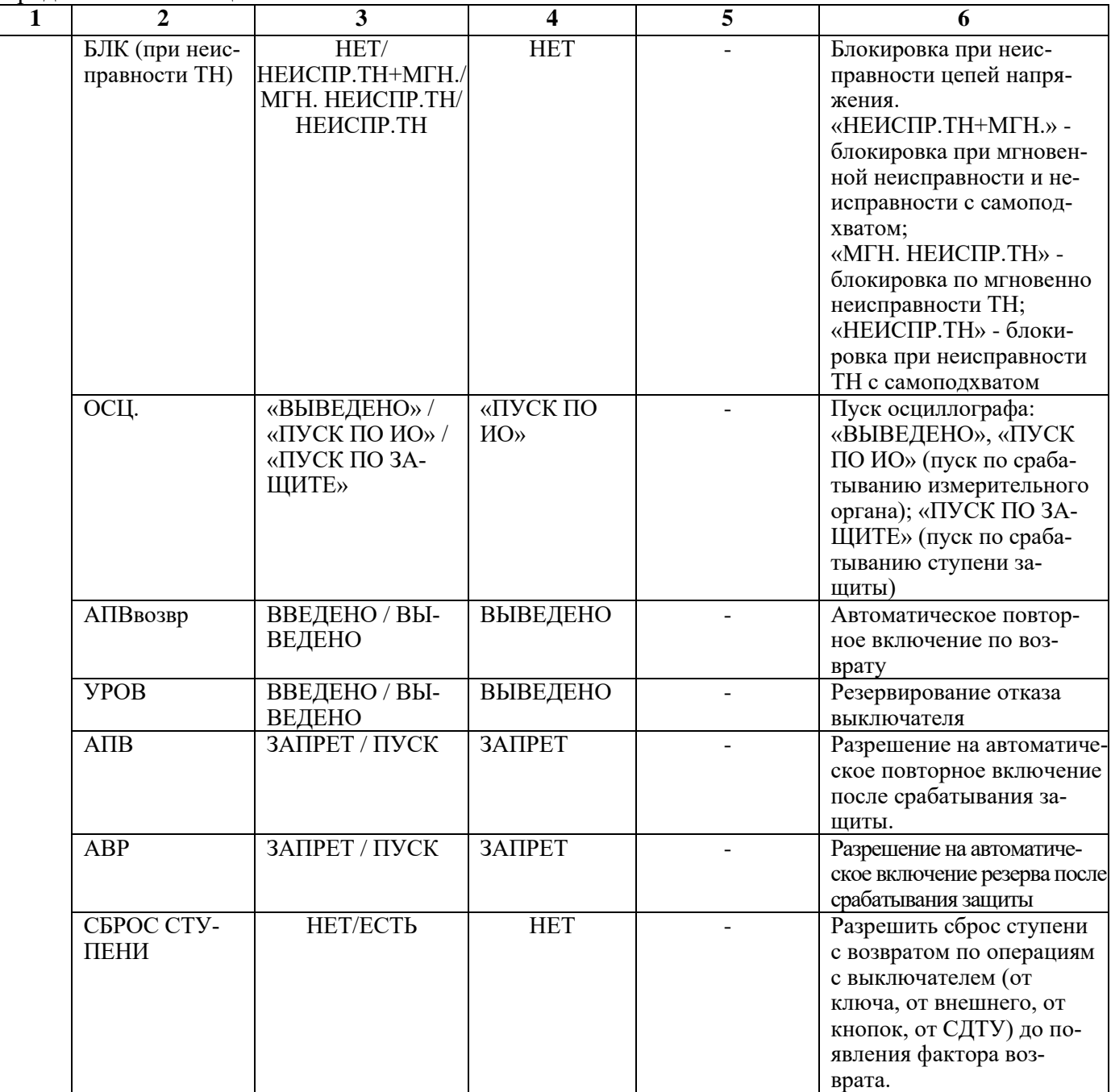

\***Примечание – диапазон уставок по времени задается без учета собственного времени работы измерительного органа. Время работы измерительного органа по частоте не более 200 мс. Выдержка времени защит определяется как сумма параметров «уставка по времени» и «собственное время работы измерительного органа».**

\*\***Примечание – дискретность уставок по времени в диапазоне до 300 с – 0,01 с, выше 300 с – 0,1 с.**

\*\*\***Примечание -**  $S_H = \frac{100 \times P}{\sqrt{100}}$  $\frac{100 \times 1}{\cos f \times K \Pi \Lambda}$ 

где Р – номинальная механическая мощность;

*cos f* – коэффициент мощности;

КПД – коэффициент полезного действия.

## **6.6 Защиты двигателя**

Характеристики защит двигателя показаны в таблице 6.23.

| $N_2$          | Наименование<br>параметра           | Диапазон или<br>принимаемые<br>значения                        | Уставка по<br>умолчанию | Дискретность<br>уставок | Расшифровка                                                                                                    |
|----------------|-------------------------------------|----------------------------------------------------------------|-------------------------|-------------------------|----------------------------------------------------------------------------------------------------|
| $\mathbf{1}$   | $\overline{2}$                      | 3                                                              | 4                       | 5                       | 6                                                                                                    |
|                |                                     |                                                                | Защиты Q>               |                         |                                                                                                    |
| $\mathbf{1}$   | Ступени Q>, Q>>                     |                                                                |                         |                         |                                                                                                    |
|                | РЕЖИМ                               | ВЫВЕДЕНО/<br>ВВЕДЕНО / СИГ-<br>НАЛИЗАЦИЯ /<br>ОТКЛЮЧЕНИЕ       | ВЫВЕДЕНО                |                         | Режимы работы защиты                                                                                                    |
|                | $Q, \overline{\%}$                  | $0 - 256$                                                      | 100                     | 0,01                    | Уставка срабатывания                                                                                                    |
|                | БЛОК-КА                             | Сигналы согласно<br>приложения 3,<br>таблица 3.1               | <b>HET</b>              |                         | Ввод блокирующего сиг-<br>нала                                                                                                    |
|                | ОСЦ.                                | «ВЫВЕДЕНО» /<br>«ПУСК ПО ИО» /<br>«ПУСК ПО ЗА-<br><b>ЩИТЕ»</b> | «ПУСК ПО<br>$MO\gg$     |                         | Пуск осциллографа: «ВЫ-<br>BEДЕНО», «ПУСК ПО<br>ИО» (пуск по срабатыва-<br>нию измерительного ор-<br>гана); «ПУСК ПО ЗА-<br>ЩИТЕ» (пуск по срабаты-<br>ванию ступени защиты). |
|                | <b>YPOB</b>                         | ВВЕДЕНО / ВЫ-<br>ВЕДЕНО                                        | ВЫВЕДЕНО                |                         | Резервирование отказа вы-<br>ключателя                                                                                                    |
|                | $A\Pi B$                            | ЗАПРЕТ / ПУСК                                                  | ЗАПРЕТ                  |                         | Разрешение на автоматиче-<br>ское повторное включение<br>после срабатывания защиты.                                                                                           |
|                | ABP                                 | ЗАПРЕТ / ПУСК                                                  | <b>ЗАПРЕТ</b>           |                         | Разрешение на автоматиче-<br>ское включение резерва по-<br>сле срабатывания защиты                                                                                            |
|                | Блокировка по тепловому состоянию Q |                                                                |                         |                         |                                                                                                    |
| $\overline{2}$ | РЕЖИМ                               | ВЫВЕДЕНО/<br>ВВЕДЕНО                                           | ВЫВЕДЕНО                |                         | Ввод режима работы бло-<br>кировки пусков двигателя<br>по тепловому состоянию                                                                                                 |
|                | Уст. Облк., %                       | $0 - 256$                                                      | 110                     | 0,01                    | Ввод уставки блокировки<br>пусков двигателя по теп-<br>ловому состоянию                                                                                                    |
|                | tблк, с                             | 065000                                                         | $\overline{0}$          |                         | Ввод времени блокировки<br>пусков двигателя по теп-<br>ловому состоянию                                                                                                    |
|                | Блокировка по числу пусков          |                                                                |                         |                         |                                                                                                    |
| 3              | <b>Nпуск</b>                        | 010                                                            |                         |                         | Ввод числа пусков, при<br>котором<br>последующие<br>пуски будут заблокиро-<br>ваны                                                                                            |

Таблица 6.23 - Характеристики защит двигателя

Продолжение таблицы 6.23

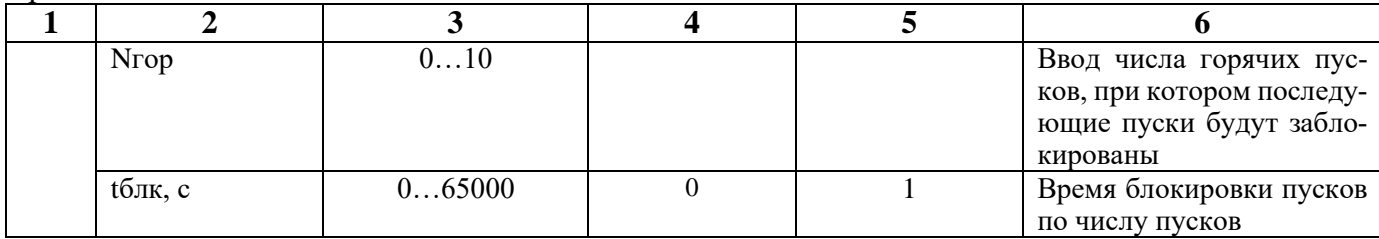

### **6.6.1 Защиты от перегрева по тепловой модели**

Защита от перегрева может иметь две ступени (**Q>**, **Q>>**). Устройство МР76Х непрерывно рассчитывает тепловое состояние защищаемого объекта. Защита срабатывает при превышении текущим тепловым состоянием уставки ступени.

Расчет теплового состояния двигателя приведен в разделе 4.3.

Режимы работы ступеней защиты:

**«ВЫВЕДЕНО»** - защита выведена из работы;

**«ВВЕДЕНО»** - защита введена в работу с контролированием уставки по времени. Отключения выключателя и действия на сигнализацию не происходит.

**«СИГНАЛИЗАЦИЯ»** - как при **«ВВЕДЕНО»**, но с действием в схему сигнализации и записью в журнал аварий;

**«ОТКЛЮЧЕНИЕ»** - то же, что и при режиме **«СИГНАЛИЗАЦИЯ»**, плюс действие на отключение выключателя;

Наличие функций **«АПВ»**, **«АВР»**, **«УРОВ»** по каждой ступени задаётся в уставках конфигурации.

Функциональная схема защиты от перегрева приведена на рисунке 6.29. Блок, показанный на рисунке 6.29, реализован программно.

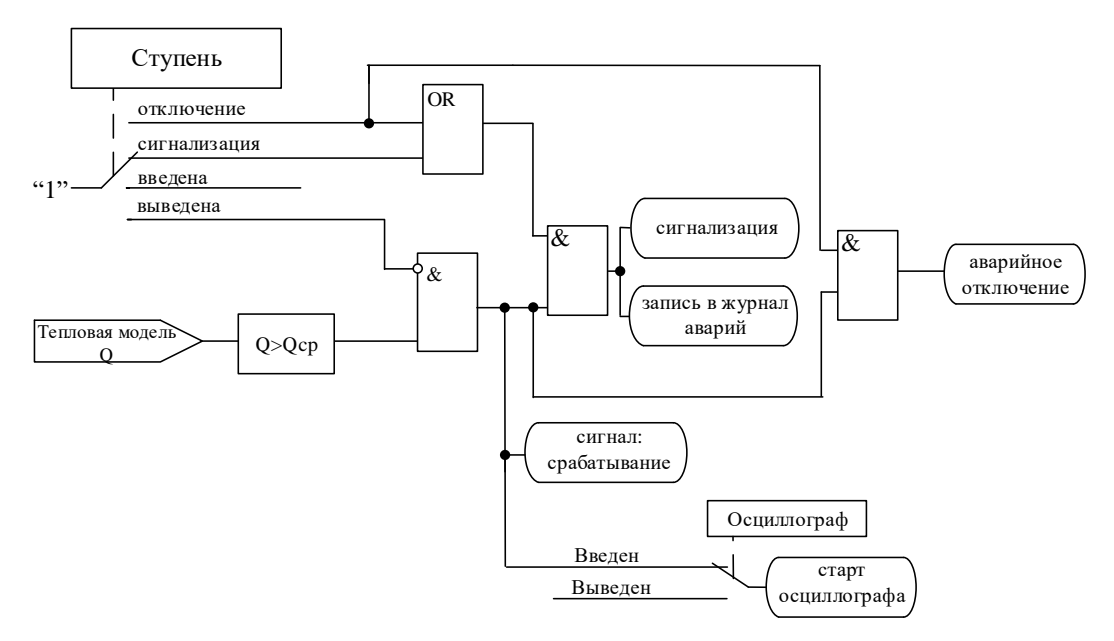

Рисунок 6.29 – Логическая схема ступени защиты от перегрева

## **6.6.2 Блокировка пусков двигателя по тепловому состоянию**

В устройстве МР76Х предусмотрена возможность блокировки пусков двигателя по тепловому состоянию.

При тепловом состоянии выше Qблк устройство МР76Х блокирует любые команды на включение выключателя до снижения теплового состояния ниже Qблк на время большее Тблк (подменю «Блокировка по Q»). Функциональная схема блокировки пусков по тепловому состоянию приведена на рисунке 6.30. Блок, показанный на рисунке 6.30, реализован программно.

Тепловое состояние может быть сброшено (мгновенно переведено в установившееся значение согласно текущему току) из меню «ЗАЩИТЫ ДВИГАТЕЛЯ» или по внешнему сигналу. При сбросе теплового состояния сбрасывается и сигнал блокирующий включение выключателя.

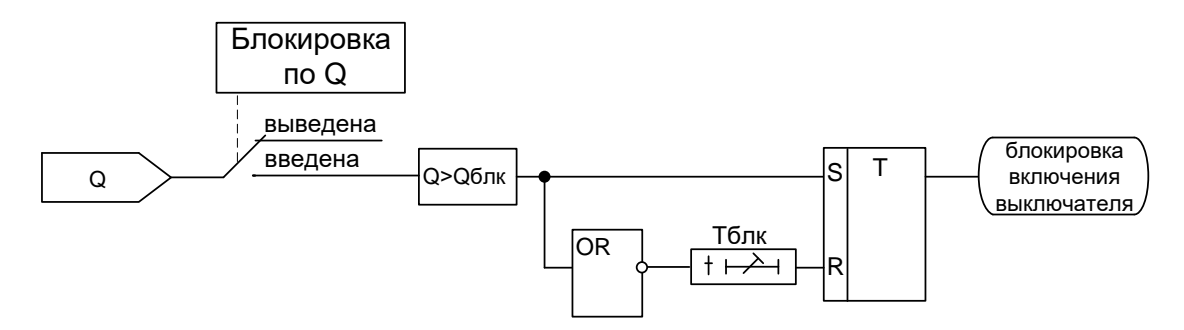

Рисунок 6.30 – Логическая схема блокировки пусков двигателя по тепловому состоянию

## **6.6.3 Блокировка пусков двигателя по превышению числа пусков**

Устройство МР76Х непрерывно контролирует общее число пусков и число горячих пусков за время Тдлит (подменю «Блокировка по N»). При зафиксированном за это время числе пусков Nпуск или числе горячих пусков Nгор больше установленного, устройство МР76Х блокирует любые команды на включение выключателя. При уменьшении счётчика пусков ниже уставки на время большее Тблок включение выключателя снова разрешается. Функциональная схема блокировки пусков двигателя по числу пусков приведена на рисунке 6.31. Блок, показанный на рисунке 6.31, реализован программно.

Уставка определения горячего состояния двигателя Qгор задаётся в подменю «ПАРА-МЕТРЫ ДВИГАТЕЛЯ».

Число пусков и блокирующий сигнал могут быть сброшены из меню «ЗАЩИТЫ ДВИГА-ТЕЛЯ» или по внешнему сигналу.

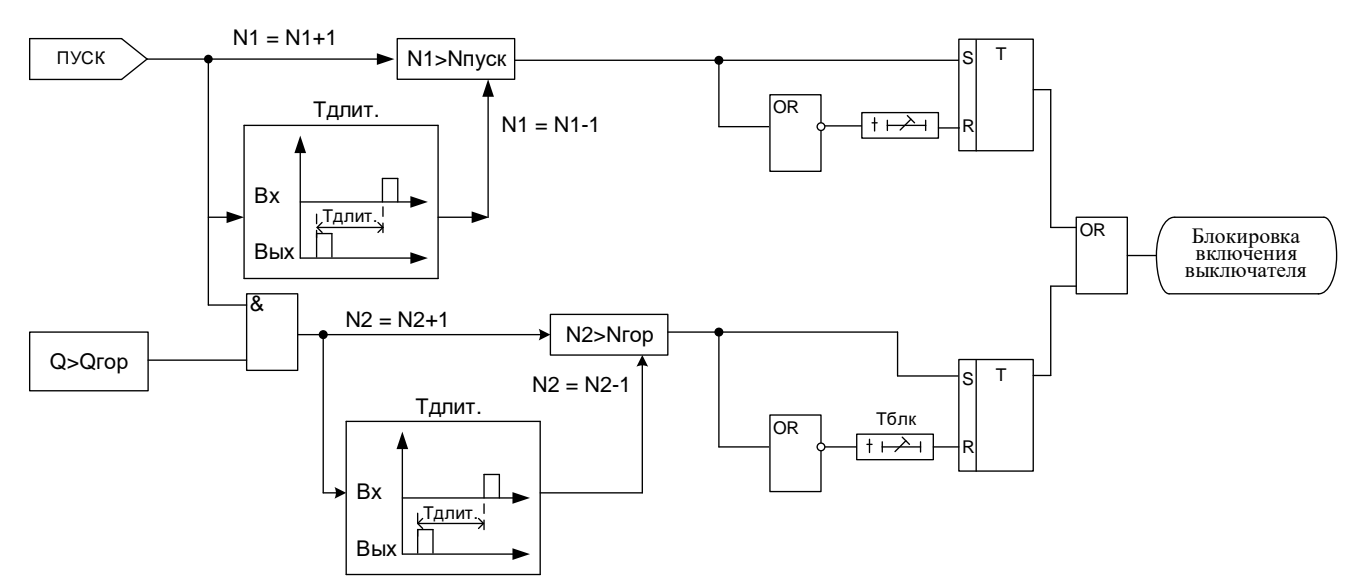

Рисунок 6.31 – Логическая схема блокировки пусков двигателя по числу пусков

## **6.6.4 Определение пуска**

Определение пуска двигателя в устройстве МР76Х осуществляется следующим образом (рисунок 6.32). Если за 100 мс ток возрастает от значения меньше 0,02Iн до пускового тока Iпуск фиксируется сигнал «запуск» двигателя. Фактом «окончание пуска» двигателя является снижение тока ниже 0,95Iпуск. Если за время Тпуск от начала пуска ток не снизился ниже Iпуск, то зафиксирован пуск двигателя и формируется сигнал «пуск». Режим от «запуска» до «окончания пуска»
устройство распознаёт как режим «ПУСК», остальные режимы устройство распознаёт как режимы «РАБОТА».

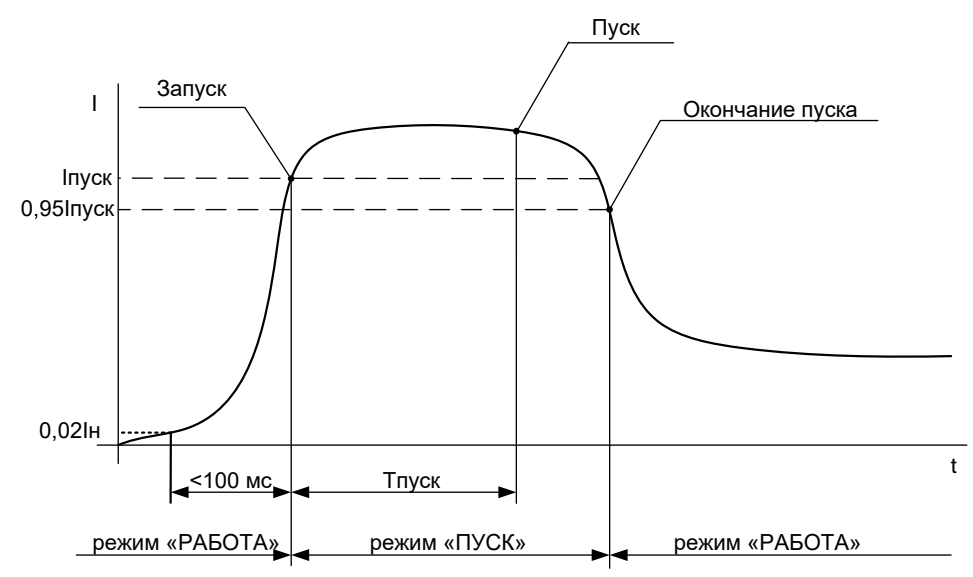

Рисунок 6.32 – Процесс пуска двигателя

### **6.7 Внешние защиты**

В МР76Х реализована работа с 16 внешними защитами **ВЗ-1**, **ВЗ-2**, …. **ВЗ-16**. Внешняя защита пускается при появлении сигнала на заданном дискретном входе, при выполнении условия отсутствия блокирующего сигнала. При срабатывании внешних защит фиксируются все параметры аварийного события, как при срабатывании собственных защит.

Предусмотрены возвраты по внешнему сигналу с задержкой времени и автоматическое повторное включение по возврату. В случае ввода функции возврата по уставке возможна реализация автоматического повторного включения по возврату. *ВНИМАНИЕ! АПВ по возврату (***«АПВ возвр»***) возможно только при разрешенном АПВ.*

В случае срабатывания ступени с возвратом при отсутствии фактора срабатывания ступень может быть сброшена (опция **«СБРОС СТУПЕНИ»**) до появления сигнала возврата по операциям с выключателем (от ключа, от внешнего управления, от кнопок, от СДТУ).

Возврат защиты происходит:

а) если введена функция возврата по внешнему сигналу:

- при пропадании внешнего сигнала срабатывания, появление внешнего сигнала возврата на время **tвз**;

- при появлении сигнала блокировки. При этом, если по ступени был отключен выключатель и введена автоматика АПВ по возврату, то автоматического включения выключателя не произойдет и в журнале системы будет сформирована запись «Сброс ВЗ».

б) если функция возврата по внешнему сигналу выведена:

- по исчезновению сигнала срабатывания;

- при появлении блокирующего сигнала.

Режимы работы защиты:

**«ВЫВЕДЕНО»** - защита выведена из работы;

**«ВВЕДЕНО»** - защита введена в работу с контролированием уставки по времени. Отключения выключателя и действия на сигнализацию не происходит.

**«СИГНАЛИЗАЦИЯ»** - как при **«ВВЕДЕНО»**, но с действием в схему сигнализации и записью в журнал аварий;

**«ОТКЛЮЧЕНИЕ»** - то же, что и при режиме **«СИГНАЛИЗАЦИЯ»**, плюс действие на отключение выключателя.

Наличие функций **«АПВ»**, **«АВР»**, **«УРОВ»**, **«ОСЦИЛЛОГРАФ»**, **«СБРОС СТУПЕНИ»** по каждой ступени задаётся в уставках конфигурации.

Функциональная схема внешней защиты приведена на рисунке 6.33. Блок, показанный на рисунке 6.33, реализован программно.

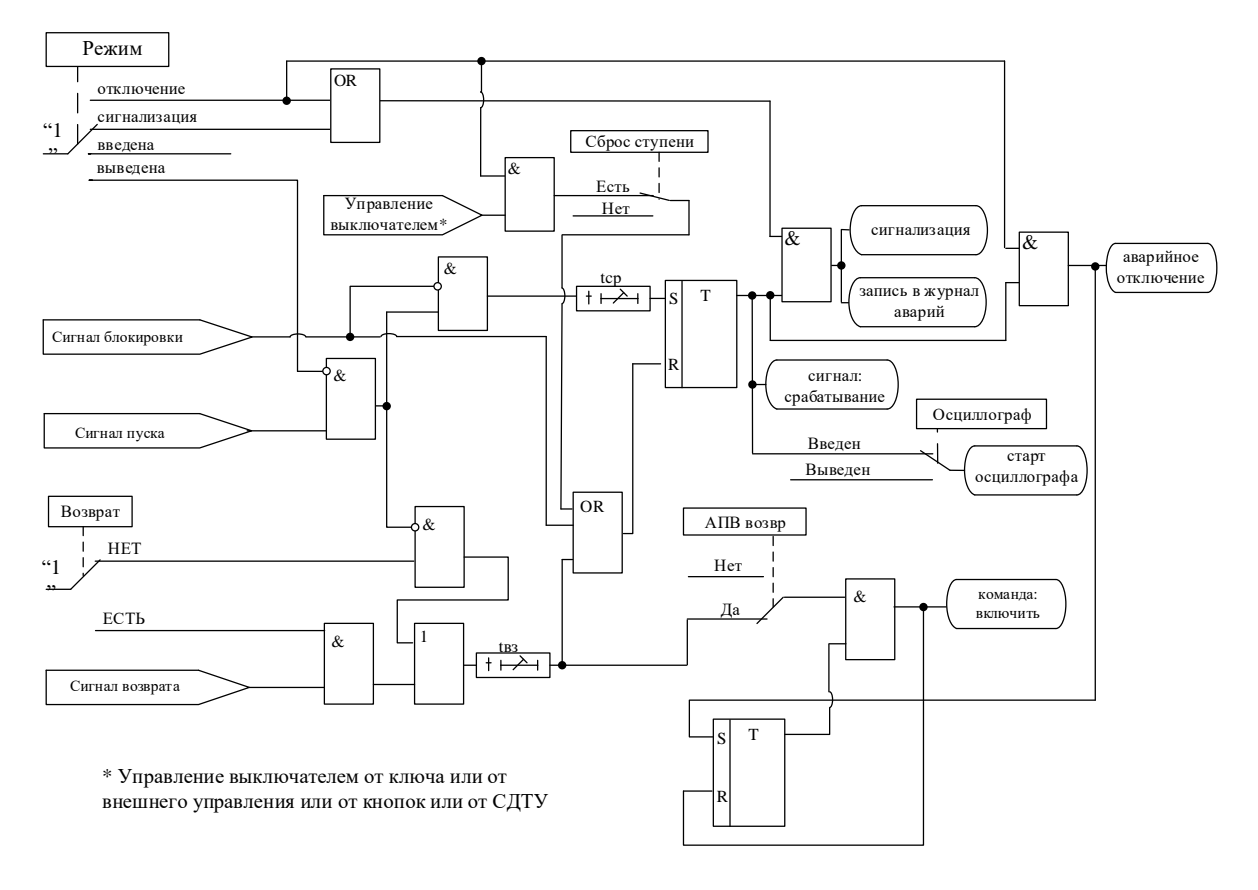

Рисунок 6.33 – Блок внешней защиты

Все ступени функционально идентичны и имеют характеристики, указанные в таблице 6.24.

| $N_2$          | Наименование<br>параметра | Диапазон или<br>принимаемые<br>значения                         | Уставка по<br>умолчанию | Дискретность<br>уставок | Расшифровка                                           |
|----------------|---------------------------|-----------------------------------------------------------------|-------------------------|-------------------------|-------------------------------------------------------|
|                | 2.                        | 3                                                               | 4                       | 5                       | 6                                                     |
| 1              | <b>PEXIM</b>              | ВЫВЕДЕНО/<br>ВВЕДЕНО / СИГ-<br>НАЛИЗАЦИЯ /<br><b>ОТКЛЮЧЕНИЕ</b> | <b>ВЫВЕДЕНО</b>         |                         | Режимы работы защиты                                  |
| $\overline{2}$ | СРАБ.                     | Сигналы согласно<br>приложения 3,<br>таблица 3.2                | <b>HET</b>              |                         | Сигнал срабатывания                                   |
| 3              | tcp, Mc                   | $03276700*$                                                     | $\overline{0}$          | $10(100)$ **            | Уставка по времени действия<br>защиты на срабатывание |
| $\overline{4}$ | t <sub>B3</sub> , MC      | $03276700*$                                                     | $\overline{0}$          | $10(100)**$             | Уставка по времени на воз-<br>врат                    |
| 5              | BO <sub>3</sub> B.        | <b>HET/ECTL</b>                                                 | <b>HET</b>              |                         | Ввод / вывод уставки на<br>возврат                    |
|                |                           | Сигналы согласно<br>приложения 3,<br>таблица 3.2                | <b>HET</b>              |                         | Сигнал возврата                                       |
| 6              | БЛОК-КА                   | Сигналы согласно<br>приложения 3,<br>таблица 3.2                | <b>HET</b>              |                         | Ввод блокирующего сиг-<br>нала                        |

Таблица 6.24 - Характеристики внешней защиты

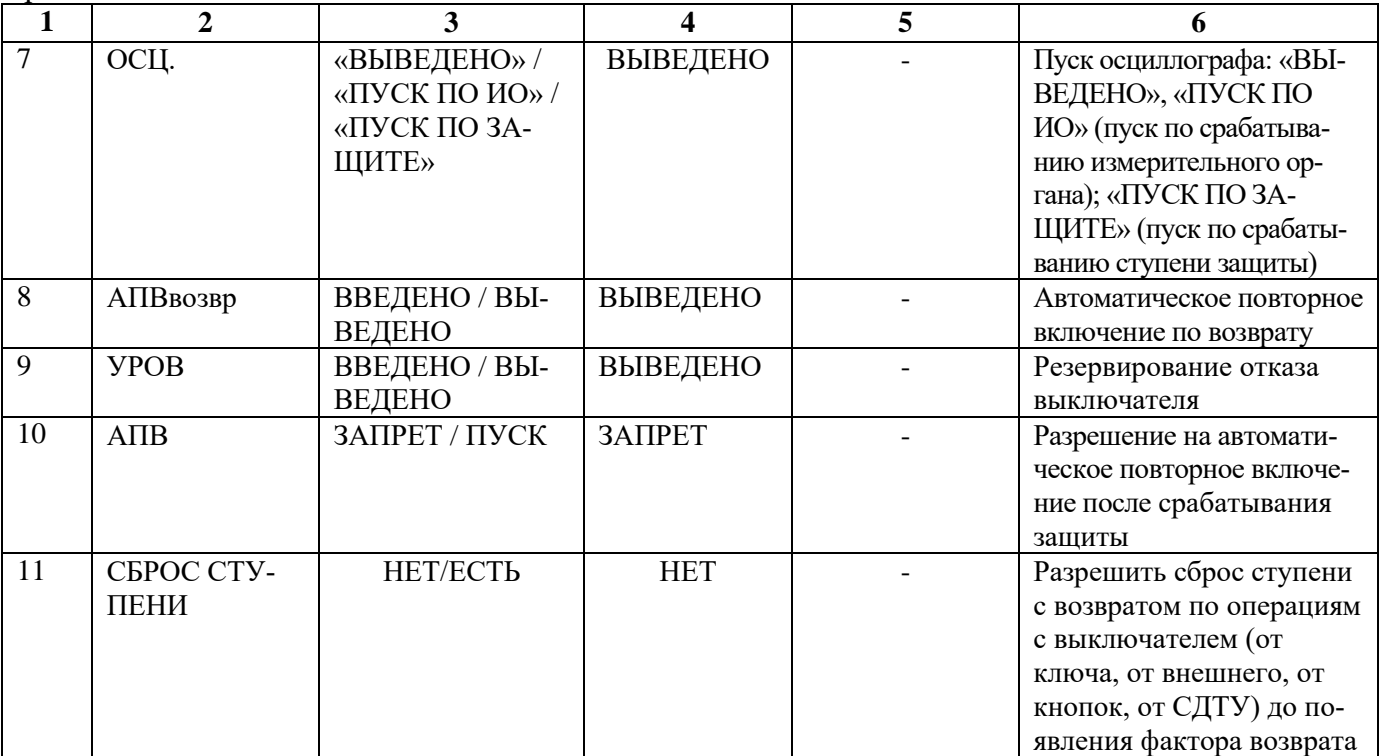

\* **Примечание – диапазон уставок по времени задается без учета собственного времени работы измерительного органа (≤ 40 мс при коде заказа F8 - 8 твердотельных реле, в остальных случаях ≤ 50 мс).**

\*\* **Примечание – дискретность уставок по времени в диапазоне до 300 с – 10 мс, выше 300 с – 100 мс.**

\*\*\* **Примечание - основная погрешность срабатывания по времени 10 мс**

**6.8 Автоматическое повторное включение (АПВ)**

Автоматическое повторное включение (**АПВ**) МР76Х может запускаться:

1. По факту несоответствия команды на отключение, регистрируемой или формируемой МР76Х, и положения выключателя (режим **«САМООТКЛЮЧ.»**). К указанным командам относятся любые команды, выполняемые через логику отключения выключателя: команды от ключа, от кнопок пульта, от СДТУ, «внешнего» управления, команды от собственных ступеней защиты.

2. По факту отключения от собственных ступеней защиты МР76Х.

В МР76Х реализовано **АПВ** четырёхкратного действия. Уставки **АПВ** приведены в таблице 6.25.

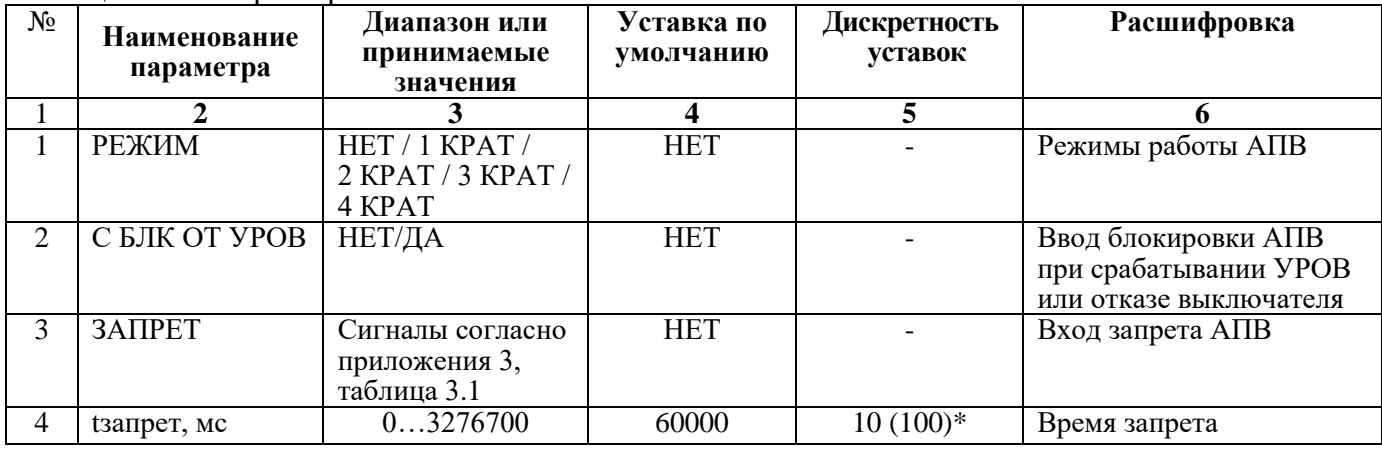

Таблица 6.25 – Характеристики АПВ

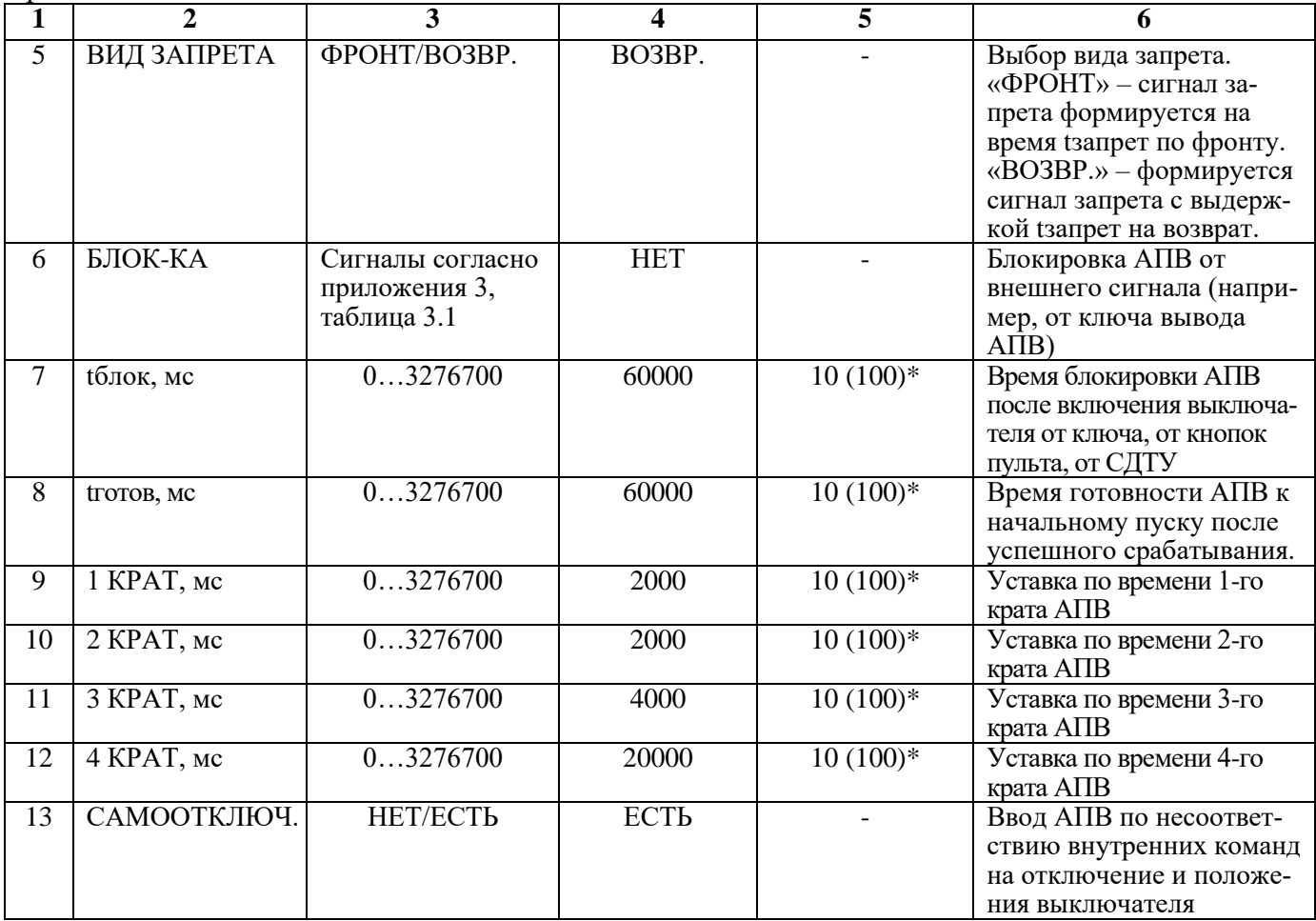

\* **Примечание – дискретность уставок по времени в диапазоне до 300 с – 0,01 с, выше 300 с – 0,1 с**

\*\* **Примечание – основная погрешность срабатывания по времени 10 мс**

### **Принцип действия АПВ**

Функциональная схема **АПВ** приведена на рисунках 6.34а и 6.34б. Блок, показанный на рисунках 6.34а и 6.34б, реализован программно.

При появлении фактора пуска (после истечения Туров) по факту отключения выключателя запускается уставка по времени крата АПВ, при этом должны отсутствовать внешняя неисправность выключателя, неисправность по положению блок-контактов, неисправность управления или неисправность цепей управления. Если введена опция **«С БЛК ОТ УРОВ»**, то в течение отсчета времени крата при появлении сигнала УРОВ или отказе выключателя **АПВ** блокируется.

После отсчета времени крата:

- в случае, если функция **«КС и УППН»** для режима автоматического включения введена в работу, при выполнении условий **«КС и УППН»** в течение времени **tож** (см. п. 6.10) формируется сигнал «ВКЛ. по АПВ» и выдается команда на включение выключателя;

- в случае, если функция **«КС и УППН»** для режима автоматического включения выведена из работы, формируется сигнал «ВКЛ. по АПВ» и выдается команда на включение выключателя.

Одновременно с появлением сигнала «ВКЛ. по АПВ» запускается таймер **tготов**, контролирующий успешность АПВ. Если за время **tготов** не происходит отключения выключателя, то **АПВ** считается успешным.

Если в течение времени **tготов** происходит отключение выключателя, то крат **АПВ** считается неуспешным. Если **АПВ** введено на последующие краты, то происходит пуск таймера нового цикла.

*Внимание! Недопустимо задавать Туров больше, чем tготов.*

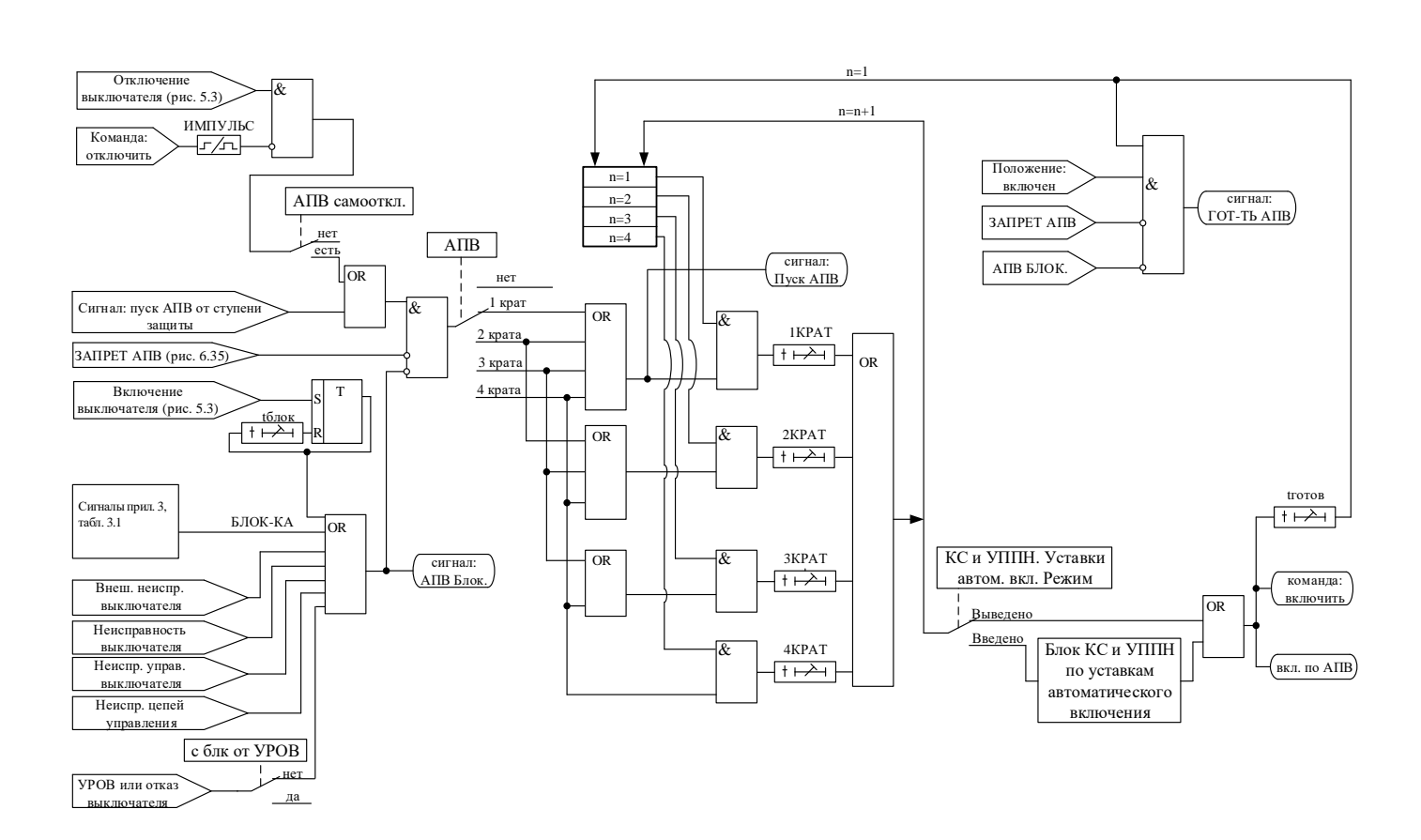

Рисунок 6.34а – Блок АПВ (для версий ПО 3.09 – 3.11)

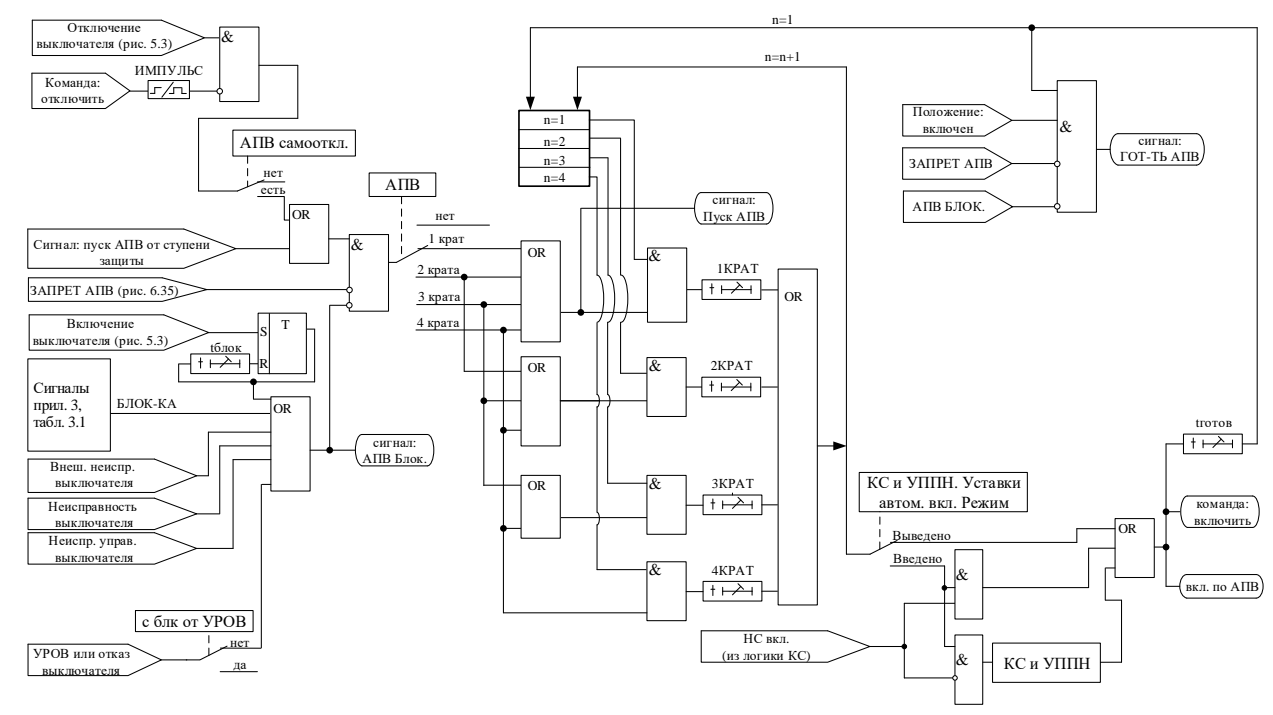

Рисунок 6.34б – Блок АПВ (с версии ПО 3.12)

# **Блокировка и запрет АПВ**

При ручном включении силового выключателя (от ключа, от кнопок пульта или от СДТУ) АПВ блокируется на время tблок.

АПВ имеет входа блокировки и запрета, логика работы которых поясняется на рисунке 6.35.

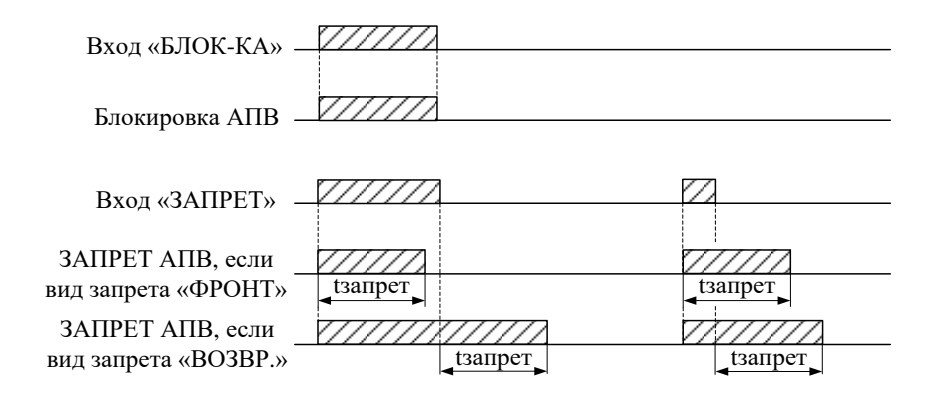

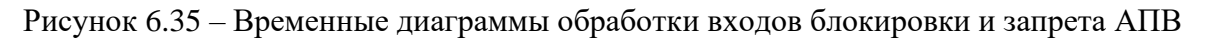

# **6.9 Автоматическое включение резерва (АВР)**

Логика работы АВР имеет несколько режимов (состояний): готовность; пуск; включение резерва; возврат; отключение резерва. Режимы автоматически переключаются в соответствии с выполнением необходимых условий. Помимо этого, параллельно реализуется логика формирования сигнала блокировки АВР.

| $N_2$          | Наименование<br>параметра   | Диапазон или<br>принимаемые<br>значения          | Уставка по<br>умолчанию | Дискретность<br>уставок | Расшифровка                                                                                           |
|----------------|-----------------------------|--------------------------------------------------|-------------------------|-------------------------|----------------------------------------------------------------------------------------------------|
| $\mathbf{1}$   |                             | 3                                                | 4                       | 5                       | 6                                                                                                    |
| $\mathbf{1}$   | ОТ СИГНАЛА                  | <b>HET/ECTb</b>                                  | <b>HET</b>              |                         | Пуск АВР от внешнего<br>сигнала (сигнал исчезно-<br>вения питания)                                    |
| $\overline{2}$ | ПО ОТКЛ-НИЮ                 | <b>HET/ECTL</b>                                  | <b>HET</b>              |                         | Пуск АВР по отключе-<br>нию выключателя                                                               |
| $\overline{3}$ | ΠΟ CAMO-<br>ОТКЛ            | <b>HET/ECTb</b>                                  | <b>HET</b>              |                         | Пуск АВР по самопроиз-<br>вольному отключению<br>выключателя                                          |
| $\overline{4}$ | ПО ЗАЩИТЕ                   | <b>HET/ECTb</b>                                  | <b>HET</b>              |                         | Пуск АВР по срабатыва-<br>нию защиты с разрешен-<br>ным АВР                                           |
| $\overline{5}$ | СИГНпуск                    | Сигналы согласно<br>приложения 3,<br>таблица 3.1 | <b>HET</b>              |                         | Назначение входа внеш-<br>него сигнала пуска АВР                                                      |
| 6              | <b>БЛОК-КА</b>              | Сигналы согласно<br>приложения 3,<br>таблица 3.1 | <b>HET</b>              |                         | Ввод блокирующего сиг-<br>нала                                                                        |
| $\overline{7}$ | СБРОС                       | Сигналы согласно<br>приложения 3,<br>таблица 3.1 | <b>HET</b>              | $\overline{a}$          | Назначение входа внеш-<br>него сигнала сброса бло-<br>кировки ABP, сброс ABP<br>в начальное состояние |
| 8              | ABP PA3PE-<br><b>IIIEHO</b> | Сигналы согласно<br>приложения 3,<br>таблица 3.1 | <b>HET</b>              |                         | Назначение входа внеш-<br>него сигнала разрешаю-<br>щего пуск АВР                                     |
| 9              | tcp, Mc                     | $\overline{0}3276700*$                           | $\overline{0}$          | $10(100)$ **            | Уставка по времени сраба-<br>тывания ABP                                                              |
| 10             | <b>BO3BPAT</b>              | Сигналы согласно<br>приложения 3,<br>таблица 3.1 | <b>HET</b>              |                         | Назначение входа внеш-<br>него сигнала возврата<br>схемы ABP                                          |

Таблица 6.26 – Характеристики АВР

Продолжение таблицы 6.26

| 11 | t <sub>B3</sub> , Mc | $03276700*$      |           | $10(100)**$ | Уставка по времени на     |
|----|----------------------|------------------|-----------|-------------|---------------------------|
|    |                      |                  |           |             | возврат                   |
| 12 | toткл, мс            | $03276700*$      |           | $10(100)**$ | Уставка по времени отклю- |
|    |                      |                  |           |             | чения резерва (например,  |
|    |                      |                  |           |             | отключение резервного пи- |
|    |                      |                  |           |             | тания)                    |
| 13 | <b>CEPOC</b>         | ЗАПРЕЩЕНО /      | ЗАПРЕЩЕНО |             | Сброс блокировки АВР,     |
|    |                      | <b>РАЗРЕШЕНО</b> |           |             | возврат схемы АВР в       |
|    |                      |                  |           |             | начальный шаг по включе-  |
|    |                      |                  |           |             | нию/отключению выклю-     |
|    |                      |                  |           |             | чателя                    |

\* **Примечание – дискретность уставок по времени в диапазоне до 300 с – 10 мс, выше 300 с – 100 мс.**

### \*\* **Примечание - основная погрешность срабатывания по времени 10 мс**

При включении терминала или при перезаписи конфигурации, АВР переходит в состояние готовности. В этом режиме происходит проверка условий необходимых для пуска АВР и переход в состояние пуска. На рисунке 6.36 представлена логика режима «ГОТОВНОСТЬ».

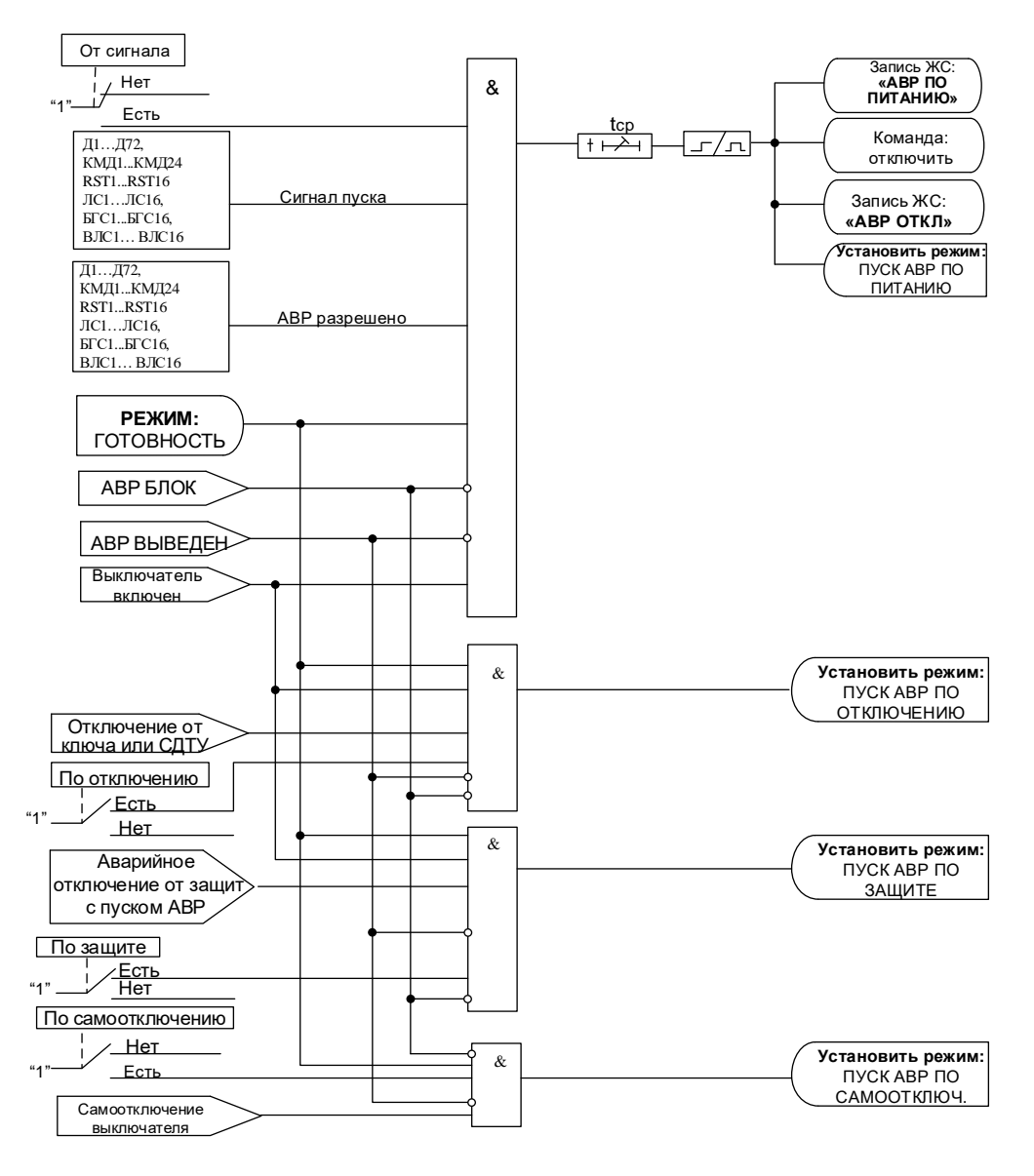

Рисунок 6.36 – Режим АВР «ГОТОВНОСТЬ»

Переход в состояние пуска может происходить по одному из следующих факторов:

1. По отключению выключателя по командам от ключа, от кнопок, внешнего отключения,

от СДТУ. Необходимые условия для пуска:

– значение уставки «**ПО ОТКЛЮЧЕНИЮ**» – «**Есть**»;

– наличие сигнала отключения по команде от ключа (от кнопок, внешнего отключения, от СДТУ).

– положение выключателя «Включено»;

– отсутствие сигнала «**АВР БЛОК**».

При выполнении выше перечисленных условий происходит переход в режим «ПУСК АВР ПО ОТКЛЮЧЕНИЮ».

2. По самопроизвольному отключению выключателя. Необходимые условия для пуска:

– значение уставки «**ПО САМООТКЛЮЧЕНИЮ**» – «**Есть**»;

– диагностирование устройством самопроизвольного отключения выключателя;

– отсутствие сигнала «**АВР БЛОК**».

При выполнении выше перечисленных условий происходит переход в режим «ПУСК АВР ПО САМООТКЛЮЧ.».

3. По отключению от защиты с пуском АВР. Необходимые условия для пуска:

– значение уставки «**ПО ЗАЩИТЕ**» – «**Есть**»;

– аварийное отключение от защиты с пуском АВР;

– положение выключателя «Включено»;

– отсутствие сигнала «**АВР БЛОК**».

При выполнении выше перечисленных условий происходит переход в режим «ПУСК АВР ПО ЗАЩИТЕ».

4. По потери питания от внешнего сигнала. Необходимые условия для пуска:

– значение уставки «**ОТ СИГНАЛА**» – «**Есть**»;

– наличие «**Сигнала пуска**» – *сигнала исчезновения напряжения на рабочем источнике*;

– наличие сигнала «**АВР разрешено**» – *сигнала наличия напряжения на резервном источнике питания и отключённого состояния резервного выключателя*;

– положение выключателя «Включено»;

– отсутствие сигнала «**АВР БЛОК**».

При наличии указанных сигналов в течении времени «**tср**» происходит формировании команды отключения собственного выключателя, генерация записи в ЖС и переход в режим «ПУСК АВР ПО ПИТАНИЮ».

Сигналы «**АВР разрешено**» и «**Сигнал пуска**» должны формироваться в соответствии с описанием, представленным выше. Использование других сигналов для формирования «**АВР разрешение**» и «**Сигнал пуска**» категорически недопустимо, так как это может привести к излишней блокировке АВР.

В состоянии пуска ожидается отключение выключателя и при отсутствии сигнала блокировки формируется запись ЖС о факторе пуска и переход в режим включения резерва. На рисунке 6.37 представлена логика режима пуска.

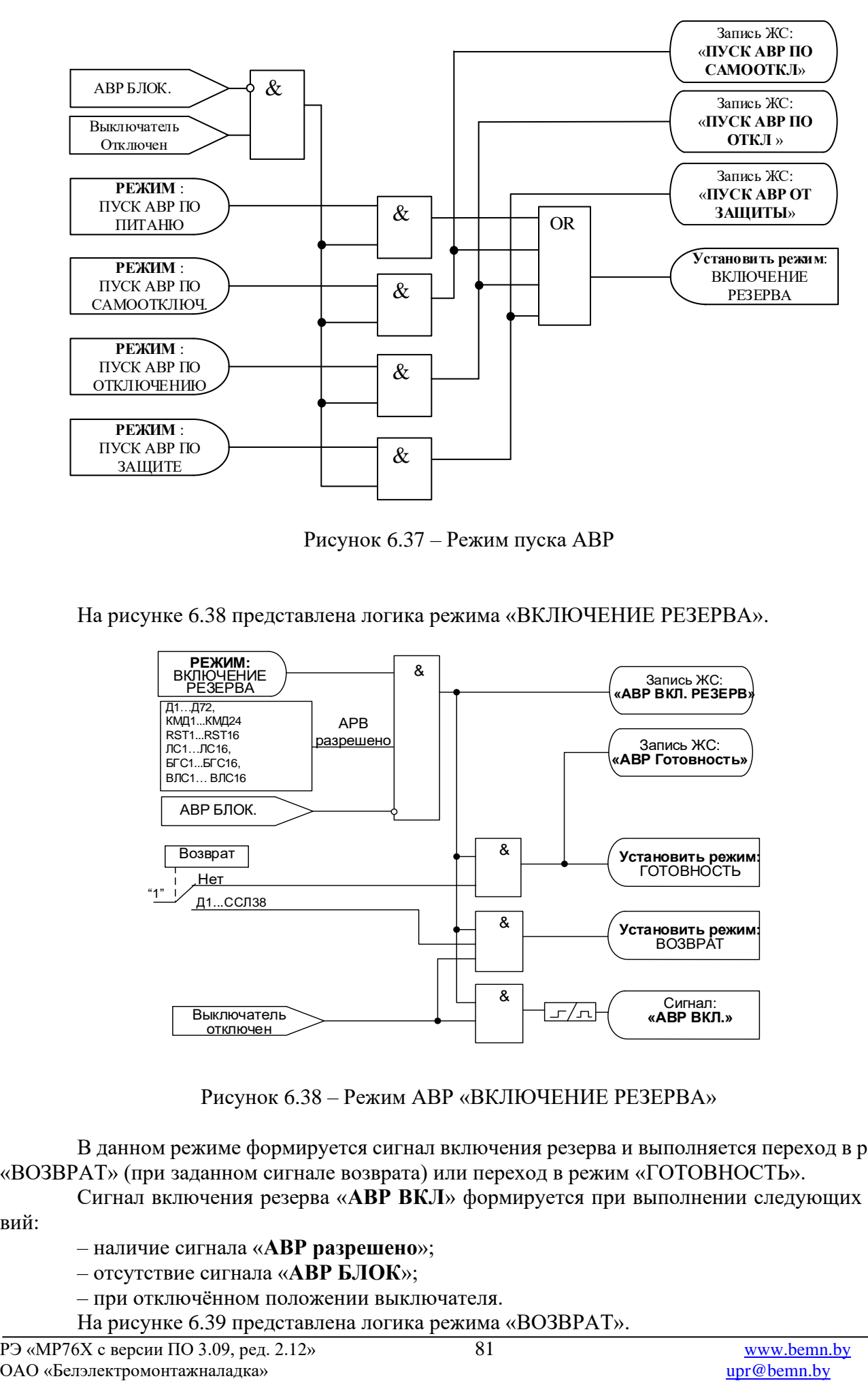

Рисунок 6.37 – Режим пуска АВР

На рисунке 6.38 представлена логика режима «ВКЛЮЧЕНИЕ РЕЗЕРВА».

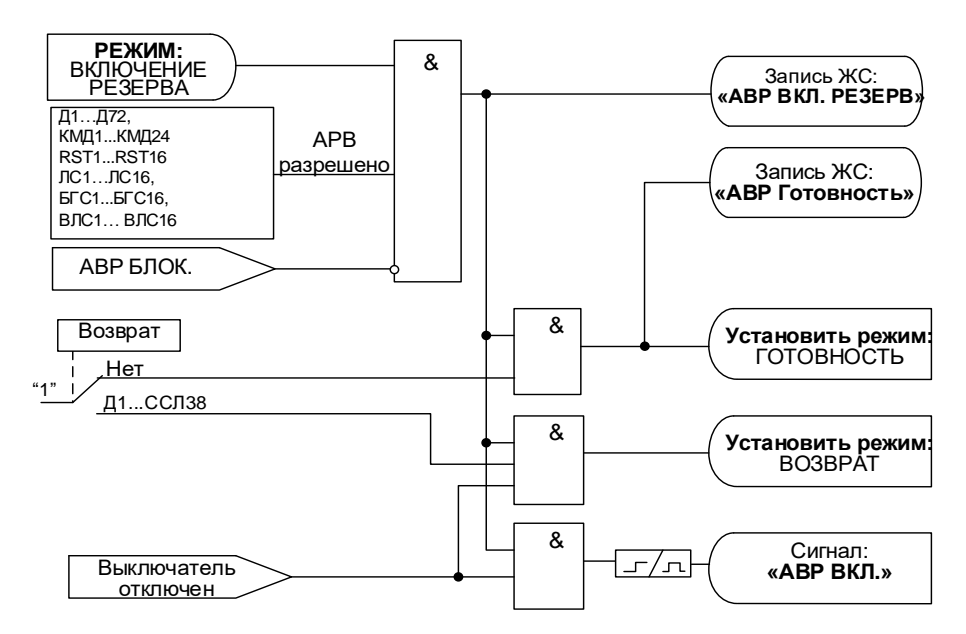

Рисунок 6.38 – Режим АВР «ВКЛЮЧЕНИЕ РЕЗЕРВА»

В данном режиме формируется сигнал включения резерва и выполняется переход в режим «ВОЗВРАТ» (при заданном сигнале возврата) или переход в режим «ГОТОВНОСТЬ».

Сигнал включения резерва «**АВР ВКЛ**» формируется при выполнении следующих условий:

- наличие сигнала «**АВР разрешено**»;
- отсутствие сигнала «**АВР БЛОК**»;
- при отключённом положении выключателя.
- На рисунке 6.39 представлена логика режима «ВОЗВРАТ».

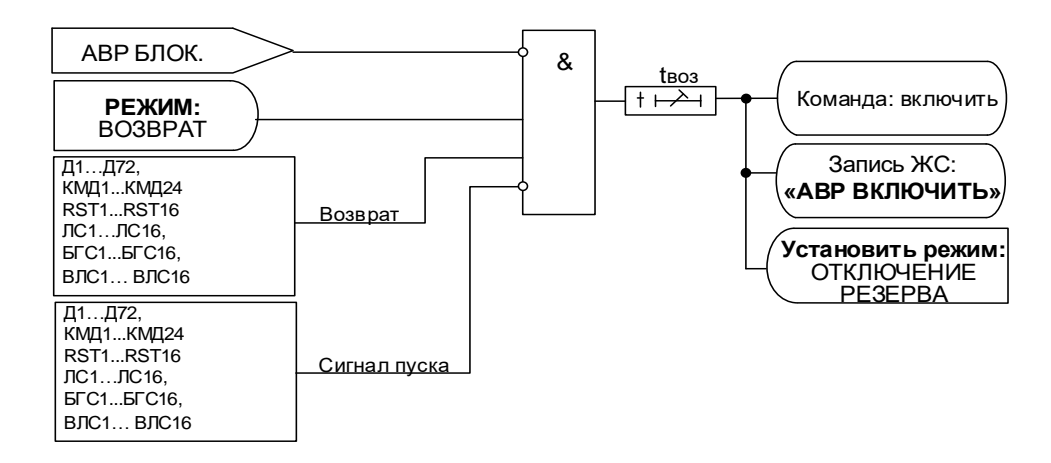

Рисунок 6.39 – Режим АВР «ВОЗВРАТ»

Для включения собственного выключателя и перехода в состояние «ОТКЛЮЧЕНИЕ РЕ-ЗЕРВА» необходимо выполнение следующих условий в течении времени «**tвоз**»:

– отсутствие сигнала «**АВР БЛОК**»;

– появление сигнала «**Возврат**» – *сигнал появления напряжения на рабочем источнике и включённого состояния выключателя резерва*;

– наличие напряжения на рабочем источнике питания (отсутствие «**Сигнал пуска**»). На рисунке 6.40 представлена логика режима «ОТКЛЮЧЕНИЕ РЕЗЕРВА».

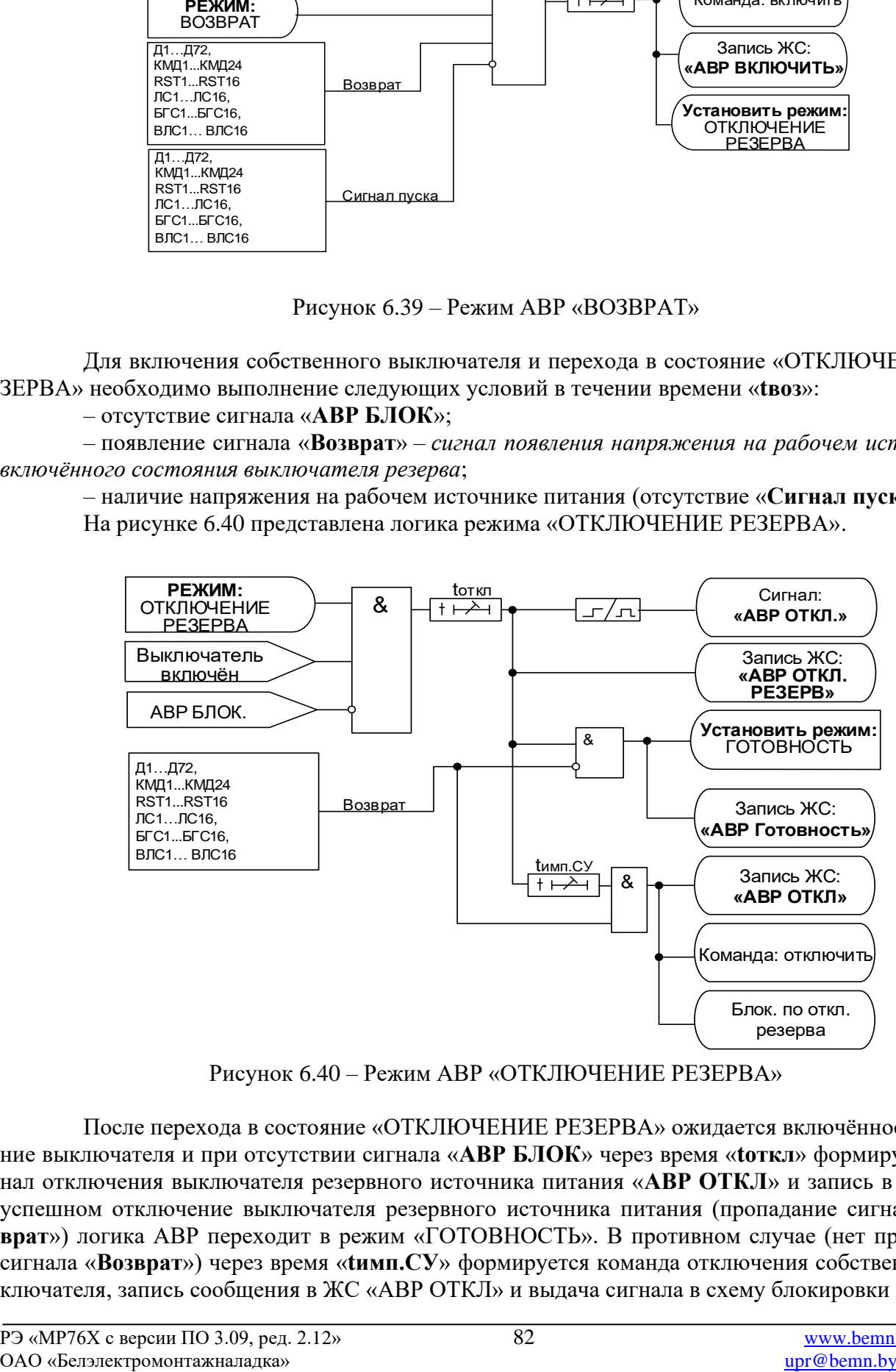

Рисунок 6.40 – Режим АВР «ОТКЛЮЧЕНИЕ РЕЗЕРВА»

После перехода в состояние «ОТКЛЮЧЕНИЕ РЕЗЕРВА» ожидается включённое положение выключателя и при отсутствии сигнала «**АВР БЛОК**» через время «**tоткл**» формируется сигнал отключения выключателя резервного источника питания «**АВР ОТКЛ**» и запись в ЖС. При успешном отключение выключателя резервного источника питания (пропадание сигнала «**Возврат**») логика АВР переходит в режим «ГОТОВНОСТЬ». В противном случае (нет пропадания сигнала «**Возврат**») через время «**tимп.СУ**» формируется команда отключения собственного выключателя, запись сообщения в ЖС «АВР ОТКЛ» и выдача сигнала в схему блокировки АВР.

Логика блокировки АВР представленной на рисунке 6.41.

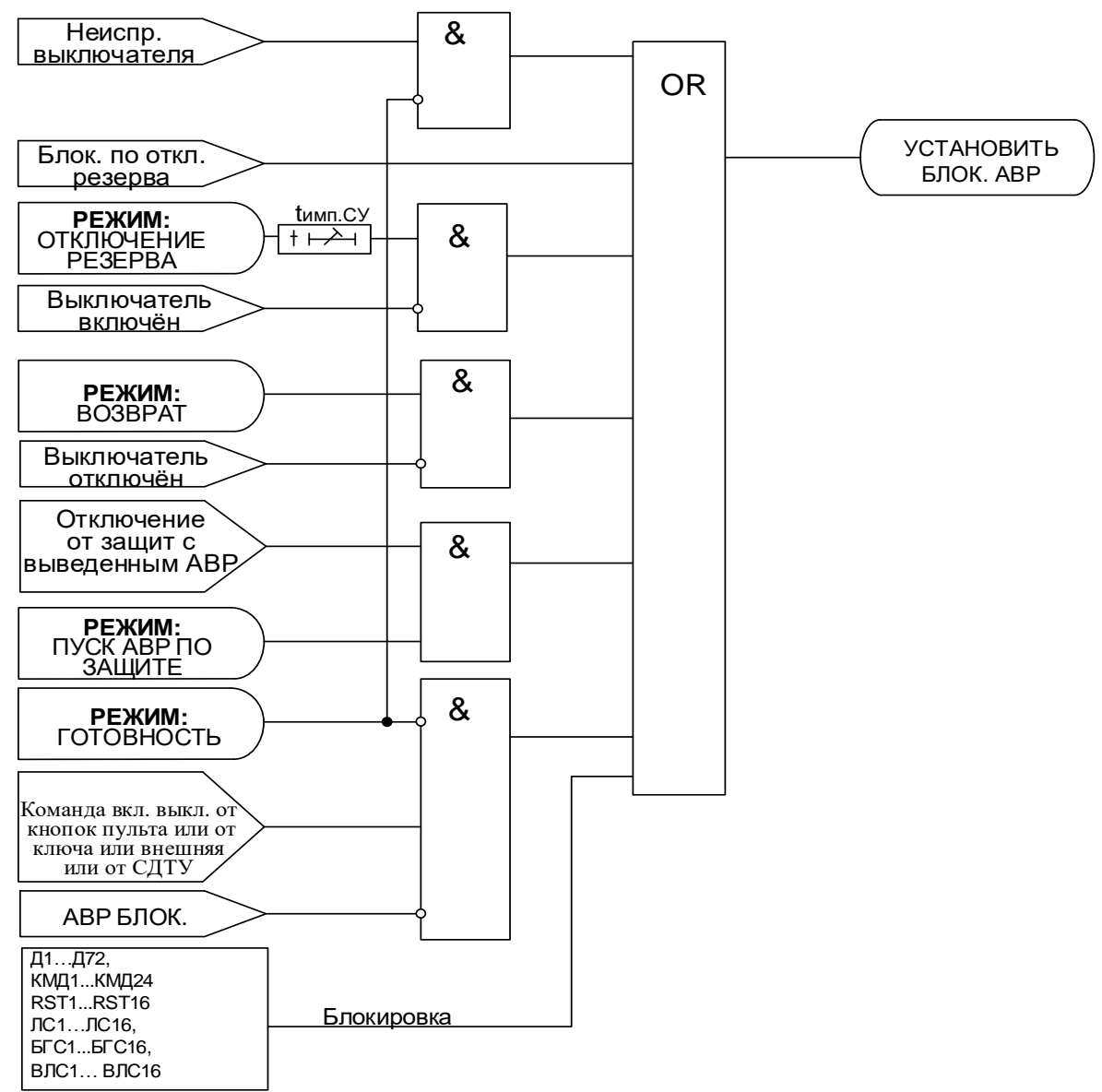

Рисунок 6.41 – Логика блокировки АВР

Блокировка АВР может сформироваться по следующим факторам:

1. При диагностировании устройством любой неисправности силового выключателя в случае*,* если АВР не находится в режиме «ГОТОВНОСТЬ»;

2. При наличии сигнала блокировки АВР из логики режима отключения резерва;

3. При отсутствии сигнала включённого положения выключателя после перехода в состояние отключения резерва в течении времени «**tимп.СУ**»;

4. При отсутствии сигнала отключённого положения выключателя после перехода в состояние «ВОЗВРАТ»;

5. При состоянии «ПУСК АВР ПО ЗАЩИТЕ» и работе защиты на отключение без пуска АВР;

6. *При подаче команды на включение выключателя* в случае*,* если АВР не находится в режиме «ГОТОВНОСТЬ» и отсутствии сигнал «**АВР БЛОК**»;

7. При наличии сигнала «**Блокировка**».

При выполнении хотя бы одной из условий происходит передача сигнала блокировки АВР в схему формирования сигнала «**АВР БЛОК**».

Логика сброса блокировки АВР представленной на рисунке 6.42.

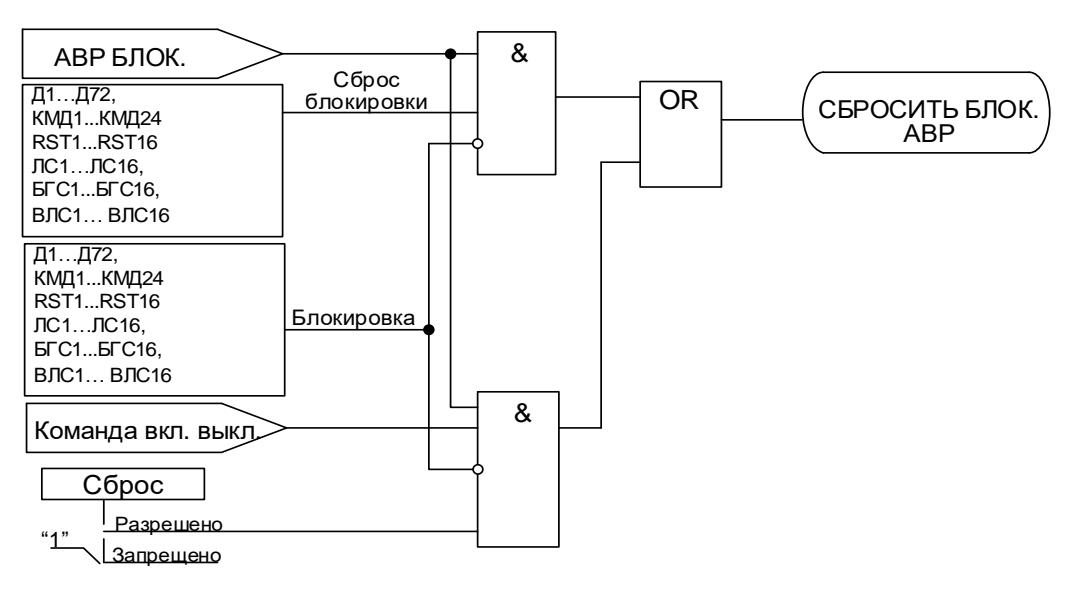

Рисунок 6.42 – Логика сброса блокировки АВР

При отсутствии внешнего сигнала «**Блокировка**» сброс блокировки АВР может быть выполнен следующим образом:

1. Подачей сигнала «**Сброс блокировки**»;

2. При разрешённом сбросе АВР по команде включения выключателя подачей команды включения выключателя.

При выполнении одного из условий происходит передача сигнала сброса АВР в схему формирования сигнала «**АВР БЛОК**».

На рисунке 6.43 приведена схема формирования сигнала «**АВР БЛОК**».

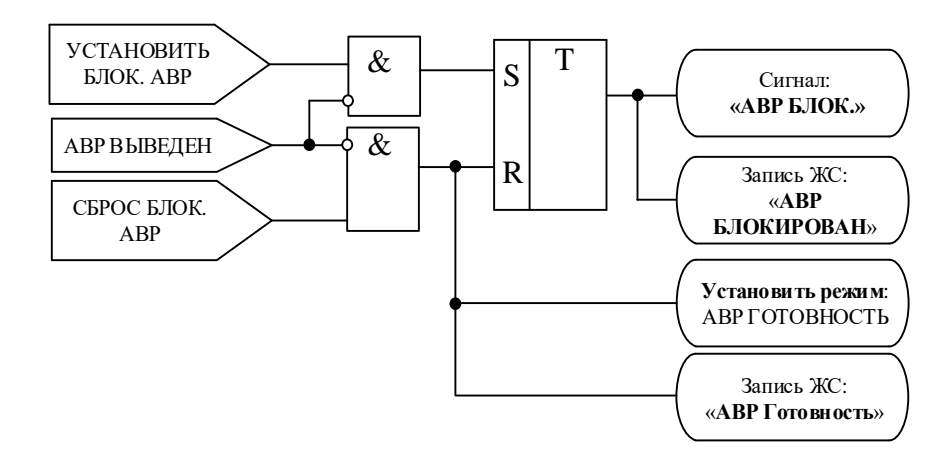

Рисунок 6.43 – Логика формирования сигнала «**АВР БЛОК**»

Сигнал «**АВР БЛОК**» фиксируется до момента его сброса. Сброс сигнала «**АВР БЛОК**» выполняется одним из двух указанных выше способов.

Для информирования оперативного персонала о блокировке АВР необходимо выводить сигнал «**АВР БЛОК**» на светодиодный индикатор терминала МР или на сигнальную лампу на релейной панели, формировать предупредительный сигнал при блокировке АВР в схему сигнализации объекта.

АВР является выведенным при незаданном сигнале «АВР Разрешено» или при выведенных всех факторах пуска АВР (рисунок 6.44).

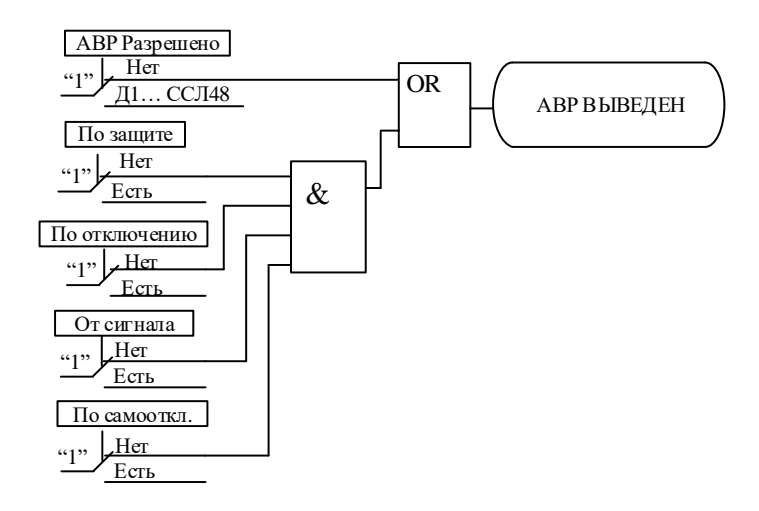

Рисунок 6.44 – Логика вывода АВР

Для оперативного вывода/ввода АВР можно применять один из следующих способов: 1. Для вывода из работы использовать дискретный вход, заведённый на логический вход

логики АВР «**Блокировка**», при этом уставка АВР «**Сброс**» должна быть задана как «**Разрешено**». Рекомендуется выполнять ввод в работу АВР при отключенном положении выключателя

посредством переключения ключа «Ввод/вывод АВР» в положение «Введено». После включения выключателя блокировка АВР будет сброшена.

Если переключение ключа «Ввод/вывод АВР» в положение «Введено» было выполнено при включённом положении выключателя, то сброс блокировки должен быть выполнен посредством подачи дополнительной команды на включение выключателя.

2. Для вывода из работы АВР использовать дискретный вход, который заведён на логический вход логики АВР «**Блокировка**». Для ввода в работу АВР по положению ключа «**Введено**» необходимо сигнал с ключа завести через «импульсный таймер по спаду 2-го типа» с уставкой по времени 100 мс на выход ССЛ, который в свою очередь должен быть заведен на вход «**Сброс блокировки**» в соответствии с рисунком 6.45. Таким образом при положении ключа «Выведено» АВР будет блокирован, а при переключении ключа в положение «Введено» блокировка АВР будет сниматься.

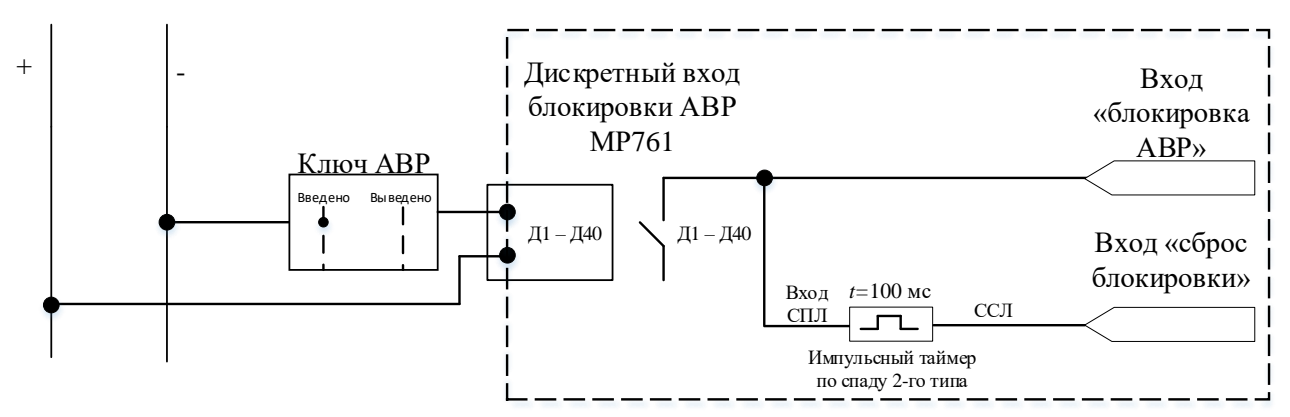

Рисунок 6.45 – Схема для оперативного ввода/вывода АВР из работы

#### **6.10 Контроль синхронизма и условий постановки под напряжение**

Функция контроля синхронизма и условий постановки под напряжение (**КС и УППН**) предназначена для проверки допустимости включения по условию синхронизма или наличия напряжений с двух сторон выключателя. КС в МР76Х включает в себя функции:

1. Ожидания синхронизма (ОС). Функция ОС проверяет выполнение синхронных условий в течение уставки по времени **tсинхр** и **tавт** (с версии ПО 3.12);

2. Улавливания синхронизма (УС). Функция УС оценивает угловую скорость вращения векторов напряжений 1-й и 2-й сторон и за время **tвкл** до совпадения векторов формирует команду на включение выключателя.

**КС и УППН** имеет отдельные уставки для ручного и автоматического включения. Командами ручного включения являются:

- команда от ключа;
- команда от кнопок устройства;
- команда от СДТУ.

Командами автоматического включения являются:

- команда от АПВ:
- $\blacksquare$  команда от АПВ по возврату;
- команда «Внешнее включить».

Блок **КС и УППН** (рисунок 6.46а для версий ПО 3.09 – 3.11, рисунок 6.46б с версии ПО 3.12) постоянно находится в работе и подготавливает информацию о текущем режиме по уставкам автоматического включения. Блок **КС и УППН** переключается на уставки ручного включения только после появления ручных команд, а после отработки ручных команд возвращается к работе по автоматическим уставкам. Такая логика работы позволяет заблаговременно подготовить цепочку автоматического включения (например, от **АПВ**) с **КС и УППН**.

При этом ручные команды имеют приоритет над автоматическими. Т.е., если сформирована автоматическая команда, выполняется проверка условий **КС и УППН** по автоматическим уставкам в течение времени ожидания **tож**, если за это время появляется ручная команда, то логика обработки автоматической команды сбрасывается, а **КС и УППН** переходит на работу по уставкам ручного включения.

Общие для ручного и автоматического режима настройки:

**U1** – выбор контролируемого канала напряжения стороны 1: Ua, Ub, Uc, Uab, Ubc, Uca, Un, Un1;

**U2** – выбор контролируемого канала напряжения стороны 2: Ua, Ub, Uc, Uab, Ubc, Uca, Un, Un1;

**Umin.отс** – уставка контроля отсутствия напряжения, В вторичные;

**Umin.нал** – минимально допустимый уровень напряжения, В вторичные;

**Umax.нал** – максимально допустимый уровень напряжения, В вторичные;

**tож** – время, в течение которого проверяются условия КС, мс;

**tсинхр** – уставка по времени на выдачу команды включения, используется в логике ОС при обнаружении синхронного режима, мс;

**tавт (**с версии ПО 3.12) – уставка по времени на выдачу команды включения в автоматическом режиме, используется в логике ОС при обнаружении синхронного режима и при соблюдении УППН. В логике УППН есть возможность опционального ввода/вывода уставки tавт, мс;

**tручн (**с версии ПО 3.12) – уставка по времени на выдачу команды включения в автоматическом режиме, используется в логике ОС при обнаружении синхронного режима и при соблюдении УППН. В логике УППН есть возможность опционального ввода/вывода уставки tручн, мс;

**tвкл** – время включения выключателя, используется в логике УС при обнаружении несинхронного режима, мс;

**Камп** –коэффициент амплитудной коррекции напряжений сторон 1 и 2, %:

$$
KamII = \frac{U1HOM}{U2HOM} \cdot 100 \text{ %,}
$$

где U1ном и U2ном – номинальные напряжения сторон 1 и 2 соответственно.

**f (U1U2)** – разность фаз между напряжениями сторон 1 и 2 (рисунок 6.47), °:

f (U1U2) =  $\varphi_{U2} - \varphi_{U1}$ 

ОАО «Белэлектромонтажналадка» [upr@bemn.by](mailto:upr@bemn.by) U1ном Камп= 100 %, где  $\varphi_{U1}$  и  $\varphi_{U2}$  – фазовые сдвиги напряжений стороны 1, стороны 2 в нормальном режиме работы;

**Блок-ка КС** – вход для вывода из работы функций ОС и УС;

**Ввод U1-U2+** – вход для ввода в работу функции включения по опции U1нет, U2есть, введенной в режиме работы **Дискр.**;

**Ввод U1+U2-** – вход для ввода в работу функции включения по опции U1есть, U2нет, введенной в режиме работы **Дискр.**;

**Ввод U1-U2-** – вход для ввода в работу функции включения по опции U1нет, U2нет, введенной в режиме работы **Дискр.**

**НС вкл.** (с версии ПО 3.12) – вход для вывода из работы функции КСиУППН по наличию дискретного сигнала.

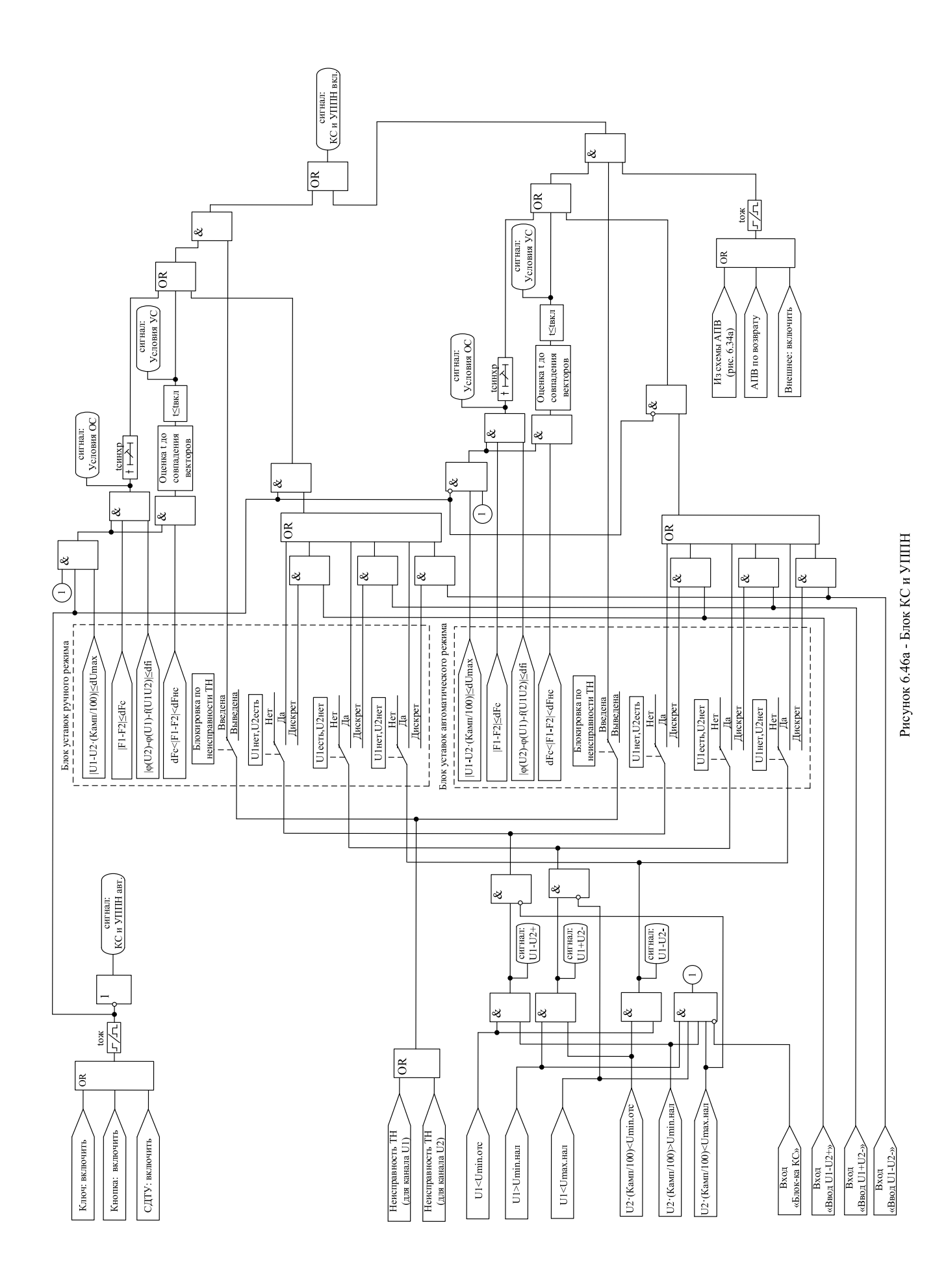

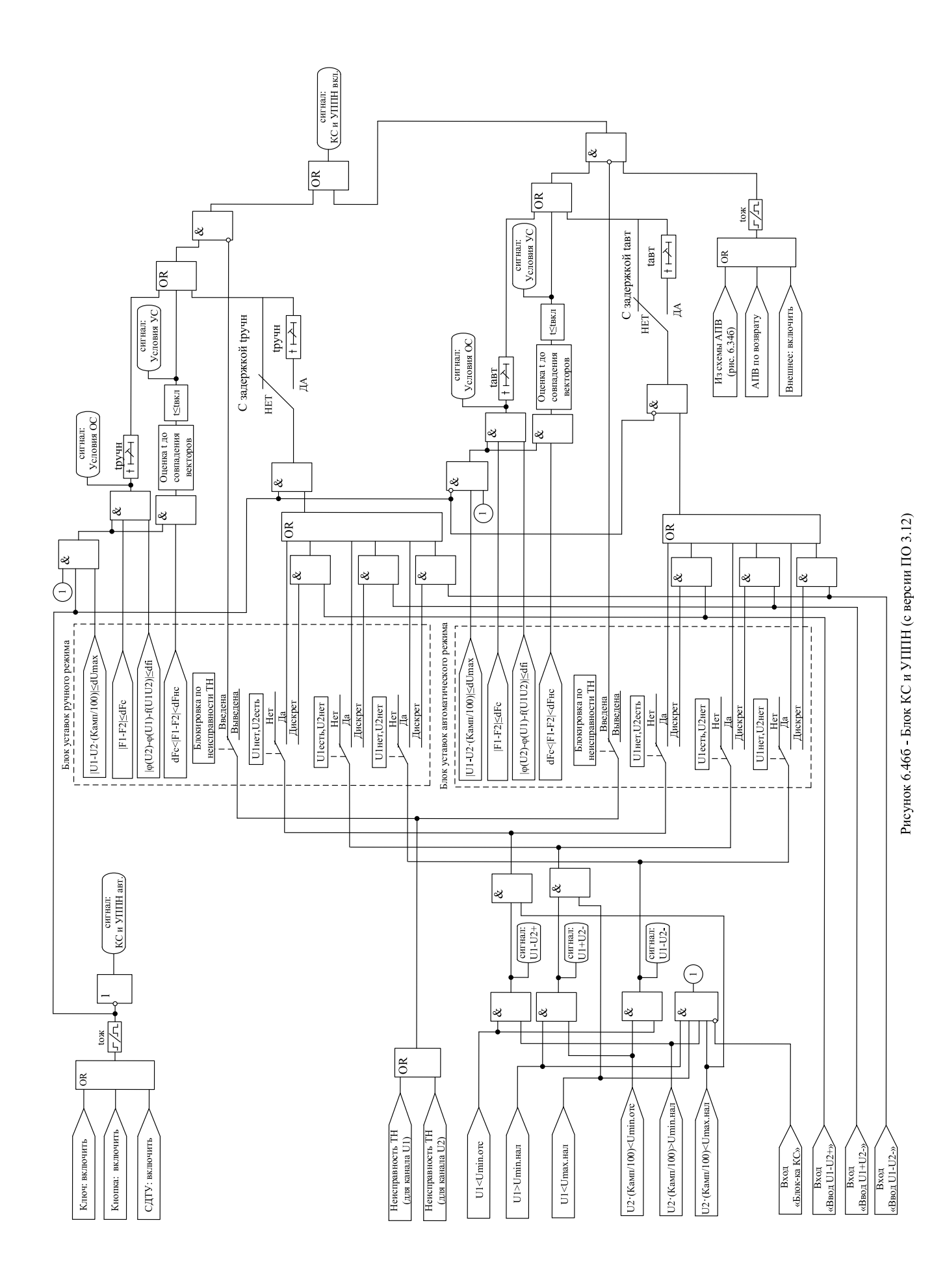

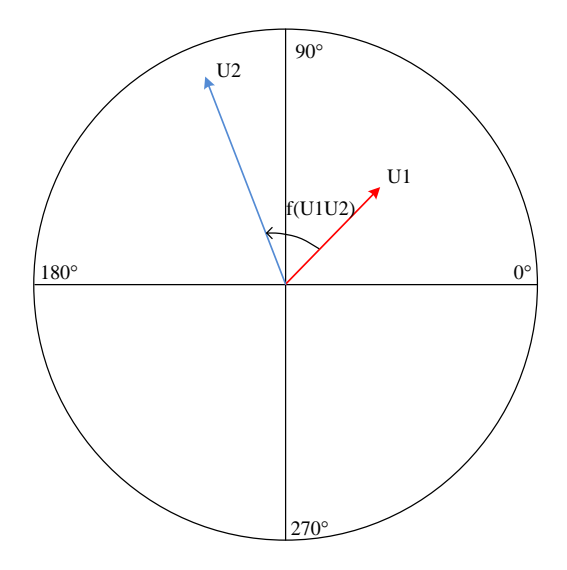

Рисунок 6.47 – Разность фаз между напряжениями сторон 1 и 2

Отдельно для режимов ручного и автоматического включений задаются максимальная допустимая разность между действующими величинами напряжений **dUmax**, наличие блокировки при неисправности цепей напряжения (**БЛК по НЕИСП. ТН).**

#### **Логика работы функции ОС (включение в синхронном режиме)**

В параметрах «ОС (синхр. режим)» задаются допустимые пределы изменения частоты **dF** (**dFc**) и угла между векторами напряжения **dfi.** При получении сигнала на включение в течение времени **tож** ожидается выполнение условий синхронного режима. В синхронном режиме разрешается включение, если с задержкой времени **tсинхр** и **tручн / tавт** (с версии ПО 3.12) выполняются условия:

∆F≤dFc;

∆φ<dfi;

Umin.нал<U1<Umax.нал;

### Umin.нал<U2·(Камп/100)<Umax.нал;

|U1-U2·(Камп/100)|<dUmax,

где ∆F – разность частот напряжений U1 и U2;

∆φ – разность фазовых сдвигов напряжений U1 и U2.

На рисунке 6.48 и 6.49 приведены временные диаграммы **АПВ** с ОС. По срабатыванию **ступени Z1** отключается выключатель и запускается **1 КРАТ АПВ** (время **1-го КРАТА** – 2 с). Одновременно с отсчетом **КРАТА** выполняется контроль условий синхронизма. В первом случае (рисунок 6.48) команда на включение формируется в момент завершения отсчета времени **КРАТА АПВ**, так как условия ОС (с выдержкой **tсинхр**=1 с, с версии ПО 3.12 – с выдержкой **tавт**=1 с) выполнены до истечения времени **КРАТА АПВ**. Во втором случае (рисунок 6.49) напряжение со второго конца линии подано после завершения отсчета **КРАТА АПВ**, при этом в течение времени **tож** после отсчета **КРАТА АПВ** ожидается выполнение условий контроля синхронизма и после выполнения в течении 1 с условий ОС формируется команда на включение.

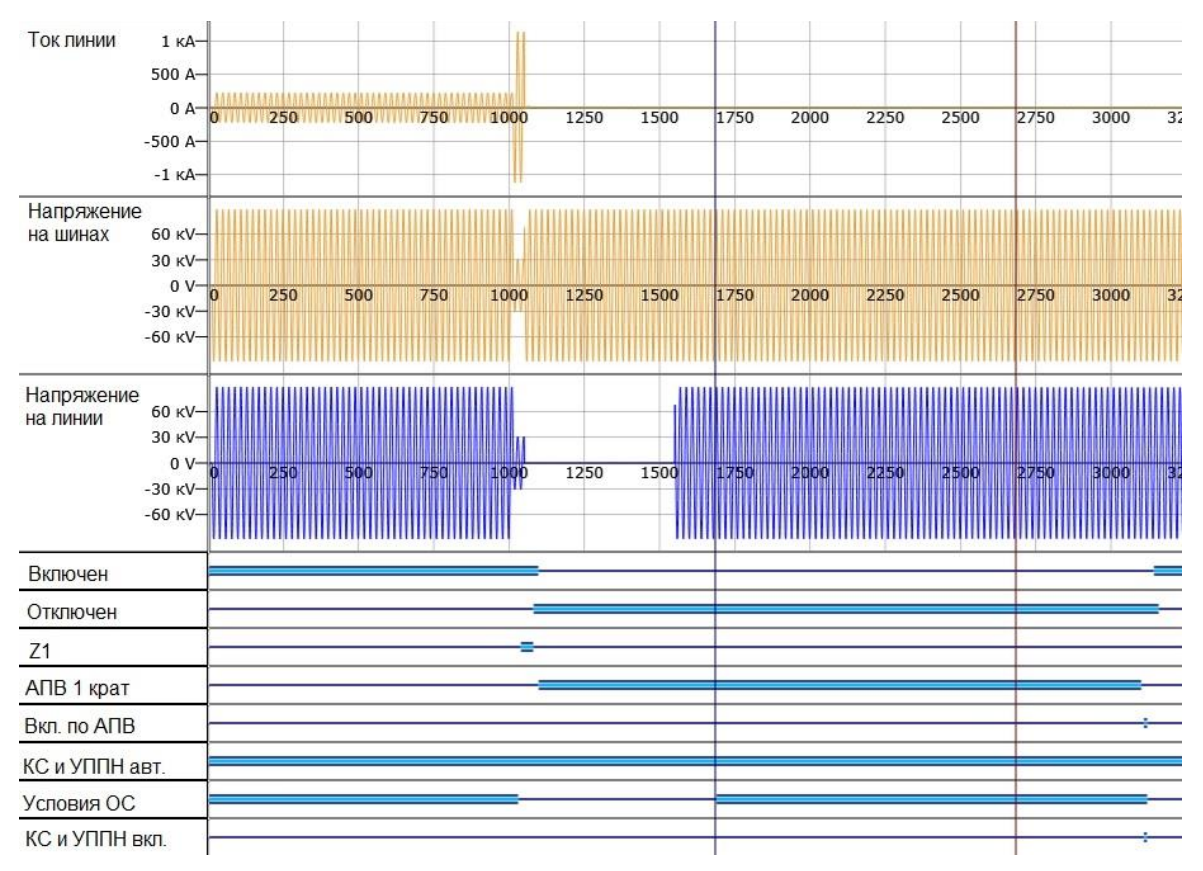

Рисунок 6.48 – Временная диаграмма работы АПВ с ожиданием синхронизма (условия ОС выполняются на момент завершения КРАТА АПВ)

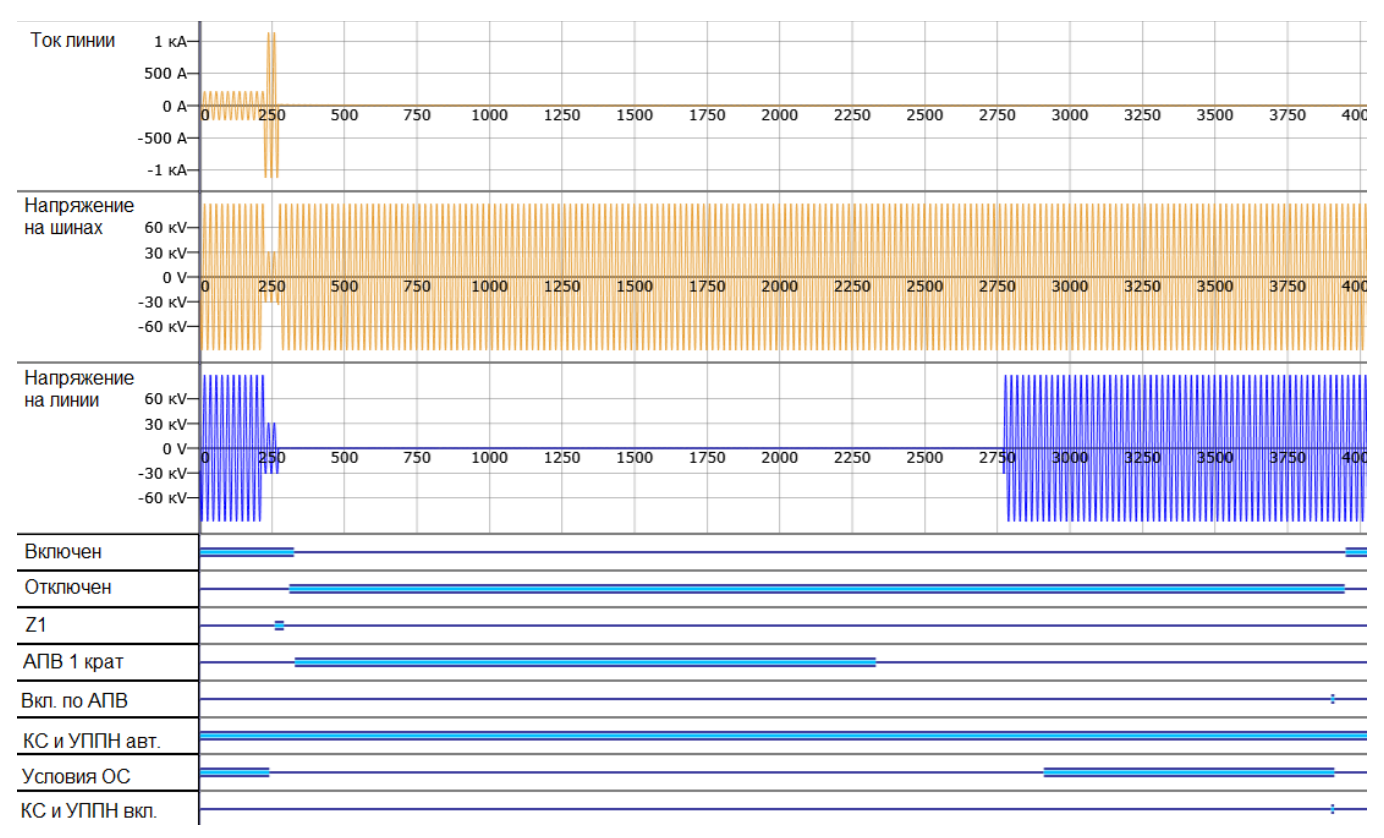

Рисунок 6.49 – Временная диаграмма работы АПВ с ожиданием синхронизма (условия ОС выполняются после завершения КРАТА АПВ)

### **Логика работы функции УС (включение в несинхронном режиме)**

В параметрах «УС (несинхр. режим)» задается допустимое отклонение частоты **dF** (**dFнс**). При получении сигнала на включение с КС запускается таймер **tож**. Несинхронным считается режим с разностью частот в пределах dFс<∆F<dFнс. Если выполняются условия:

Umin.нал<U1<Umax.нал;

Umin.нал<U2·(Камп/100)<Umax.нал;

|U1-U2·(Камп/100)|<dUmax,

то на основании средней скорости вращения векторов напряжения определяется время до их совпадения по фазе. За время **tвкл** до совпадения фаз векторов формируется команда на включение выключателя.

На рисунке 6.50 приведены временные диаграммы **АПВ** с УС. По срабатыванию **ступени Z1** отключается выключатель и запускается **1 КРАТ АПВ** (время **1-го КРАТА** – 2 с). По истечению времени **КРАТА** в течение времени **tож** проверяются условия УС. Сигналы «УСЛОВИЯ УС», «КС и УППН ВКЛ.» вместе с командой на включение формируются за время **tвкл** до совпадения фаз векторов напряжения.

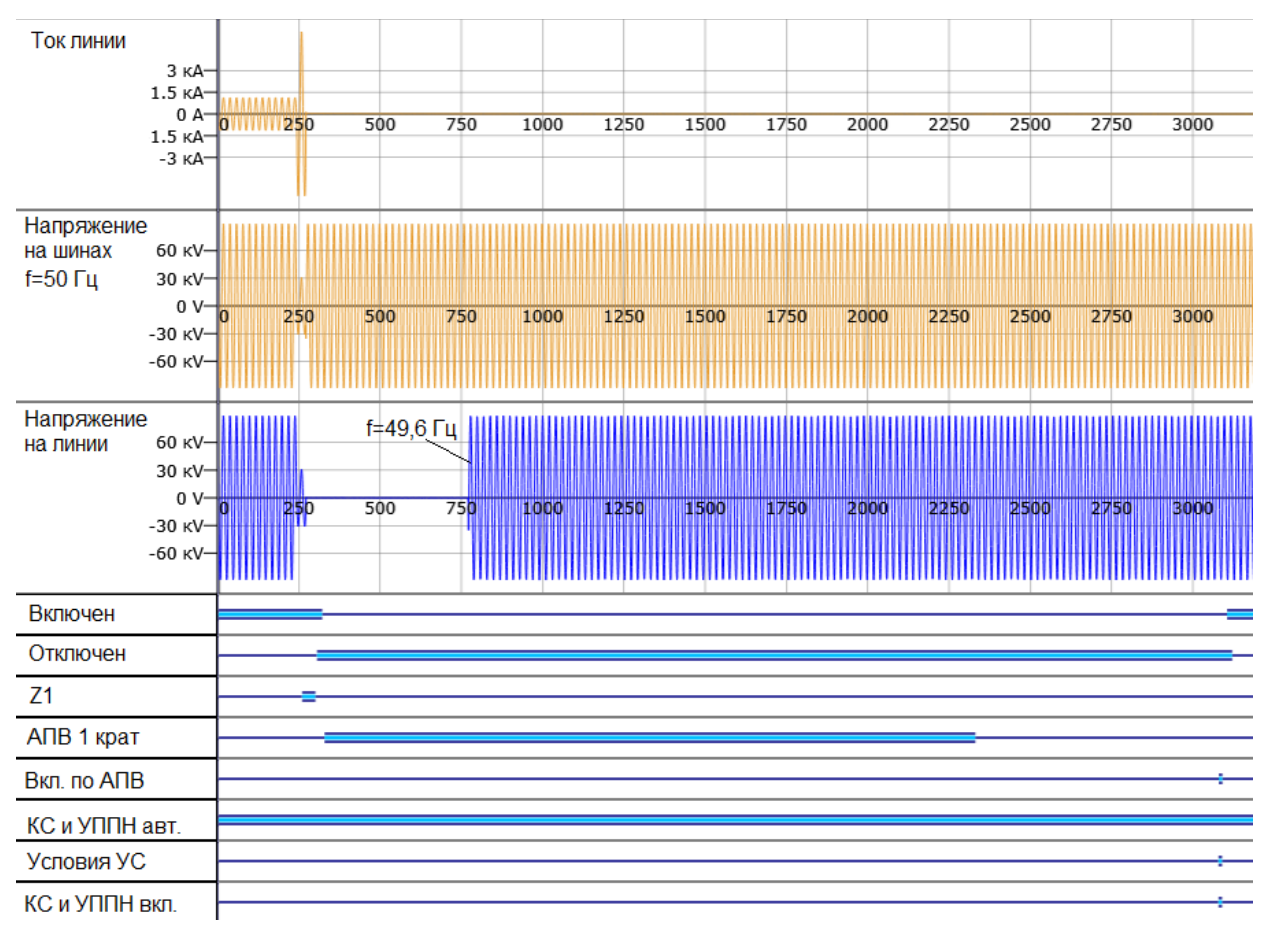

Рисунок 6.50 – Временная диаграмма работы АПВ с улавливанием синхронизма

**Условия постановки под напряжение.** Предусмотрена возможность включения выключателя в случае, если напряжение отсутствует с одной или с обеих сторон выключателя. Разрешение включения в таких режимах устанавливаются отдельно для ручного и автоматического включения. Разрешение включения может быть введено в работу постоянно или по появлению сигнала на дискретном входе.

В ручном режиме логики УППН:

– для версий ПО 3.09 в логике УППН выдержка времени tсинхр отсчитывается с момента подачи команды на включение. Если в течении времени tсинхр соблюдаются условия УППН, то происходит включение, в случае несоблюдения – алгоритм ожидает в течении времени tож появления условий УППН;

– для версии ПО 3.12 и выше в логике УППН выдержка времени tавт/tручн может быть введена или выведена в конфигурации и отсчитывается с момента подачи команды на включение. Если в течении времени tавт/tручн соблюдаются условия УППН, то происходит включение, в случае несоблюдения – алгоритм ожидает в течении времени tож появления условий УППН.

В автоматическом режиме логики УППН:

– для версий ПО 3.09 – 3.11 в логике УППН выдержка времени tсинхр отсчитывается с момента подачи команды на включение от АПВ или от внешней команды включения. Если в течении времени tсинхр соблюдаются условия УППН, то происходит включение, в случае несоблюдения – алгоритм ожидает в течении времени tож появления условий УППН;

– для версии ПО 3.12 и выше в логике УППН выдержка времени tавт/tручн вводится или выводится в конфигурации и отсчитывается при выполнении условий УППН независимо от АПВ.

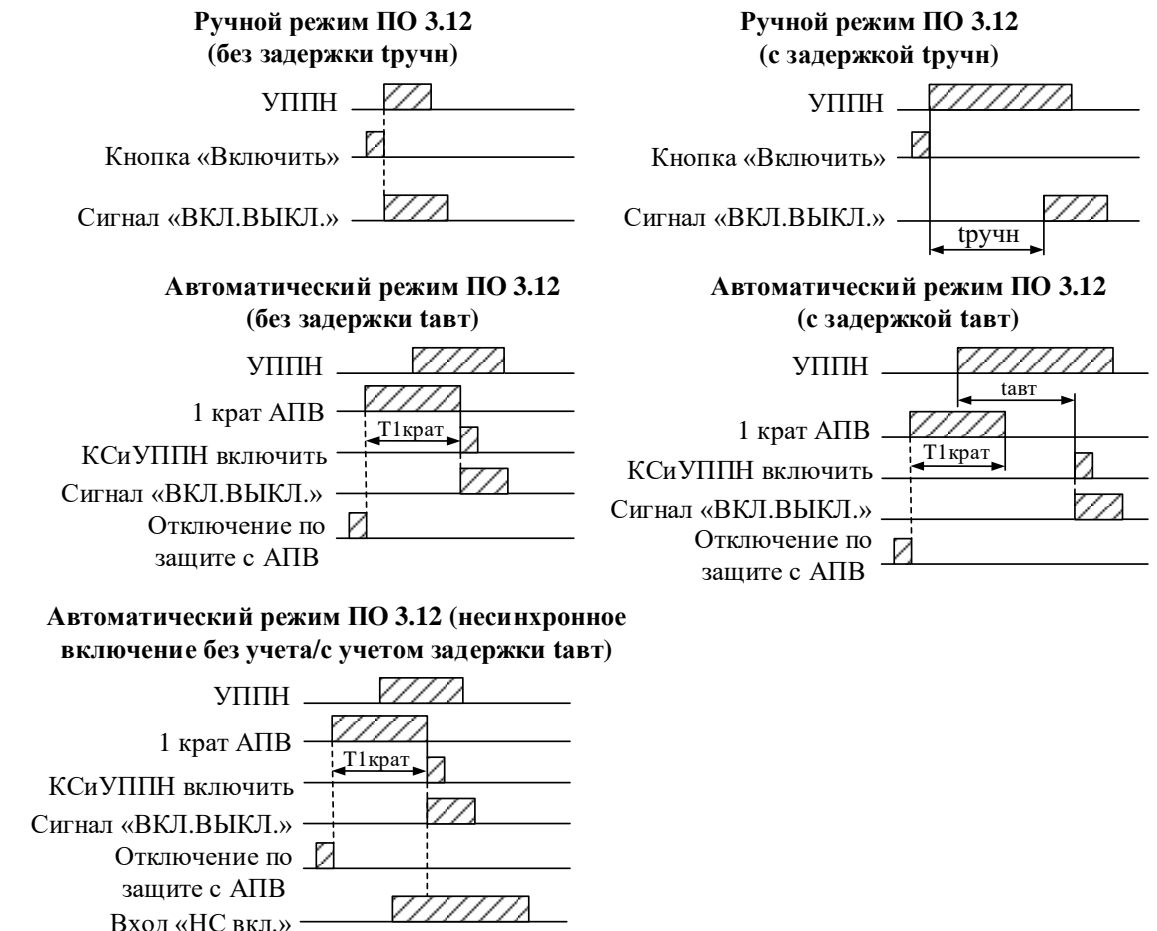

Рисунок 6.51 – Временные диаграмма работы логики УППН (с версии ПО 3.12)

В синхронном, несинхронном режимах и в режимах постановки под напряжение, если за время **tож** условия не выполняются, логика **КС и УППН** сбрасывается, и команда на включение не формируется.

В меню «Диагностика»–«Состояние каналов»–«Контроль синхронизма» отображается текущая разность частот, величин и фаз между напряжениями сторон 2 и 1. Указанные величины включены в базу данных аналоговых сигналов и могут быть переданы на верхний уровень по интерфейсам связи.

В таблице 6.27 приведены уставки функции контроля синхронизма.

# Таблица 6.27 – Уставки **КС и УППН**

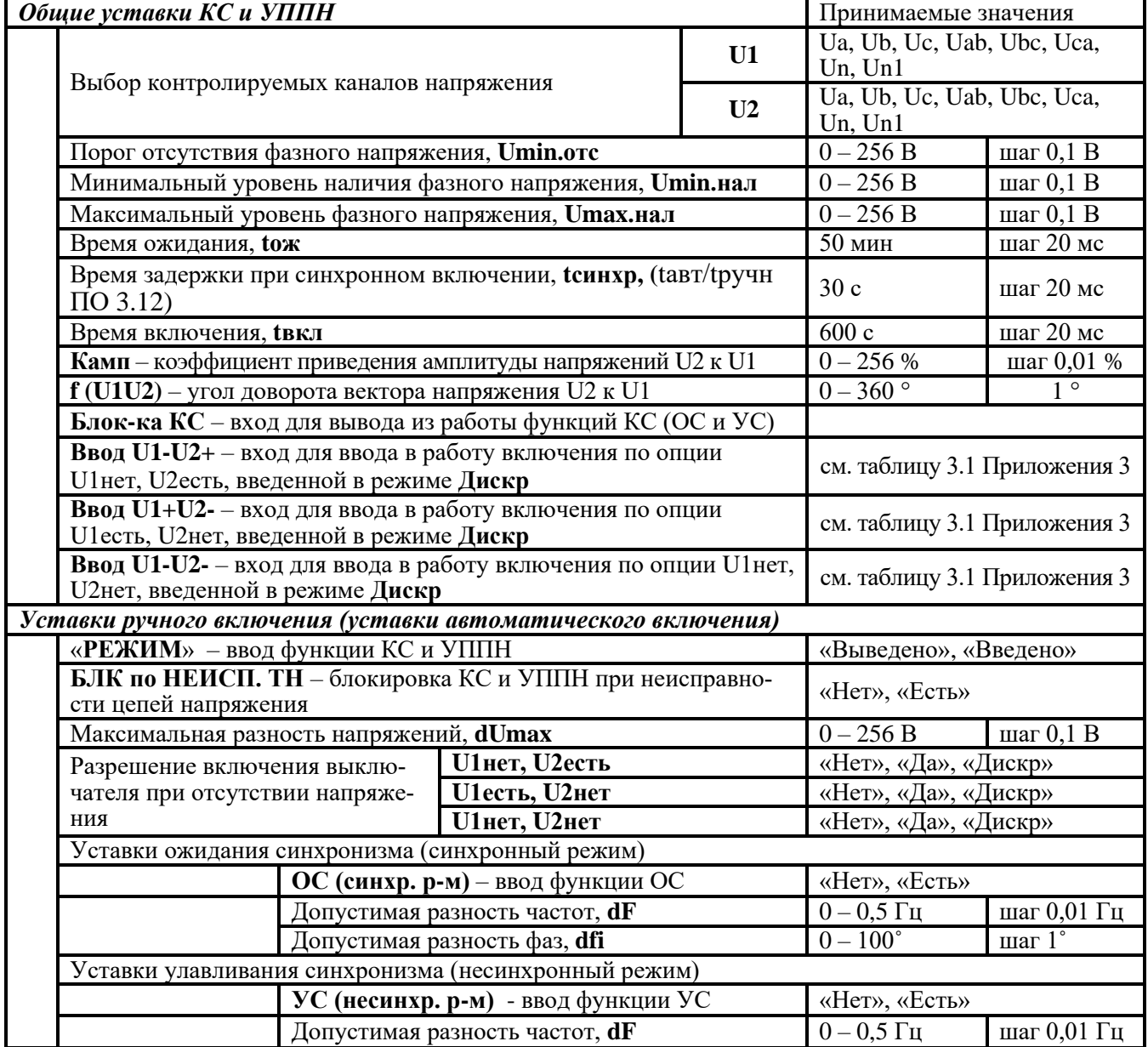

### **6.11 Свободно программируемая логика**

# **6.11.1 Общие положения**

Конфигурирование свободно программируемой логики осуществляется с помощью специального редактора (встроенного в программу УниКон), который обеспечивает построение логических схем на графическом языке функциональных блоков.

Задача свободно программируемой логики реализуется в десятимиллисекундном цикле. Объём программы ограничен 4032 байтами (что позволяет создавать программу в среднем из 400 функциональных блоков).

В МР76Х выходные логические сигналы могут быть заведены на логические входы блокировки, срабатывания защит, автоматики, управления выключателем и др.

МР76Х имеет следующие функциональные блоки: элементы ввода/вывода (дискретных оцифрованных аналоговых величин), логические элементы (дискретные), таймеры, элементы обработки оцифрованных аналоговых величин в 16-разрядной форме представления данных, информационный блок.

Каждому блоку схемы автоматически присваивается имя Block<номер по порядку создания>. Для облегчения чтения схемы блоки могут быть переименованы.

# **6.11.2 Элементы ввода/вывода**

# **Разъем «Вход»**

Элемент «Вход» позволяет загружать 1 бит данных из внешней базы данных устройства во внутреннюю базу данных свободно программируемой логики.

Элемент «Вход» имеет один выход и позволяет подключать следующие сигналы, прямые и инверсные:

- входные дискретные сигналы;
- входные логические сигналы;
- сигнал срабатывания измерительного органа любой защиты;
- сигнал срабатывания любой защиты;
- сигналы неисправности;
- сигналы аварии, сигнализации;

- сигналы о состоянии выключателя, сигналы команд управления выключателем.

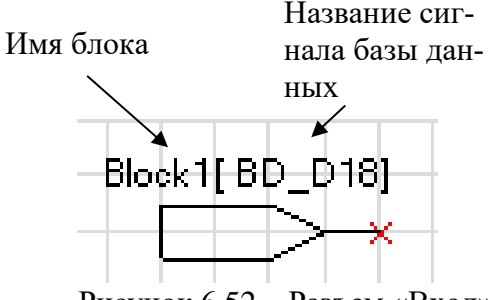

Рисунок 6.52 – Разъем «Вход»

# **Разъем «Выход»**

Элемент «Выход» позволяет сохранять 1 бит данных из внутренней базы данных свободно программируемой логики во внешнюю базу данных устройства.

При помощи разъёмов «Выход» МР76Х позволяют выводить до 32-х выходных сигналов свободно программируемой логики (СПЛ) на реле (ССЛ1 – ССЛ32), индикаторы и выходные логические сигналы.

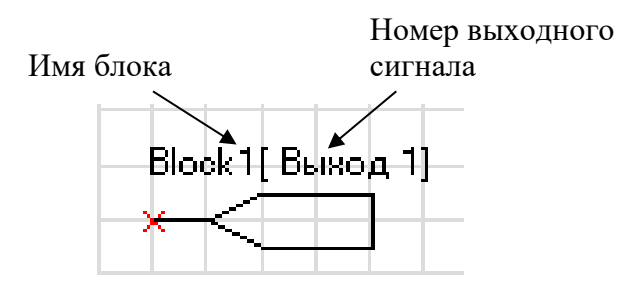

Рисунок 6.53 – Разъем «Выход»

# **Разъем «Вход 16-разрядный»**

Элемент «Вход 16-разрядный» позволяет загружать аналоговые данные из базы данных устройства во внутреннюю базу данных СПЛ.

Элемент имеет один выход и позволяет подключать следующие данные:

- аналоговые (измеренные и рассчитанные токи, напряжения, частоту);
- уставки меню (позволяет вводить данные из специально созданного меню устройства);

- константы (вход принимает заданное в УниКоне числовое значение).

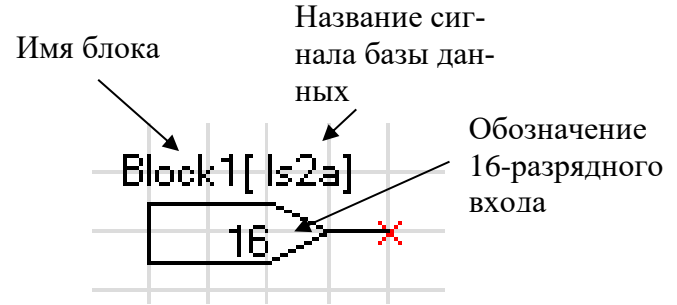

Рисунок 6.54 – Разъем «Вход 16-разрядный»

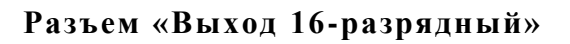

Элемент «Выход 16-разрядный» позволяет выгружать аналоговые данные из логической программы в базу данных устройства, после чего указанные аналоговые величины становятся доступны для считывания по интерфейсам связи.

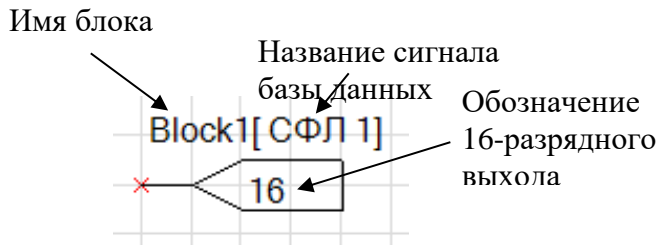

Рисунок 6.55 – Разъем «Вход 16-разрядный»

# **Разъемы «Запись в системный журнал» и «Запись в журнал аварий»**

Элемент записи событий в журнал системы имеет один вход. Если на элемент подана логическая единица, то в журнал системы будет записано назначенное событие в следующем виде: «сообщение СПЛ № ХХ». Данные элементы позволяют создать до 64 свободно программируемых записей в журнал событий. При формировании записей необходимо учитывать, что ресурс энергонезависимой памяти ограничен. Вследствии этого следует избегать частых и многократных обращений к журналу системы.

Элемент записи события в журнал аварий имеет один вход. При наличии единицы на входе в журнал будет сделана запись сообщения: «сообщение СПЛ № ХХ», - с сохранением всех параметров режима в журнале аварий.

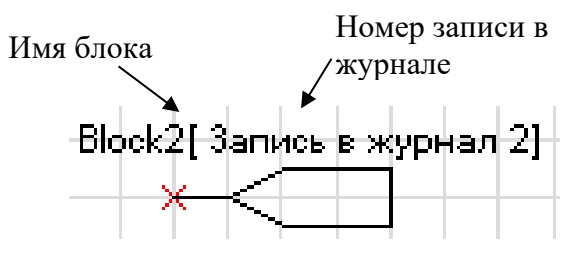

Рисунок 6.56 – «Запись в системный журнал», «Запись в журнал аварий»

### **6.11.3 Логические элементы**

#### **Логический элемент «И»**

Элемент «И» может иметь от 2 до 8 входов. На элемент «И» может быть подана любая комбинация сигналов. На выходе элемента появляется логическая единица только в случае, когда все входные сигналы имеют значение логической единицы.

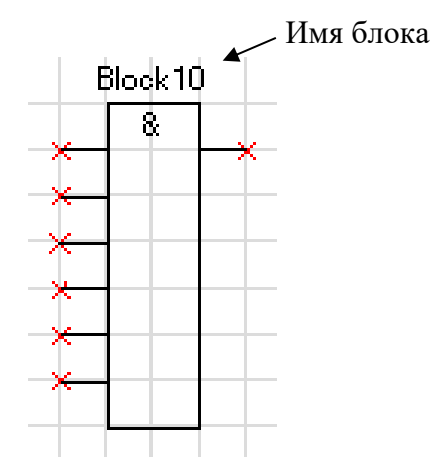

Рисунок 6.57 – Логический элемент «И»

### **Логический элемент «ИЛИ»**

Элемент «ИЛИ» может иметь от 2 до 8 входов. На вход элемента «ИЛИ» может быть подана любая комбинация сигналов. На выходе элемента появляется логическая единица в случае, когда хотя бы один входной сигнал имеет значение логической единицы.

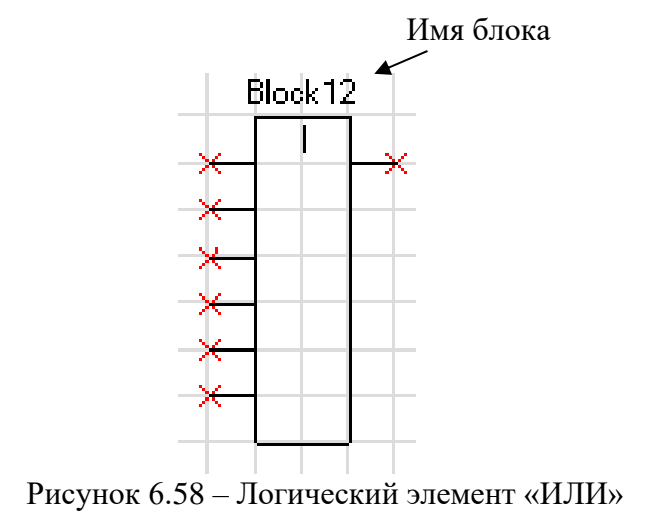

### **Логический элемент «Исключающее ИЛИ»**

Элемент «Исключающее ИЛИ» может иметь от 2 до 8 входов. На вход элемента «ИЛИ» может быть подана любая комбинация сигналов. На выходе элемента появляется логическая единица в случае, когда на его входах нечетное количество единиц.

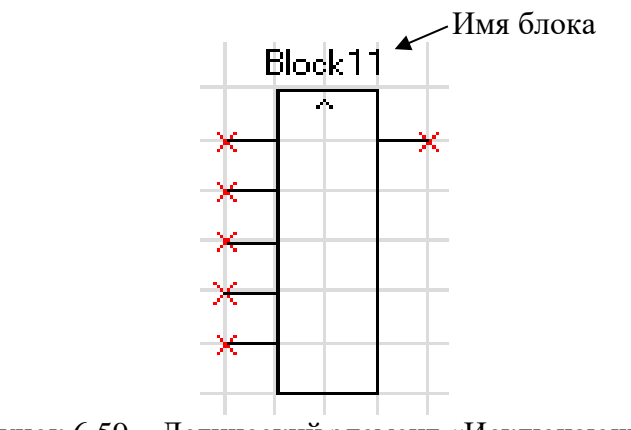

Рисунок 6.59 – Логический элемент «Исключающее ИЛИ»

### **Логический элемент «НЕ»**

Элемент «НЕ» содержит один вход и один выход. На выходе элемента «НЕ» появляется инвертированный выходной сигнал.

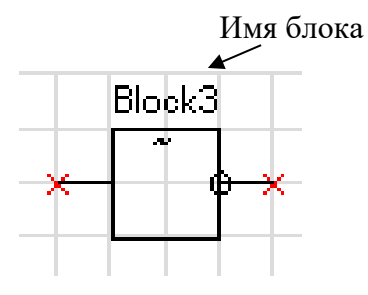

Рисунок 6.60 – Логический элемент «НЕ»

### **Элементы «RS- и SR-триггеры»**

В МР76Х существуют два типа триггеров: RS (тип 1) и SR (тип 2), с приоритетом работы по входу R и S соответственно.

Элемент «RS-триггер» («SR-тригер») имеет два входа (рисунок 6.55): устанавливающий S и сбрасывающий R. При появлении единицы на входе S формируется единица на выходе, состояние выхода запоминается и сохраняется при исчезновении единицы на входе S. Появление сигнала на входе R сбрасывает состояние выхода в логический ноль.

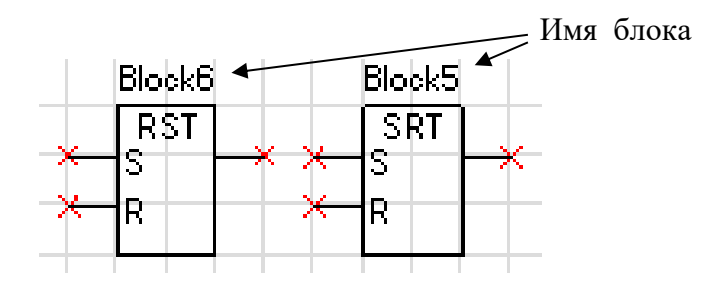

Рисунок 6.61 – «RS-триггер» и «SR-триггер»

### **Мультиплексор**

Мультиплексор имеет три входа (адресный вход Y и два входа In1 и In2). Переключатель подключает один из входов In1 или In2 к выходу Q, в зависимости от сигнала на адресном входе Y. Если на адресный вход подана единица, то подключается вход In2, если ноль, то вход In1.

Объём занимаемой элементом

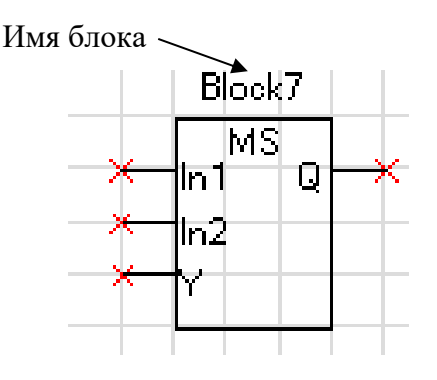

Рисунок 6.62 – Мультиплексор

### **Мультиплексор 16-разрядный**

Мультиплексор имеет один адресный вход Y и до 16 входов In1 – In16). Переключатель подключает один из входов In1 (In16) к выходу О, в зависимости от сигнала на адресном входе Y. На управляющий адресный вход подается 16-разрядный сигнал. Из этого сигнала выбирают те биты (должны идти подряд), которые необходимы для управления сигналами In1–In16, и указывают их начало.

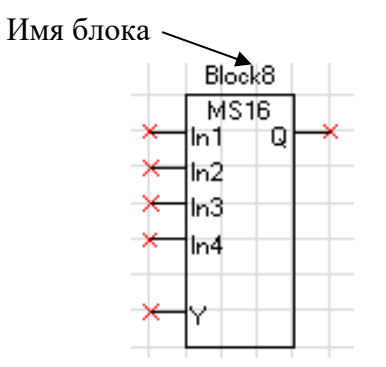

Рисунок 6.63 – Мультиплексор 16-разрядный

# **Логический элемент «MAX»**

Элемент «MAX» предназначен для определения наибольшего (максимального) из подводимых на входы 16-разрядных чисел. Элемент может иметь от двух до восьми входов.

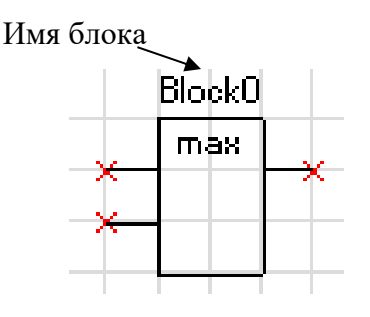

Рисунок 6.64– Логический элемент «MAX»

### **Логический элемент «MIN»**

Логический элемент «MIN» предназначен для определения наименьшего (минимального) из подводимых на входы 16-разрядных чисел. Элемент может иметь от двух до восьми входов.

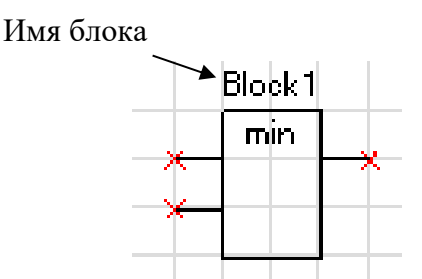

Рисунок 6.65– Логический элемент «MIN»

#### **Логический элемент «сумма» [+]**

Элемент «сумма» позволяет просуммировать 16-разрядные значения сигналов. Элемент имеет до 8 входов и один выход.

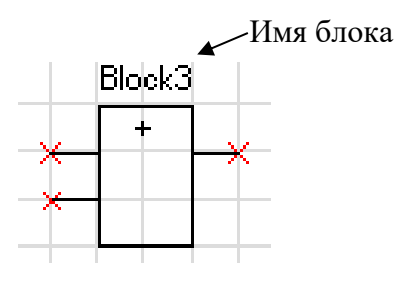

Рисунок 6.66– Логический элемент «сумма»

### **Логический элемент «разность» [-]**

Элемент «разность» позволяет провести операцию вычитания между 16-разрядными значениями сигналов. Элемент имеет до 8 входов и один выход.

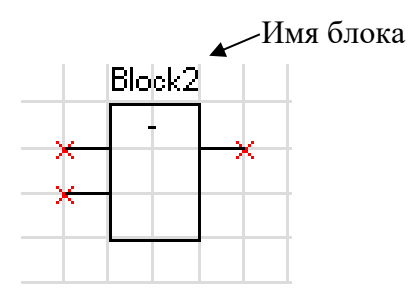

Рисунок 6.67– Логический элемент «разность»

### **Логический элемент «умножение» [\*]**

Элемент «умножение» позволяет перемножить два 16-разрядных числа при этом на выходе элемента получается 32-разрядное значение. Так как в свободно программируемой логике МР76Х все операции можно производить только с 16-разрядными значениями аналоговых величин, то в настройке логического элемента при помощи установки «Количество сдвигов» необходимо сместить адрес на нужное количество бит.

Пример: перемножаем два числа, каждое из которых является 16-разрядным, и получаем произведение, которое уже будет 32-разрядным числом

$$
X(16)*Y(16)=P(32).
$$

Для того, чтобы использовать число P(32) дальше в логике, необходимо выделить значимую часть этого числа. При смещении на 16 бит (уставка в настройке - 15) мы получаем следующее число на выходе:

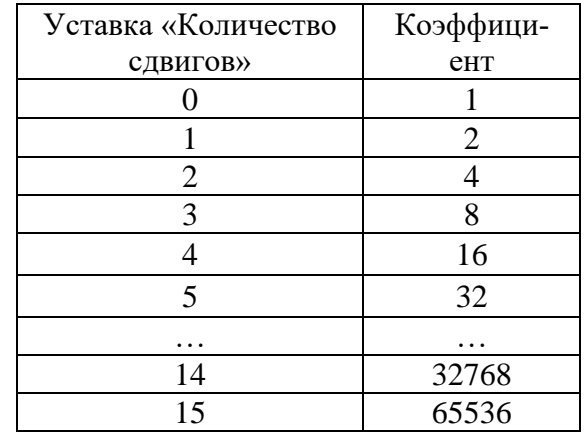

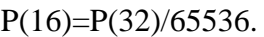

Имя блока Block4 MUL

Рисунок 6.68 Логический элемент «умножение»

# **Логический элемент «деление» [/]**

Элемент деление используется для арифметической операции деления. Используется только для 16-разрядных сигналов. Элемент имеет два входа и один выход. Первый вход – делимое, второй – делитель. Результатом операции деления является 16-разрядное число.

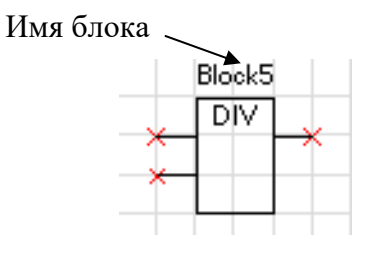

Рисунок 6.69 – Логический элемент «деление»

# **Логический элемент «больше» [>]**

Этот элемент позволяет сформировать на выходе элемента логическую «1» при выполнении условия: значение «а» (16-разрядный сигнал, заведенный на первый вход элемента) больше, чем значение «б» (16-разрядный сигнал, заведенный на второй вход).

При невыполнении этого условия на выходе будет логический «0».

В настройках элемента можно указать уставку на возврат («коэффициент»), который будет указывать условия возврата выхода элемента с логической «1» на «0».

### Имя блока

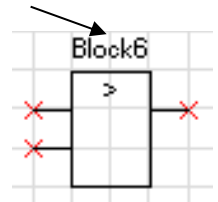

Рисунок 6.70– Логический элемент «больше»

### **Логический элемент «меньше» [<]**

Этот элемент позволяет сформировать на выходе элемента логическую «1» при выполнении условия: значение «а» (16-разрядный сигнал, заведенный на первый вход элемента) меньше, чем значение «б» (16-разрядный сигнал, заведенный на второй вход).

При невыполнении этого условия на выходе будет логический «0».

В настройках элемента можно указать уставку на возврат («коэффициент»), который будет указывать условия возврата выхода элемента с логической «1» на «0».

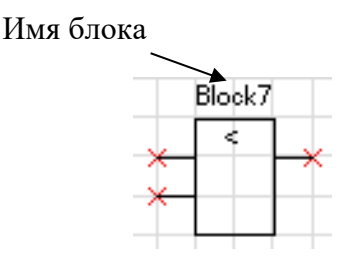

Рисунок 6.71– Логический элемент «меньше»

### **Дешифратор**

Дешифратор – элемент, который дает возможность выделить дискретный сигнал с 16-разрядного. Элемент имеет один вход, на который подключается 16-разрядный сигнал. Из этого сигнала может быть выбрано до 4 управляющих битов (могут быть только следующие друг за другом), которые и будут определять значения на выходах элемента.

Выбрав количество управляющих битов, необходимо указать и адрес первого управляющего бита (0-15).

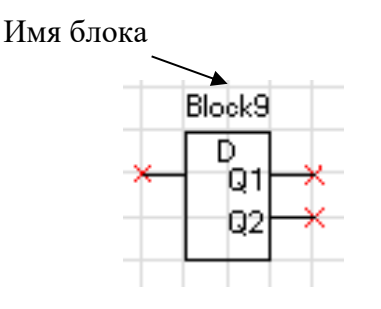

Рисунок 6.72 – Дешифратор

# **6.11.4 Таймеры**

Объём занимаемой элементом «Таймер» памяти - 12 байт. Уставка таймера по времени должна быть не менее 20 мс.

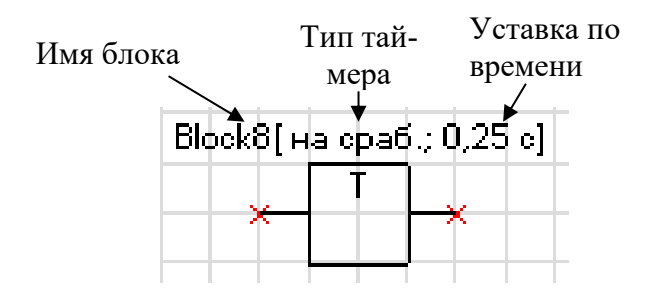

Рисунок 6.73 – Таймер

### **Таймер на срабатывание (таймер 1)**

Элемент «таймер 1» предназначен для выполнения функции задержки времени. Сигнал на выходе таймера на срабатывание появляется через время **tСР** после появления сигнала на входе. При пропадании сигнала на входе сигнал пропадает и на выходе (рисунок 6.74).

Если продолжительность импульса на входе меньше, чем время срабатывания **tСР**, то выход таймера остаётся в состоянии логического нуля.

При записи новой логической программы или старте устройства в случае наличия сигнала срабатывания – таймер отрабатывает как при прямом, так и при инверсном входе.

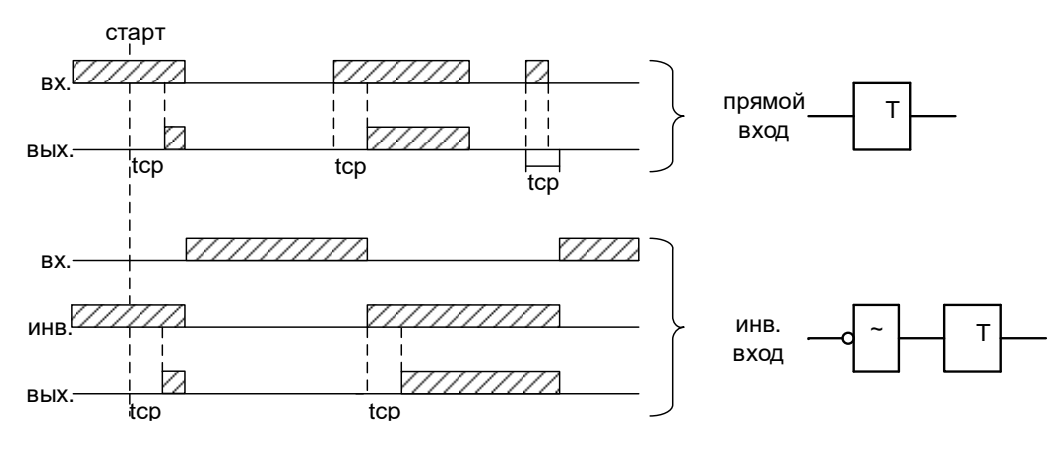

Рисунок 6.74 – Таймер на срабатывание (таймер 1)

### **Таймер на возврат (таймер 2)**

Принцип работы: при единице на входе таймера на возврат на его выходе также будет единица. Если единица на входе пропадает, то на выходе единица сохраняется в течении времени возврата **tВЗ** (рисунок 6.75).

При старте устройства или записи новой логической программы в случае имеющегося сигнала на срабатывание – таймер отрабатывает при любом входе: прямом или инверсном.

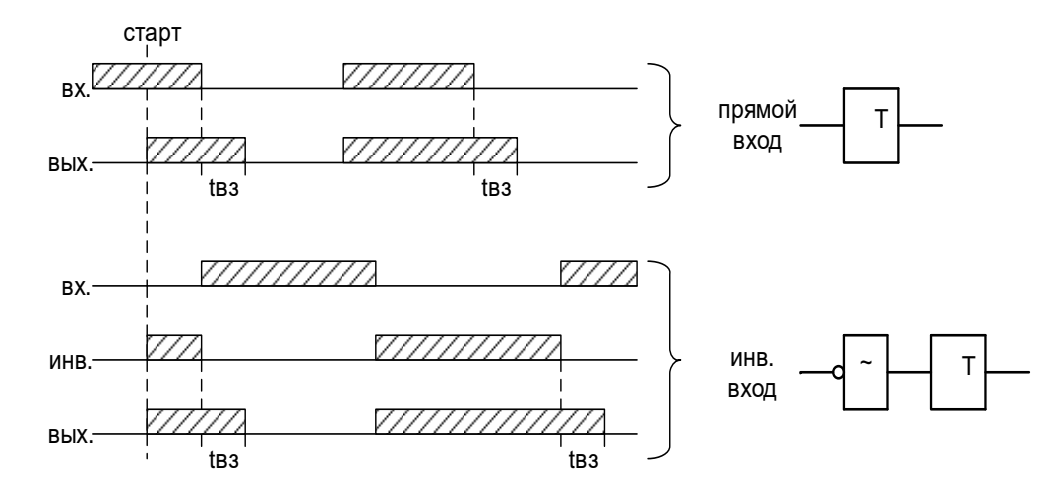

Рисунок 6.75– Таймер на возврат (таймер 2)

### **Импульсный таймер по фронту типа 1 (таймер 3)**

Принцип работы: срабатывание таймера 3 происходит при появлении фронта импульса на входе. Если за время работы таймера на входе появляется еще один импульс, то перезапуска таймера не происходит, т.е. импульс на выходе в любом случае не превысит время **t**<sub>ИМП</sub> (рисунок 6.76).

Таймер не отработает при наличии на входе логической единицы во время старта устройства или записи логической программы, как при прямом, так и при инверсном входе.

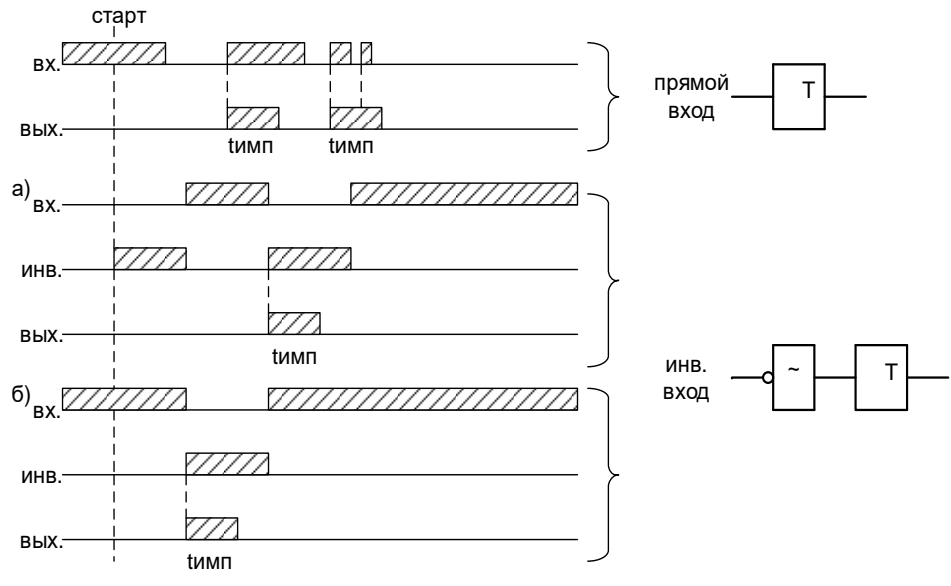

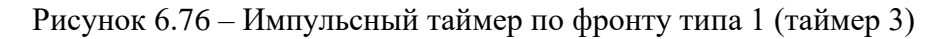

# **Импульсный таймер по спаду типа 1 (таймер 4)**

Принцип работы: таймер срабатывает по спаду импульса на входе. При этом на выходе формируется логическая единица на время **tИМП**. В случае появления на входе нового импульса и его спада за время **tИМП** перезапуск таймера не происходит (рисунок 6.77).

Таймер не отработает при наличии на входе логической единицы во время старта устройства или записи логической программы, как при прямом, так и при инверсном входе.

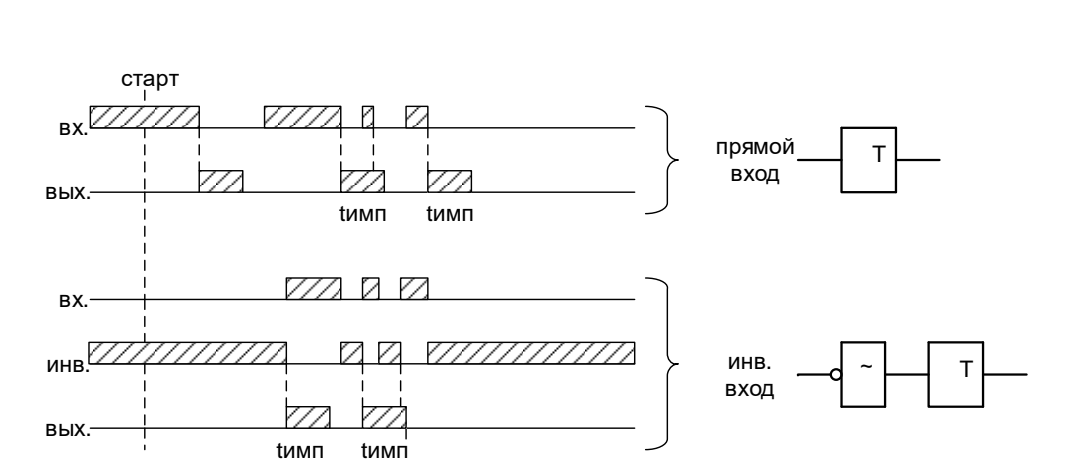

Рисунок 6.77– Импульсный таймер по спаду типа 1 (таймер 4)

# **Импульсный таймер по фронту типа 2 (таймер 5)**

Отличие импульсного таймера по фронту типа 2 от типа 1 в том, что при появлении новых импульсов за время работы таймера, происходит перезапуск уставки по времени таймера, т.е. с каждым новым импульсом на входе увеличивается длительность импульса на выходе на время **tИМП** (рисунок 6.78).

Таймер не отработает при наличии на входе логической единицы во время старта устройства или записи логической программы, как при прямом, так и при инверсном входе.

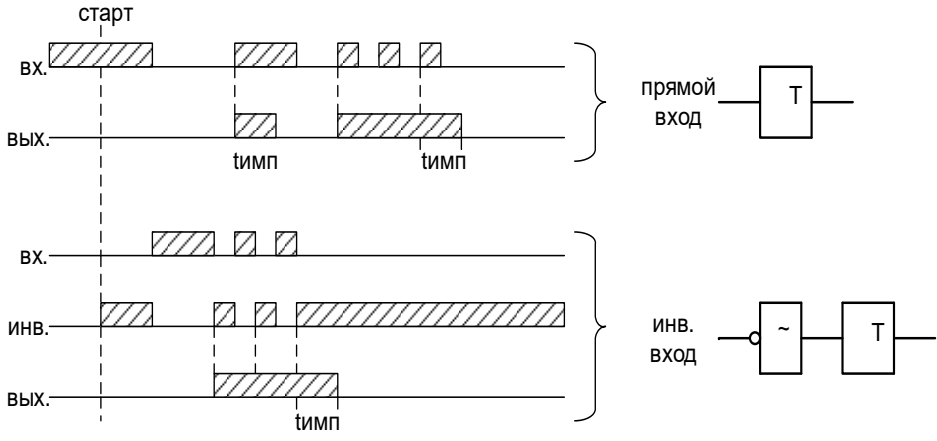

Рисунок 6.78 Импульсный таймер по фронту типа 2 (таймер 5)

# **Импульсный таймер по спаду типа 2 (таймер 6)**

Отличие импульсного таймера по спаду типа 2 от типа 1 в том, что при появлении новых спадов импульса за время работы таймера, происходит перезапуск уставки по времени таймера, т.е. с каждым новым импульсом на входе увеличивается длительность импульса на выходе на время **tИМП** (рисунок 6.79).

Таймер не отработает при наличии на входе логической единицы во время старта устройства или записи логической программы, как при прямом, так и при инверсном входе.

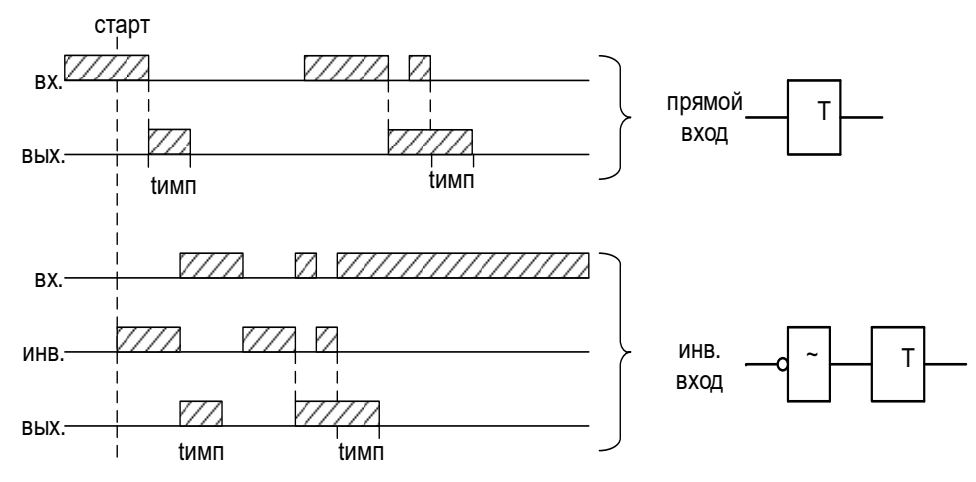

Рисунок 6.79– Импульсный таймер по спаду типа 2 (таймер 6)

# **6.11.5 Текстовый блок**

Данный элемент предназначен для создания поясняющего и информационного текста. Текстовый блок не связан логическими связями с остальными элементами графического редактора программы УниКон и поэтому не имеет входов и выходов.

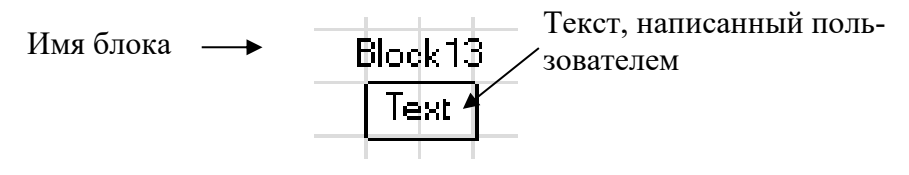

Рисунок 6.80– Текстовый блок

### **6.11.6 Ошибки логики**

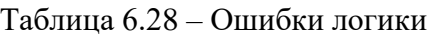

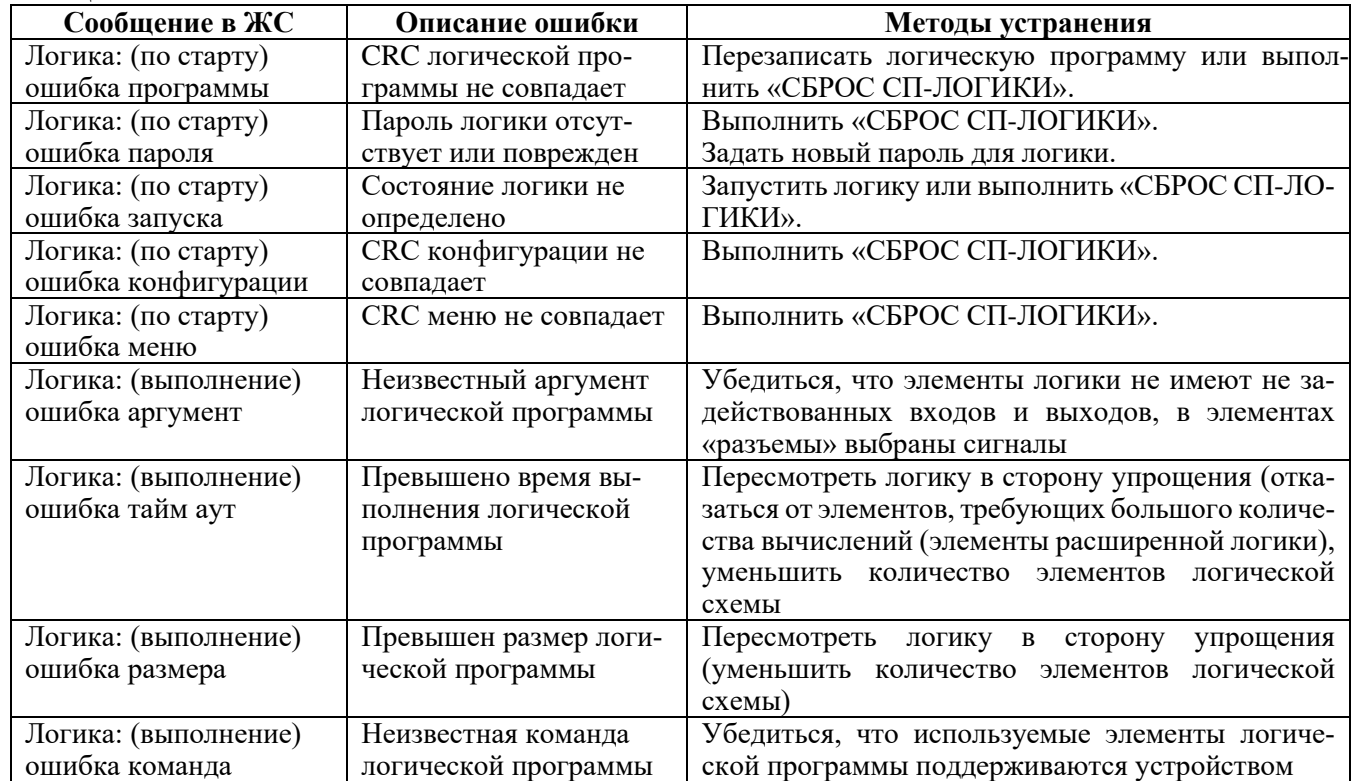

### **6.12 Дуговая защита**

Дуговая защита предназначена для контроля наличия дуги в ячейке КРУ КСО при помощи внешних ДОК.

Микроконтроллер контролирует уровень освещенности, а также время нарастания фронта света каждого из трех ДОК и сравнивает данные параметры с уставками. На основе полученных результатов принимается решение о наличии (отсутствии) дуги или засветки. Решение о наличии **дуги** принимается при достижении заданного уровня освещенности за установленное время ожидания. **Засветкой** считается нарастание величины освещенности за время большее, чем установленное время ожидания.

Для проверки целостности и работоспособности каналов приема дуги используется схема тестового импульса, которая периодически (период тестирования задается в конфигурации) посылает в одно из оптоволокон кабеля ДОК-1 тестовый световой импульс, который при целостности оптического тракта отражается от рассеивателя и поступает по второму оптоволокну в фотоприемник. Отсутствие импульса на фотоприемнике после запуска тестового импульса сигнализирует о неисправности ДОК, при этом формируется сообщение о неисправности.

**ВНИМАНИЕ!** Тест проверяет лишь целостность оптического кабеля и работоспособность схемы обнаружения дуги, но не обнаруживает внешнего затенения или загрязнения рассеивателя ДОК.

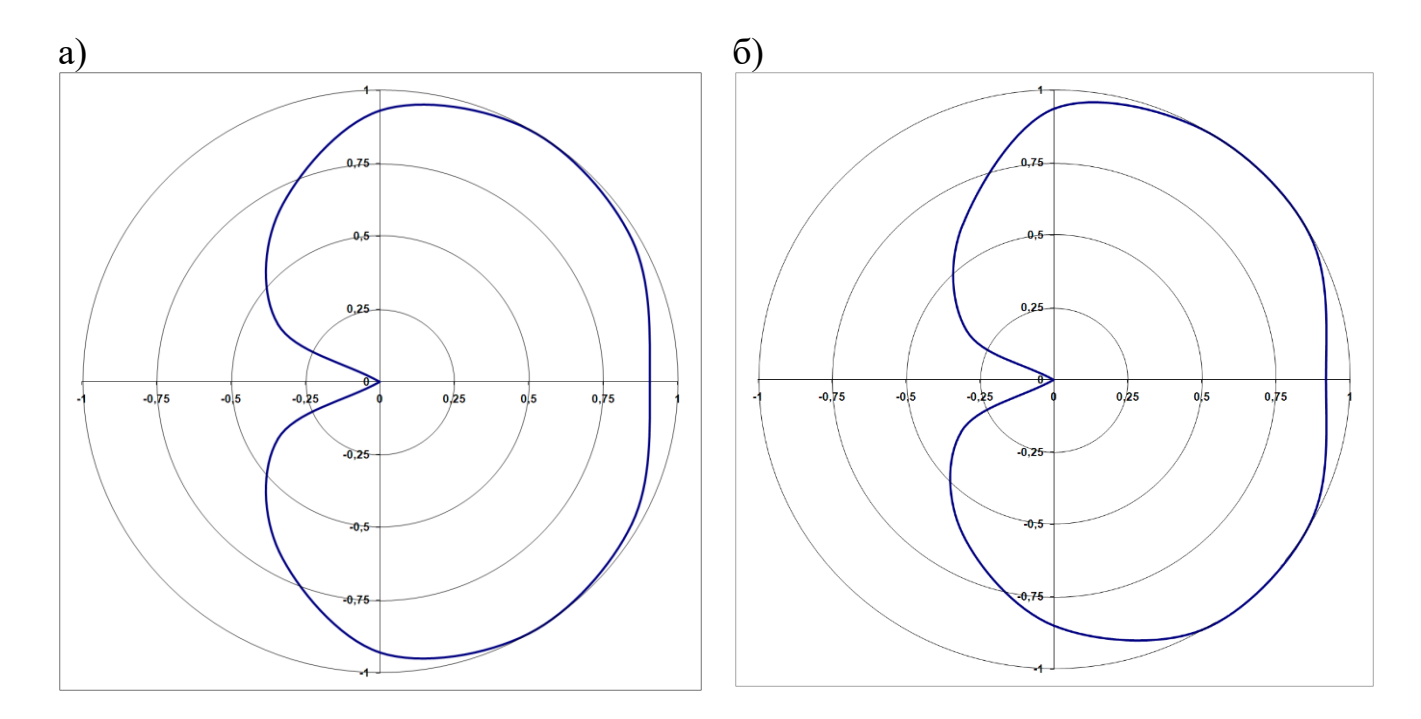

Рисунок 6.81 – Диаграммы рассеивания ДОК: а) диаграмма фронтальная; б) диаграмма боковая

### **7 РУКОВОДСТВО ПО ЭКСПЛУАТАЦИИ**

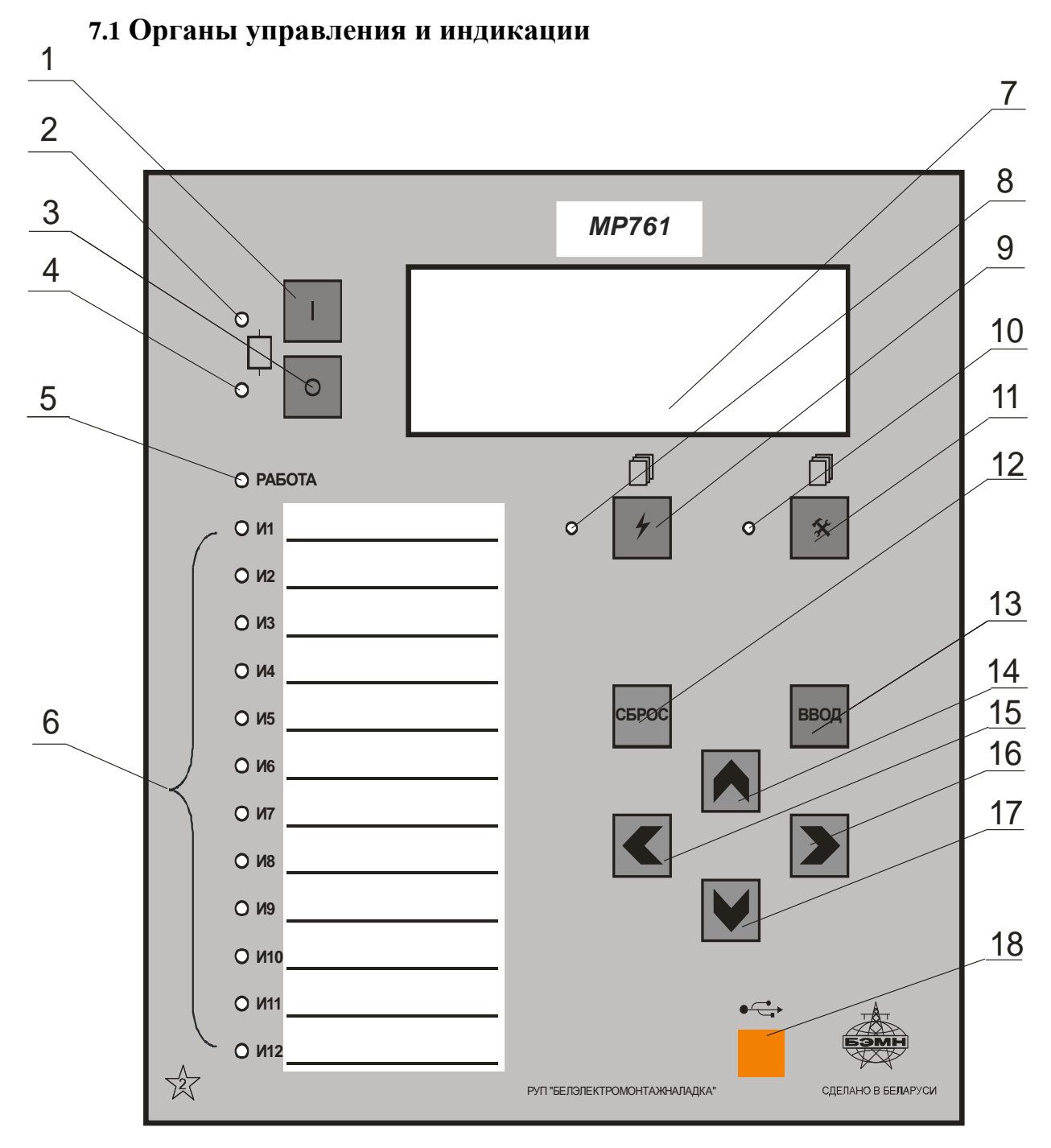

Рисунок 7.1 – Органы управления и индикации МР76Х

Основным элементом отображения является жидкокристаллический буквенно-цифровой индикатор ЖКИ (дисплей), содержащий 4 строки по 20 символов (позиция 7 на рисунке 7.1).

Информация, которую можно вывести на дисплей, разбита на кадры с фиксированным содержанием. Поочередный просмотр кадров осуществляется с помощью кнопок. Очередность смены кадров на дисплее определяется главным меню и подменю.

В «дежурном» режиме работы подсветка ЖКИ погашена и отображается первый кадр меню. При нажатии на любую кнопку подсветка включается. Если ни одна кнопка не нажимается в течение 3 мин, подсветка гаснет и устройство переходит в "дежурный" режим.

Дополнительно на 16 единичных индикаторах (в дальнейшем - светодиодах) индицируется:
Таблица 7.1

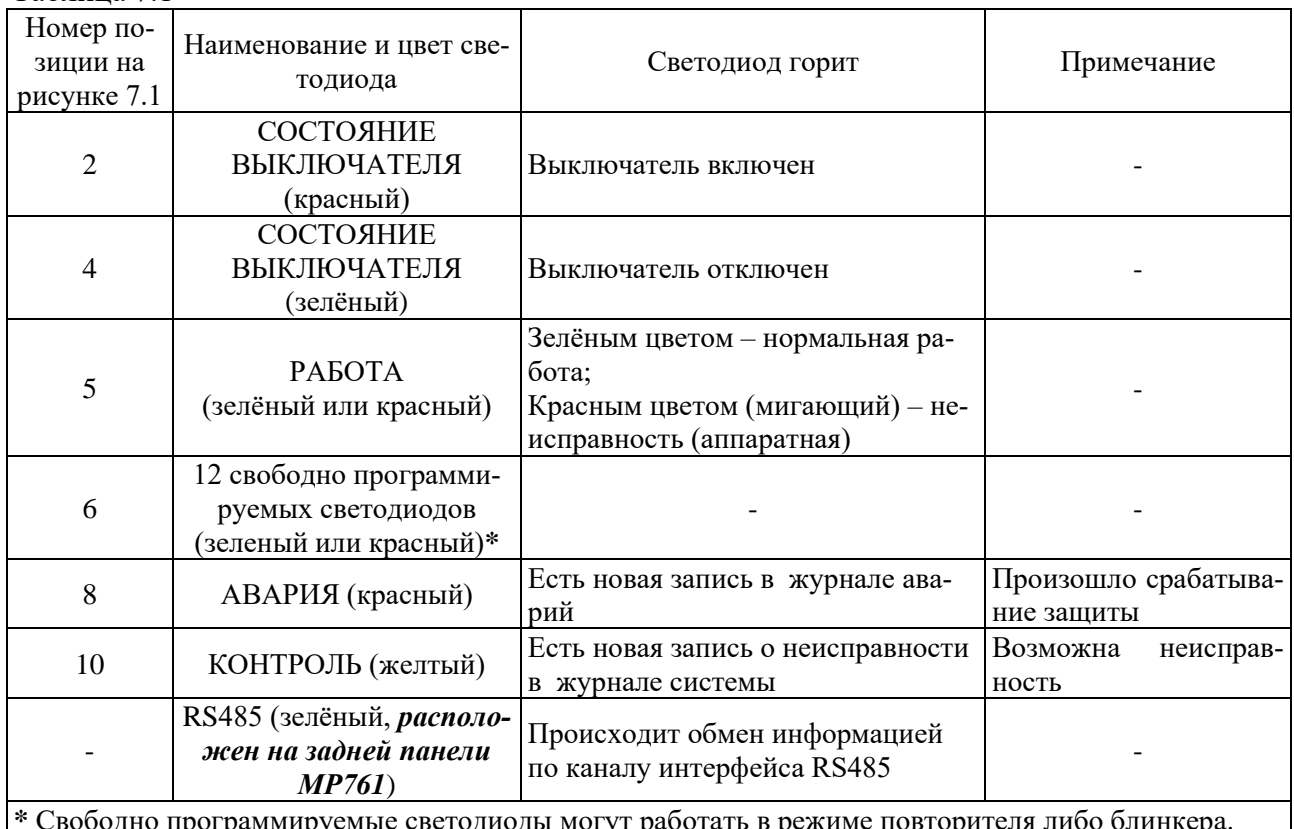

**\*** Свободно программируемые светодиоды могут работать в режиме повторителя либо блинкера. При работе в режиме блинкера они могут быть сброшены по сигналу на дискретном входе, по команде из меню, по интерфейсу связи, по просмотру журнала аварии или системы. Состояние светодиодов сохраняется при восстановлении оперативного питания.

Кнопки управления выполняют следующие функции:

- **–** включение выключателя (поз.1 на рисунке 7.1);
- $\overline{O}$  отключение выключателя (поз. 3);
	- **–** просмотр журнала аварий (поз. 8);
- $\mathbf{\hat{x}}$  **просмотр журнала системы (поз. 11);**
- **СБРОС** сброс ввода уставки или переход в вышестоящее подменю (поз. 12);
- **ввод** ввод значения, вход в подменю или в режим изменения параметра (поз. 13);

 – перемещение по окнам меню *вверх* или увеличение значения уставки (поз.14);

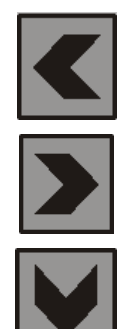

 – перемещение по окнам меню *влево* или перемещение курсора влево (поз. 15);

 – перемещение по окнам меню *вправо* или перемещение курсора вправо (поз. 16);

 – перемещение по окнам меню *вниз* или уменьшение значения уставки (поз. 17).

Позиция 18 на рисунке 7.1 – гнездо разъёма локального интерфейса USB-2.

# **7.2 Структура меню**

Меню защиты имеет древовидную структуру. С помощью ЖКИ пользователь имеет возможность прочитать следующую информацию, расположенную в различных подменю:

1. Текущие значения:

- 1.1. Токов:
- 1.1.1. Измеренных по фазным каналам тока;
- 1.1.2. Расчётных, прямой, обратной и нулевой последовательностей;
- 1.1.3 Измеренных по четвёртому каналу тока, основной и высшей гармоник;
- 1.2. Текущие значения напряжений:
- 1.2.1. Измеренных фазных напряжений;
- 1.2.2 Измеренных линейных напряжений;
- 1.2.3 Расчётных, прямой, обратной и нулевой последовательностей;
- 1.3 Текущее значение частоты;
- 1.4 Текущее значение активной, реактивной трехфазных мощностей;
- 1.5 Направленность дистанционных органов;
- 1.6 Сопротивления межфазные. Текущие значения реактивного сопротивления Z;
- 1.7 Сопротивления фазные. Текущие значения реактивного сопротивления Z;
- 2. Главное меню;
- 2.1 Конфигурация устройства;
- 2.2 Журналы;
- 2.3 Группа уставок;
- 2.4 Команды;
- 2.5 Состояние двигателя;
- 2.6 Управление выключателем;
- 2.7 Ресурс выключателя;
- 2.8 Логика;
- 2.9 Диагностика.

Пользователь имеет возможность произвести изменения в конфигурации системы, введя правильный пароль после внесения изменений в соответствующих подменю.

*Внимание! 1 При выходе с производства установлен пароль АААА (заводская установка)*.

> *2 При первом включении в случае необходимости произвести сброс конфигурации и параметров системы.*

Используемые символы:

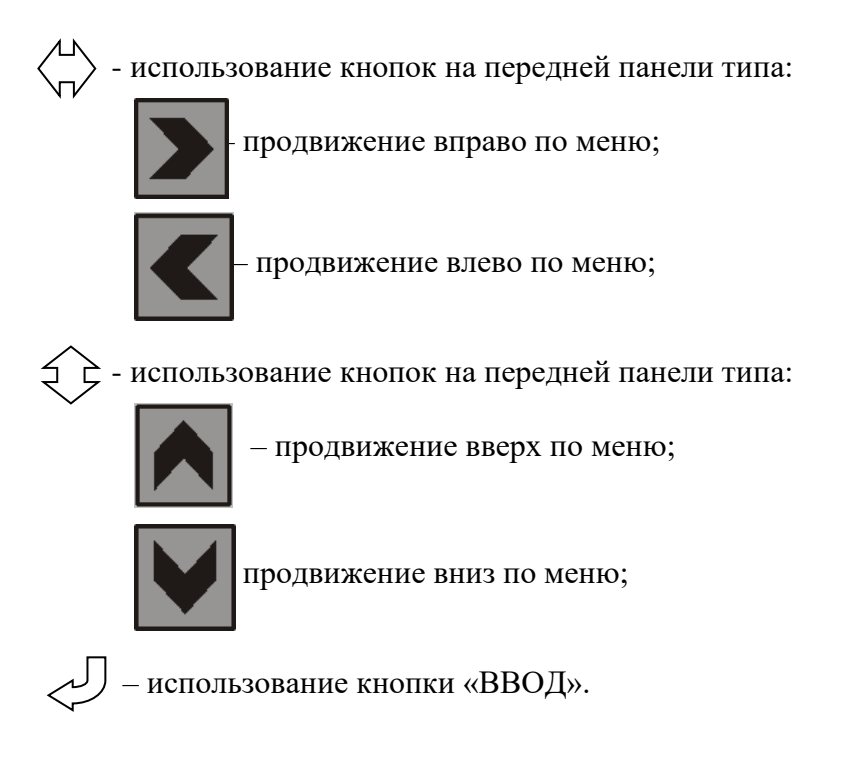

Для удобства просмотра параметров, пользователь может просмотреть содержание пунктов меню, удерживая выбранную им клавишу. При этом на экране ЖКИ циклически высветятся имеющиеся параметры в выбранном пункте.

Если пользователь при просмотре или изменении параметров не нажимает на кнопки в течение трёх минут, то устройство автоматически переходит в «дежурный» режим, при этом автоматически запрещается режим изменения уставок. Для проведения изменений необходимо заново повторить все действия по вхождению в подменю и изменению значений.

#### 7.3 Просмотр текущих значений измеренных величин

Просмотр значений измеренных величин осуществляется в меню «ИЗМЕРЕНИЕ». Заголовок данного меню является первым кадром и отображает значение тока в фазе А. Просмотр остальных значений осуществляется перемещением из первого кадра согласно структуре меню. Значения токов и напряжений отображаются с учётом коэффициента трансформации трансформаторов тока и трансформаторов напряжений, т. е. показываются реальные величины измеренных величин.

Знак «+» или «-» перед числовым значением тока показывает направление мощности: «+» - прямое, «-» обратное.

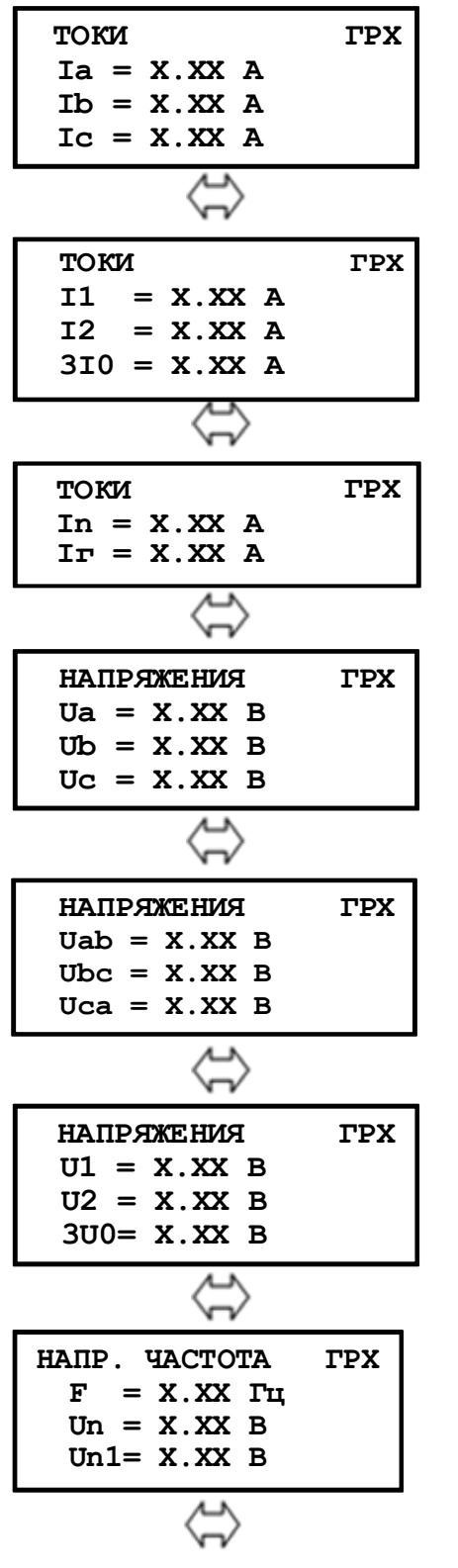

Текущие значения токов фаз А, В, С (ед. измерения А)

- **I1** расчетный ток прямой последовательности:
- **I2** расчетный ток обратной последовательности;
- 310 расчетный ток нулевой последовательности.

In - основная гармоника тока (нулевой последовательности), измеренного по четвёртому каналу тока;

**I**г - высшая гармоника тока (нулевой последовательности), измеренного по четвёртому каналу тока

Текущие значения напряжений по фазам А, В, С (ед. измерения В)

Текущие значения линейных напряжений АВ, ВС, СА

U1 - расчётное напряжение прямой последовательности;

U2 - расчётное напряжение обратной последовательности;

3U0 - расчётное напряжение нулевой последовательности

 $F$  – текущее значение частоты

Un - измеренное напряжение (нулевой последовательности) по четвёртому каналу напряжения.

Un1 - измеренное напряжение (нулевой последовательности) по пятому каналу напряжения.

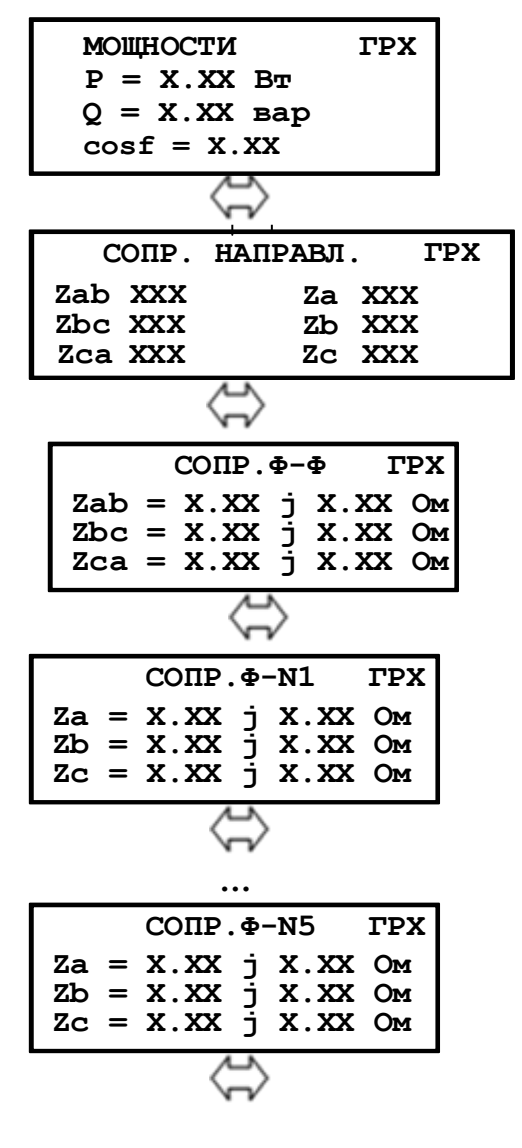

Текущее значение реактивной трёхфазной мощности Р (в кВт или МВт).

Текущее значение активной трёхфазной мощности  $Q$  (в квар или Мвар).

Значение коэффициента мошности **cos f**.

Направленность дистанционных органов. «НЕТ» - недостоверное направление;

«-» - обратное направление;

 $\langle \langle + \rangle \rangle$  - прямое направление.

Сопротивления межфазные. Текущие значения реактивного сопротивления Z (Ом пер.)

Сопротивления фазные. Текущие значения реактивного сопротивления Z (Ом пер.)

#### 7.4 Главное меню

Для входа в «Главное меню» необходимо нажать кнопку «ВВОД» на лицевой панели. На экране отобразится перечень подменю.

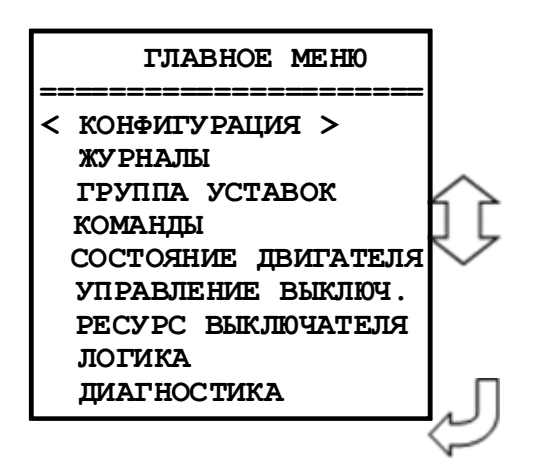

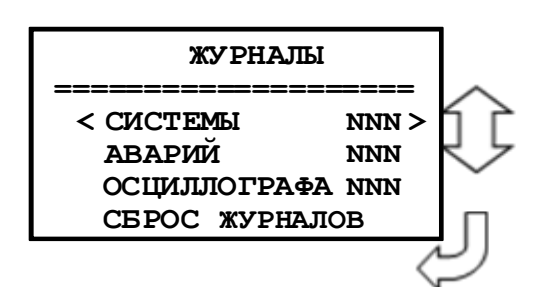

Просмотр журналов системы, аварий и осциллографа с последующим их сбросом.

**NNN** – количество записей в журнале системы; количество аварий и количество зафиксированных осциллограмм в журналах аварий и осциллографа соответственно.

# **7.5.1 Журнал системы**

Для просмотра журнала войти в подменю «Системы».

На дисплее отобразится заголовок события с датой (**ДД.ММ.ГГ**), временем (**ЧЧ.ММ.СС.ХХ**) и порядковым номером (**NNN**).

Журнал системы содержит до 256 сообщений о событиях в системе, таких, как: неисправности, включение и отключение выключателя и т.д. Отсчет аварий ведется от последней, т.е. последняя авария №1, самая «старая» авария №256).При возникновении события устройство сохраняет в журнале информацию о дате и времени его возникновения.

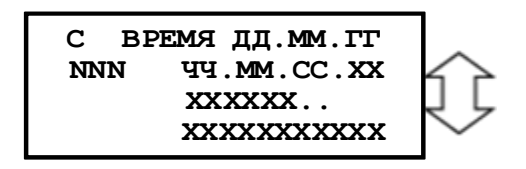

Выход из подменю «Системы» осуществляется нажатием кнопки «СБРОС».

# **7.5.2 Журнал аварий**

При обнаружении аварии на защищаемой линии устройство сохраняет информацию о дате и времени аварии, сработавшей ступени, виде повреждения и максимальном токе повреждения, автоматически делая запись в журнале аварий.

В журнале может храниться до 59 аварий. При превышении этого числа, каждая новая авария будет записываться на место самой старой аварии.

Для просмотра параметров аварий необходимо войти в подменю «АВАРИЙ».

На дисплее отобразится заголовок аварии с датой (**ДД.ММ.ГГ**), группой уставок (**ГР1 – ГР6**), временем (**ЧЧ.ММ.СС.ХХ**), номером аварии (**NNN),** сообщением об аварии (тип сообщения), сработавшая ступень защиты (вид повреждения, расстояние до места повреждения).

Содержание журнала по выбранной аварии:

**А ВРЕМЯ ДД .ММ.ГГОСН NNN ЧЧ.ММ.СС.ХХ ОТКЛЮЧЕНИЕ I> 1 Ic = Х.ХХ А**

**Типы сообщений** журнала аварий:

«ЖУРНАЛ ПУСТ» - нет сообщений в журнале;

«СИГНАЛИЗАЦИЯ» - работа защиты в схему сигнализации;

«ОТКЛЮЧЕНИЕ» - работа защиты на отключение выключателя;

«РАБОТА» - сработала ступень защиты, работа на отключение блокирована другой ступенью (сработавшей ранее);

«НЕУСПЕШНОЕ АПВ» - произошло отключение защитами после АПВ; «ВОЗВРАТ» - произошло АПВ по возврату; «ВКЛЮЧЕНИЕ» - включение; «ОПРЕДЕЛЕНИЕ МЕСТА ПОВРЕЖДЕНИЯ».

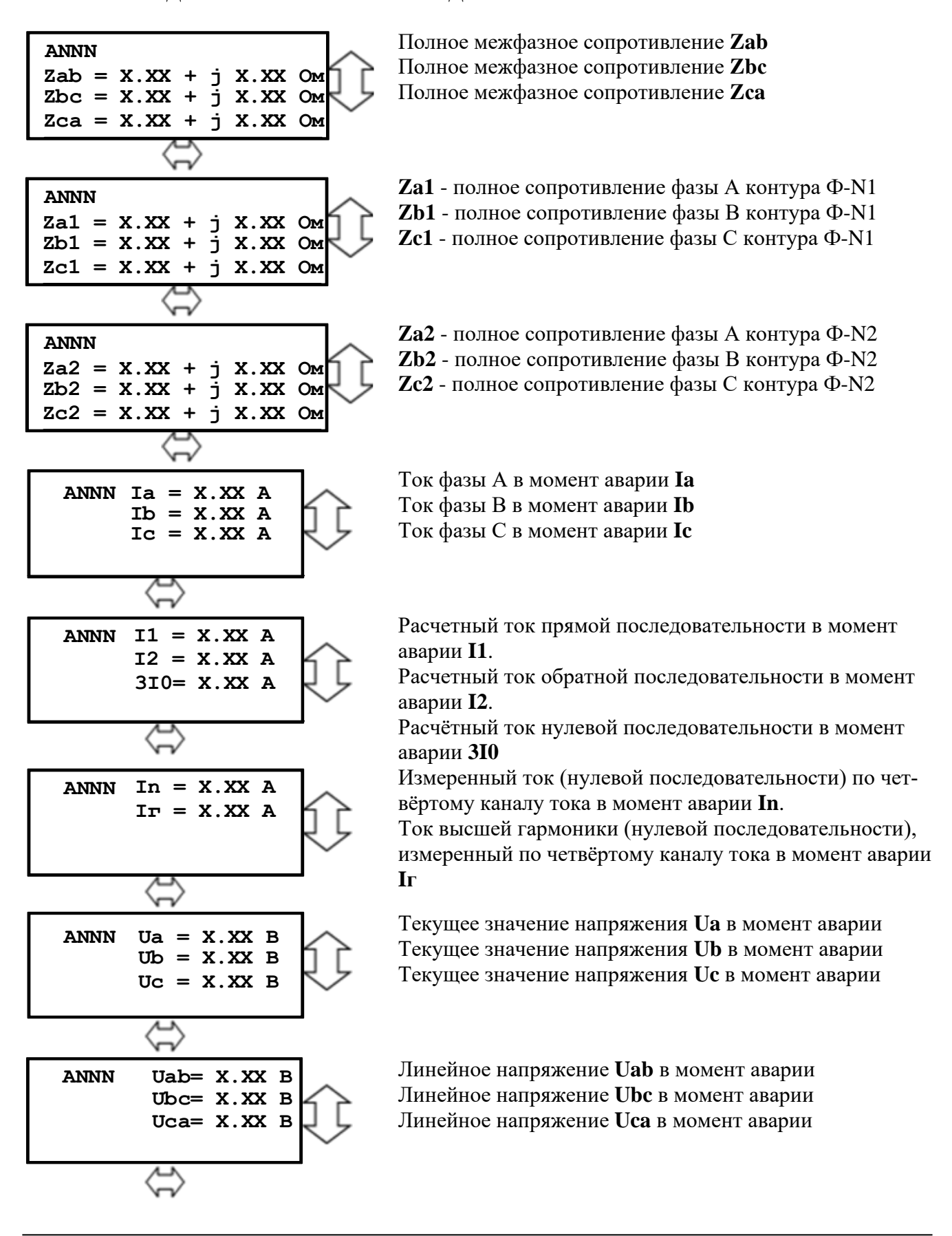

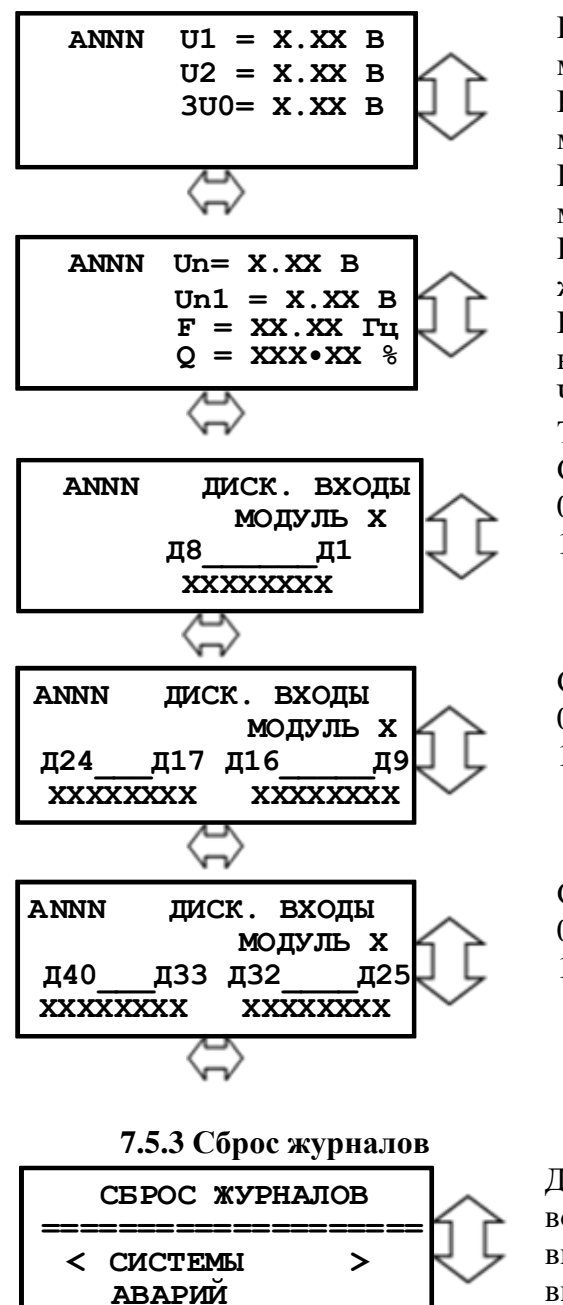

Расчётное напряжение прямой последовательности в момент аварии **U1**

Расчётное напряжение обратной последовательности в момент аварии **U2**

Расчётное напряжение нулевой последовательности в момент аварии **3U0**

Измеренное по четвёртому каналу напряжение (напряжение нулевой последовательности) **Un**

Измеренное по пятому каналу напряжение (напряжение нулевой последовательности) **Un1**

Частота в момент аварии **F**.

Тепловое состояние в момент аварии **Q**

Состояния дискретных входов **Д1 – Д8** в момент аварии. 0 – логический ноль;

1 – логическая единица.

Состояния дискретных входов **Д9 – Д24** в момент аварии 0 – логический ноль;

1 – логическая единица.

Состояния дискретных входов **Д25 – Д40** в момент аварии 0 – логический ноль;

1 – логическая единица.

Для сброса журналов необходимо: войти в подменю «Сброс журнала»; выбрать необходимый журнал и нажать «ВВОД»;

ввести пароль для разрешения на сброс журнала и нажать «ВВОД». Появится сообщение о выполнении сброса соответствующего журнала

# **7.6 Группа уставок**

 **ОСЦИЛЛОГРАФА** 

Для осуществления выбора группы уставок необходимо ввести пароль.

# **7.7 Команды (сброс индикации)**

Для сброса индикации необходимо войти в подменю «Команды», «Сброс блинкеров». После сброса индикации, т.е. нажатия кнопки «ВВОД», выводится на экран сообщение о выполнении сброса.

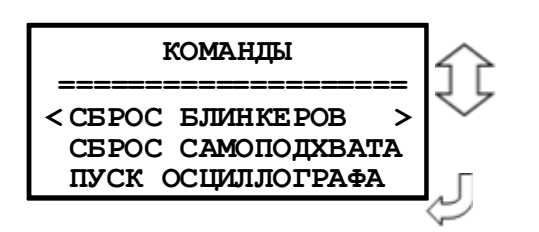

### **7.8 Состояние двигателя**

Окно подменю «Состояние двигателя»

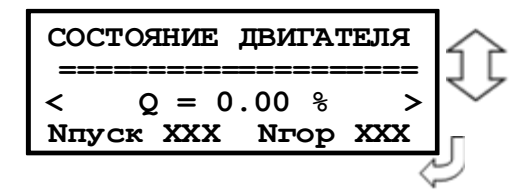

«Q» Текущее тепловое состояние.

«Nпуск» Число пусков, произошедших за последнее Тдлит, мс (текущее число пусков).

«Nгор» Число горячих пусков, произошедших за последние Тдлит, мс (текущее число пусков).

#### **7.9 Управление выключателем**

В данном подменю осуществляется включение/отключение выключателя.

При выборе «ВКЛЮЧИТЬ» появляется окно «ВЫКЛЮЧАТЕЛЬ ВКЛЮЧ.», при «ОТ-КЛЮЧИТЬ» – «ВЫКЛЮЧАТЕЛЬ ОТКЛЮЧ.». Если в следующем окне выбрать «ДА», то на 2-3 с всплывает окно «ВЫКЛЮЧАТЕЛЬ ВКЛЮЧЁН» или «ВЫКЛЮЧАТЕЛЬ ОТКЛЮЧЕН» соответственно. Если выбрать «НЕТ», то происходит возврат в исходное подменю.

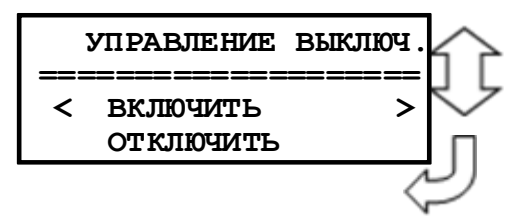

**7.10 Ресурс выключателя**

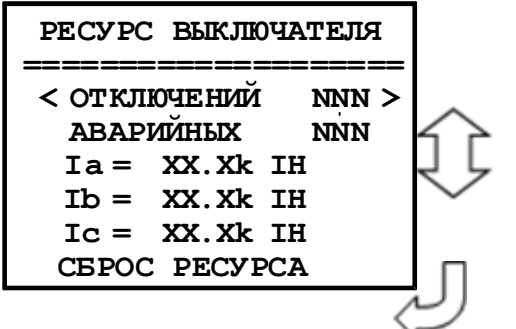

Подменю включает:

Количество **«ОТКЛЮЧЕНИЙ»:** в счетчик заносятся отключения, выполненные по командам с местного ключа управления, либо поступившим по каналу АСУ.

Количество **«АВАРИЙНЫХ»** отключений: в счетчик заносятся отключения, выполненные по командам от защит собственных, либо внешних.

Суммарный ток отключений по фазе А «**Ia»**

Суммарный ток отключений по фазе В «**Ib»**

Суммарный ток отключений по фазе С «**Ic»**

Iн *– номинальный ток стороны трансформатора тока, к которой привязан данный выключатель*

**«СБРОС РЕСУРСА»:** сброс всего содержимого журнала ресурсов выключателя. После ввода пароля и нажатия кнопки «ВВОД» на 2 – 3 секунды всплывает окно с надписью «РЕСУРС СБРОШЕН».

**7.11 Логика**

Окно подменю «ЛОГИКА»

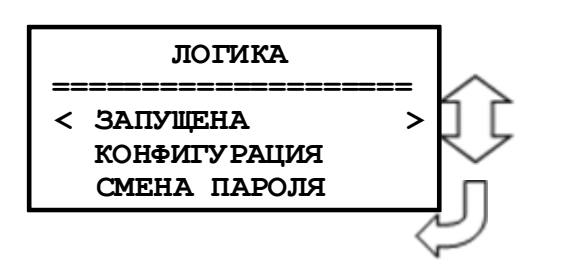

# **7.12 Диагностика**

Для просмотра данных диагностики системы используется меню «ДИАГНОСТИКА», где:

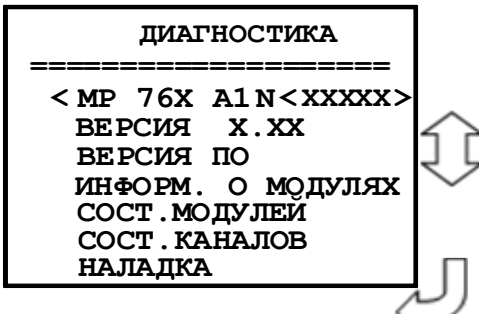

**N<XXXXX>** – порядковый номер изделия **«ВЕРСИЯ» -** Версия устройства **«ВЕРСИЯ ПО» -** п.п. 7.12.1 «**ИНФОРМ. О МОДУЛЯХ**» **-** п.п. 7.12.2 **«СОСТ.МОДУЛЕЙ» :** п.п. 7.12.3 **«СОСТ.КАНАЛОВ» :** п.п. 7.12.4 **«НАЛАДКА»:** *Подменю «Наладка» доступно только при изготовлении изделия.*

# **7.12.1 Версия ПО**

Окно подменю «Версии ПО» содержит:

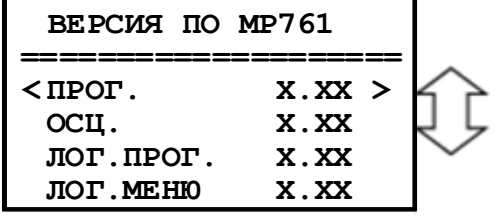

**«ПРОГ.»** - номер версии ПО; **«ОСЦ.»** - номер версии ПО осциллографа; **«ЛОГ.ПРОГ.»** - номер версии ПО логики; **«ЛОГ.МЕНЮ»** - номер версии ПО логического меню.

**7.12.2 Информация о модулях**  Окно подменю «ИНФОРМ. О МОДУЛЯХ» содержит:

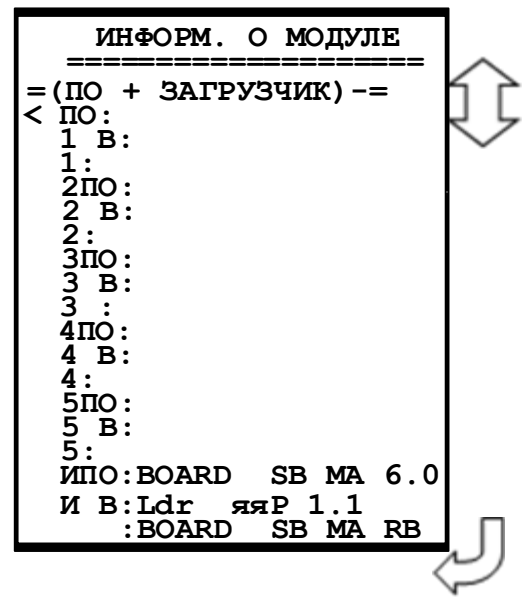

# **7.12.3 Состояние модулей**

Для входа в данное подменю необходимо выделить запись **«СОСТ. МОДУЛЕЙ»** в меню «Диагностика» и нажать кнопку «ВВОД». В открывшемся меню просмотреть состояние модулей МР76Х:

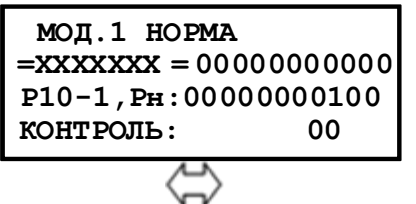

Просмотр состояния релейных выходов, относящихся к модулю 1 (модулю питания и реле) и дискретных входов «К1+» и «К2+» (см. приложение 2), предназначенных для контроля целостности цепей включения и отключения.

Вторая строка предназначена для определения неисправного релейного выхода. Единица во второй строке указывает номер ошибочного выхода. Первая цифра во второй строке относится к Р10, десятая – к Р1,одиннадцатая – к Рн.

Третья строка (Р10-1,Рн) предназначена для просмотра состояния релейных выходов Р1- Р10 и реле «Неисправность»:

1 – подан сигнал на управляющую обмотку реле;

0 – сигнал отсутствует.

Четвертая строка (КОНТРОЛЬ) предназначена для контроля состояния дискретных входов «К1+» и «К2+»:

1 – логическая «1» на входе;

0 – логический «0» на входе.

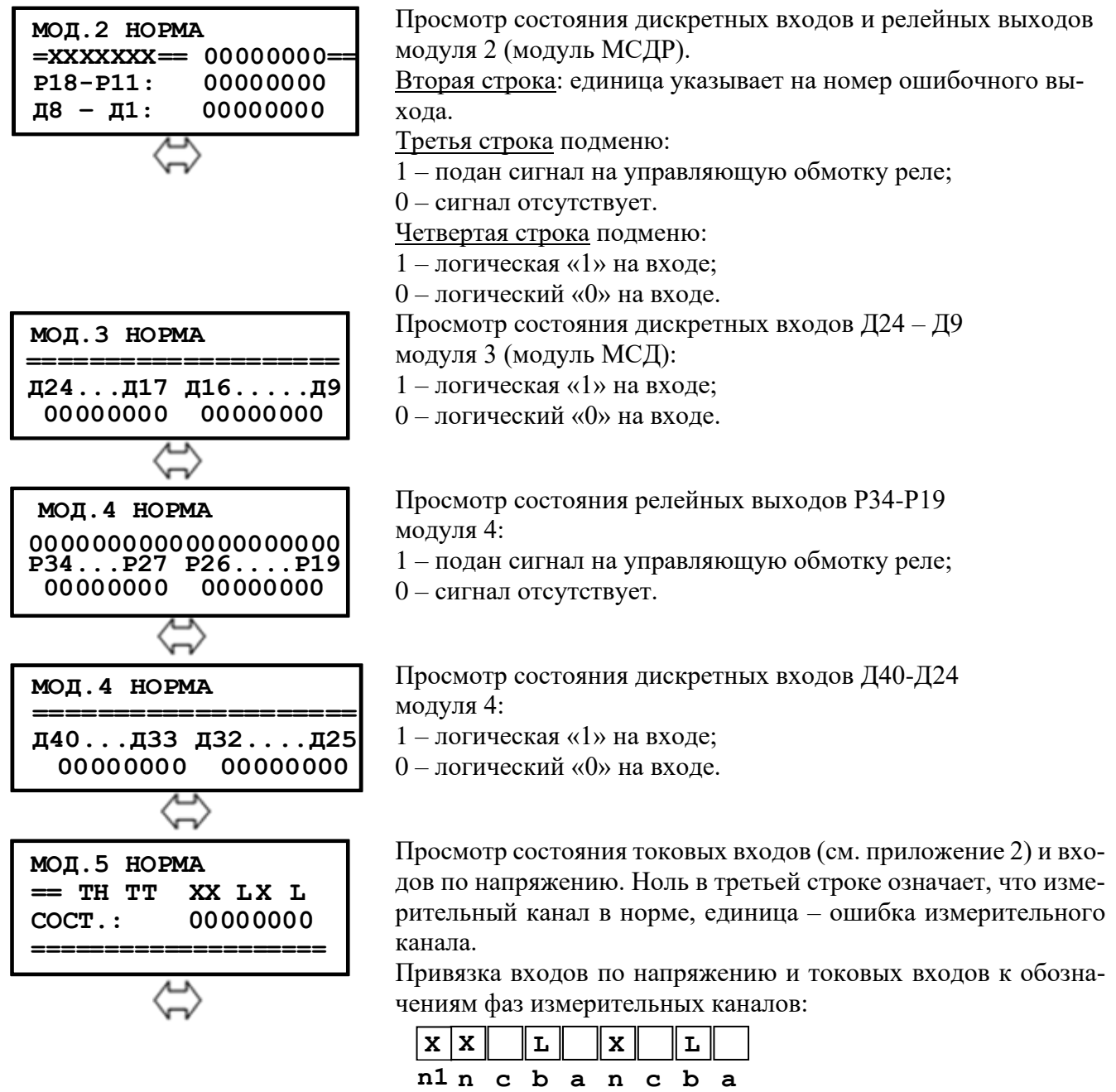

#### 7.12.4 Состояние каналов

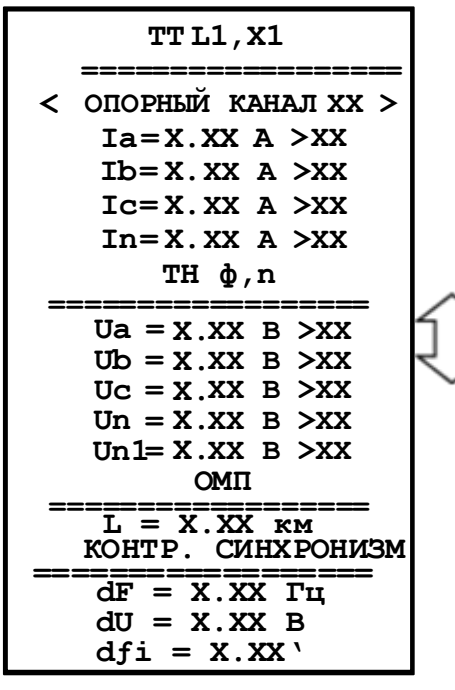

Просмотр состояния входных каналов тока и напряжения. «ОПОРНЫЙ КАНАЛ»: канал, относительно которого определяется фаза других каналов. Значения параметра «Опорный канал»: Ia, Ib, Ic, In, Ua, Ub, Uc, Un, Un1. «XXX»: разность фаз в угловых градусах между данным каналом и опорным.

# 7.13 Конфигурация

Изменение и просмотр конфигурации системы осуществляется в меню «Конфигурация»:

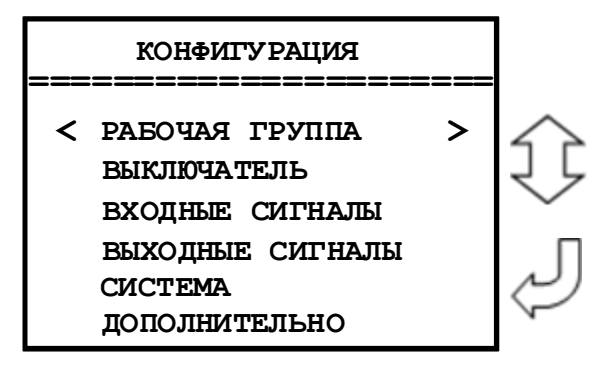

Информация в данном меню всегда доступна для просмотра. В случае внесения каких-либо изменений при выходе из меню «КОНФИГУРАЦИЯ» будет запрошен пароль. При вводе правильного пароля изменения вступят в силу.

Для редактирования параметра необходимо вызвать соответствующий кадр и нажать кнопку «ВВОД». При этом под изменяемой цифрой (под всем параметром) появляется курсор. Использованием кнопок «ВЛЕВО», «ВПРАВО», «ВВЕРХ», «ВНИЗ» производится изменение значения. По окончании редактирования нажать кнопку «ВВОД».

### 7.13.1 Подменю «Рабочая группа»

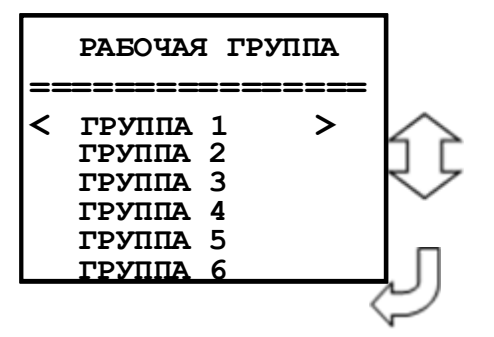

Параметры каналов измерения токов и напряжений, конфигурирование определения места повреждения, конфигурирование функции контроля ТН, конфигурирование тепловой модели.

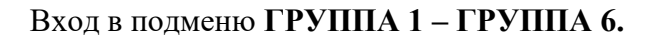

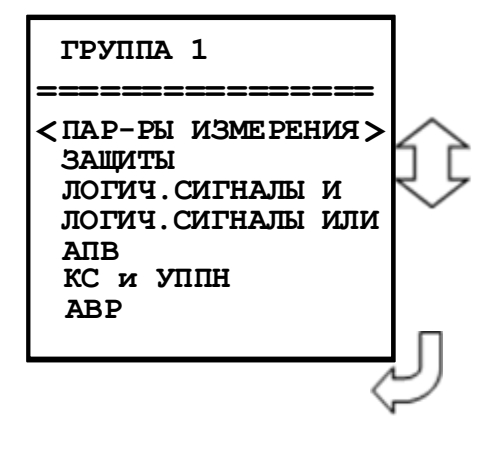

ПАРАМЕТРЫ ИЗМЕРЕНИЯ

КОНТРОЛЬ ЦЕПЕЙ ТН

**<TOKA** 

**OMIT** 

**НАПРЯЖЕНИЯ** 

**ЛВИГАТЕЛЬ** 

Вход в подменю для задания параметров.

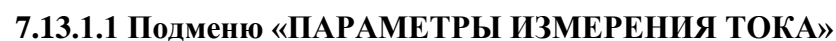

 $\geq$ 

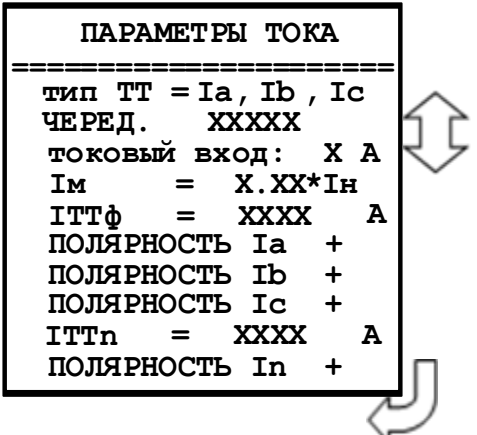

Параметры трансформаторов тока:

«Тип ТТ» (схемы подключения МР76Х):

Ia, Ib, Ic: схема с тремя трансформаторами тока;

Ia, Ic: схема с двумя трансформаторами тока. Данный параметр используется при расчёте активной и реактивной мошности.

«ЧЕРЕД» - чередование фаз: a,b,c – прямое; a,c,b – об-рат-HOe.

«ТОКОВЫЙ ВХОД» - вторичный ток в фазах (1А, 5А). «Iм» - максимальная нагрузка. Рекомендуется задавать как у ступени максимальной токовой защиты с минимальной уставкой по току. Важно! Используется для определения типа повреждения.

«ITTф» - номинальный первичный ток фазного трансформатора тока.

«ITTn» - номинальный первичный ток трансформатора тока нулевой последовательности.

«ПОЛЯРНОСТЬ Ia, Ib, Ic, In» - изменение направления тока (Ia, Ib, Ic, In)

# 7.13.1.2 Подменю «ПАРАМЕТРЫ ИЗМЕРЕНИЯ НАПРЯЖЕНИЯ»

Параметры трансформаторов напряжения:

Выбор типа трансформатора напряжения.

«Ua, Ub, Uc; Uo=3U0» - в токовых защитах использующих напряжение нулевой последовательности будет использоваться его расчётное значение,

«Ua, Ub, Uc; Uo=Un» - измеренное.

«КТНф» - ввод коэффициента трансформации для фазного ТН (от 0 до 128) и множителя коэффициента трансформации (1 или 1000).

ПАРАМЕТРЫ НАПРЯЖЕНИЯ

x.xx\*x

x.xx\*x

 $X.XX^*X$ 

 $=$  Un

-------

 $KTH\ddot{\phi}$  =

 $KTHn =$ 

 $KTHn1=$ 

 $<$  Uo

«KTHn»: ввод коэффициента трансформации для ТННП (от 0 до 128) и множителя коэффициента трансформации для ТННП (1 или 1000).

«KTHn1»: ввод коэффициента трансформации для ТН линии (от 0 до 128) и множителя коэффициента трансформации для ТН линии (1 или 1000), (для МР763, МР761 исполнение T4, N5, D42, R35).

### 7.13.1.3 Подменю «КОНТРОЛЬ ЦЕПЕЙ ТН»

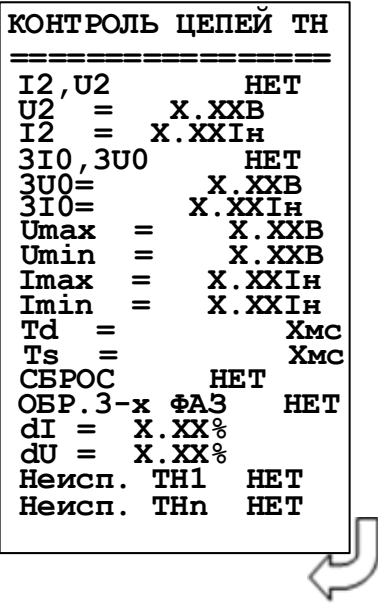

Параметр контроля неисправности цепей напряжения п.п 4.1, таблица 4.3.

### 7.13.1.4 Подменю «ОПРЕДЕЛЕНИЕ МЕСТА ПОВРЕЖДЕНИЯ»

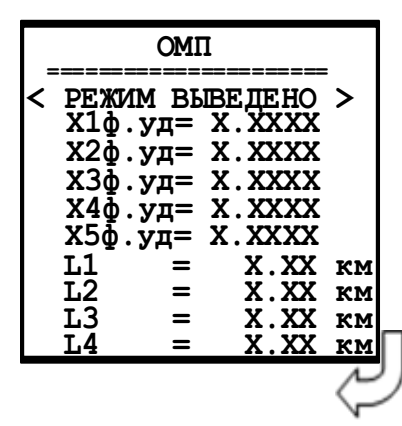

Определение места повреждения:

«Режим»:

«ВЫВЕДЕНО» - ОМП выведено из работы.

«1 УЧАСТОК» - функция ОМП выполняется для одного участка;

«5 УЧАСТКОВ» - функция ОМП выполняется для пяти участков. «X1  $\phi$ . Уд» - вторичное удельное индуктивное сопротивление фазы 1-го участка, от 0 до 2 Ом втор./км;

#### $\dddotsc$

«X5 ф. v. д» - вторичное удельное индуктивное сопротивление фазы 5-го участка от 0 до 2 Ом втор./км; «L1» - длина первого участка, км;

«L4» - длина четвертого участка, км.

#### **7.13.1.5 Подменю «ДВИГАТЕЛЬ»**

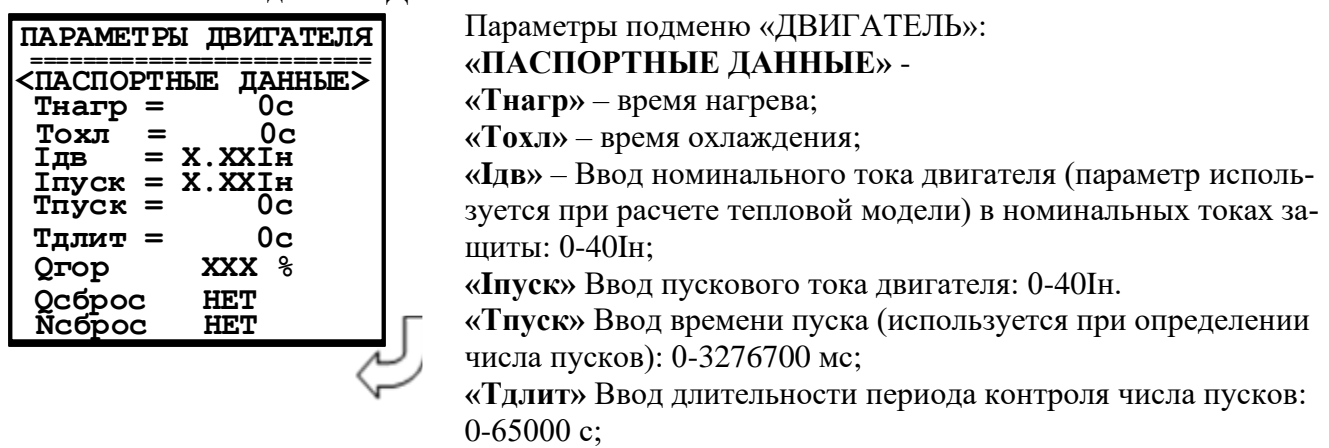

**«Qгор»** Ввод теплового уровня горячего состояния двигателя (используется при определении числа горячих пусков): 0-256%.

**«Qсброс»** Конфигурирование внешнего сигнала сброса текущего теплового состояния в соответствии с Приложением 3, таблица 3.1.

**«Nсброс»** Ввод входа сброса текущего числа пусков и сброса блокировки пусков по числу пусков в соответствии с Приложением 3, таблица 3.1.

#### **7.13.2 Защиты**

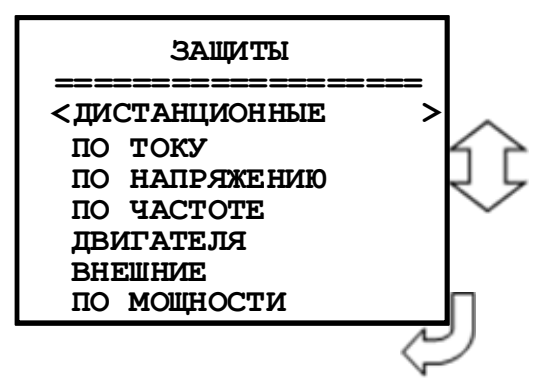

Конфигурирование защит дистанционных, токовых, напряжения, частоты, двигателя, внешних защит.

#### **7.13.2.1 Подменю защиты «Дистанционные»**

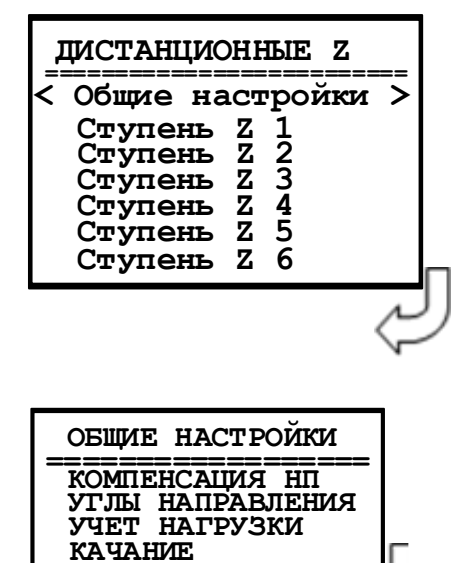

Параметры подменю «ДИСТАНЦИОННЫЕ»: Защита по сопротивлению может иметь 10 ступеней (Z1- Z6) с возможностью отстройки от токов нагрузки.

Параметры подменю «ОБЩИЕ НАСТРОЙКИ» приведены в разделе 6.1.3, таблица 6.3

**ОПФ**

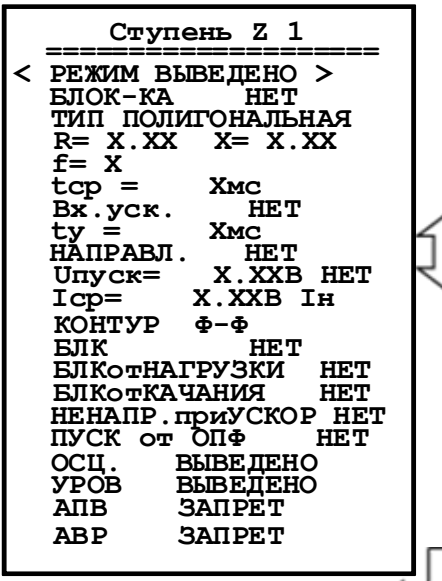

«Режим» защиты:

«ВЫВЕДЕНО» - защита выведена из работы;

«ВВЕДЕНО» - защита введена в работу с контролированием уставки по времени. Отключение выключателя и действия на сигнализацию не происходит;

«СИГНАЛИЗАЦИЯ» - как при «ВВЕДЕНА», но с действием в схему сигнализации и записью в журнал аварий; «ОТКЛЮЧЕНИЕ» – как при «СИГНАЛИЗАЦИЯ» плюс действие на отключение выключателя.

«Блок-ка» - ввод блокирующего сигнала. Приложение 3, таблина 3.1.

«Тип» «ПОЛИГОНАЛЬНАЯ», «КРУГОВАЯ».

«R, X» - уставки по сопротивлению для полигональной характеристики и координаты центра окружности для круговой.

«f» - уставки по углу линии для полигональной характеристики.

«г» - радиус окружности для угловой характеристики.

«tcp» - уставка по времени действия защиты на срабатывание: 0-3276700 мс.

«Вх. уск.» - переключение в ускоренный режим происходит при наличии разрешающего сигнала дискретной базы данных устройство. Приложение 3, таблица 3.3.

«tv» - ввод уставки на ускорение  $(0...3276700)$  мс).

«**НАПРАВЛ.»** - выбор направленности действия зашиты. Значение параметра: «НЕТ», «ПРЯМОЕ», «ОБРАТНОЕ».

«**Uпуск**» - уставка по напряжению 0-256 В. Устанавливается, если пуск по напряжению «ЕСТЬ».

«Іср» - уставка срабатывания по току. Значение параметра: 0-40 Ін.

«КОНТУР ф-ф» - выбор контролируемого контура: «Ф-Ф», «Ф-N1» - «Ф-N5».

«БЛК» - блокировка при неисправности цепей напряжения: «НЕТ», «НЕИСПР. ТН + МГН.». «МГН.НЕИПР.ТН». «НЕИСПР.ТН».

«БЛК от НАГРУЗКИ» - отстройка ступеней защиты от нагрузочного режима: «НЕТ», «ЕСТЬ».

«БЛК от КАЧАНИЯ» - блокировка при качаниях в системе: «НЕТ», «ЕСТЬ».

«НЕНАПР. при УСКОР.» - если ступень направленная, то при появлении сигнала «ускорение», она переводится в ненаправленный режим. «НЕТ», «ДА».

«ПУСК от ОПФ» - пуск по определению повреждения фазы: «НЕТ», «ДА».

«Осц.» - пуск осциллографа: «ВЫВЕДЕНО», «ПУСК ПО ИО» (пуск по срабатыванию измерительного органа); «ПУСК ПО ЗАЩИТЕ» (пуск по срабатыванию ступени защиты).

«УРОВ» - резервирование отказа выключателя: «ВВЕДЕНО», «ВЫВЕДЕНО».

«АПВ» - разрешение на автоматическое повторное включение после срабатывания защиты: «ЗАПРЕТ», «ПУСК».

«АВР» - автоматический ввод резерва после срабатывания защиты: «ЗАПРЕТ», «ПУСК».

#### 7.13.2.2 Полменю «ЗАШИТЫ ПО ТОКУ»

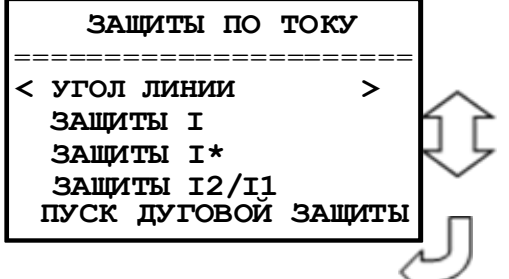

«Угол линии» - выбор угла линии. «Защиты I» - конфигурация токовых защит (I>1...I>6; I<).

«Защиты I\*» - конфигурирование ступеней защиты от замыканий на землю и от повышения тока обратной последовательности  $(I^*$ >1... $I^*$ >8).

«Защиты I2/I1» - конфигурирование защиты от обрыва провода. «Пуск дуговой защиты» - конфигурация дуговой защиты.

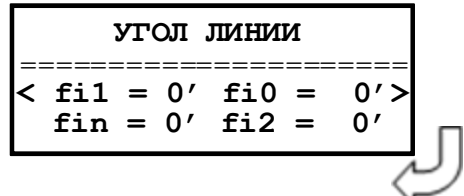

- Выбор угла линии (значение параметра: 0-360°):
- «fil» для защит от повышения тока I>.
- «fin» для ступеней защиты  $I^*$ > в режиме по In.
- « $\mathbf{fi0}$ » для ступеней защиты  $\mathbf{I}^*$ > в режиме по 310.
- « $\overline{f}$ 12» для защит  $I^*$ > в режиме по  $I2$ .

Конфигурация защит I, I\*и I2/I1 включает в себя следующие параметры: «РЕЖИМ» защиты:

«ВЫВЕДЕНО» - защита выведена из работы;

«ВВЕДЕНО» - защита введена в работу с контролированием уставки по времени. Отключение выключателя и действия на сигнализацию не происходит;

«СИГНАЛИЗАЦИЯ» - как при «ВВЕДЕНА», но с действием в схему сигнализации и записью в журнал аварий;

«ОТКЛЮЧЕНИЕ» - как при «СИГНАЛИЗАЦИЯ» плюс действие на отключение выключателя.

«Icp» - уставка срабатывания по току. Значение параметра: 0-40 Iн.

«**Uпуск**» - уставка по напряжению 0-256 В. Устанавливается, если пуск по напряжению «ЕСТЬ».

«БЛК» - блокировка при неисправности цепей напряжения: «НЕТ», «НЕИСПР. ТН + МГН.», «МГН.НЕИПР.ТН», «НЕИСПР.ТН».

«НАПРАВЛ.» - выбор направленности действия защиты. Значение параметра: «НЕТ», «ПРЯМОЕ», «ОБРАТНОЕ».

«НЕДОСТ. НАПР.» - выбор режима работы защиты при недостоверном определении направления. Устанавливается при выборе направленного действия защиты («ПРЯМОЕ» или «ОБРАТНОЕ») Значение параметра: «НЕНАПР», «БЛОКИР».

«ЛОГИКА» - логика работы и выбор контролируемого тока: «ОДНА ФАЗА», «ДВЕ ФАЗЫ», «ТРИ ФАЗЫ».

«I\*» - уставка по току нулевой или обратной последовательности: «3I0», «I2», «In».

«ХАРАКТЕРИСТИКА» - вид времятоковой характеристики: «ЗАВИСИМАЯ», «НЕЗА-ВИСИМАЯ».

«t» и «k» - уставка по времени действия защиты или задание коэффициента k (из формулы для зависимой характеристики). ВНИМАНИЕ! при переходе к зависимой характеристике обязательно произведите редактирование её коэффициентов!

«Вх.уск.» - вход переключения в ускоренный режим («ЕСТЬ» / «НЕТ»). Приложение 3, таблица 3.3.

«ty» - ввод уставки на ускорение (0...3276700 мс).

«БЛОК-КА» - ввод блокирующего сигнала. Приложение 3, таблица 3.1.

«2г/1г» - ввод уставки блокировки ступени токовой защиты по повышению содержания второй гармоники тока  $12r/11r$ . Значения параметра  $2r/1r$  может приниматься от 0 до 100 %. Уставки по наличию параметра 2г/1г: «ЕСТЬ»; «НЕТ».

«ПЕРЕКР.БЛОК.» - ввод/вывод перекрёстной блокировки по второй гармонике «ЕСТЬ»; «HET».

«НЕНАПР. приУСКОР.» - если ступень направленная, то при появлении сигнала ty, она переключается в ненаправленный режим: «ДА», «НЕТ».

«ОСЦ.» - пуск осциллографа: «ВЫВЕДЕНО»; «ПУСК ПО ИО» (пуск по срабатыванию измерительного органа); «ПУСК ПО ЗАЩИТЕ» (пуск по срабатыванию ступени защиты).

«УРОВ» - резервирование отказа выключателя: «ВВЕДЕНО», «ВЫВЕДЕНО».

«АПВ» - автоматическое повторное включение после срабатывания защиты: «ЗАПРЕТ», «ПУСК».

«АВР» - автоматический ввод резерва после срабатывания защиты: «ЗАПРЕТ», «ПУСК».

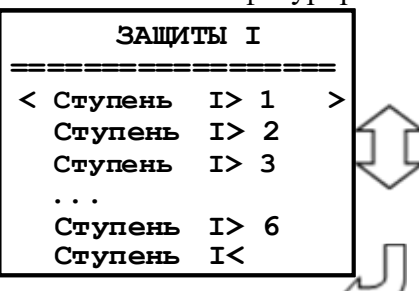

#### Конфигурирование ступени от повышения тока

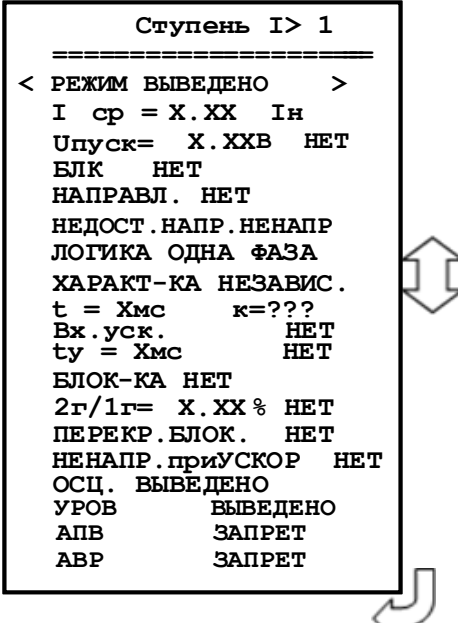

Конфигурирование ступеней защиты от замыканий на землю и от повышения тока обратной последовательности

# Ступень I\*>1... Ступень I\*>8

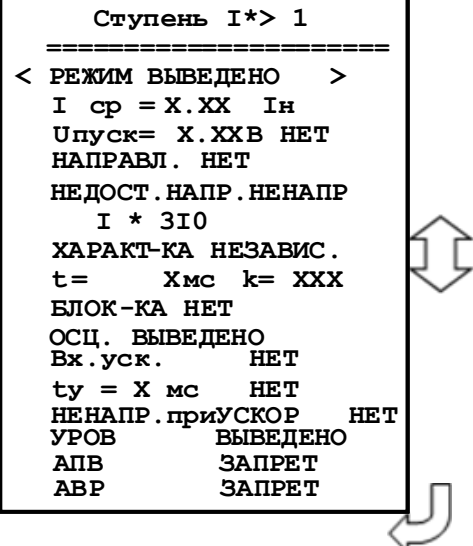

#### Конфигурирование ступени от понижения тока

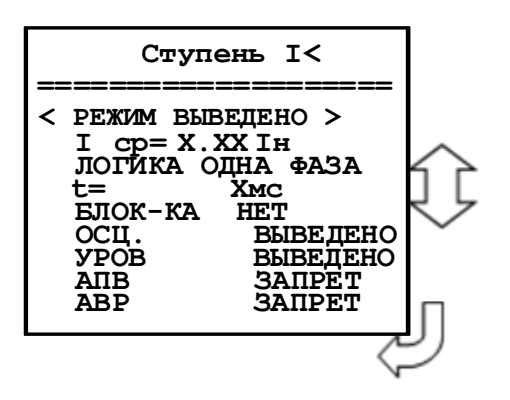

Конфигурирование защиты от обрыва провода

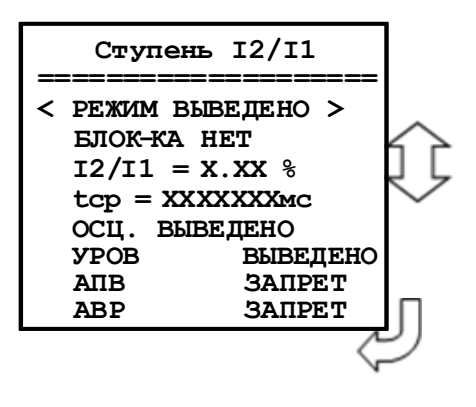

#### Конфигурация ступени **«ПУСК ДУГОВОЙ ЗАЩИТЫ»**

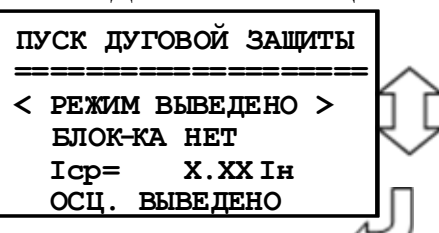

**«РЕЖИМ»** - режим работы защиты: «ВЫВЕДЕНО», «ВВЕДЕНО», «СИГНАЛИЗАЦИЯ».

**«БЛОК-КА»** - ввод блокирующего сигнала приложение3, таблица 3.1.

**«Iср»** - уставка срабатывания по току: 0…40.

«ОСЦ.» - пуск осциллографа: «ВЫВЕДЕНО», «ВВЕ-ДЕНО».

# **7.13.2.3 Подменю «ЗАЩИТЫ ПО НАПРЯЖЕНИЮ»**

Вход в подменю

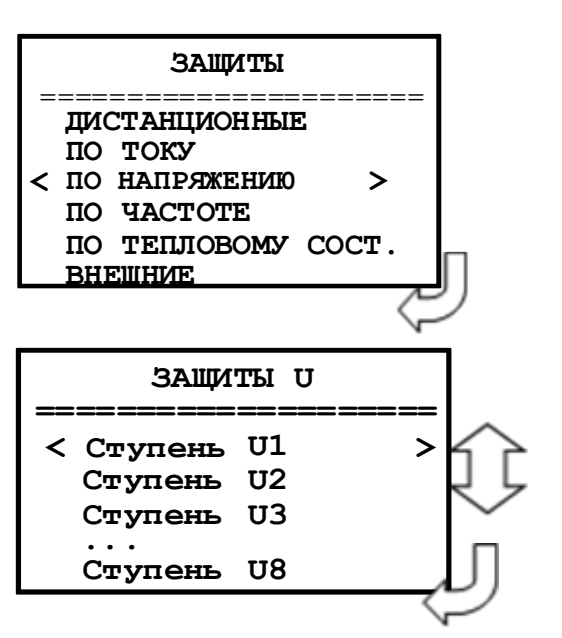

Конфигурирование ступени от повышения или понижения напряжения **U1 – U8**.

Рассмотрим кадр конфигурации ступени U1:

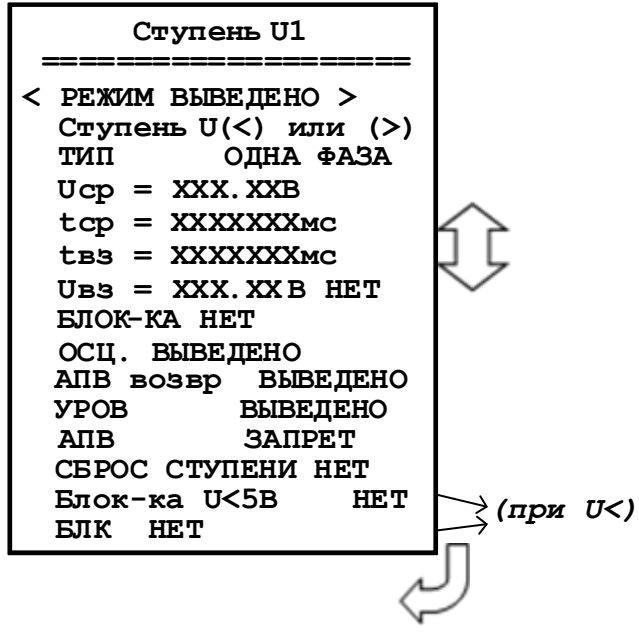

**«Режим»** защиты:

«ВЫВЕДЕНО» – защита выведена из работы;

«ВВЕДЕНО» – защита введена в работу с контролированием уставки по времени. Отключение выключателя и действия на сигнализацию не происходит;

«СИГНАЛИЗАЦИЯ» – как при «ВВЕДЕНА», но с действием в схему сигнализации и записью в журнал аварий;

«ОТКЛЮЧЕНИЕ» – как при «СИГНАЛИЗАЦИЯ» плюс действие на отключение выключателя.

**«Тип»** - логика работы и выбор контролируемого напряжения. Значение параметра: для защит по полному напряжению U:«ОДНА ФАЗА», «ВСЕ ФАЗЫ», «ОДНО ЛИНЕЙНОЕ», «ВСЕ ЛИНЕЙНЫЕ», «Un», «Un1» (также «3U0»; «U2» для U>), «Ud» (для U>).

**«Uср»** - уставка срабатывания: 0-256 В.

**«tср»** - уставка по времени действия защиты на срабатывание: 0-3276700 мс.

**«tвз»** - уставка по времени на возврат: 0-3276700 мс.

**«Uвз»** - уставка на возврат. Значение параметра: 0-256 В. Возврат по уставке: «НЕТ», «ЕСТЬ».

**«Блок-ка U<5 В»** - ввода блокировки ступеней U< при напряжении меньше 5 В: «НЕТ», «ЕСТЬ».

**«БЛК» -** ввод блокировки ступеней защиты при неисправности ТН: «НЕТ», «НЕИСПР.ТН+МГН.», «МГН.НЕИПР.ТН», «НЕИСПР.ТН».

**«Блок-ка»** - ввод блокирующего сигнала. Приложение 3, таблица 3.1.

**«Осц.» -** пуск осциллографа: «ВЫВЕДЕНО»; «ПУСК ПО ИО» (пуск по срабатыванию измерительного органа); «ПУСК ПО ЗАЩИТЕ» (пуск по срабатыванию ступени защиты).

**«АПВвозвр»** - автоматическое повторное включение по возврату: «ВЫВЕДЕНО», «ВВЕ-ДЕНО». *ВНИМАНИЕ! АПВ по возврату возможно только при разрешенном АПВ (см. ниже).*

**«УРОВ»** - резервирование отказа выключателя: «ВВЕДЕНО», «ВЫВЕДЕНО».

**«АПВ»** - разрешение на автоматическое повторное включение после срабатывания защиты: «ЗАПРЕТ», «ПУСК». *ВНИМАНИЕ! При разрешенном АПВ и значении параметра АПВ ВЗ «ВВЕДЕНО» для ступени будет введено только АПВ по возврату. При разрешённом АПВ и значении параметра АПВ ВЗ «ВЫВЕДЕНО» для ступени будет введено только «обычное» АПВ, настраиваемое в меню АВТОМАТИКА.*

**«Сброс ступени»** - разрешить сброс ступени с возвратом по операциям с выключателем (от ключа, от внешнего, от кнопок, от СДТУ) до появления фактора возврата: «НЕТ», «ЕСТЬ».

# **7.13.2.4 Подменю «ЗАЩИТЫ ПО ЧАСТОТЕ»**

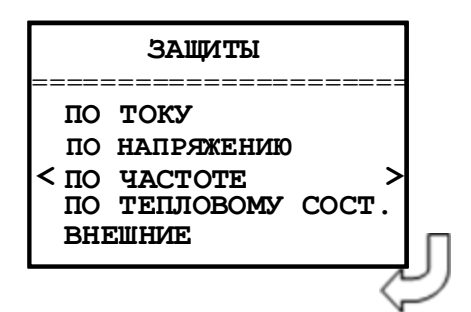

Ввиду того, что ступени защит по частоте идентичны между собой, рассмотрим настройку ступени частоты F1.

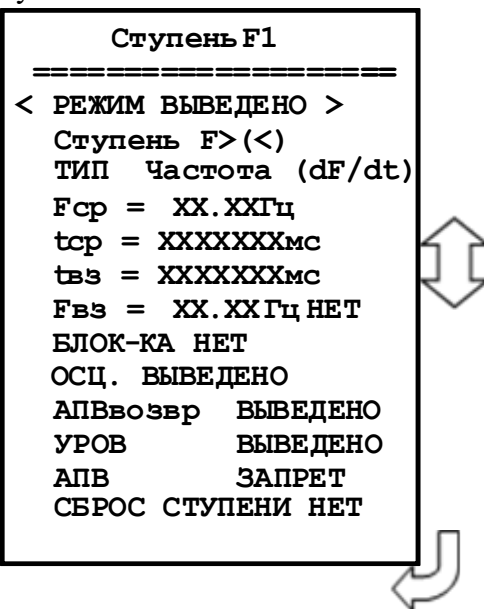

**«Режим»** защиты:

«ВЫВЕДЕНО» – защита выведена из работы;

«ВВЕДЕНО» – защита введена в работу с контролированием уставки по времени. Отключение выключателя и действия на сигнализацию не происходит;

«СИГНАЛИЗАЦИЯ» – как при «ВВЕДЕНА», но с действием в схему сигнализации и записью в журнал аварий;

«ОТКЛЮЧЕНИЕ» – как при «СИГНАЛИЗАЦИЯ» плюс действие на отключение выключателя.

**«Fср»** - уставка срабатывания: 40-60 Гц.

**«tср»** - уставка по времени действия защиты на срабатывание: 0-3276700 мс.

**«tвз»** - уставка по времени на возврат: 0-3276700 мс.

**«Fвз»** - уставка на возврат: 40-60 Гц. Возврат по уставке: «НЕТ», «ЕСТЬ».

**«Блок-ка»** - ввод блокирующего сигнала. Приложение 3, таблица 3.1.

**«Осц.»** - пуск осциллографа: «ВЫВЕДЕНО»; «ПУСК ПО ИО» (пуск по срабатыванию измерительного органа); «ПУСК ПО ЗАЩИТЕ» (пуск по срабатыванию ступени защиты).

**«АПВвозвр»** - автоматическое повторное включение по возврату: «ВЫВЕДЕНО», «ВВЕ-ДЕНО». *ВНИМАНИЕ! АПВ по возврату возможно только при разрешенном АПВ (см. ниже).*

**«УРОВ»** - резервирование отказа выключателя: «ВВЕДЕНО», «ВЫВЕДЕНО».

**«АПВ»** - разрешение на автоматическое повторное включение после срабатывания защиты: «ЗАПРЕТ», «ПУСК». *ВНИМАНИЕ! При разрешенном АПВ и значении параметра АПВ ВЗ «ВВЕДЕНО» для ступени будет введено только АПВ по возврату. При разрешённом АПВ и значении параметра АПВ ВЗ «ВЫВЕДЕНО» для ступени будет введено только «обычное» АПВ, настраиваемое в меню АВТОМАТИКА.*

**«Сброс ступени»** - разрешить сброс ступени с возвратом по операциям с выключателем (от ключа, от внешнего, от кнопок, от СДТУ) до появления фактора возврата: «НЕТ», «ЕСТЬ».

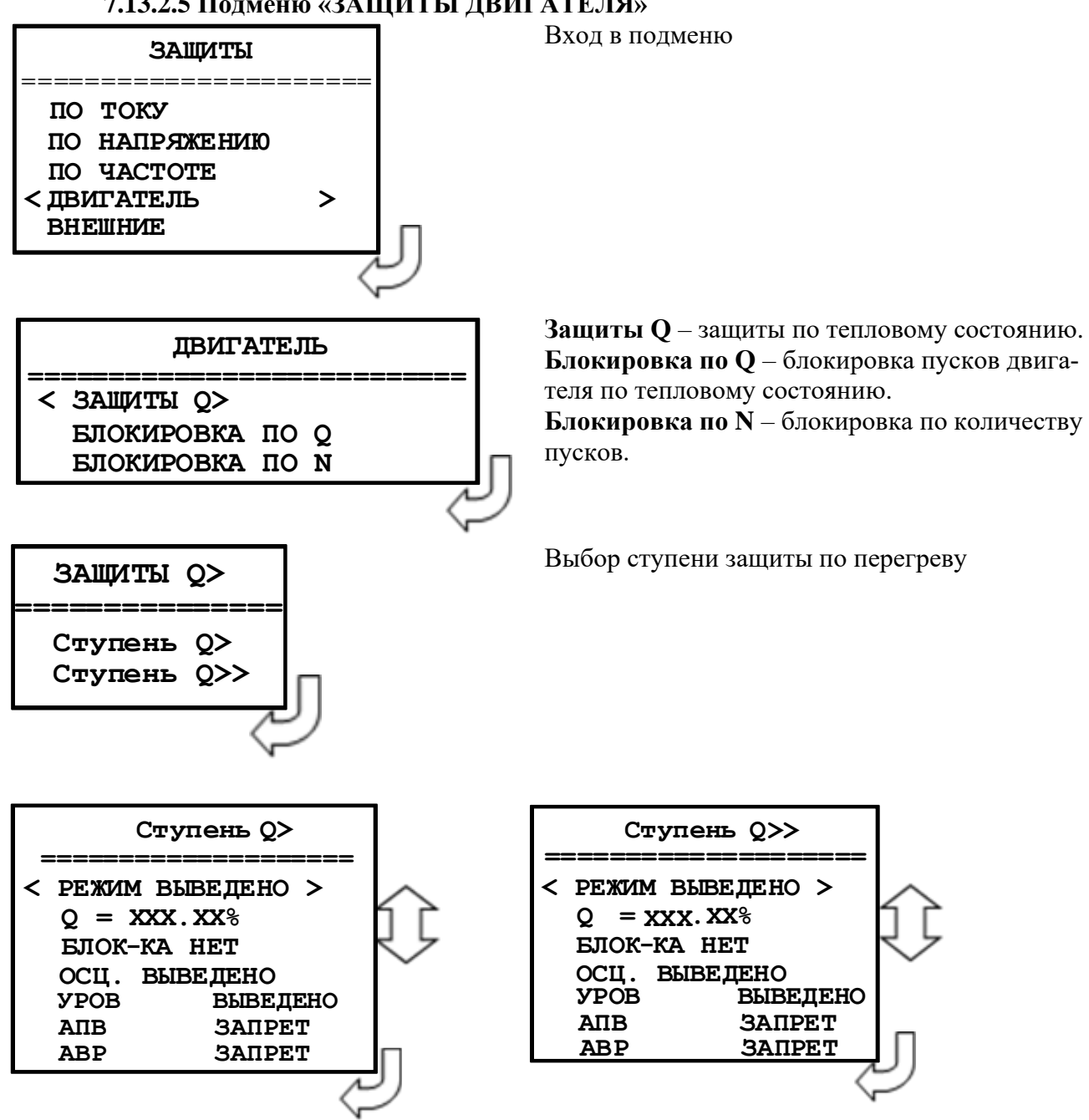

**7.13.2.5 Подменю «ЗАЩИТЫ ДВИГАТЕЛЯ»**

**«Режим»** защиты:

«ВЫВЕДЕНО» – защита выведена из работы;

«ВВЕДЕНО» – защита введена в работу с контролированием уставки по времени. Отключение выключателя и действия на сигнализацию не происходит;

«СИГНАЛИЗАЦИЯ» – как при «ВВЕДЕНА», но с действием в схему сигнализации и записью в журнал аварий;

«ОТКЛЮЧЕНИЕ» – как при «СИГНАЛИЗАЦИЯ» плюс действие на отключение выключателя.

**«Q» -** уставка срабатывания: 0-256%

**«Блок-ка» -** ввод блокирующего сигнала. Приложение 3, таблица 3.1.

**«Осц.» -** пуск осциллографа: «ВЫВЕДЕНО»; «ПУСК ПО ИО» (пуск по срабатыванию измерительного органа); «ПУСК ПО ЗАЩИТЕ» (пуск по срабатыванию ступени защиты).

**«УРОВ»** - резервирование отказа выключателя: «ВВЕДЕНО», «ВЫВЕДЕНО».

**«АПВ»** - автоматическое повторное включение после срабатывания защиты: «ЗАПРЕТ», «ПУСК».

**«АВР»** - автоматический ввод резерва после срабатывания защиты: «ЗАПРЕТ», «ПУСК».

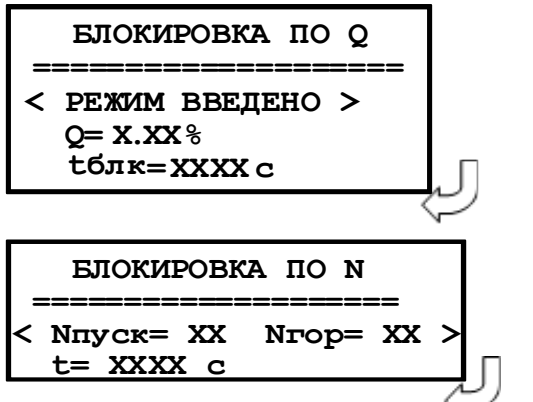

**«Режим» защиты»** - ввод режима работы блокировка пусков двигателя по тепловому состоянию **«Q» -** ввод уставки блокировка пусков двигателя по тепловому состоянию: 0-256% **«tблк» -** ввод времени блокировки пусков двигателя по тепловому состоянию: 0-65000 с.

**«Nпуск»** Ввод числа пусков, при котором последующие пуски будут заблокированы: 0-10.

**«Nгор»** Ввод числа горячих пусков, при котором последующие пуски будут заблокированы: 0-10.

**«t»** Ввод времени блокировки пусков по числу пусков: 0- 65000 с.

# **7.13.2.6 Подменю «ВНЕШНИЕ ЗАЩИТЫ»**

В устройстве имеется возможность работы с внешними защитами. Всего есть возможность подключить до 16 внешних защит ВЗ-1, ВЗ-2, …. ВЗ-16. Логика работы с внешней защитой запускается при появлении сигнала на заданном дискретном входе. При срабатывании внешних защит фиксируются все параметры аварийного события, как при срабатывании собственных защит.

Программирование всех внешних защит одинаково, поэтому далее рассмотрены настройки по внешней защите №1:

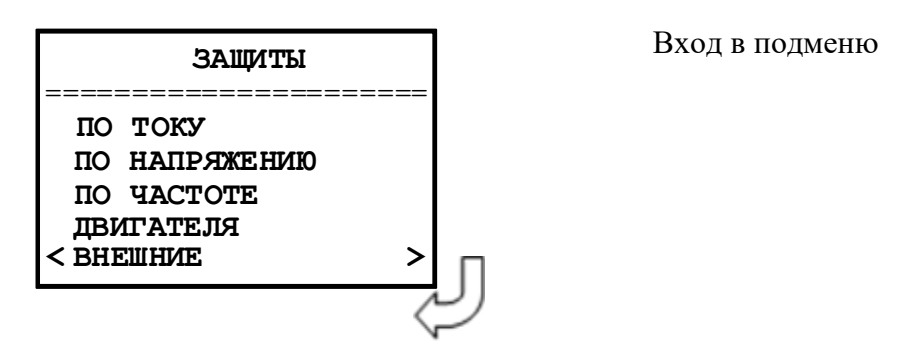

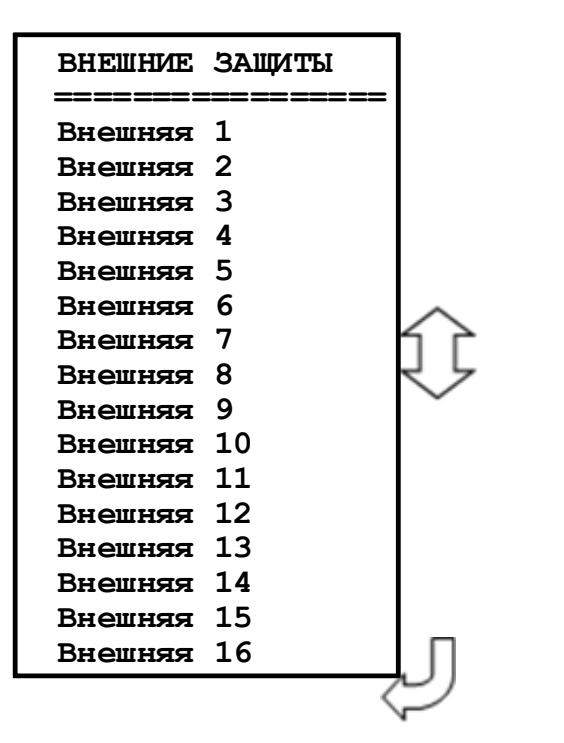

Выбор конфигурируемой защиты

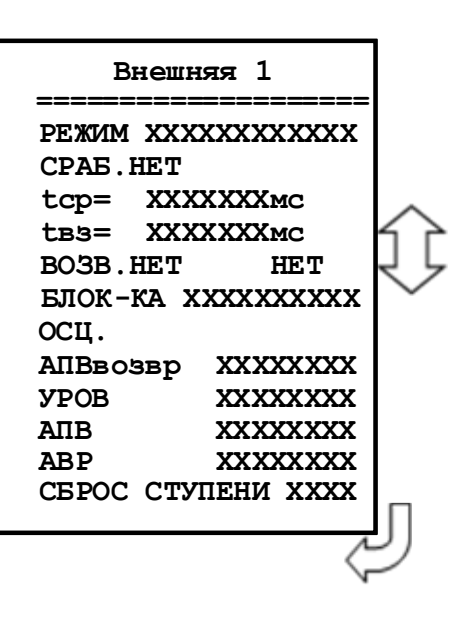

**«Режим»** защиты:

«ВЫВЕДЕНО» – защита выведена из работы;

«ВВЕДЕНО» - защита введена в работу;

«СИГНАЛИЗАЦИЯ» – как при «ВВЕДЕНО», но с действием в схему сигнализации и записью в журнал аварий;

«ОТКЛЮЧЕНИЕ» – как при «СИГНАЛИЗАЦИЯ» плюс действие на отключение выключателя;

**«Сраб.» -** ввод уставки по сигналу срабатывания. Значения уставки параметра СРАБ. – в соответствии со списком сигналов, приведенным в Приложение 3, таблица 3.2.

**«tср»** - уставка по времени срабатывания внешней защиты: 0-3276700 мс.

**«tвз»** - уставка по времени на возврат внешней защиты: 0-3276700 мс.

**«Возв.»** - сигналы возврата, приведены в приложении 3, таблица 3.2. Ввод, вывод уставки на возврат: «НЕТ», «ЕСТЬ».

**«Блок-ка»** - ввод блокирующего сигнала. Приложение 3, таблица 3.

**«Осц.»** - пуск осциллографа: «ВЫВЕДЕНО»; «ПУСК ПО ИО» (пуск по срабатыванию измерительного органа); «ПУСК ПО ЗАЩИТЕ» (пуск по срабатыванию ступени защиты).

**«АПВвозвр»** - автоматическое повторное включение по возврату: «ВЫВЕДЕНО», «ВВЕ-ДЕНО». *ВНИМАНИЕ! АПВ по возврату возможно только при разрешенном АПВ (см. ниже).*

**«УРОВ»** - резервирование отказа выключателя по срабатыванию защиты: «ВВЕДЕНО», «ВЫВЕДЕНО».

**«АПВ»** - разрешение на автоматическое повторное включение после срабатывания защиты: «ЗАПРЕТ», «ПУСК». *ВНИМАНИЕ! При разрешенном АПВ и значении параметра АПВ ВЗ «ВВЕДЕНО» для ступени будет введено только АПВ по возврату. При разрешённом АПВ и значении параметра АПВ ВЗ «ВЫВЕДЕНО» для ступени будет введено только «обычное» АПВ, настраиваемое в меню АВТОМАТИКА.*

**«АВР»** - автоматический ввод резерва после срабатывания защиты: «ЗАПРЕТ», «ПУСК». **«Сброс ступени»** - разрешить сброс ступени с возвратом по операциям с выключателем (от ключа, от внешнего, от кнопок, от СДТУ) до появления фактора возврата: «НЕТ», «ЕСТЬ».

### **7.13.2.7 Подменю защита «ПО МОЩНОСТИ»**

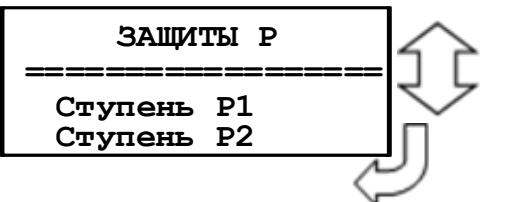

Выбор конфигурируемой защиты

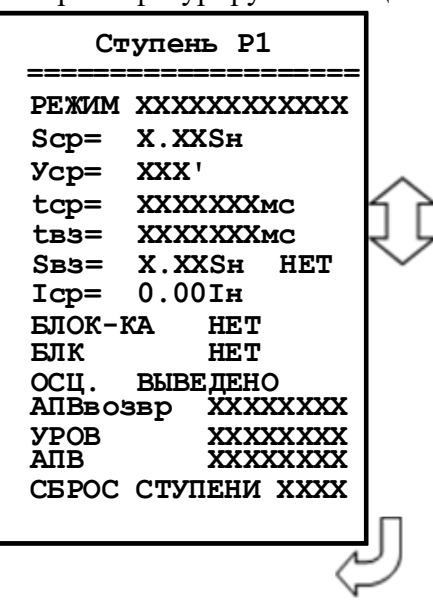

**«Режим»** защиты:

«ВЫВЕДЕНО» – защита выведена из работы;

«ВВЕДЕНО» – защита введена в работу с контролированием уставки по времени. Отключение выключателя и действия на сигнализацию не происходит;

«СИГНАЛИЗАЦИЯ» – как при «ВВЕДЕНА», но с действием в схему сигнализации и записью в журнал аварий;

«ОТКЛЮЧЕНИЕ» – как при «СИГНАЛИЗАЦИЯ» плюс действие на отключение выключателя.

**«Sср»** – минимальная полная мощность срабатывания. Может быть как положительной, так и отрицательной: -2,50 – 2,50 Sн.

**«Уср»** - характеристический угол: 0 - 359°.

**«tср»** - уставка по времени срабатывания защиты: 0-3276700 мс.

**«tвз»** - уставка по времени на возврат защиты: 0-3276700 мс.

**«Sвз»** - мощность возврата: -2,50 – 2,50 Sн; ввод / вывод уставки.

**«Iср»** - уставка срабатывания по току: 0…40Iн.

**«Блок-ка»** - ввод блокирующего сигнала. Приложение 3, таблица 3.1.

**«БЛК» -** ввод блокировки ступеней защиты при неисправности ТН: «НЕТ», «НЕИСПР.ТН+МГН.», «МГН.НЕИПР.ТН», «НЕИСПР.ТН».

**«Осц.» -** пуск осциллографа: «ВЫВЕДЕНО»; «ПУСК ПО ИО» (пуск по срабатыванию измерительного органа); «ПУСК ПО ЗАЩИТЕ» (пуск по срабатыванию ступени защиты).

**«АПВвозвр»** - автоматическое повторное включение по возврату: «ВЫВЕДЕНО», «ВВЕ-ДЕНО». *ВНИМАНИЕ! АПВ по возврату возможно только при разрешенном АПВ (см. ниже).*

**«УРОВ»** - резервирование отказа выключателя: «ВВЕДЕНО», «ВЫВЕДЕНО».

**«АПВ»** - разрешение на автоматическое повторное включение после срабатывания защиты: «ЗАПРЕТ», «ПУСК». *ВНИМАНИЕ! При разрешенном АПВ и значении параметра АПВ ВЗ «ВВЕДЕНО» для ступени будет введено только АПВ по возврату. При разрешённом АПВ и значении параметра АПВ ВЗ «ВЫВЕДЕНО» для ступени будет введено только «обычное» АПВ, настраиваемое в меню АВТОМАТИКА.*

**«Сброс ступени»** - разрешить сброс ступени с возвратом по операциям с выключателем (от ключа, от внешнего, от кнопок, от СДТУ) до появления фактора возврата: «НЕТ», «ЕСТЬ».

### **7.13.3 Подменю «ЛОГИЧЕСКИЕ СИГНАЛЫ И»**

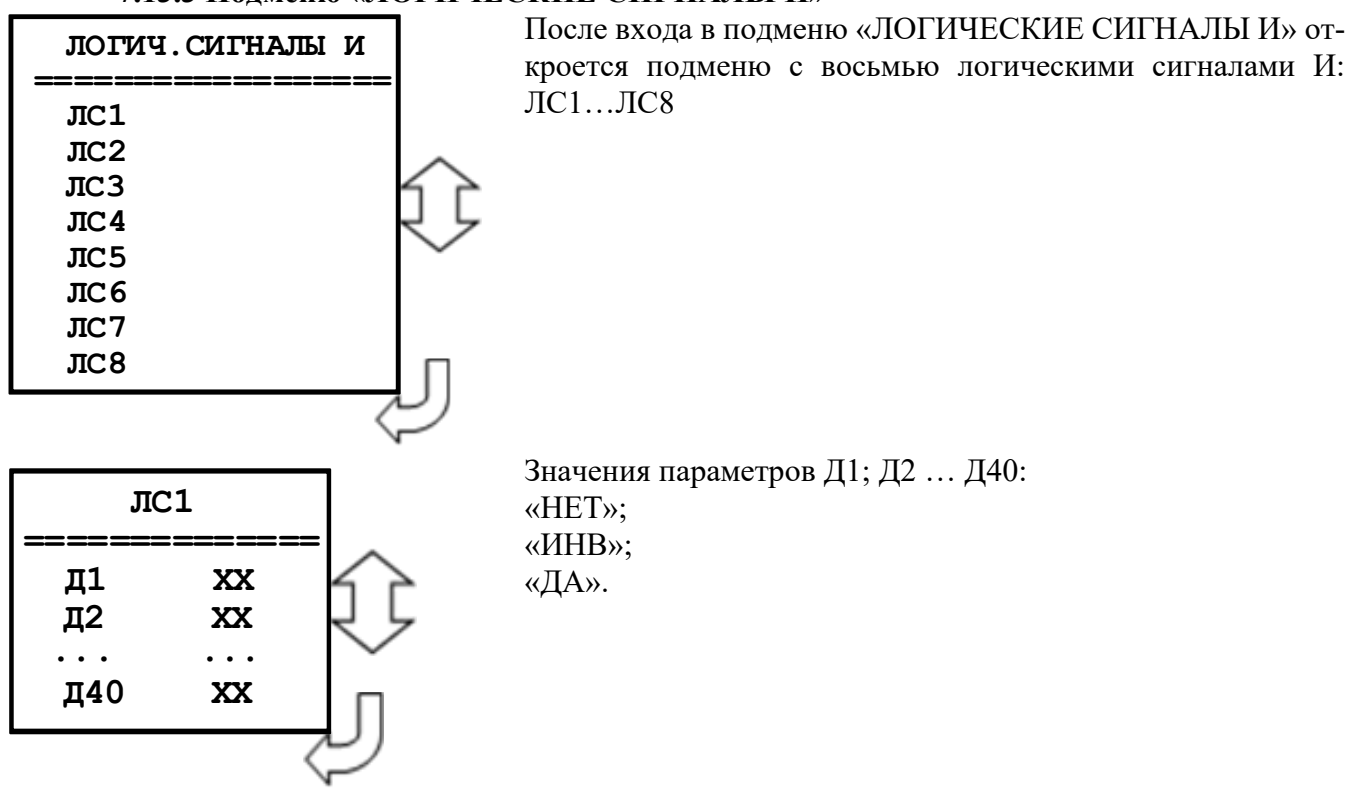

### **7.13.4 Подменю «ЛОГИЧЕСКИЕ СИГНАЛЫ ИЛИ»**

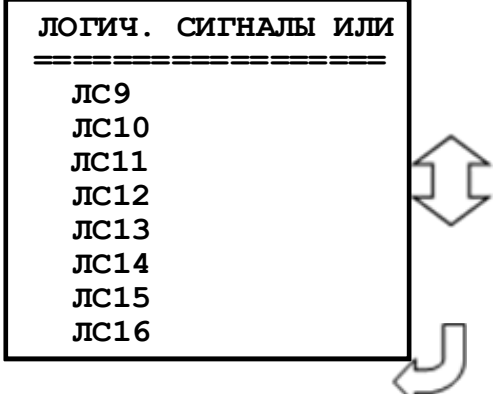

**ЛС9 ============== Д1 ХХ Д2 ХХ ... ... Д40 ХХ**

После входа в подменю «ЛОГИЧЕСКИЕ СИГНАЛЫ ИЛИ» откроется подменю с восьмью логическими сигналами ИЛИ: ЛС9…ЛС16

Значения параметров Д1; Д2 … Д40: «НЕТ»; «ИНВ»; «ДА».

#### **7.13.5 Подменю «АПВ»**

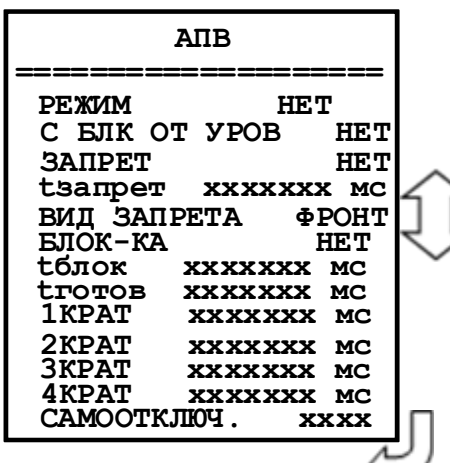

Автоматическое повторное включение

**«Режим»**: «НЕТ», «1 КРАТ», «2 КРАТА», «3 КРАТА», «4 КРАТА».

**«С БЛК ОТ УРОВ»** - ввод блокировки АПВ при срабатывании УРОВ или отказе выключателя: «НЕТ», «ДА» **«ЗАПРЕТ»** - вход запрета АПВ. Приложение 3, таблица 3.1.

**«tзапрет»** - время запрета.

**«ВИД ЗАПРЕТА»** - выбор вида запрета: «ФРОНТ» – сигнал запрета формируется на время tзапрет по фронту; «ВОЗВР.» – формируется сигнал запрета с выдержкой tзапрет на возврат.

**«Блок-ка»** - блокировка АПВ от внешнего сигнала в соответствии со списком сигналов, приведенным в приложении 3, таблина 3.1.

**«tблок»** - время блокировки АПВ после включения выключателя. Значения параметра от 0 до 3 276 700 мс. Значения параметра от 0 до 3 276 700 мс.

**«tготов»** - время готовности АПВ к начальному пуску после успешного срабатывания. Значения параметра от 0 до 3 276 700 мс.

**«1...4КРАТ»** - время бес токовой паузы соответствующего крата АПВ. Значения параметра от 0 до 3 276 700 мс. **«Самоотключ.»** - АПВ по самопроизвольному отключению выключателя: «ЕСТЬ», «НЕТ».

### **7.13.6 Подменю «КС и УППН»**

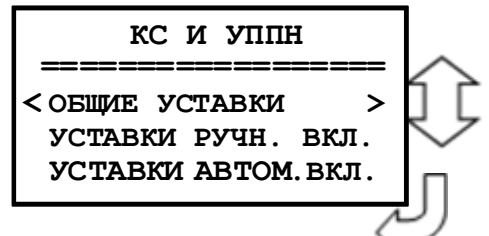

Вход в подменю:

- общие уставки контроля синхронизма (п.п. 6.10);
- уставки для ручного включения (п.п. 6.10);
- уставки для автоматического включения (п.п. 6.10)

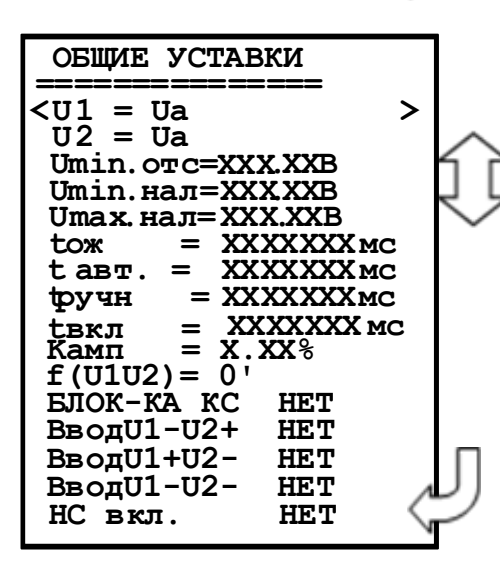

**«U1»** – выбор канала, по которому контролируется напряжение первой стороны: Ua, Ub, Uc, Uab, Ubc, Uca, Un, Un1; **«U2»** – выбор канала, по которому контролируется напряжение второй стороны: Ua, Ub, Uc, Uab, Ubc, Uca, Un, Un1; **«Umin.отс» –** уставка контроля отсутствия напряжения: 0- 256 В;

**«Umin.нал» –** минимально допустимый уровень напряжения: 0-256 В;

**«Umax.нал» –** максимально допустимый уровень напряжения: 0-256 В;

**«tож»** – время, в течение которого контролируется синхронизм: 0... 3276700 мс;

**«tсинхр»** – уставка по времени на выдачу команды включения при обнаружении синхронных условий: 0... 3276700 мс (для версии ПО 3.09);

**«tавт» (**с версии ПО 3.12) – уставка по времени на выдачу команды включения в автоматическом режиме, используется в логике ОС при обнаружении синхронного режима и при соблюдении УППН. В логике УППН есть возможность опционального ввода/вывода уставки tавт, мс;

**«tручн» (**с версии ПО 3.12) – уставка по времени на выдачу команды включения в автоматическом режиме, используется в логике ОС при обнаружении синхронного режима и при соблюдении УППН. В логике УППН есть возможность опционального ввода/вывода уставки tручн, мс;

**«tвкл»** – время включения выключателя, используется в асинхронном режиме: 0...600 мс; **«Камп»** - коэффициент приведения амплитуды напряжения U2 к U1: 0-256 %;

**«f (U1U2)»** - угол доворота вектора напряжения U2 к U1: 0-360 °.

**«БЛОК-КА»** - вход для вывода из работы функции КС (ОС и УС). Приложение 3, таблица 3.1.

**«ВводU1-U2+»** - вход для ввода в работу включения по опции U1 нет, U2 есть, введенной в режиме **Дискрет**. Приложение 3, таблица 3.1.

**«ВводU1+U2-»** - вход для ввода в работу включения по опции U1 есть, U2 нет, введенной в режиме **Дискрет**. Приложение 3, таблица 3.1.

**«ВводU1-U2-»** - вход для ввода в работу включения по опции U1 нет, U2 нет, введенной в режиме **Дискрет**. Приложение 3, таблица 3.1.

**«НС вкл.»** (с версии ПО 3.12) – вход для вывода из работы функции КСиУППН по наличию дискретного сигнала.

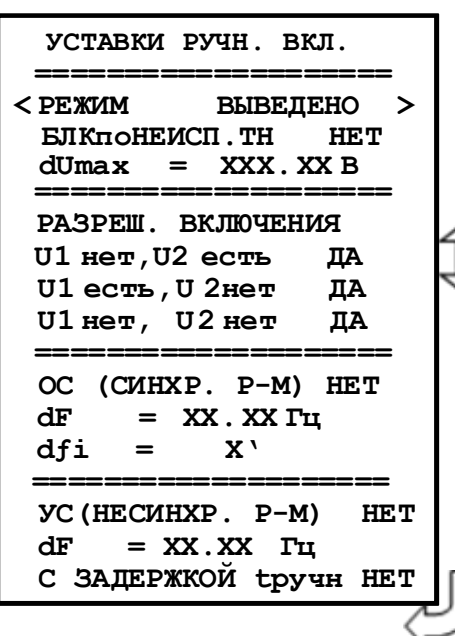

# **УСТАВКИ РУЧНОГО ВКЛЮЧЕНИЯ**

**«Режим»** Ввод функции контроля синхронизма "ВВЕ-ДЕНО", "ВЫВЕДЕНО"

**«БЛК по НЕИСП. ТН»** - блокировка КС и УППН при неисправности цепей напряжения. «НЕТ», «ЕСТЬ». **«dUmax»** – максимальная разность между амплитудами векторов напряжений: 0-256 В.

# **РАЗРЕШЕНИЕ ВКЛЮЧЕНИЯ**

**«U1нет,U2есть»** Включение выключателя при отсутствии напряжения **U1**: «ДА», «НЕТ», «ДИСКР». **«U1есть,U2нет»** Включение выключателя при отсутствии напряжения **U2**: «ДА», «НЕТ», «ДИСКР». **«U1нет,U2нет»** Включение выключателя при отсутствии напряжений **U1нет** и **U2нет**: «ДА», «НЕТ», «ДИСКР».

**ОЖИДАНИЕ СИНХРОНИЗМА (СИНР. Р-М) «ОС (СИНХР. Р-М)»** - «НЕТ», «ЕСТЬ». **«dF»** – допустимая разность частот: 0…0,1 Гц **«dfi»** – допустимая разность фаз: 0…15° **УЛАВЛИВАНИЕ СИНХРОНИЗМА (НЕСИНХР. Р-М)**

**«УС(НЕСИНХР. Р-М)»** - «НЕТ», «ЕСТЬ».

**«dF»** – допустимая разность частот: 0…0,4 Гц

Уставки для режима автоматического включения «УСТАВКИ АВТОМ. ВКЛ» идентичны уставкам для режима ручного включения.

# **7.13.7 АВР**

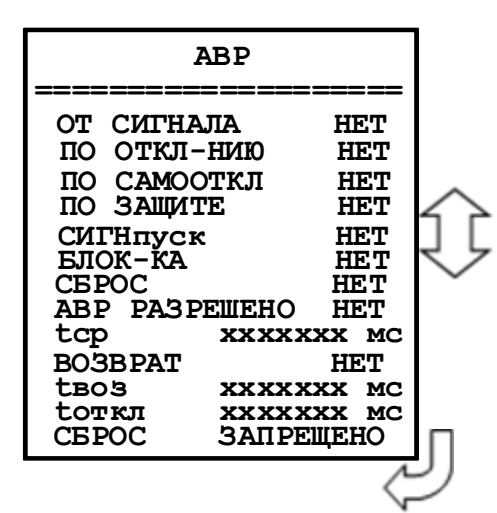

**«ОТ СИГНАЛА»** - пуск АВР от внешнего сигнала (сигнал исчезновения питания). Значение параметра: «НЕТ», «ЕСТЬ».

**«ПО ОТКЛ-НИЮ»** - пуск АВР по отключению выключателя. Значение параметра: «НЕТ», «ЕСТЬ».

**«ПО САМООТКЛ»** - пуск АВР по самопроизвольному отключению выключателя. Значение параметра: «НЕТ», «ЕСТЬ».

**«ПО ЗАЩИТЕ»** - пуск АВР по срабатыванию защиты с разрешенным АВР. Значение параметра: «НЕТ», «ЕСТЬ».

**«СИГНпуск»** - назначение входа внешнего сигнала пуска АВР (сигнала исчезновения питания).

**«БЛОКИРОВКА»** - назначение входа внешнего сигнала блокировки АВР в соответствии со списком сигналов, приведенным в приложении 3, таблица 3.1.

**«СБРОС»** - назначение входа внешнего сигнала сброса блокировки АВР, сброс АВР в начальное состояние. Списком сигналов, приведенным в приложении 3, таблица 3.1.

**«АВР РАЗРЕШЕНО» -** назначение входа внешнего сигнала разрешающего пуск АВР. **«tср»** - уставка по времени срабатывания АВР: 0-3276700 мс.

**«ВОЗВРАТ»** - назначение входа внешнего сигнала возврата схемы АВР. Списком сигналов, приведенным в приложении 3, таблица 3.1.

**«tвз»** - уставка по времени на возврат АВР: 0-3276700 мс.

**«tоткл»** - уставка по времени отключения резерва (например, отключение резервного питания): 0…3276700 мс.

**«СБРОС»** - сброс блокировки АВР, возврат схемы АВР в начальный шаг по включению/отключению выключателя. Значение параметра: «ЗАПРЕЩЕНО», «РАЗРЕШЕНО».

*Важно! Наличие сигнала возврата АВР после подачи команды на отключение резервного питания (после истечения времени импульса включения/отключения – меню «ВЫКЛЮЧАТЕЛЬ») является признаком неуспешного возврата схемы АВР. При этом происходит отключение собственного выключателя и блокировка схемы АВР.*

*Важно! Внешний сигнал блокировки или неуспешная работа ввода или возврата АВР приводят к фиксации блокировки схемы АВР. При этом в «ЖУРНАЛЕ СИСТЕМЫ» формируется запись о причине и срабатывает сигнал «БЛОКИРОВКА АВР». Сброс блокировки АВР и возврат схемы в нормальный режим происходит путем подачи команды на управление выключателем (при заданном разрешении в конфигурации АВР) или по внешнему сигналу «СБРОС».*

*Важно! В состав сигнала «СРАБАТЫВАНИЕ» АВР должен входить сигнал отключенного положения выключателя ввода резервного питания (например, секционного выключателя). В состав сигнала возврата АВР должен входить сигнал включенного положения выключателя ввода резервного питания (например, секционного выключателя). Данные сигналы могут собираться как на внешней контактной логике, так и на входном логическом сигнале по «И».*

# **7.13.8 Подменю «ВЫКЛЮЧАТЕЛЬ» и «УПРАВЛЕНИЕ»**

В подменю «ВЫКЛЮЧАТЕЛЬ» задаются параметры выключателя. Пункт «НЕИСПРАВ-НОСТЬ» может быть использован для контроля привода выключателя (Например, для выключателей с контролем исправности привода). При подаче сигнала на выбранный вход производится запись в журнал системы, блокируется включение выключателя, срабатывает реле «НЕИСПРАВ-НОСТЬ». При подаче сигнала на вход «БЛОКИРОВКА» блокируется включение выключателя. Срабатывания реле «НЕИСПРАВНОСТЬ» не происходит.

*Важно! По истечении заданного времени УРОВ (устройство резервирования отказа выключателя) после выдачи команды на отключение выключателя запускается задача УРОВ. Время отключения должно быть задано не менее максимального паспортного значения выключателя.*

В подменю «УПРАВЛЕНИЕ» выбираются режимы управления выключателем. Управление выключателем может осуществляться четырьмя способами: от встроенных кнопок «ВКЛ/ ОТКЛ», от внешнего ключа управления, по интерфейсу связи.

# **ВЫКЛЮЧАТЕЛЬ И УРОВ:**

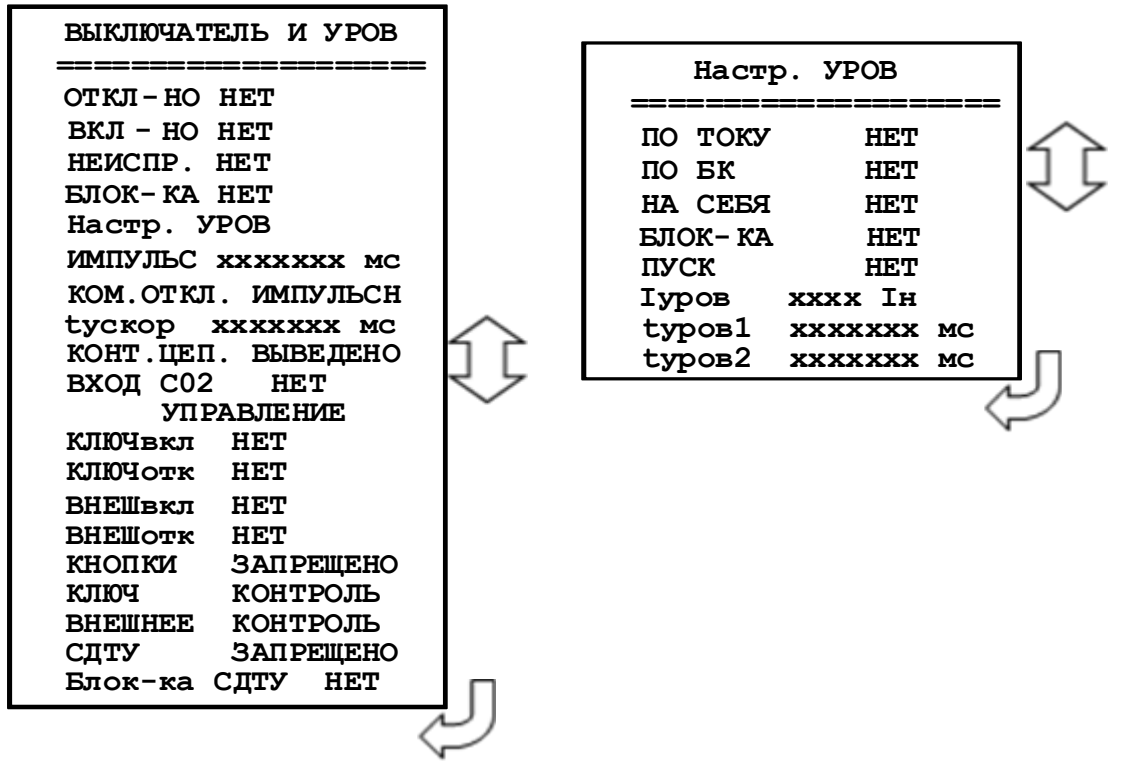

**«Откл-но»** - назначение входа отключенного положения выключателя. Приложение 3, таблица 3.1.

**«Вкл-но»** - назначение входа включенного положения выключателя. Приложение 3, таблица 3.1.

**«Неиспр.»** - назначение входа внешней неисправности выключателя. Приложение 3, таблица 3.1.

**«Блок-ка»** - назначение входа блокировки включения выключателя. Приложение 3, таблица 3.1.

**«tуров» - з**адание времени УРОВ: 0-3276700 мс

**«Iуров»** - минимальный ток срабатывания УРОВ: 0,1-40 Iн.

**«Импульс»** - установка длительности команды «Включить/ Отключить» жестко назначенных реле. Значение параметра: 0-3276700 мс

**«Ком. откл.»** - команда отключения. Значения параметра: «Импульсная», «Длительная». **«tускор»** - длительность ускоренного режима после включения выключателя: 0-

#### 3276700 мс

**«Конт.цеп»** - контроль цепей управления. Значения параметра: «ВВЕДЕНО»; «ВЫВЕ-ДЕНО»

**«Вход С02» -** контроль цепей отключения второго соленоида. Приложение 3, таблица 3.1.

### **УПРАВЛЕНИЕ:**

**«КЛЮЧвкл» -** назначение входа включения ключа. Приложение 3, таблица 3.1. **«КЛЮЧотк»** - назначение входа отключения ключа. Приложение 3, таблица 3.1. **«ВНЕШвкл»** - назначение входа внешнего включения. Приложение 3, таблица 3.1. **«ВНЕШотк»** - назначение входа внешнего отключения. Приложение 3, таблица 3.1. **«КНОПКИ»** - разрешение (блокировка) управления от встроенных кнопок: «РАЗРЕ-ШЕНО», «ЗАПРЕЩЕНО».

**«Ключ»** - разрешение (блокировка) управления от внешнего ключа: «РАЗРЕШЕНО», «КОНТРОЛЬ».

**«Внешнее»** - разрешение (блокировка) управления от внешней схемы управления: «РАЗ-РЕШЕНО», «КОНТРОЛЬ».

**«СДТУ»** - разрешение (блокировка) дистанционного управления по интерфейсу связи: «РАЗРЕШЕНО», «ЗАПРЕЩЕНО».

**«Блок-ка СДТУ»** - блокировка управления от СДТУ от внешних сигналов. Приложение 3, таблина 3.1.

#### **Настр. УРОВ:**

**«ПО ТОКУ»** - Ввод/вывод контроля УРОВ по току: НЕТ/ДА.

**«ПО БК»** - ввод/вывод контроля по положению выключателя: НЕТ/ДА.

**«НА СЕБЯ»** - ввод/вывод команды на отключение собственного выключателя при УРОВ1: НЕТ/ДА.

**«БЛО-КА»** - вход внешней блокировки УРОВ. Приложение 3, таблица 3.1.

**«ПУСК»** - вход внешнего пуска УРОВ. Приложение 3, таблица 3.1.

**«Iуров»** - минимальный ток срабатывания УРОВ: 0,1-40 Iн.

**«tуров1» - з**адание времени УРОВ1: 0-3276700 мс.

**«tуров2» - з**адание времени УРОВ2: 0-3276700 мс.

### **7.13.9 Подменю «ВХОДНЫЕ СИГНАЛЫ»**

Параметры логических сигналов, сброса индикации и переключения уставок.

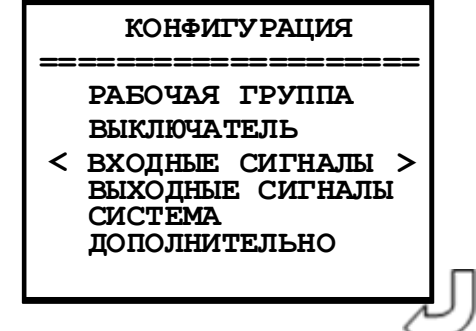

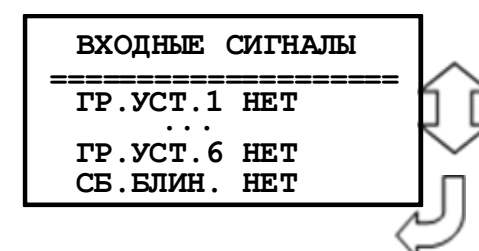

Параметры «**ГР. УСТ.»** и «**СБ. БЛИН»** определяют назначение входа для внешних сигналов переключения группы уставок и сброса индикации значения параметров (приложении 3, таблица 3.1).

### **7.13.10 Подменю «ВЫХОДНЫЕ СИГНАЛЫ»**

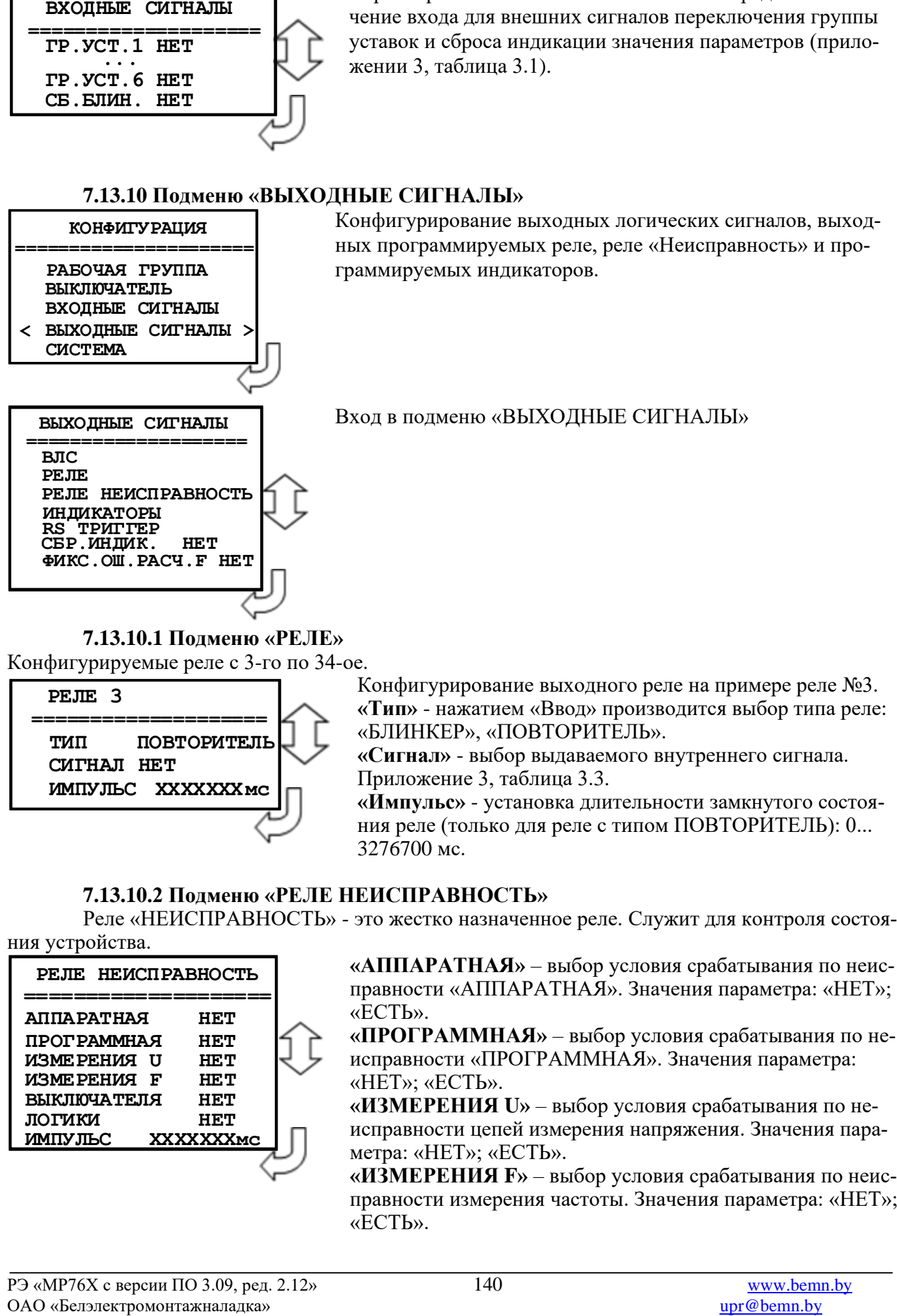

**7.13.10.1 Подменю «РЕЛЕ»** Конфигурируемые реле с 3-го по 34-ое.

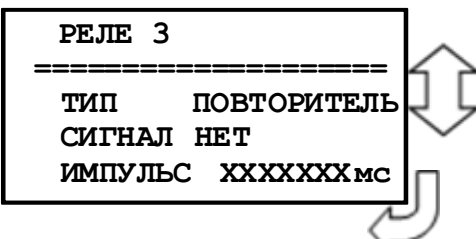

Конфигурирование выходного реле на примере реле №3. **«Тип»** - нажатием «Ввод» производится выбор типа реле: «БЛИНКЕР», «ПОВТОРИТЕЛЬ».

**«Сигнал»** - выбор выдаваемого внутреннего сигнала. Приложение 3, таблица 3.3.

**«Импульс»** - установка длительности замкнутого состояния реле (только для реле с типом ПОВТОРИТЕЛЬ): 0... 3276700 мс.

# **7.13.10.2 Подменю «РЕЛЕ НЕИСПРАВНОСТЬ»**

Реле «НЕИСПРАВНОСТЬ» - это жестко назначенное реле. Служит для контроля состоя-

ния устройства.

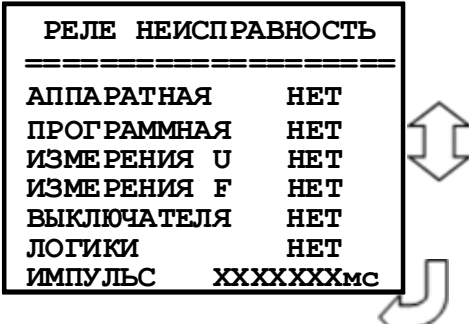

**«АППАРАТНАЯ»** – выбор условия срабатывания по неисправности «АППАРАТНАЯ». Значения параметра: «НЕТ»; «ЕСТЬ».

**«ПРОГРАММНАЯ»** – выбор условия срабатывания по неисправности «ПРОГРАММНАЯ». Значения параметра: «НЕТ»; «ЕСТЬ».

**«ИЗМЕРЕНИЯ U»** – выбор условия срабатывания по неисправности цепей измерения напряжения. Значения параметра: «НЕТ»; «ЕСТЬ».

**«ИЗМЕРЕНИЯ F»** – выбор условия срабатывания по неисправности измерения частоты. Значения параметра: «НЕТ»; «ЕСТЬ».

**«ВЫКЛЮЧАТЕЛЯ»** – выбор условия срабатывания по неисправности «ВЫКЛЮЧА-ТЕЛЯ». Значения параметра: «НЕТ»; «ЕСТЬ».

**«ЛОГИКИ»** - выбор условия срабатывания по неиправности свободно-программируемой логики «НЕТ», «ЕСТЬ».

**«ИМПУЛЬС»** – установка длительности импульса реле «НЕИСПРАВНОСТЬ». Значения параметра от 0 до 3276700 мс.

Примечание:

**«АППАРАТНАЯ»** неисправность устройства - ошибка модулей.

**«ПРОГРАММНАЯ»** неисправность устройства - ошибка контрольной суммы уставок, пароля, осциллографа, журнала аварий или журнала системы.

**«ИЗМЕРЕНИЯ»** неисправность устройства - Uabc<5 В и др.

**«ВЫКЛЮЧАТЕЛЯ»** неисправность устройства – это неисправность выключателя.

# **7.13.10.3 Подменю «ИНДИКАТОРЫ»**

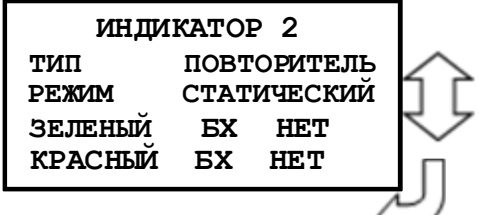

Конфигурация индикаторов осуществляется аналогично. На примере индикатора 2:

«МИГАЮЩИЙ» - режим работы индикатора. Нажатием «ВВОД» производится выбор режима работы индикатора: «СТАТИЧЕСКИЙ», «Стат. С ПРИОР. ЗЕЛЕНЫЙ», «СТАТ. С ПРИОР. КРАСНЫЙ», «МИГАЮЩИЙ».

**«Тип»** Нажатием «ВВОД» производится выбор типа индикатора: «БЛИНКЕР», «ПОВТОРИТЕЛЬ».

«ЗЕЛЕНЫЙ» - выбор выдаваемого внутреннего сигнала на зеленый цвет светодиодного индикатора.

Значение параметра приведены в приложении 3, таблица 3.3. «КРАСНЫЙ» - выбор выдаваемого внутреннего сигнала на красный цвет светодиодного индикатора.

Значение параметра приведены в приложении 3, таблица 3.3.

### **7.13.10.4 Подменю «RS ТРИГГЕР»**

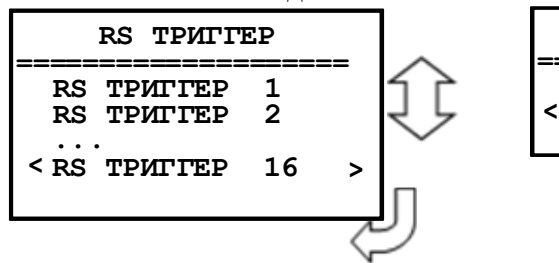

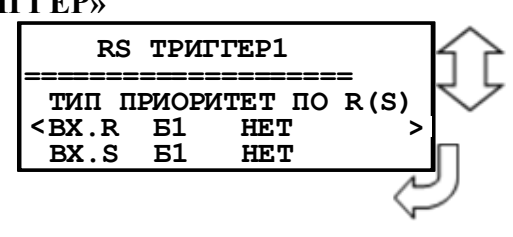

# **7.13.10.5 Подменю «СБР.ИНДИК.»**

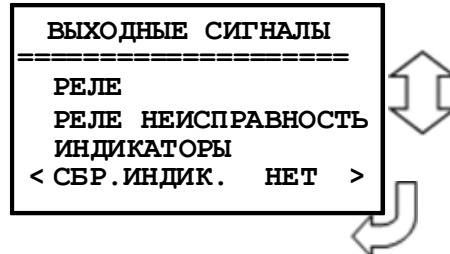

**«СБР.ИНД»** - сброс индикаторов в режиме «БЛИНКЕР» при входе в журнал аварий или в журнал системы: «НЕТ»; «ЖС»; «ЖА»; «ЖС, ЖА».

# **7.13.10.6 Подменю «ФИКС.ОШ.РАСЧ.F.»**

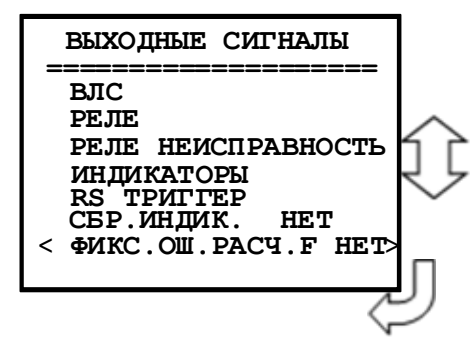

**«ФИКС.ОШ.РАСЧ.F»** - «НЕТ», «ДА». Если установлено значение этого параметра как "ДА", то в этом случае ошибки расчета частоты не фиксируются в ЖС.

### **7.13.11 Подменю «СИСТЕМА»**

В данном подменю производится установка текущих даты и времени, параметров связи и параметров управления.

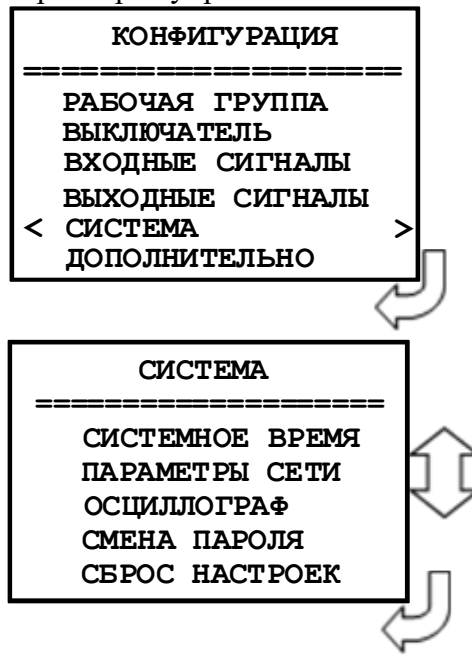

Вход в подменю «СИСТЕМА»

### **7.13.11.1 Подменю «СИСТЕМНОЕ ВРЕМЯ»**

Просмотр часов.

**СИСТЕМНОЕ ВРЕМЯ ДАТА : ДД.ММ.ГГ ВРЕМЯ: ЧЧ.ММ.СС**  Установка даты/времени:

- Войдите в режим корректировки часов
- Введите пароль для корректировки часов.
- Установите число (**ДД**), месяц (**ММ**), год (**ГГ**).
- Установите часы (**ЧЧ**), минуты (**ММ**), секунды (**СС**).

### **7.13.11.2 Подменю «ПАРАМЕТРЫ СЕТИ»**

**«Адрес»** - Назначение номера устройства в сети.

**«Скорость» -** Установка скорости обмена бит/сек.: «1200», «2400», «4800», «9600», «19200», «38400», «57600», «115200».

**«Пауза»** - Установка задержки ответа на запрос верхнего уровня: «0» – «65535» мс «**Резервирование**»:

НЕТ – резервирование выведено;

HSR – введено резервирование по протоколу HSR;

PRP – введено резервирование по протоколу PRP.

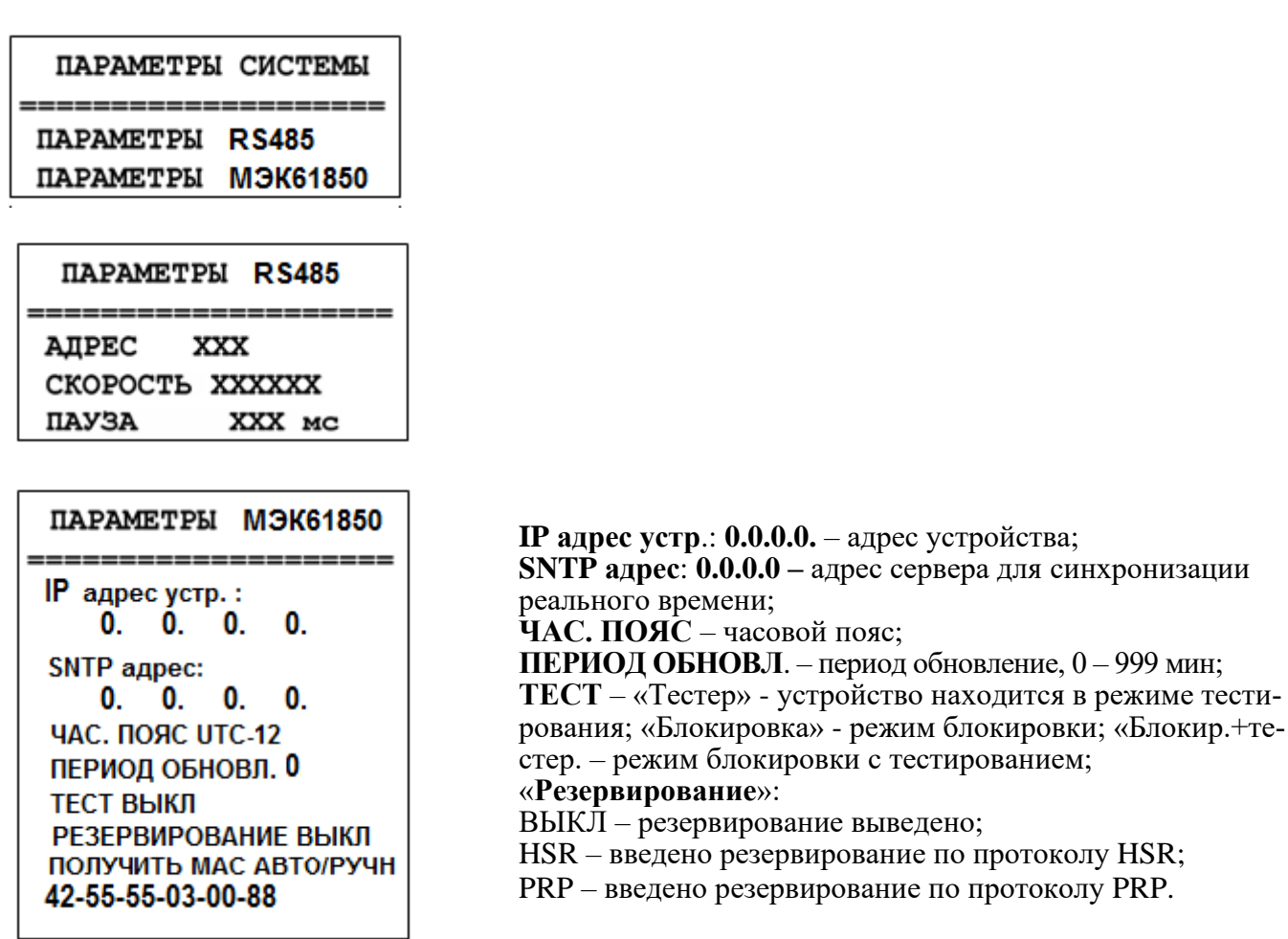

ание по протоколу PRP. **7.13.11.3 Подменю «ОСЦИЛЛОГРАФ»** В устройстве предусмотрена возможность осциллографирования. Осциллографирование запускается в случае срабатывания защиты c введённой функцией «ОСЦИЛЛОГРАФ». Осциллограф фиксирует 8 (9) аналоговых, в зависимости от кода аппаратного исполнения, 40 входных

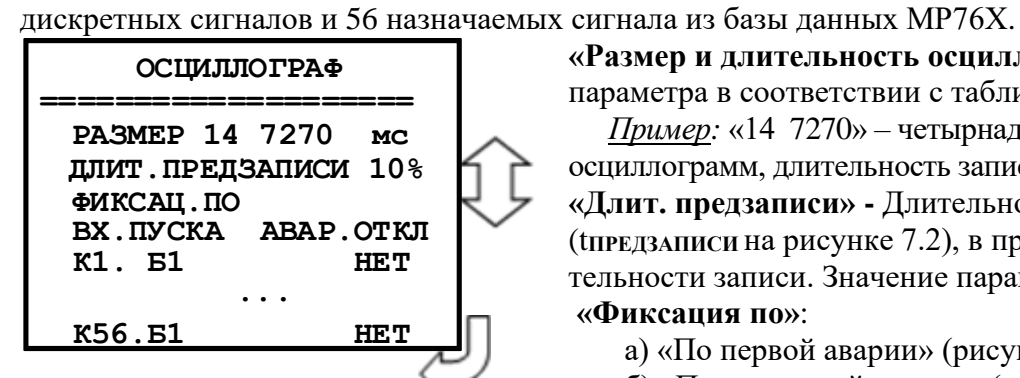

**«Размер и длительность осциллограммы»**. Значения параметра в соответствии с таблицей 7.2.

с тестированием;

 *Пример:* «14 7270» – четырнадцать перезаписываемых осциллограмм, длительность записи каждой: 7270 мс. **«Длит. предзаписи» -** Длительность записи до аварии (t**ПРЕДЗАПИСИ** на рисунке 7.2), в процентах от общей длительности записи. Значение параметра: от 0 до 99 %. **«Фиксация по»**:

а) «По первой аварии» (рисунок 7.2);

б) «По последней аварии» (рисунок 7.2).

**«ВХ. ПУСКА»** - сигнал из базы данных, появление которого запускает запись осцилло-

графа.

**«К1»** – программирование канала К1.

**«Б1» -** база данных битовых величин, приложение 3, таблица 3.4.

**«Б2»** - база данных неисправностей, приложение 3, таблица 3.5.

**«Б3»** - база данных параметров, приложение 3, таблица 3.6.

**«Б4»** - база данных управления, приложение 3, таблица 3.7.

Таблица 7.2

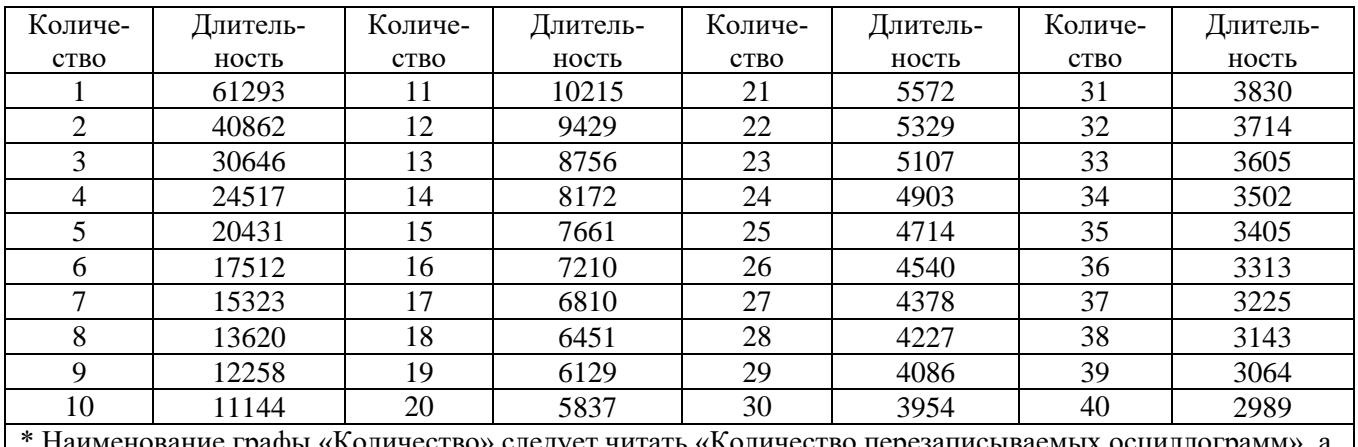

ие графы «Количество» следует читать «Количество перезаписываемых графы «Длительность» – «Длительность периода каждой осциллограммы, мс»

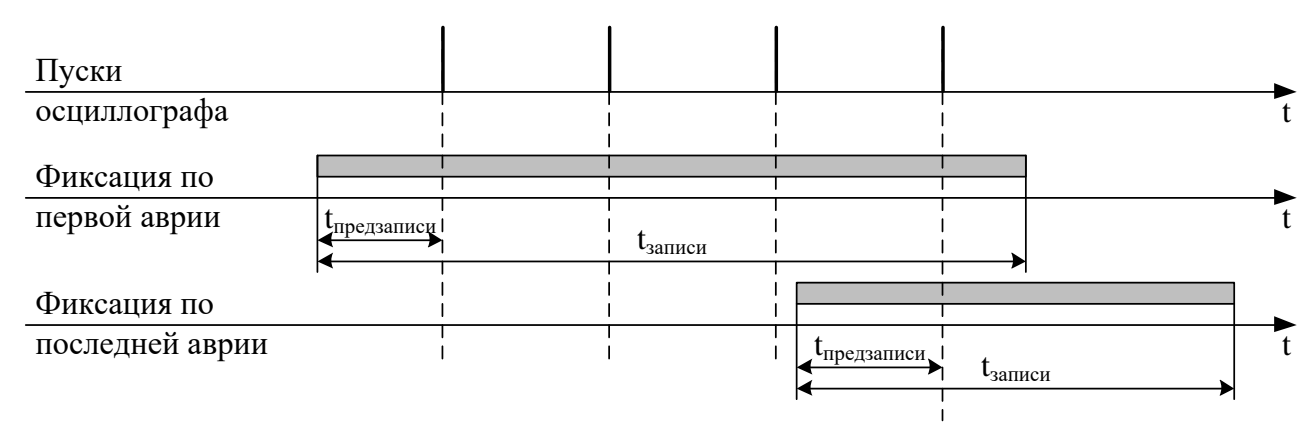

Рисунок 7.2 – Пояснения к значениям параметра «Фиксация»

Осциллограмму можно считать и просмотреть с устройства с помощью программы конфигурирования «Уникон». Файл осциллограммы можно сохранять в стандартном формате «comtrade» и в формате программы «Уникон».

### **Внимание:** *при перезаписи уставок осциллограммы стираются***!!!**

Питание схемы памяти осциллографа МР76Х осуществляется от ионисторов. При отсутствии внешнего питания МР76Х ионисторы обеспечивают сохранение осциллограмм в течении 7 дней. При разряде ионисторов данные осциллограмм теряются и устройство МР76Х формирует ошибку «Неисправность хранения данных».

«Неисправность хранения данных» говорит о недостоверности данных встроенного осциллографа и не является признаком поломки или нештатной работы устройства. Для сброса данной ошибки необходимо перезапустить устройство МР76Х.

### **7.13.11.4 Подменю «СМЕНА ПАРОЛЯ»**

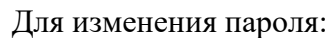

- Войдите в меню «Смена пароля».
- Введите старый пароль.

- Введите новый пароль. На экране появится сообщение о смене пароля.

# **7.13.11.5 Подменю «СБРОС НАСТРОЕК»**

 **СМЕНА ПАРОЛЯ ====================== ВВЕДИТЕ СТАРЫЙ** 

 **ПАРОЛЬ А**
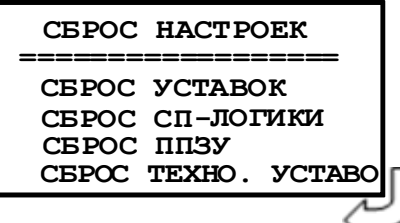

Сброс настроек производится после ввода пароля. Опция «Сброс уставок» осуществляет сброс уставок в нулевые значения, опция «Сброс СП-логики» выполняет удаление логической программы и остановку ее выполнения. Опция «СБРОС ППЗУ» форматируется область памяти в которой находится исполняемый и архивный файлы СПЛ, файлы с названиями сообщений журнала аварий и журнала системы, формируемых в СПЛ, а также файл с названиями внутренних сигналов МР76Х.

### **7.13.12 Подменю «ДОПОЛНИТЕЛЬНО»**

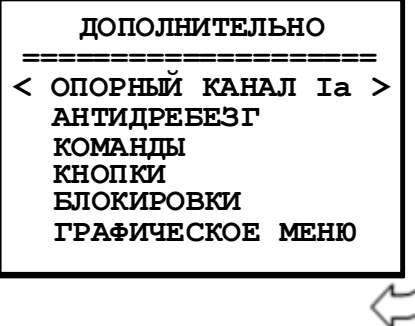

**«ОПОРНЫЙ КАНАЛ»**: Ia, Ib, Ic, In, Ua, Ub, Uc, Un, Un1. **«АНТИДРЕБЕЗГ»**: Д001…Д040 – антидребезговая задержка. **«КОМАНДА1» … «КОМАНДА 24»**: ТИП ИМПУЛЬСН/ДЛИТЕЛЬН; «ПАРОЛЬ»: ДА/НЕТ; «ЖС»: ДА/НЕТ. **«КНОПКИ»**: Функциональные программируемые клавиши F1-F6 (привязка к КМД1 – КМД24). **«БЛОКИРОВКИ ИЗМЕНЕНИЯ»**: КОНФИГ. (прил. 3, табл. 3.1); «ГР.УСТ.» (прил. 3, табл. 3.1)

**7.13.13 Подменю «БГС»**

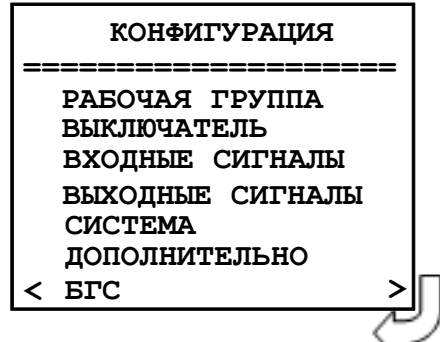

Конфигурирование входного логического GOOSE сигнала (БГС1 – БГС16)

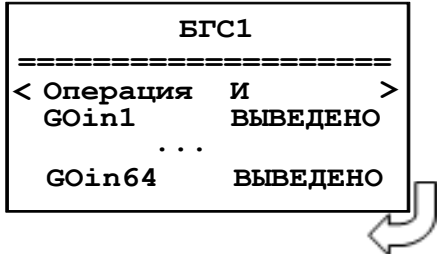

Вход в подменю **«БГС1»**: - «Операция» - выбор логического сигнала И / ИЛИ; - GOin1 – Goin64 – выбор входного GOOSE сигнала («ВЫВЕДЕНО», «СИГНАЛ», «V», «СИГНАЛ \*V»)

#### **7.14 Конфигурация устройства с использованием локального интерфейса**

Настройки конфигураций устройства МР76Х можно так же осуществить при помощи программного обеспечения «УниКон». Разработку функций с помощью свободно-программируемой логики можно осуществлять только с применением программы «УниКон».

Осуществить соединение устройства и ПК можно посредством подключения шнура соединительного USB со стороны ПК и к такому же разъему USB, расположенному на лицевой части корпуса микропроцессорного реле. Скорость передачи данных по интерфейсу USB: 921600 бит/с. Для подключения через порт USB, необходимо задавать номер устройства 1.

Для правильной работы ПО «УниКон» с устройством МР76Х необходимо установить одинаковую скорость обмена данными в программе и микропроцессорном реле (подменю «ПАРА-МЕТРЫ СИСТЕМЫ», настройка параметров связи).

# **8 РУКОВОДСТВО ПО ПРОТОКОЛУ СВЯЗИ "МР-СЕТЬ"**

### *8.1 Организация локальной сети*

МР76Х имеет встроенные программно-аппаратные средства, позволяющие организовать передачу данных между уровнем защиты и верхним уровнем АСУ ТП или системой диспетчерского телеуправления (СДТУ).

Дистанционно, при помощи интерфейса связи, могут быть просмотрены оперативные значения контролируемых напряжений, журнал аварийных событий, текущие уставки, состояние дискретных входов и релейных выходов. Возможно также дистанционное изменение уставок, рестарт защиты, корректировка времени.

Для МР76Х предусмотрена возможность синхронизации по времени широковещательными командами по интерфейсу RS485 с точностью ±10 мс.

При организации локальной информационной сети подстанции все имеющиеся в контуре защиты подключаются к концентратору (или контролируемому пункту), который обеспечивает обмен по единому радио или телефонному каналу связи с верхним уровнем. В устройстве используется протокол связи с верхнем уровнем "МР-СЕТЬ" (аналогичный "Modbus"), разработанный специалистами «Белэлектромонтажналадка» для микропроцессорных реле. Протокол "МР-СЕТЬ" обеспечивает полудуплексную связь по двухпроводной линии. Интерфейс RS485 обеспечивает гальваническую развязку между защитами и позволяет объединить в локальную сеть до 32 устройств. Примерная структура организации сети показана на рисунке 8.1.

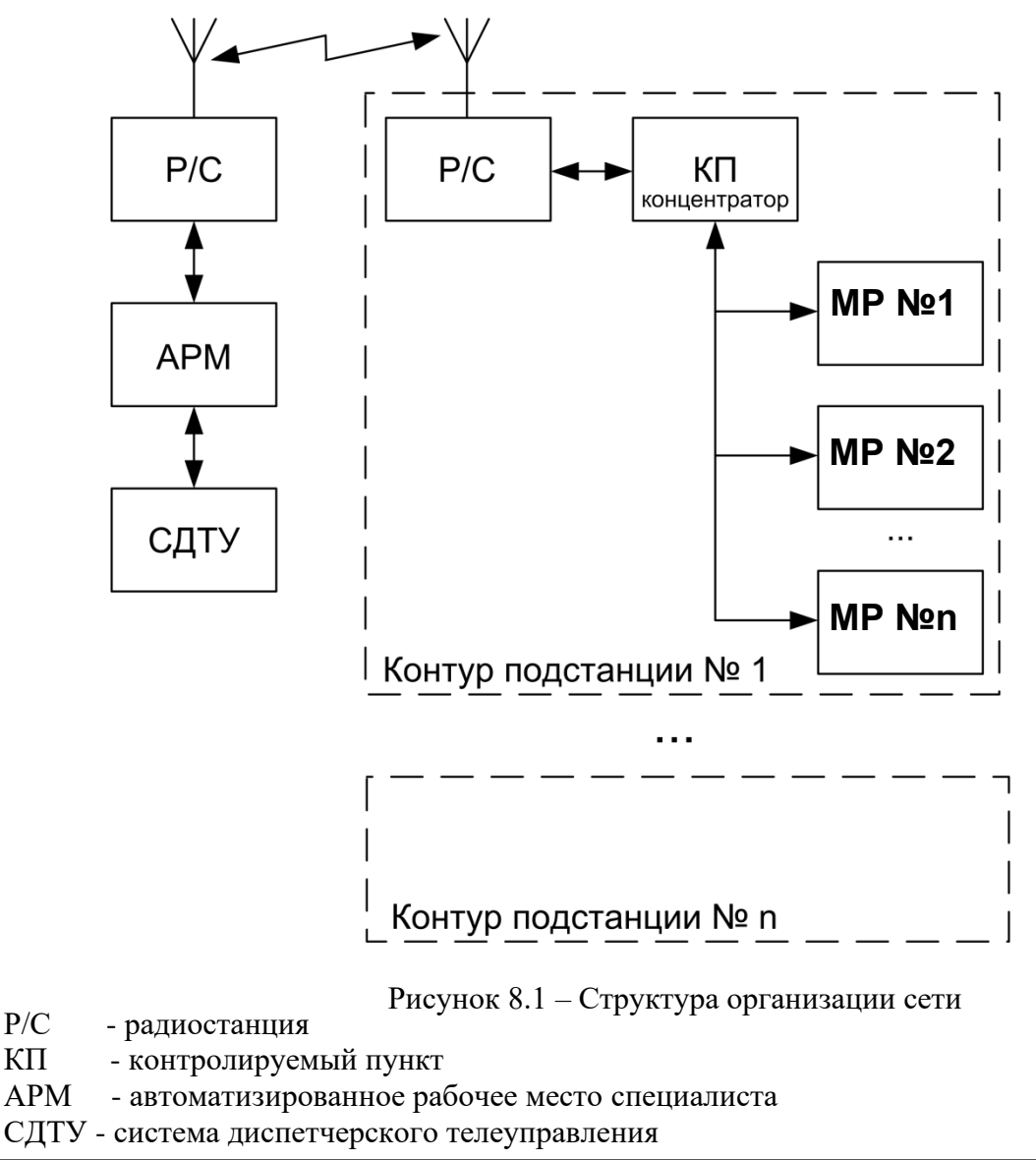

Цепи интерфейса обеспечивают гальваническую развязку каждого устройства. Подключение кабеля показано на рисунке 8.2.

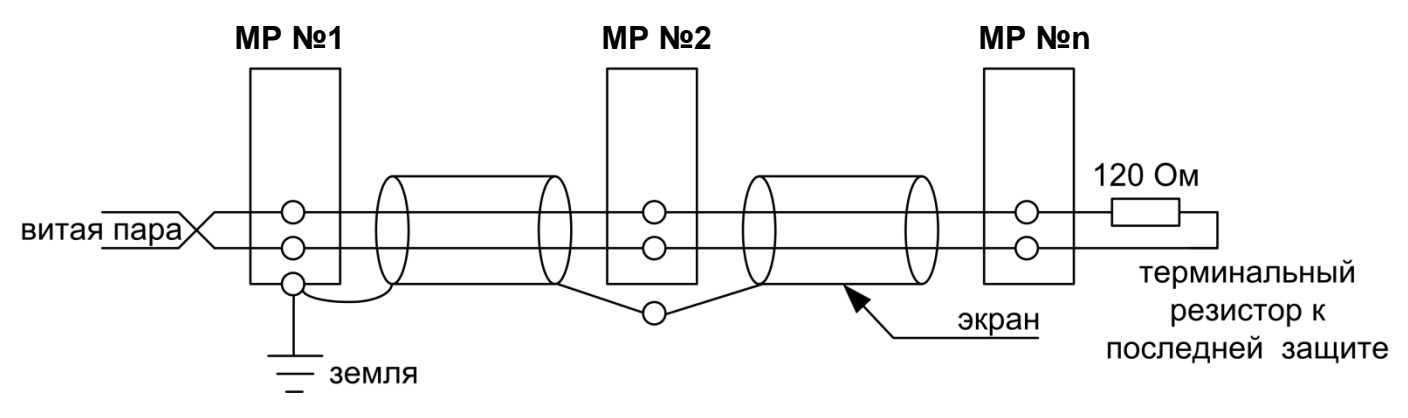

Рисунок 8.2 - Схема подключение кабеля

### 8.2 Коммуникационный порт

Коммуникационный порт устройства построен на основе гальванически изолированного интерфейса RS485. Режим передачи – полудуплекс, т. е. обмен данными производится по одной линии связи, но приём и передача разделены во времени.

Скорость обмена программируется пользователем на этапе конфигурирования системы и выбирается из ряда: 1200, 2400, 4800, 9600, 19200, 38400, 57600, 115200 бит/с.

Структура байта сообщения:

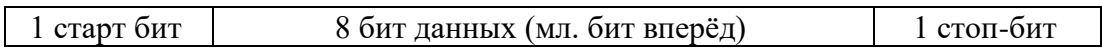

## 8.3 Протокол «МР-СЕТЬ»

### 8.3.1 Общее описание

Устройства соединяются, используя технологию «главный» - «подчиненный», при которой только одно устройство (главный) может инициировать передачу (сделать запрос). Другие устройства (подчиненные) передают запрашиваемые «главным» устройством данные, или производят запрашиваемые действия. Типичное «главное» устройство включает в себя ведущий (HOST) процессор и панели программирования. Типичное подчиненное устройство - программируемый контроллер. Микропроцессорные реле всегда являются подчинённым устройством. «Главный» может адресоваться к индивидуальному «подчиненному» или может инициировать широкую передачу сообщения на все «подчиненные» устройства. «Подчиненное» устройство возвращает сообщение в ответ на запрос, адресуемый именно ему. Ответы не возвращаются при широковещательном запросе от «главного».

Пользователь может устанавливать продолжительность интервала таймаута, в течение которого «головное» устройство будет ожидать ответа от «подчинённого». Если «подчинённый» обнаружил ошибку передачи, то он не формирует ответ «главному».

## **8.3.2 Организация обмена**

Обмен организуется циклами запрос – ответ:

Запрос от главного:

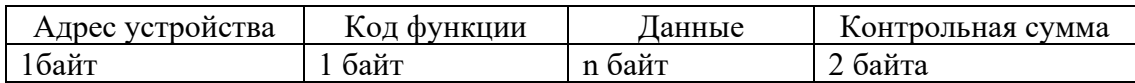

Ответ подчиненного:

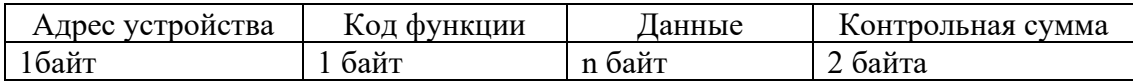

Запрос: Код функции в запросе говорит «подчиненному» устройству, какое действие необходимо провести. Байты данных содержат информацию, необходимую для выполнения запрошенной функции. Например, код функции 03h подразумевает запрос на чтение содержимого регистров «подчиненного».

Ответ: Если «подчиненный» даёт нормальный ответ, код функции в ответе повторяет код функции в запросе. В байтах данных содержится затребованная информация. Если имеет место ошибка, то код функции модифицируется, и в байтах данных передается причина ошибки.

## **8.3.3 Режим передачи.**

В сетях «МР-СЕТЬ» может быть использован один из двух способов передачи: «ASCII» или «RTU». В микропроцессорных реле используется режим «RTU».

В «RTU» режиме сообщение начинается с интервала тишины, равного времени передачи 3.5 символов при данной скорости передачи. Первым полем затем передается адрес устройства. Вслед за последним передаваемым символом также следует интервал тишины продолжительностью не менее 3.5 символов. Новое сообщение может начинаться после этого интервала.

Фрейм сообщения передается непрерывно. Если интервал тишины длительностью более 1.5 символа возник во время передачи фрейма, принимающее устройство заканчивает прием сообщения и следующий байт будет воспринят как начало следующего сообщения.

Таким образом, если новое сообщение начнется раньше интервала 3.5 символа, принимающее устройство воспримет его как продолжение предыдущего сообщений. В этом случае устанавливается ошибка, так как будет несовпадение контрольных сумм.

Длина сообщения не должна превышать 255 байт.

### **8.3.4 Содержание адресного поля**

Допустимый адрес передачи находится в диапазоне 0-247. Каждому подчинённому устройству присваивается адрес в пределах 1-247. Адрес 0 используется для широковещательной передачи, его распознаёт каждое устройство.

## **8.3.5 Содержание поля функции**

Поле функции содержит 1 байт. Диапазон числа 1-255. В микропроцессорных реле используются следующие функции

Таблица 8.1

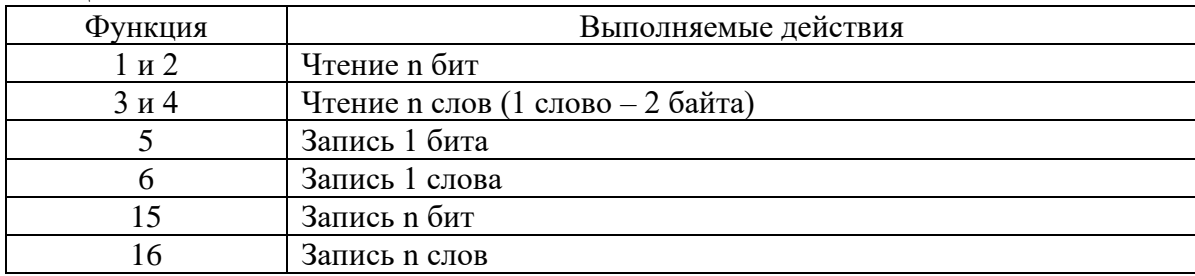

Когда «подчиненный» отвечает «главному», он использует поле кода функции для фиксации ошибки. В случае нормального ответа «подчиненный» повторяет оригинальный код функции. Если имеет место ошибка при выполнении функции, возвращается код функции с установленным в 1 старшим битом.

Например, сообщение от «главного» «подчиненному» прочитать группу регистров имеет следующий код функции:

 $03$  hex

Если «подчиненный» выполнил затребованное действие без ошибки, он возвращает такой же код. Если имеет место ошибка, то он возвращает:

 $83$  hex

В добавление к изменению кода функции, «подчиненный» размещает в поле данных уникальный код, который говорит «главному» какая именно ошибка произошла или причину ошибки.

## 8.3.6 Содержание поля данных.

Поле данных в сообщении от «главного» к «подчиненному» содержит дополнительную информацию, которая необходима «подчиненному» для выполнения указанной функции. Оно может содержать адреса регистров или выходов, их количество, счетчик передаваемых байтов данных.

При возникновении ошибки «подчинённый» возвращает следующие коды:

- 01h<sup>1)</sup>: неизвестный или неправильный код функции;
- 03h: некорректные данные в поле данных.

Поле данных может не существовать (иметь нулевую длину) в определенных типах сообщений.

### 8.3.7 Содержание поля контрольной суммы.

Поле контрольной суммы содержит 16-ти битовую величину. Контрольная сумма является результатом вычисления Cyclical Redundancy Check (CRC) сделанного над содержанием сообщения. Полином:

 $1 + x^2 + x^{15} + x^{16} = 1010,0000,0000,0001$  bin = A001 Hex

CRC добавляется к сообщению последним полем, младшим байтом вперед.

<sup>&</sup>lt;sup>1)</sup>  $\cdot$ .h" – признак шестналиатеричной системы счисления чисел

### **8.4 Структура данных**

Данные в микропроцессорных реле организованы так, что младший байт (МлБ) и старший байт (СтБ) располагаются в порядке возрастания адресов.

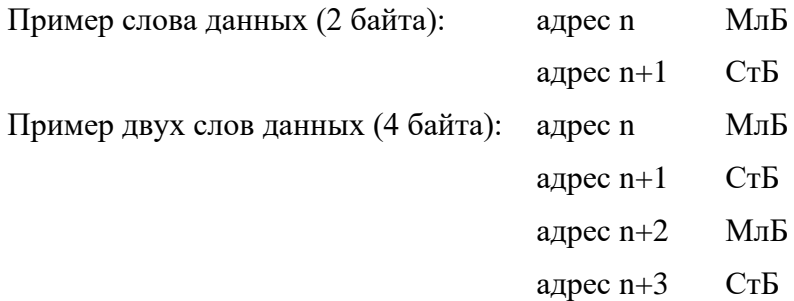

### **8.5 Функции «МР-СЕТЬ»**

# **8.5.1 Функция 1 или 2**

Формат чтения n бит:

Запрос:

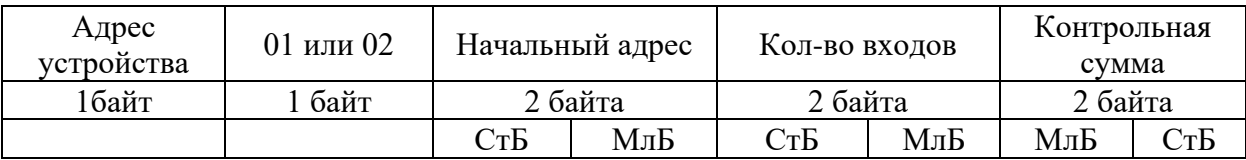

МлБ – младший байт 16-ти разрядного слова.

СтБ – старший байт 16-ти разрядного слова.

Ответ:

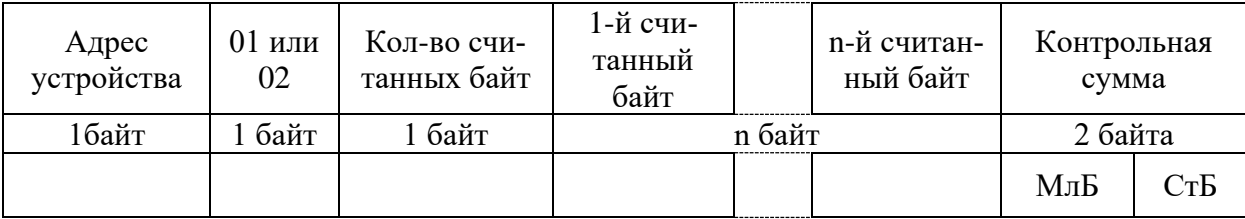

*Пример чтения n бит:*

С устройства (адрес устройства – 03) опросить 10 входов, начиная со 2-го входа по адресу 0.

Начальный адрес = 0002h. Кол-во бит = 000Ah.

Запрос:

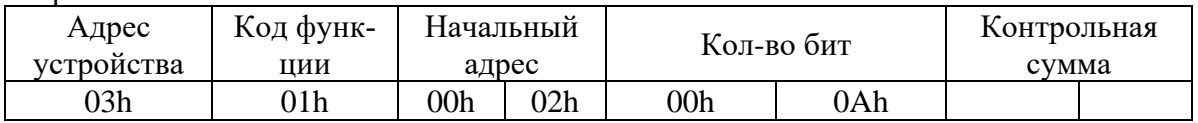

Ответ:

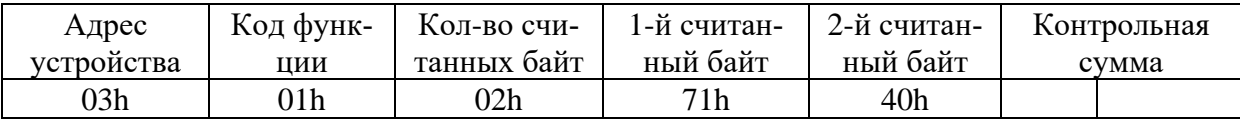

Для определения начального адреса входов, начиная с k-го бита N-го адреса, используется выражение:

Начальный адрес =  $N \times 8$  бит + k бит

Например, для чтения входов, начиная с 4-го бита по 2-му адресу, получим:

Начальный адрес = 2  $\times$  8 бит + 4 бит = 20 = > 0014h.

## **8.5.2 Функция 5**

Формат установки 1 бита:

Запрос:

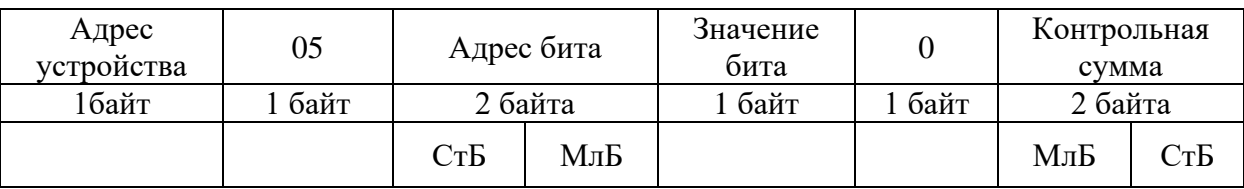

МлБ – младший байт 16-ти разрядного слова.

СтБ – старший байт 16-ти разрядного слова.

Ответ:

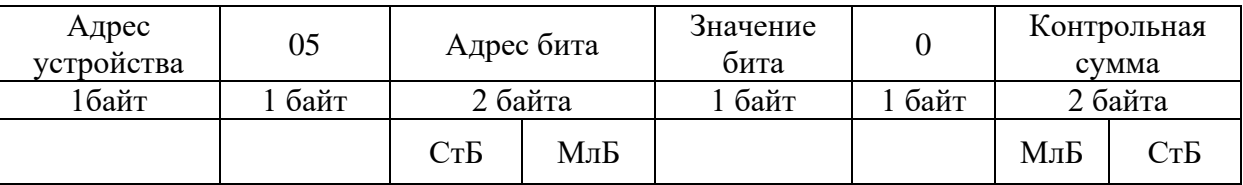

Для функции 5 кадр ответа идентичен кадру запроса.

Байт "Значение бита":

– бит, устанавливаемый в  $0 \Rightarrow$  значение бита = 00h;

– бит, устанавливаемый в  $1 \Rightarrow$  значение бита = FFh.

Для определения адреса выхода, используется выражение:

Адрес выхода = (Адрес байта)  $\times$  8 бит +  $\mathcal{N}_2$  бита

*Пример установки 1 бита*:

На устройстве (адрес устройства – 04) установить бит 1 по адресу 0.

Адрес выхода = 0  $\times$  8 бит + 1 бит = 1 = > 0001h

Выход устанавливается в 1 => значение байта = FFh.

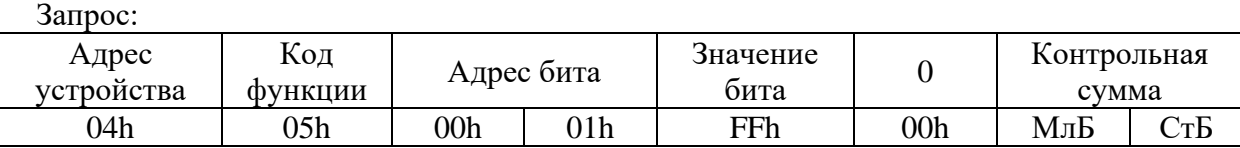

Ответ:

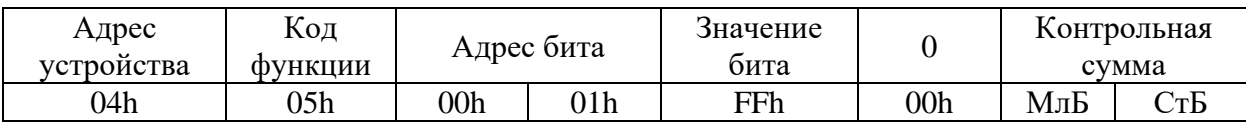

## **8.5.3 Функция 3 или 4**

Формат чтения n слов:

Запрос:

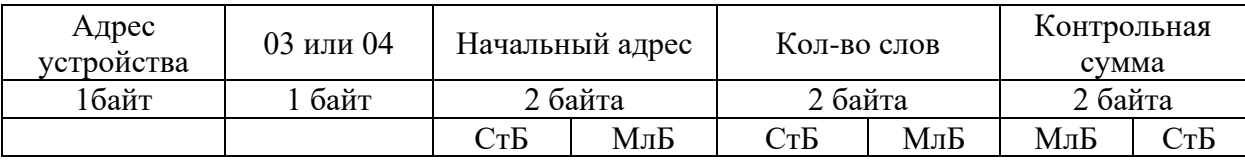

МлБ – младший байт 16-ти разрядного слова.

СтБ – старший байт 16-ти разрядного слова.

Ответ:

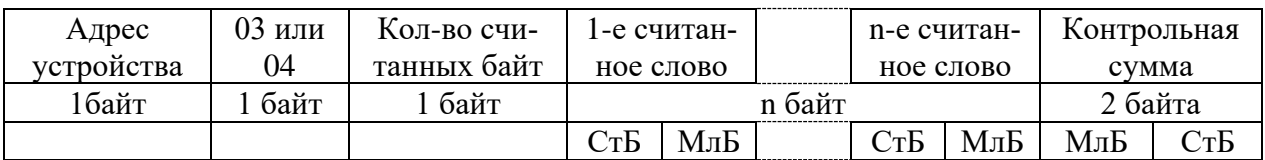

Начальный адрес определяется следующим образом:

 $-$  СтБ = номер страницы;

— МлБ = адрес байта на странице.

*Пример чтения n слов*:

С устройства (адрес устройства – 04) прочитать 4 байта, по адресу:

— № страницы = 10h;

— адрес байта  $= 02h$ ;

— кол-во байт = 04h.

Кол-во слов = 02h.

Начальный адрес = 1002h.

Запрос:

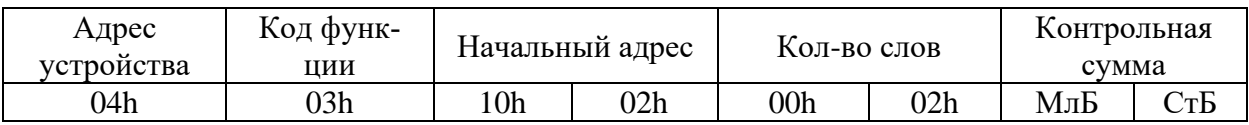

МлБ – младший байт 16-ти разрядного слова.

СтБ – старший байт 16-ти разрядного слова.

Ответ:

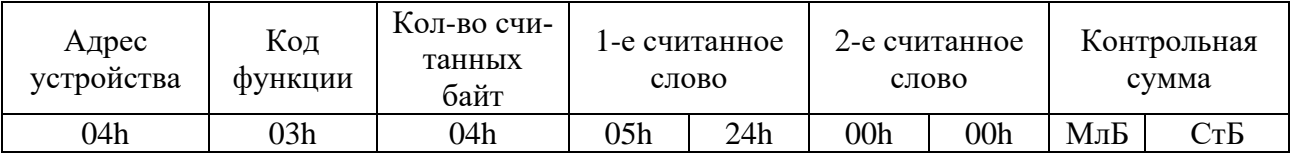

## **8.5.4 Функция 6**

Формат записи 1 слова:

Запрос:

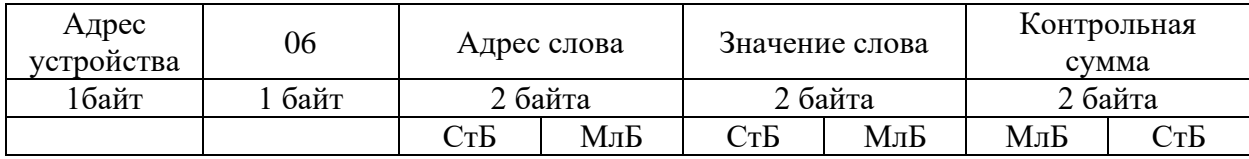

МлБ – младший байт 16-ти разрядного слова.

СтБ – старший байт 16-ти разрядного слова.

Ответ:

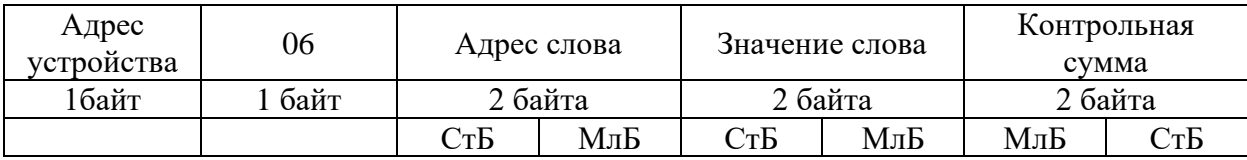

Адрес слова определяется следующим образом:

 $-$  СтБ = номер страницы;

— МлБ = адрес байта уставки на странице.

*Пример записи 1 слова*:

На устройство (адрес устройства – 04) записать 2 байта:

```
— № страницы = 02h;
```
— адрес байта =  $60 = 3$ Ch;

— кол-во байт = 02h.

Кол-во слов = 01h.

Адрес слова  $= 023$ Ch.

Значение слова = 1А02h.

Запрос:

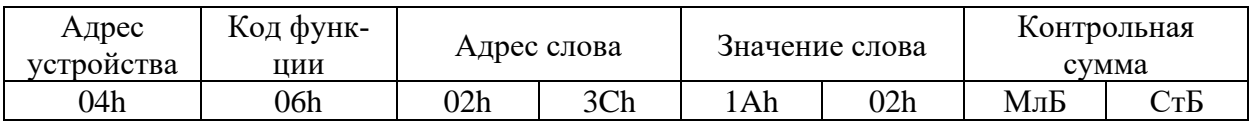

МлБ – младший байт 16-ти разрядного слова.

СтБ – старший байт 16-ти разрядного слова.

Ответ:

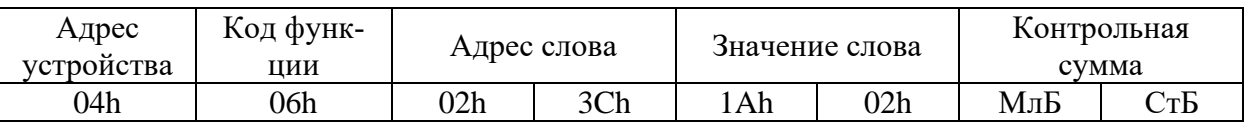

## **8.5.5 Функция 15**

Формат записи n бит:

Запрос:

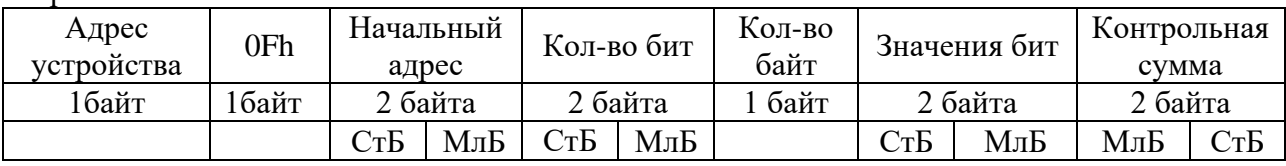

Ответ:

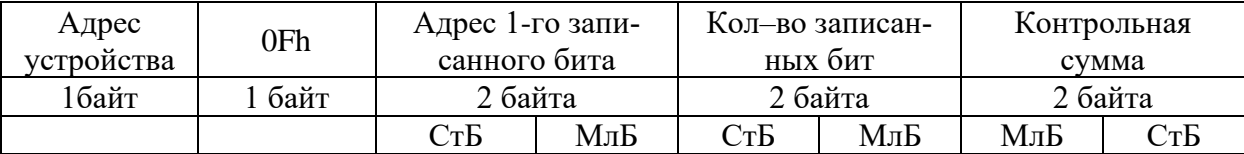

### *Пример записи n бит*:

На устройство (адрес устройства – 04) записать 2 байта: CD 01 Hex (1100 1101 0000 0001 двоичное).

Кол-во байт = 01h. Начальный адрес = 0013h.

Запрос:

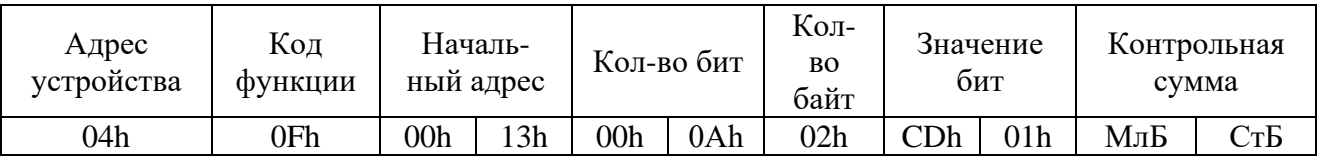

Ответ:

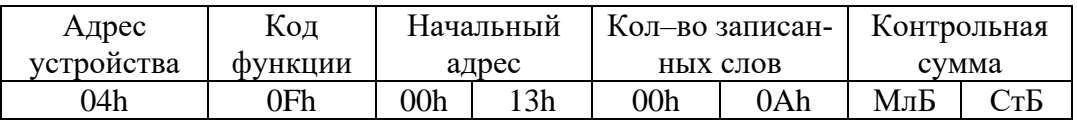

## **8.5.6 Функция 16**

Формат записи n слов:

Запрос:

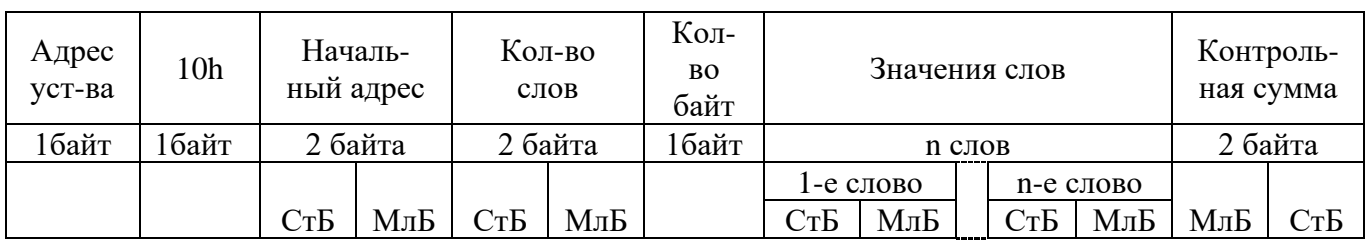

Ответ:

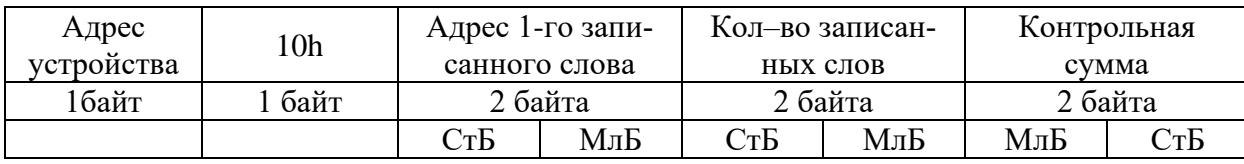

Адрес слова определяется следующим образом:

- СтБ = номер страницы;
- МлБ = адрес байта уставки на странице.

*Пример записи n слов*:

На устройство (адрес устройства – 04) записать 2 слова:

- $\mathcal{N}_2$  страницы = 02h;
- начальный адрес =  $28 = 1$ Ch;
- кол-во слов = 02h;
- кол-во байт = 04h.

Кол-во слов = 01h. Начальный адрес = 021Ch. Значение 1-го слова = 01А0h. Значение 2-го слова = 057Ah.

Запрос:

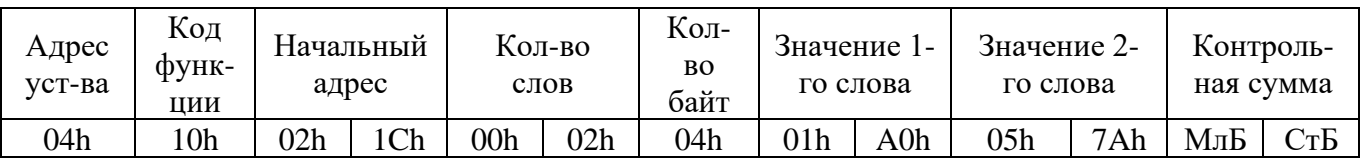

Ответ:

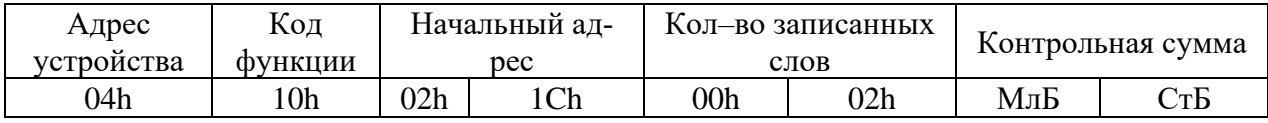

#### 8.6 Описание страниц памяти данных

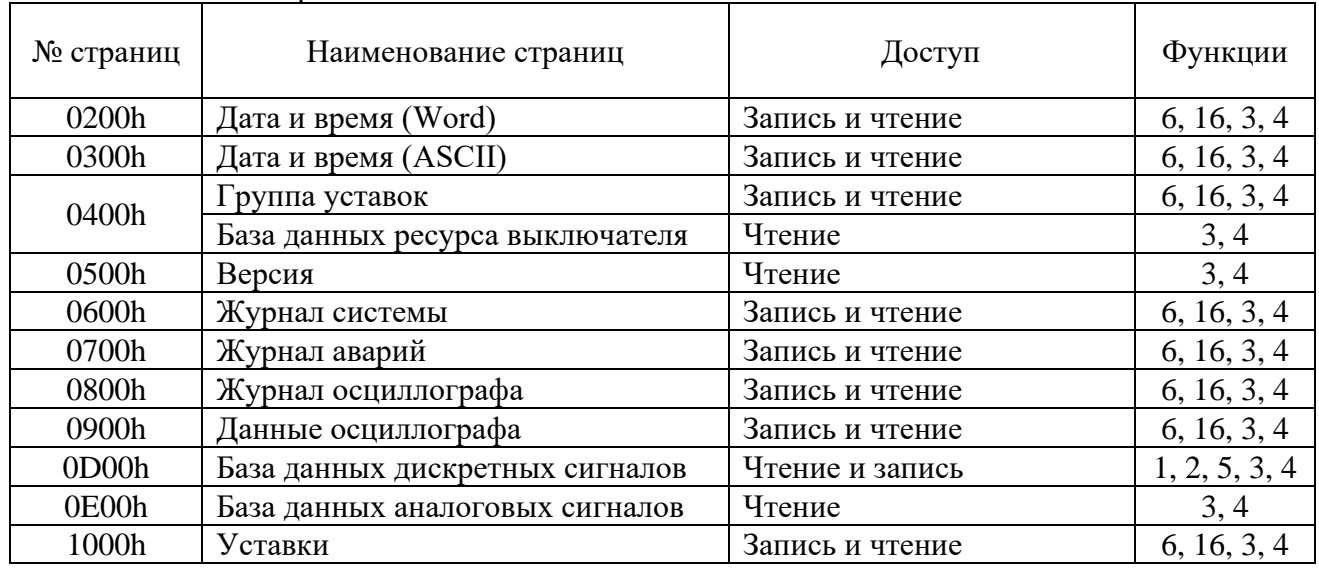

Описание страниц памяти данных.

### 8.7 Группа уставок, версия и база данных ресурса выключателя

Чтобы переключить группу уставок, расположенную на странице 0400h, нужно по этому адресу записать 1 слово со значением:  $00 - \mu$ ля группы уставок 1,  $01 - \mu$ ля группы уставок 2,  $02 - \mu$ для группы уставок 3, 03 – для группы уставок 4, 04 – для группы уставок 5, 05 – для группы уставок 6.

Чтобы переключить группу уставок, расположенную на странице 0400h, нужно по этому адресу записать 1 слово, чтобы получить текущую группу уставок, нужно прочитать по адресу 04 слово функции 3,4.

#### Пример для переключения на группу уставок 1:

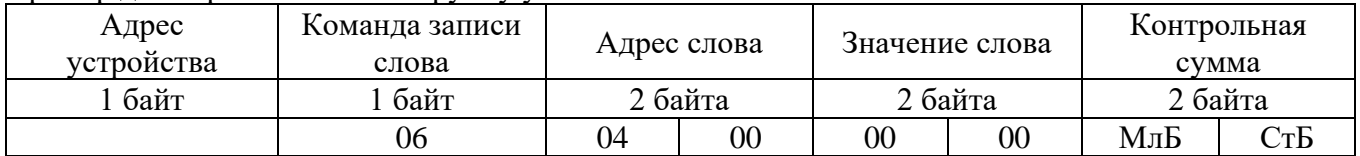

Данные версии и кода аппаратного исполнения, расположенные на странице 0500h, хранятся в формате ASCII, занимают 32 слова. Включают в себя: информацию о версии и заводской номер устройства - 16 слов; код аппаратного исполнения (в зависимости от заказа  $T_{...}N_{...}D_{...}R_{...} - 16$  слов.

База данных ресурса выключателя расположена по адресу 0410h:

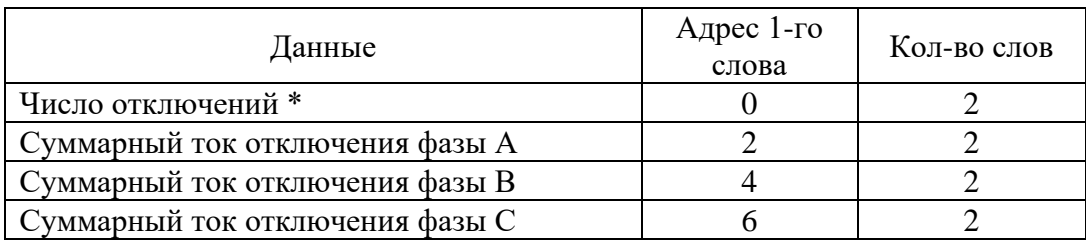

\* - Число отключений:

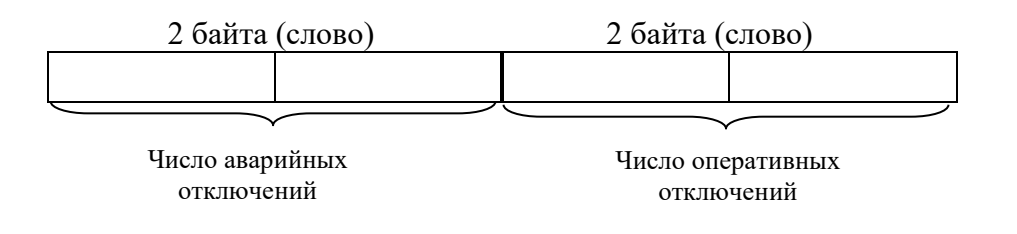

### **8.8 Дата и время**

Данные дата и время, расположенные на странице 0200h, хранятся в формате Word, занимают один младший байт слова.

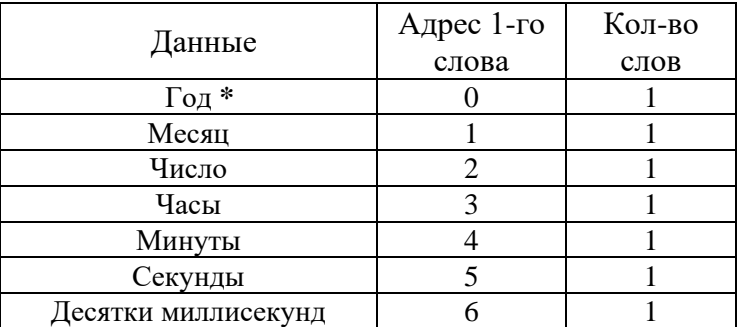

Данные дата и время, расположенные на странице 0300h, хранятся в формате в формате ASCII.

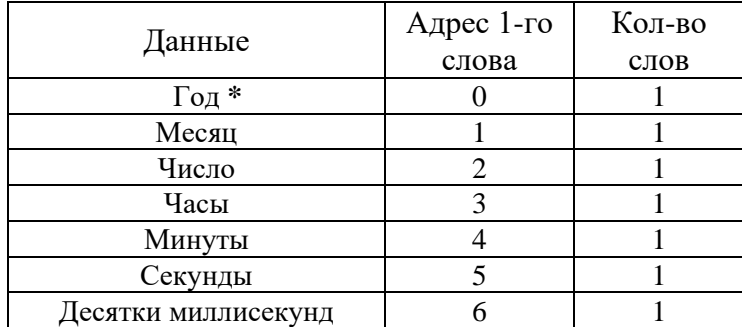

**\*** 2 последние цифры года.

## **8.9 База данных дискретных сигналов**

База данных дискретных сигналов расположена на странице памяти 0D00h: Запись (доступна функции 5):

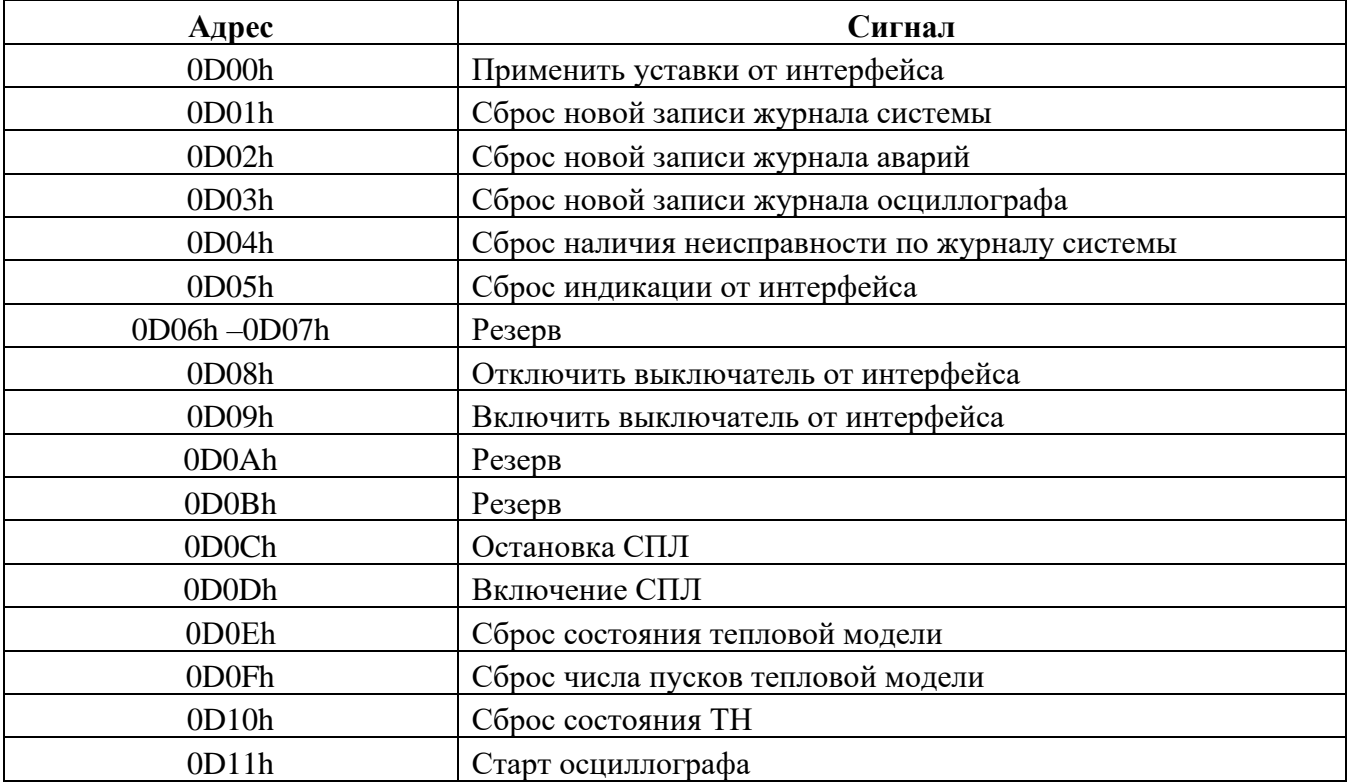

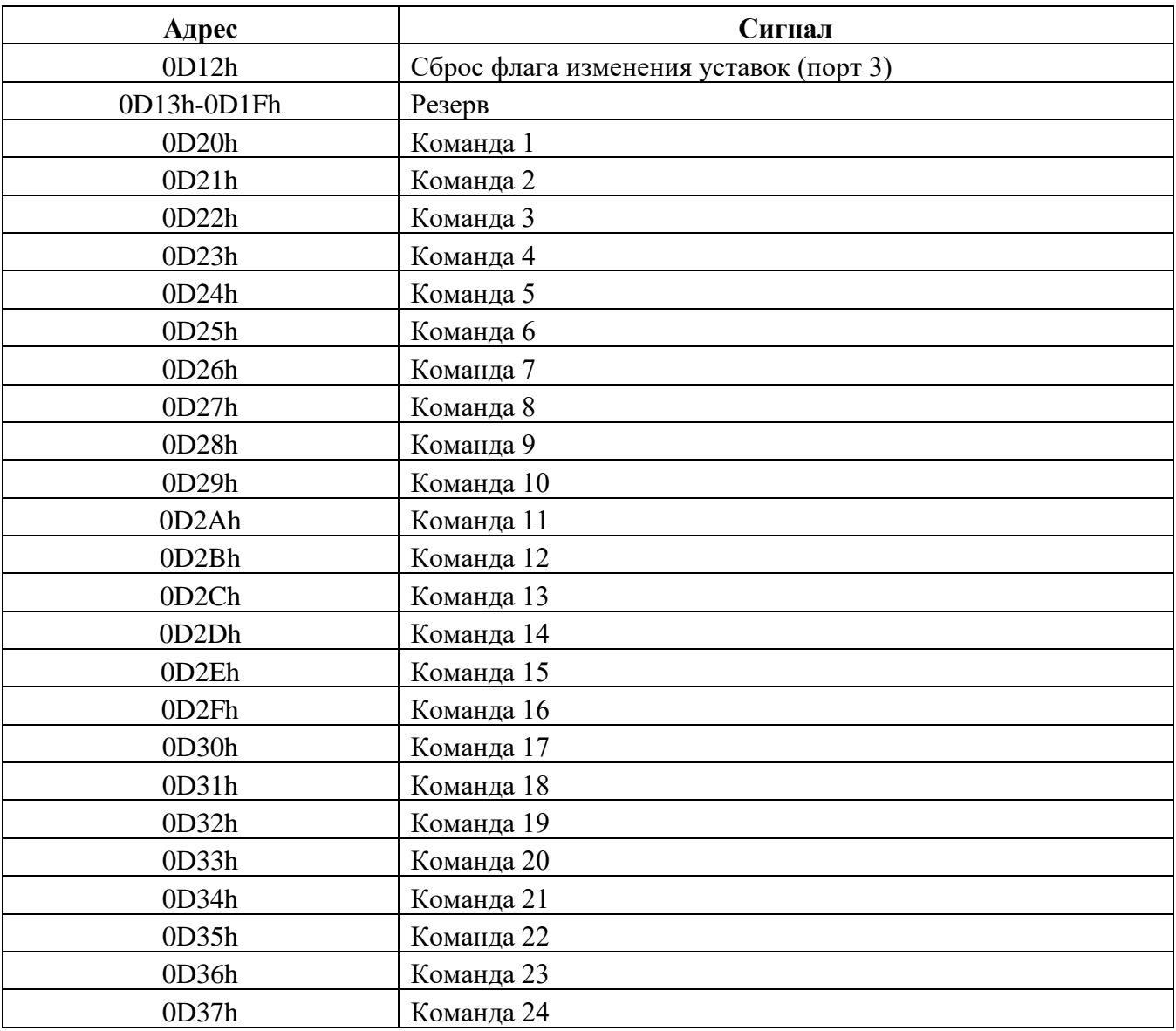

#### Чтение:

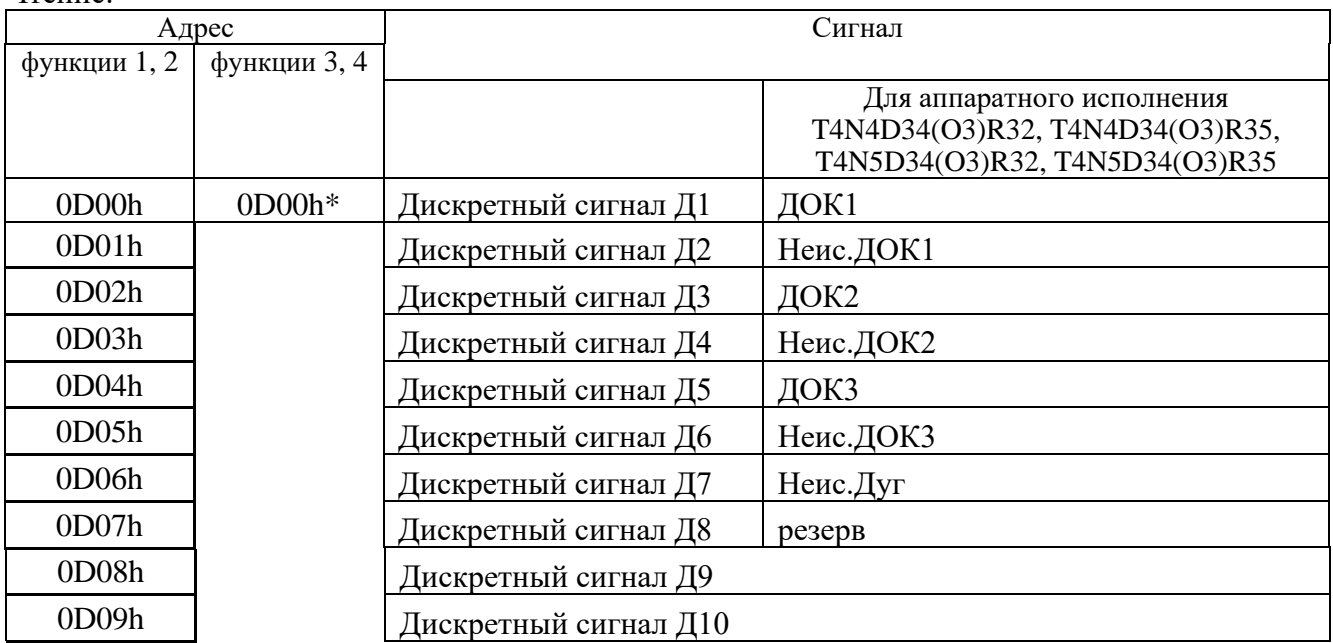

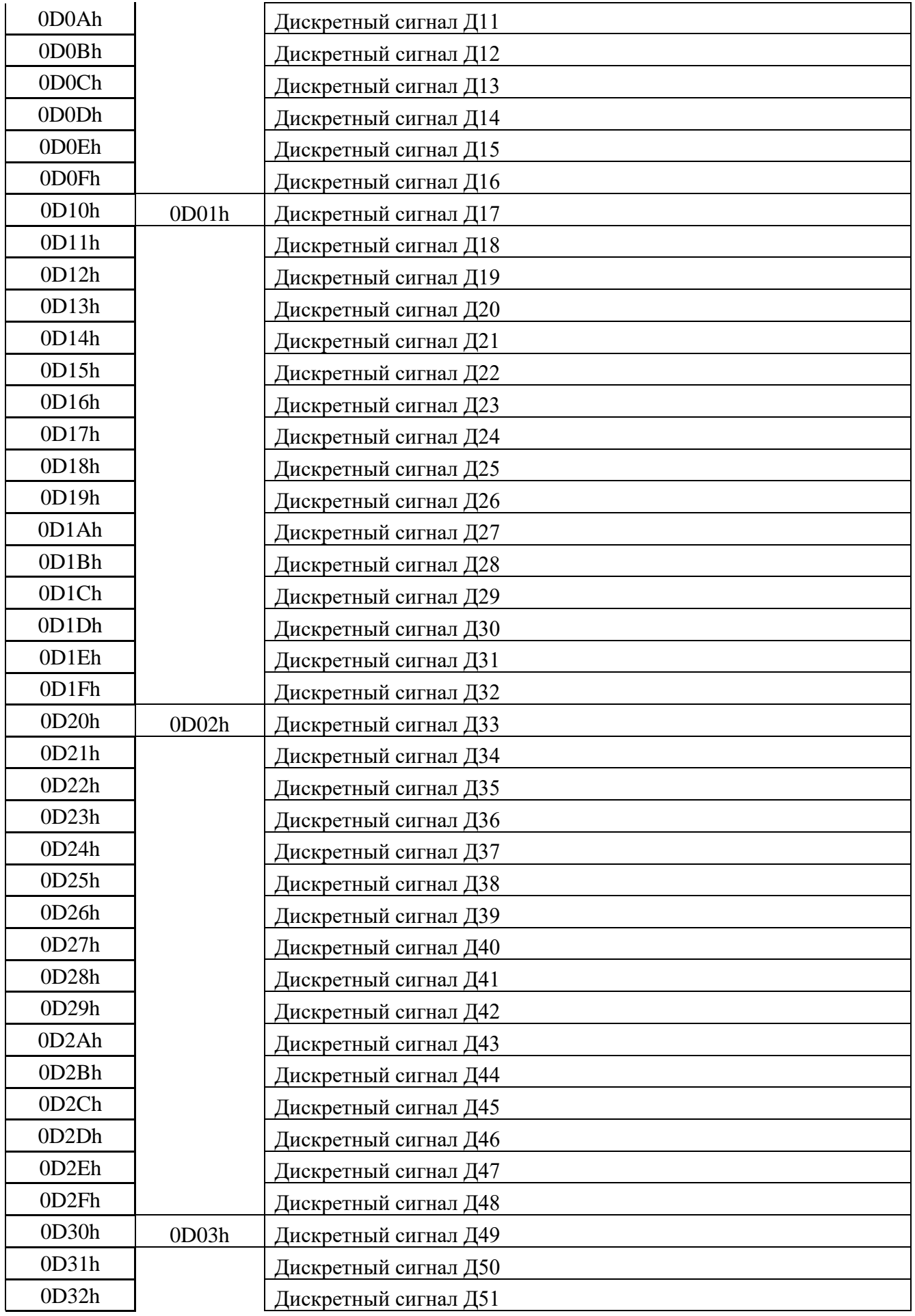

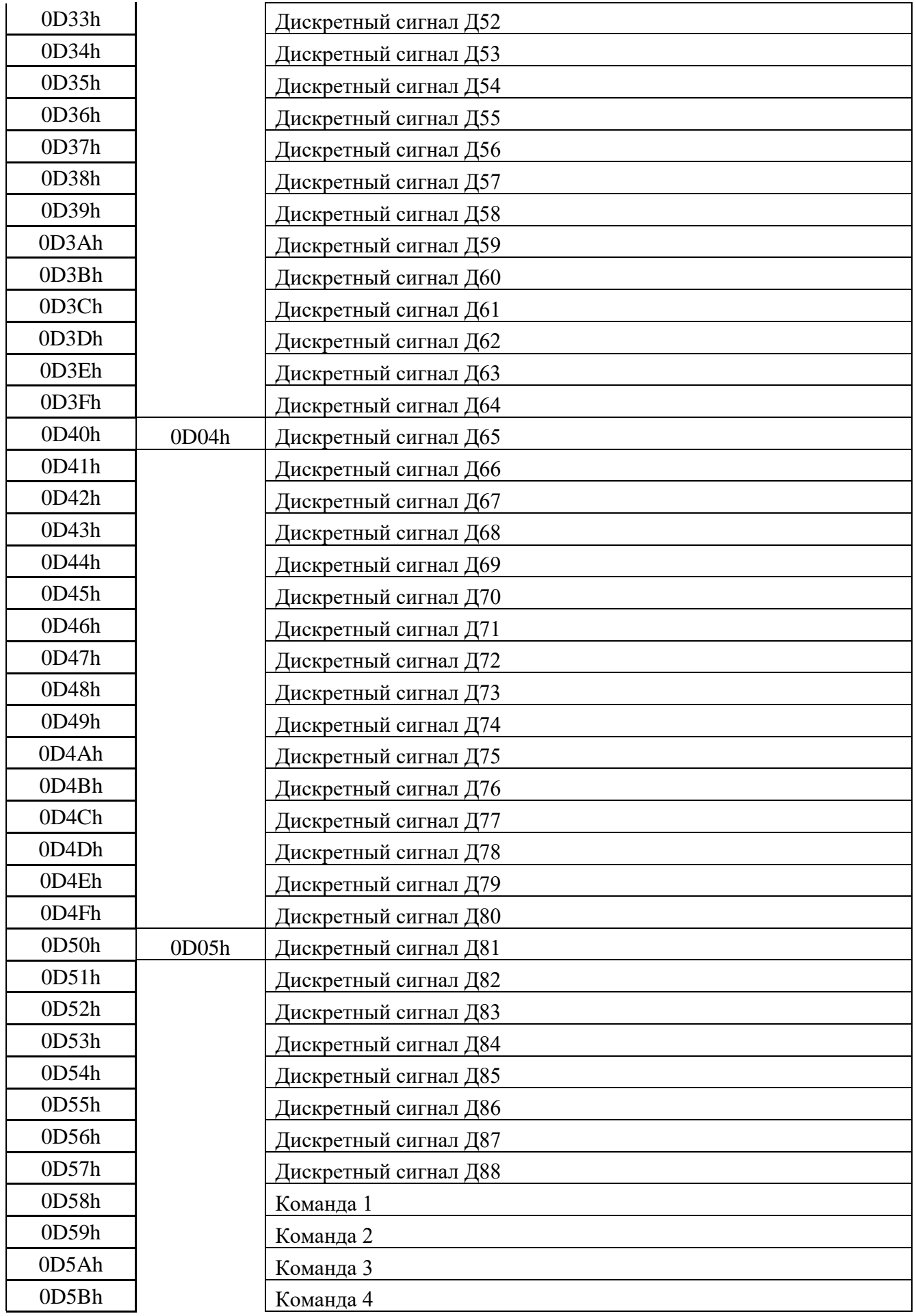

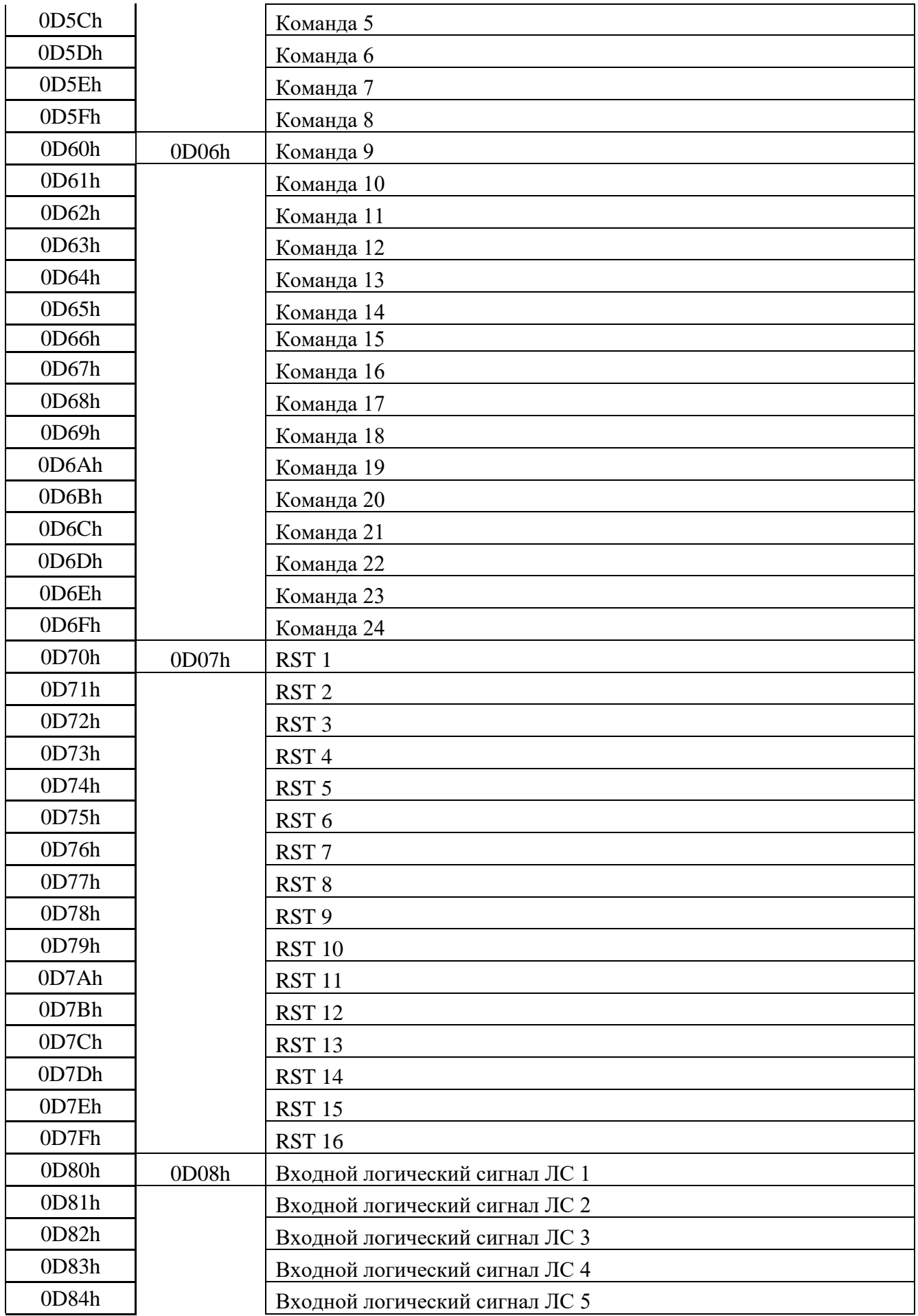

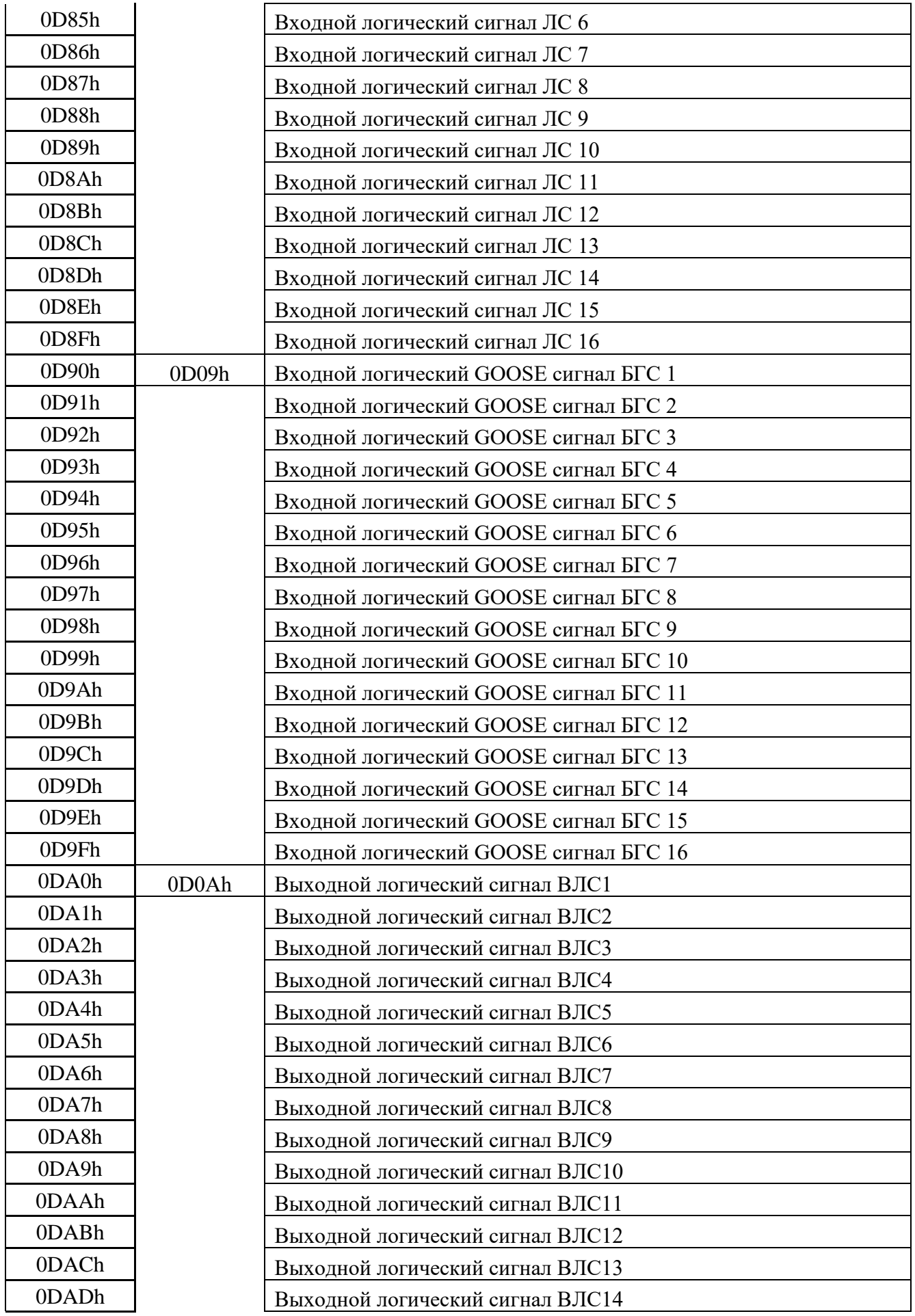

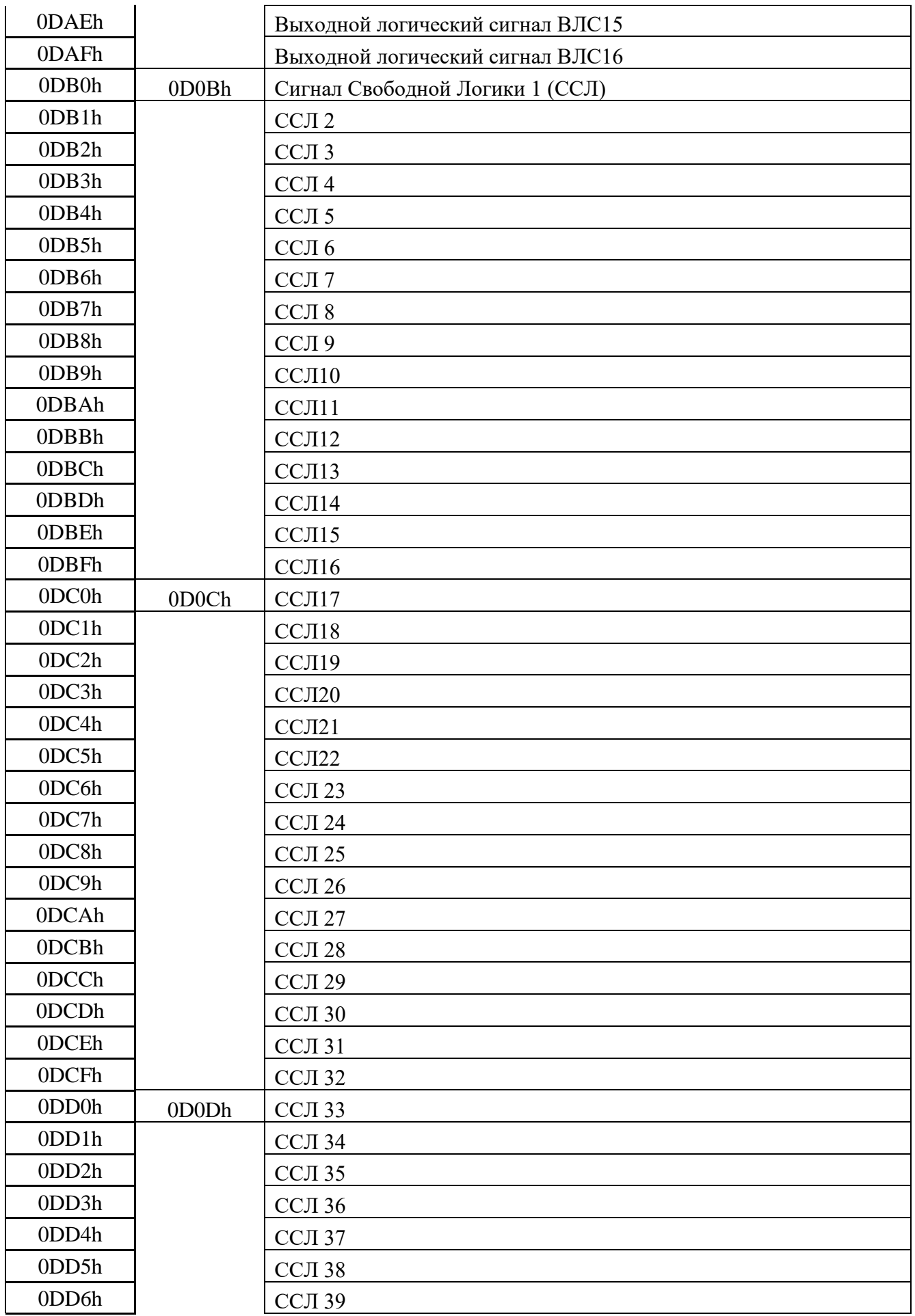

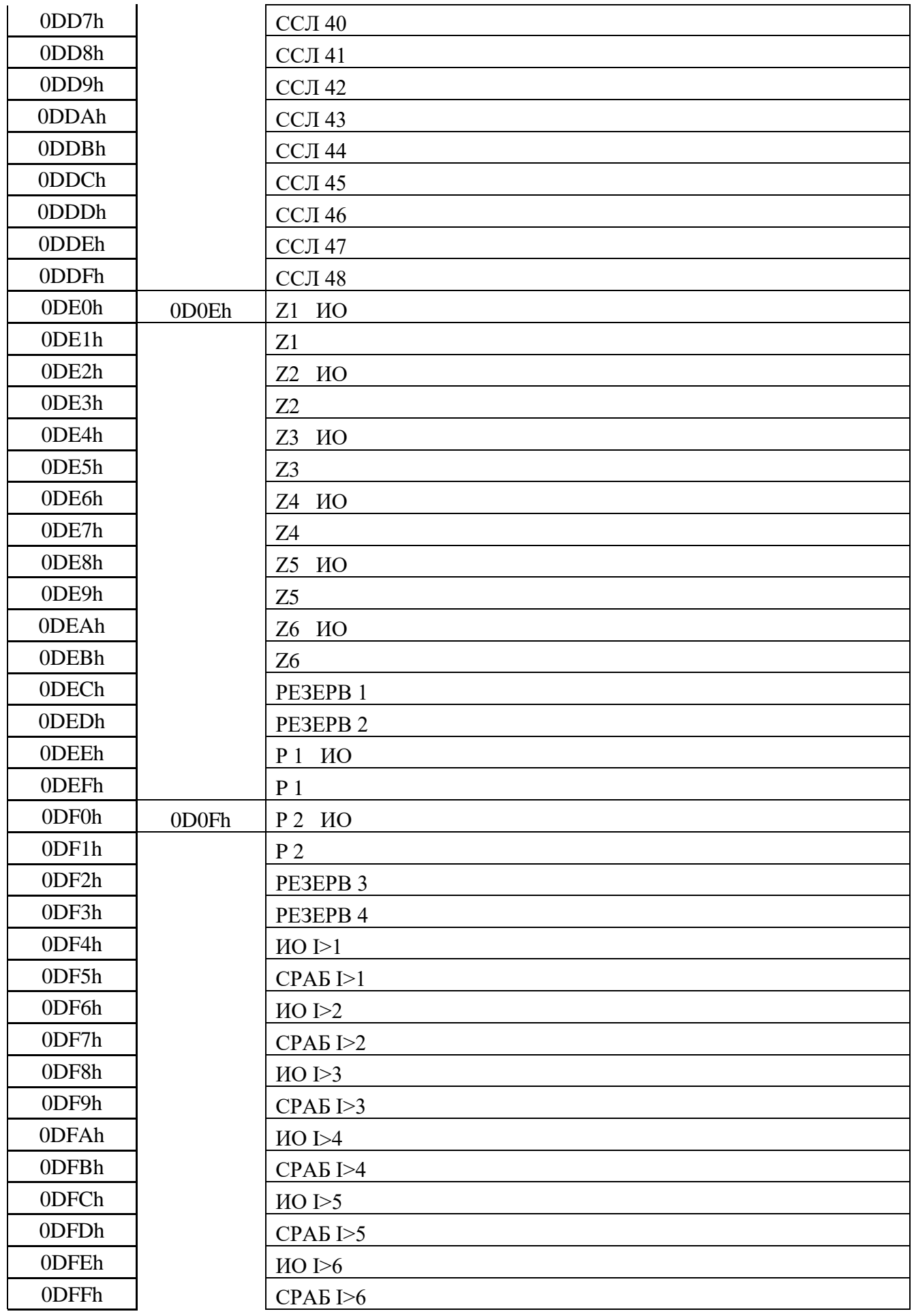

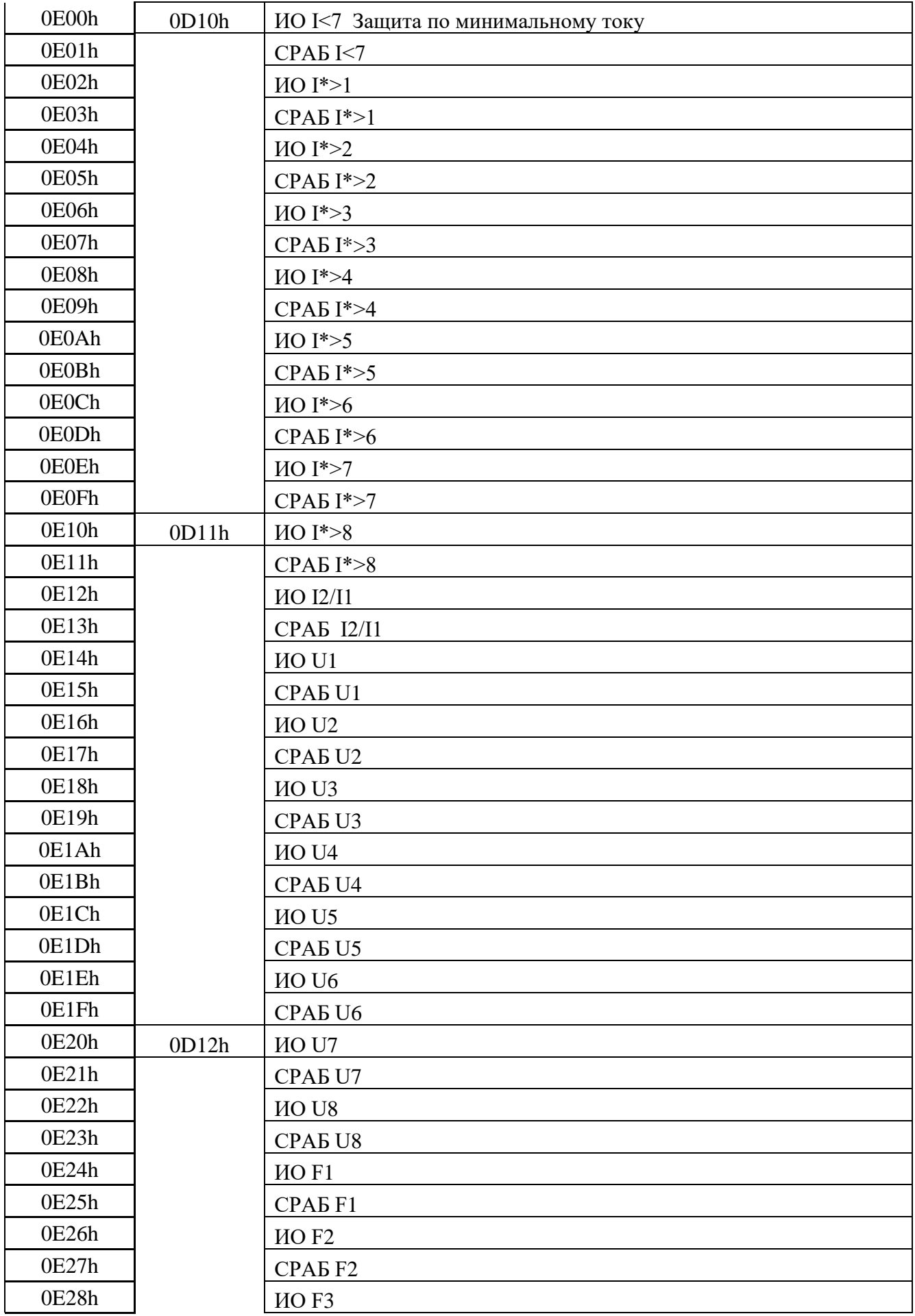

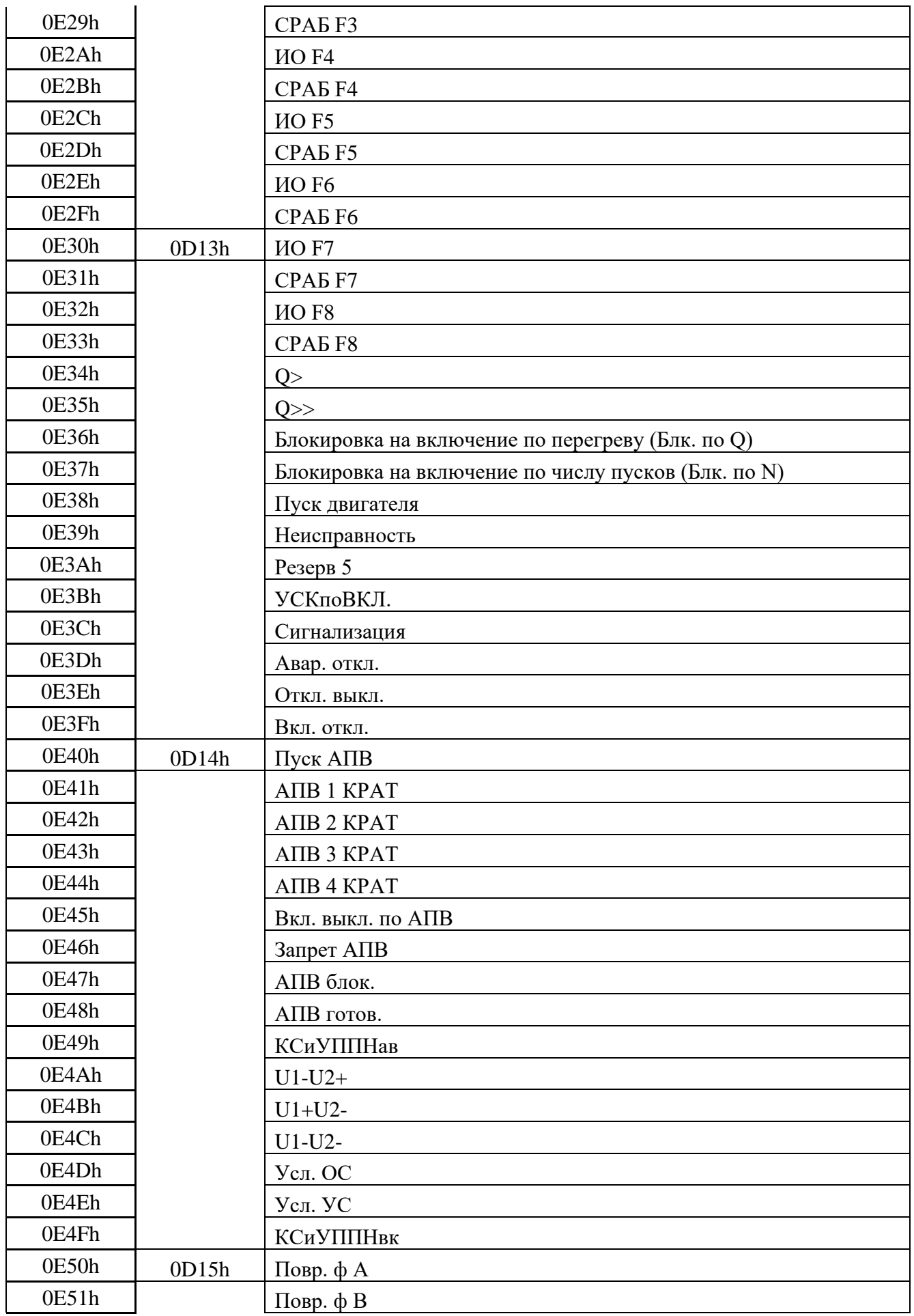

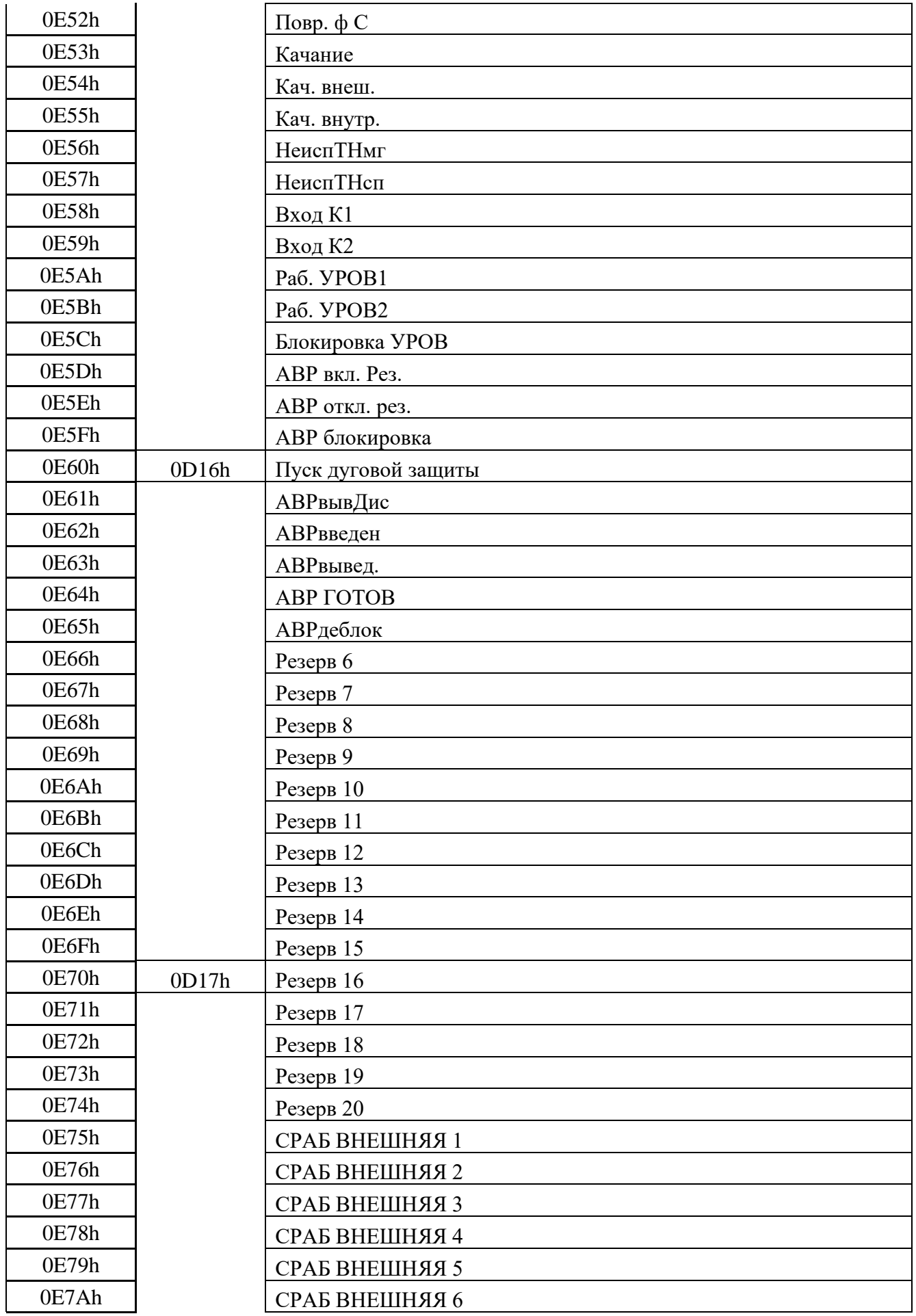

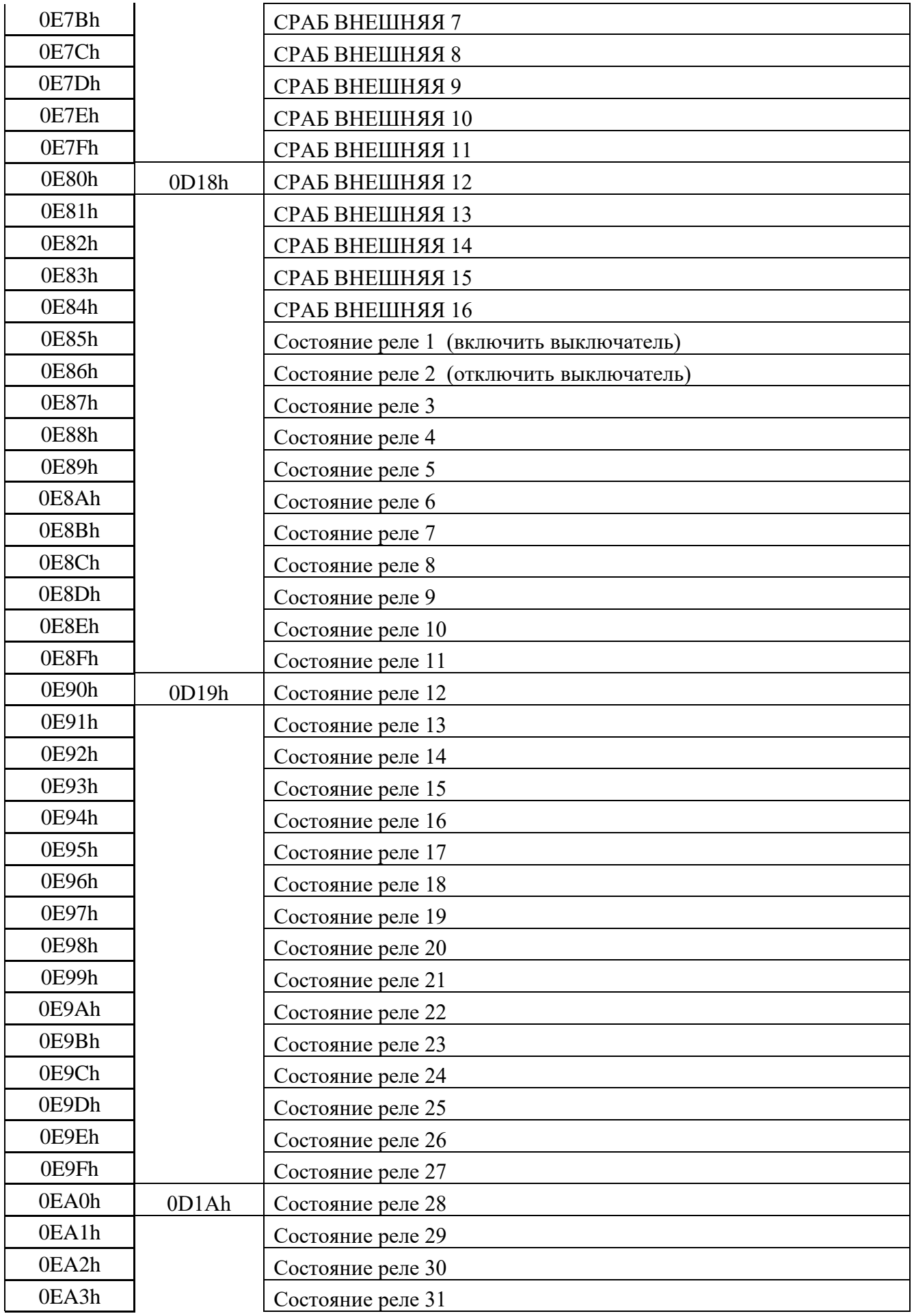

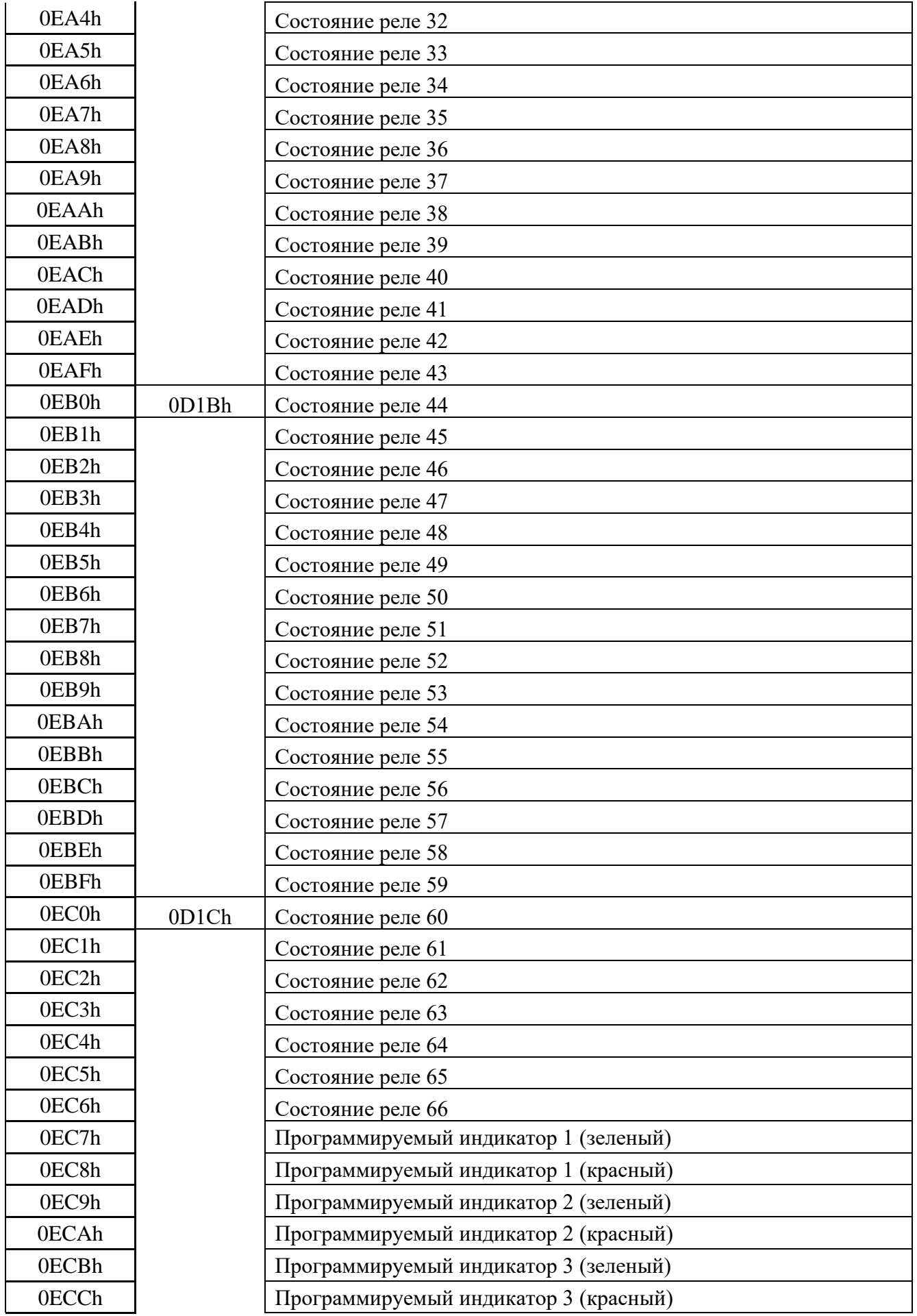

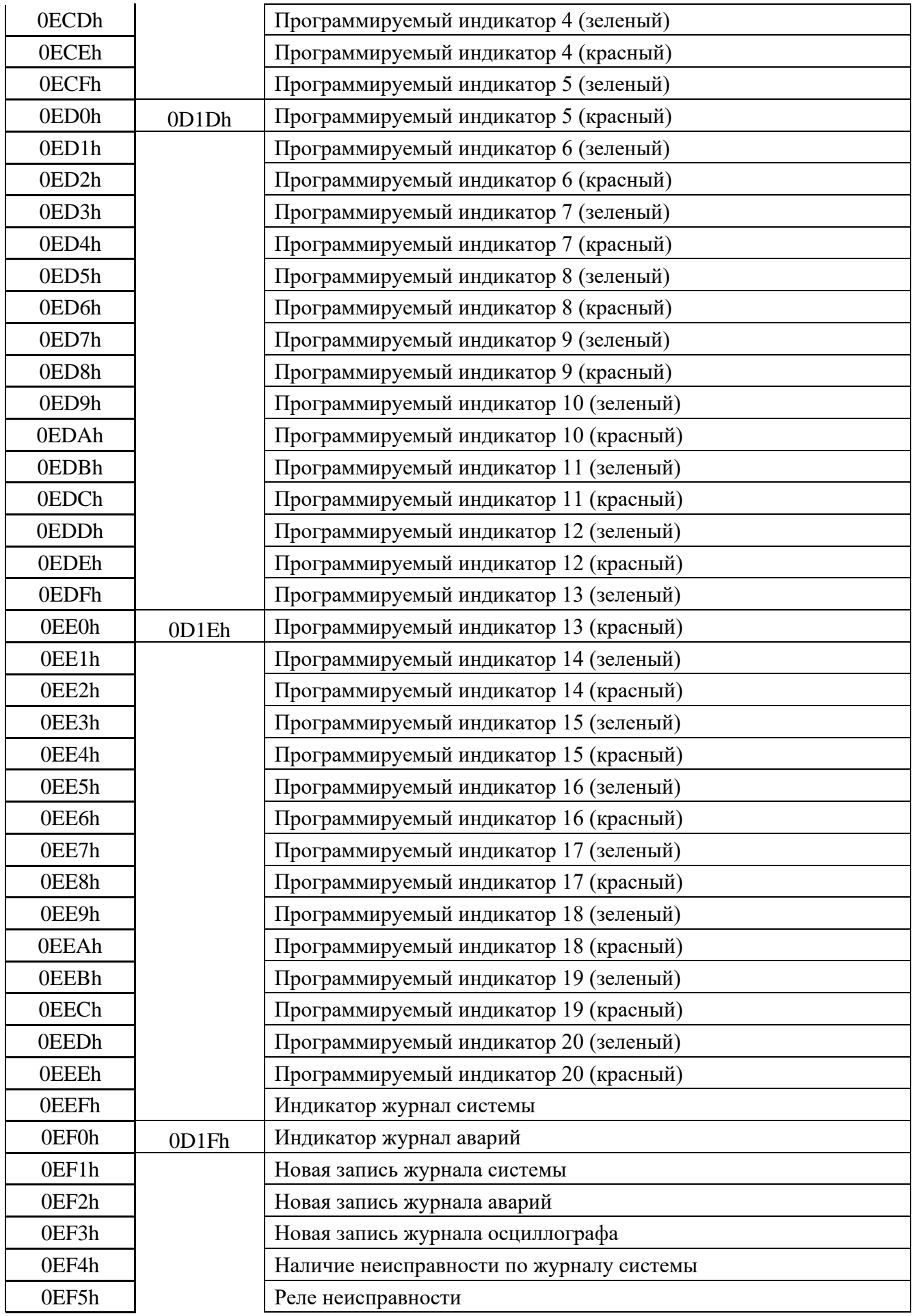

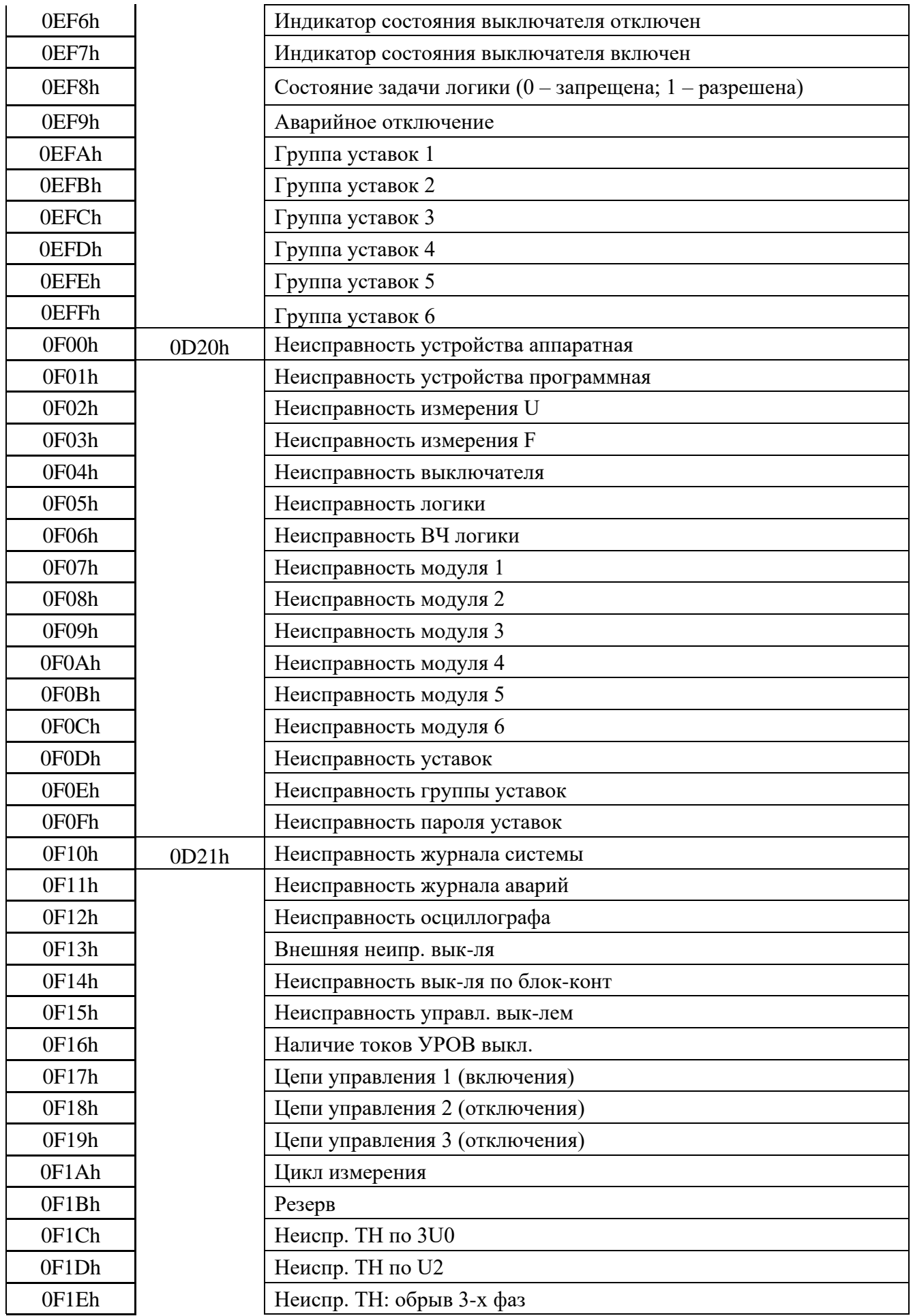

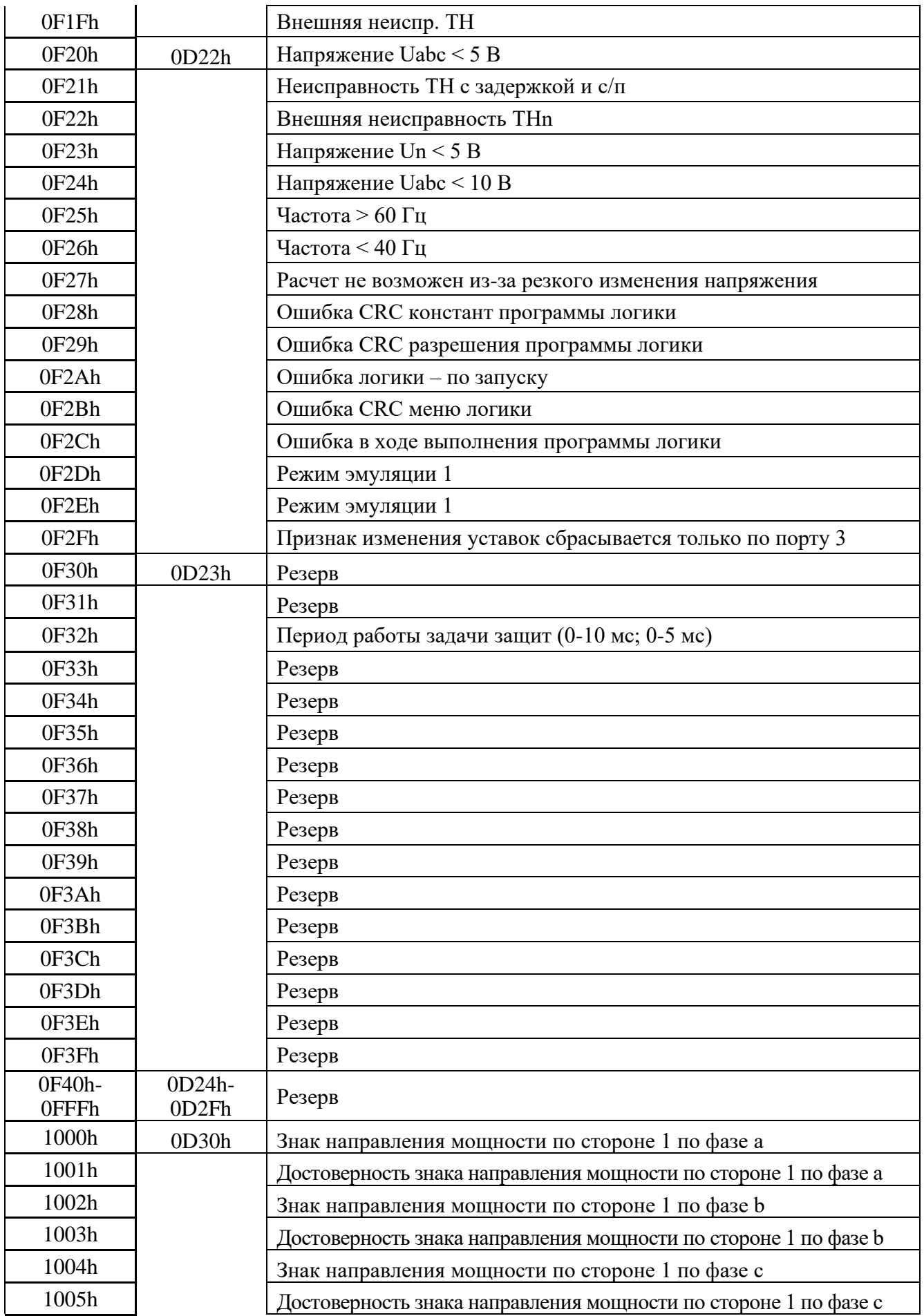

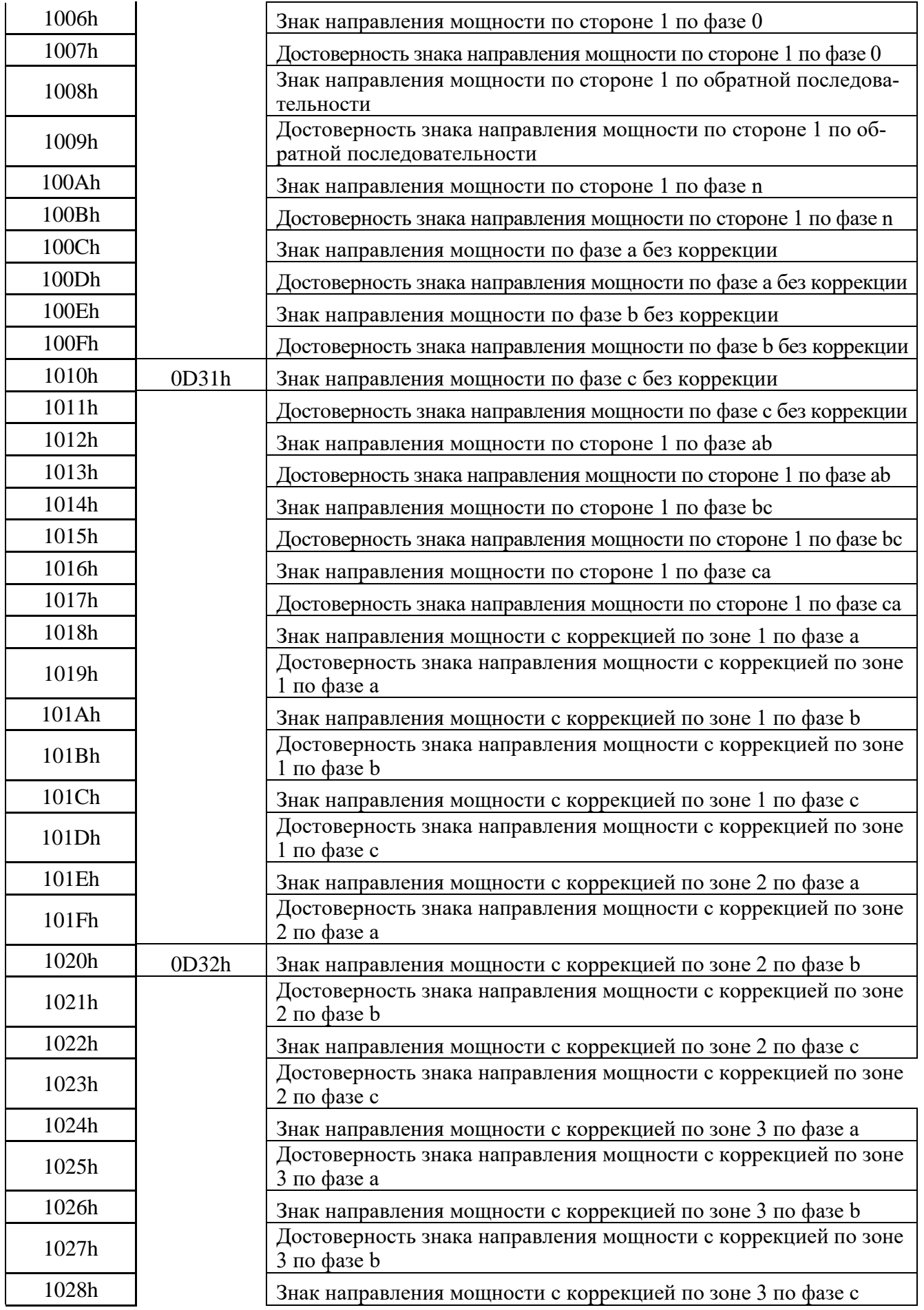

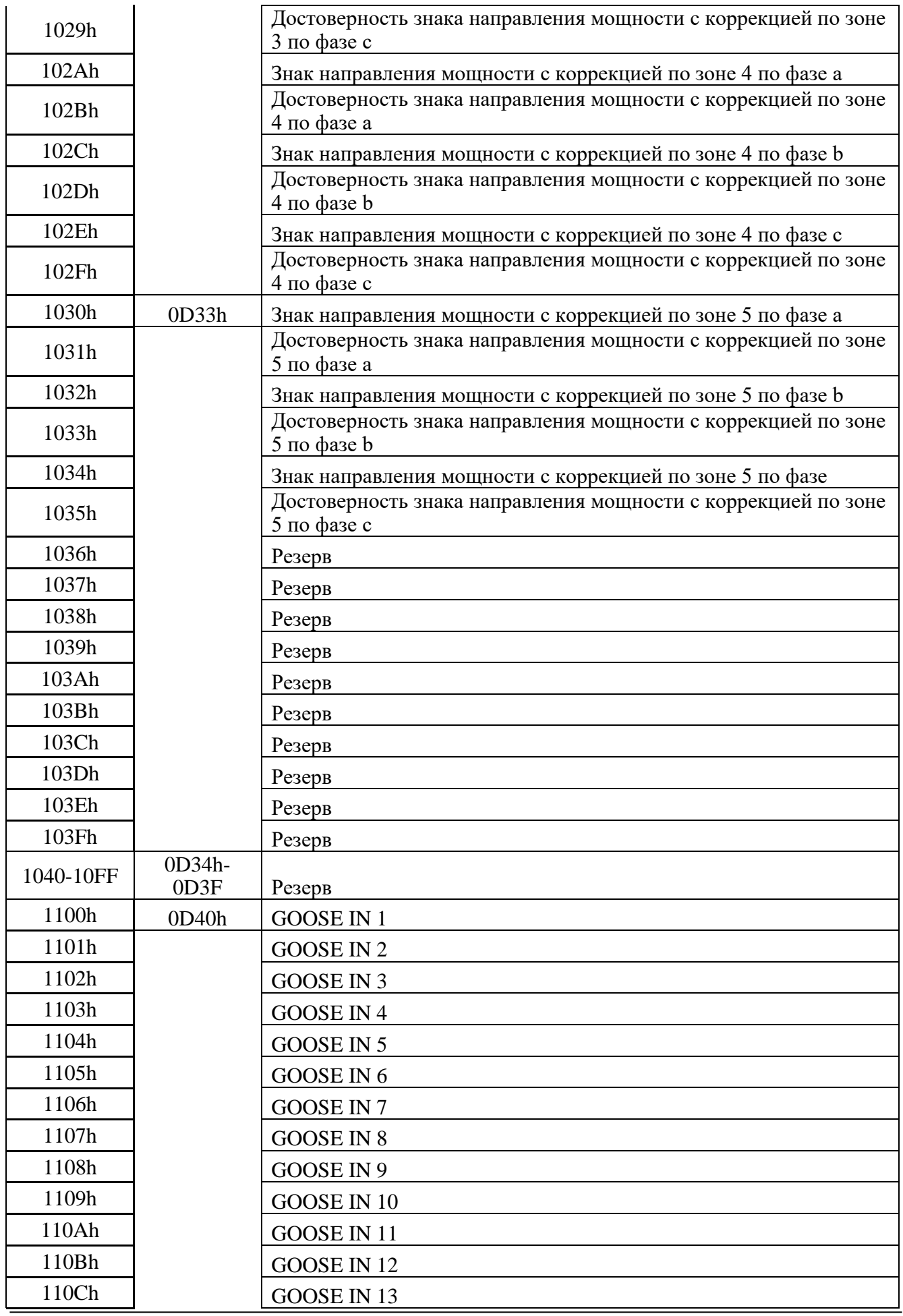

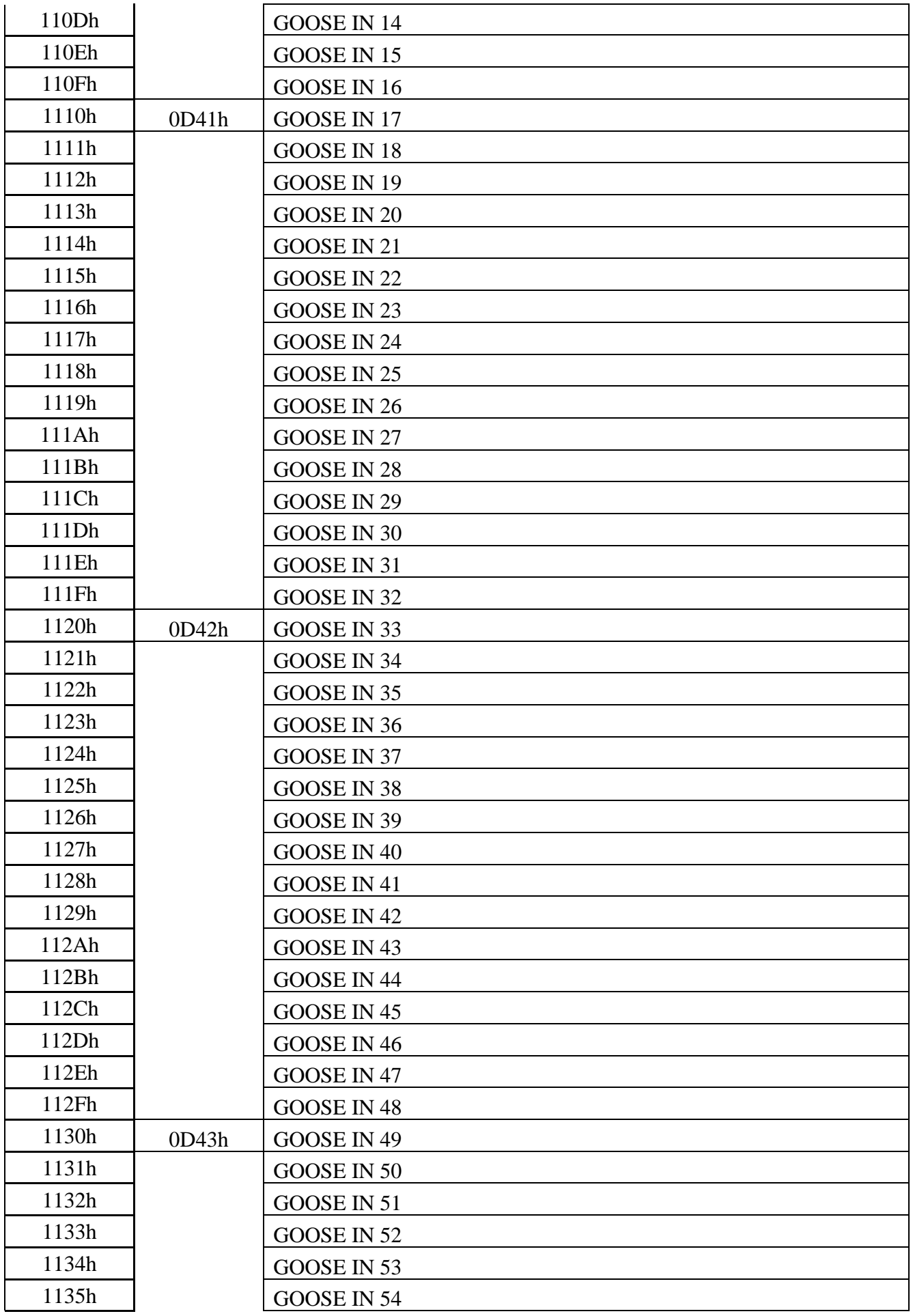

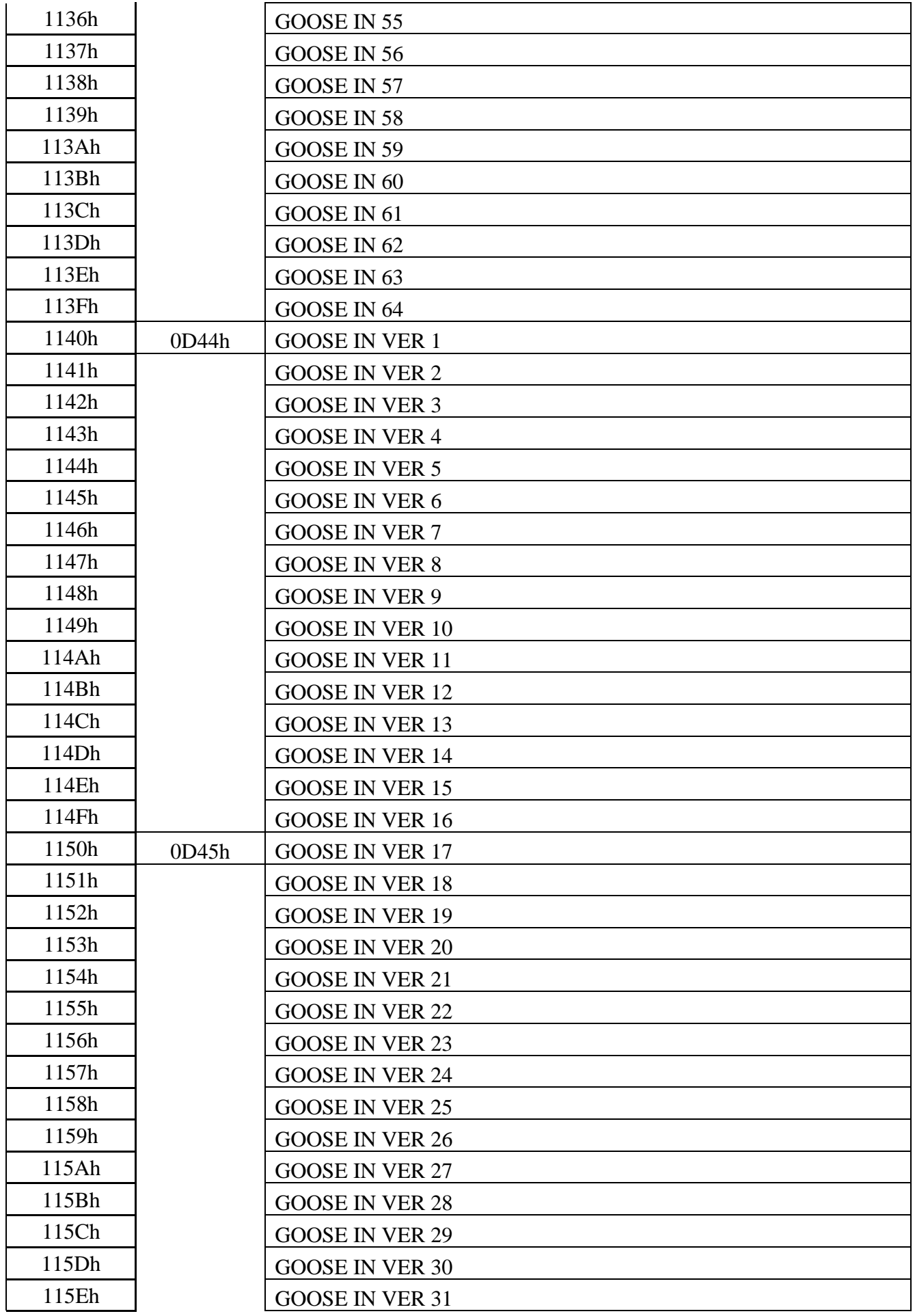

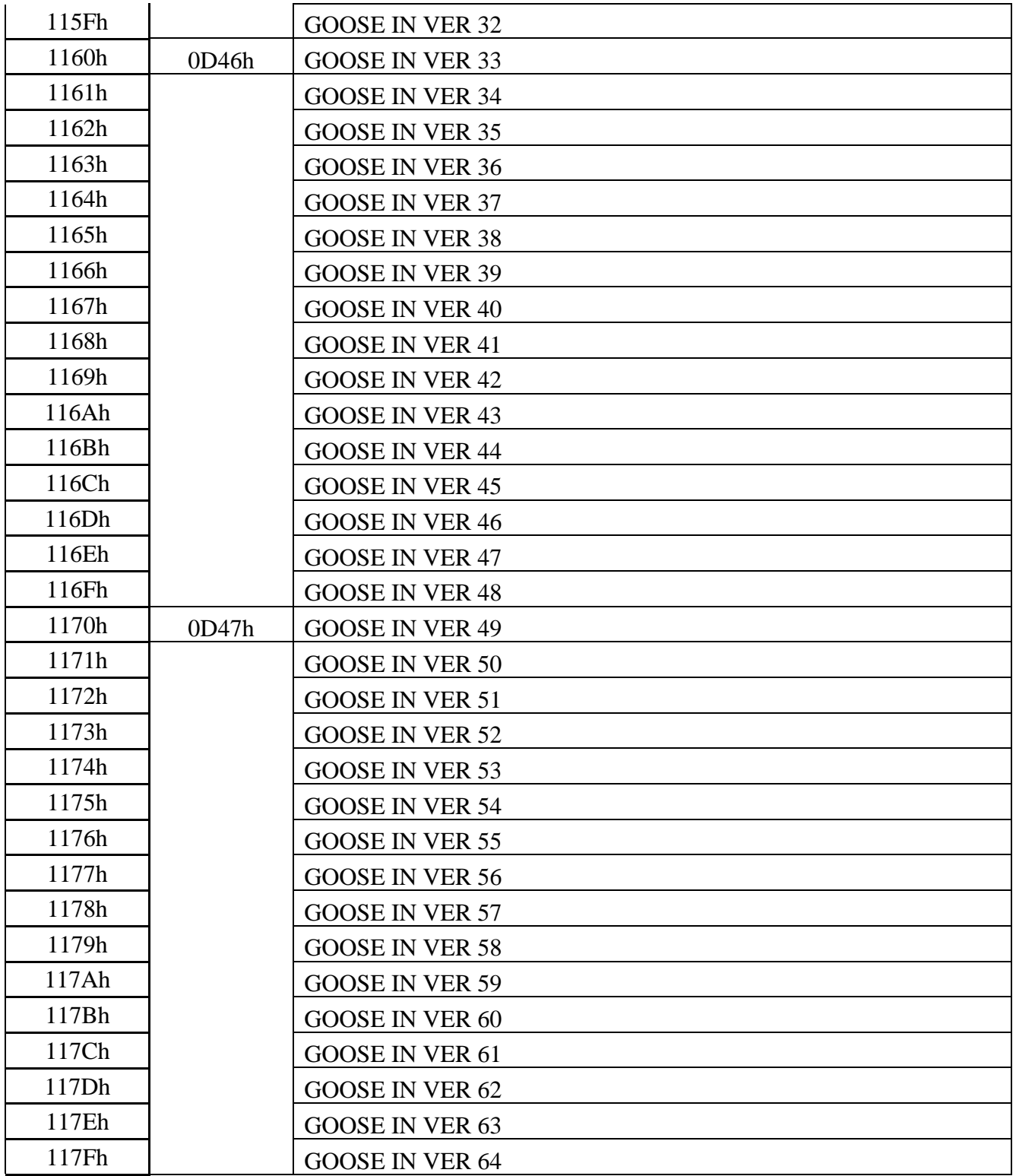

# 8.10 База данных аналоговых сигналов

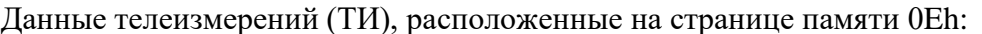

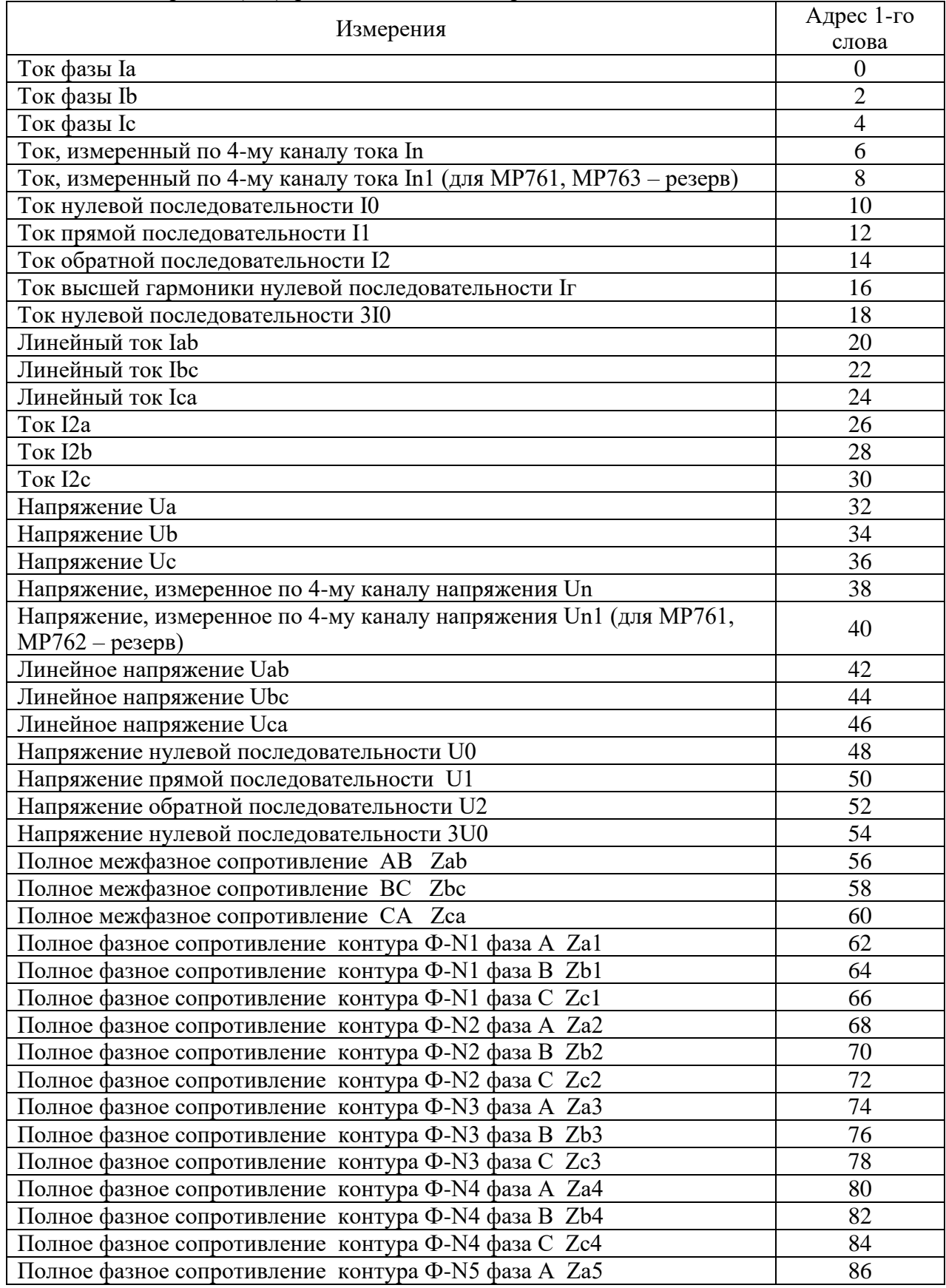

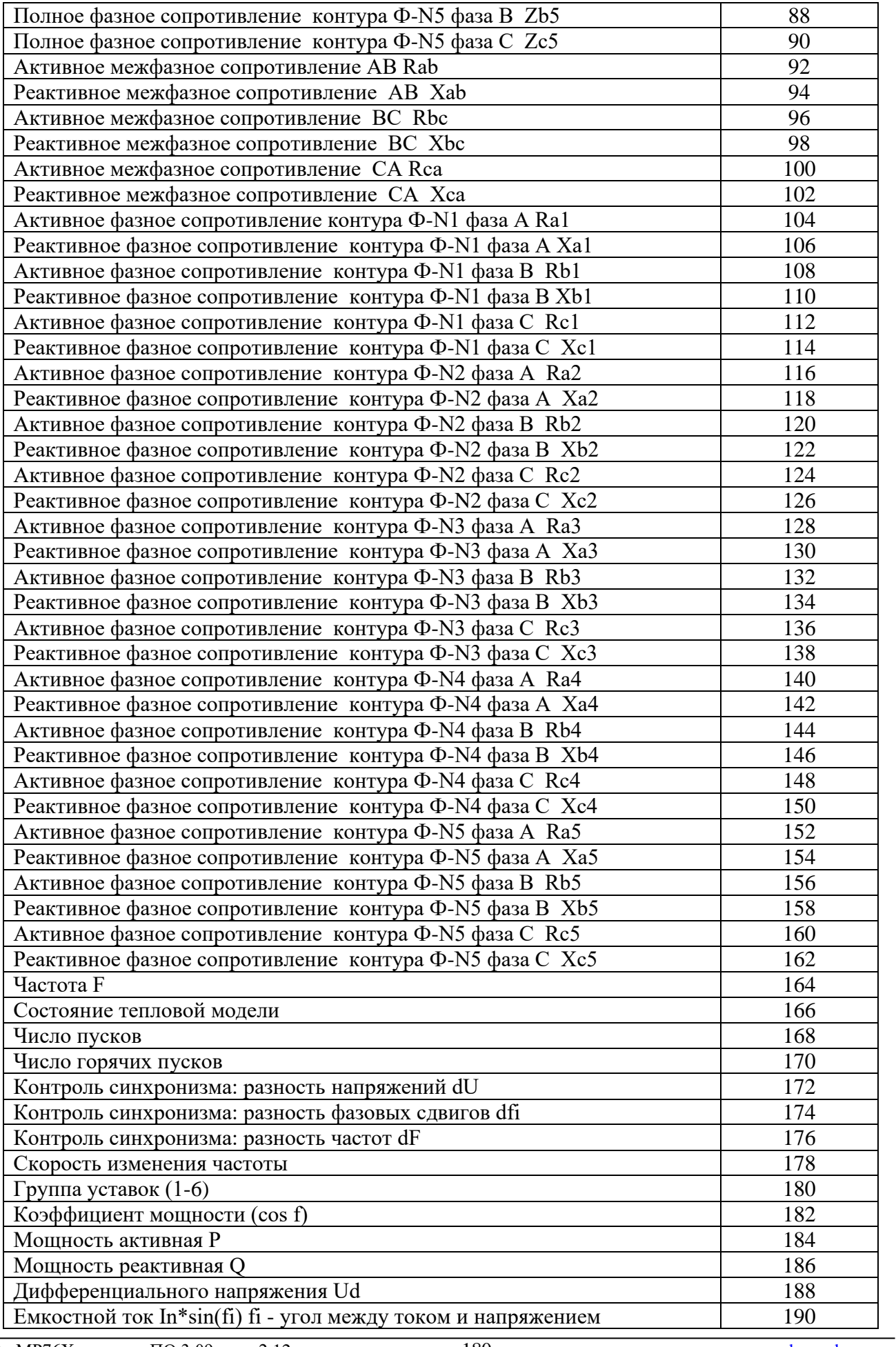
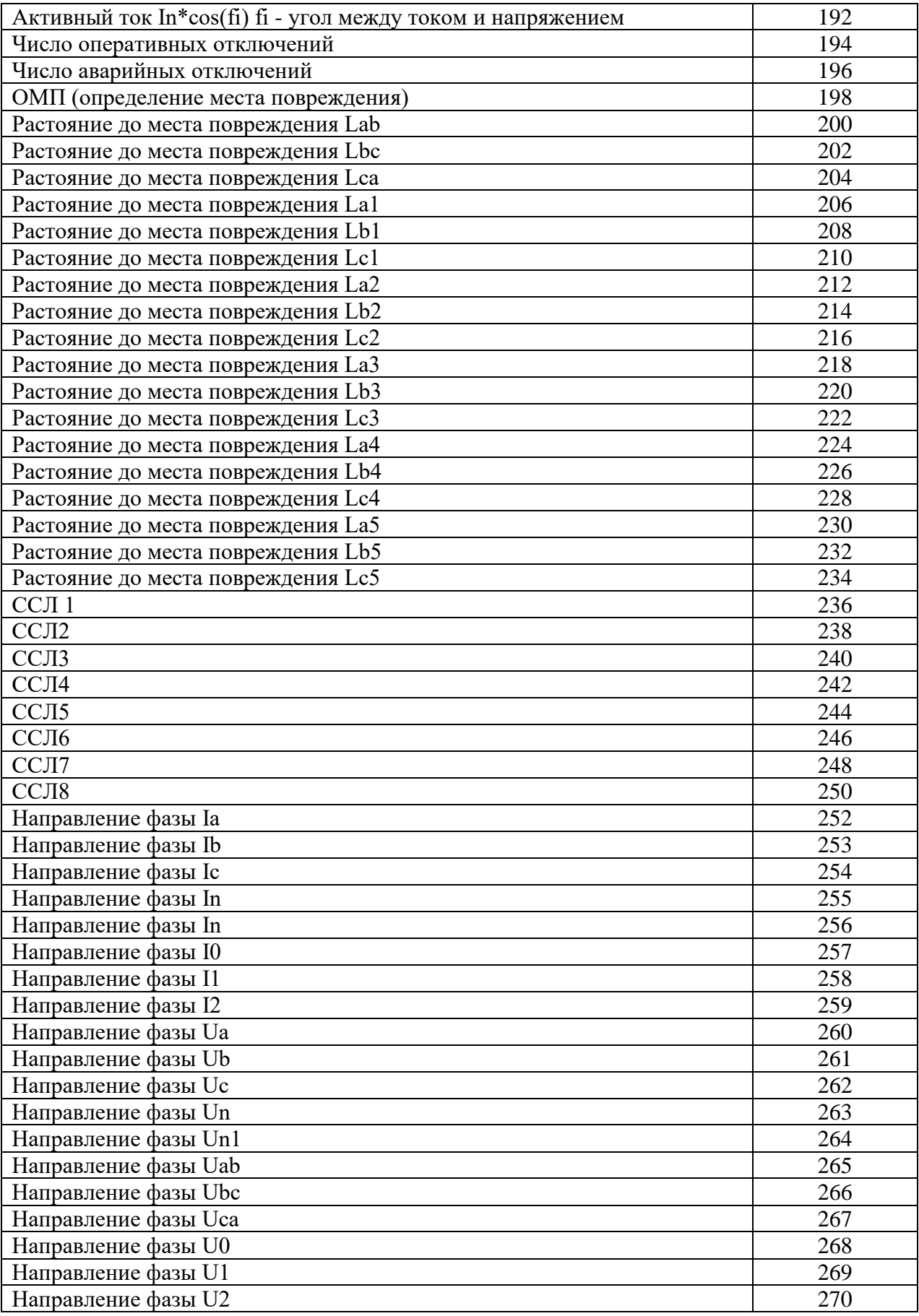

Для получения значения тока I в виде первичных значений из относительных единиц Х надо:

$$
I = \frac{b \times X}{65536} \times I_{TT\phi}
$$
 (AII8 Ia, Ib, Ic, 3I0, I1, I2);

$$
I = \frac{b \times X}{65536} \times I_{TTn}
$$
 (для In, In1),

где  $b = 40$  для Ia, Ib, Ic, 3I0, I1, I2, In;

 $I_{TT\phi}$  – номинальный первичный ток ТТ для Ia, Ib, Ic, 3I0, I1, I2;

 $I_{TTn}$  – номинальный первичный ток ТТНП для In;

Х – считанный параметр из устройства.

Для получения значения напряжения U в виде первичных значений из относительных единиц *Х* надо:

$$
U = \frac{X}{256} \times K \ ,
$$

где  $K = K<sub>TH</sub>$ для всех значений напряжения, кроме Un, Un1;

 $K = K<sub>THn</sub>$  для Un,

 $K = K<sub>THn1</sub>$  для Un1.

Примечание – расчёт  $K_{TH}$ ,  $K_{THn}$ ,  $K_{THn1}$  см. в подразделе 8.13 «Формат уставок».

Для получения значения частоты *F* в виде первичных значений из относительных единиц *Х* надо:

$$
F = \frac{X}{256}
$$

Для получения значений по сопротивлению *R*, *X*, *Z* в виде первичных значений из относительных единиц *Y* надо:

$$
R(X,Z)=0,2\times\frac{K_{TH}}{I_{TT\phi}}\times Y
$$

где R – активное сопротивление;

Х – реактивное сопротивление;

Z – полное сопротивление.

Для получения значения мощностей P, Q в виде первичных значений из относительных единиц Х надо:

$$
P(Q) = \frac{X}{65536} \times I_{TT\varphi} \times K_{TH} \times 1,25
$$

Для получения значения cos f в виде первичных значений из относительных единиц надо:

$$
\cos f = \frac{X}{256}
$$

# **8.11 Формат журнала системы**

Журнал системы (далее ЖС) может содержать 256 сообщений о событиях в системе. Сообщения хранятся в 2-х форматах: в словах (Word), в ASCII-коде. Каждое событие считывается целиком (разбивать событие на несколько частей не допускается).

Для каждого сообщения: 9 слов – в формат Word, 9 слов – в ASCII.

Чтобы прочитать нужное нам сообщение, необходимо:

а) записать по адресу 0600h нужный нам номер сообщения.

Б) прочитать, начиная с адреса 0600h, данные размером 9 слов. При чтении последнего сообщения, выдается нулевой код сообщения Пример: для чтения 2-го сообщения

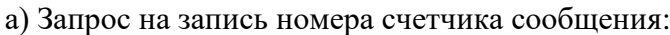

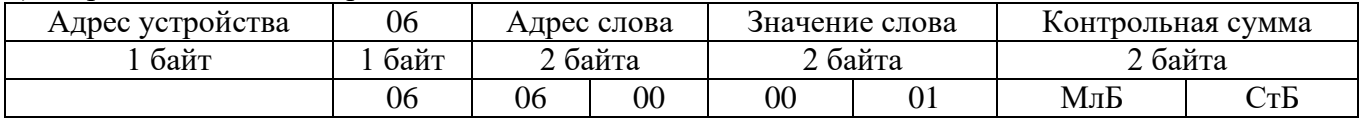

б) Запрос на чтение сообщения ЖС:

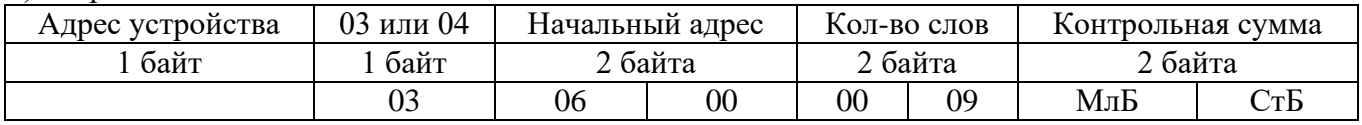

При записи слова по адресу 0600h происходит установка номера счетчик читаемого сообщения. При чтении осуществляется считывание сообщения ЖС с номером, указанным в счетчике читаемого сообщения.

При чтении сообщения автоматически происходит увеличение на единицу счетчика читаемых сообщений.

Через 30 секунд после чтения сообщения ЖС, счетчик читаемых сообщений сбрасывается в ноль.

Ниже приведена структура сообщения ЖС.

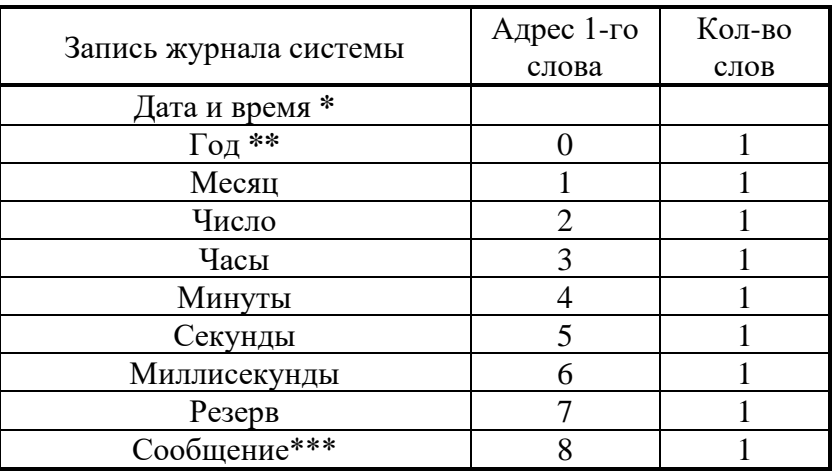

\* Дата и время хранится в формате двоичных чисел.

\*\* 2 последние цифры года.

\*\*\*

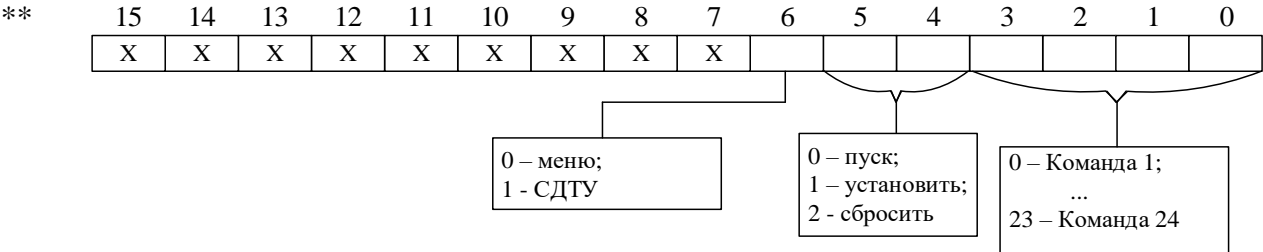

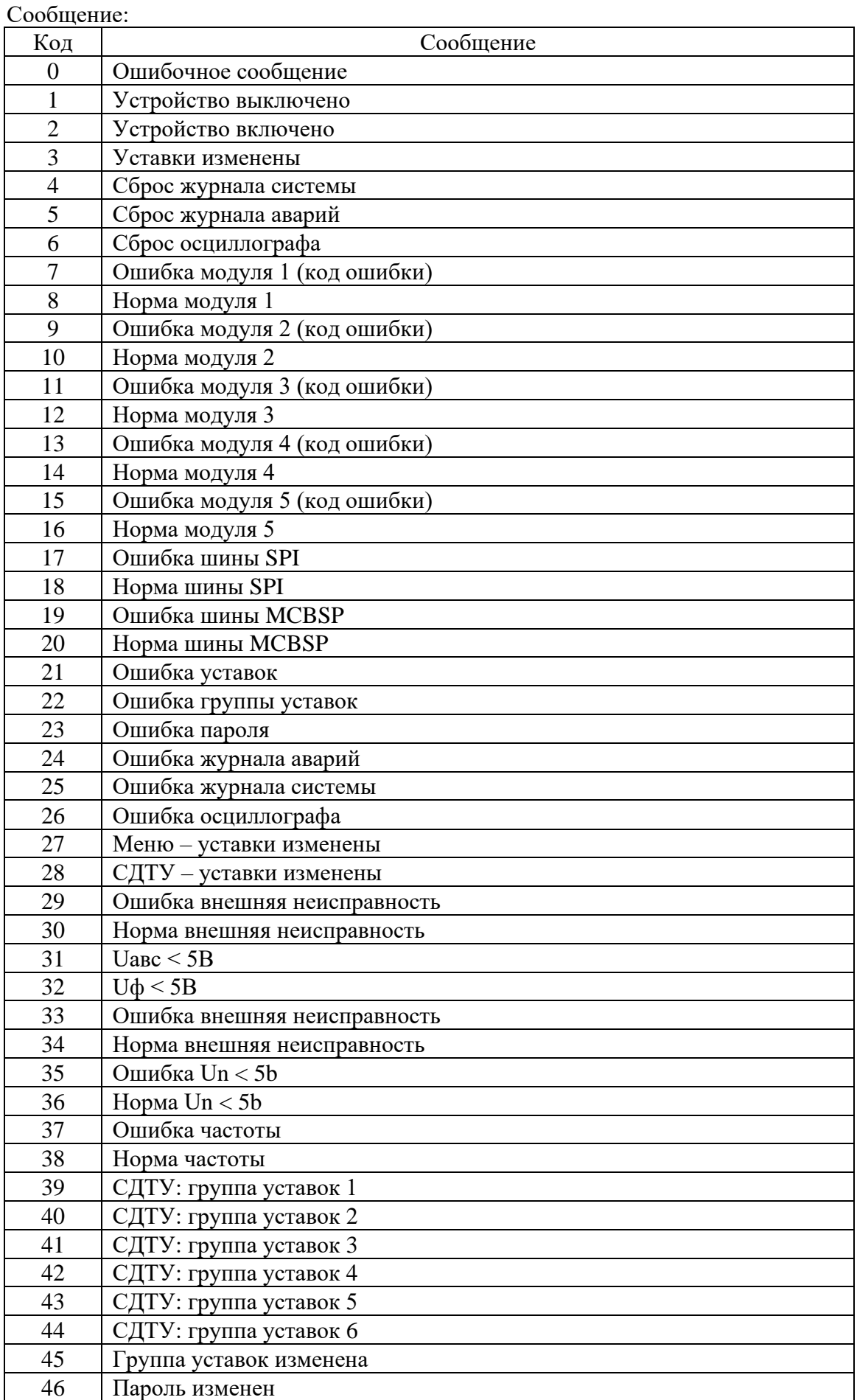

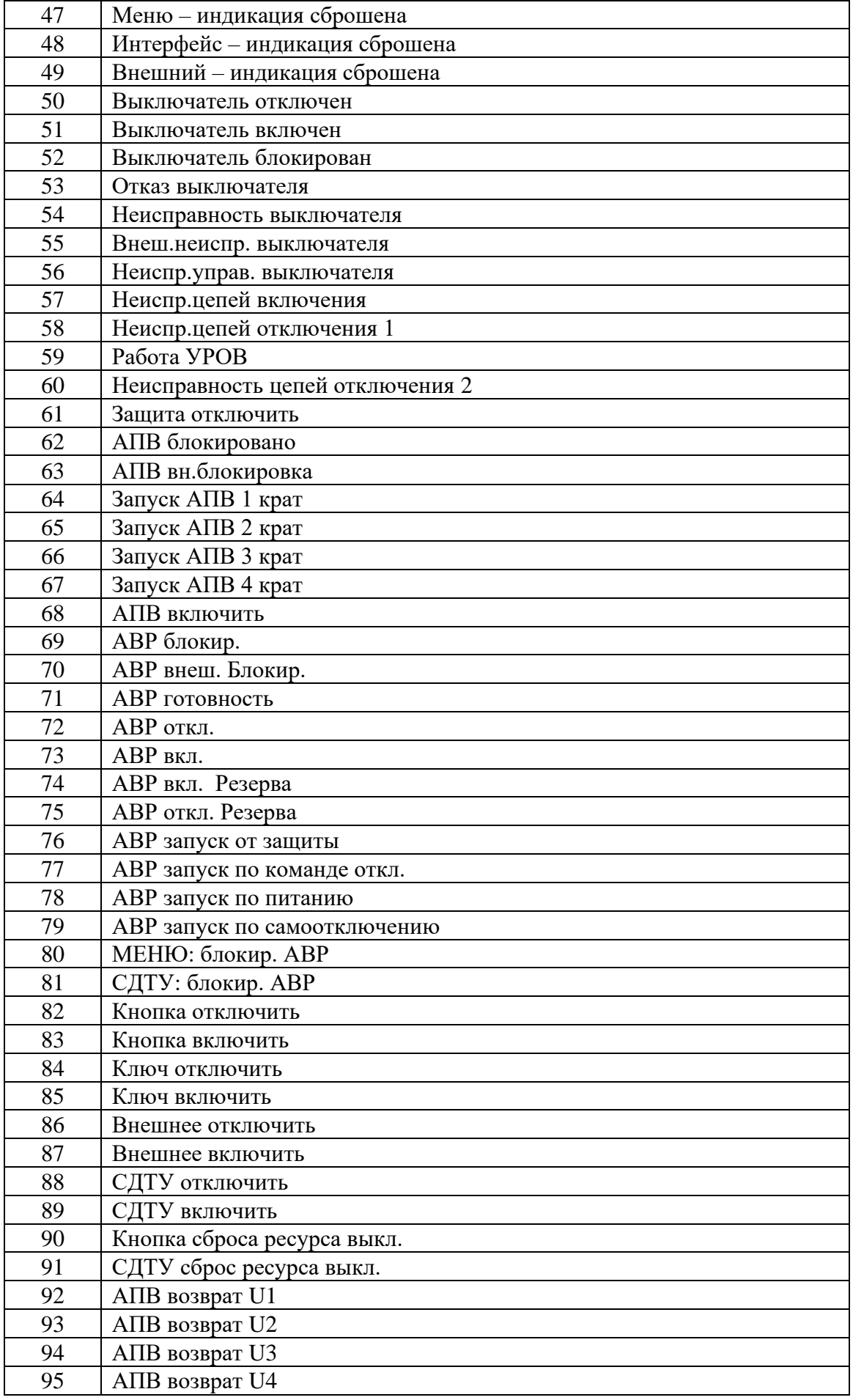

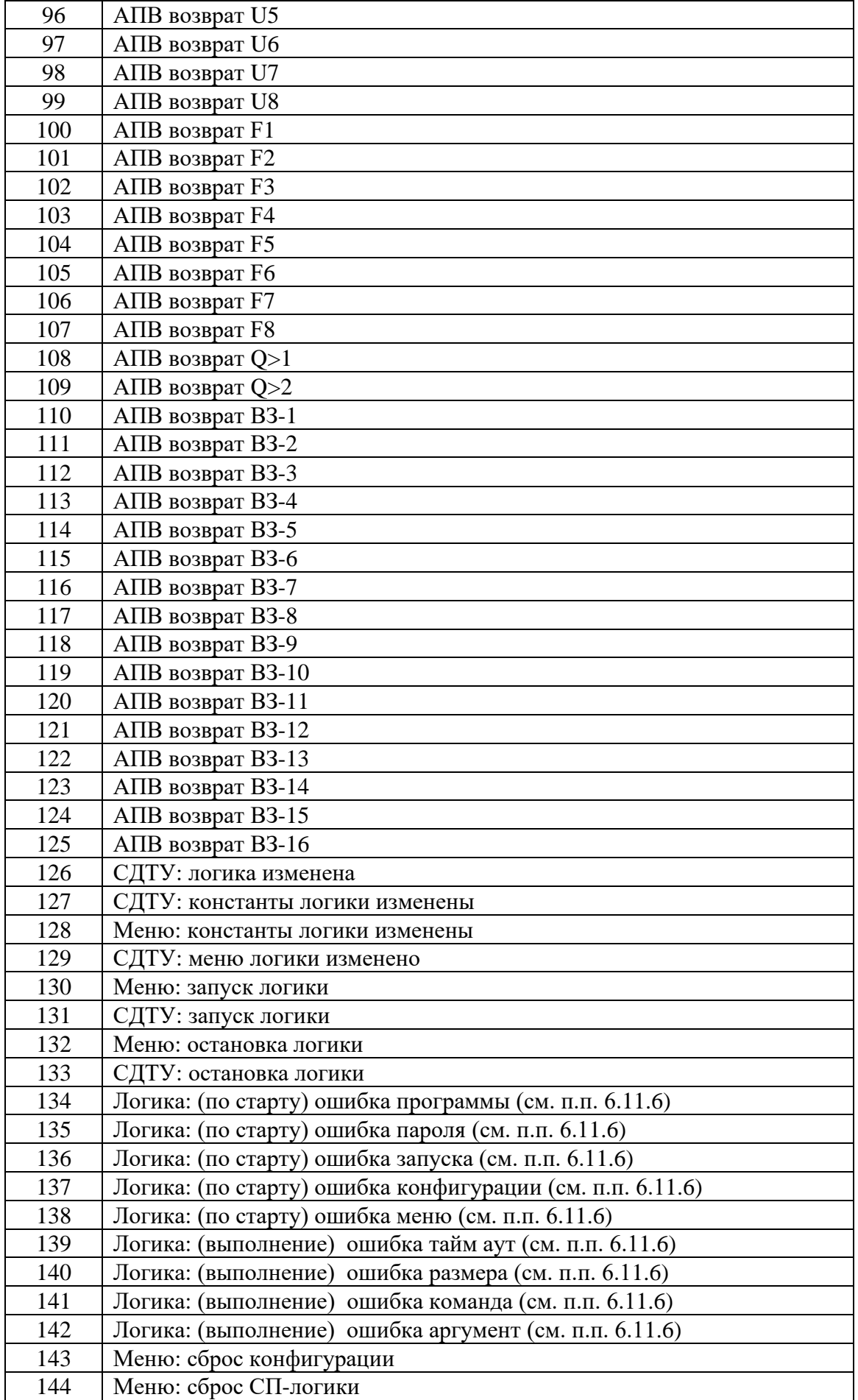

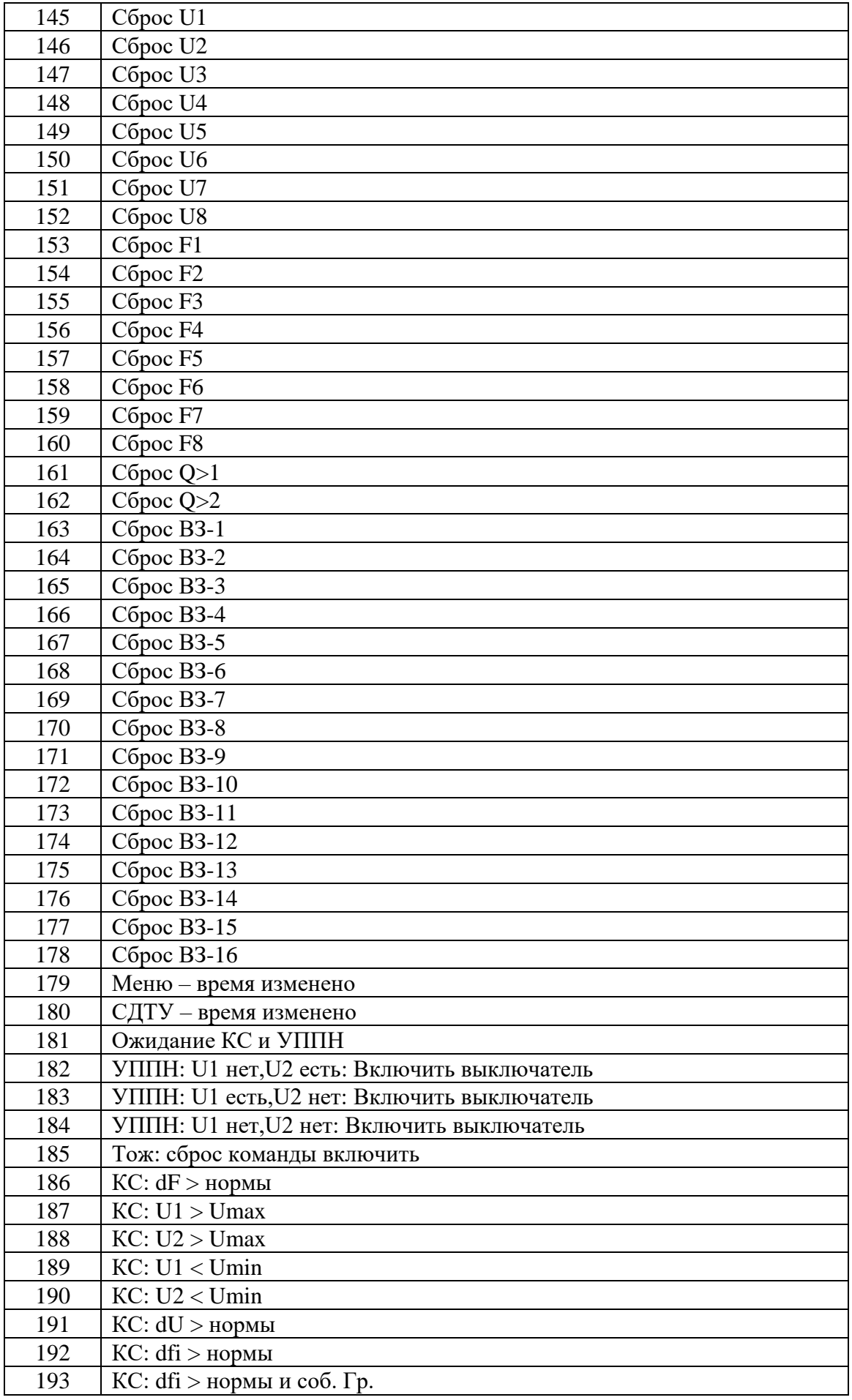

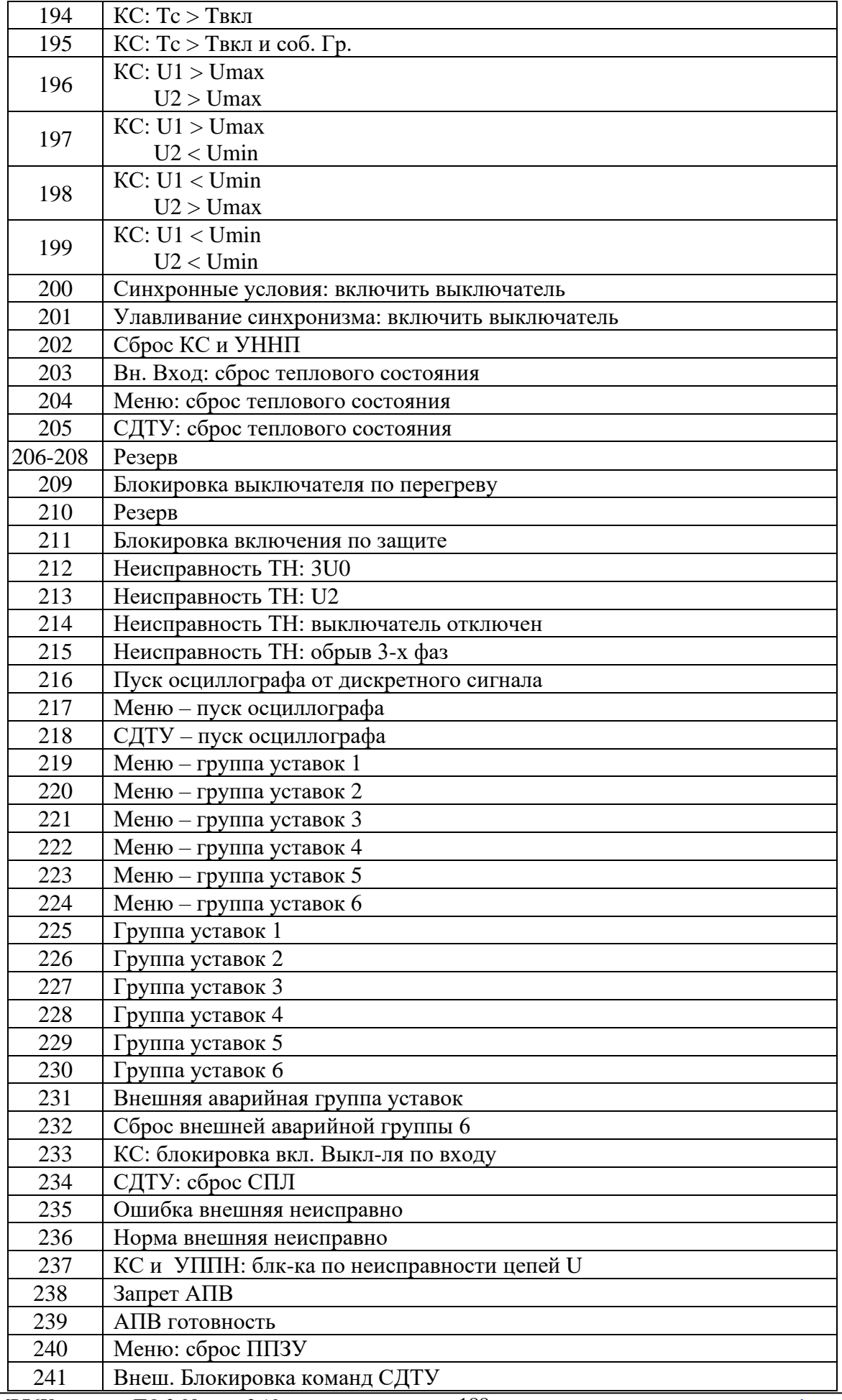

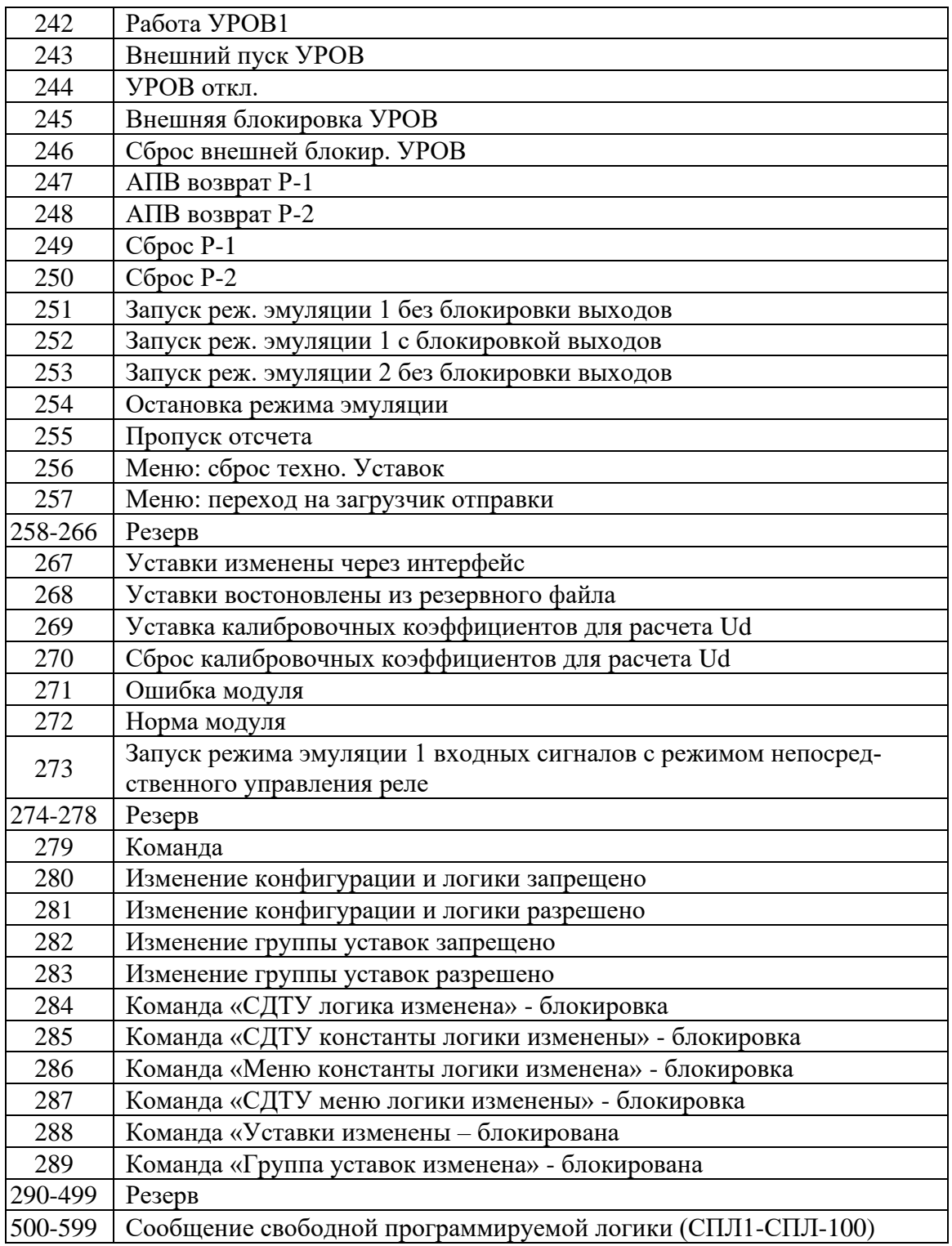

# **8.12 Формат журнала аварий**

В журнале аварий (далее ЖА) может храниться до 80 аварий. При превышении этого числа, каждая новая авария будет записываться на место самой старой аварии. Каждая авария считывается целиком (разбивать аварию на несколько частей не допускается).

Аварии хранятся в формате слов (Word). На каждую аварию выделено: 56 слов.

Чтобы прочитать нужную нам аварию, необходимо:

а) записать по адресу 0700h нужный нам номер аварии.

Б) прочитать, начиная с адреса 0700h, данные размером 38h (56 dec) слов. При чтении последней аварии, выдается нулевой код сообщения. Пример: для чтения 5-ой аварии

#### а) Запрос на запись номера сообщения:

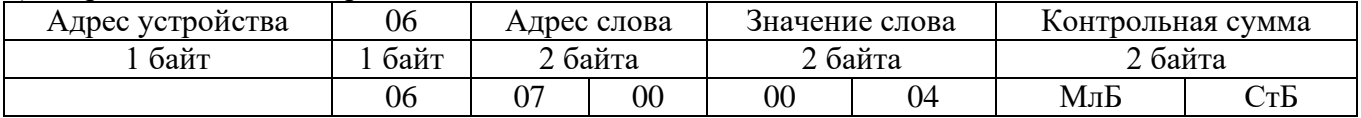

### б) Запрос на чтение сообщения ЖА:

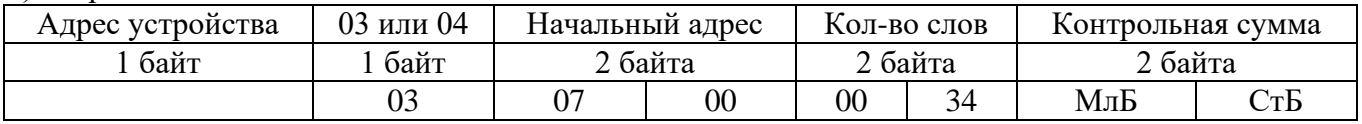

При записи слова по адресу 0700h происходит установка номера счетчик читаемого сообщения. При чтении осуществляется считывание сообщения ЖА с номером, указанным в счетчике читаемого сообщения.

При чтении сообщения автоматически происходит увеличение на единицу счетчика читаемых сообщений.

Через 30 секунд после чтения сообщения ЖА, счетчик читаемых сообщений сбрасывается в ноль.

Конфигурация аварии в журнале аварий приведена в таблице 8.12.1.

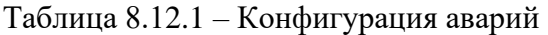

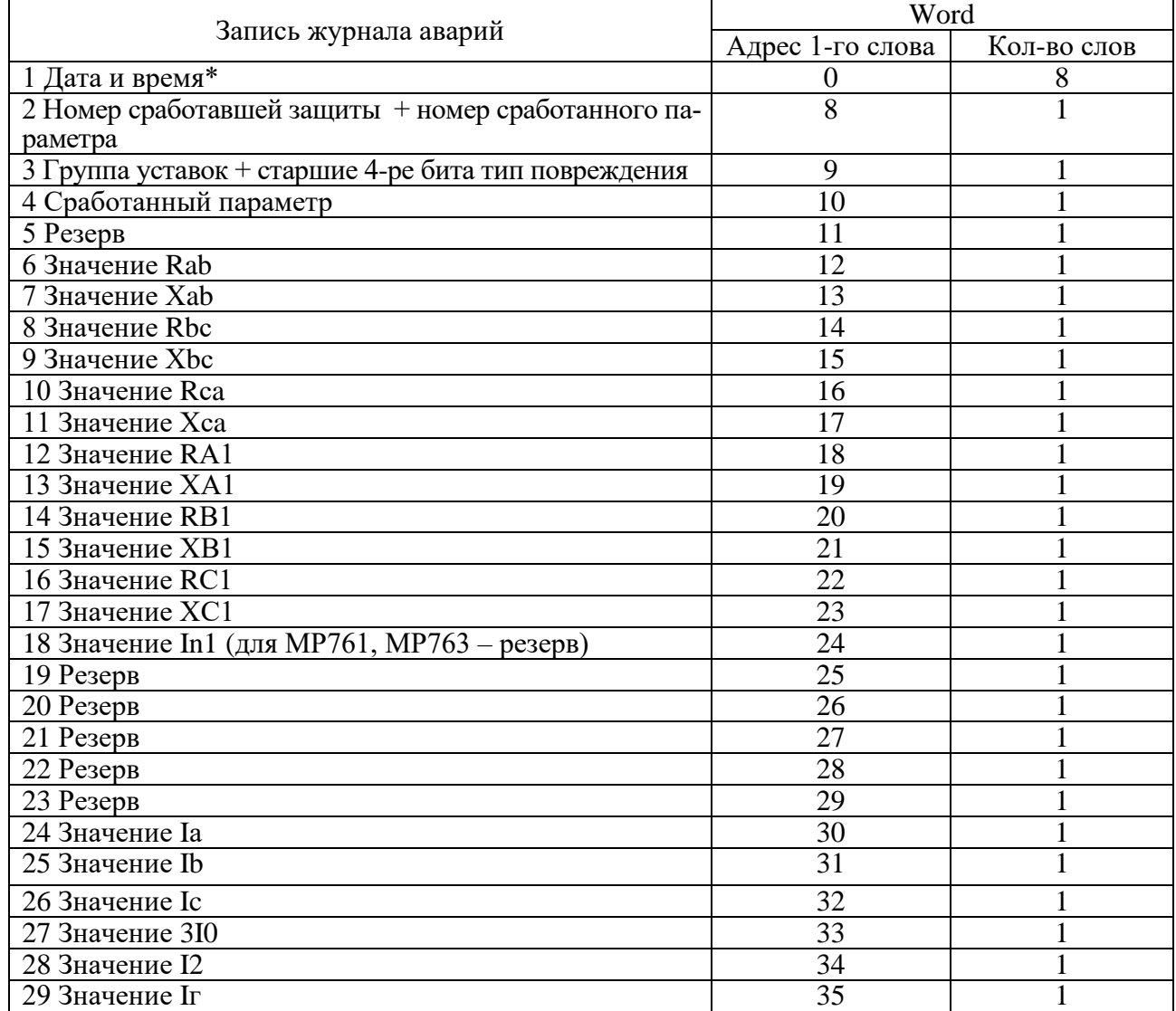

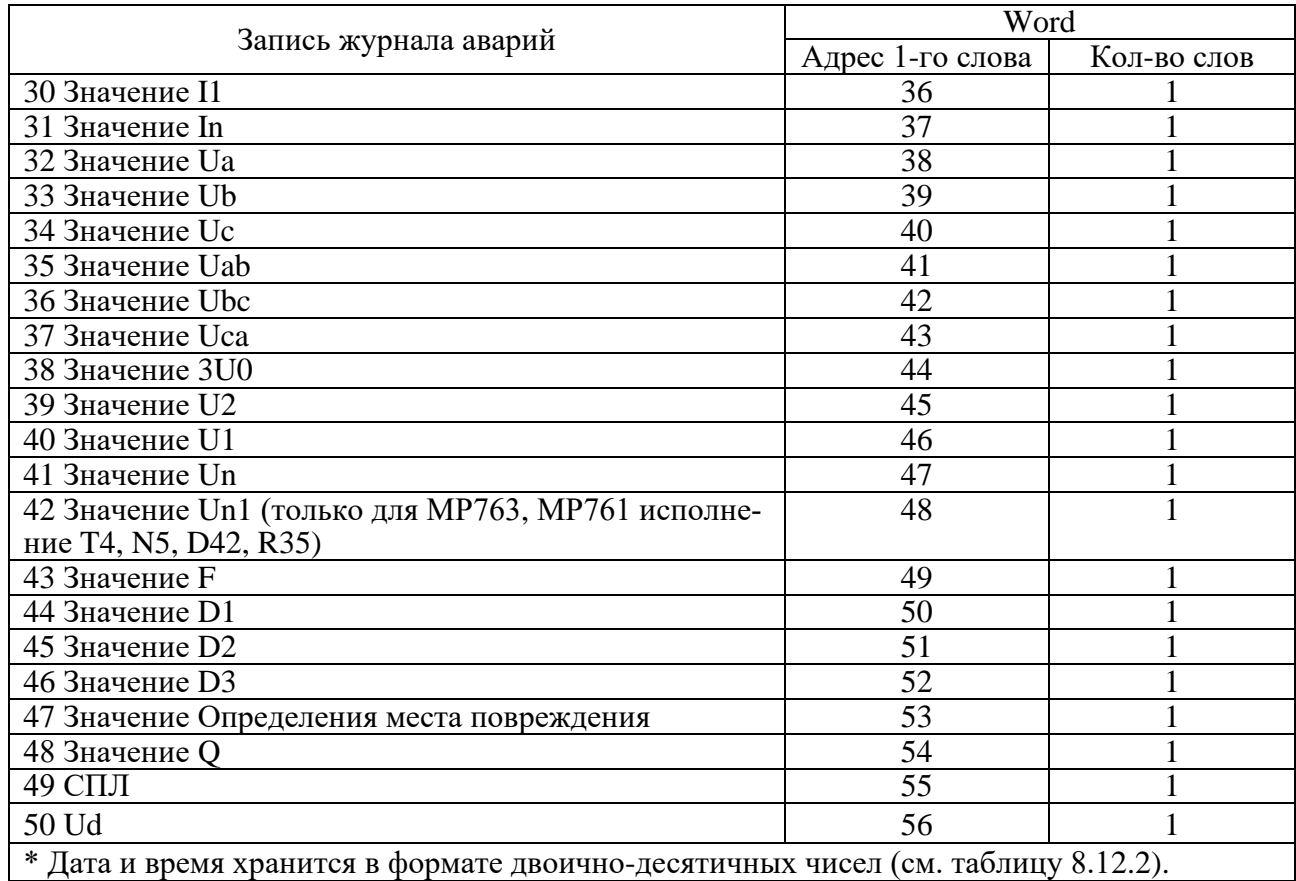

## Таблица 8.12.2 – Дата и время (конфигурация)

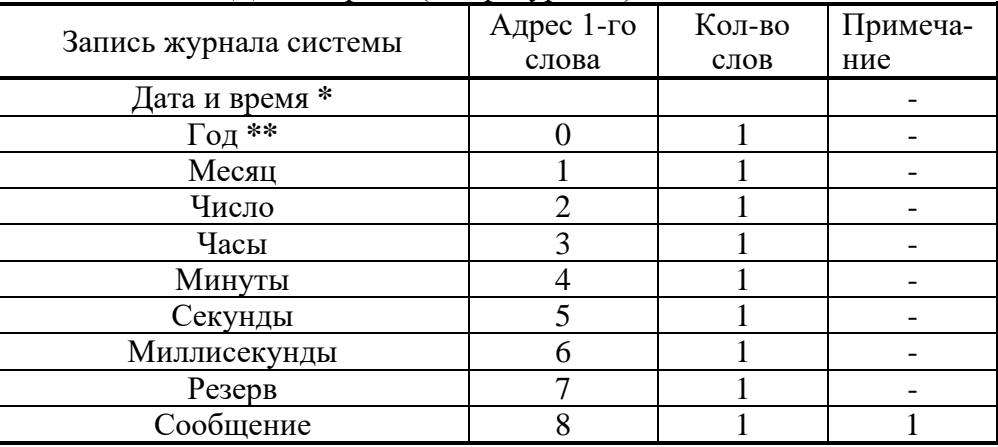

1 - Сообщение (сообщения и их коды см. в таблице 8.12.3).

\* Дата и время хранится в формате двоичных чисел.

\*\* 2 последние цифры года.

#### Таблица 8.12.3

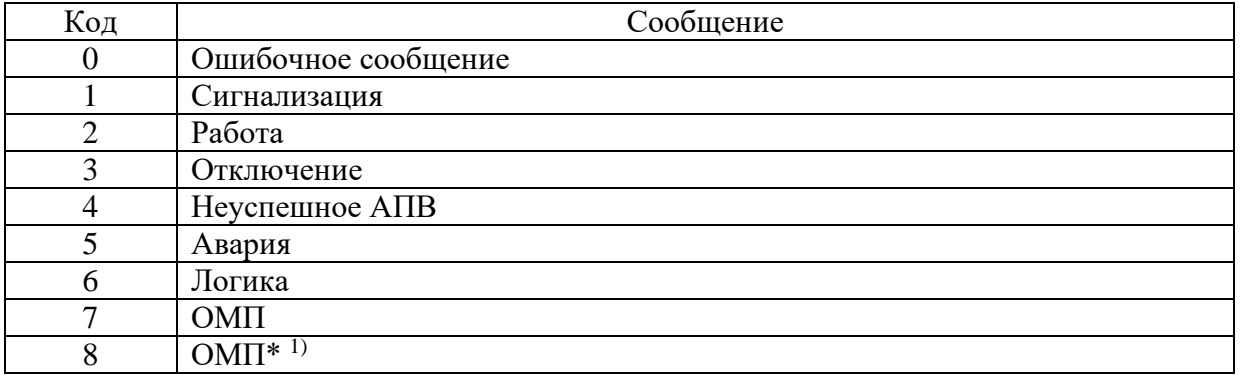

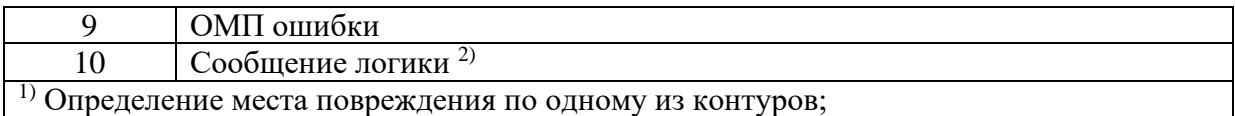

<sup>2)</sup> Для данного события значения срабатывания является номером записи ЖА от СПЛ

#### Таблица 8.12.4

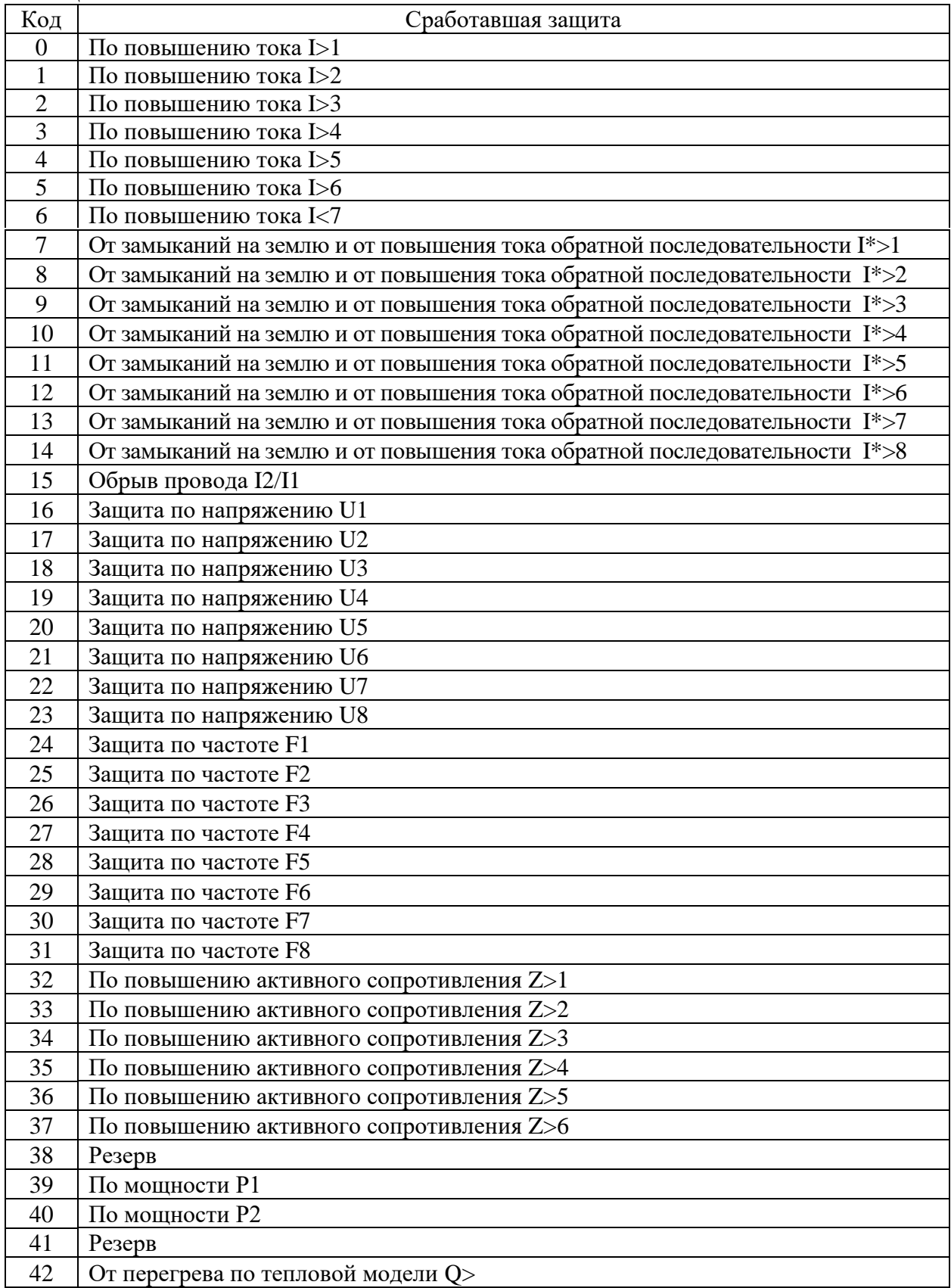

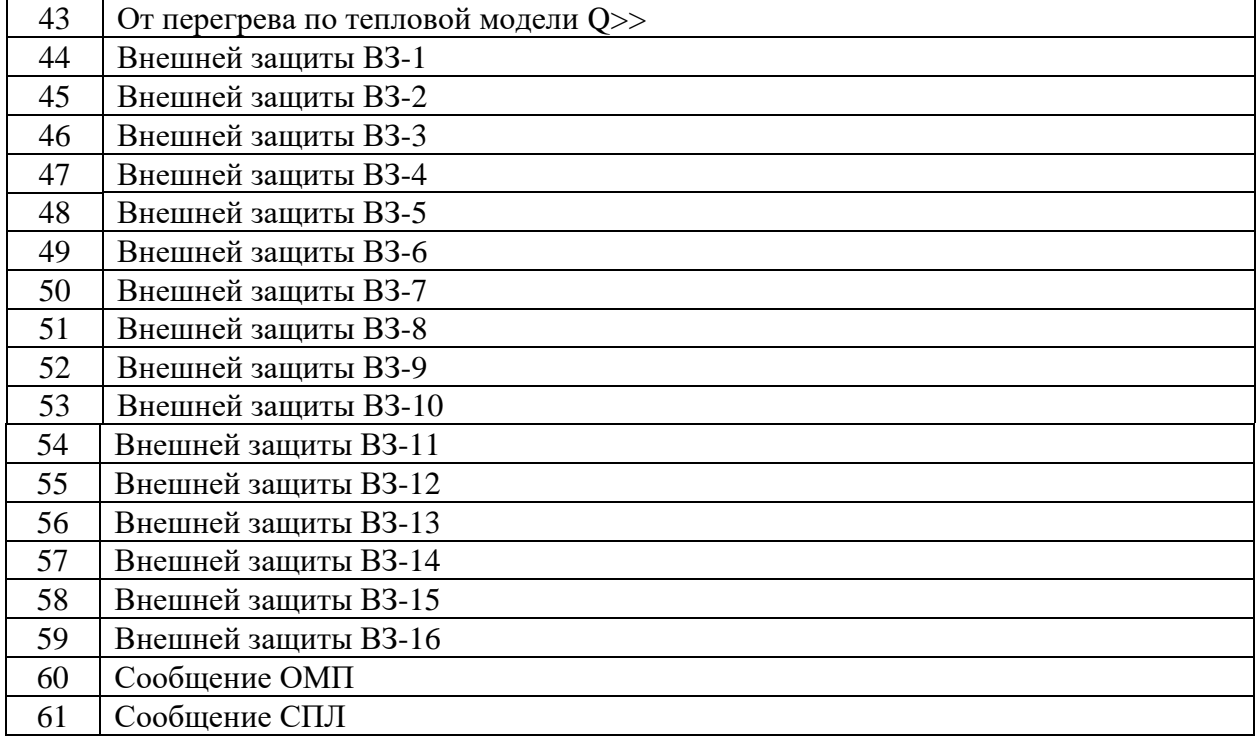

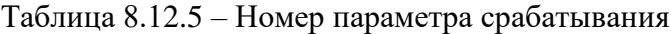

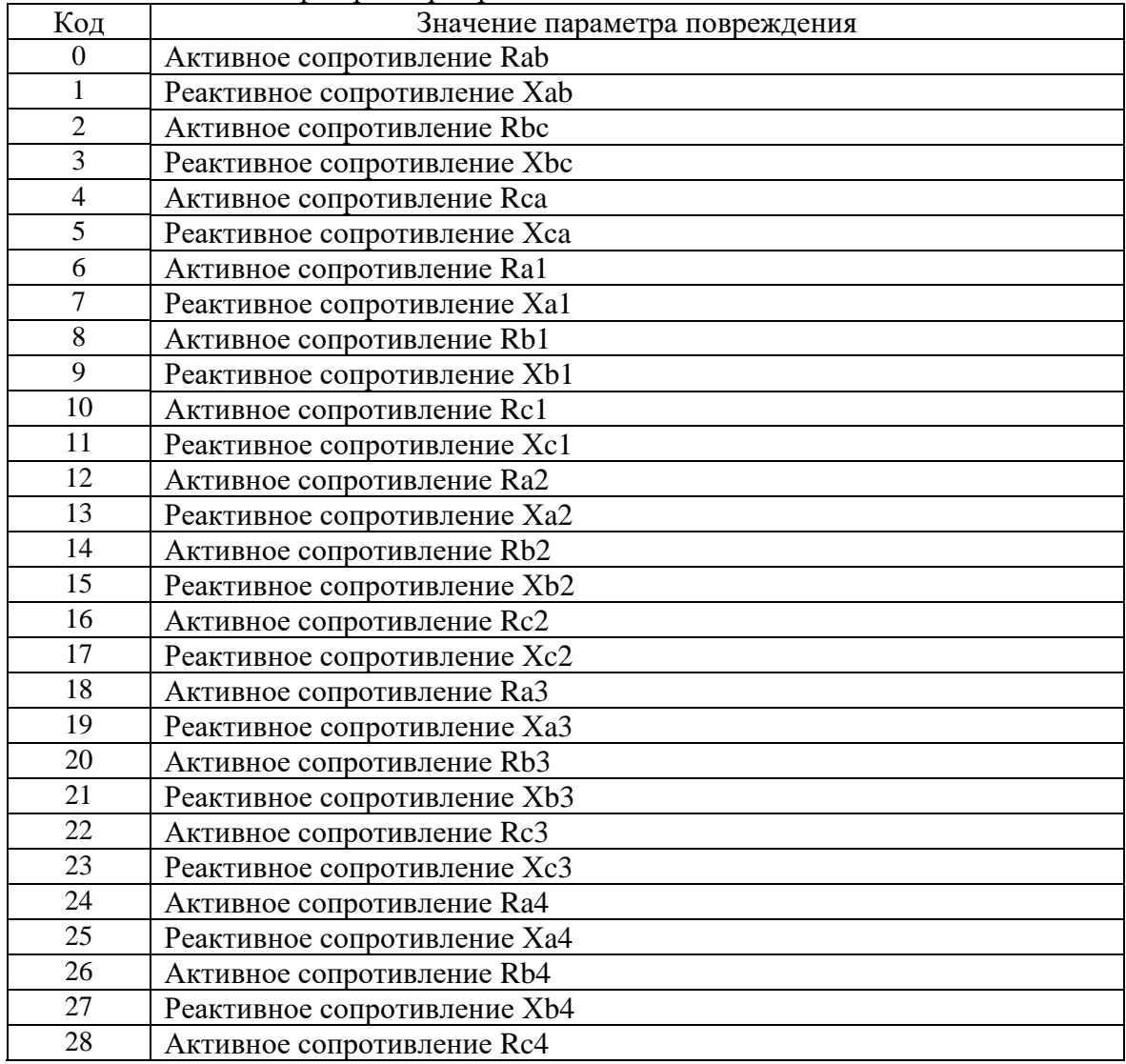

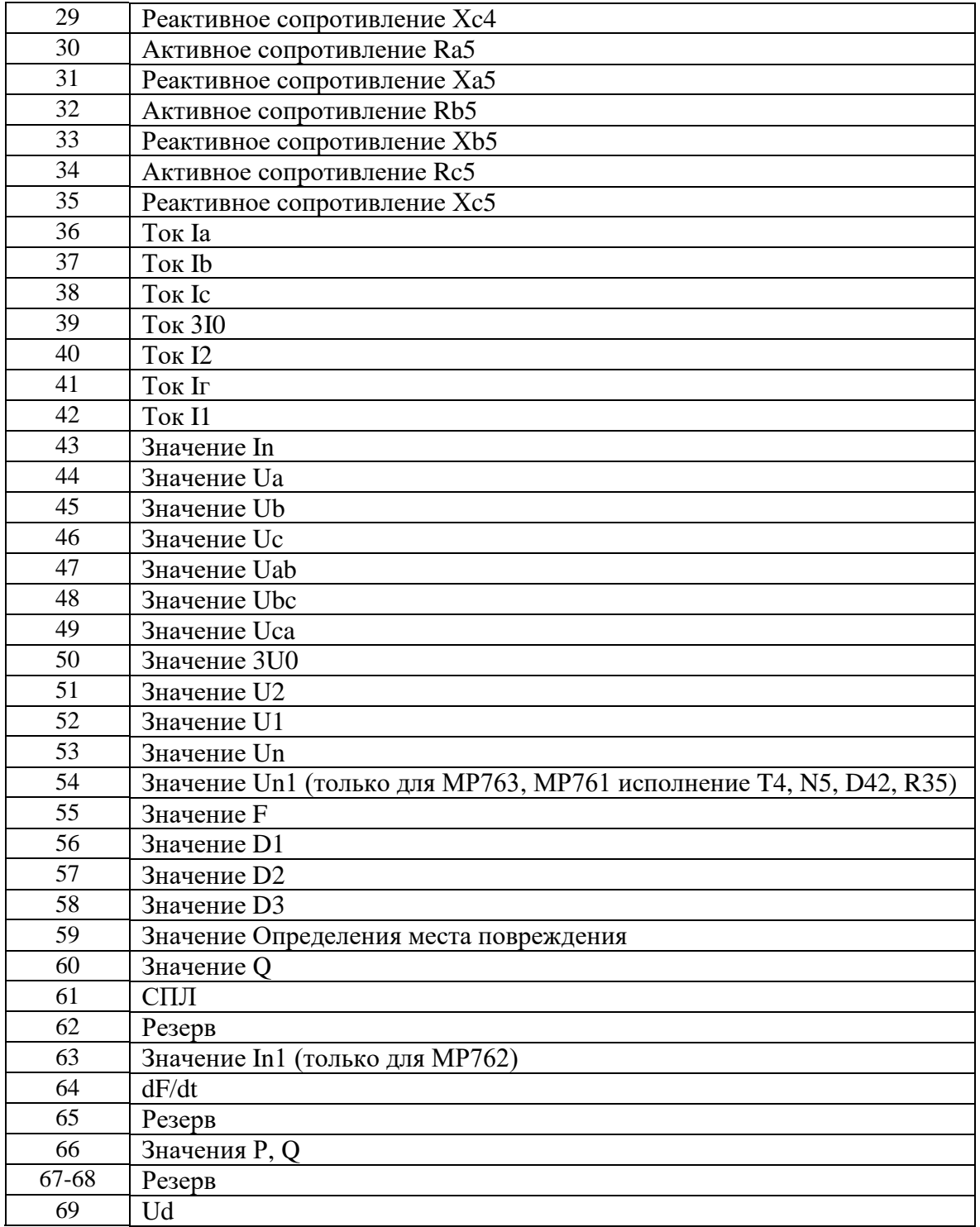

Для получения значения тока I в виде первичных значений из относительных единиц Х надо:

$$
I = \frac{b \times X}{65536} \times I_{TT\phi}
$$
 (AII, Ib, Ic, 3I0, I1, I2);

$$
I = \frac{b \cdot X}{65536} \cdot I_{TTn}
$$
 (JJJJJ, In, In1),

где b = 40 для Ia, Ib, Ic, 3I0, I1, I2;

 $b = 5$  для In;

 $I_{TT\phi}$  – номинальный первичный ток TT для Ia, Ib, Ic, 3I0, I1, I2;

 $I_{TTn}$  – номинальный первичный ток ТТНП для In.

Для получения значения напряжения U в виде первичных значений из относительных единиц Х надо:

$$
U = \frac{X}{256} \times K \ ,
$$

где К = Ктн для всех значений напряжения, кроме Un, Un1 (для МР763, МР761 исполнение T4, N5, D42, R35);

 $K = K$ тннп для Un, Un1 (для MP763, MP761 исполнение T4, N5, D42, R35).

Примечание – расчёт К<sub>ТН</sub>; К<sub>ТННП</sub> см. в подразделе «Формат уставок».

Для получения значения частоты F в виде первичных значений из относительных единиц Х надо:

$$
F=\frac{X}{256}
$$

Расчет величины расстояния до места повреждения выполняется по формуле:

$$
l_{K3} = \frac{X}{256}.
$$

### **8.13 Формат уставок**

Для получения достоверных данных уставок необходимо:

1. Сбросить бит (записать 0) функцией 5 по адресу 0х0D00:

Запрос:

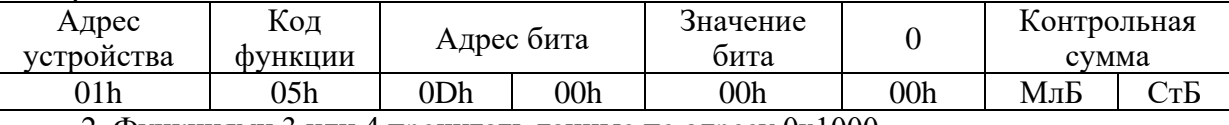

2. Функциями 3 или 4 прочитать данные по адресу 0х1000.

#### Для сохранения изменений данных уставок необходимо:

- 1. Записать уставки функцией 16 по адресу 0х1000;
- 2. Установить бит функцией 5 по адресу 0х0D00:

Запрос:

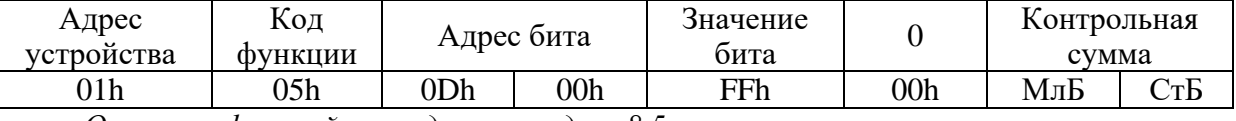

*Описание функций приведено в разделе 8.5.*

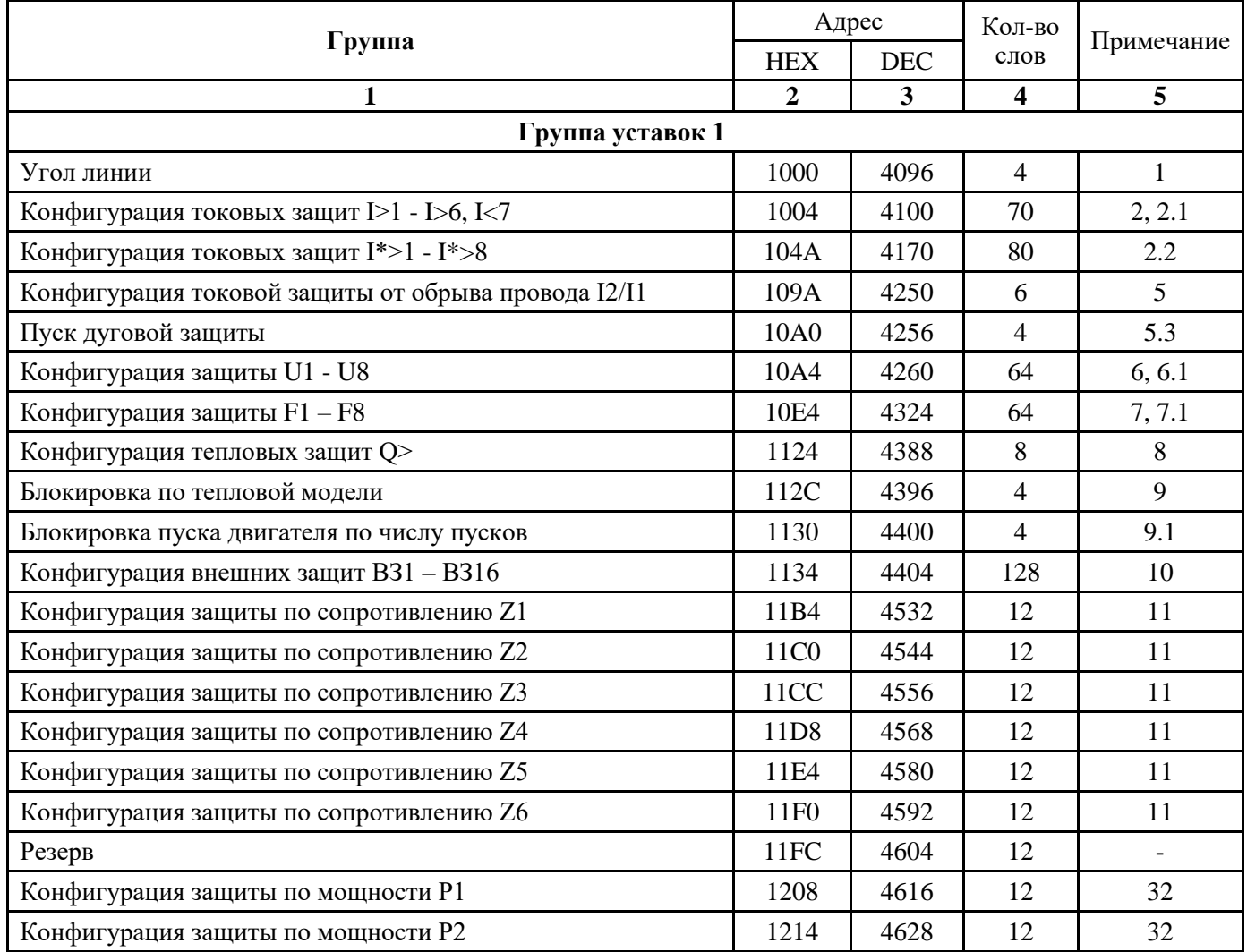

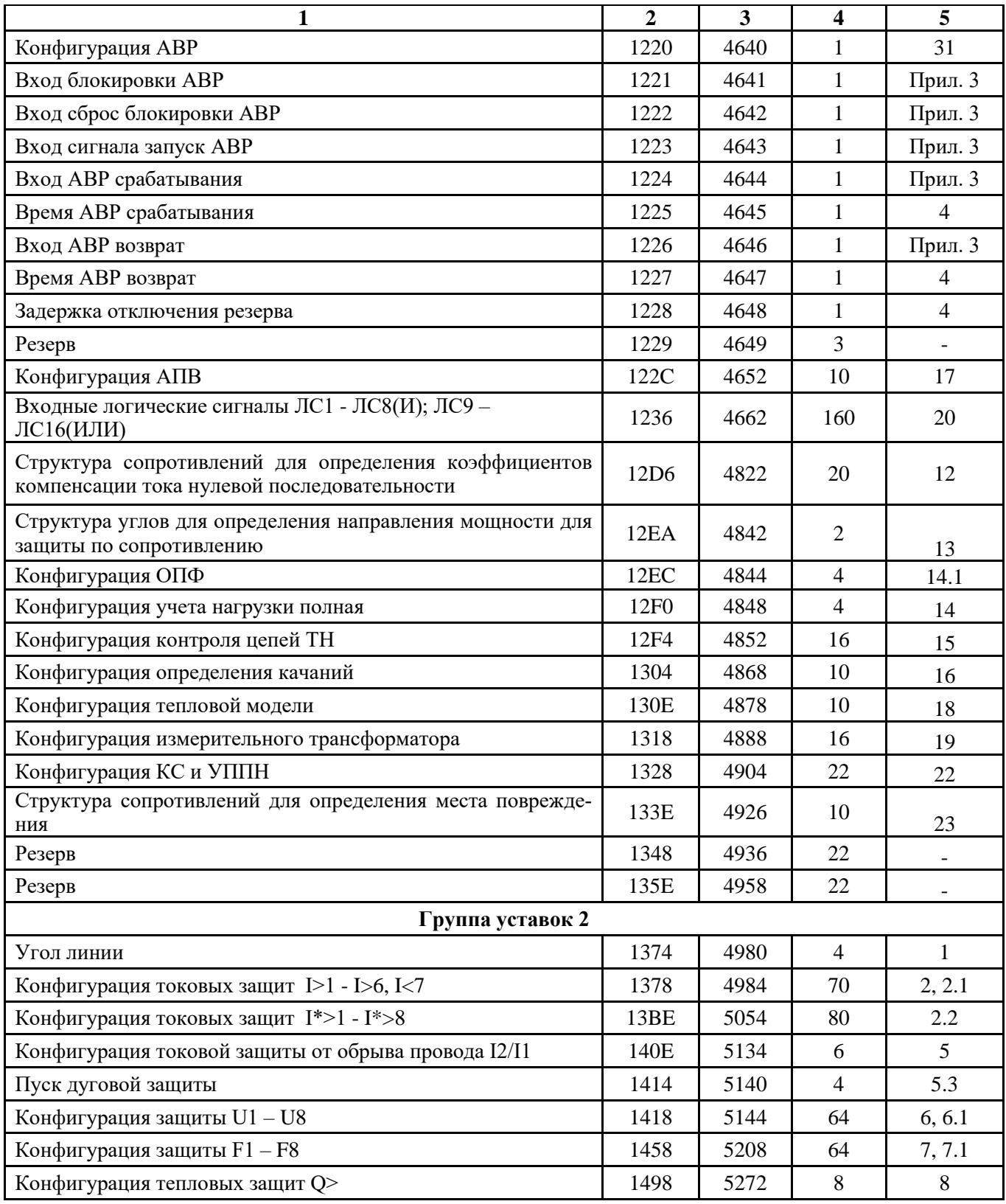

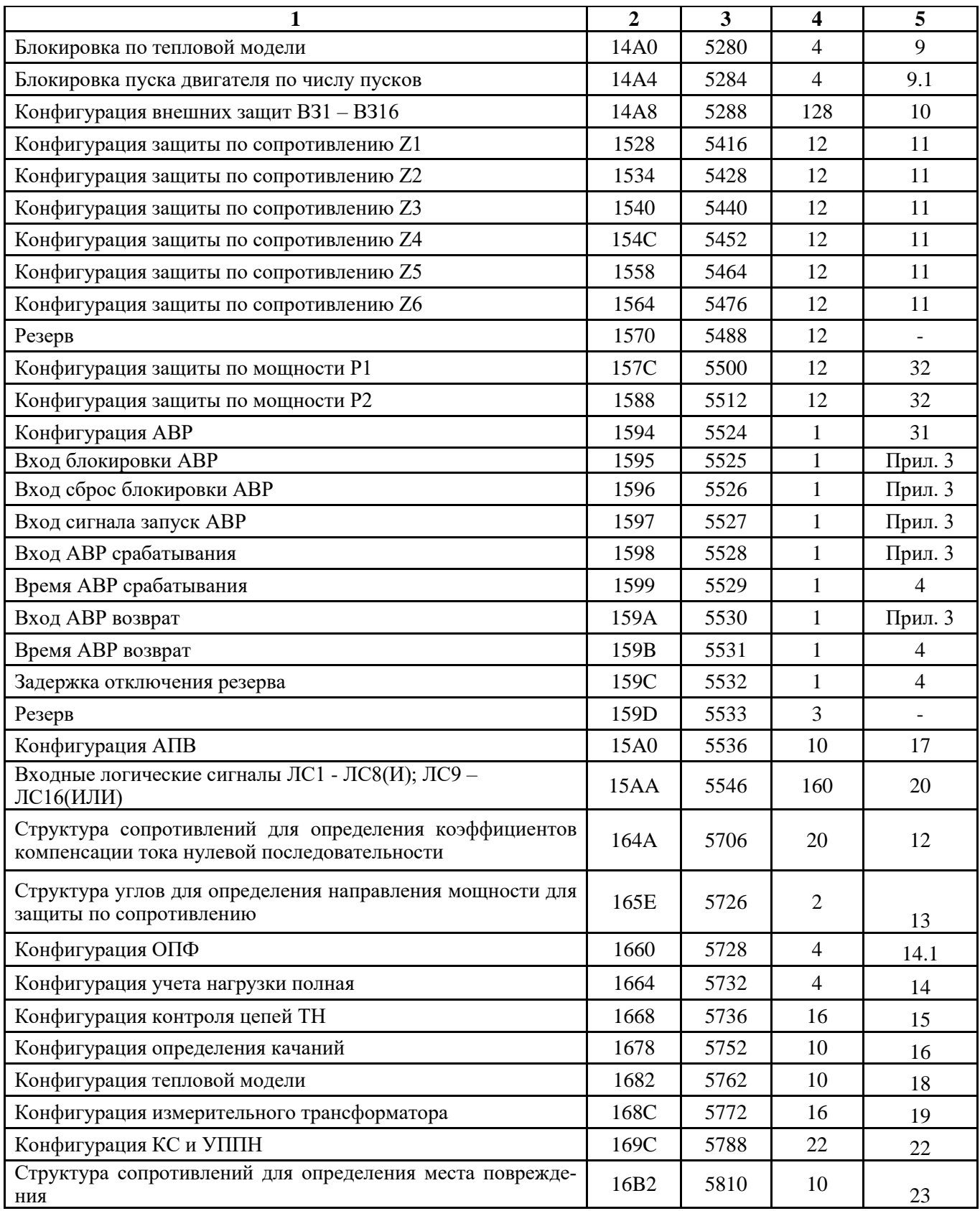

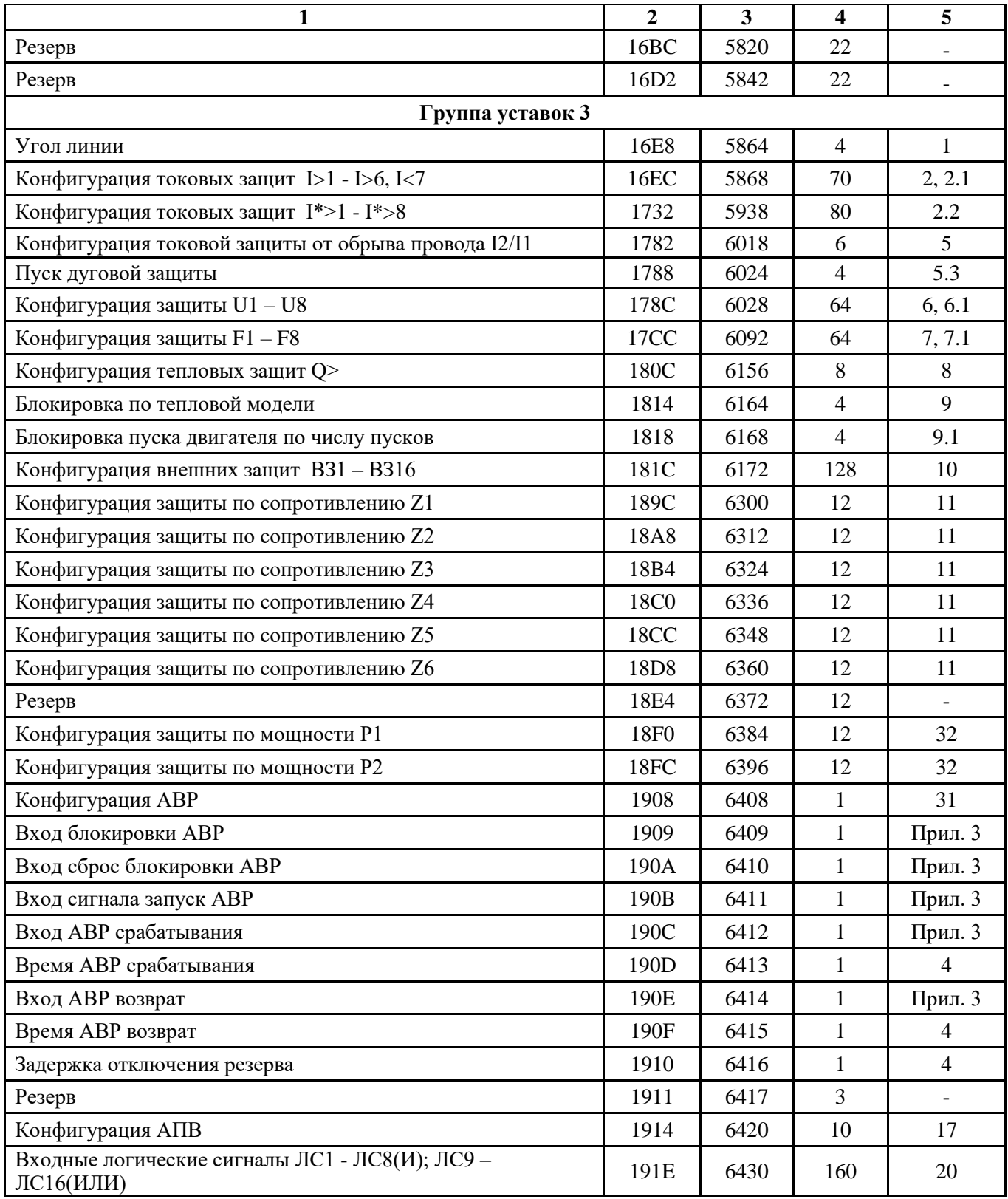

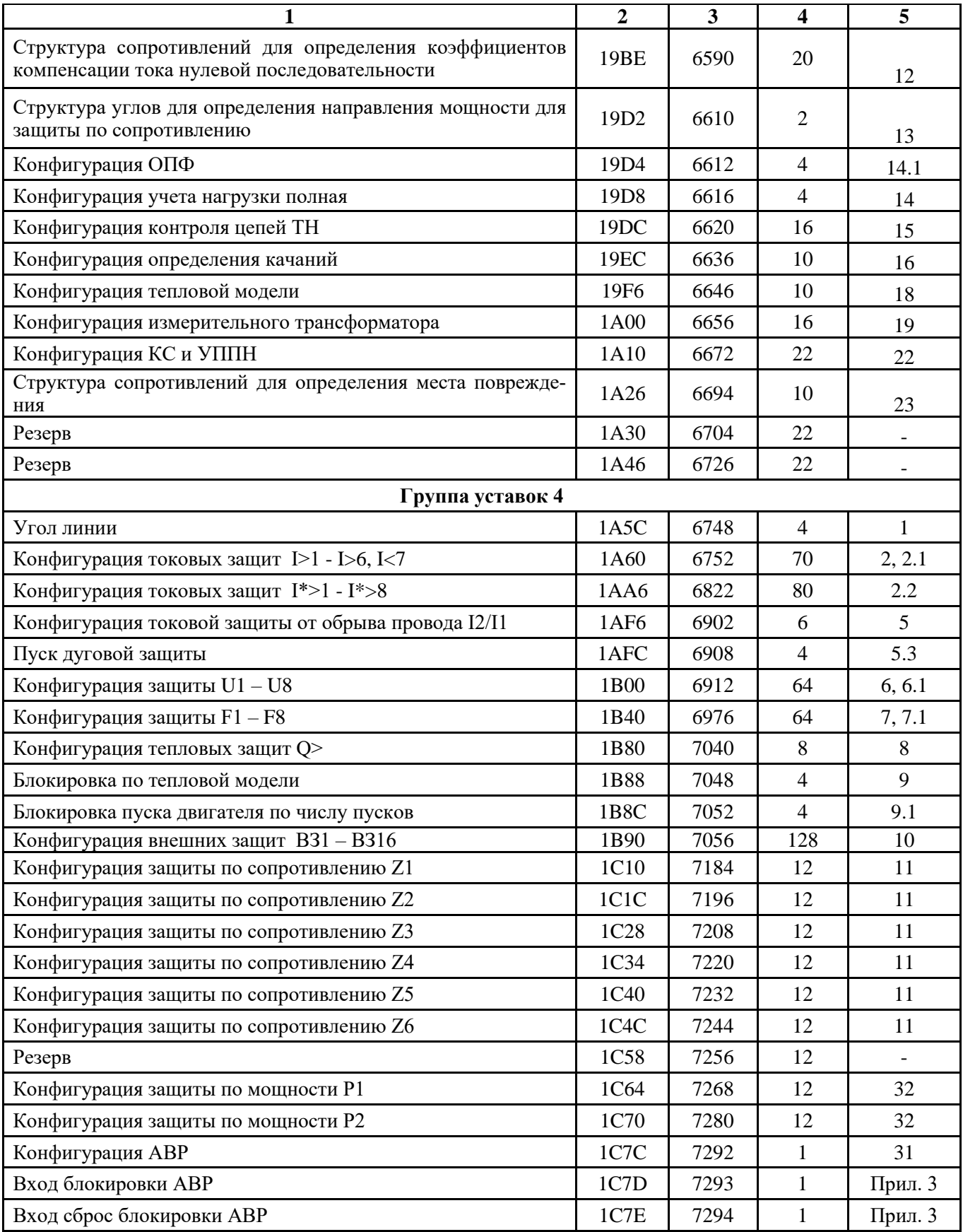

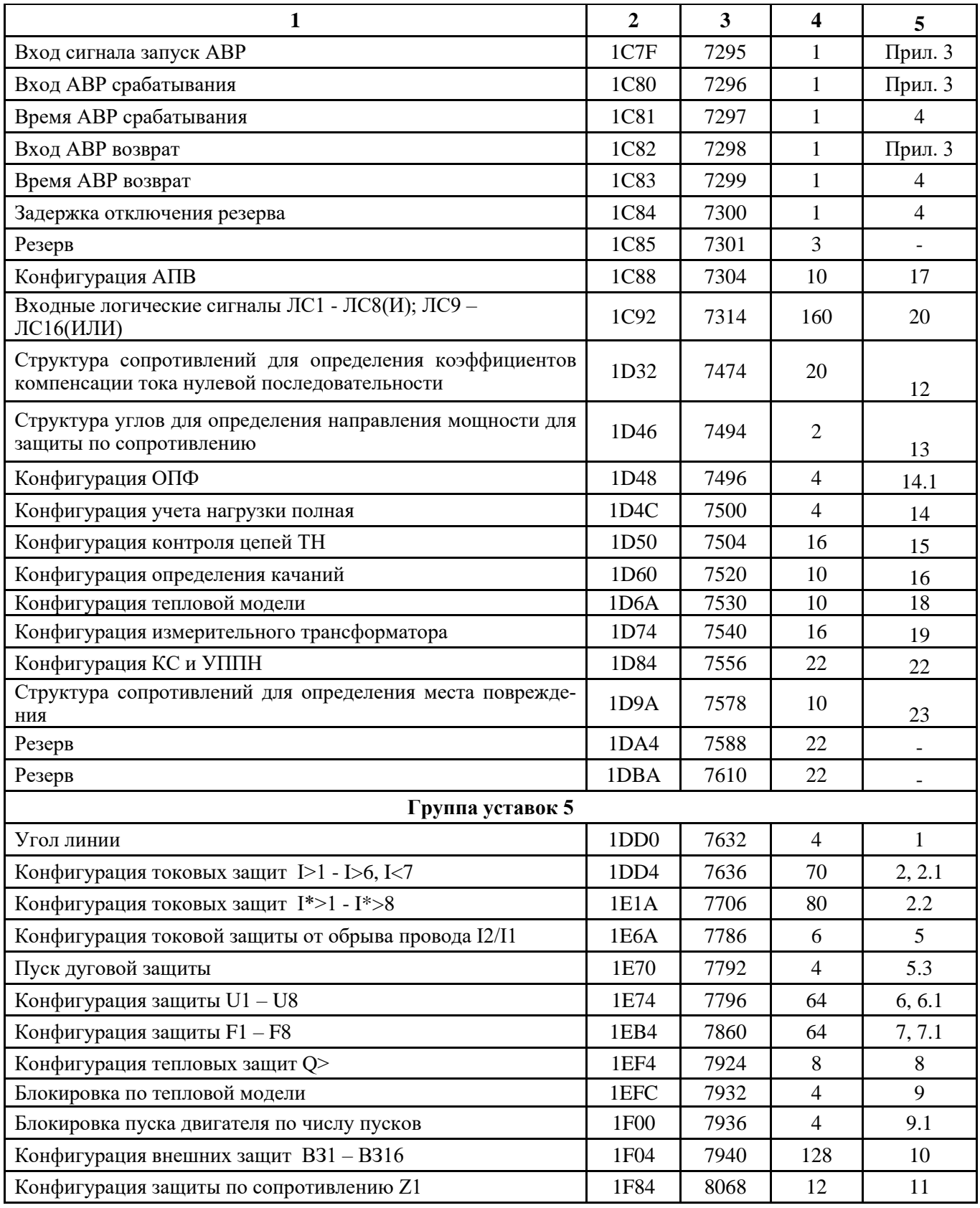

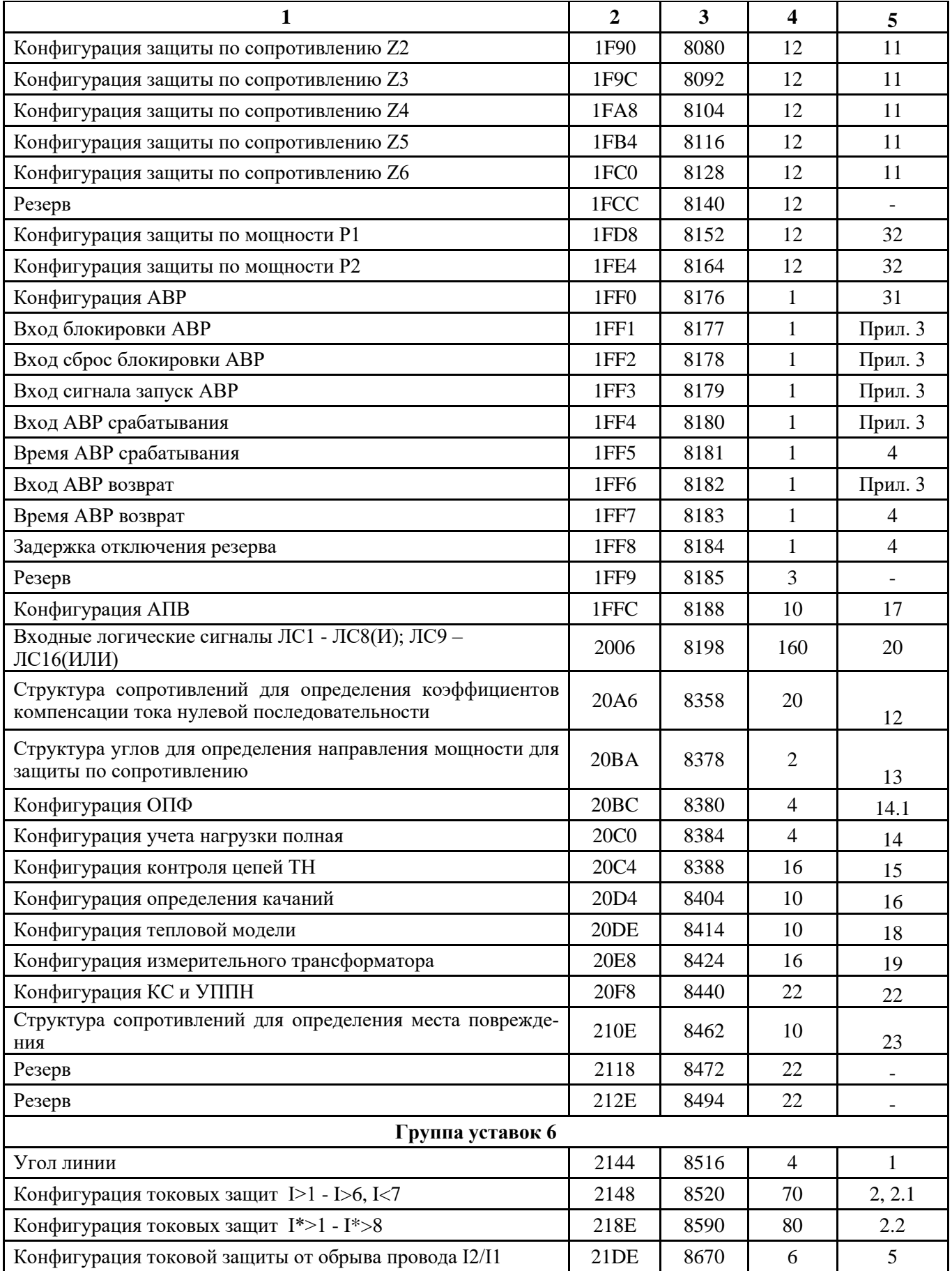

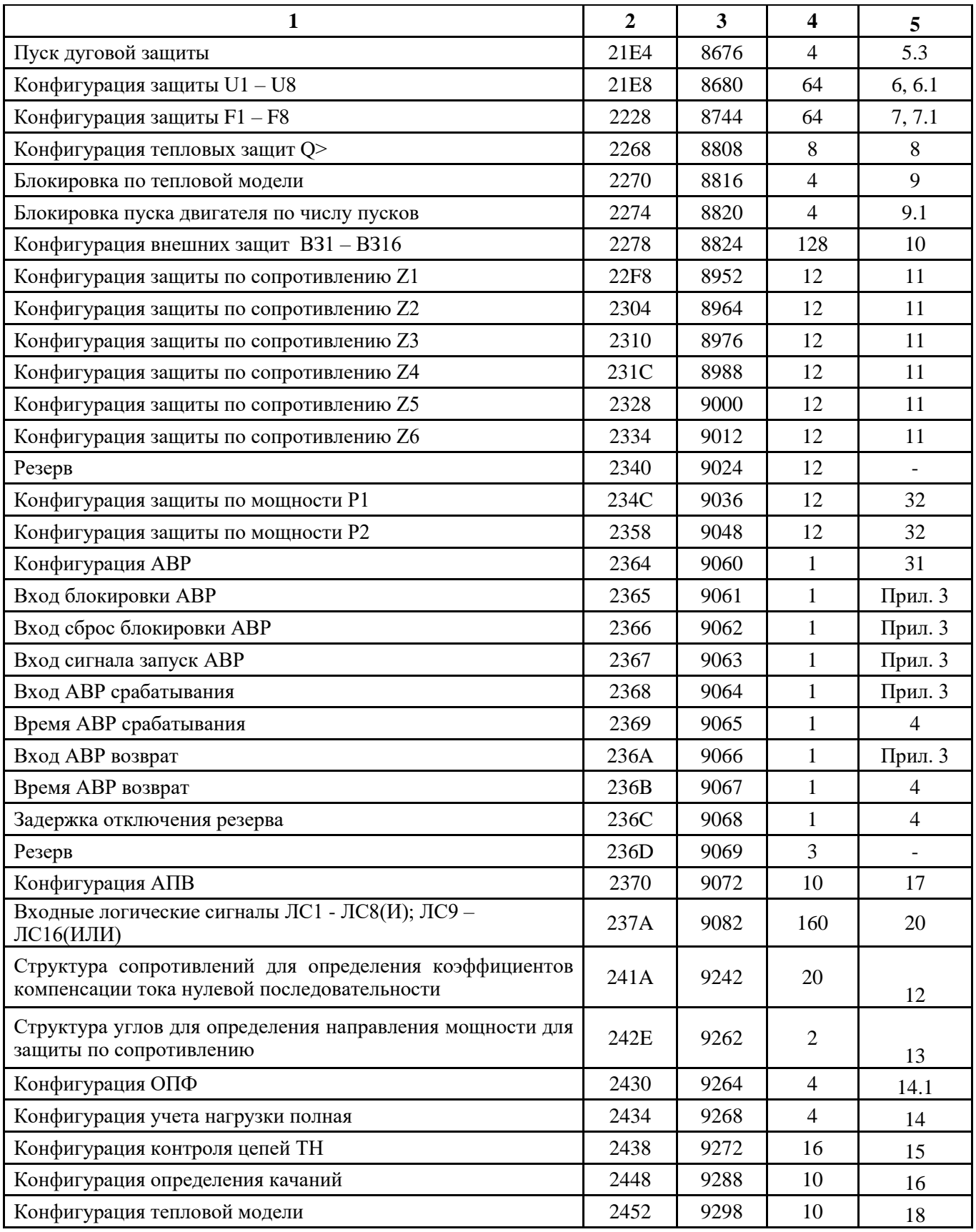

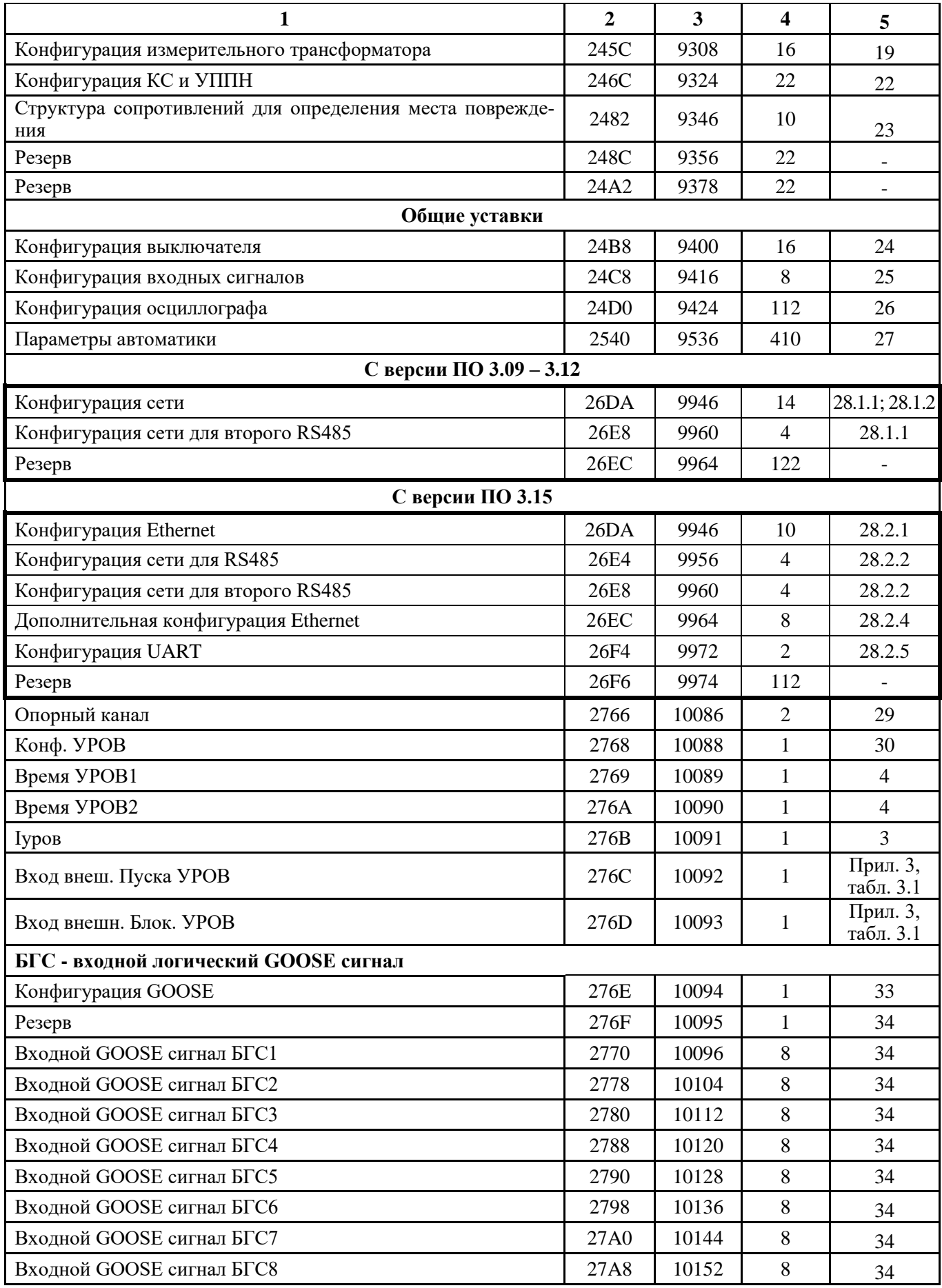

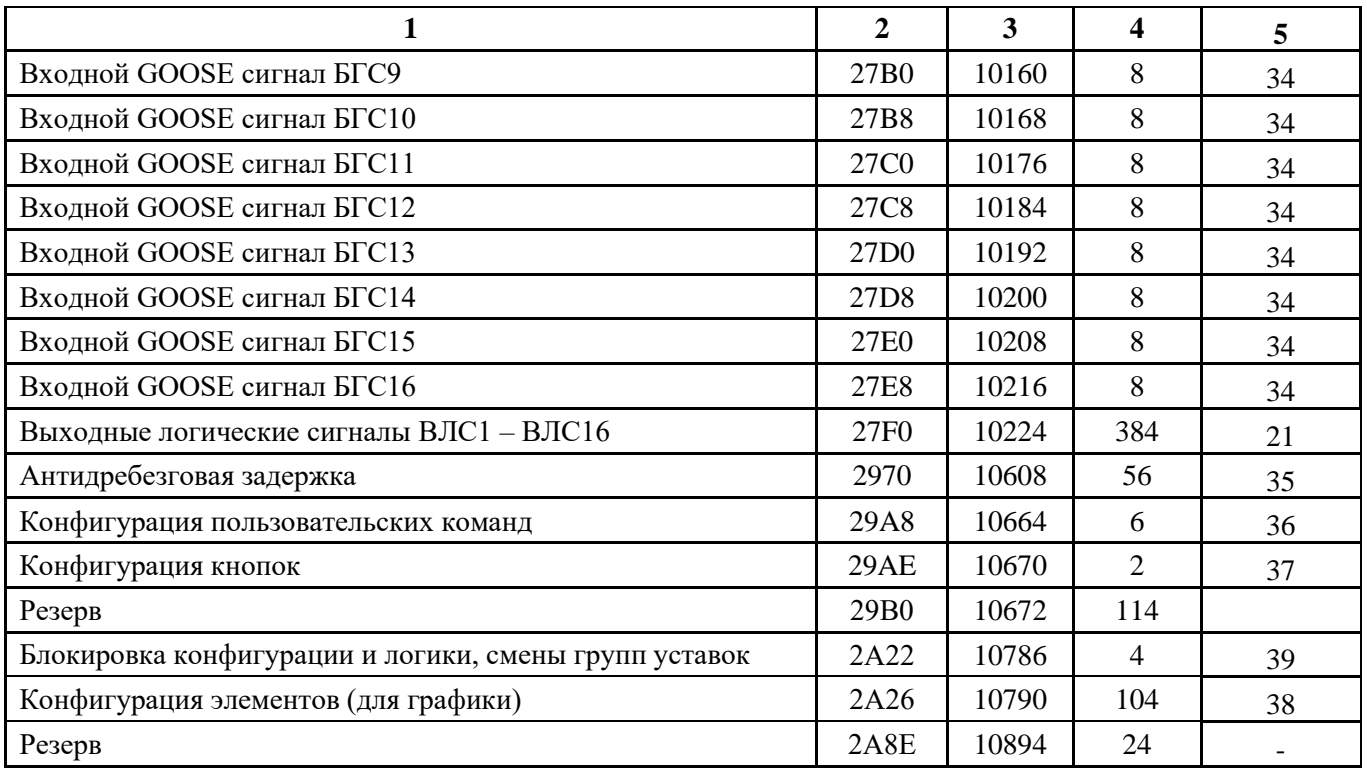

#### **1** Конфигурация для одной стороны углов линии

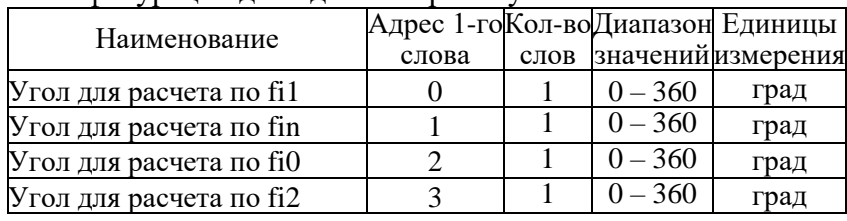

### **2** Конфигурация токовых защит (защиты I, защиты I\*)

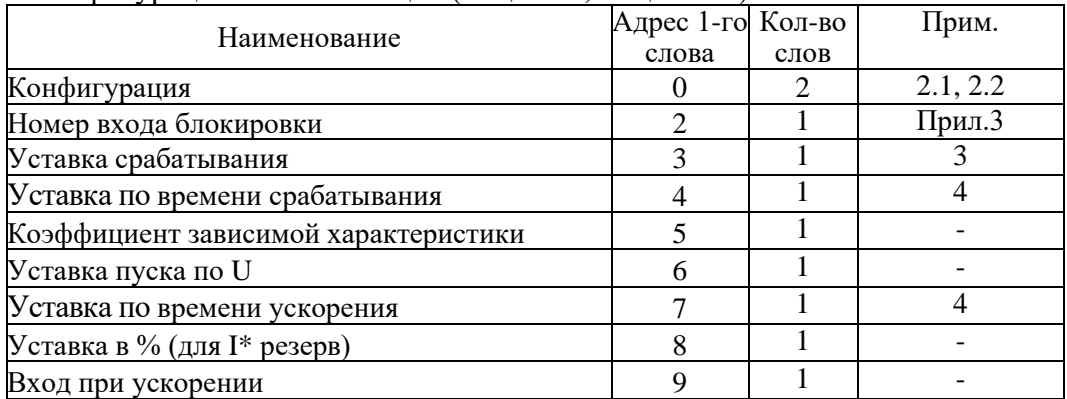

### **2.1** Конфигурация направленной защиты от повышения тока (I>1, I>2, I>3, I>4, I>5, I>6)

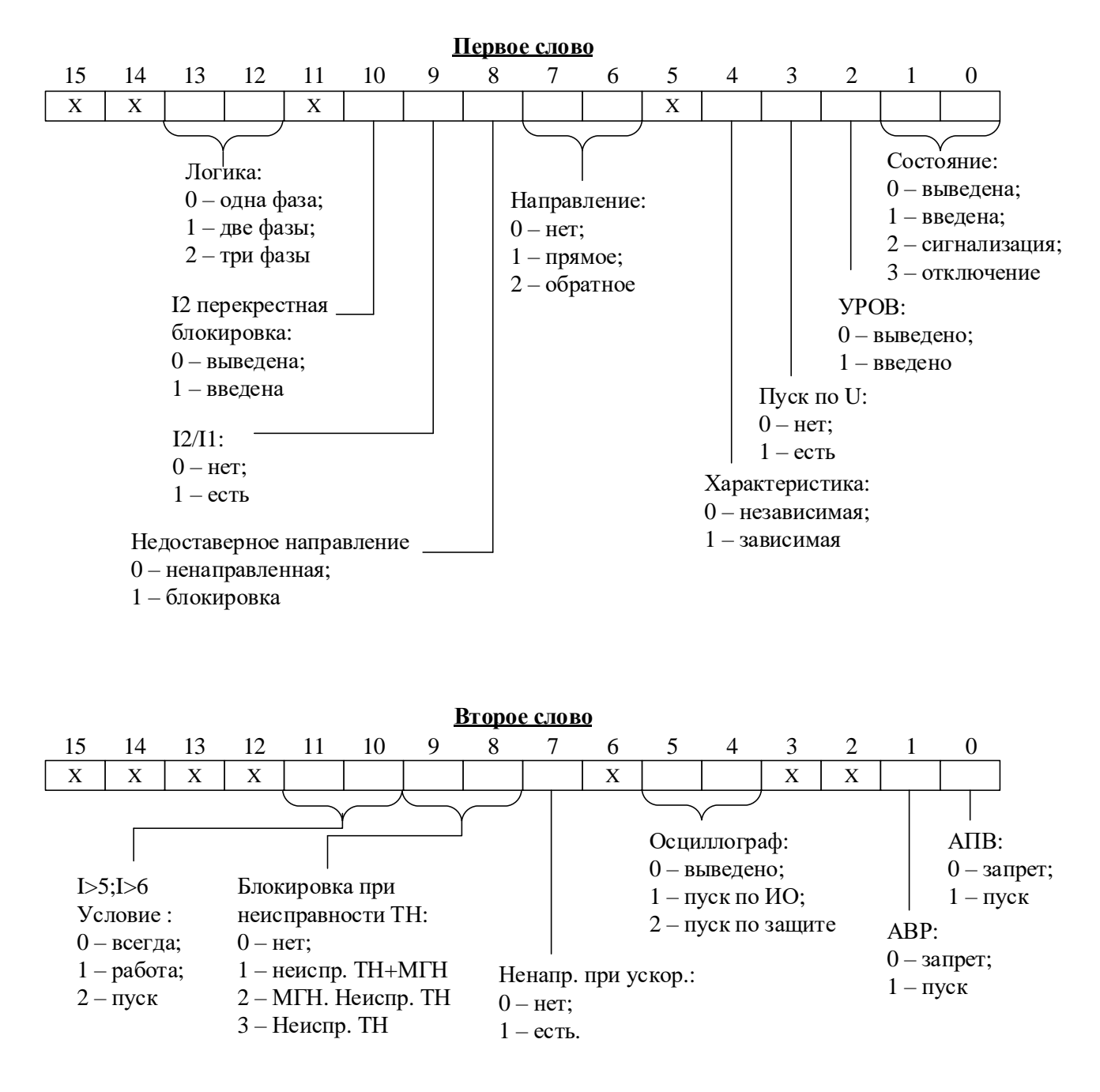

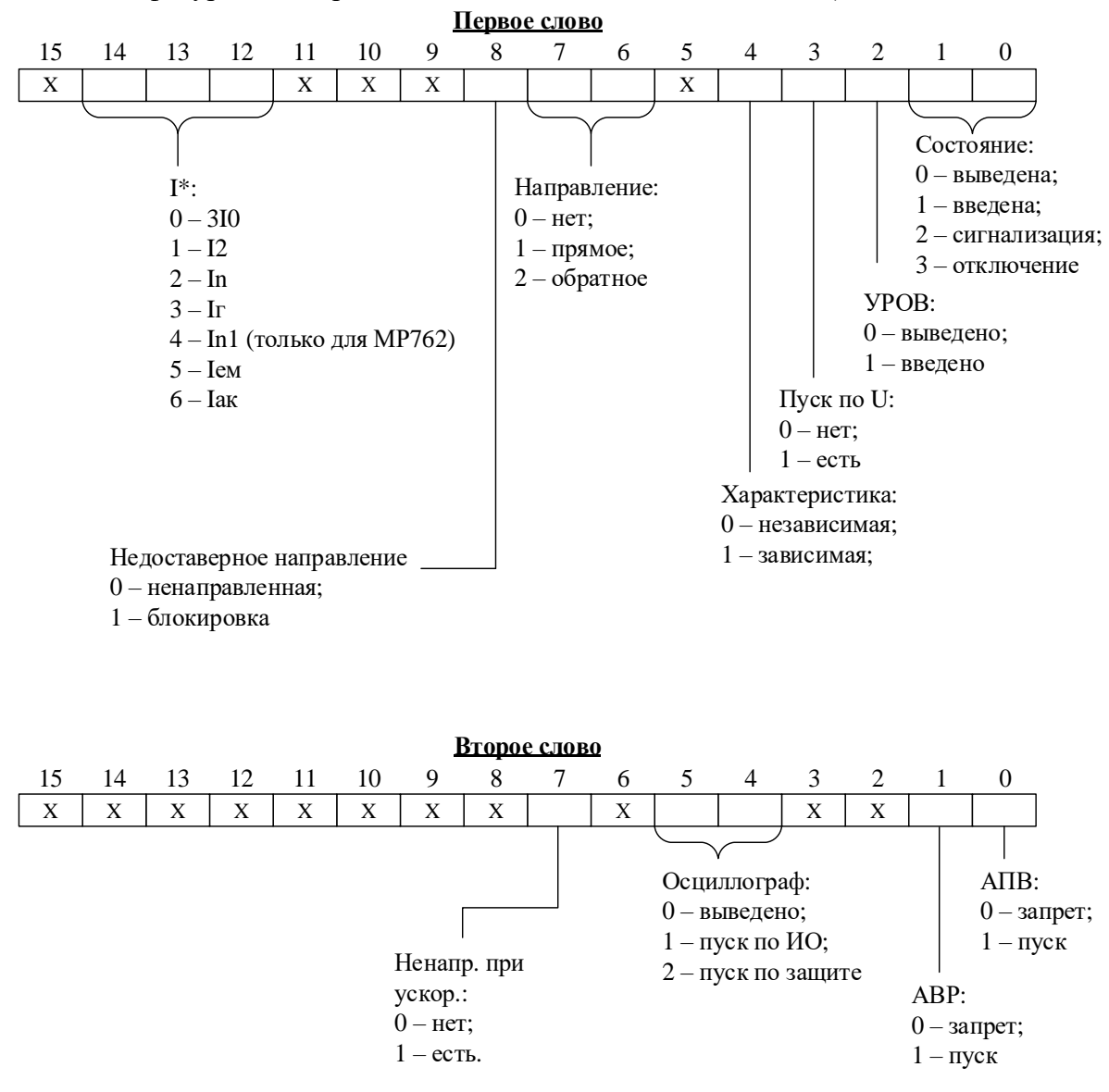

**2.2** Конфигурация направленной защиты от повышения тока (I\*>)

**3** Уставки по токам или мощности

Уставка представляет собой двухбайтное целое число Х:

$$
X=\frac{65536\cdot Y}{40},
$$

где Y – значение уставки,  $I_H$  ( $P_H$ ). Обратное преобразование:

$$
Y = \frac{X \cdot 40}{65536'}
$$

**4** Уставка по времени

Внутри МР76Х уставка по времени представляет собой число Х:

$$
X = \frac{T}{10}
$$

где Т – уставка по времени, мс.

ECЛИ  $T > 300000$  MC,  $TO X = (T/100) + 32768$ .

Обратное преобразование:

если X = 0÷32767, то T = X · 10 мс,

если X = 32768÷65535, то T =  $(X - 32768) \cdot 100$  мс

Пример:

Уставка по времени Т = 4500 мс будет представлена числом 450, уставка по времени Т = 450000 мс – числом 37268.

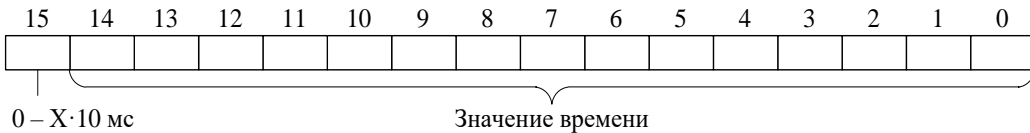

 $1 - X \cdot 100$  мс

#### **5** Конфигурация защит от обрыва провода (I2/I1)

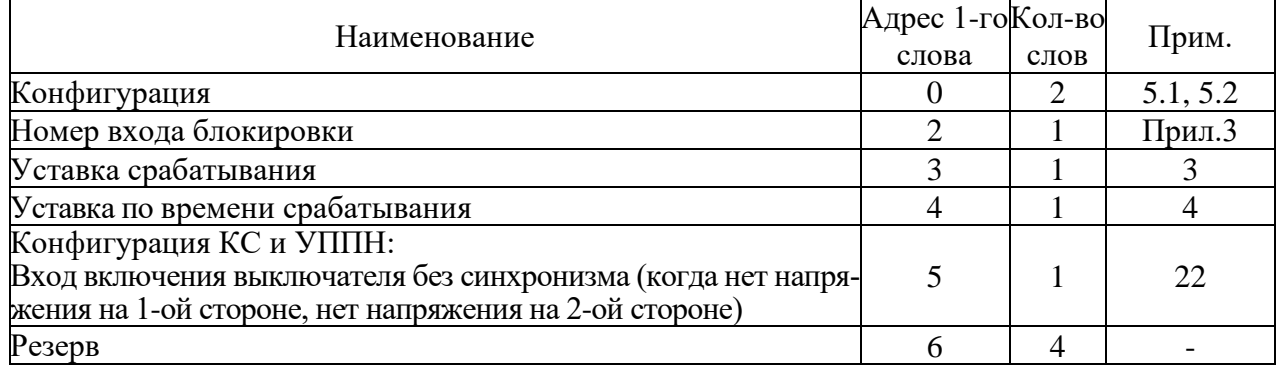

**5.1** Конфигурация защиты от обрыва провода (I2/I1) и защиты по перегреву Q

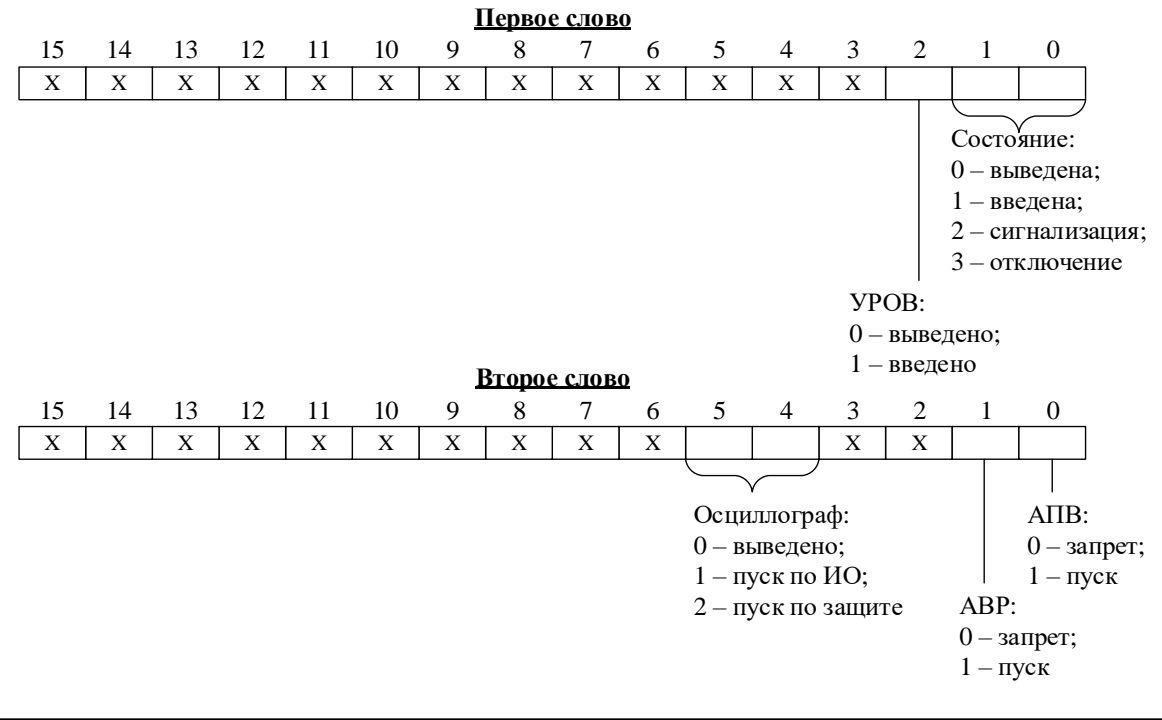

### **5.2** Уставки по отношению I2/I1

Уставка представляет собой двухбайтное целое число Х:

$$
X=\frac{65536\cdot Y}{100},
$$

где Y – значение уставки, %.

Обратное преобразование:

$$
Y=\frac{X\cdot 100}{65536},
$$

#### **5.3** Конфигурация пуска дуговой защиты

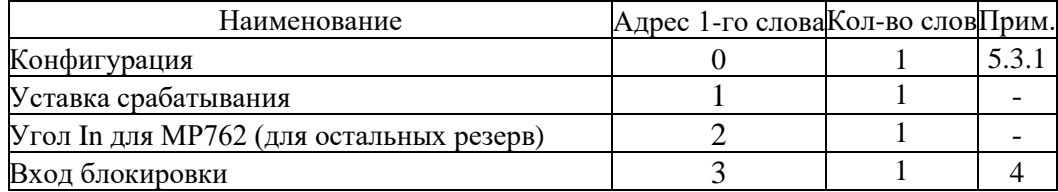

#### 5.3.1 Конфигурация

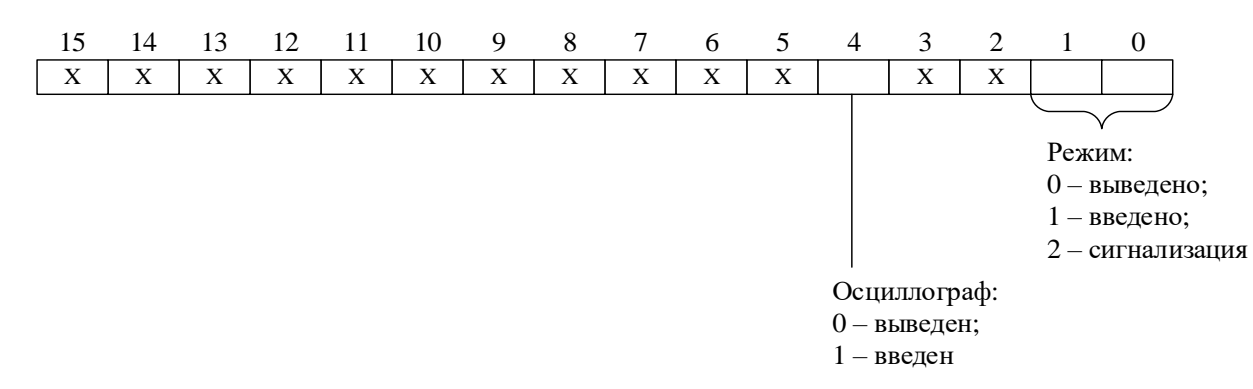

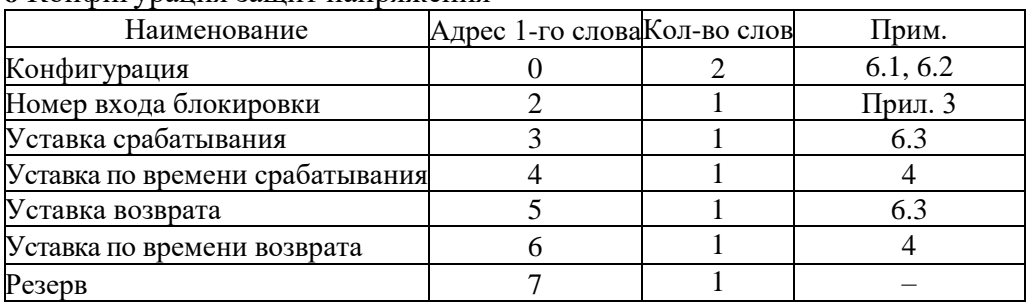

### **6** Конфигурация защит напряжения

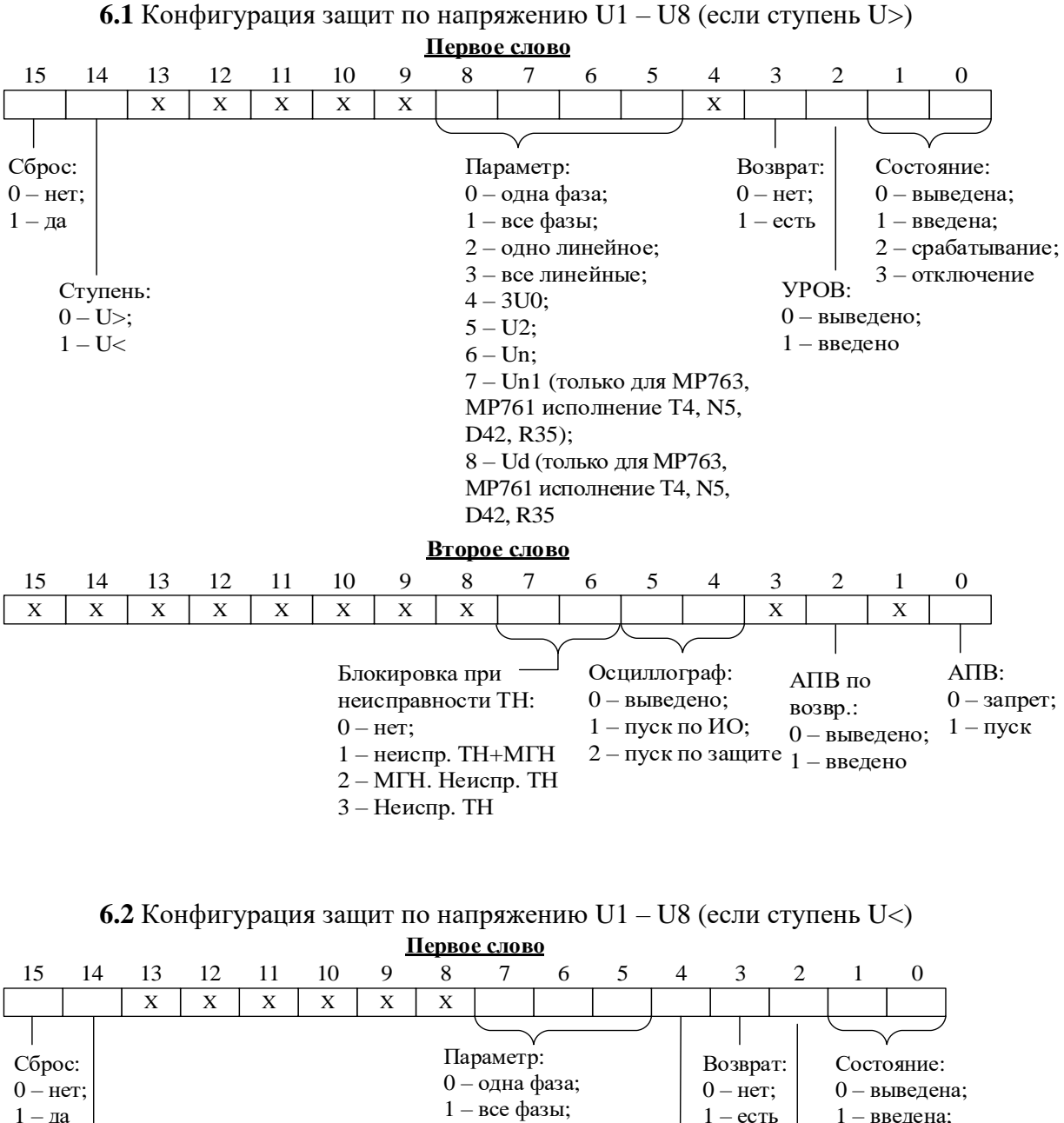

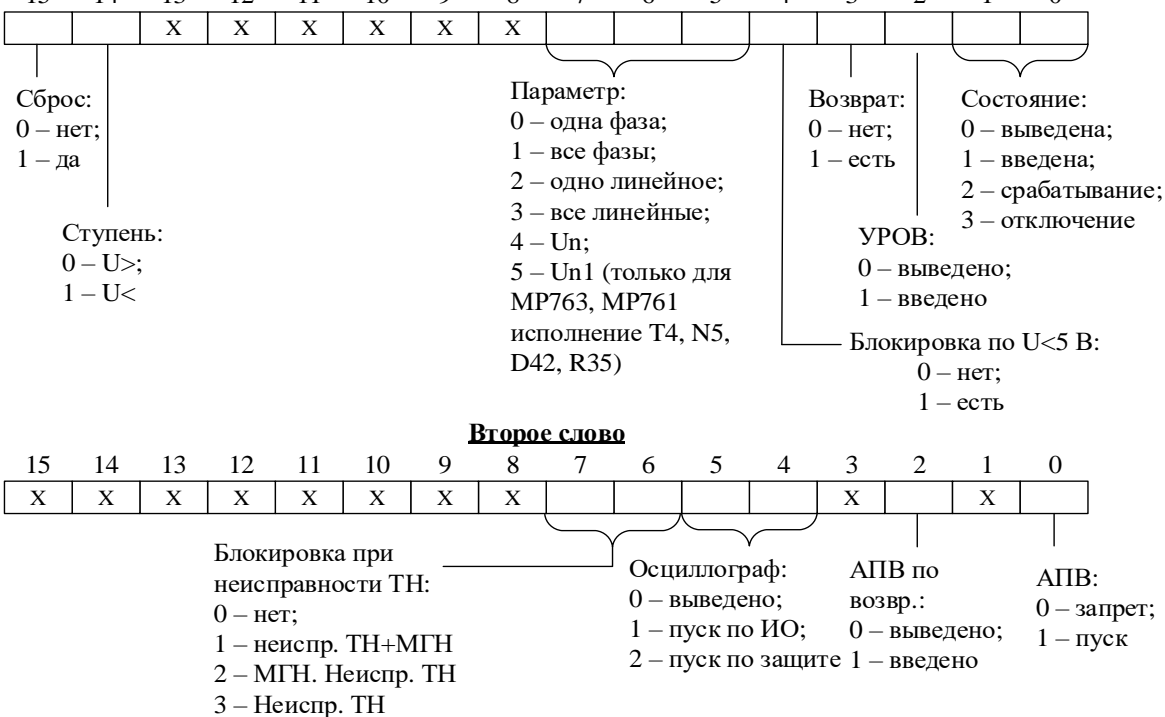

**6.3** Уставки по напряжению, частоте и тепловому состоянию Уставка представляет собой двухбайтное целое число Х:

$$
X = Y \cdot 256,
$$

где Y – значение уставки (B – для уставок по напряжению,  $\Gamma$ ц – для уставок по частоте, % - для уставок по тепловому состоянию двигателя).

Обратное преобразование:

$$
Y = X/256
$$

**7** Конфигурация защит по частоте

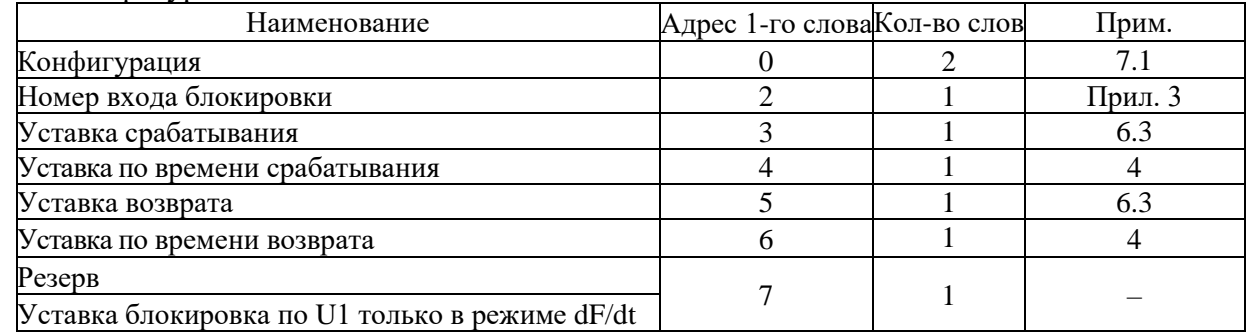

#### **7.1** Конфигурация внешних защит и защит по частоте

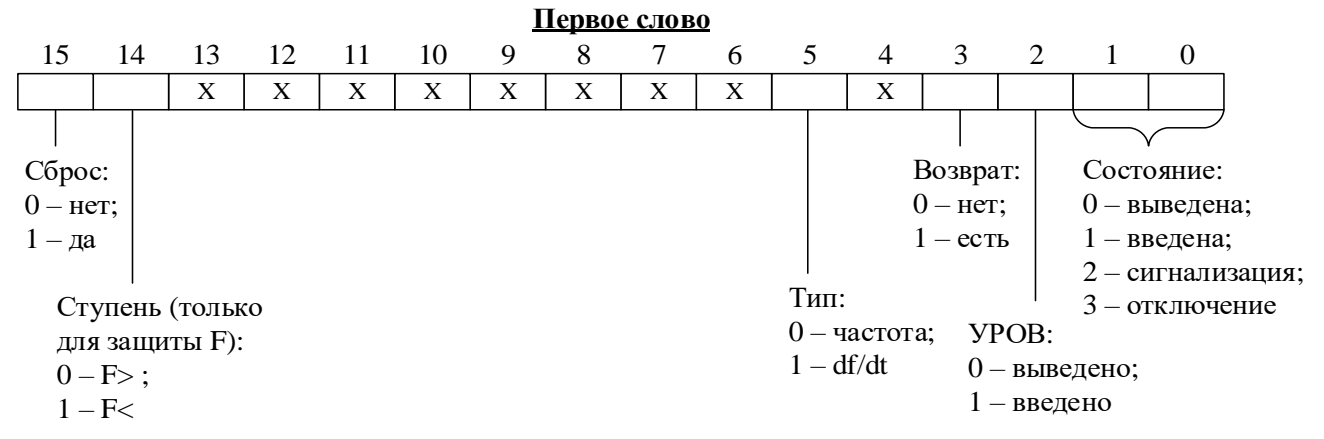

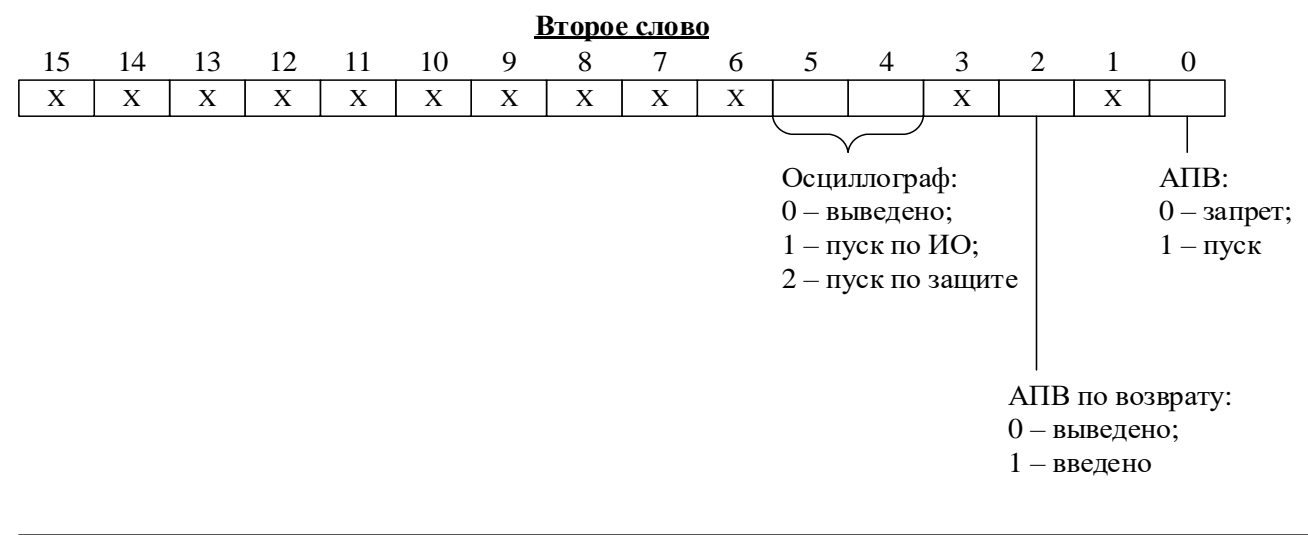

### **8** Конфигурация тепловых защит Q

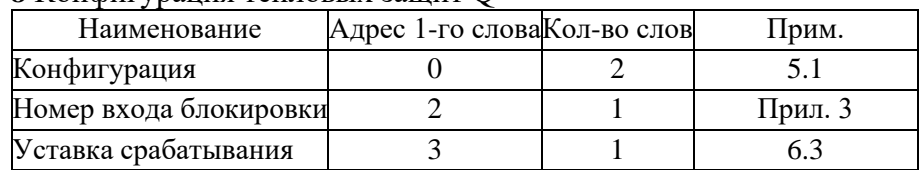

# **9** Блокировка по тепловой модели

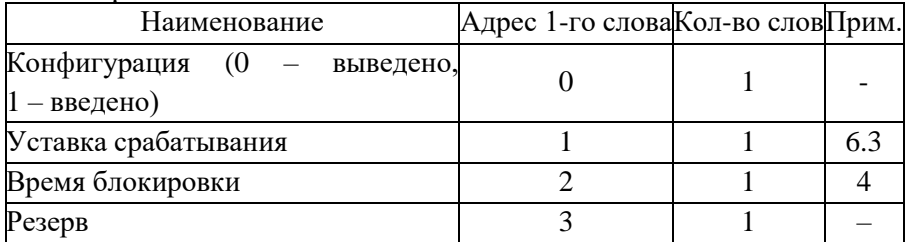

### **9.1** Блокировка пуска двигателя по числу пусков

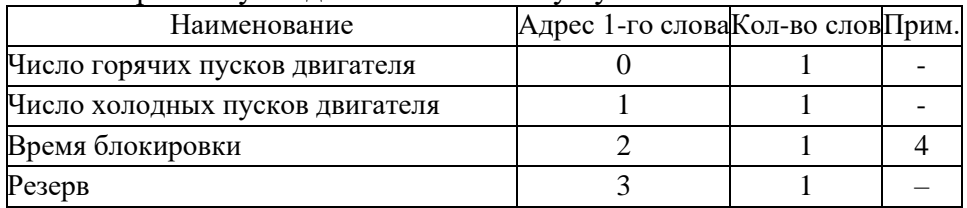

#### **10** Конфигурация внешних защит

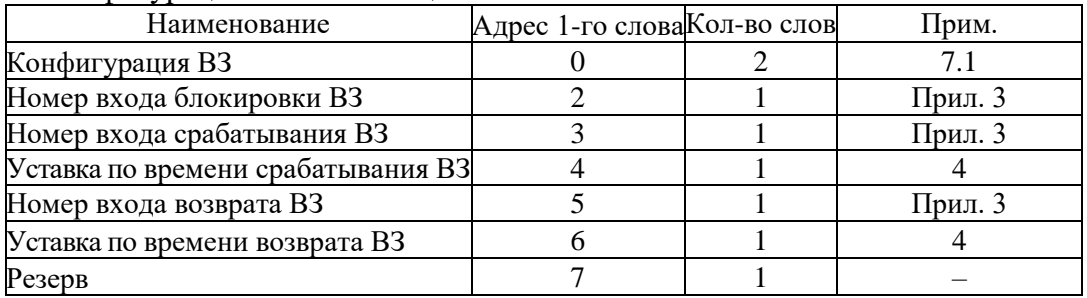

### **11** Конфигурация для защиты по сопротивлению

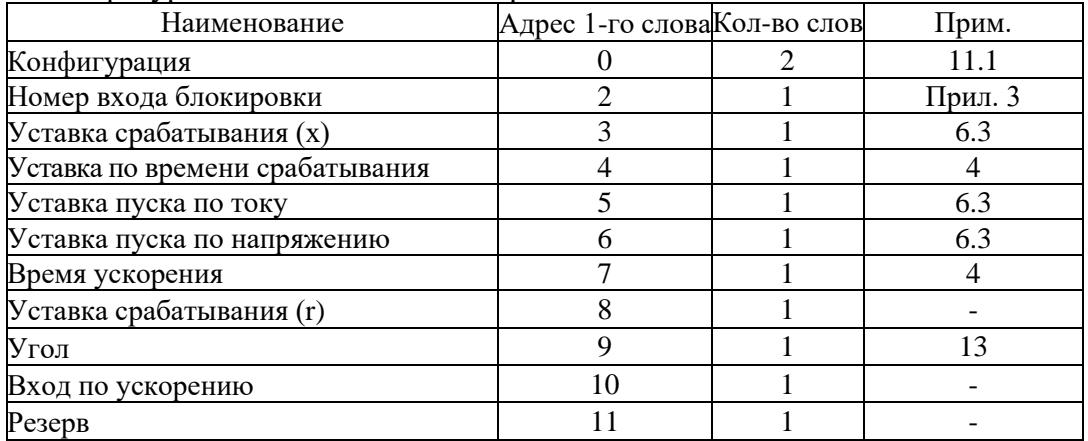

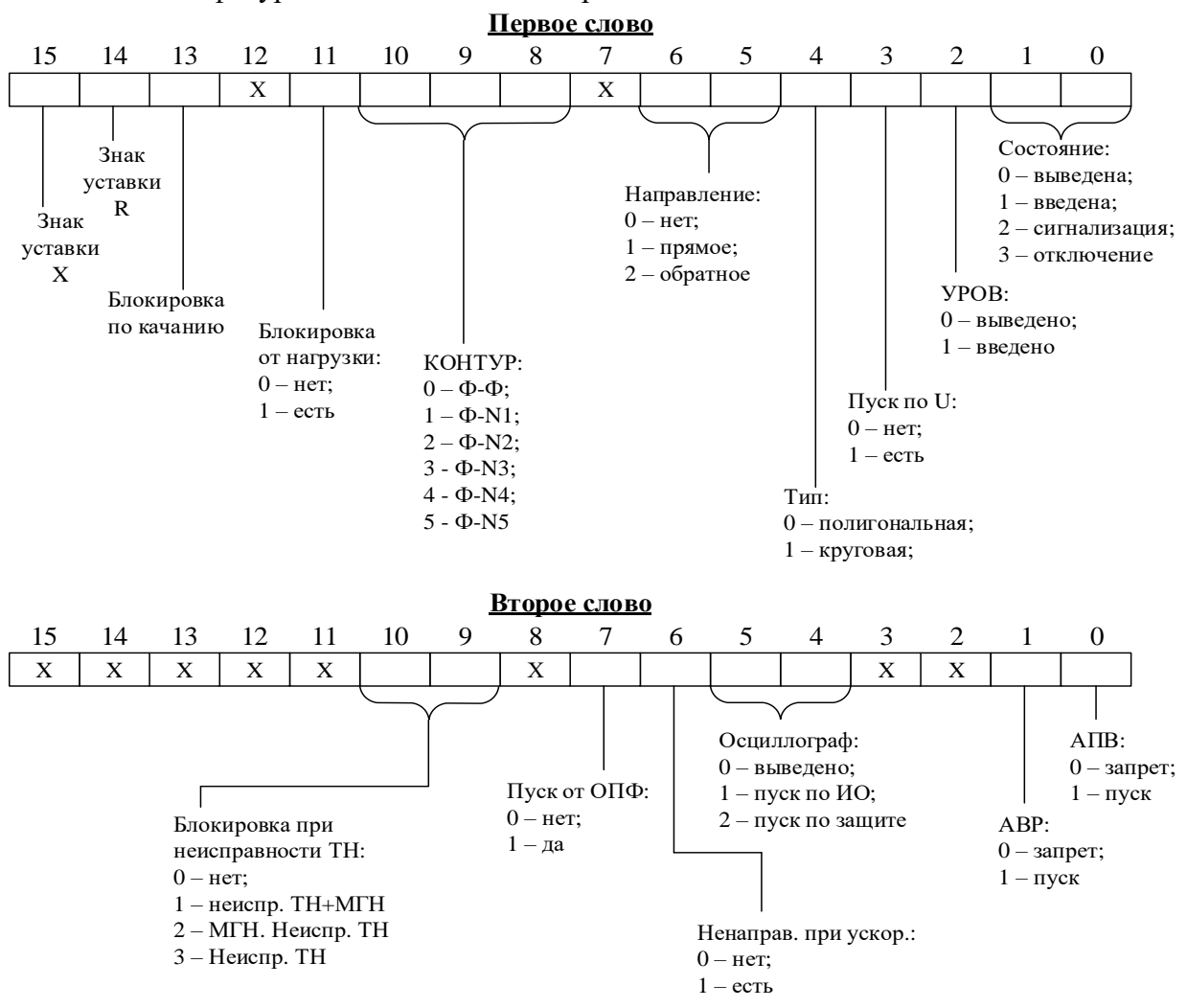

### **11.1** Конфигурация для защит по сопротивлению

**12** Структура сопротивлений для определения коэффициентов компенсации тока нулевой последовательности

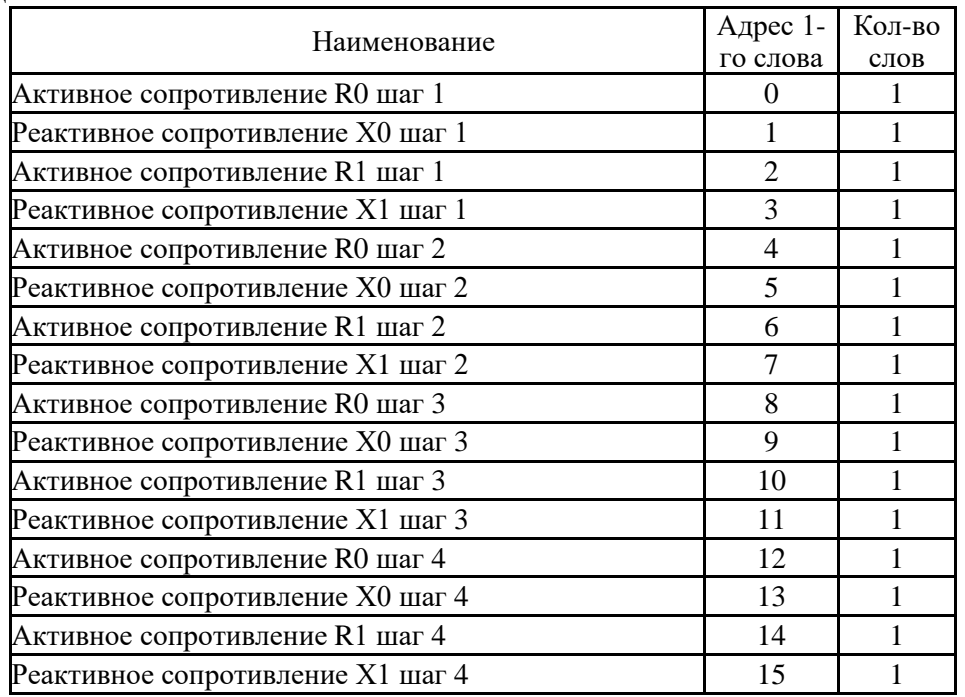

Продолжение 12

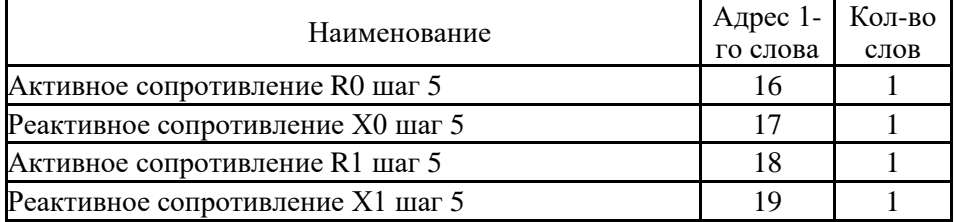

**13** Структура углов для определения направления мощности для защиты по сопротивлению

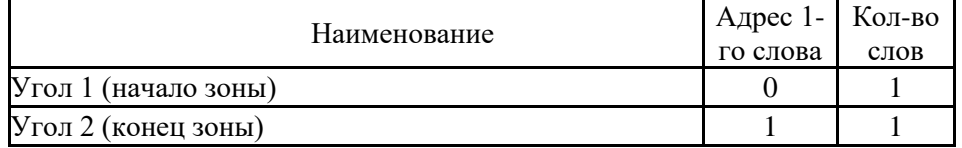

#### **14** Конфигурация учета нагрузки полная

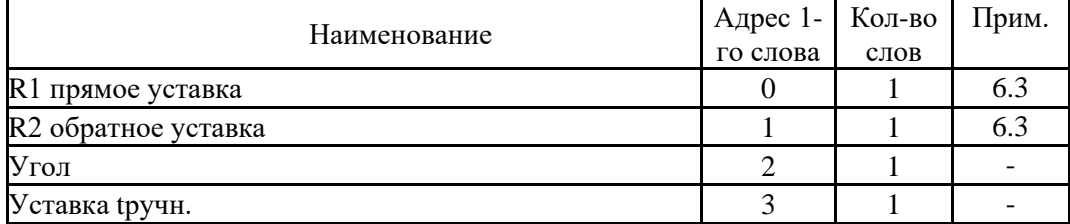

#### 14.1 Конфигурация ОПФ

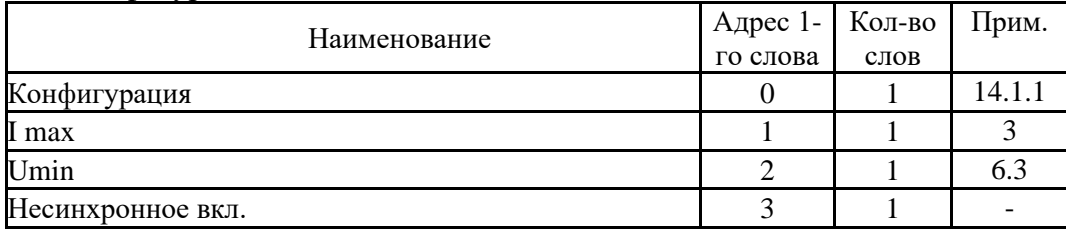

## 14.1.1 Конфигурация ОПФ

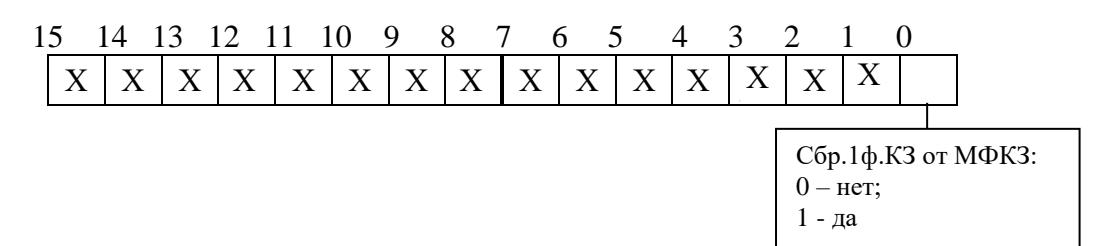

**15** Конфигурация контроля цепей ТН

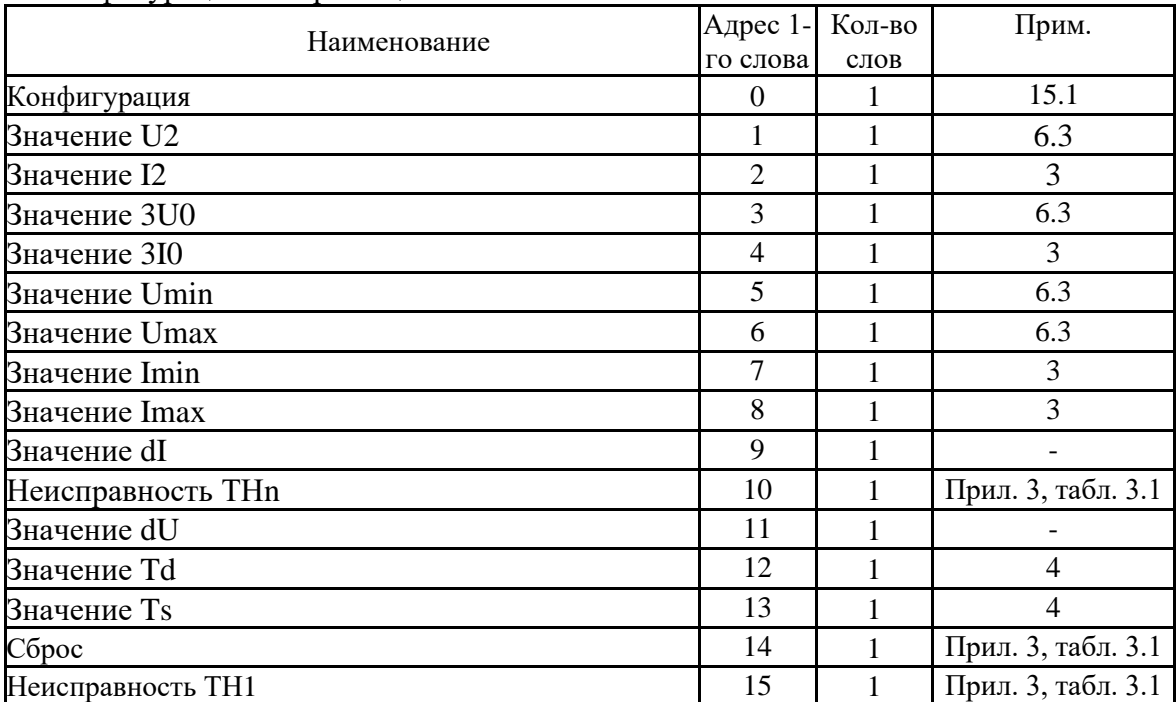

# **15.1** Конфигурация

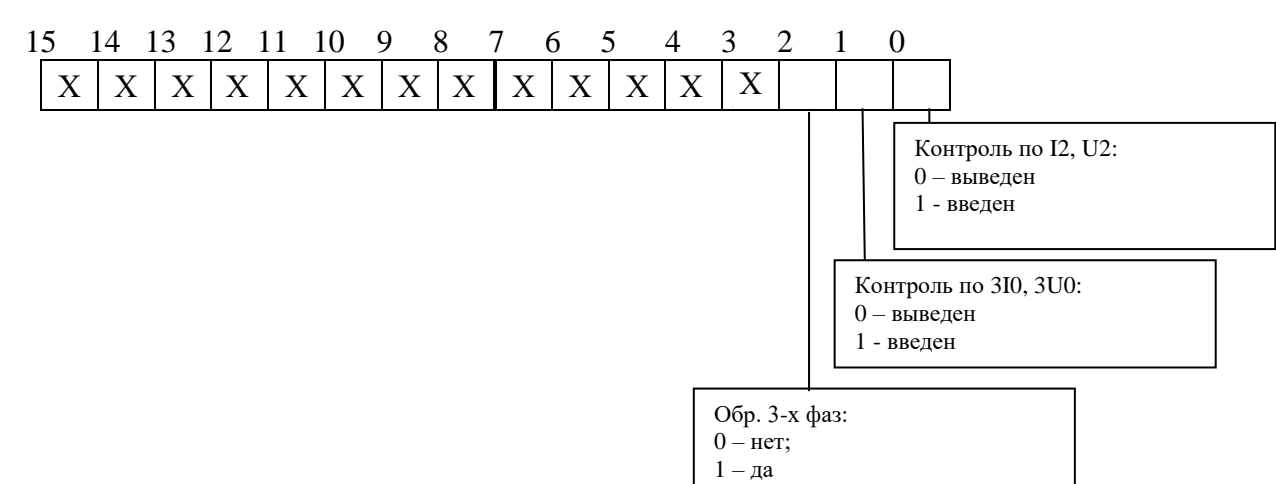

# **16** Конфигурация зоны качания

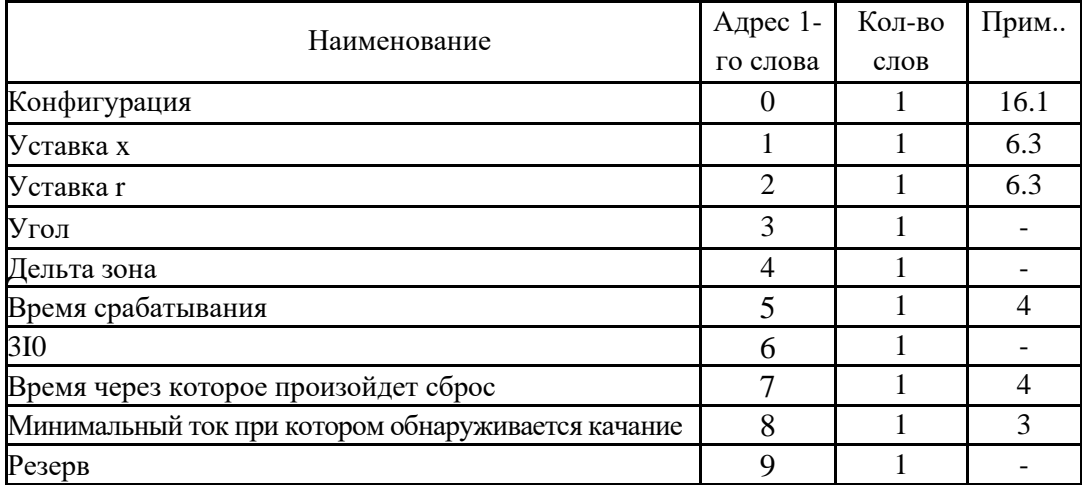

### **16.1** Конфигурация

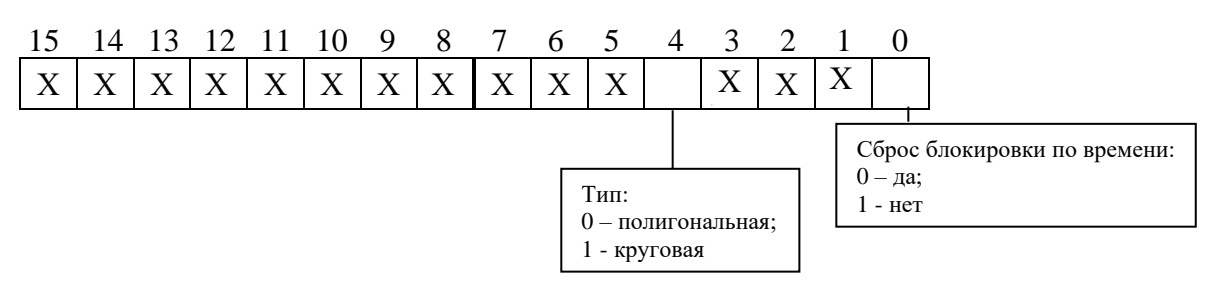

# **17** Конфигурация АПВ

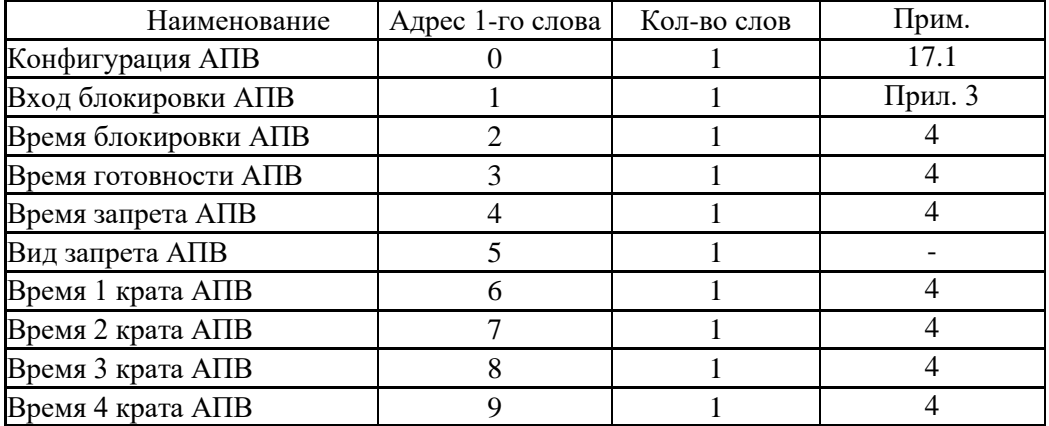

### **17.1** Конфигурация АПВ

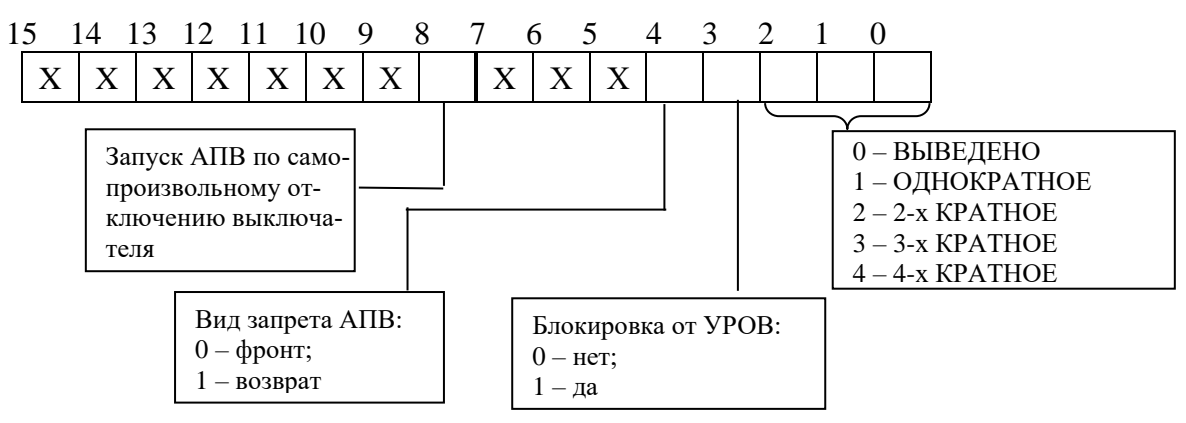

### **18** Конфигурация двигателя

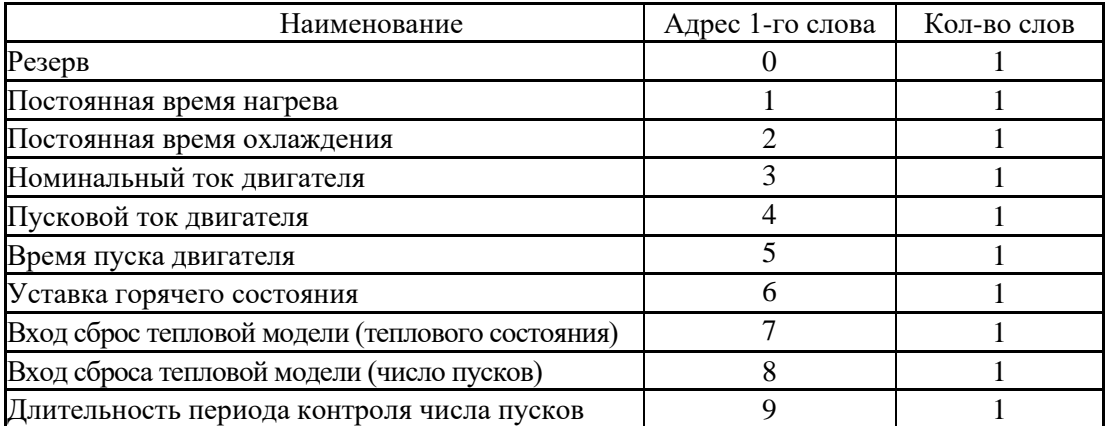
## **19** Конфигурация измерительного трансформатора

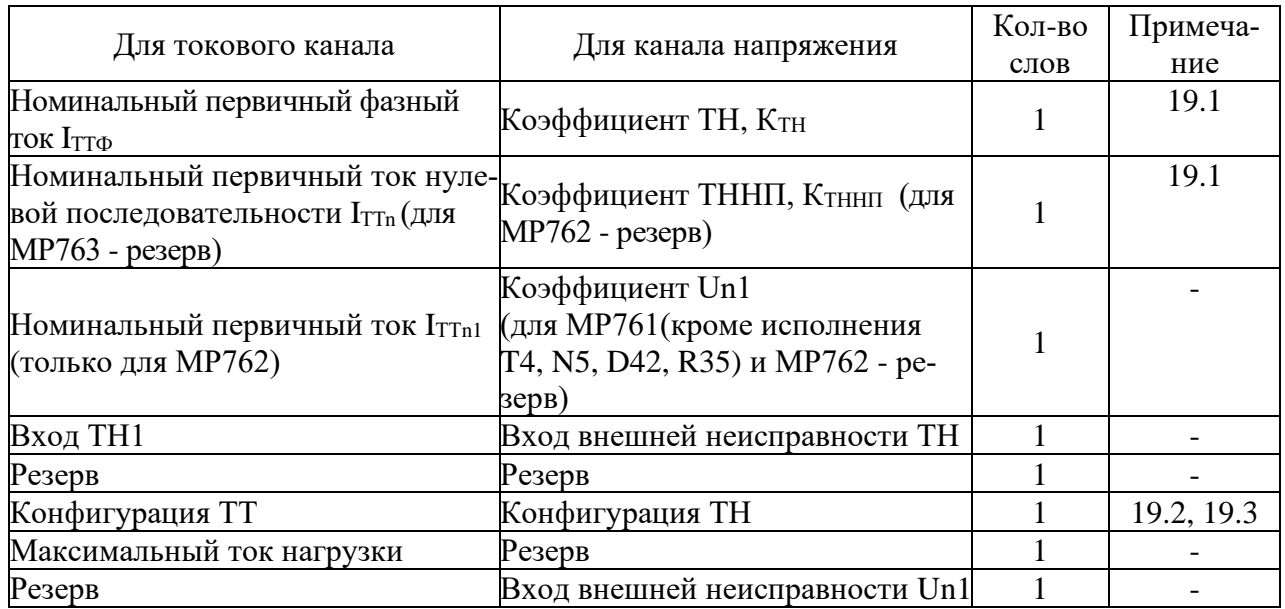

## **19.1** Коэффициент ТН (Ктн) и коэффициент ТННП (Ктннп)

Внутри МР76Х коэффициенты трансформации К<sub>ТН</sub> и К<sub>ТННП</sub> представляют собой двухбайтное целое число Х.

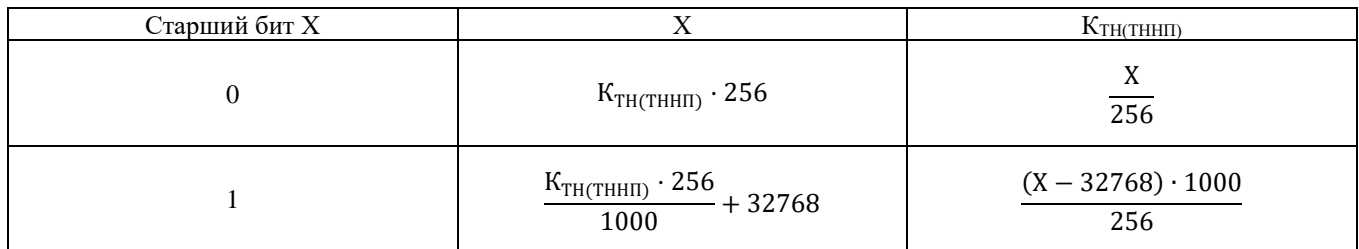

Номинальный первичный фазный ток имеет диапазон 0÷5000

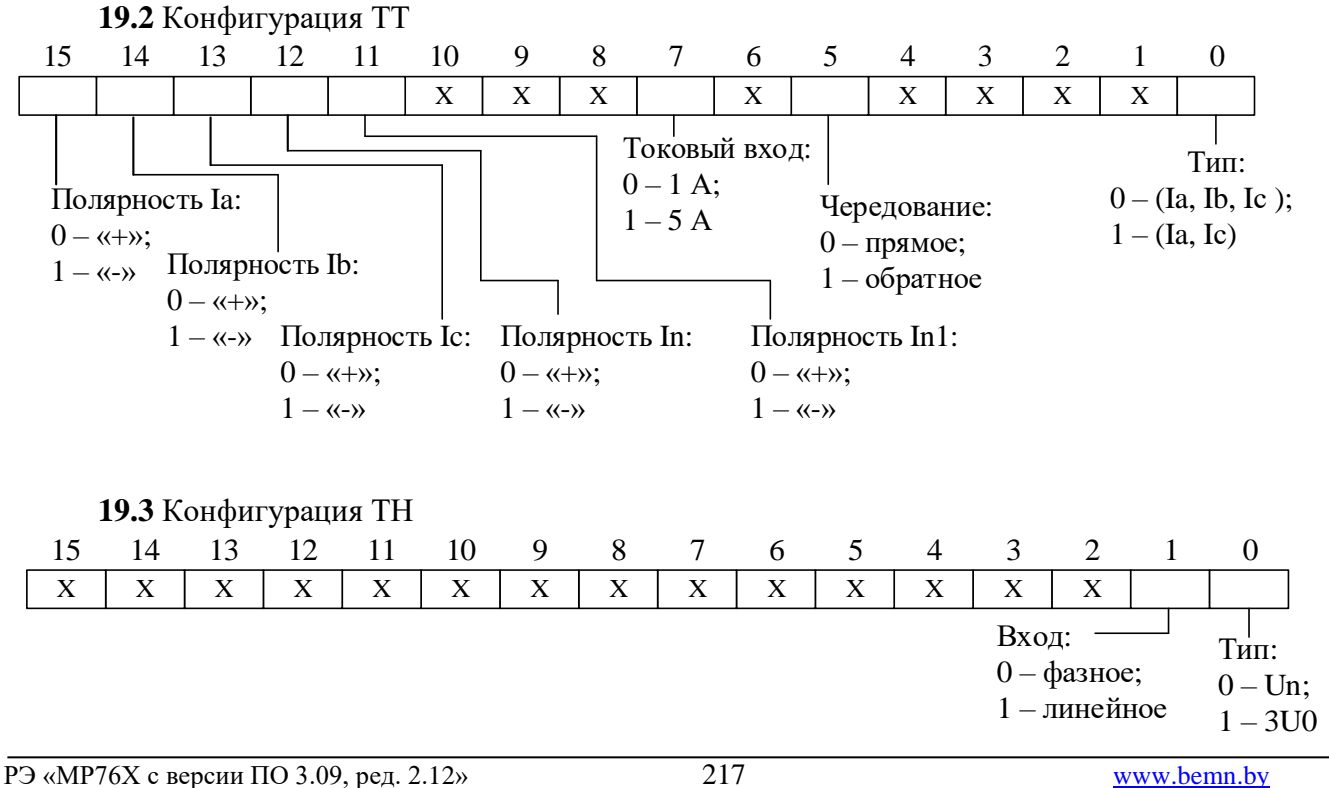

#### **20** Конфигурация входных логических сигналов

Логические сигналы «И» формируются, как сумма по «И» дискретных сигналов и инверсных дискретных сигналов. Логические сигналы «ИЛИ» формируются, как сумма по «ИЛИ» дискретных сигналов и инверсных дискретных сигналов.

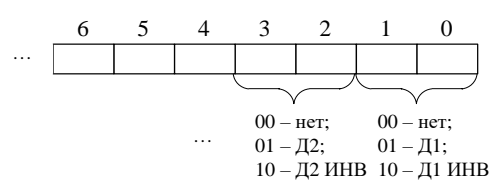

#### **21** Конфигурация выходных логических сигналов

Выходной логический сигнал формируется как сумма по «ИЛИ» из используемых входных сигналов (для каждого бита: 0 – нет сигнала, 1 – есть). Значение логического сигнала равно сумме кодов используемых сигналов (Прил. 3).

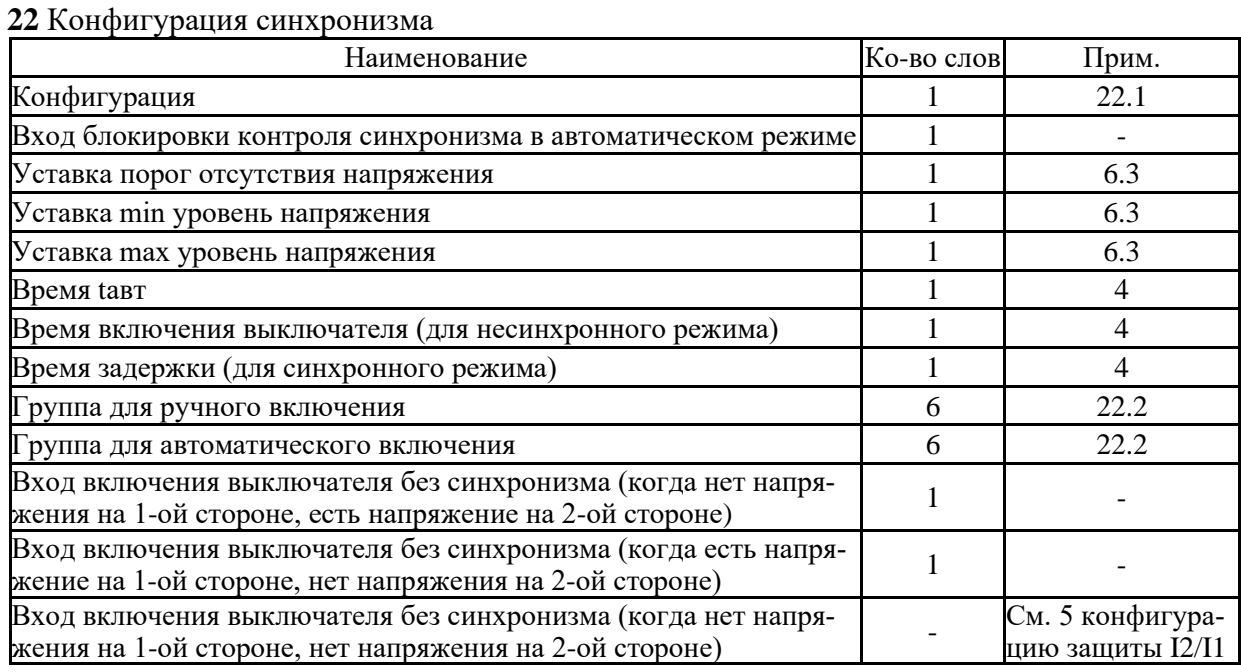

# **22.1** Конфигурация улавливания синхронизма

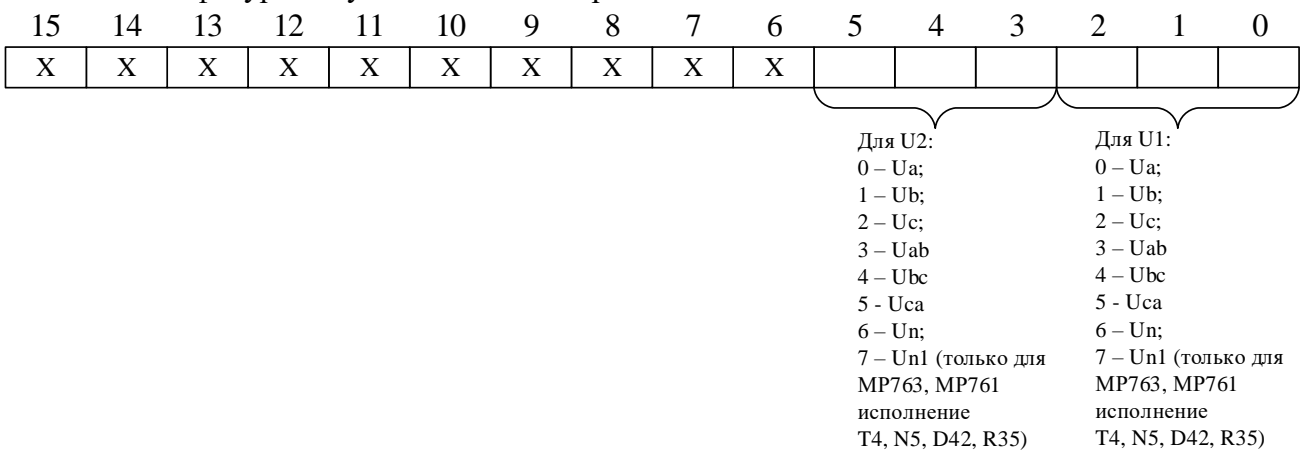

#### **22.2** Группа для ручного (автоматического) включения

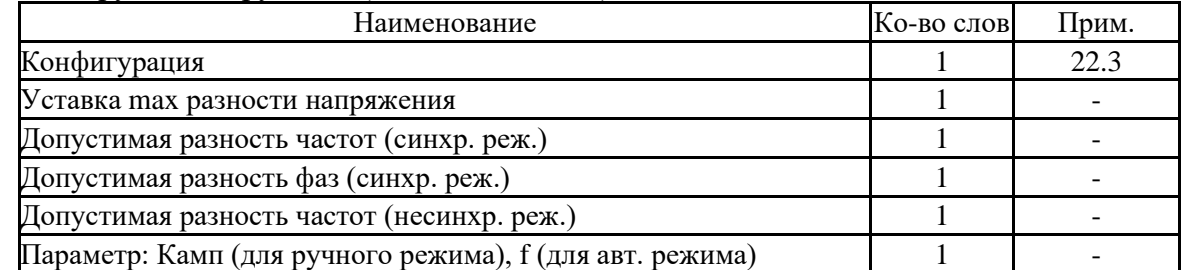

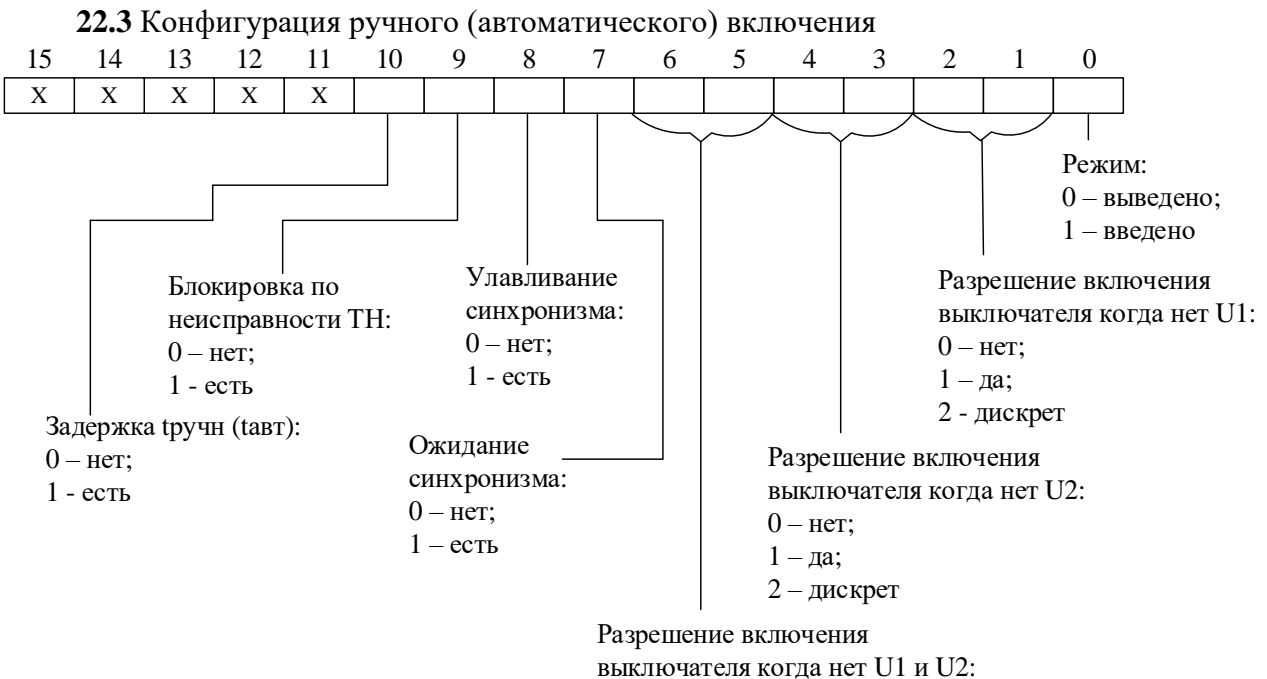

 $0 -$ нет:

- $1 \text{да}$ ;
- 2 дискрет

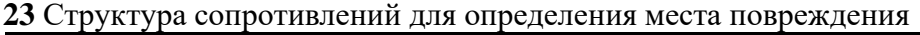

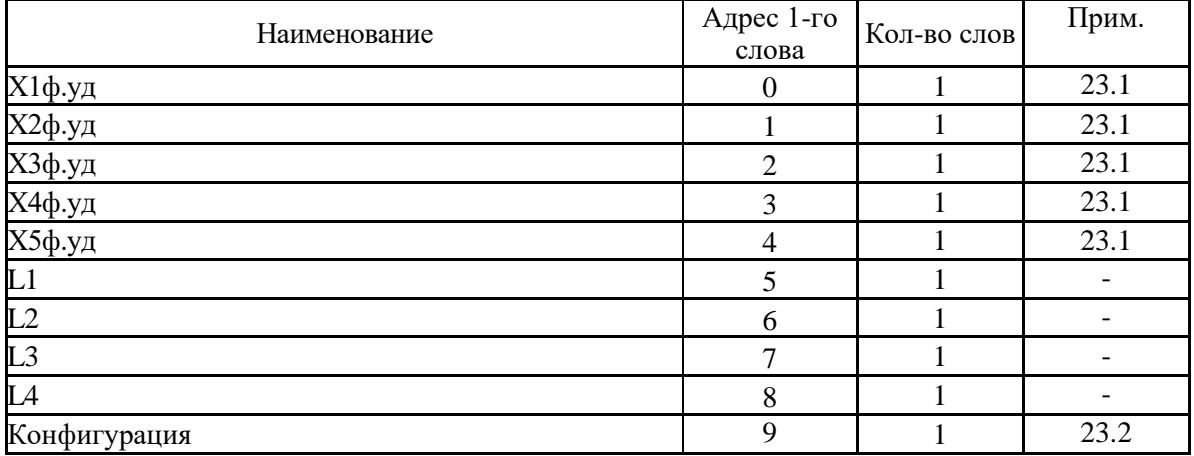

23.1 Удельное индуктивное сопротивление линии внутри МР76Х представляет собой число Х:

$$
X = X_{yA} \cdot 32768,
$$

где  $X_{yA}$  – удельное индуктивное сопротивление линии, Ом/км (диапазон значений от 0 до 2).

## Обратное преобразование:

$$
X_{yA} = X/32768
$$

## 23.2 Конфигурация режима ОМП

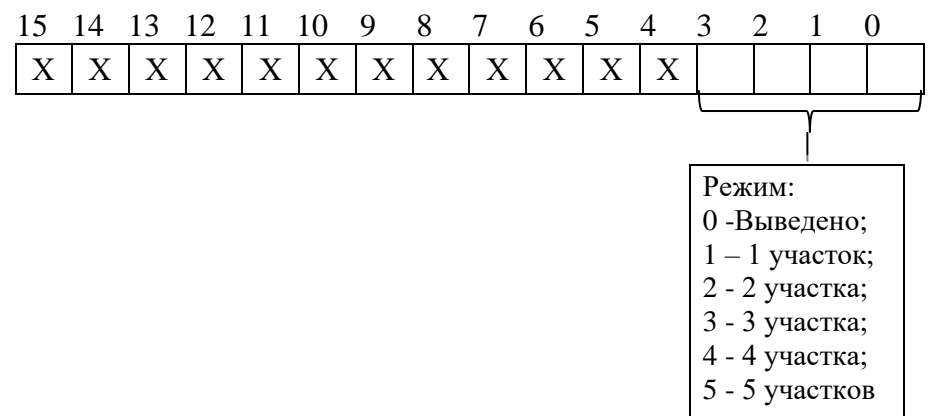

## **24** Конфигурация выключателя

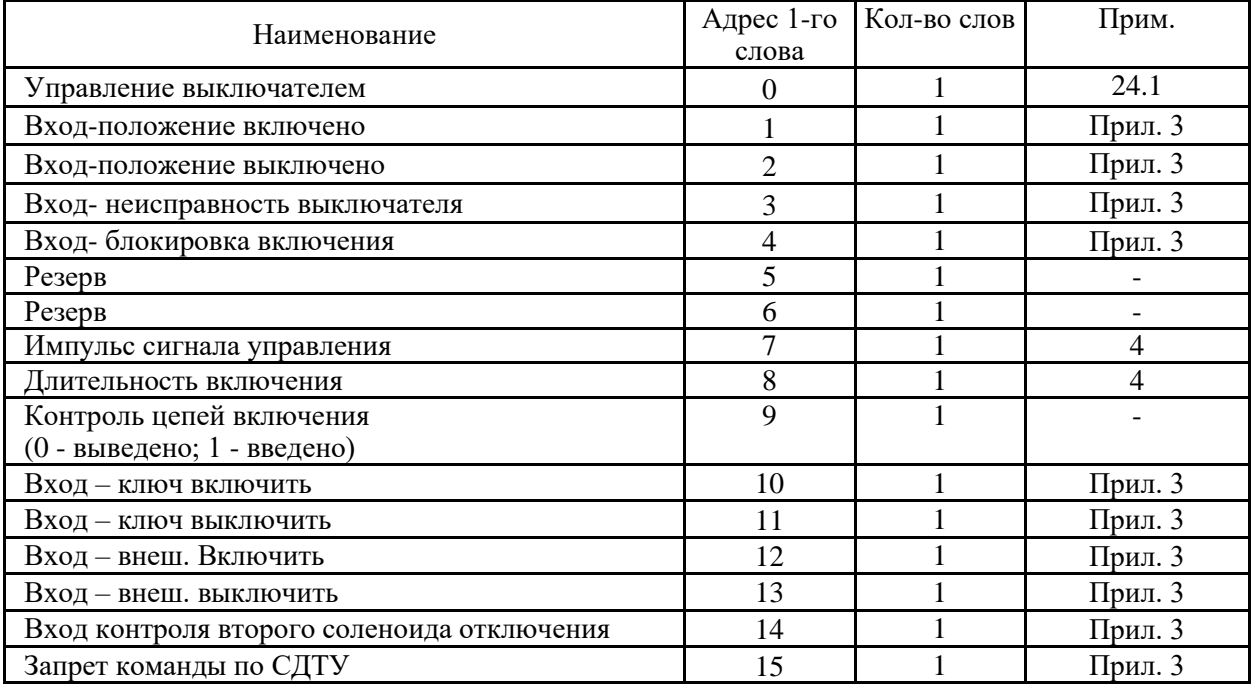

#### **24.1** Управление выключателем

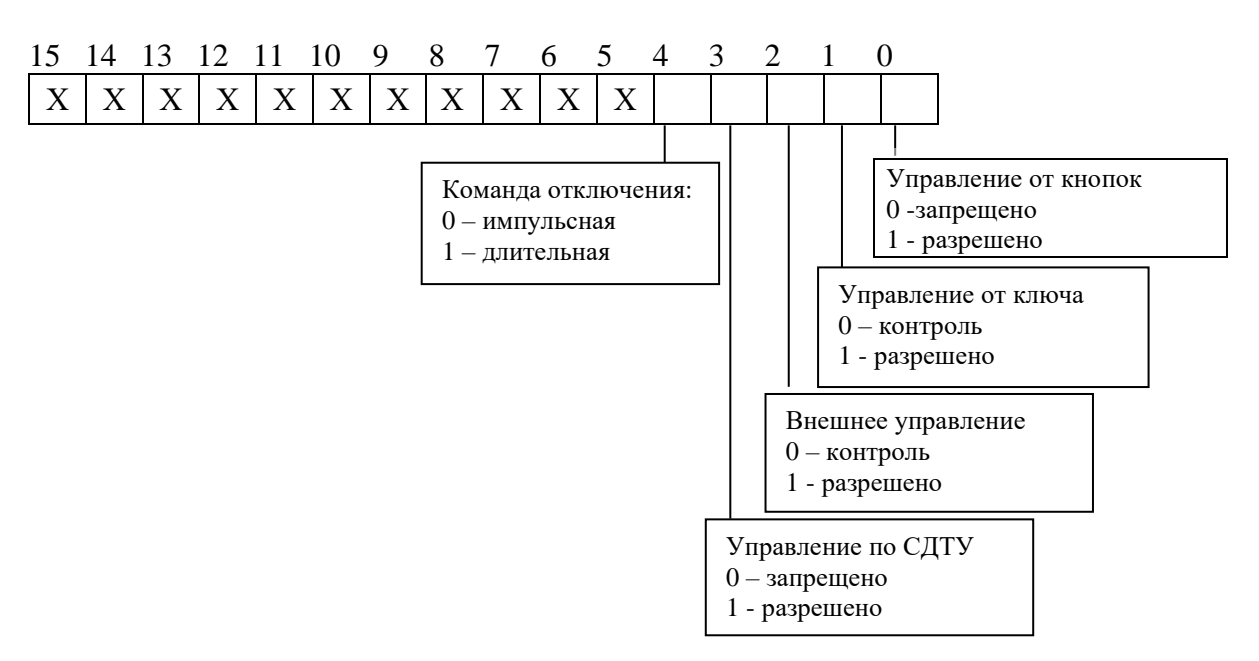

#### **25** Конфигурация входных сигналов

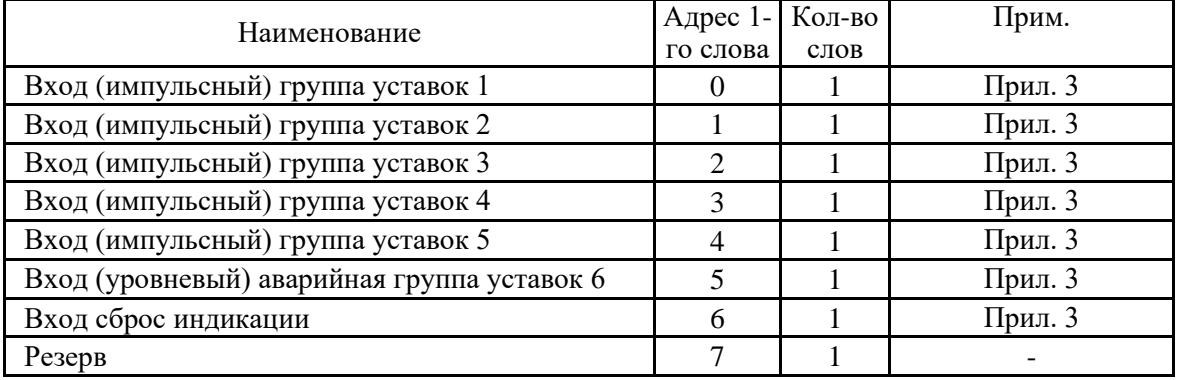

#### **26** Конфигурация осциллографа

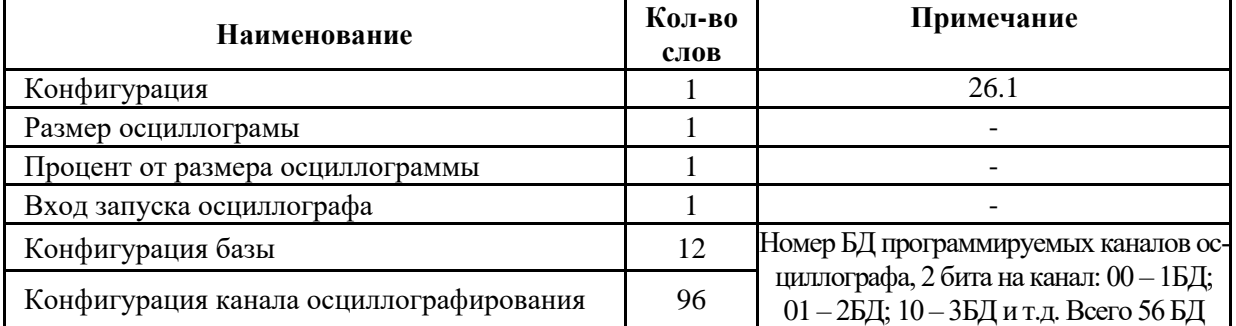

#### **26.1** Конфигурация

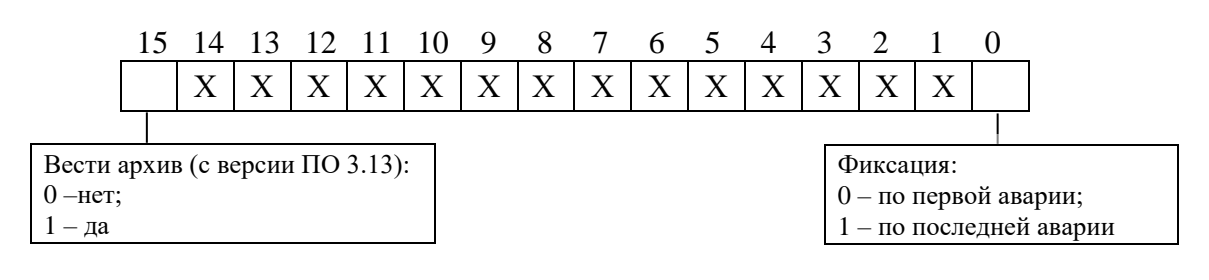

#### **26.1** Размер осциллограммы

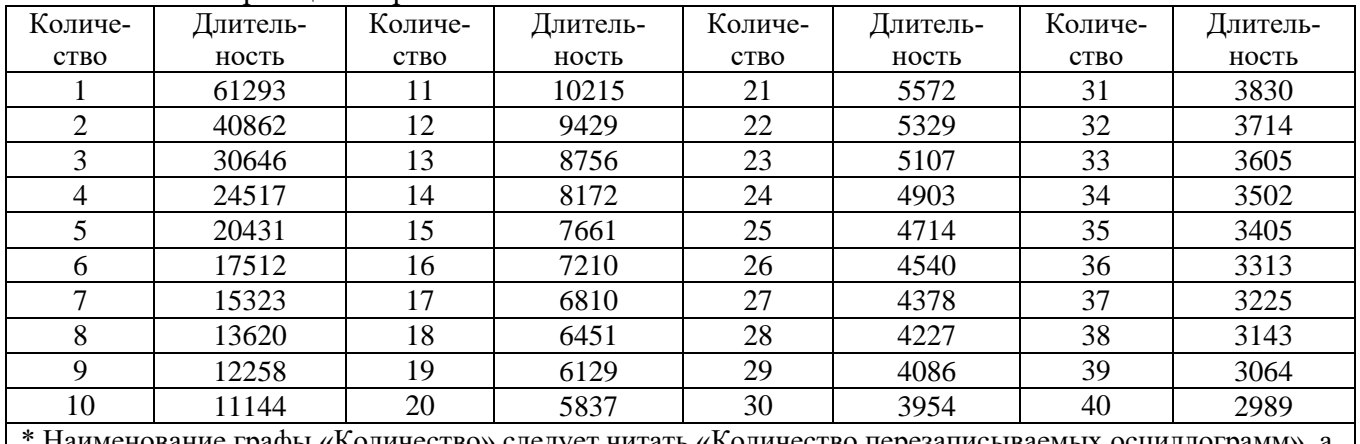

ние графы «Количество» следует читать «Количество перезаписываемых осциллограмм», графы «Длительность» – «Длительность периода каждой осциллограммы, мс»

#### **27** Параметры автоматики

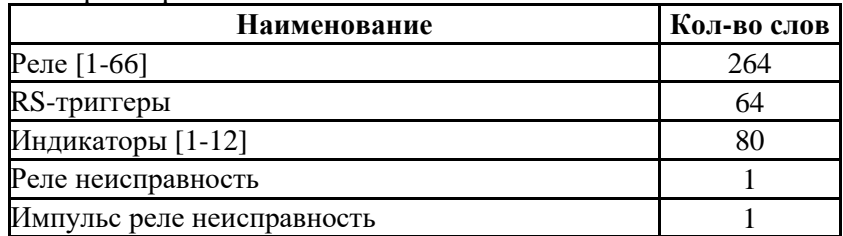

#### **27.1** Конфигурация выходных реле

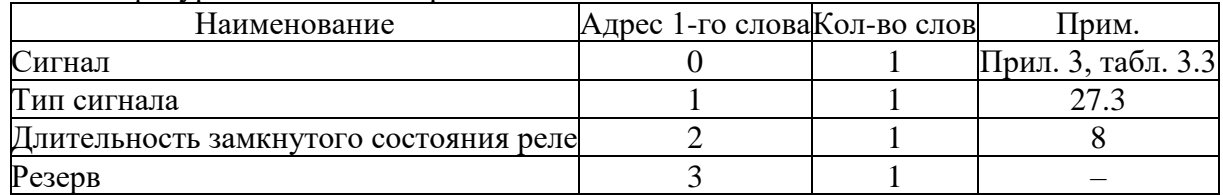

#### **27.2** Конфигурация индикаторов

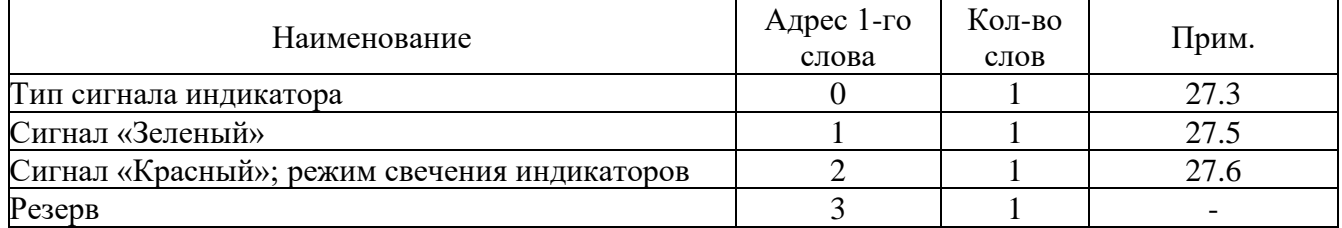

#### **27.3** Тип сигнала реле и индикатора

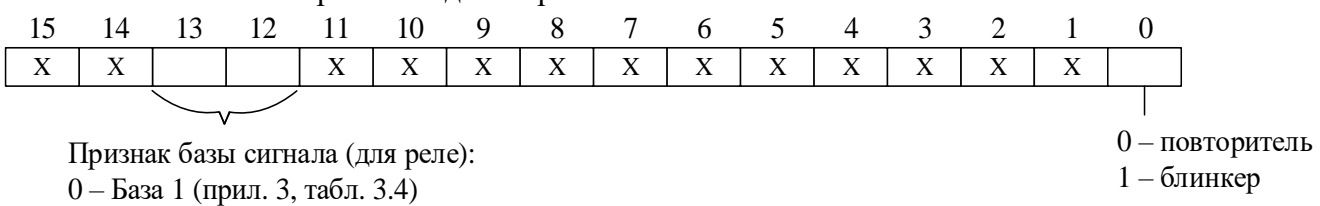

- 1 База 2 (прил. 3, табл. 3.5)
- 2 База 3 (прил. 3, табл. 3.6)
- 3 База 4 (прил. 3, табл. 3.7)

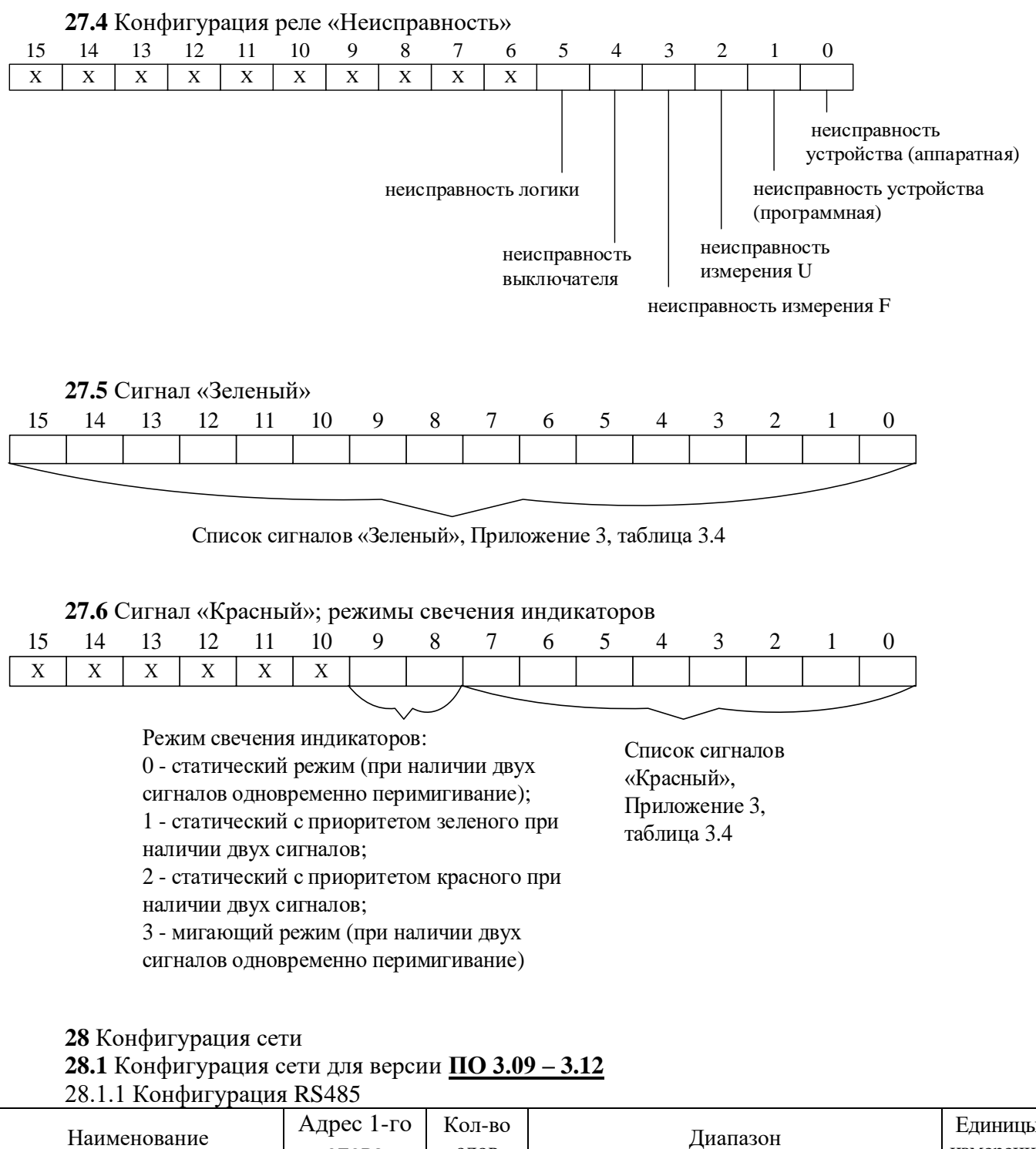

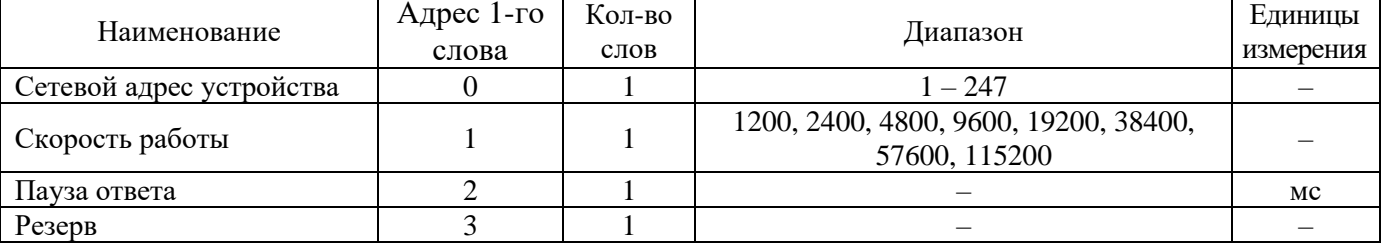

## **28.1.2** Конфигурация МЭК61850

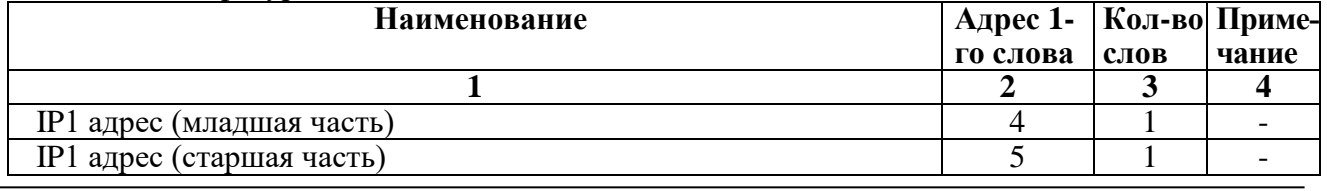

 $\overline{1}$ 

Продолжение таблицы 28.1.2

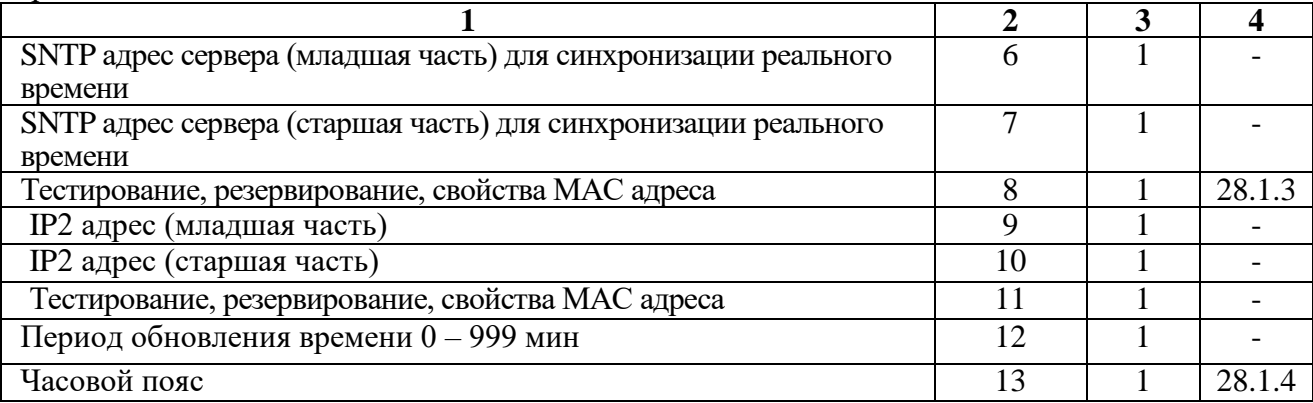

#### **28.1.3** Конфигурация

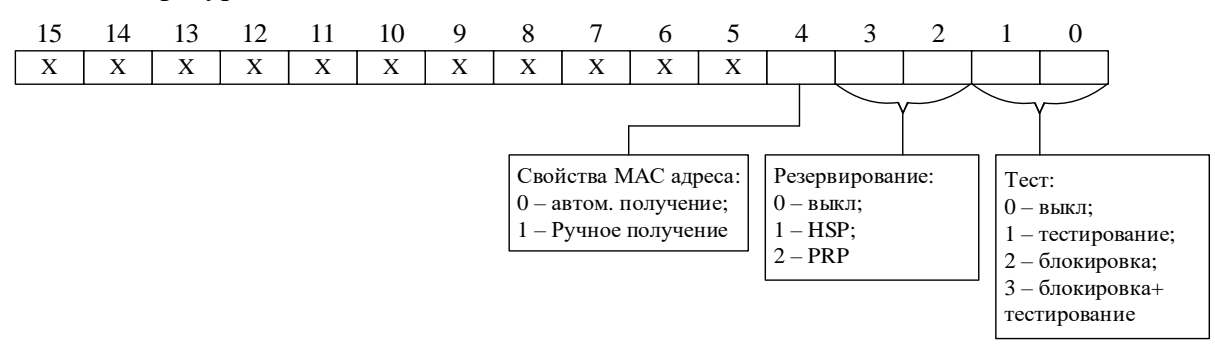

#### **28.1.4** Конфигурация часового пояса

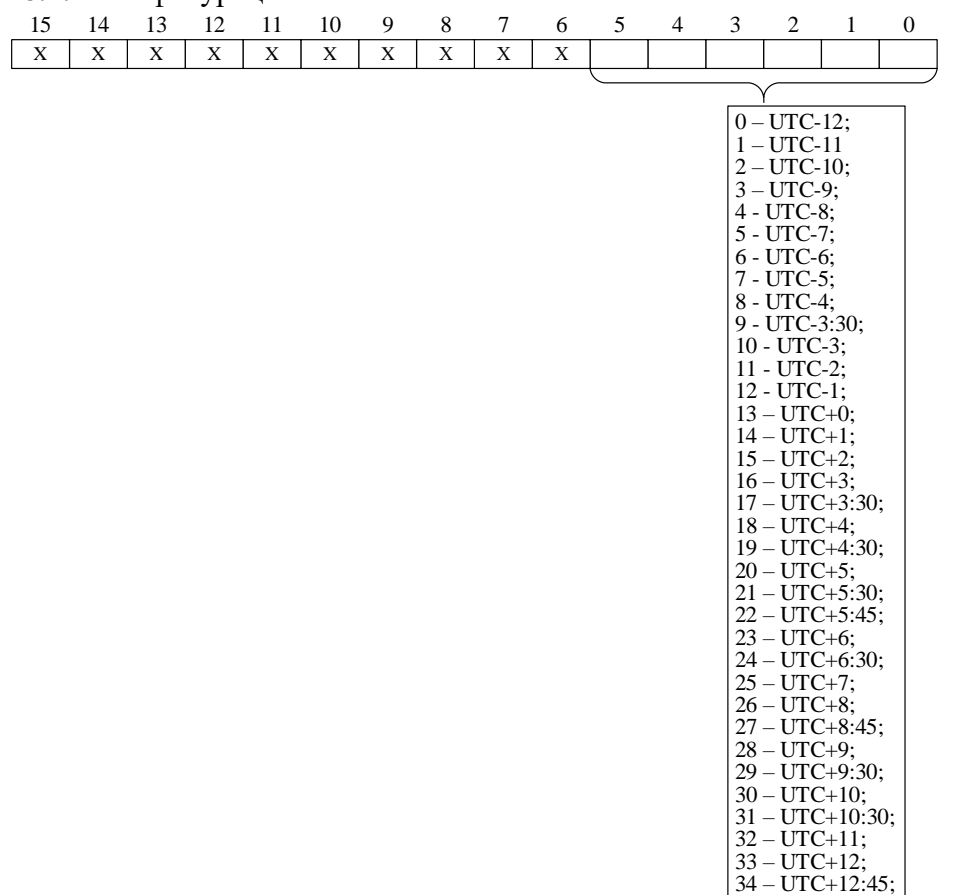

35 – UTC+13;  $36 - UTC + 14$ 

#### **28.2** Конфигурация сети с версии **ПО 3.15 28.2.1** Конфигурация МЭК61850

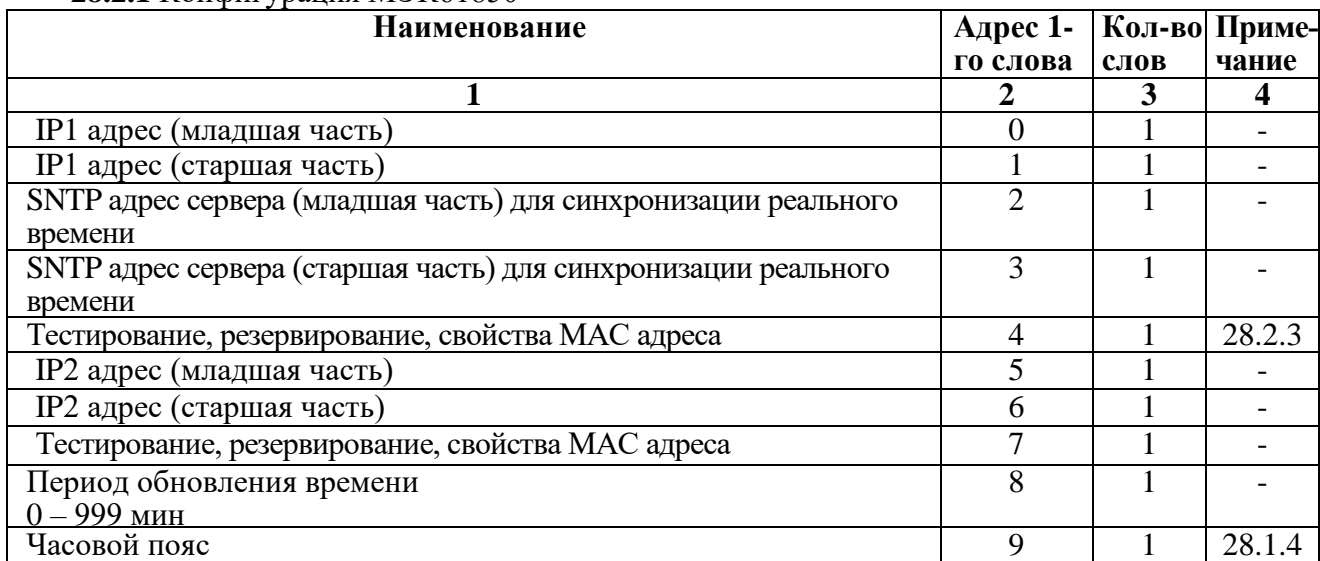

## **28.2.2** Конфигурация RS485

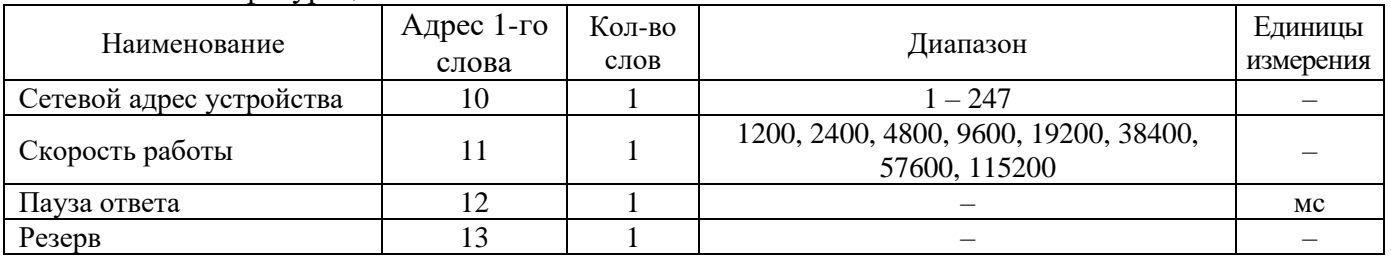

## **28.2.3** Конфигурация

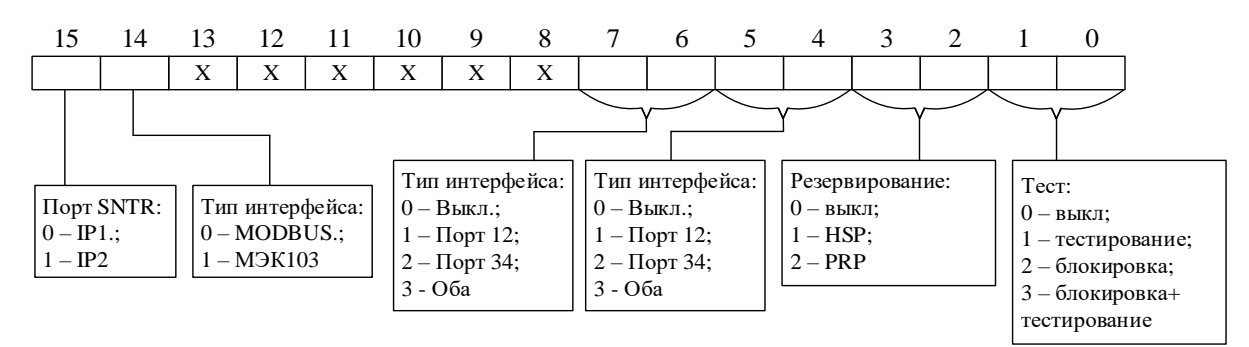

## **28.2.4** Конфигурация ETHERNET дополнительная

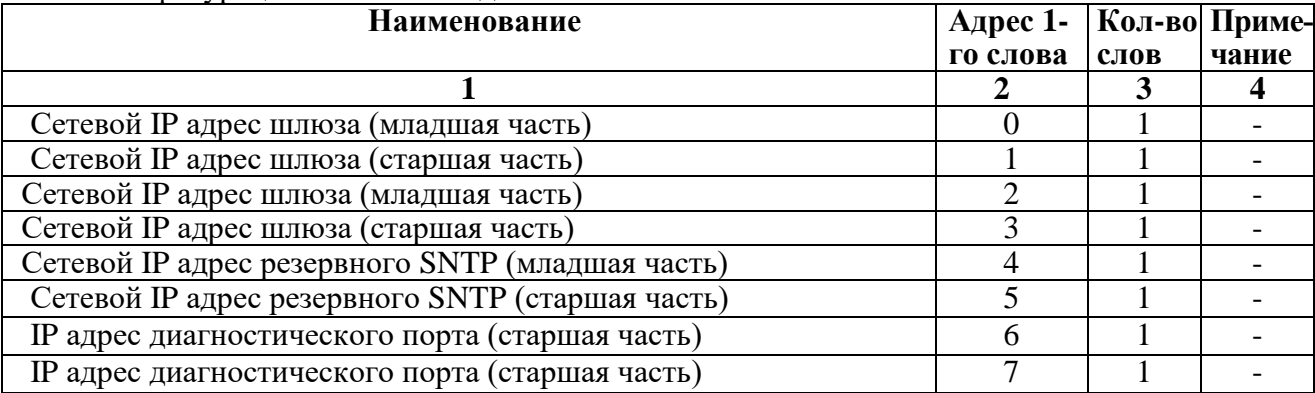

#### **28.2.5** Конфигурация UART-C

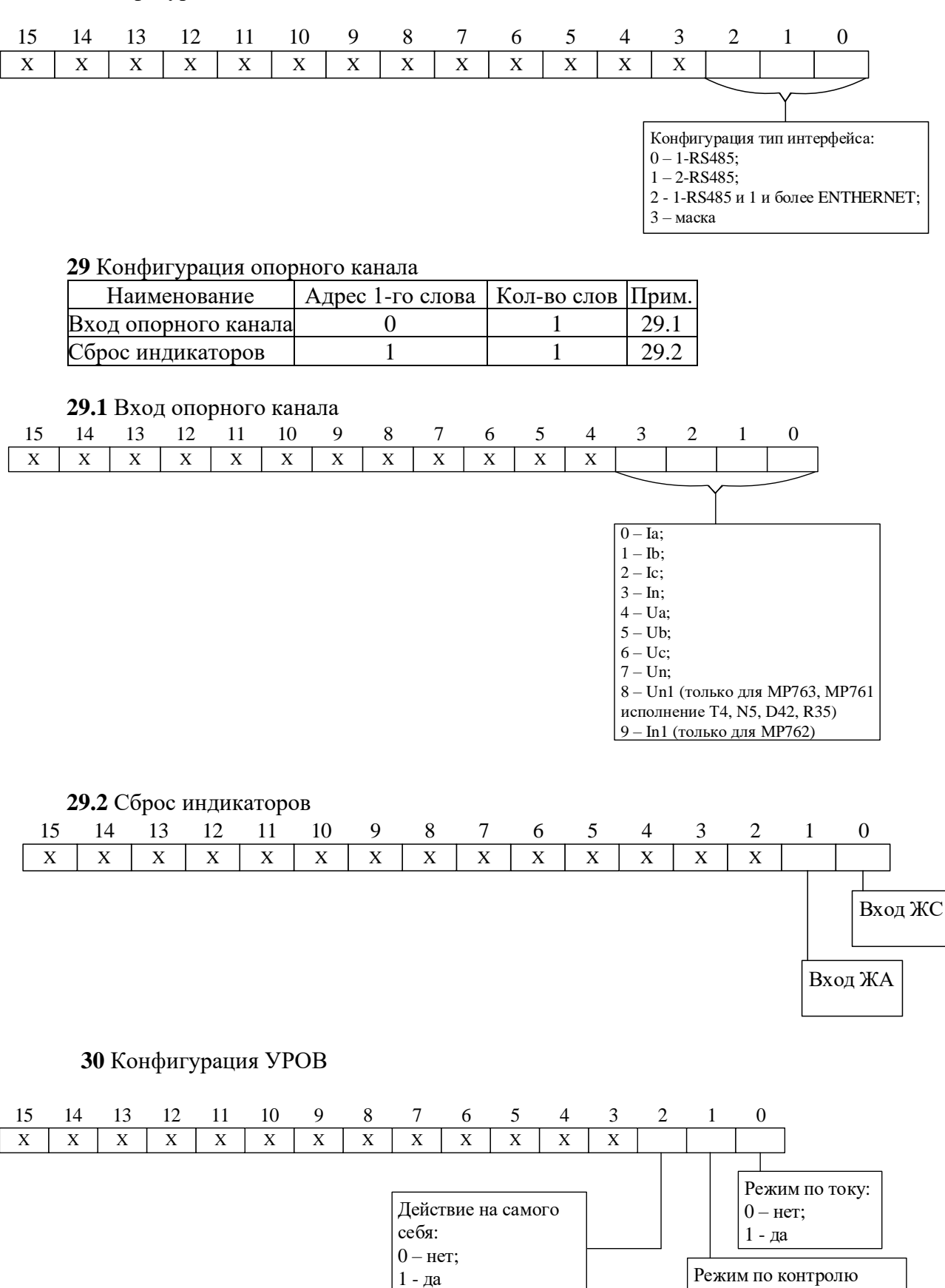

положения выключателя:

 $0 -$ нет; 1 - да

## **31** Конфигурация АВР

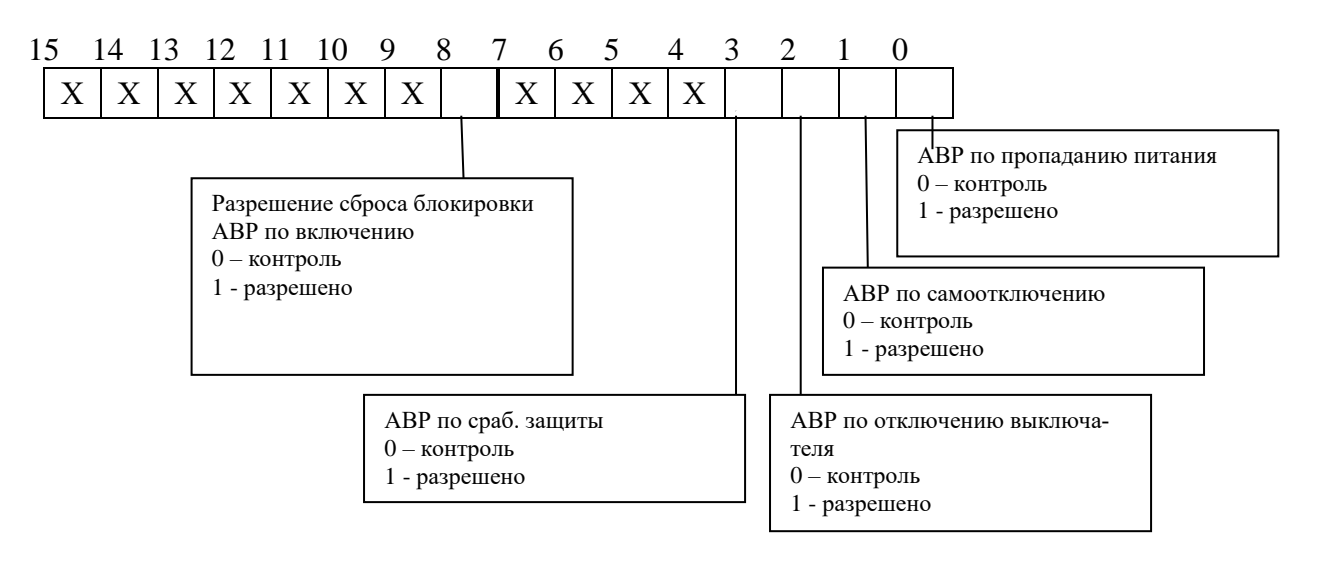

32 Конфигурация защиты по обратной мощности

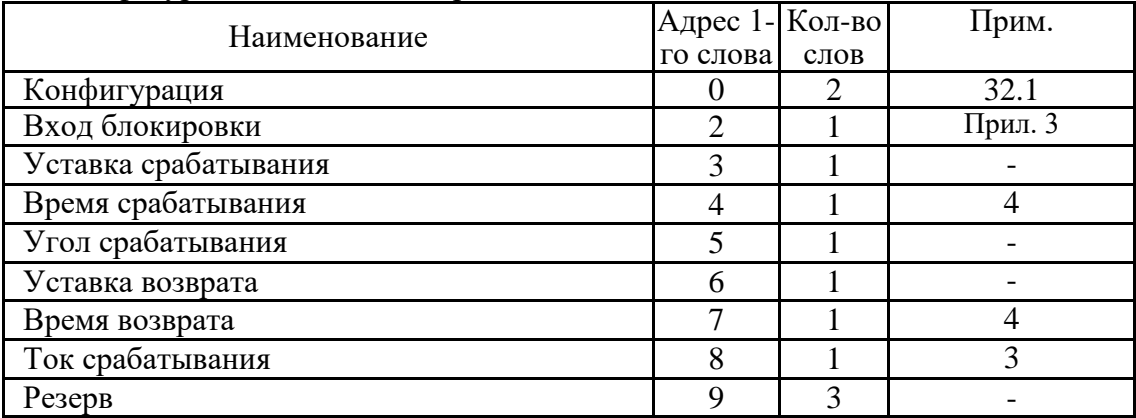

#### 32.1 Конфигурация

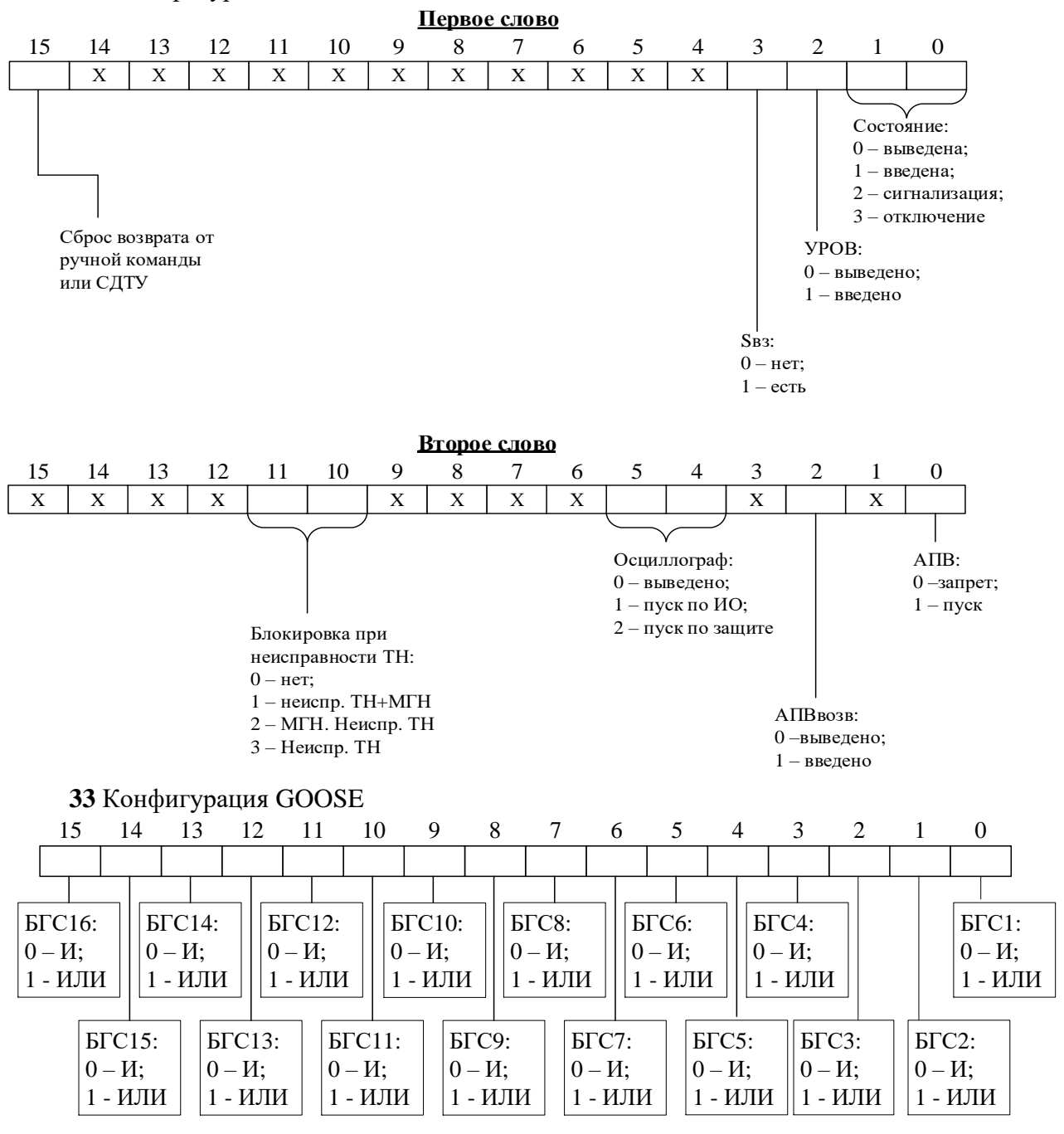

## **34** Входной GOOSE сигнал БГС

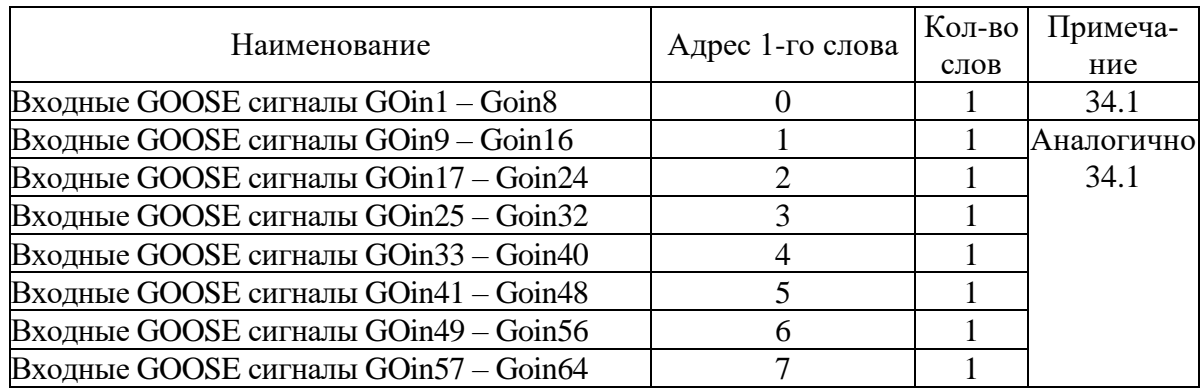

#### **34.1** Конфигурация одного дискретного GOOSE

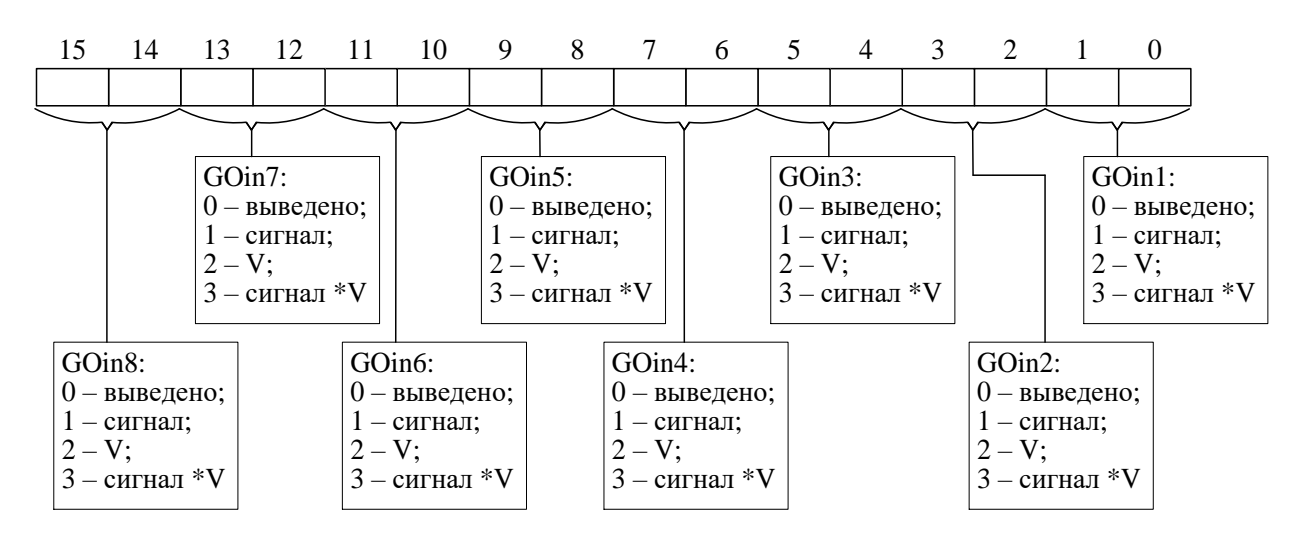

#### **35** Антидребезг

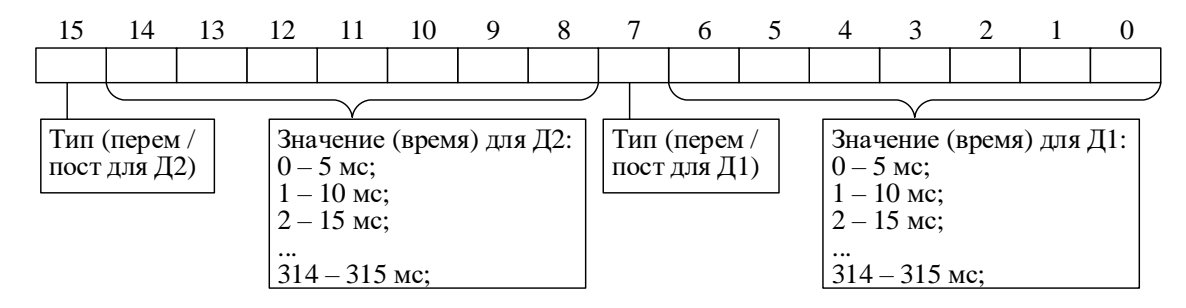

#### **36** Конфигурация пользовательских команд (Команда 1 – Команда 24)

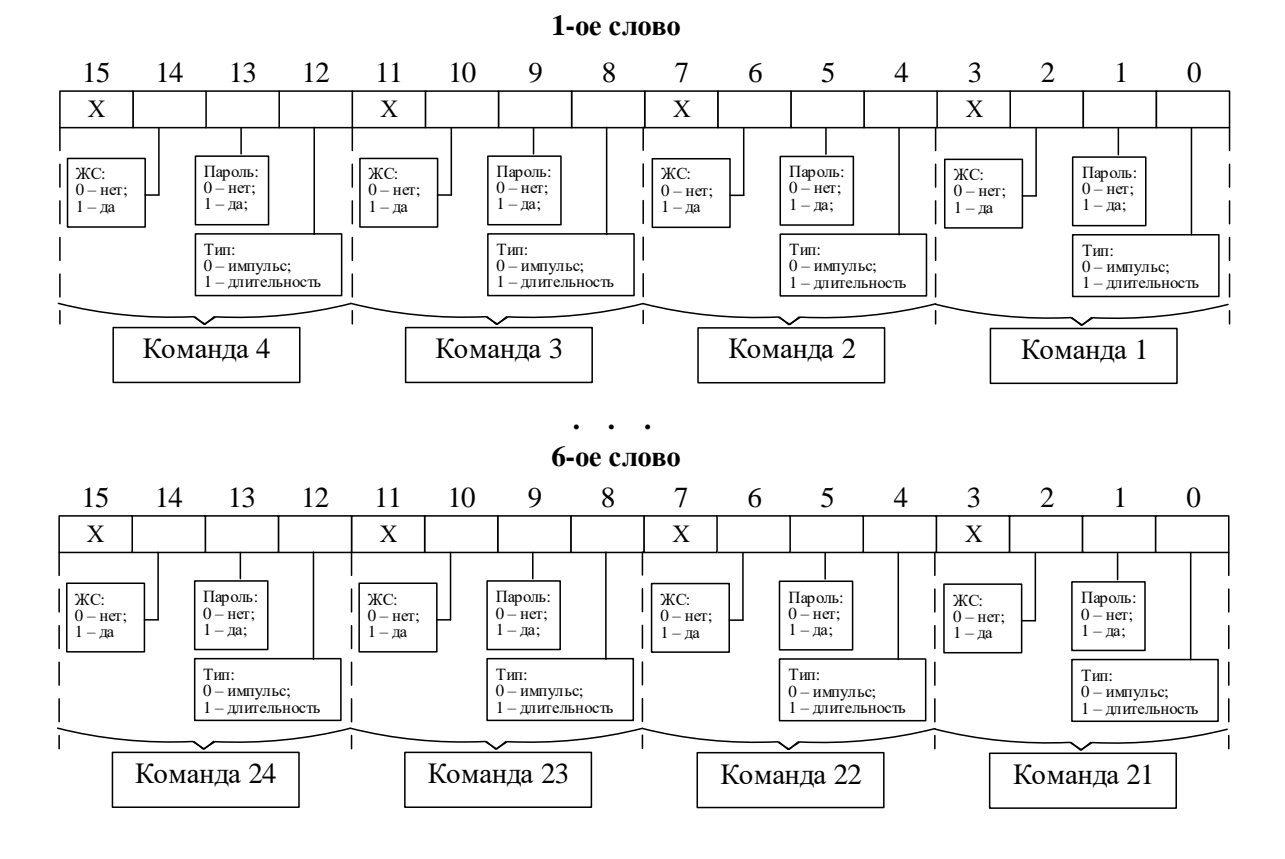

## **37** Конфигурация кнопок

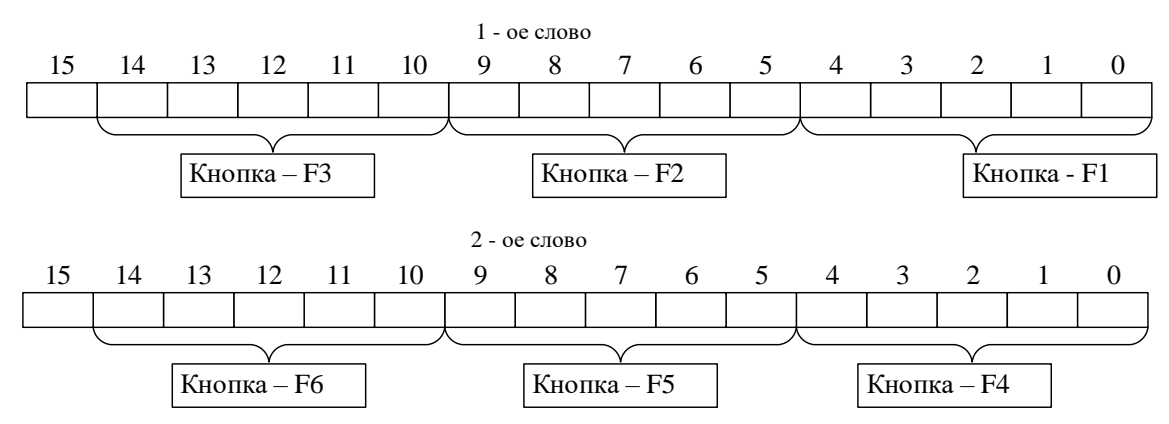

## **38** Конфигурация данных для графики

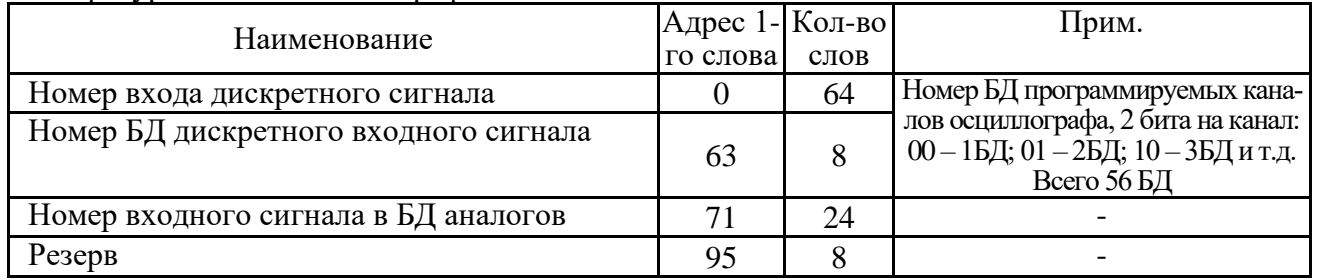

#### **39** Блокировка конфигураций и логики, смены групп уставок

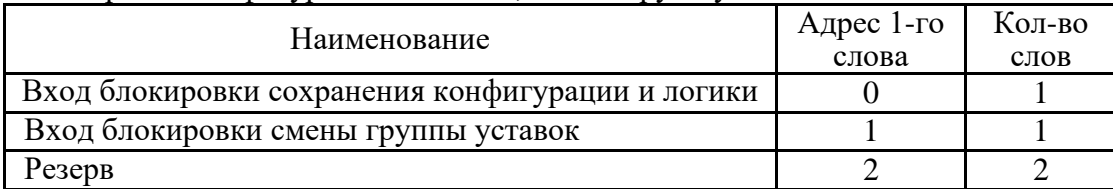

## **8.14 Формат осциллограммы**

Количество осциллограмм в МР76Х, а также длительность их записи приведены в таблице 8.14.1

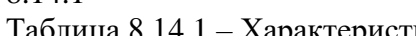

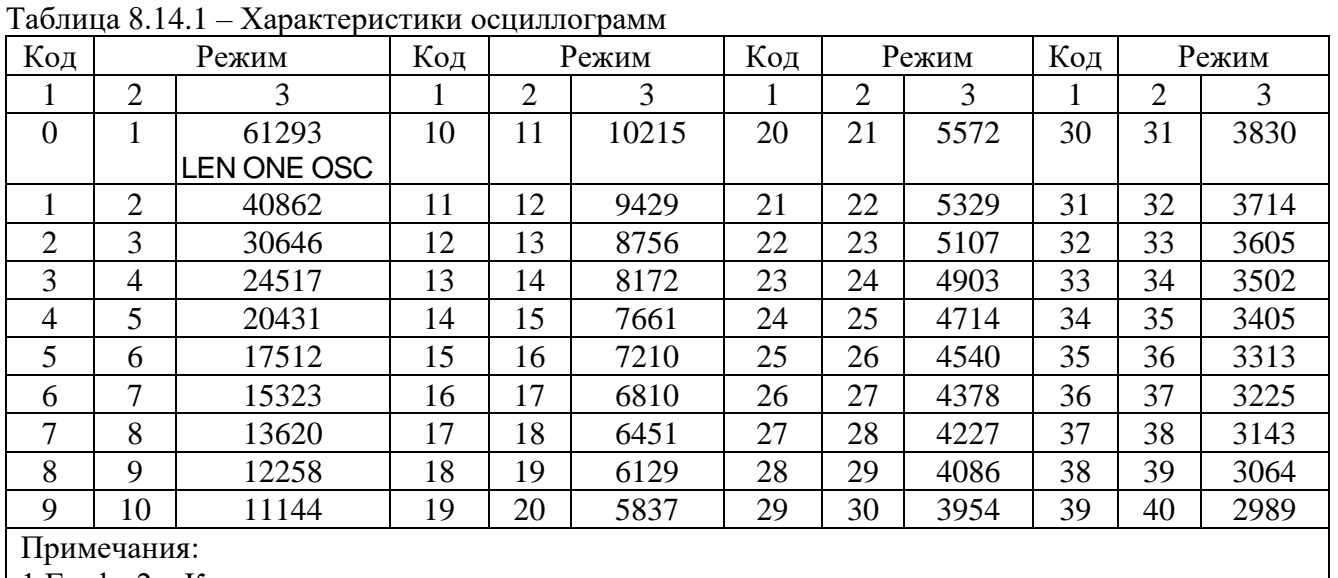

1 Графа 2 – Количество перезаписываемых осциллограмм

2 Графа 3 – Длительность каждой осциллограммы

Информация по осциллографу

Прочитать информацию по осциллографу по адресу 0х05А0h размер 16 слов:

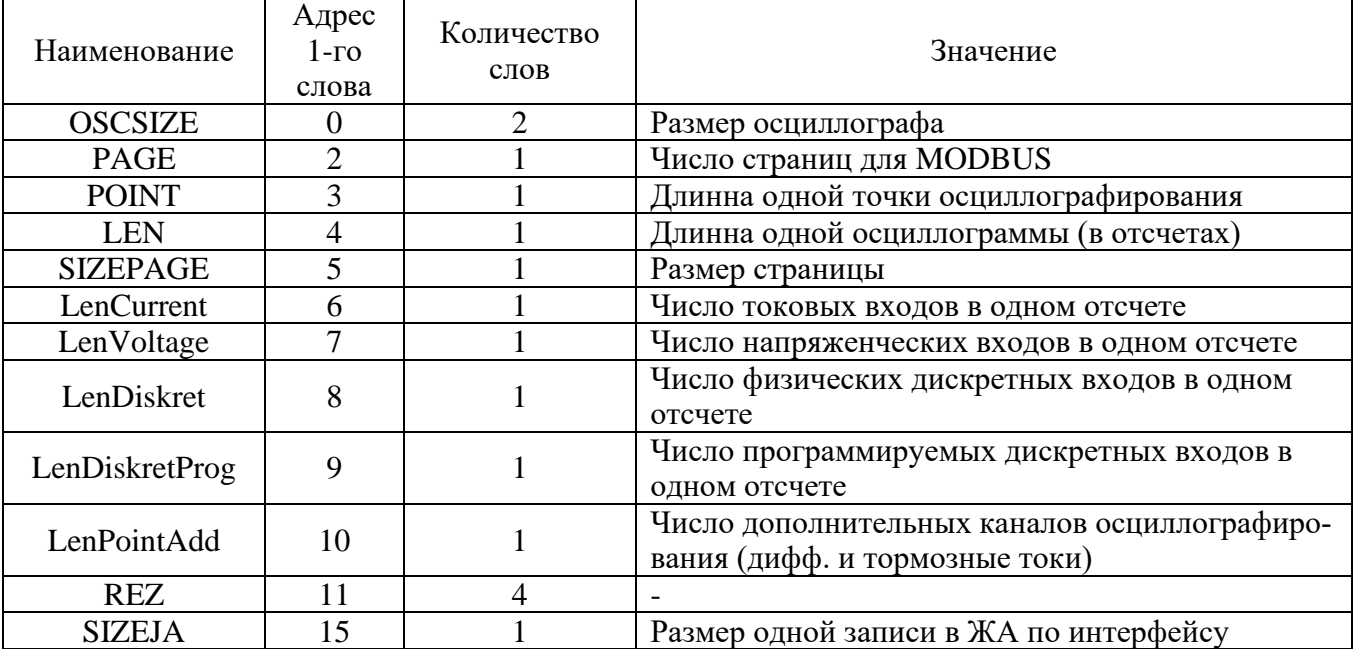

Для чтения осциллограмм необходимо:

А) Прочитать конфигурацию осциллографа по адресу 24D0h размером 1 слово (функции 3

и 4):

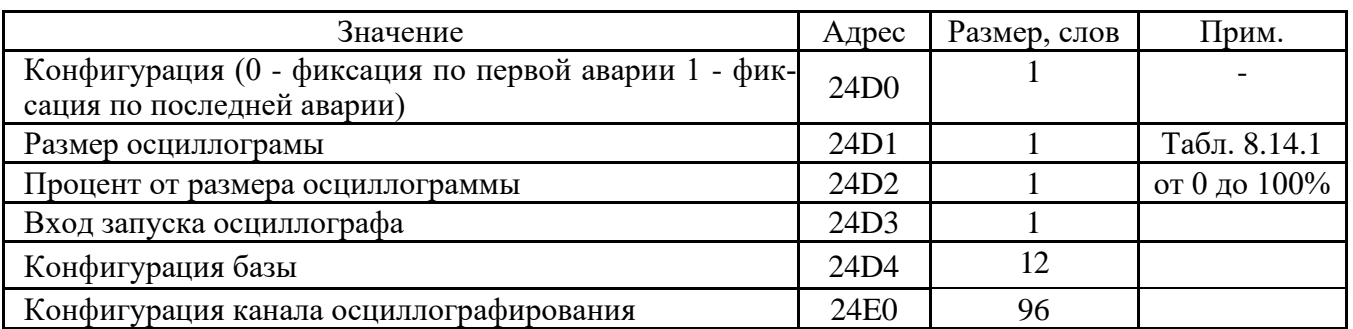

Б) Прочитать журнал осциллографа:

- установить индекс страницы журнала осциллографа в 0;

- записать по адресу 800h 1 слово со значением индекса страницы журнала осциллографа (функция 6);

- прочитать по адресу 800h одну страницу журнала осциллографа размером 20 (14h) слов (функции 3 и 4);

- увеличить индекс страницы журнала осциллографа на 1;

- выполнять пункты 2; 3; 4 пока не будет прочитана страница, полностью заполненная значениями [0], или пока признак готовности осциллограммы (READY) не станет равным 0. В этом случае можно считать журнал осциллографа прочитанным.

Каждое событие журнала осциллографа считывается целиком (разбивать событие на несколько частей не допускается).

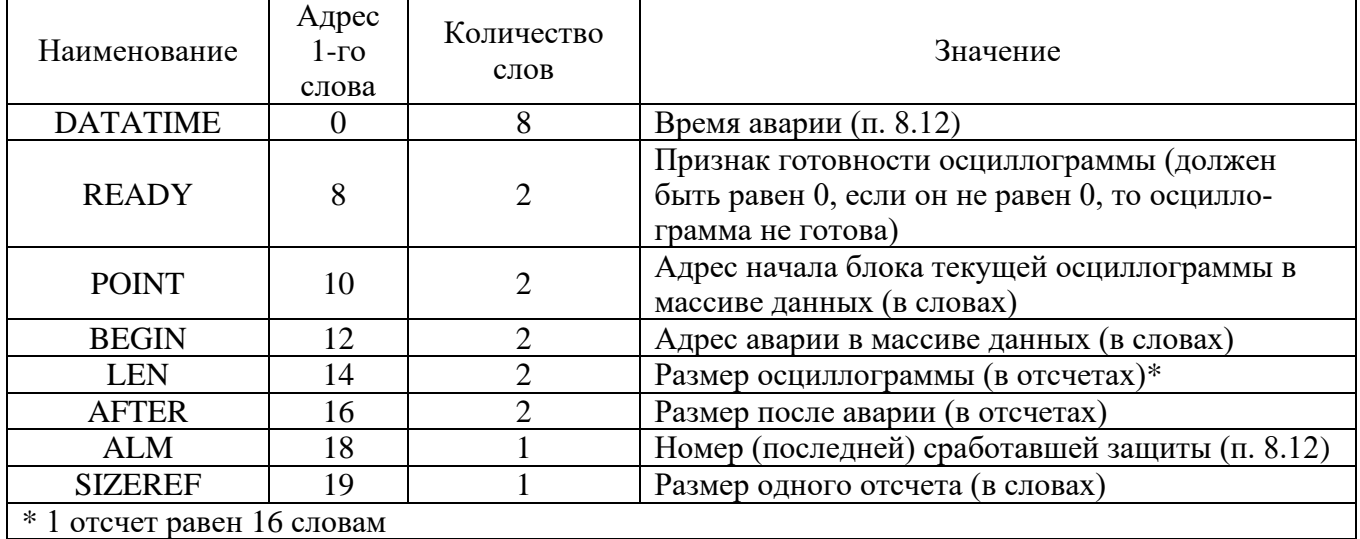

Таблица 8.14.2 – Структура одной записи журнала осциллографа (32 байта)

Таблица 8.14.3 – Структура данных одного отсчета осциллографа

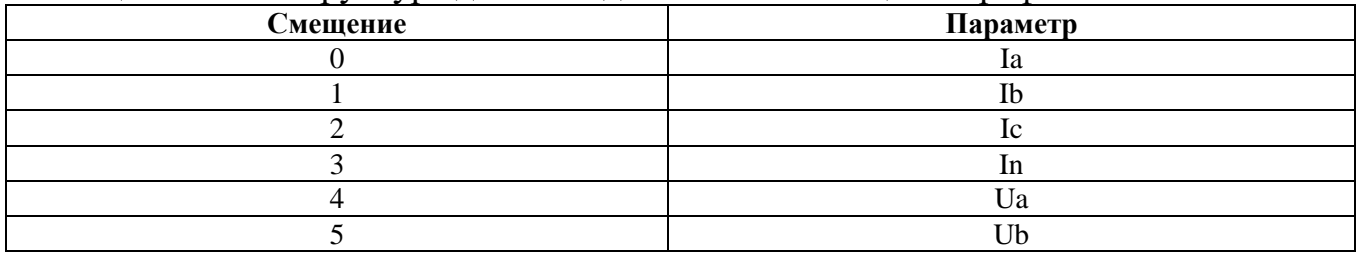

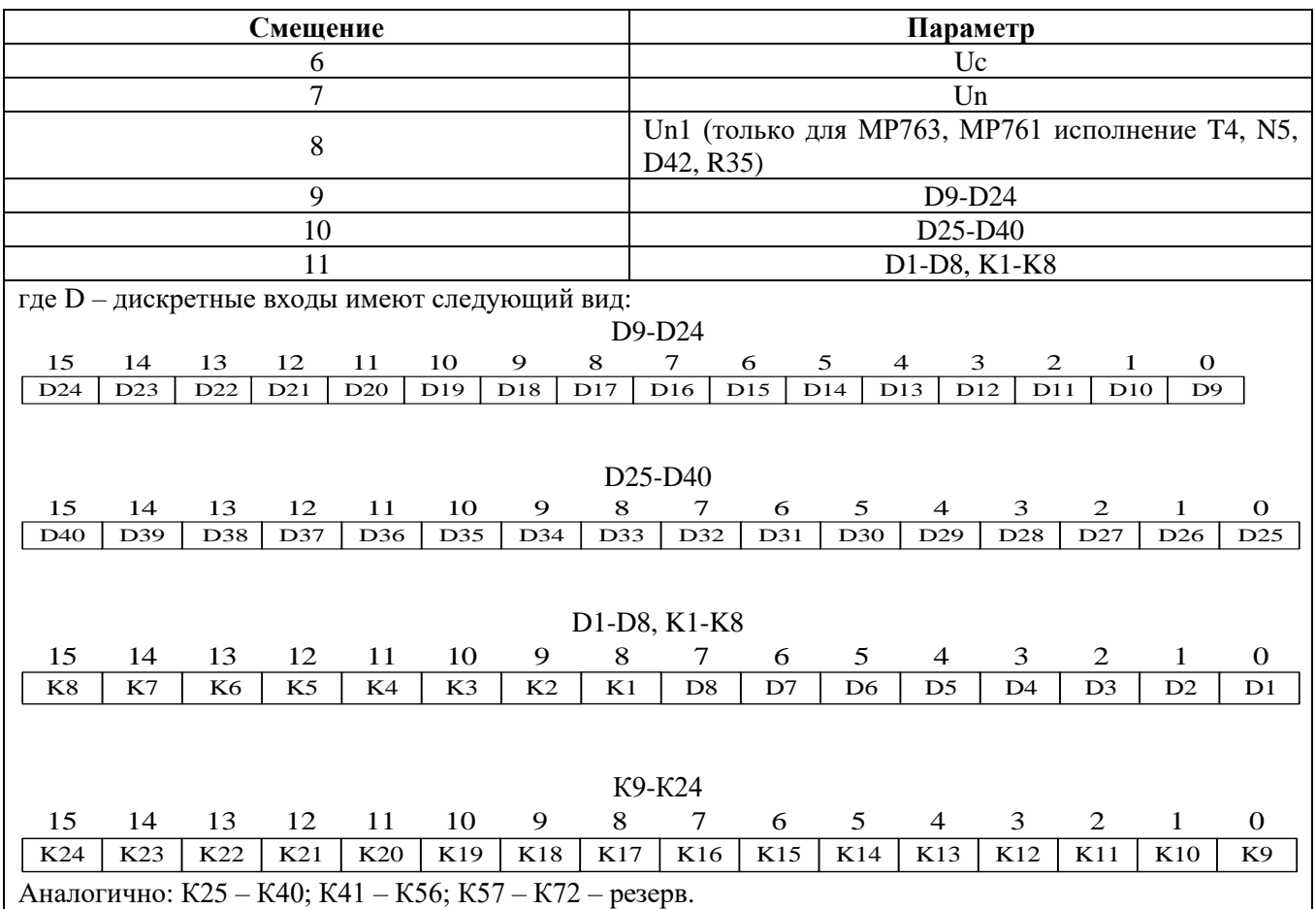

Формула приведения для Ia, Ib, Ic:

$$
I_{a,b,c} = 40 \cdot \sqrt{2} \cdot I_{TT\phi} \left( \frac{X - 32768}{32768} \right);
$$

Формула приведения для In:

$$
I_n = 5 \cdot \sqrt{2} \cdot I_{TTn} \left( \frac{X - 32768}{32768} \right),
$$

где *<sup>I</sup>TTф* – первичный ток ТТ (см. конфигурацию устройства – уставки);

*TTn I* – первичный ток ТТНП (см. конфигурацию устройства – уставки).

Формула приведения для Ua, Ub, Uc:

$$
U_{a,b,c} = 256 \cdot \sqrt{2} \cdot K_{TH} \left( \frac{X - 32768}{32768} \right)
$$

Формула приведения для Un, Un1:

$$
U_n = 256 \cdot \sqrt{2} \cdot K_{THHII} \left( \frac{X - 32768}{32768} \right)
$$

где  $K_{TH}$  – коэффициент ТН (см. конфигурацию устройства – уставки); *KTHHП* – коэффициент ТННП (см. конфигурацию устройства – уставки). В) Прочитать осциллограмму:

1. рассчитать индекс страницы, с которой начинается осциллограмма [STARTWORDINDEX]:

STARTWORDINDEX = POINT / OSCLEN

2. Конечный размер осциллограммы (в словах):

## RESULTLENINWORDS = JOURNALSTRUCT.LEN ·JOURNALSTRUCT.SIZEREFERENCE

3. Количество слов, которые нужно прочитать:

LENOSCINWORDS = RESULTLENINWORDS + STARTWORDINDEX

4. Количство страниц, которые нужно прочитать:

PAGECOUNT = MATH.CEILING(LENOSCINWORDS / OSCOPTIONS.PAGESIZE)

5. Номер конечной страницы осциллограммы

## $ENDPAGE = STARTPAGE + PAGECOUNT$

6. записать по адресу 900h одно слово со значением индекса страницы начала осциллограммы (функция 6);

7. прочитать по адресу 900h осциллограмму размером, указанным в конфигурации осциллографа в поле «Код режима работы осциллографа» (функции 3 и 4):

8. определить адрес начала и окончания осциллограммы в массиве данных осциллограмм (рисунок 8.3);

9. выделить искомую осциллограмму из хранилища данных осциллограмм (рисунок 8.3) и прочесть ее содержимое (при чтении осциллограммы выполняется ее переворот – рисунок 8.4);

10. для чтения другой осциллограммы вновь выполнить пункты 1; 2; 3.

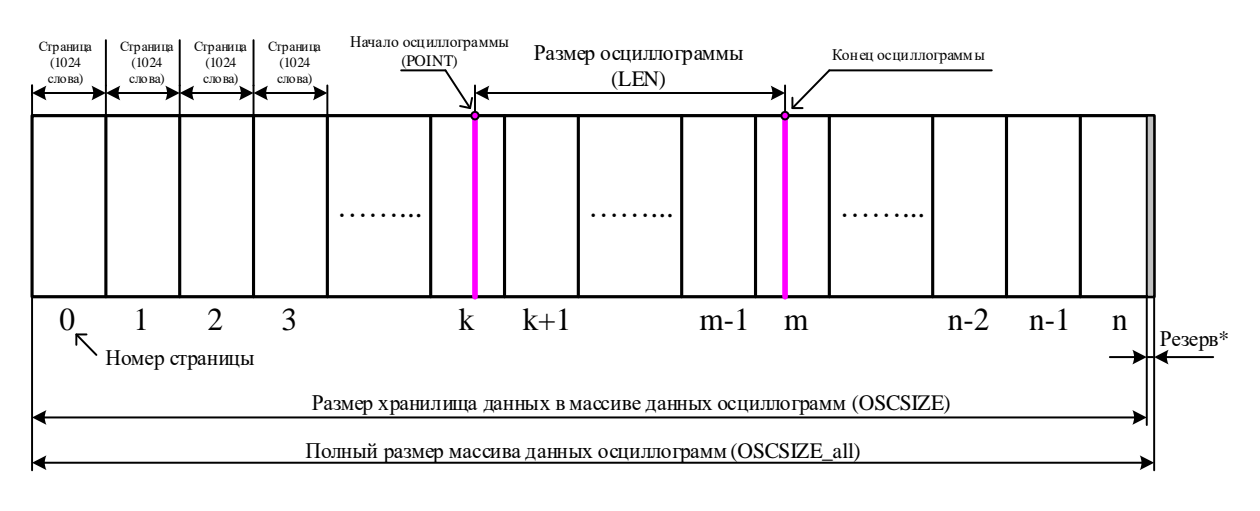

Рисунок 8.3

 $*$  Резерв зарезервированной области данных (REZERV OSC) рассчитывается:

## REZERV\_OSC= OSCSIZE\_all – OSCSIZE

## $OSCSIZE = (OSCSIZE$  all /  $POINT) \cdot POINT$

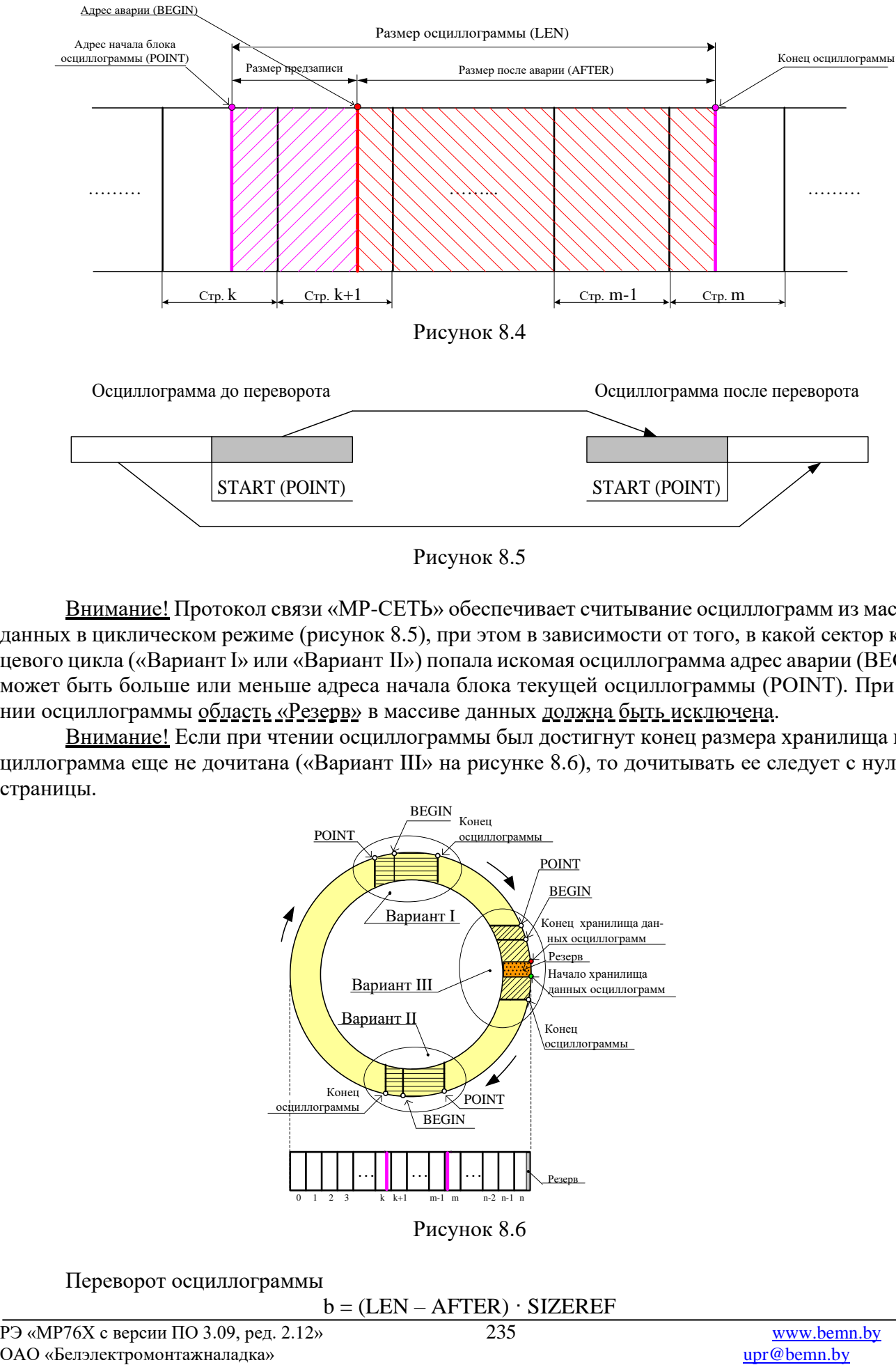

Рисунок 8.5

Внимание! Протокол связи «МР-СЕТЬ» обеспечивает считывание осциллограмм из массива данных в циклическом режиме (рисунок 8.5), при этом в зависимости от того, в какой сектор кольцевого цикла («Вариант I» или «Вариант II») попала искомая осциллограмма адрес аварии (BEGIN) может быть больше или меньше адреса начала блока текущей осциллограммы (POINT). При чтении осциллограммы область «Резерв» в массиве данных должна быть исключена.

Внимание! Если при чтении осциллограммы был достигнут конец размера хранилища и осциллограмма еще не дочитана («Вариант III» на рисунке 8.6), то дочитывать ее следует с нулевой страницы.

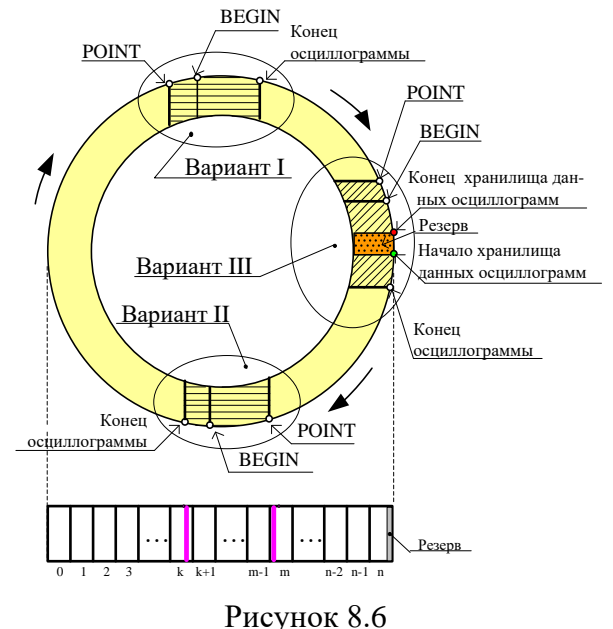

Переворот осциллограммы

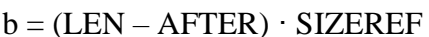

Если BEGIN меньше POINT, то:  $c = BEGIN + OSCSIZE - POINT$ Если BEGIN больше POINT, то: c = BEGIN – POINT

#### $STATE = c - b$

Если START меньше 0, то:  $START = START + LEN·SIZEREF$ Сброс осциллографа осуществляется записью 0000 по адресу 3800h (функция 6).

# **9 ПОДГОТОВКА И ВВОД В ЭКСПЛУАТАЦИЮ**

Монтаж, наладка и эксплуатация устройства должны отвечать требованиям ГОСТ 12.2.007.0-75, "Правил техники безопасности при эксплуатации электроустановок" (ПТБ) и «Правил устройства электроустановок» (ПУЭ).

Устройство закрепляется на вертикальной панели, двери релейного отсека КРУ или на поворотной раме с помощью четырех винтов.

Присоединение цепей осуществляется с помощью клеммных колодок пружинного и винтового (для токовых входов) типа – диаметром 4 мм для проводов сечением до 2,5 мм<sup>2</sup>. Допускается использование как одно-, так и многожильных проводников. Необходимо производить зачистку изоляции проводника на длину (6..10) мм. Проводники в пружинных (рис.9.1 и рис.9.2) и винтовых (рис.9.3) клеммных колодках подсоединяются с помощью отвертки.

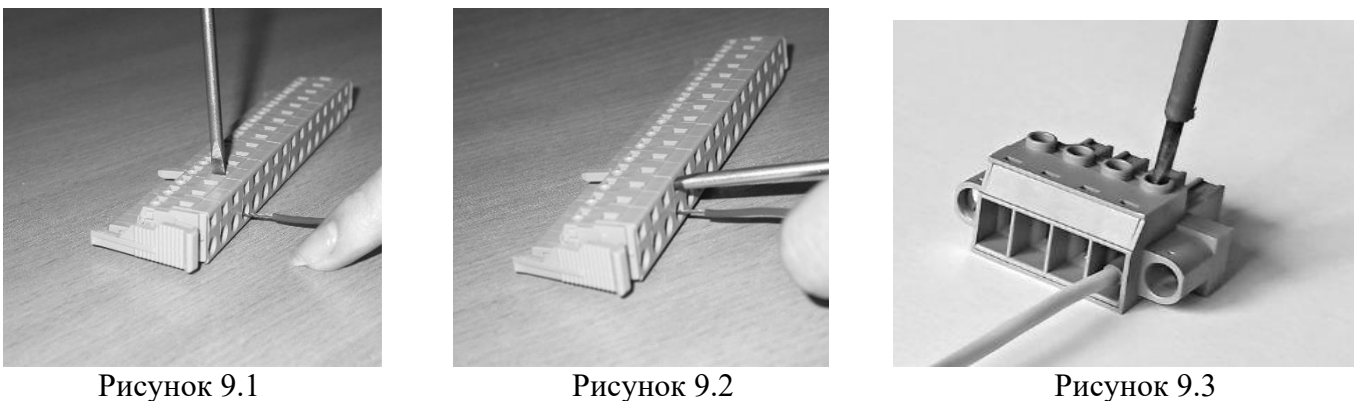

Электрическое сопротивление между приспособлением для заземления и каждой доступной прикосновению металлической нетоковедущей частью устройства должно быть не более 0,1 Ом. Приспособление для заземления устройства не должно иметь лакокрасочного покрытия.

При внешнем осмотре устройства необходимо убедиться в целостности пломб и корпуса, отсутствии видимых повреждений и дефектов, наличии маркировки.

При подаче питания на МР76Х убедиться в наличии подсветки жидкокристаллического индикатора (ЖКИ) и появлении первого кадра меню. При отсутствии нажатий на клавиатуру в течение 3 мин, подсветка ЖКИ гаснет. При первом нажатии на любую кнопку управления включается подсветка ЖКИ, при последующих, должна происходить смена кадров на ЖКИ в соответствии с картой меню.

МР76Х проводит непрерывную самодиагностику. В случае обнаружения неисправности будет сформирована запись в журнале событий и загорится индикатор 10 КОНТРОЛЬ (см. рисунок 7.1). Состояние устройства, наличие или отсутствие неисправностей определяется путём просмотра меню «Диагностика».

В случае выполнения системы РЗА на постоянном оперативном токе для правильной работы устройства контроля изоляции (УКИ) необходимо использовать резисторы, подключаемые параллельно дискретным входам. Рекомендуется при настройке УКИ на:

- **-** 20 кОм использовать резисторы 15 кОм;
- **-** 40 кОм использовать резисторы 30 кОм.

## *МР76Х с дуговой защитой*

Для исполнения МР76Х с датчиками дуги крепление ДОК в контролируемом отсеке осуществляется с помощью винтов рисунок 9.4. Рекомендуется располагать ДОК в непосредственной близости к месту возможного возникновения дуги, повернув рассеиватель согласно диаграммам направленности рисунок 6.81. Крепеж не должен допускать затемнения и механического повреждения ДОК.

Закрепление концов ДОК проводится путем:

1. Снять защитный кембрик;

2. Ослабить зажимы оптических входов МР76Х, повернув их на несколько оборотов против часовой стрелки и вставить оба полимерные оптоволокна (ПОВ) до упора;

3. Удерживая концы ПОВ прижатыми, зафиксировать зажимы, вращая их до упора по часовой стрелке.

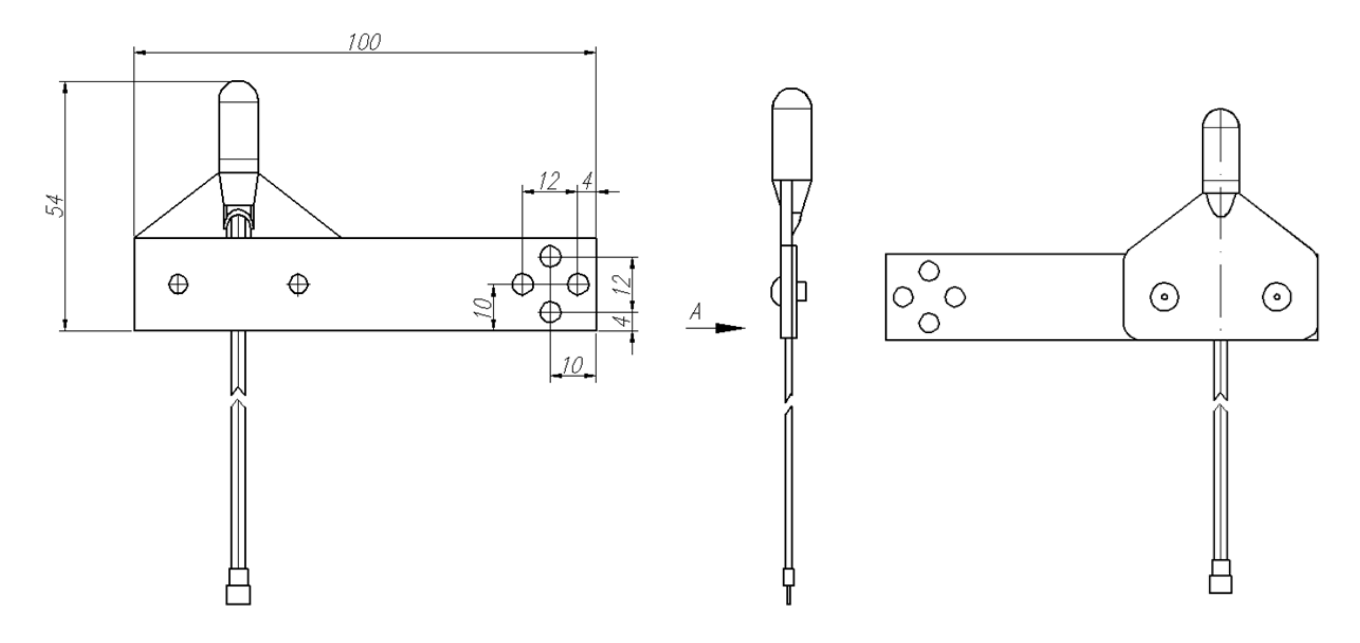

Рисунок 9.4 – Размеры ДОК

**ВНИМАНИЕ!** Прокладывать оптоволоконный кабель ДОК необходимо в металлическом или пластмассовом рукаве. Радиус изгиба кабеля должен быть не менее 30 мм.

# **10 ТЕХНИЧЕСКОЕ ОБСЛУЖИВАНИЕ**

10.1 Техническое обслуживание МР76Х проводится в соответствии с действующими отраслевыми ТНПА

# **11 ТРАНСПОРТИРОВАНИЕ И ХРАНЕНИЕ**

11.1 МР76Х должно допускать транспортирование всеми видами транспорта в упаковке при условии защиты от прямого воздействия атмосферных осадков. При транспортировании воздушным транспортом МР76Х в упаковке должно размещаться в отапливаемом герметизированном отсеке. Размещение и крепление упакованного МР76Х в транспортном средстве должно исключать его самопроизвольные перемещения и падения.

11.2 Условия транспортирования и хранения МР76Х в части воздействия климатических факторов:

- температура окружающего воздуха от минус 40 до плюс 70 °С;

- относительная влажность до 95 % при 35 ºС и более низких температурах без конденсации влаги.

МР76Х может храниться в сухих неотапливаемых помещениях при условии отсутствия пыли, паров кислот, щелочей, агрессивных газов, вызывающих коррозию металла и разрушение пластмасс.

## **ПРИЛОЖЕНИЕ 1**

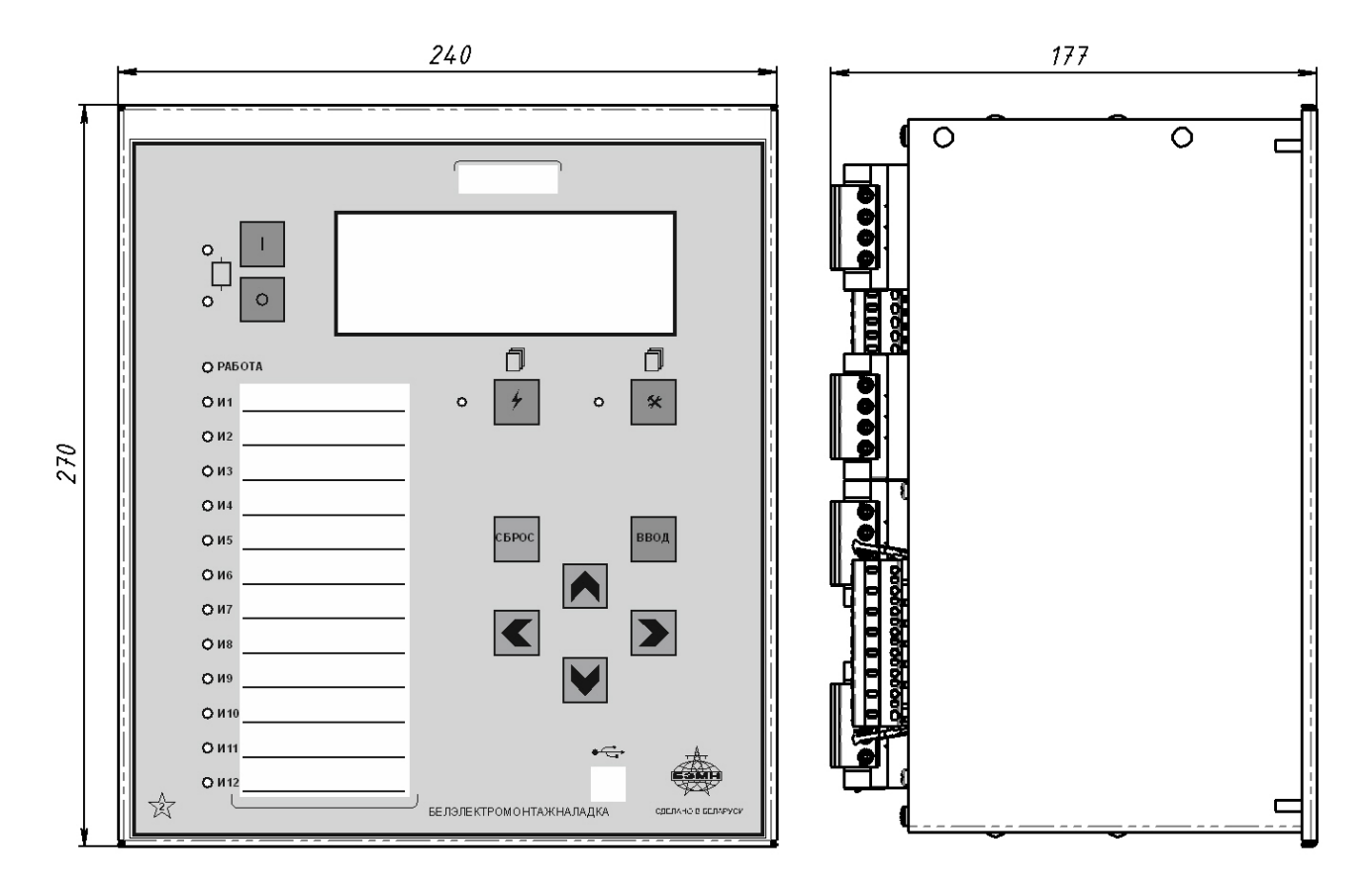

## **Габаритные и присоединительные размеры размеры окна под установку устройства и вид задней панели**

Габаритные размеры МР76Х, корпус К2

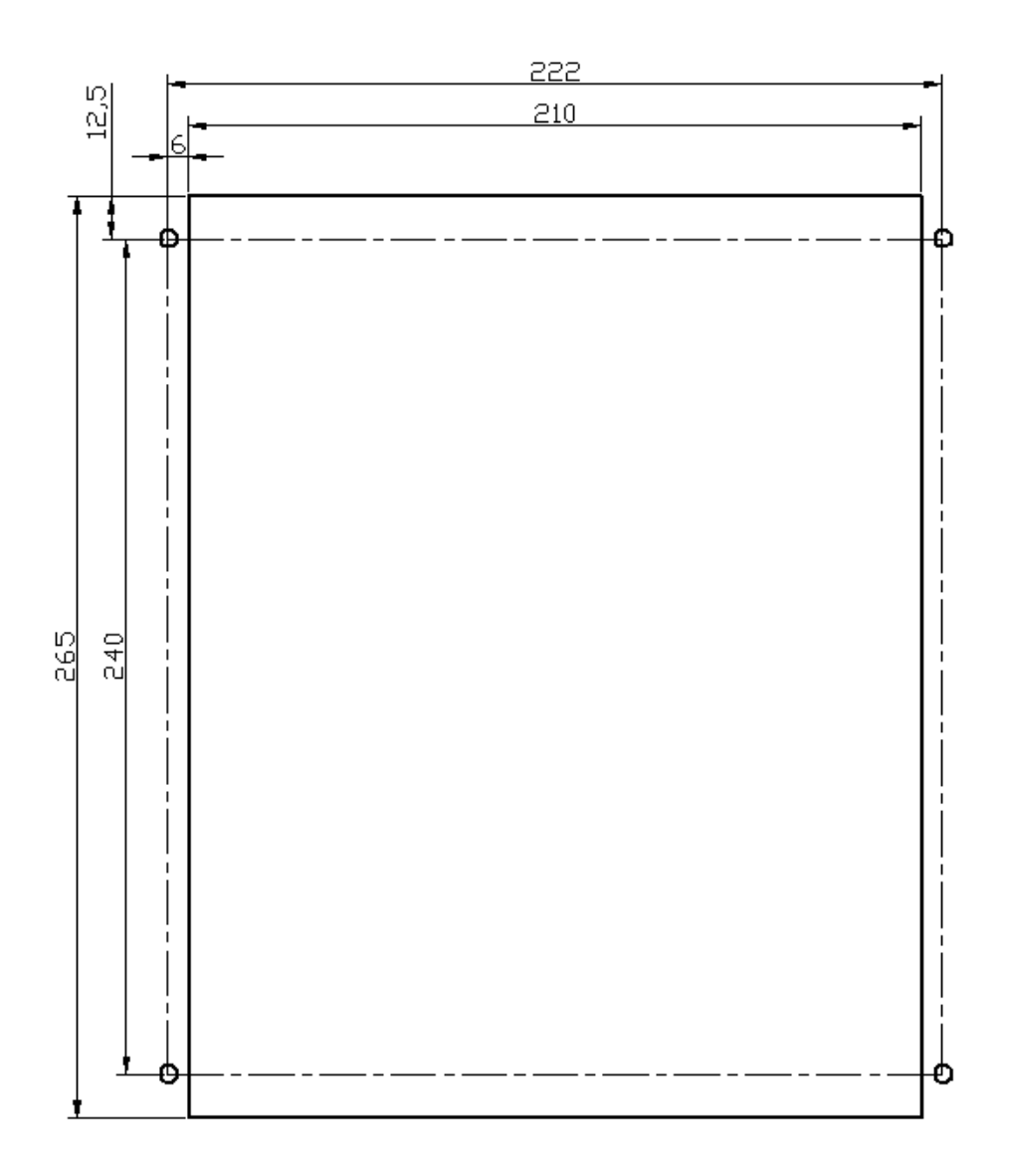

Размеры окна и монтажных отверстий под установку МР76Х, корпус К2

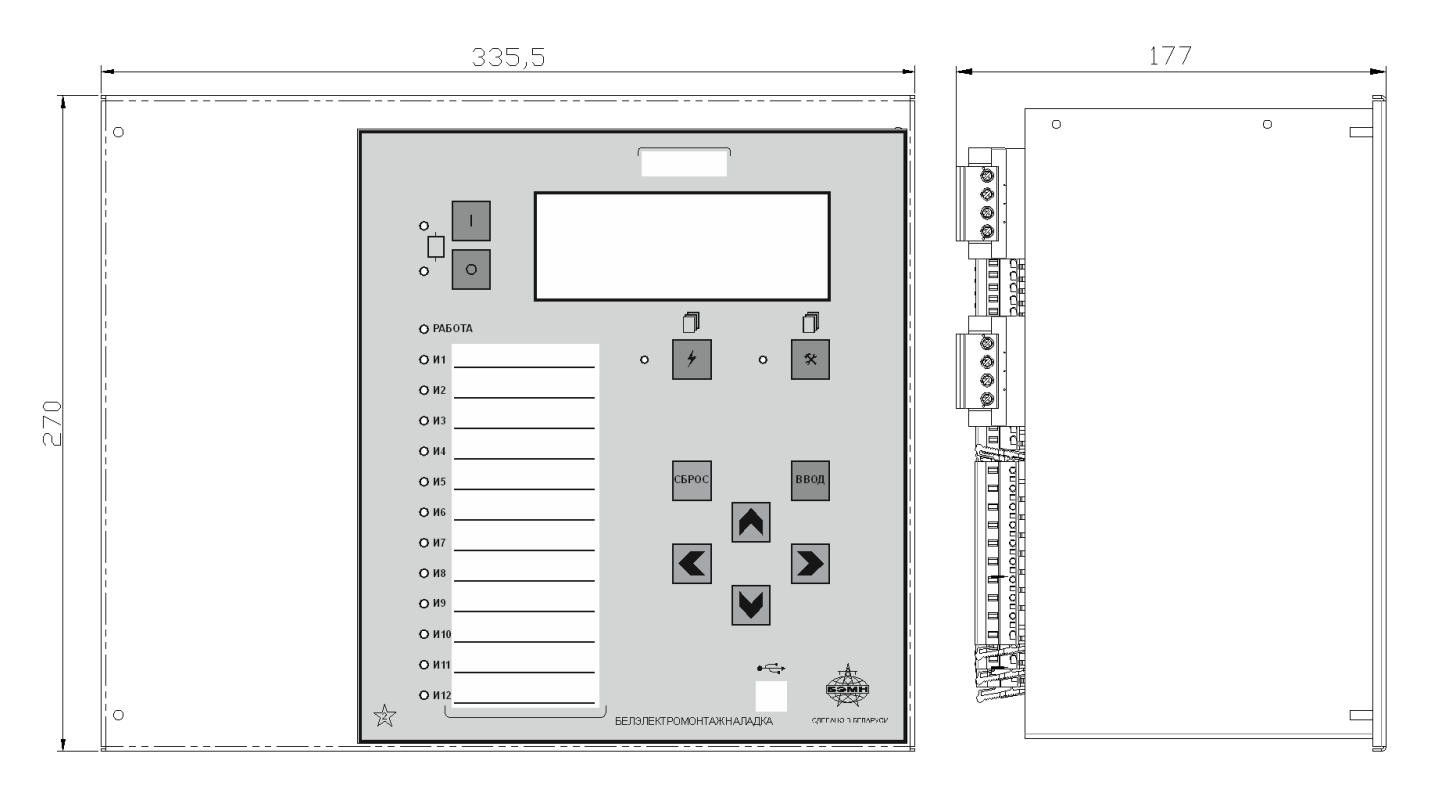

Габаритные размеры МР76Х в корпусе К3

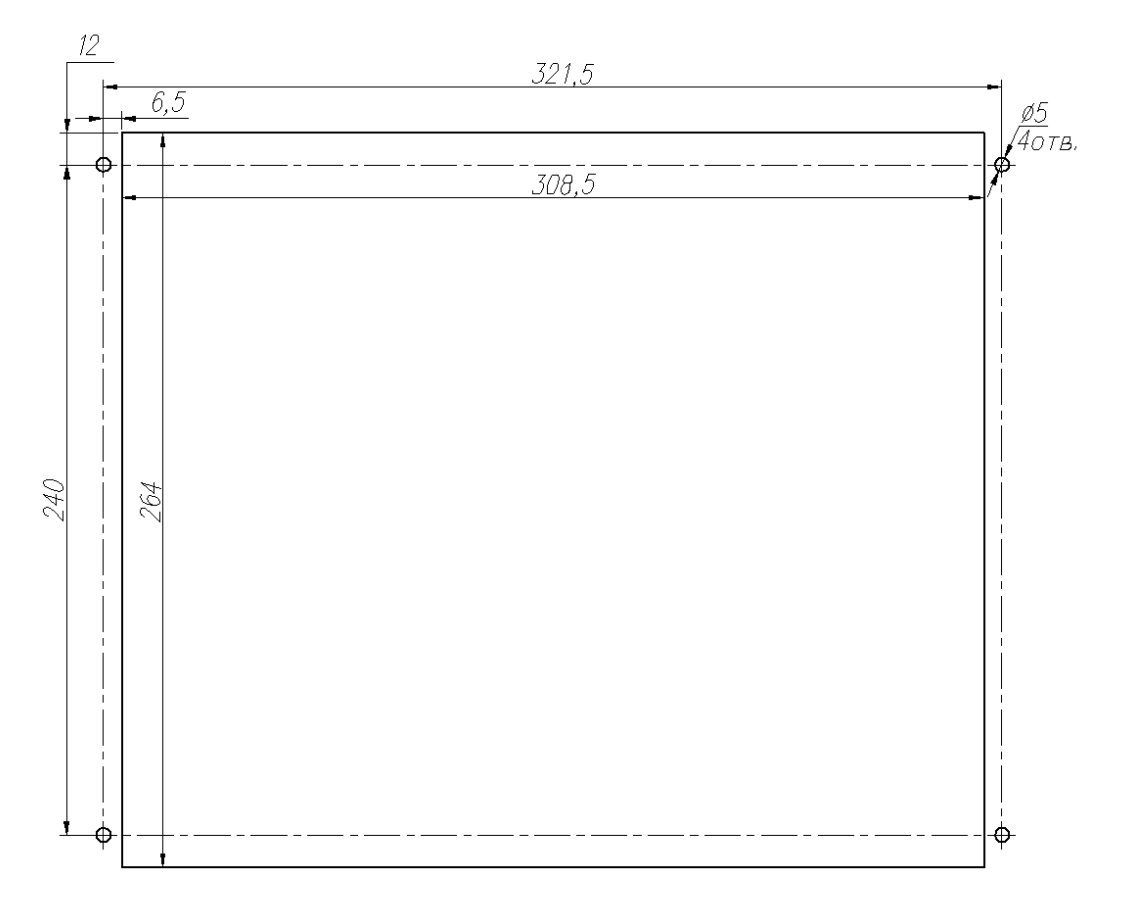

Размеры окна и монтажных отверстий под установку МР76Х, корпус К3

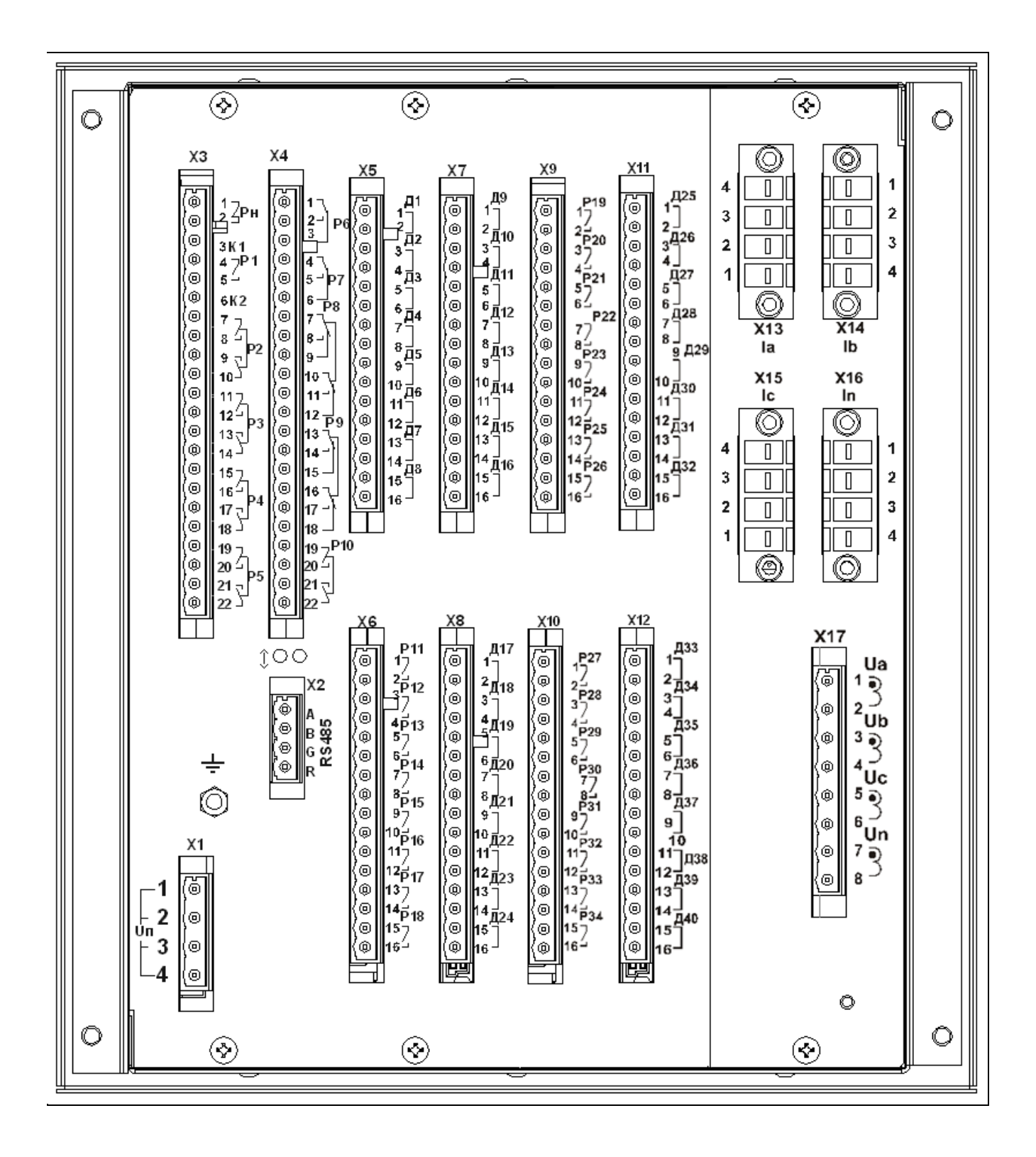

Вид задней панели МР761-230-1-T4, N4, D42, R35-К2

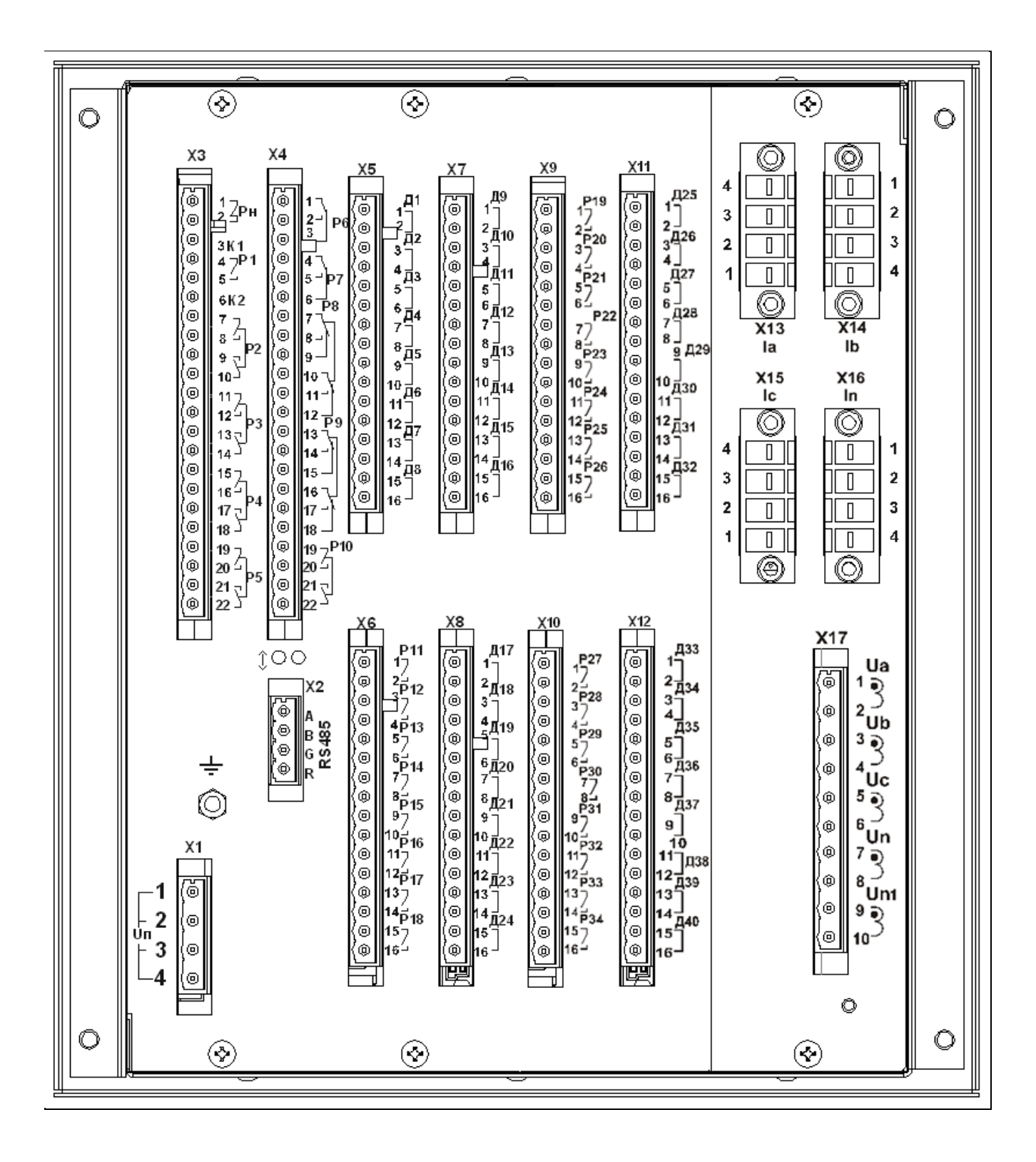

Вид задней панели МР761-230-1-T4, N5, D42, R35-К2

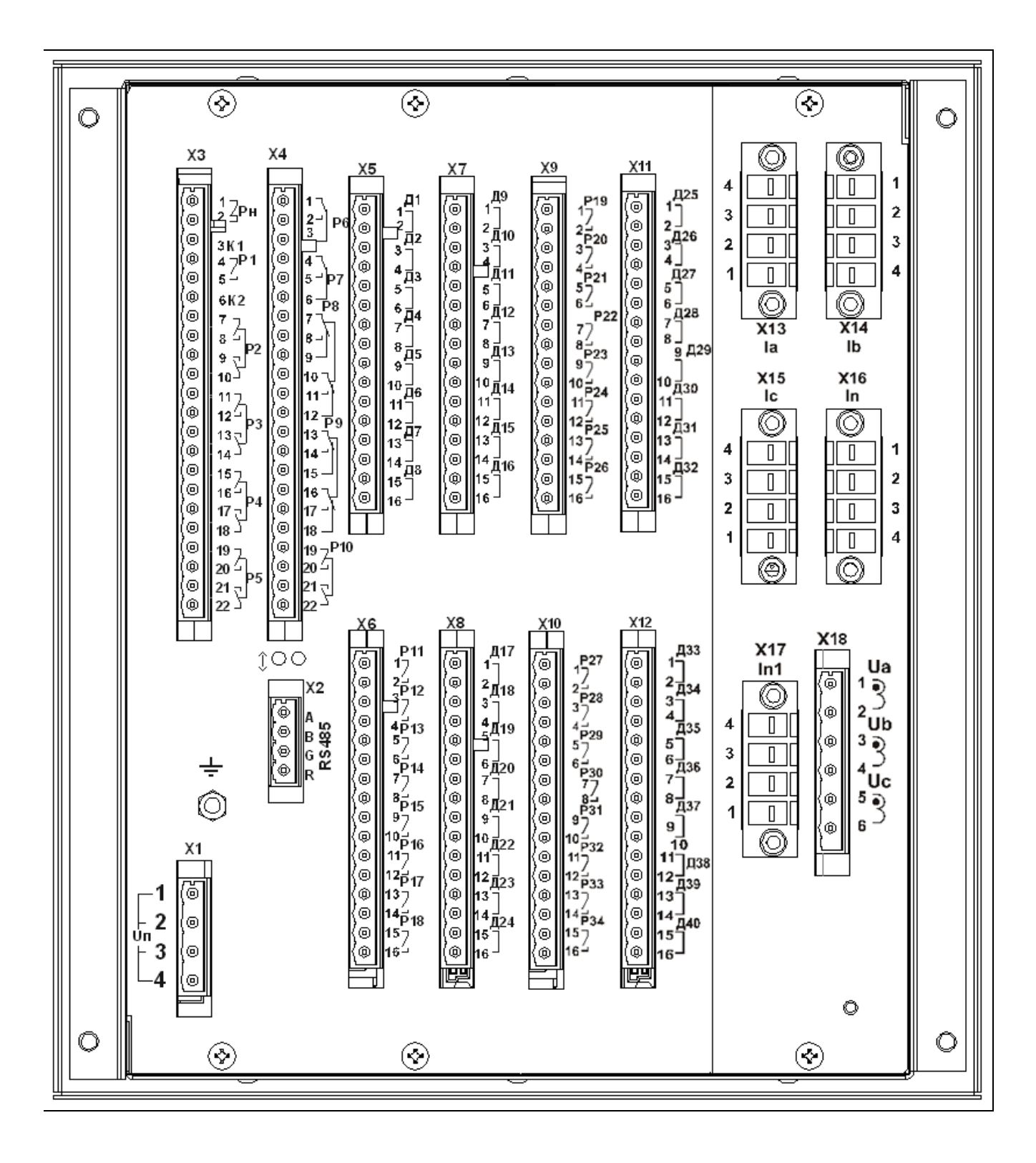

Вид задней панели МР762-230-1-T5, N3, D42, R35-К2

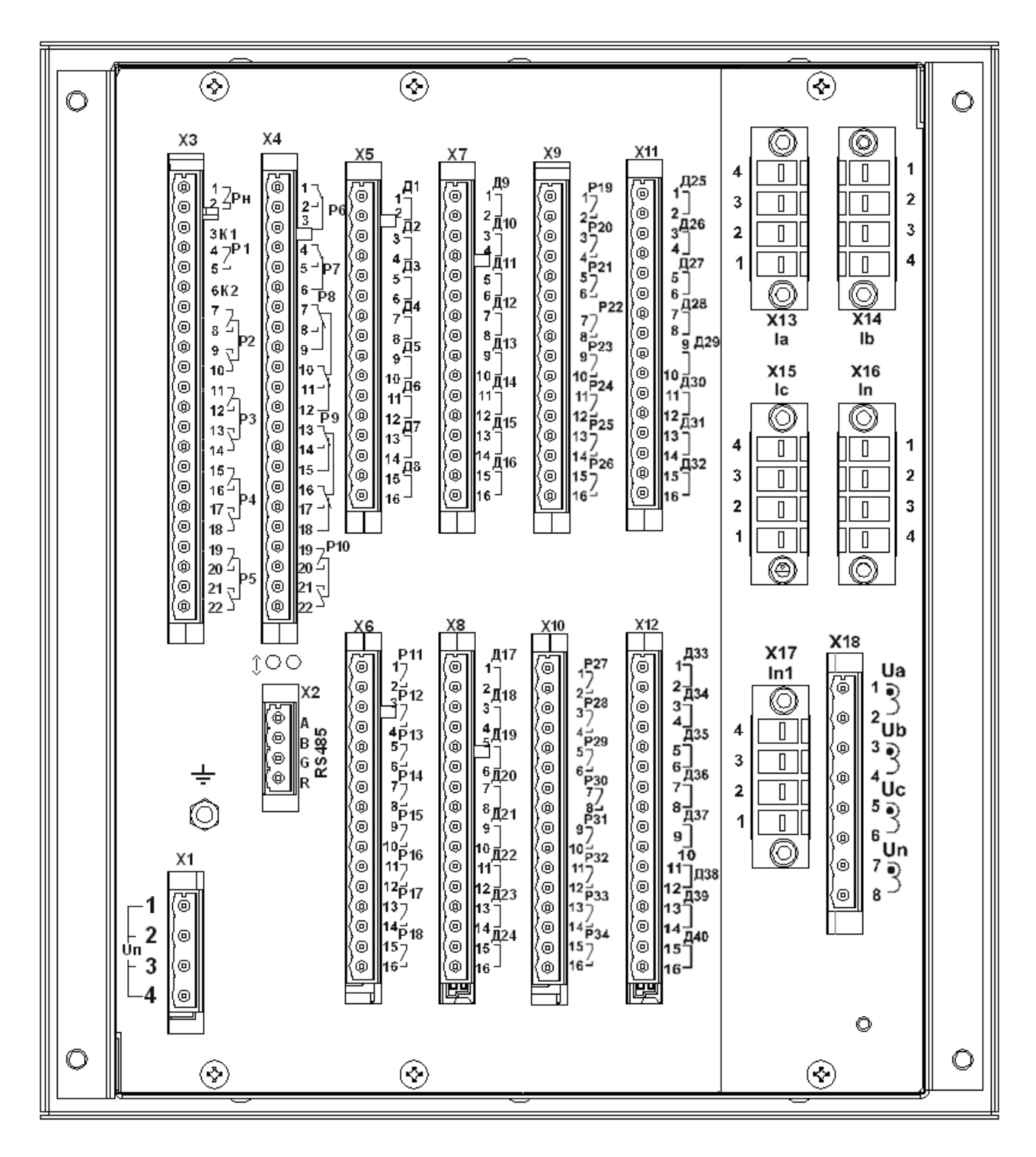

Вид задней панели МР762-230-1-T5, N4, D42, R35-К2

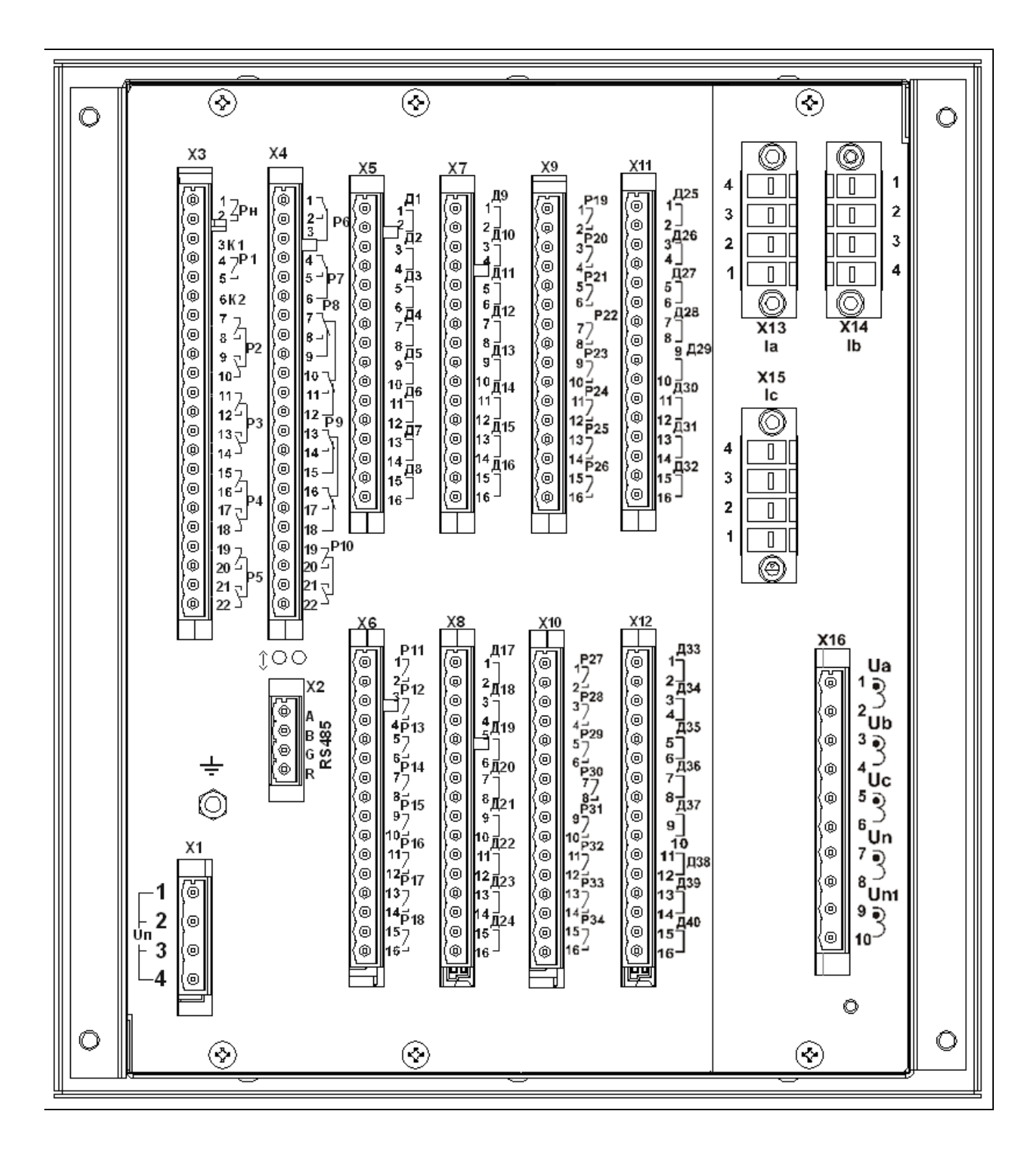

Вид задней панели МР763-230-1-T3, N5, D42, R35-К2

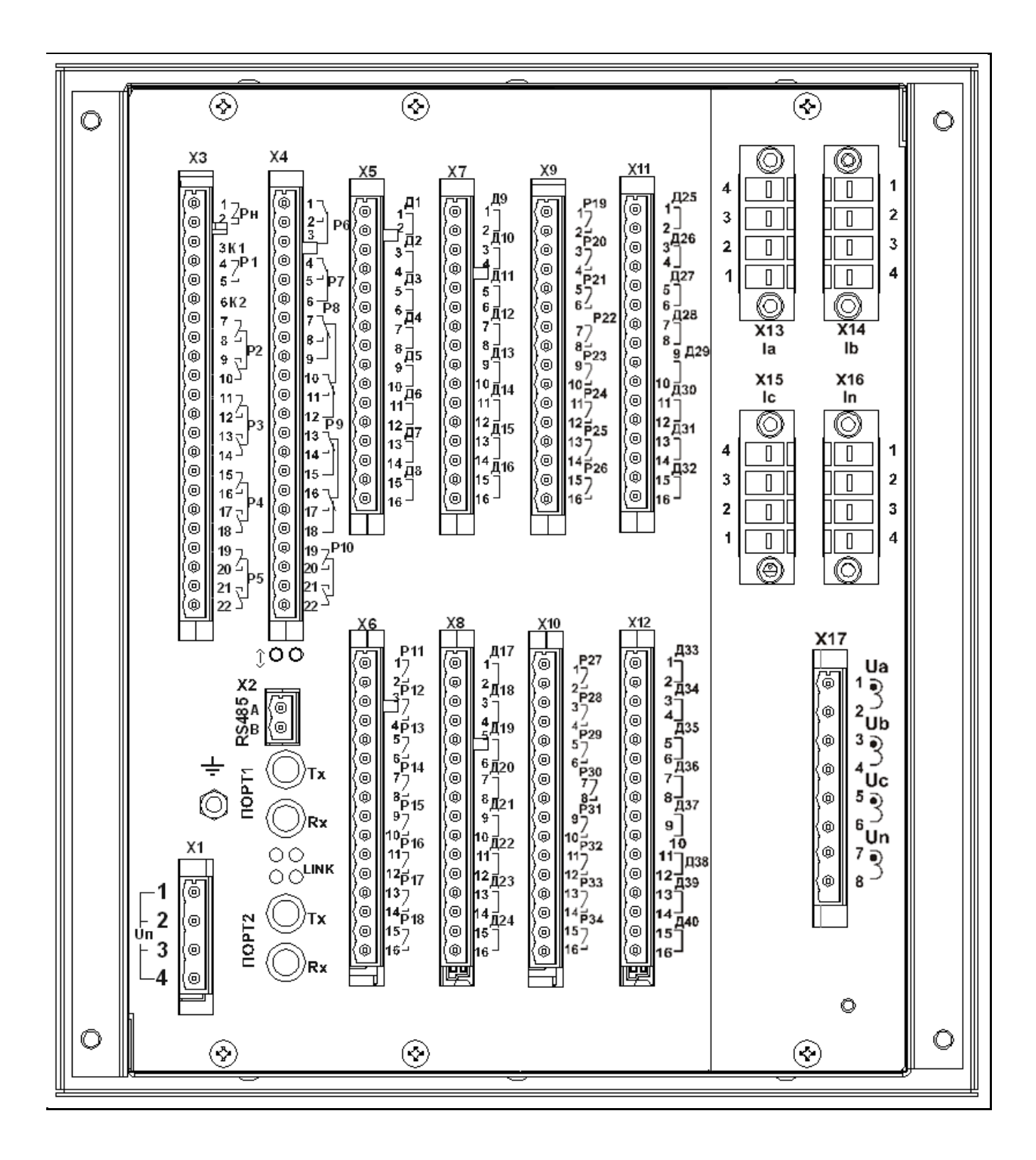

Вид задней панели МР761 с двумя оптическими портами типа ST (100BASE – Fx) и c одним портом RS485, исполнение МР761-230-3-T4, N4, D42, R35-К2

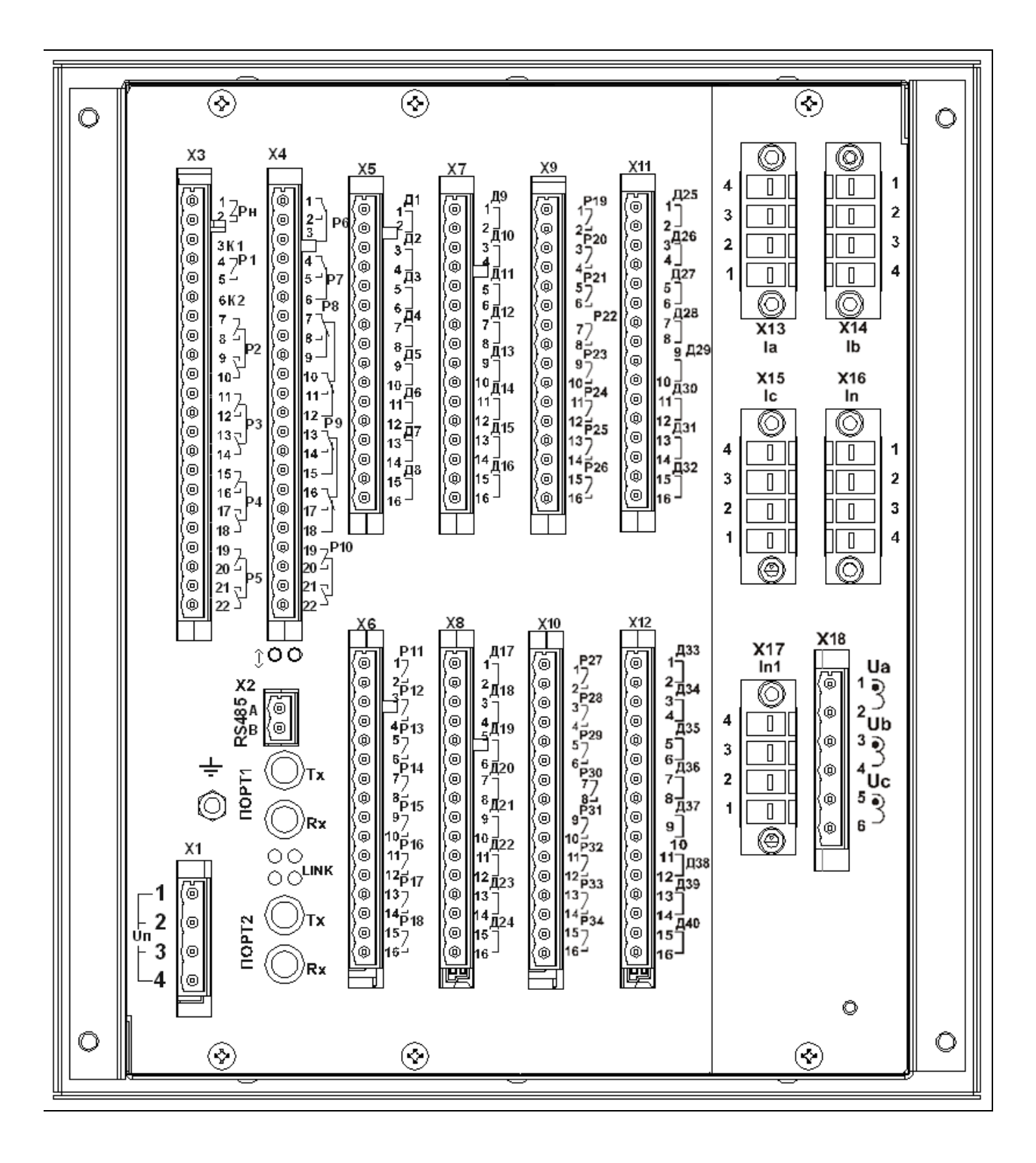

Вид задней панели МР762 с двумя оптическими портами типа ST (100BASE – Fx) и c одним портом RS485, исполнение МР762-230-3-T5, N3, D42, R35-К2

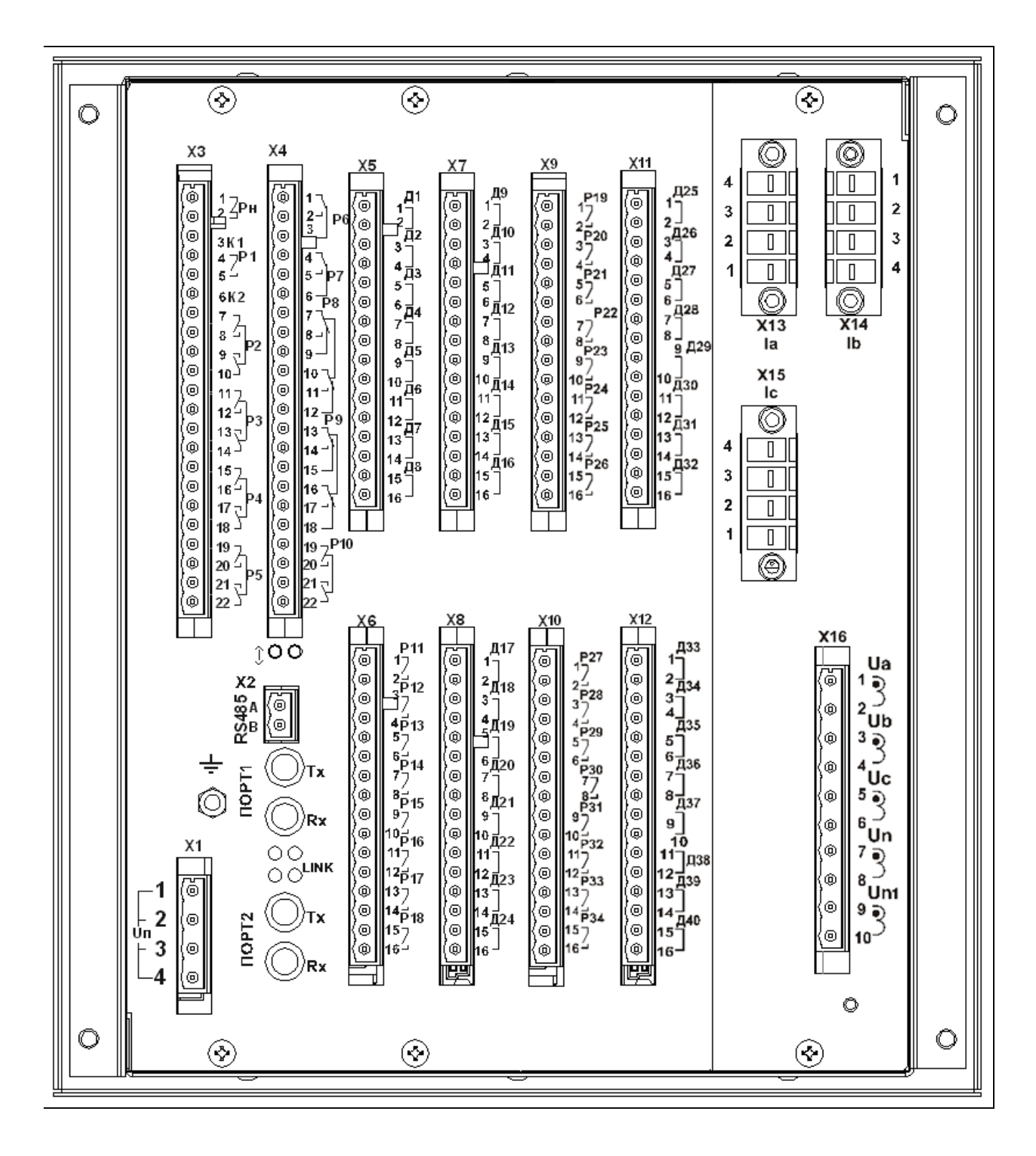

Вид задней панели МР763 с двумя оптическими портами типа ST (100BASE – Fx) и c одним портом RS485, исполнение МР763-230-3-T3, N5, D42, R35-К2

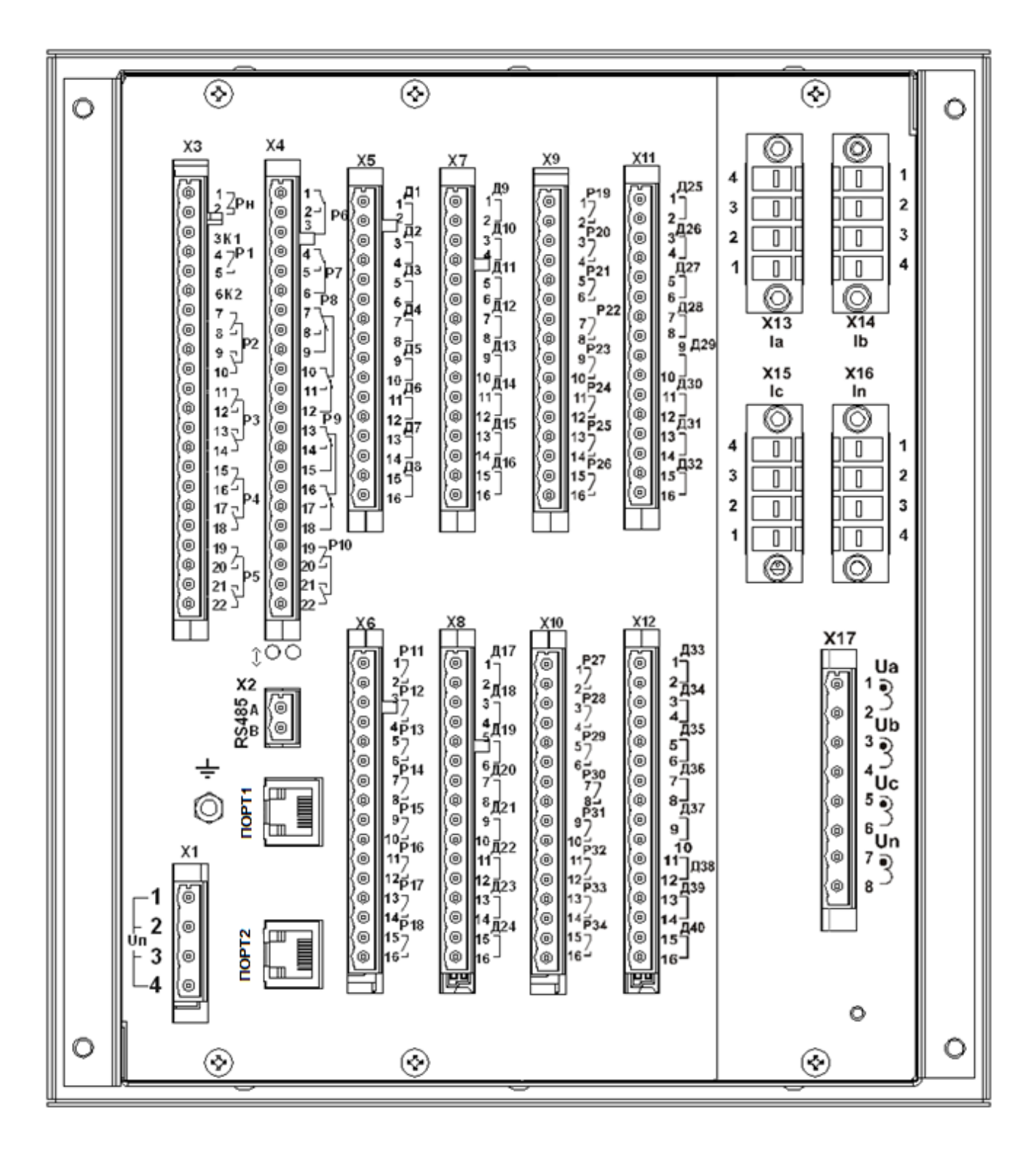

Вид задней панели МР761 с двумя портами Ethernet типа RJ-45 (100BASE – Tx) и c одним портом RS485, исполнение МР761-230-4-T4, N4, D42, R35-К2

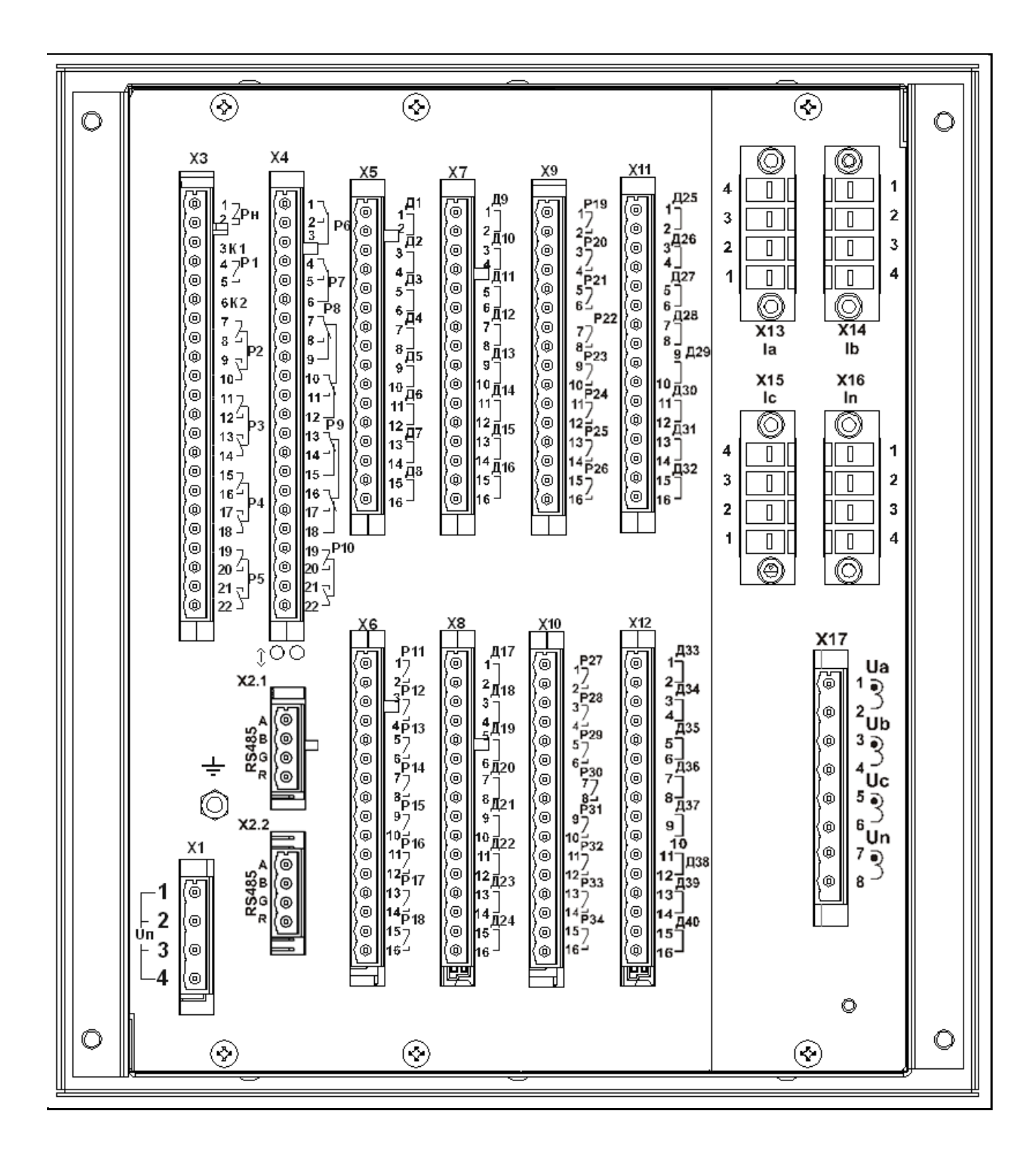

Вид задней панели МР761 с двумя портами RS485, исполнение МР761-230-2-T4, N4, D42, R35-К2

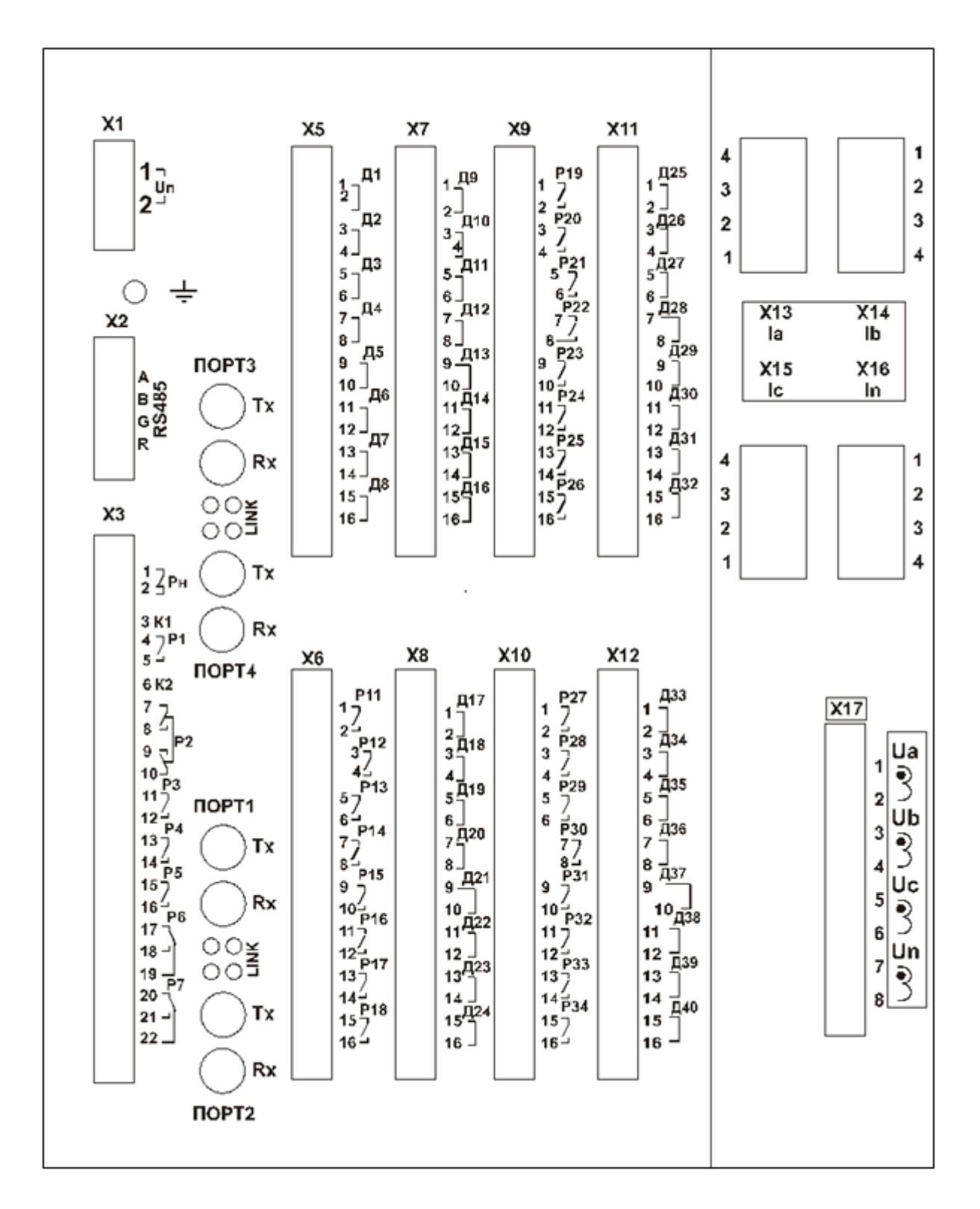

Вид задней панели МР761 с четырьмя оптическими портами типа ST (100BASE – Fx) и c одним портом RS485, исполнение МР761-230-33-T4, N4, D42, R32-К2
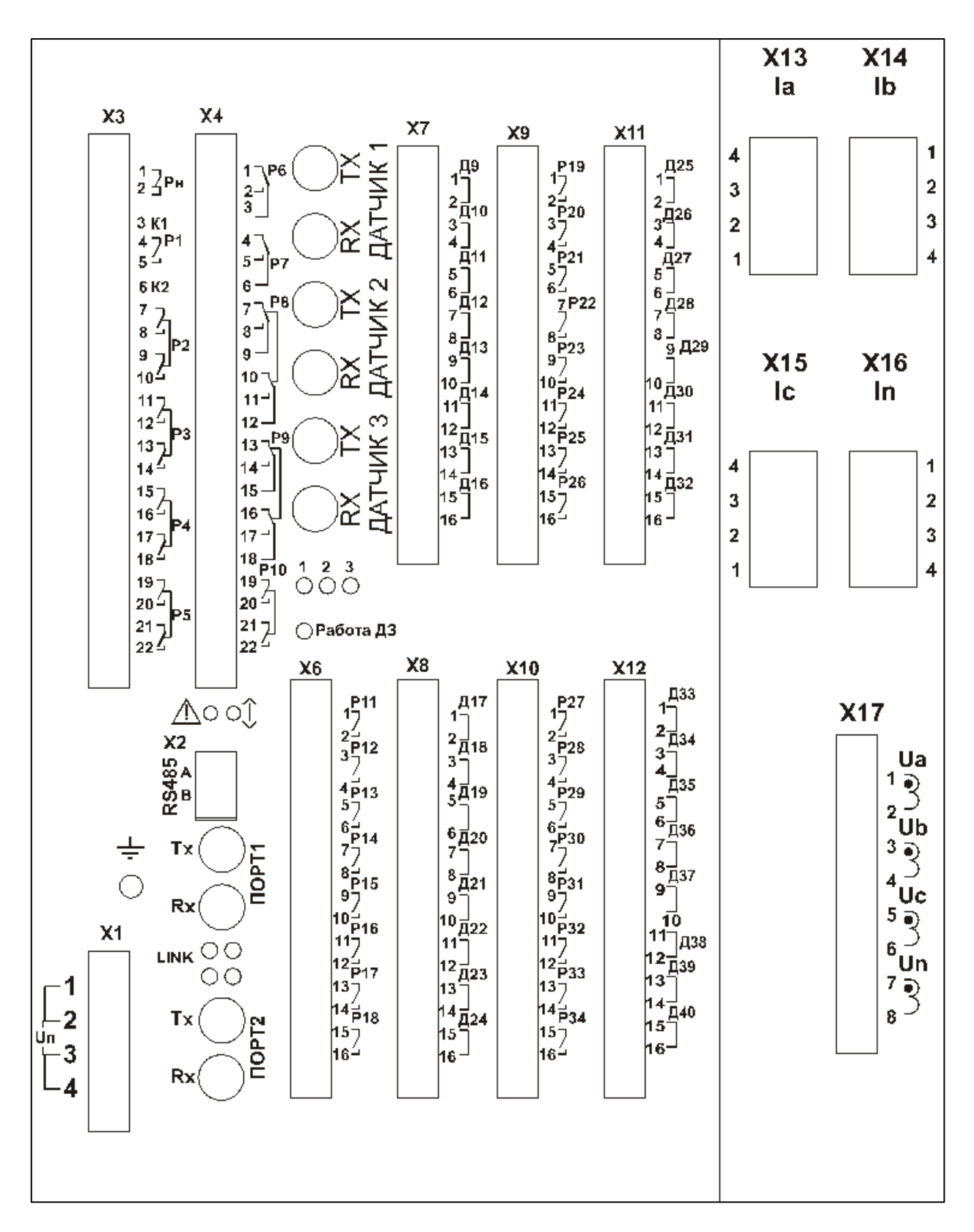

Вид задней панели МР761 с ДОК, с двумя оптическими портами типа ST (100BASE – Fx) и одним портом RS-485, исполнение T4, N4, D34(O3), R35

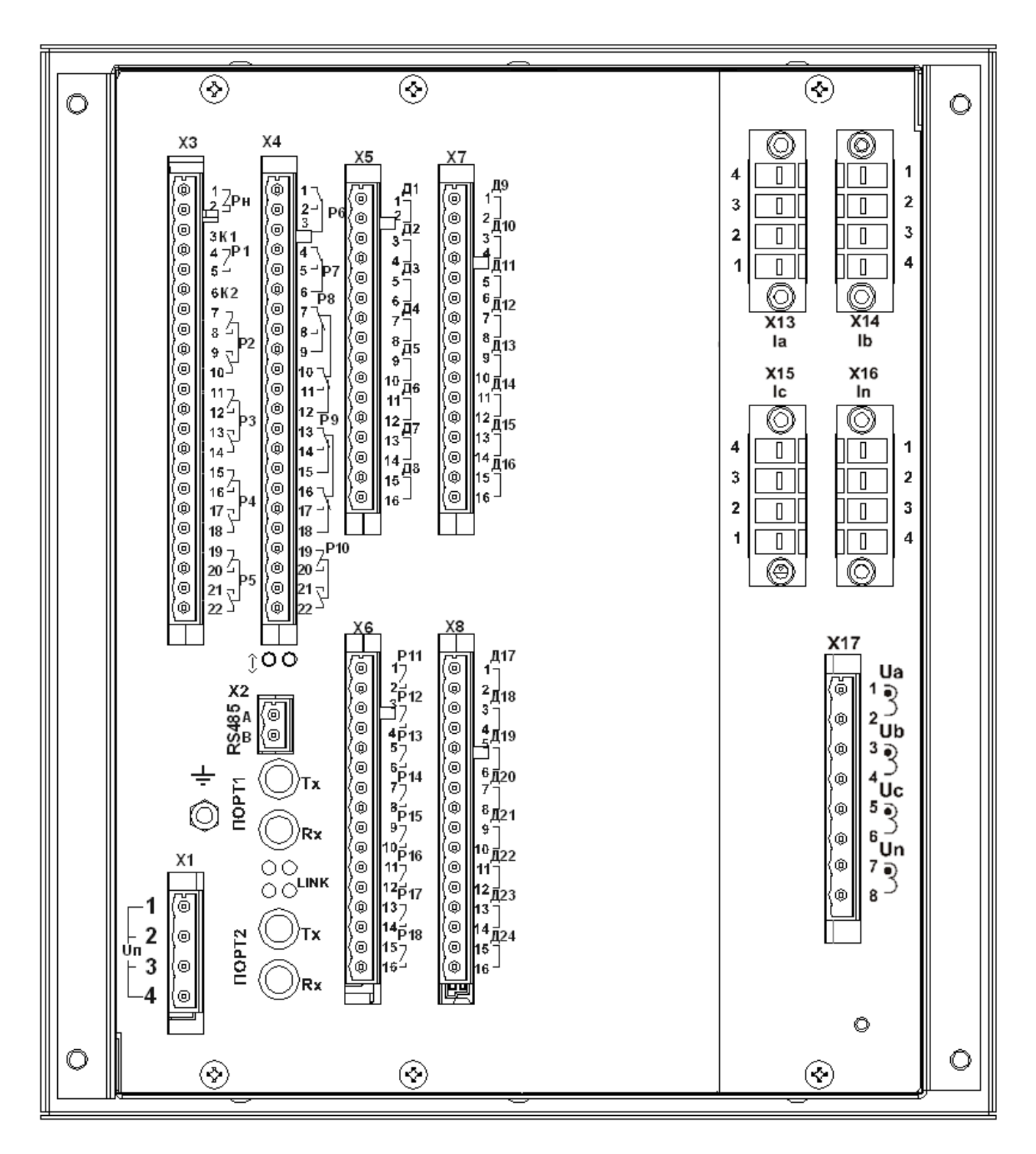

Вид задней панели МР761 с двумя оптическими портами типа ST (100BASE – Fx) и c одним портом RS485, исполнение МР761-230-3-T4, N4, D26, R19-К2

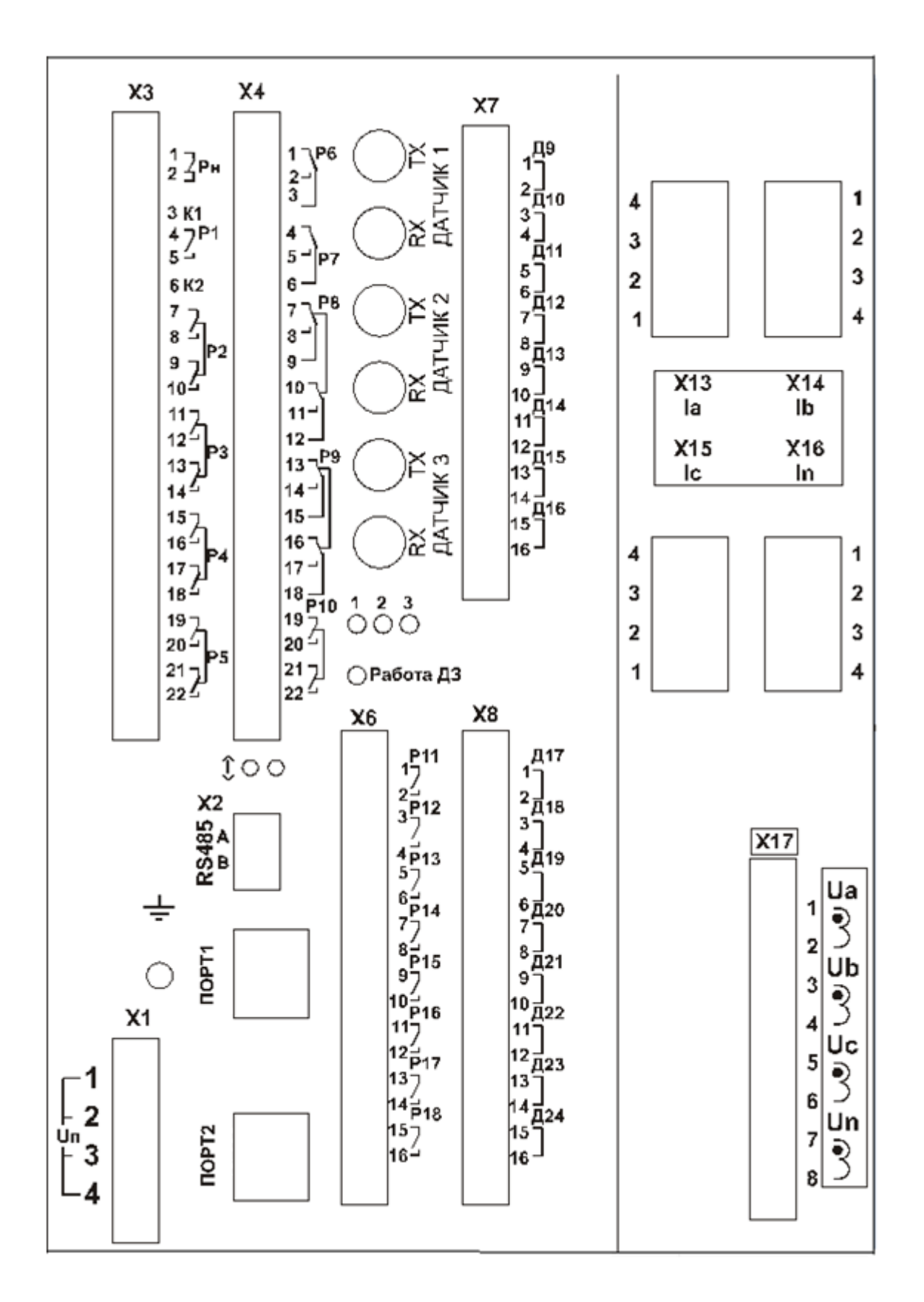

Вид задней панели МР761 с ДОК, с двумя портами Ethernet типа RJ-45 (100BASE – Tx) и c одним портом RS485, исполнение T4, N4, D18(O3), R19

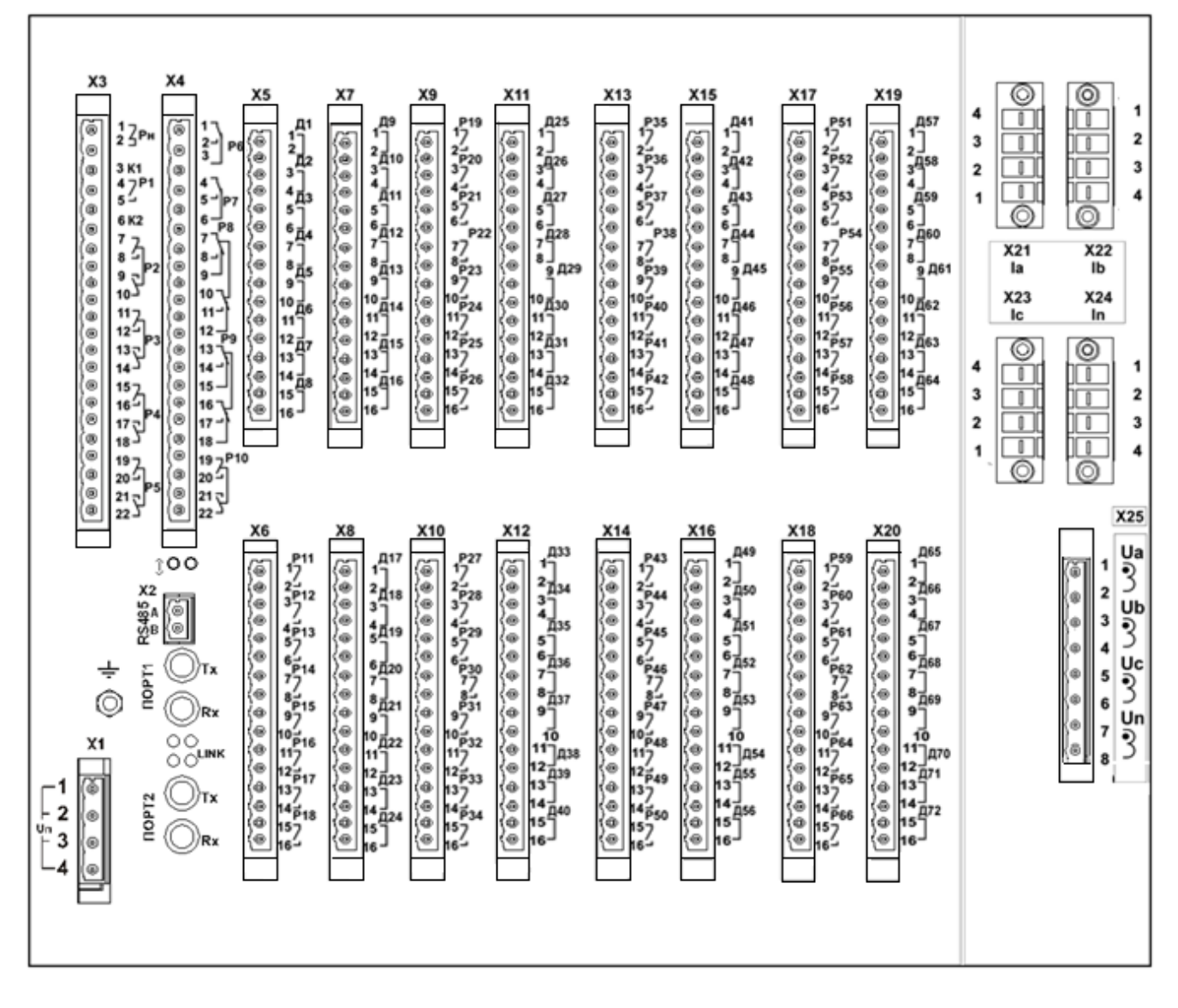

Вид задней панели МР76Х с двумя оптическими портами типа ST (100BASE – Fx) и одним портом RS485, код аппаратного исполнения – T4, N4, D74, R67, корпус К3

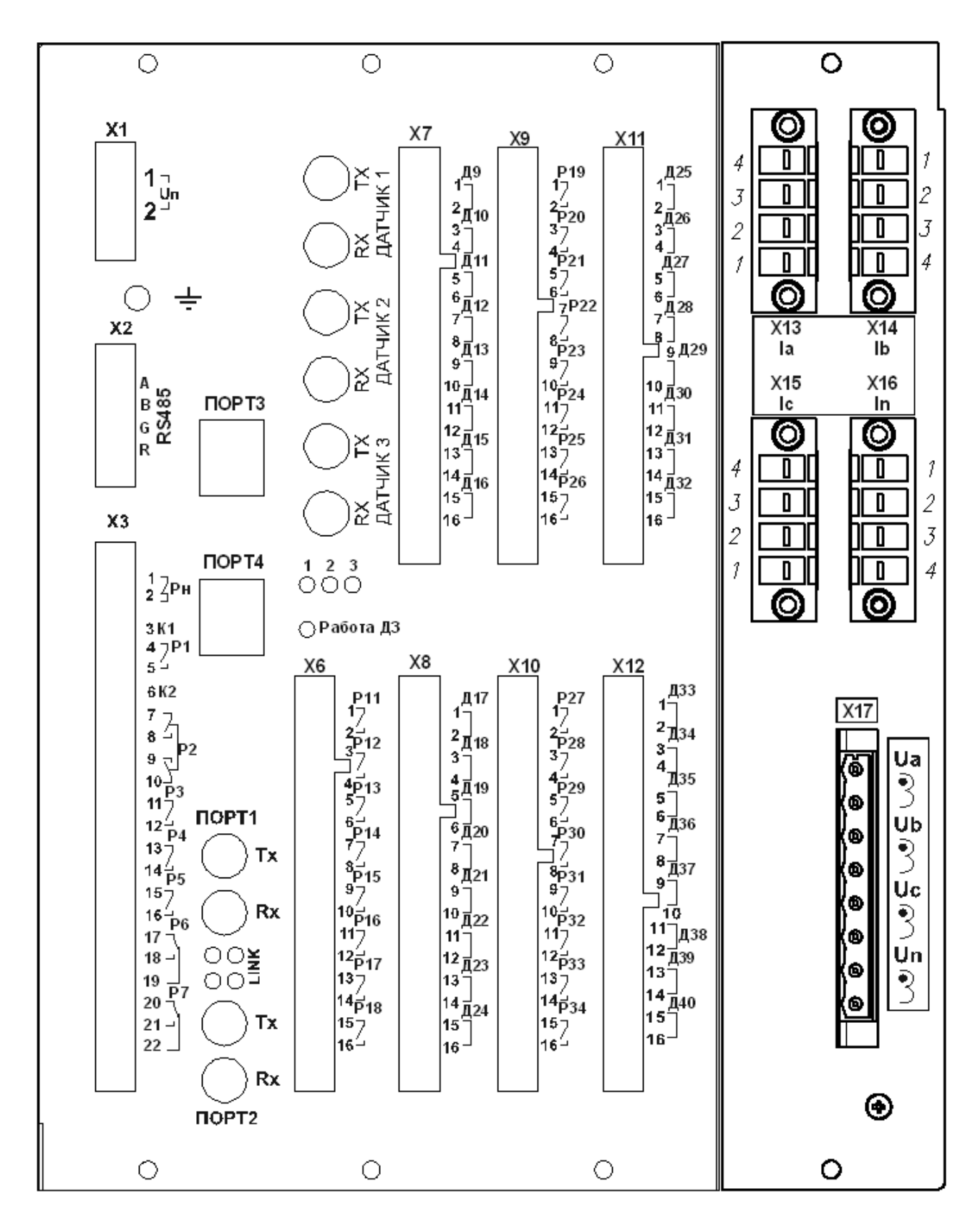

Вид задней панели МР761 с двумя оптическими портами типа ST (100BASE – Fx), с двумя портами Ethernet типа RJ-45 (100BASE – Tx) и c одним портом RS485, исполнение МР761-230-34-T4, N4, D34(О3), R32-К2

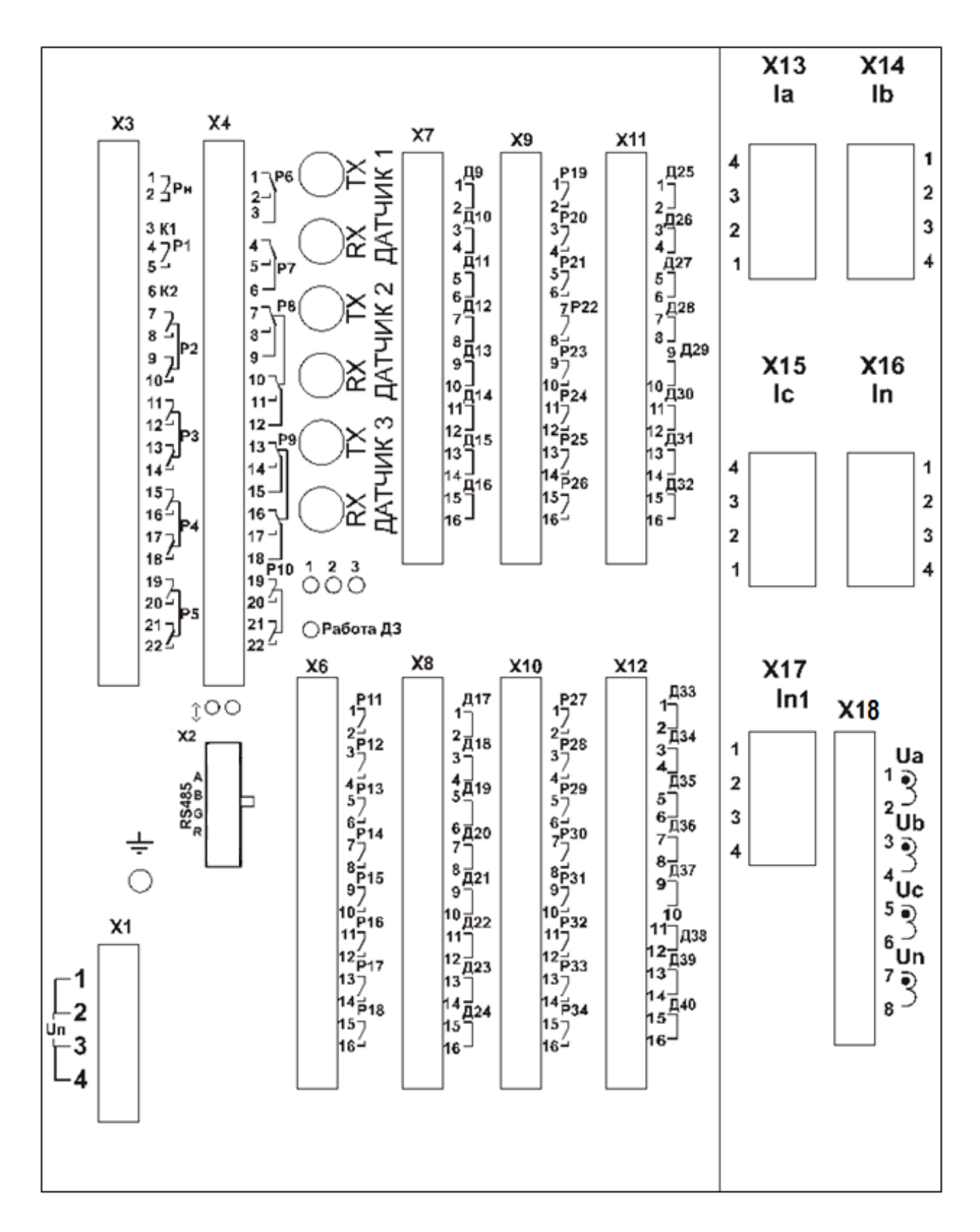

Вид задней панели МР762 с ДОК, код аппаратного исполнения МР762-230-1-T5, N4, D34(O3), R35-К2

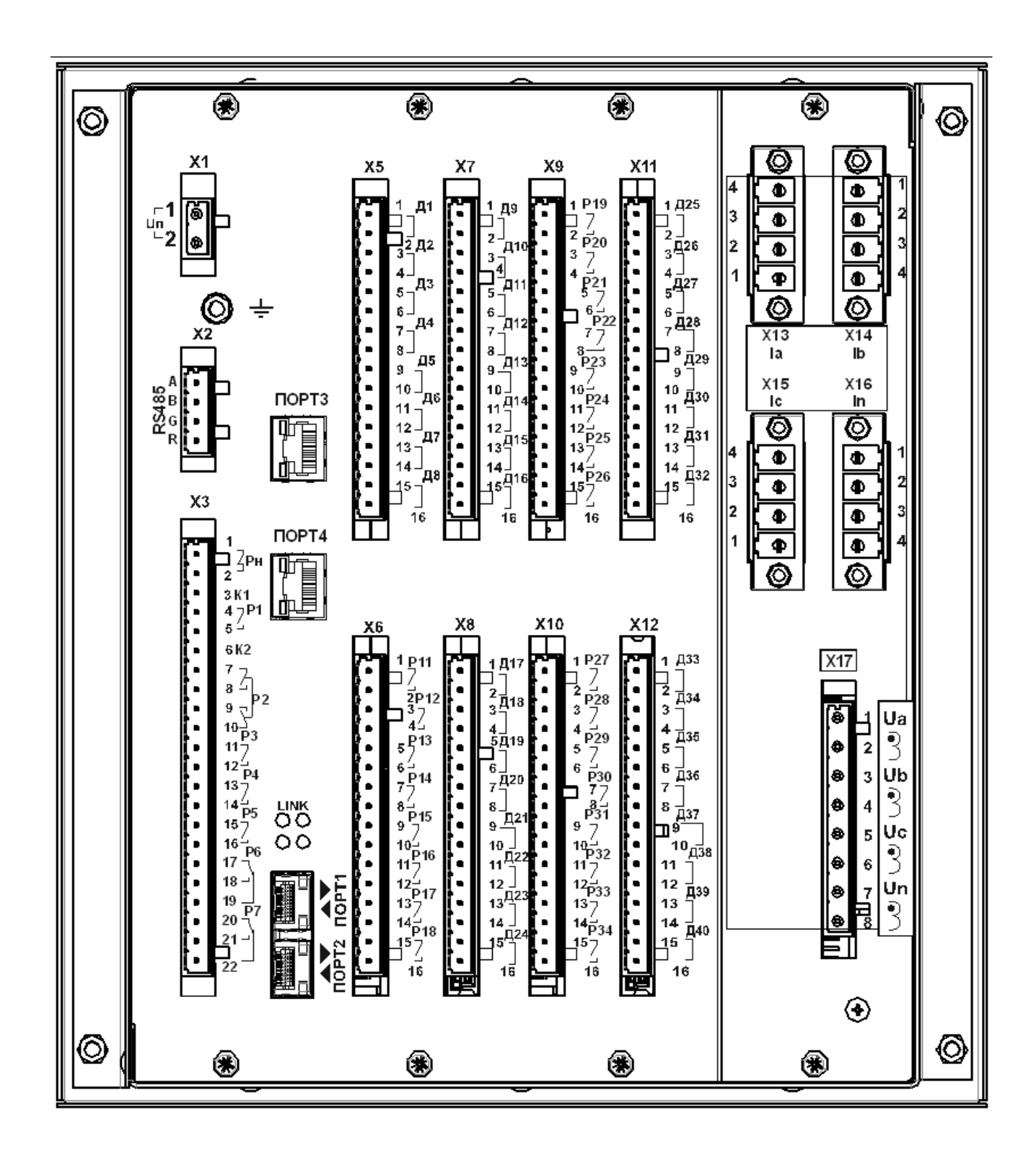

Вид задней панели МР761, код аппаратного исполнения МР761-230-34(SFP)-T4, N4, D42, R32-К2

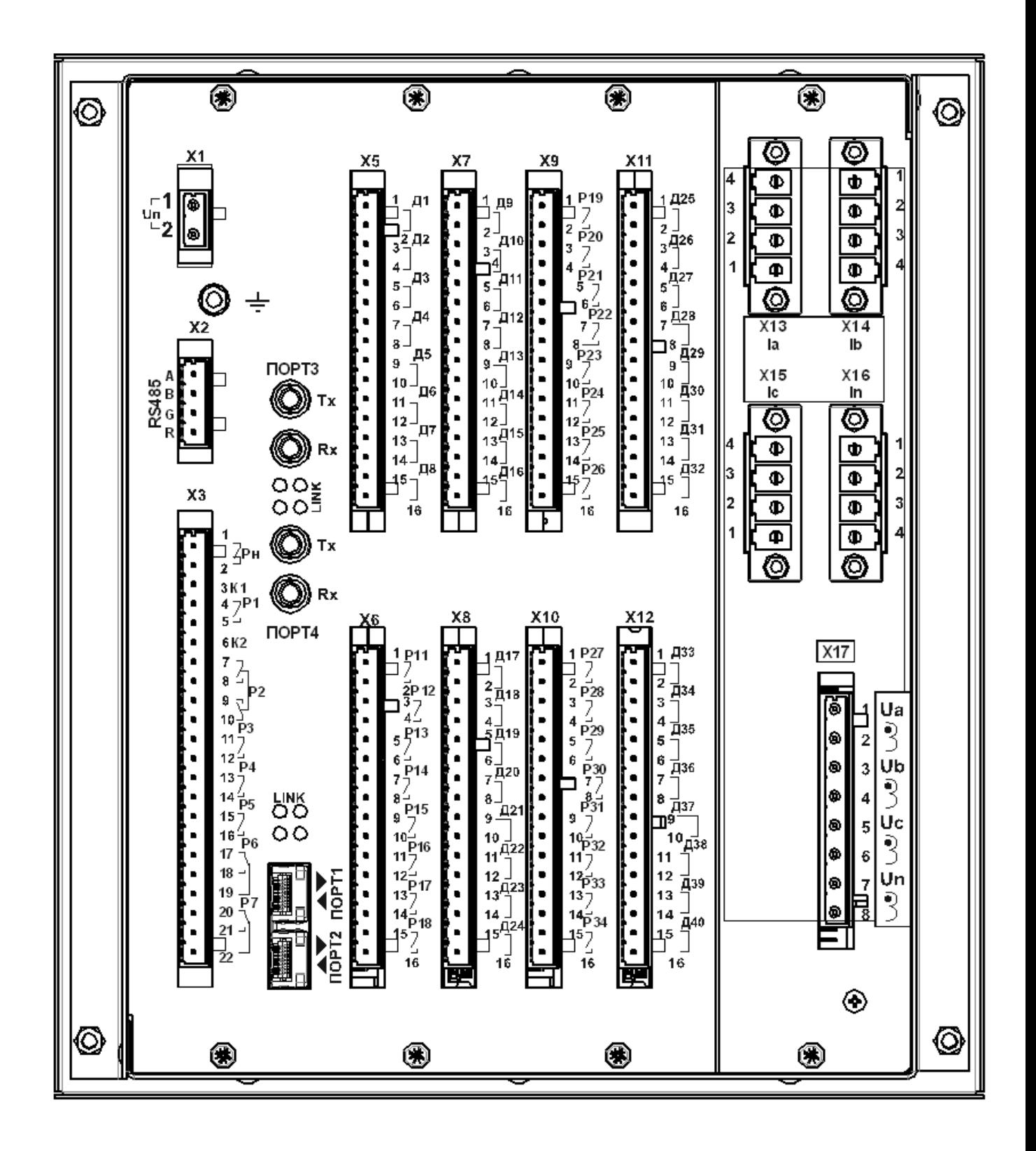

Вид задней панели МР761, код аппаратного исполнения МР761-230-33(SFP)-T4, N4, D42, R32-К2

## **ПРИЛОЖЕНИЕ 2**

## **Схемы внешних присоединений**

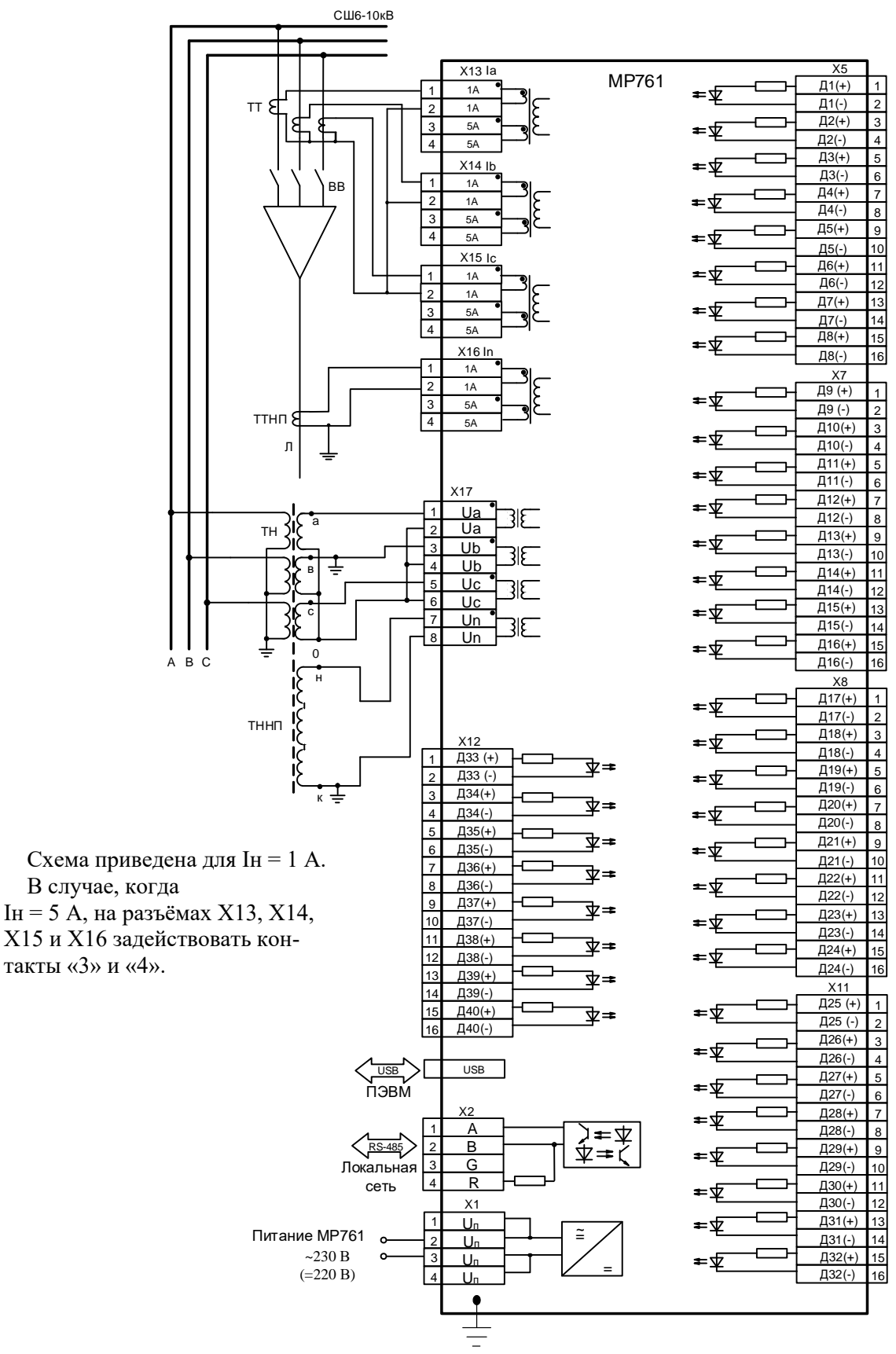

Схема подключения с тремя трансформаторами тока МР761 (исполнение T4, N4, D42, R35)

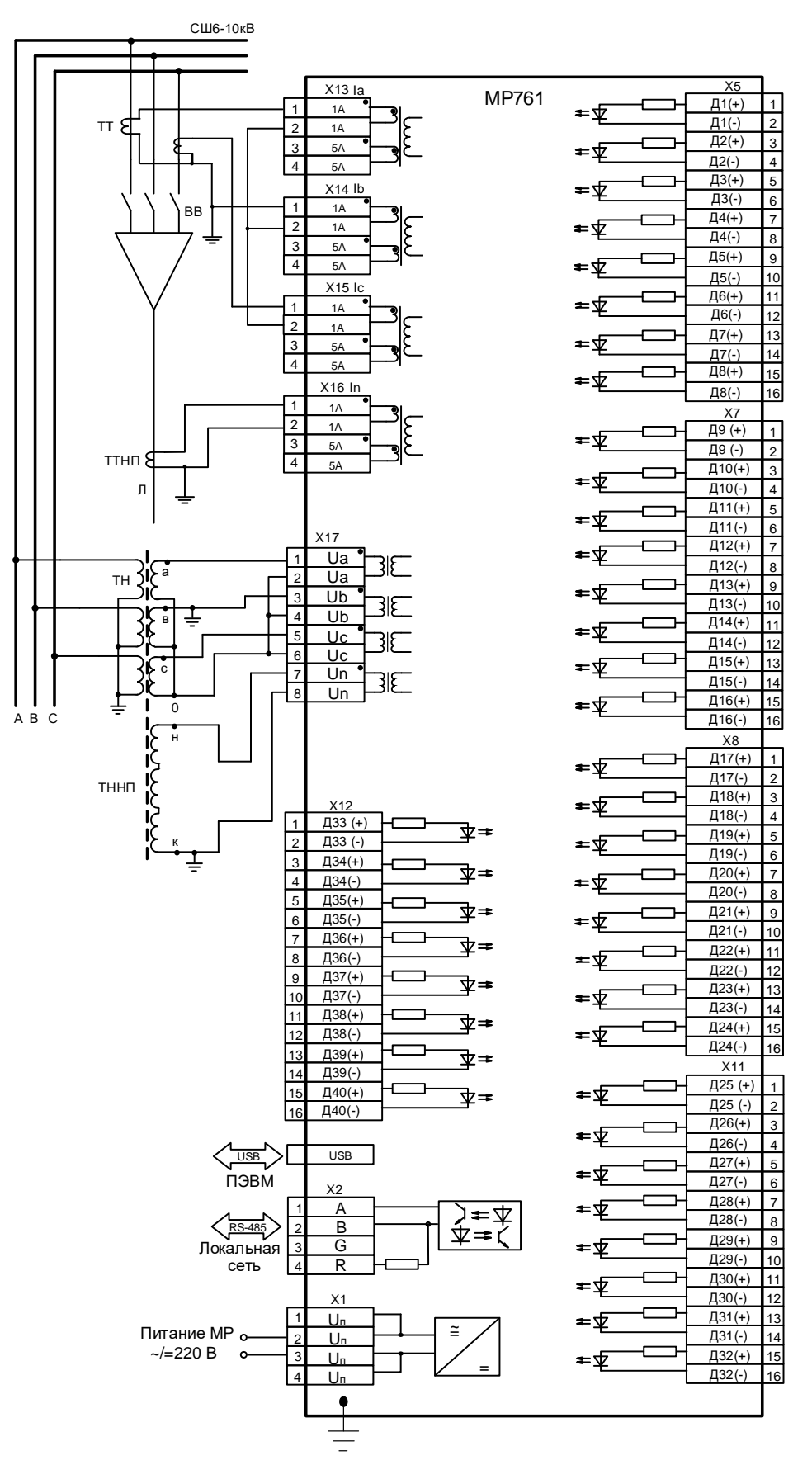

Схема подключения с двумя трансформаторами тока для МР761 (исполнение T4, N4, D42, R35). На схеме приведено подключение аналоговых входов (измерительных каналов), дискретных входов, цепей электропитания и интерфейса (USB, RS-485)

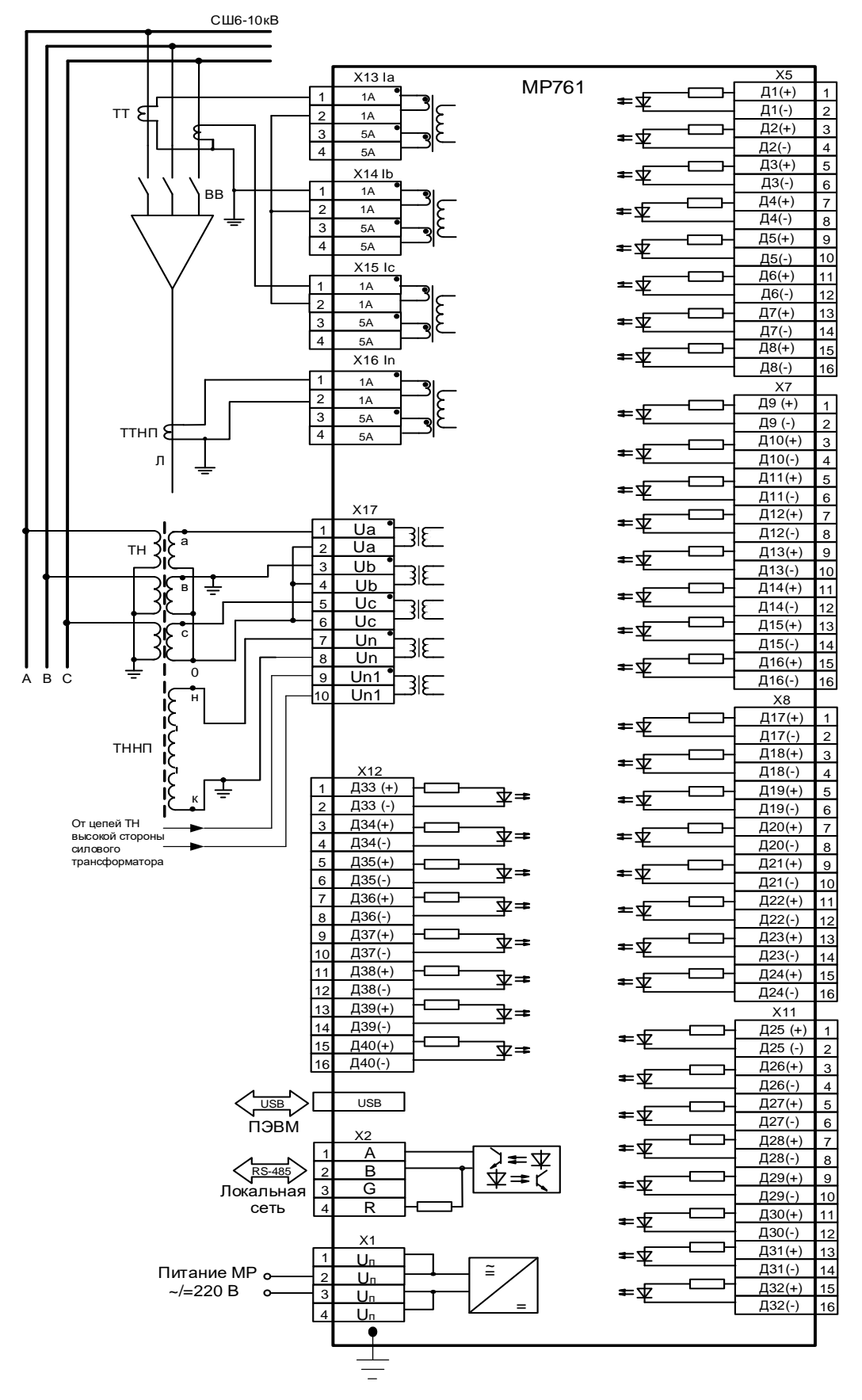

Схема подключения с двумя трансформаторами тока для МР761 (исполнение Т4, N5, D42, R35). На схеме приведено подключение аналоговых входов (измерительных каналов), дискретных входов, цепей электропитания и интерфейса (USB, RS-485)

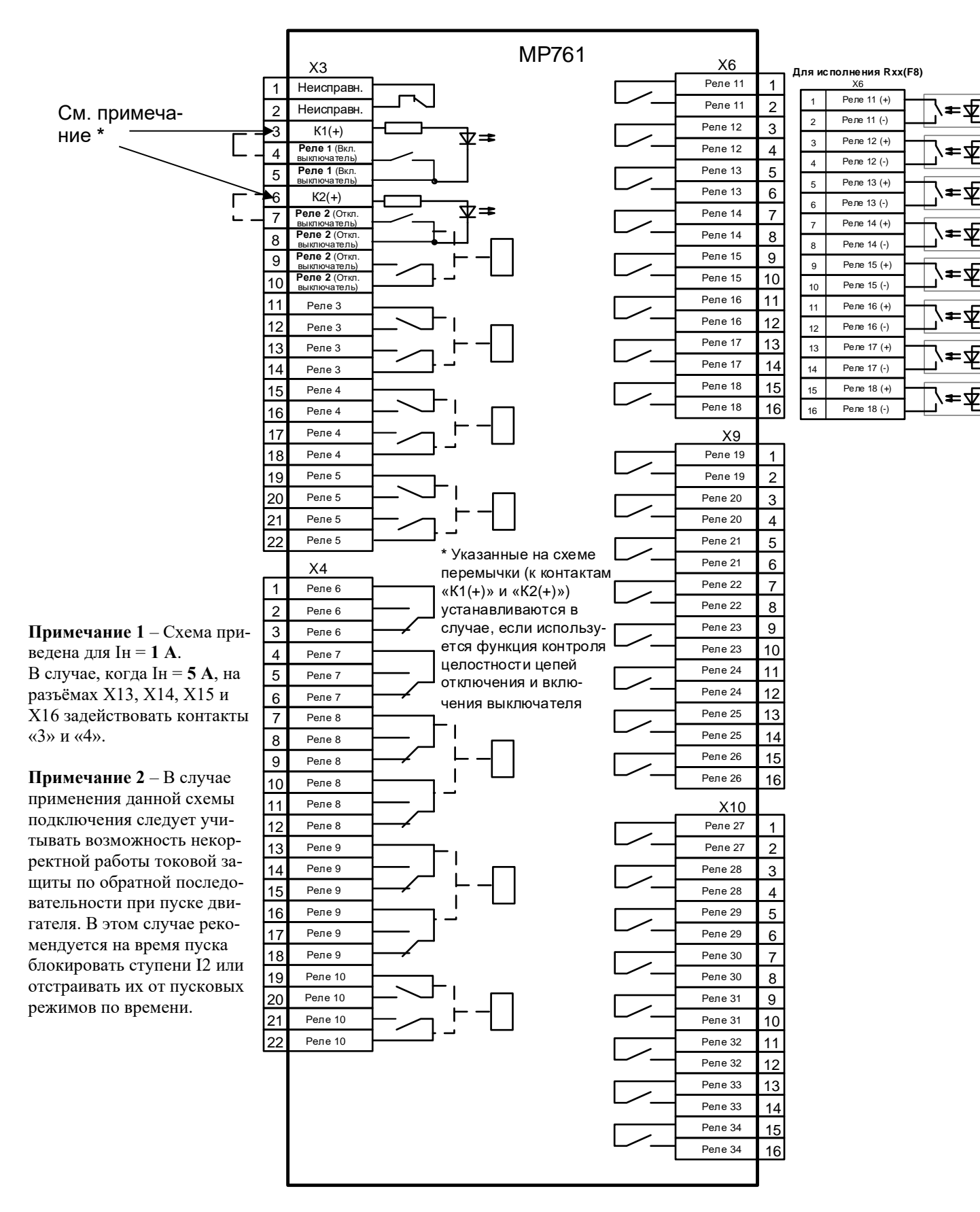

Схема подключения релейных выходов МР76х, корпус К2

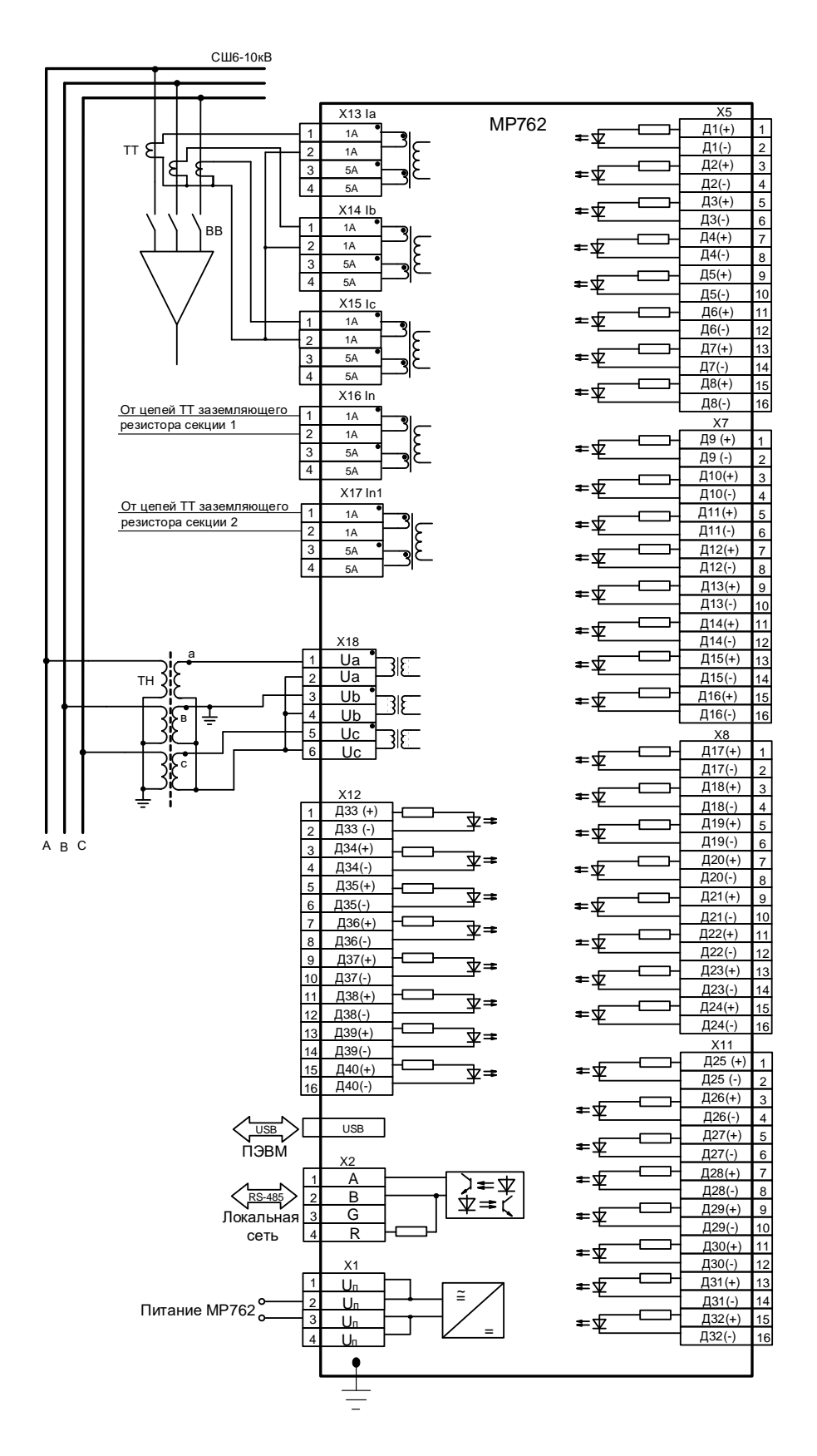

Схема подключения с тремя трансформаторами тока для МР762 (исполнение T5, N3, D42, R35) – реализация защиты секционного выключателя в сети с заземляющими резисторами). На схеме приведено подключение аналоговых входов (измерительных каналов), дискретных входов, цепей электропитания и интерфейса (USB, RS-485)

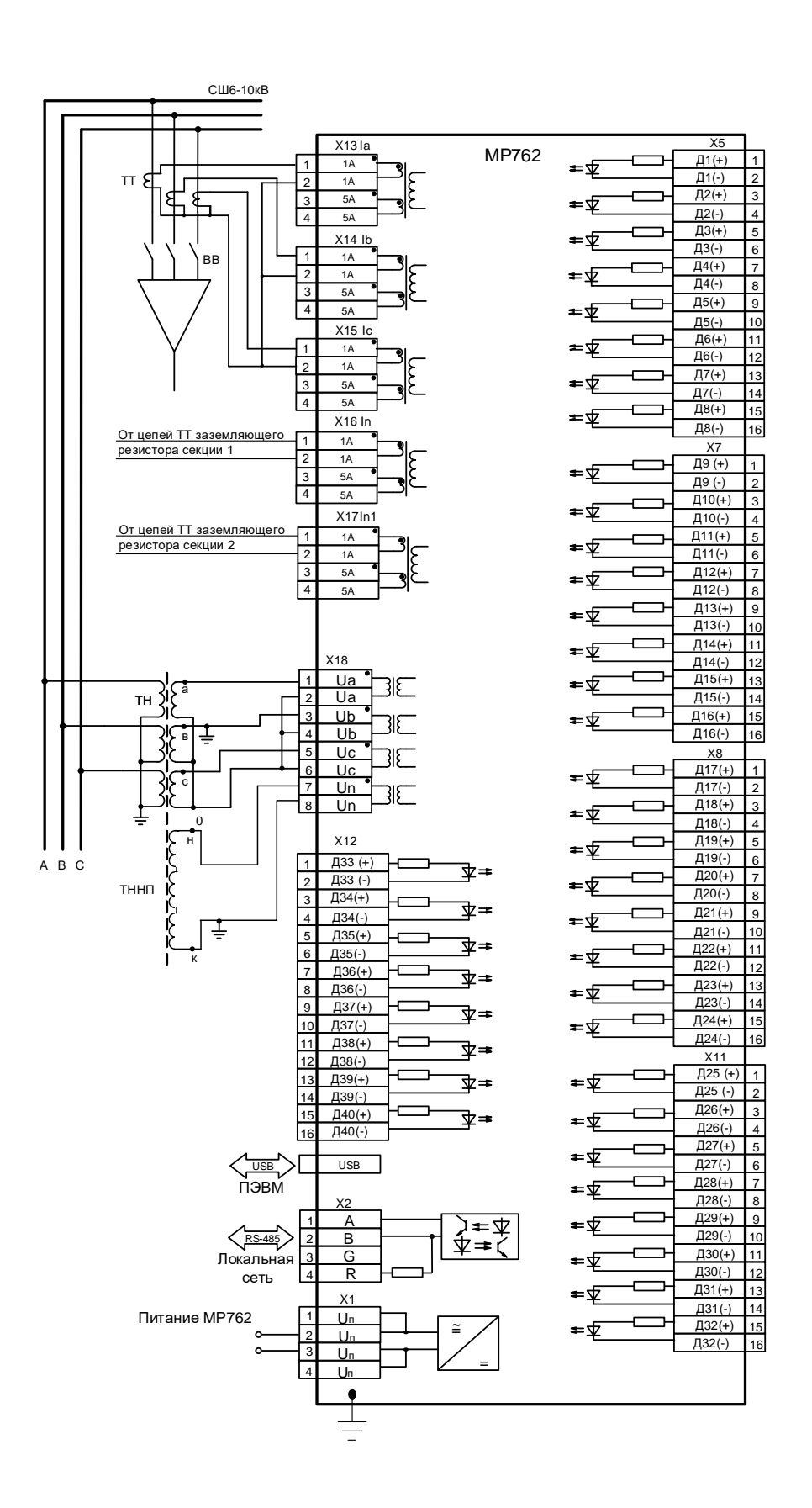

Схема подключения с тремя трансформаторами тока для МР762 (исполнение T5, N4, D42, R35) – реализация защиты секционного выключателя в сети с заземляющими резисторами). На схеме приведено подключение аналоговых входов (измерительных каналов), дискретных входов, цепей электропитания и интерфейса (USB, RS-485)

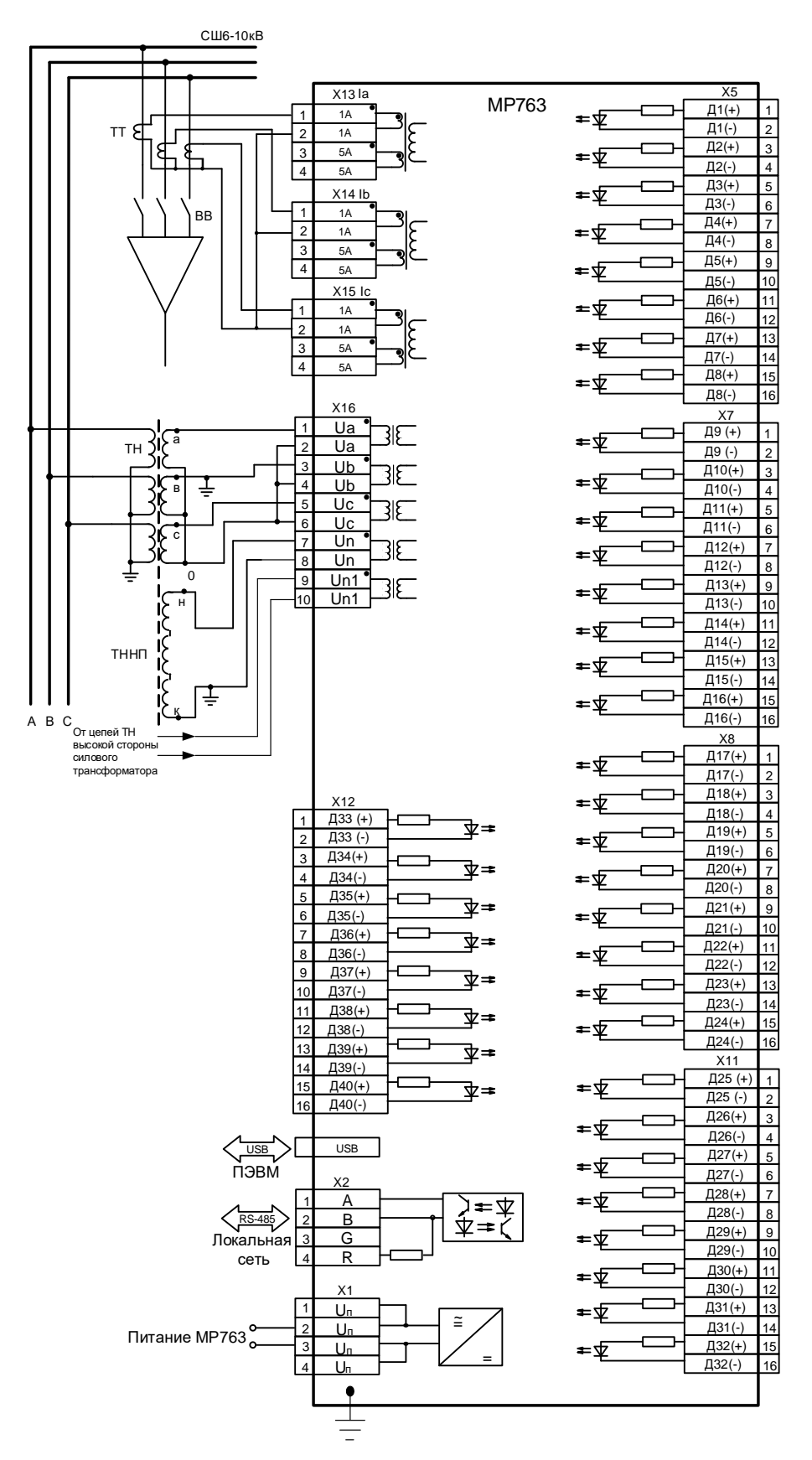

Схема подключения с тремя трансформаторами тока для МР763 (исполнение T3, N5, D42, R35) – реализация защиты ввода. На схеме приведено подключение аналоговых входов (измерительных каналов), дискретных входов, цепей электропитания и интерфейса (USB, RS-485)

*Внимание! Для правильного определения направления необходимо соблюдать одинаковую полярность при подключении токов и напряжений, т.е. подключать начало фазы к зажиму с меньшим номером, конец к зажиму с большим одновременно для цепей тока и напряжения, либо наоборот начало к зажиму с большим номером, конец к зажиму с меньшим.*

*Например: см. рисунок а) (схема МР761 с 3-мя трансформаторами тока) общая точка входов по напряжению собирается на зажимах Х17.2, Х17.4, Х17.6, а входов по току на контактах «2» (в случае, когда Iн = 1 А) или на контактах «4» (в случае, когда Iн = 5 А) разъёмов Х13, Х14, Х15.*

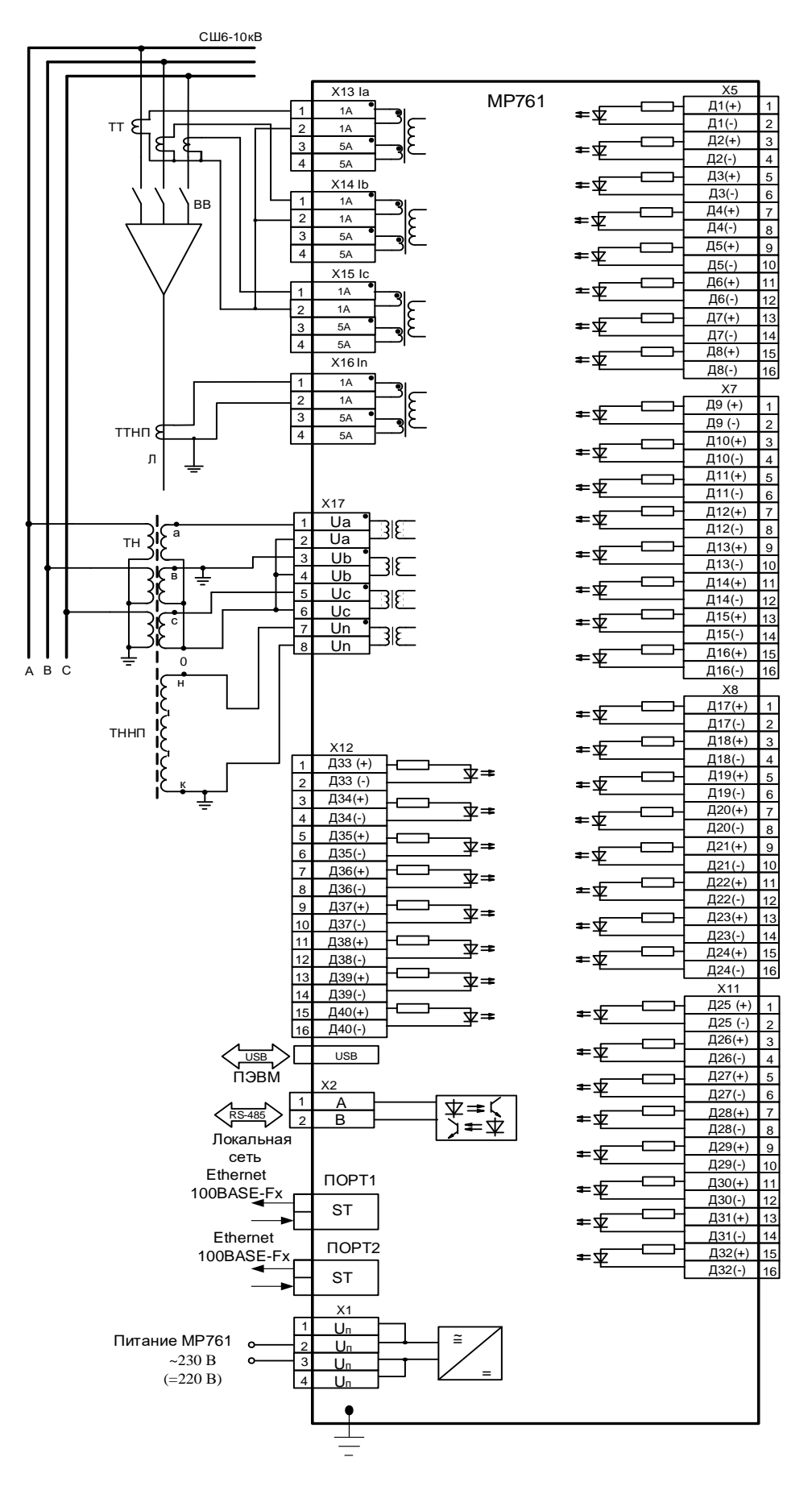

Схема подключения с тремя трансформаторами тока МР761 (исполнение Т4, N4, D42, R35), с двумя оптическими портами типа ST (100BASE – Fx) и одним портом RS-485

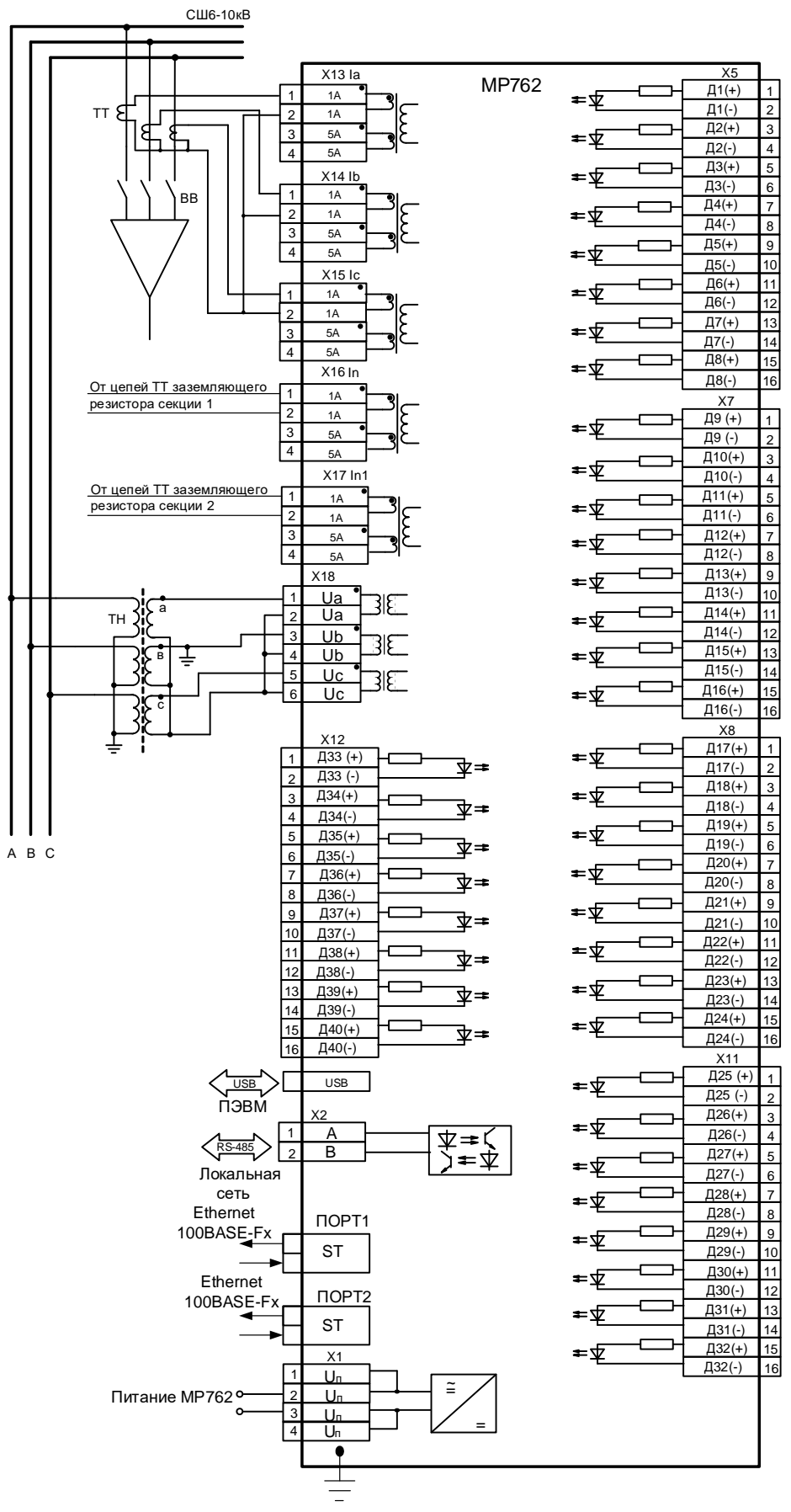

Схема подключения с тремя трансформаторами тока МР762 (исполнение Т5, N3, D42, R35), с двумя оптическими портами типа ST (100BASE – Fx) и одним портом RS-485

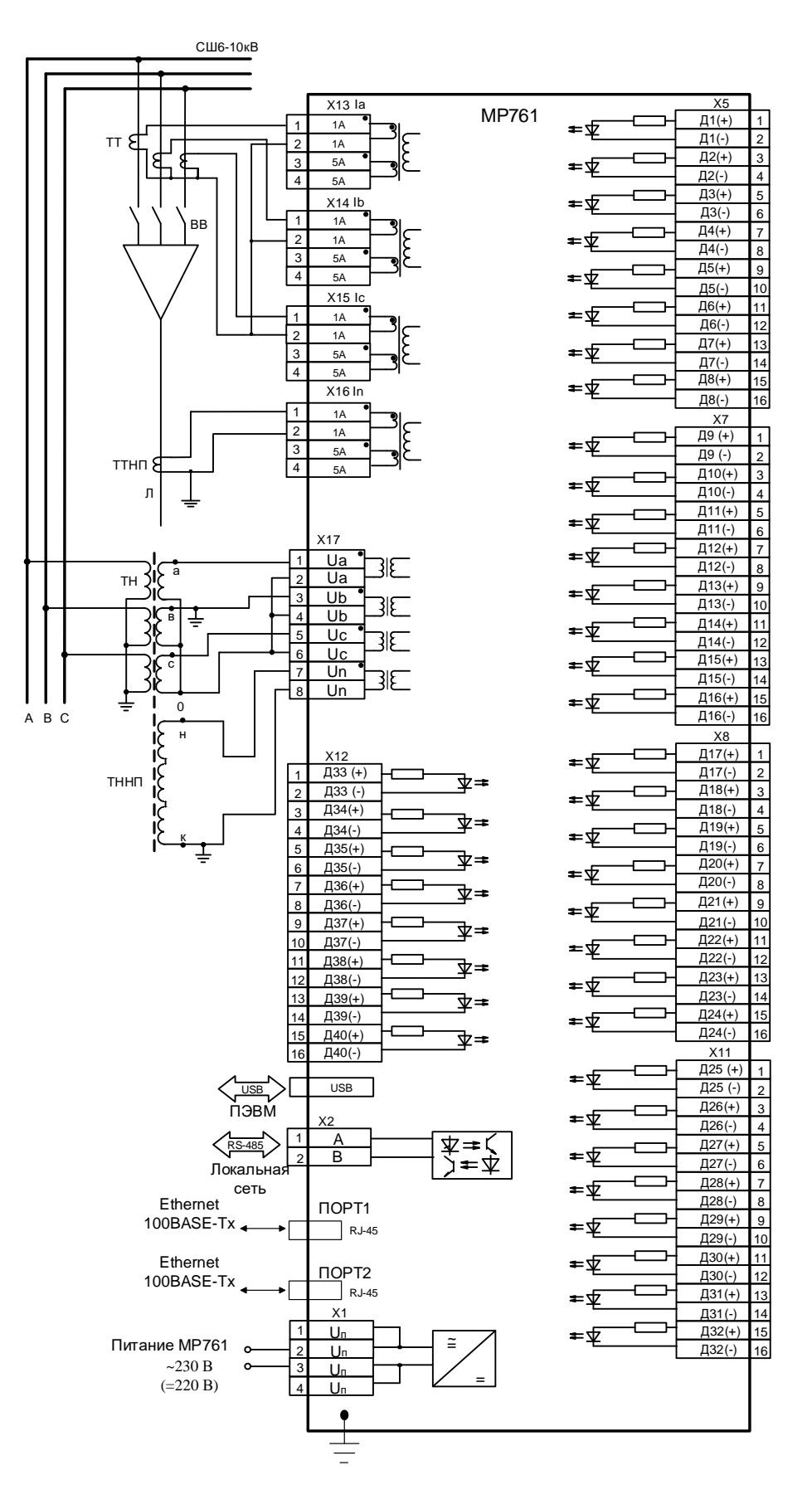

Схема подключения с тремя трансформаторами тока МР761 (исполнение Т4, N4, D42, R35), с двумя портами Ethernet типа RJ-45 (100BASE – Tx) и одним портом RS-485

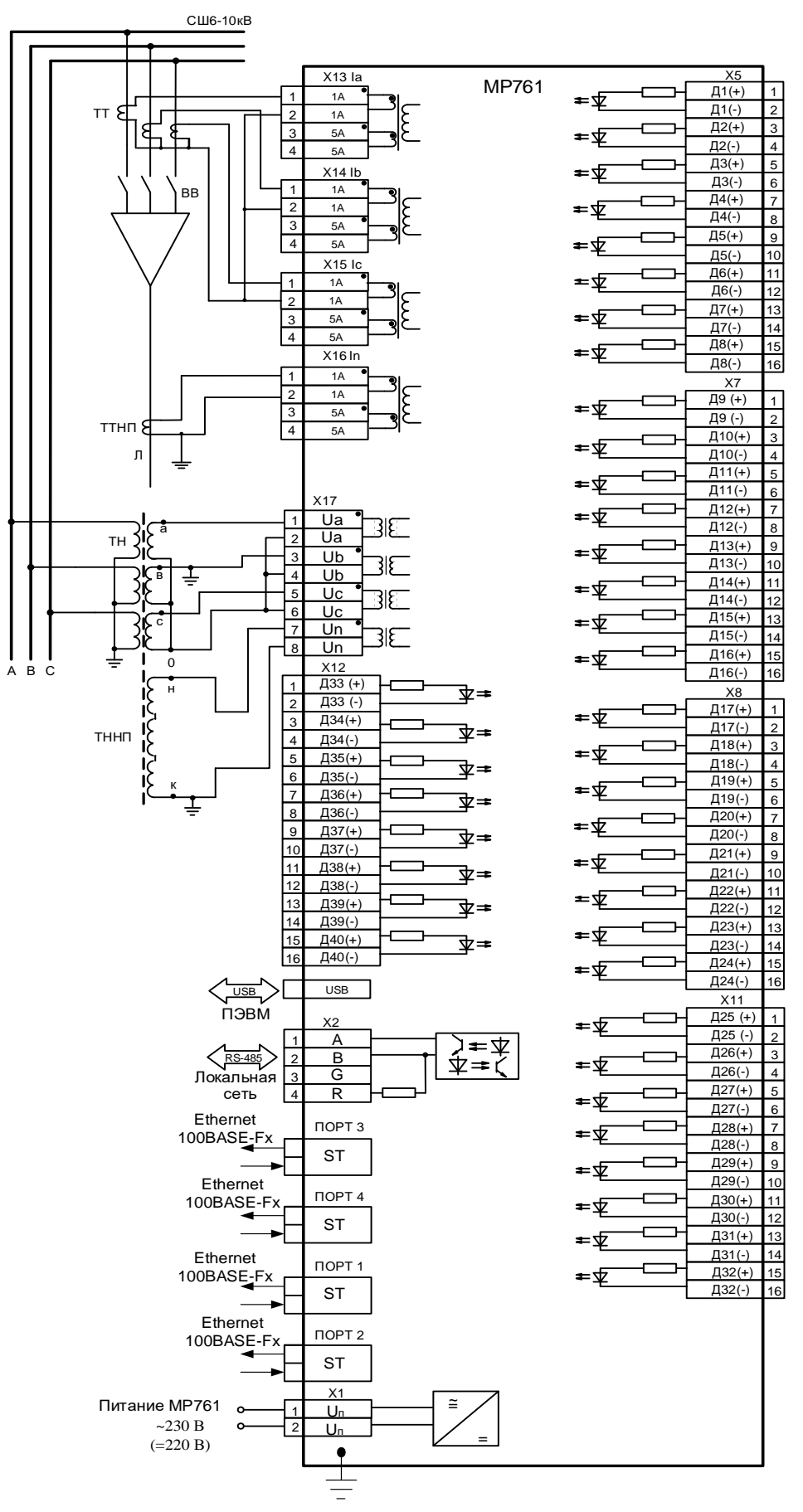

Схема подключения с тремя трансформаторами тока МР761 (исполнение Т4, N4, D42, R32, корпус К2), с четырьмя оптическими портами типа ST (100BASE – Fx) и одним портом RS-485

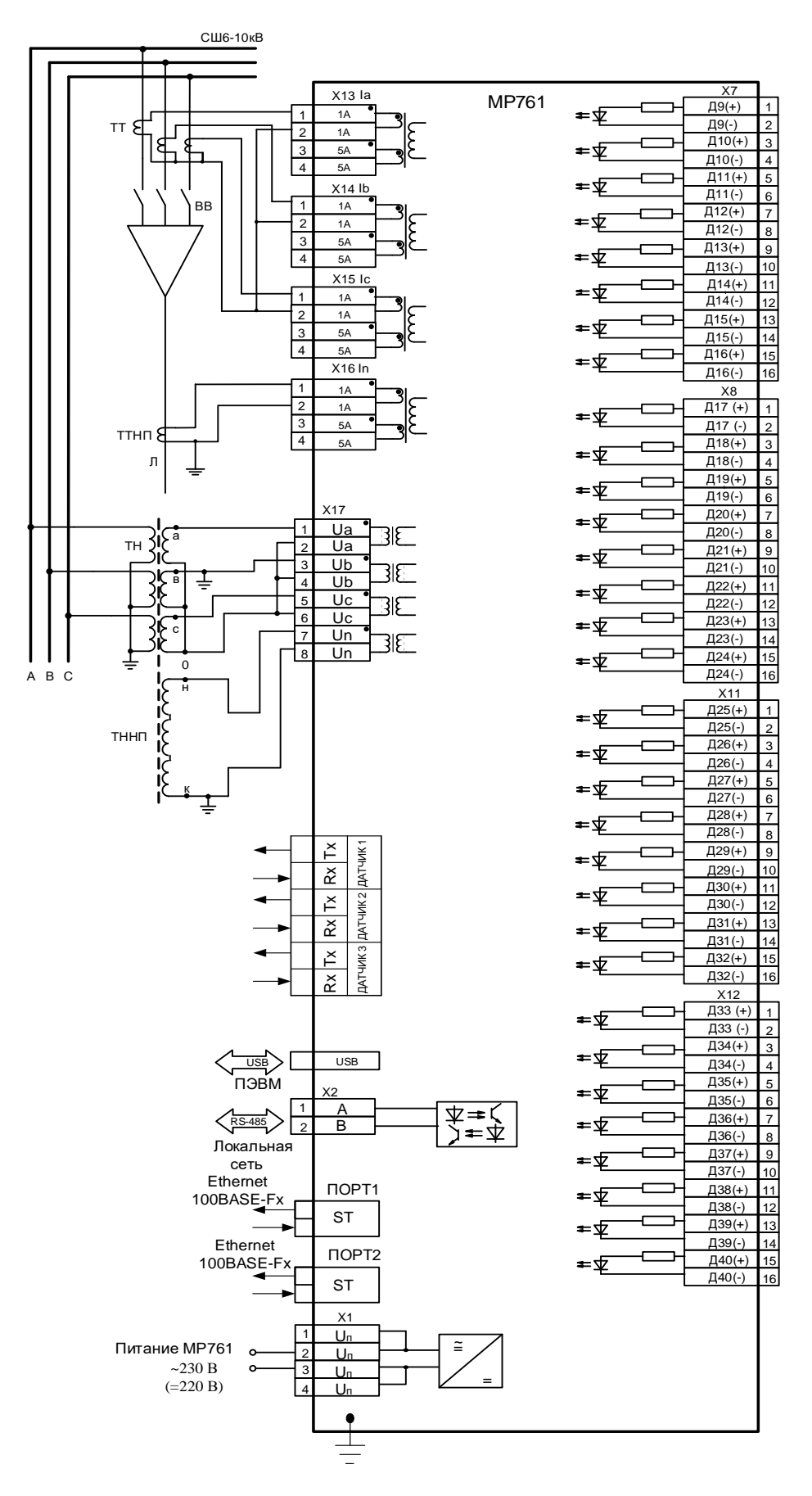

Схема подключения с тремя трансформаторами тока МР761 с ДОК (исполнение Т4, N4, D34(O3), R35), с двумя оптическими портами типа ST (100BASE – Fx) и одним портом RS-485

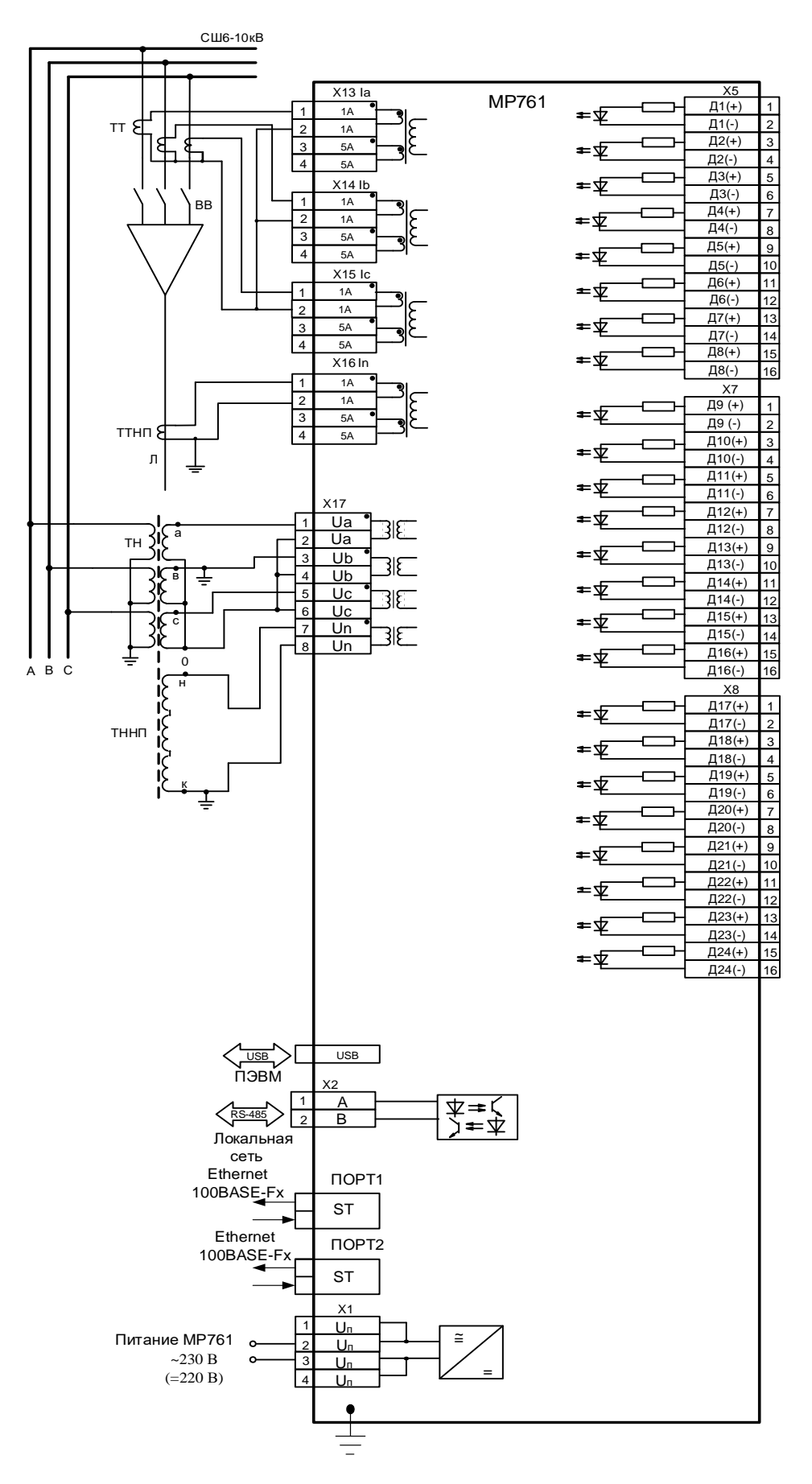

Схема подключения с тремя трансформаторами тока МР761 (исполнение Т4, N4, D26, R19), с двумя оптическими портами типа ST (100BASE – Fx) и одним портом RS-485

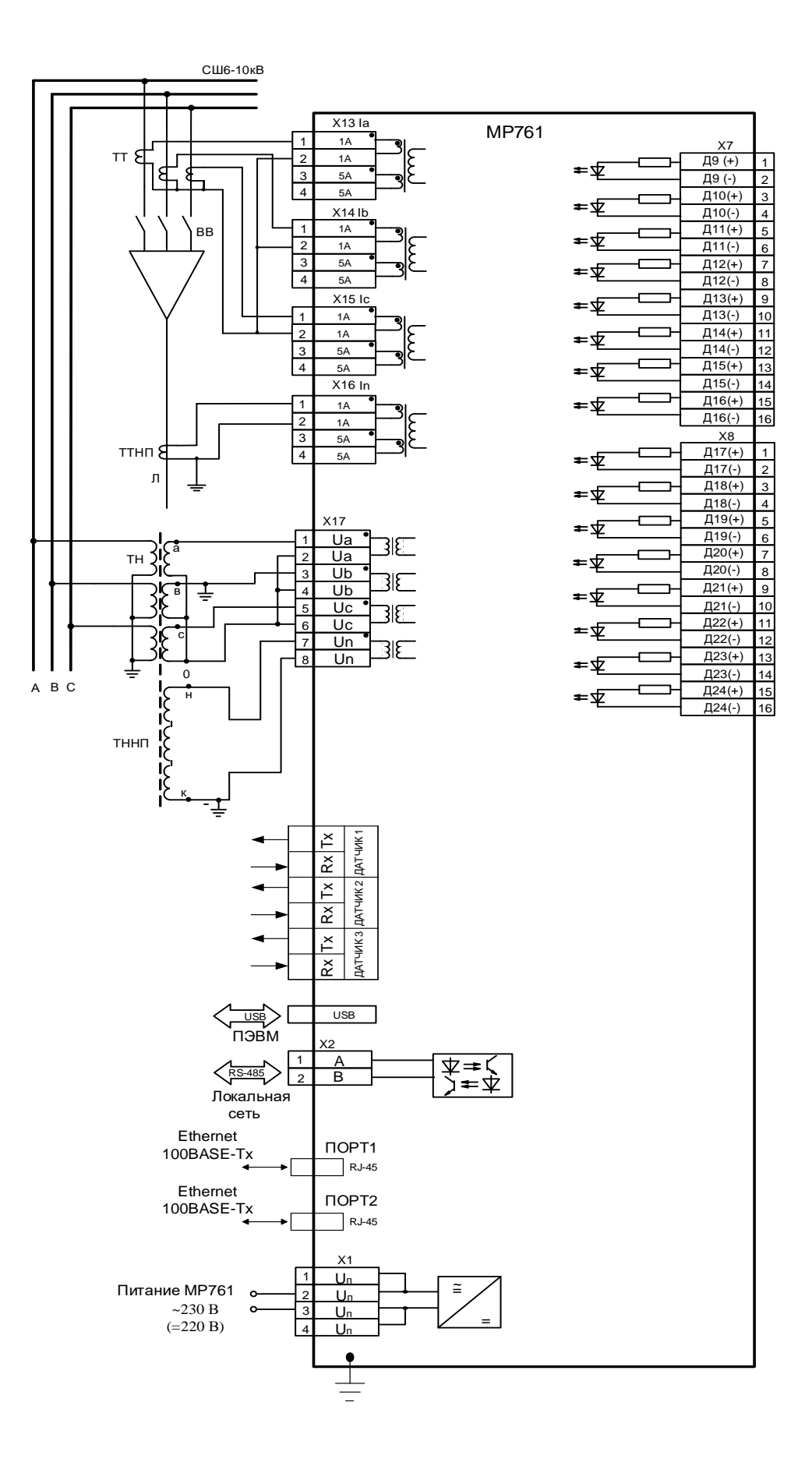

Схема подключения с тремя трансформаторами тока, код аппаратного исполнения МР761-230-4-Т4, N4, D18(O3), R19-K2

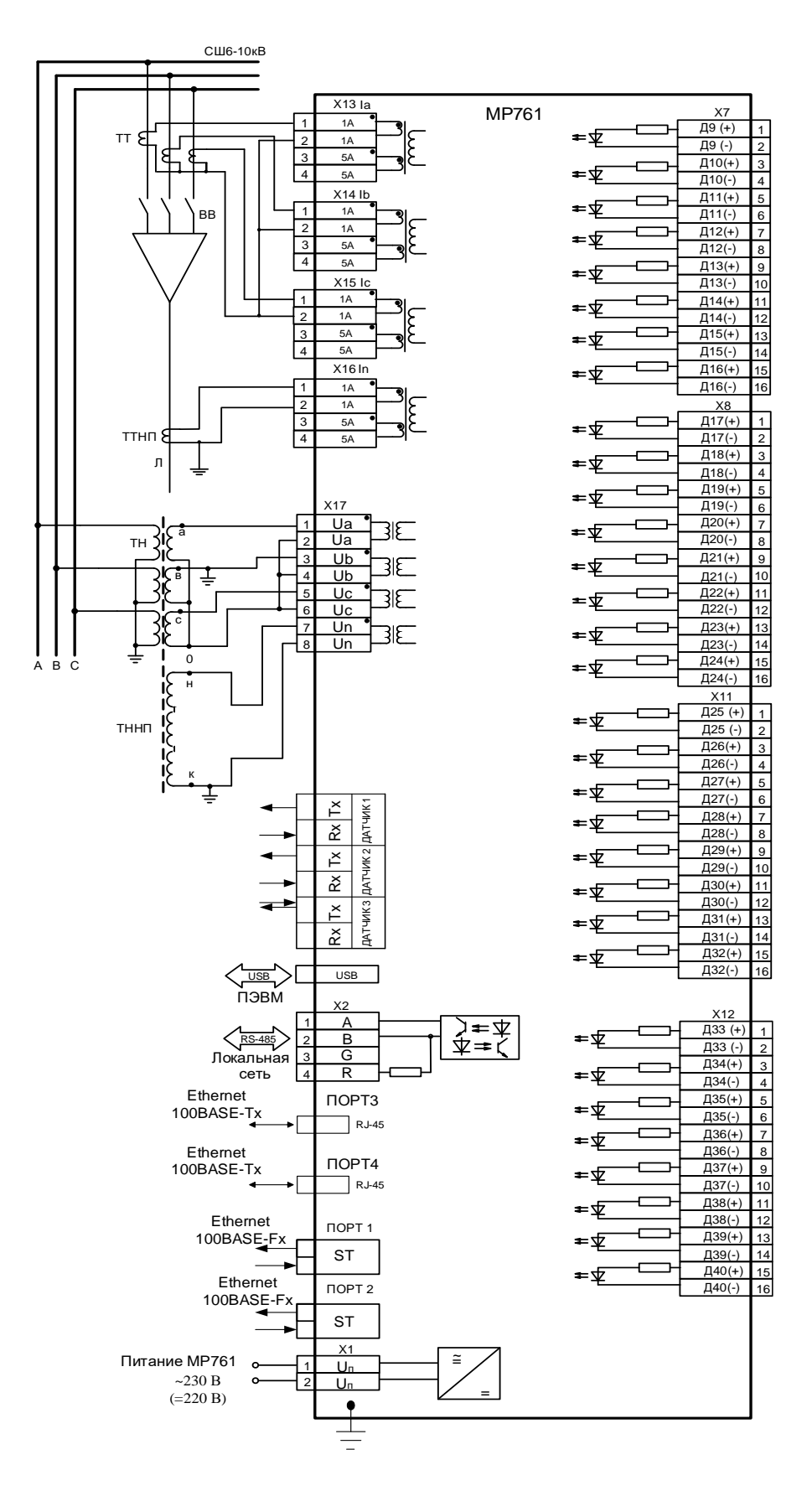

Схема подключения с тремя трансформаторами тока МР761, с двумя оптическими портами типа ST (100BASE – Fx), с двумя портами Ethernet типа RJ-45 (100BASE – Tx) и c одним портом RS485, исполнение МР761-230-34-T4, N4, D34(О3), R32-К2

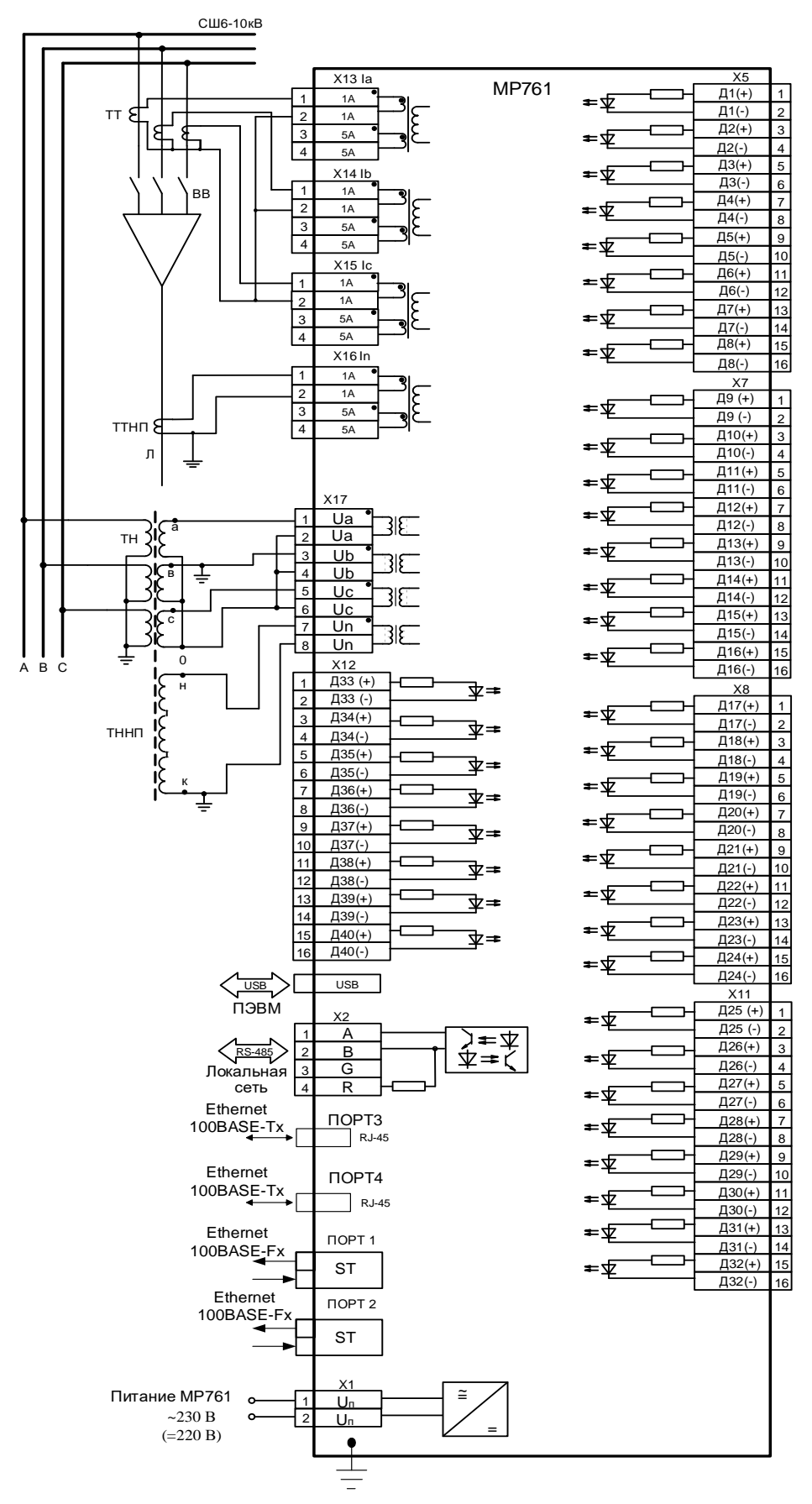

Схема подключения с тремя трансформаторами тока МР761 с двумя оптическими портами типа ST (100BASE – Fx), с двумя портами Ethernet типа RJ-45 (100BASE – Tx) и c одним портом RS485, исполнение МР761-230-34-Т4, N4, D42, R32-К2

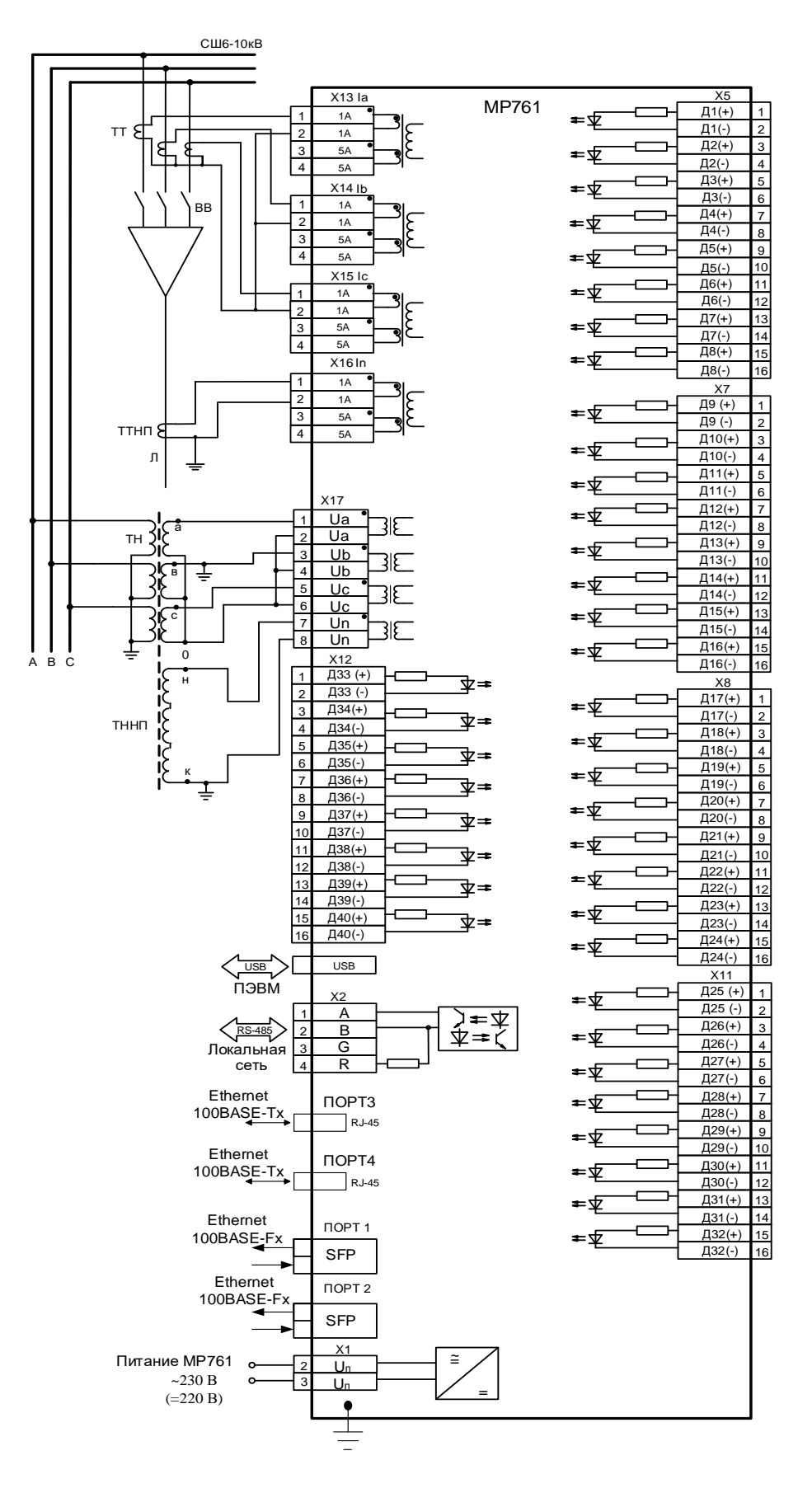

Схема подключения с тремя трансформаторами тока МР761 с двумя портами SFP (2 слота, разъем типа LC), с двумя портами Ethernet типа RJ-45 (100BASE – Tx) и c одним портом RS485, исполнение МР761-230-34(SFP)-Т4, N4, D42, R32-К2

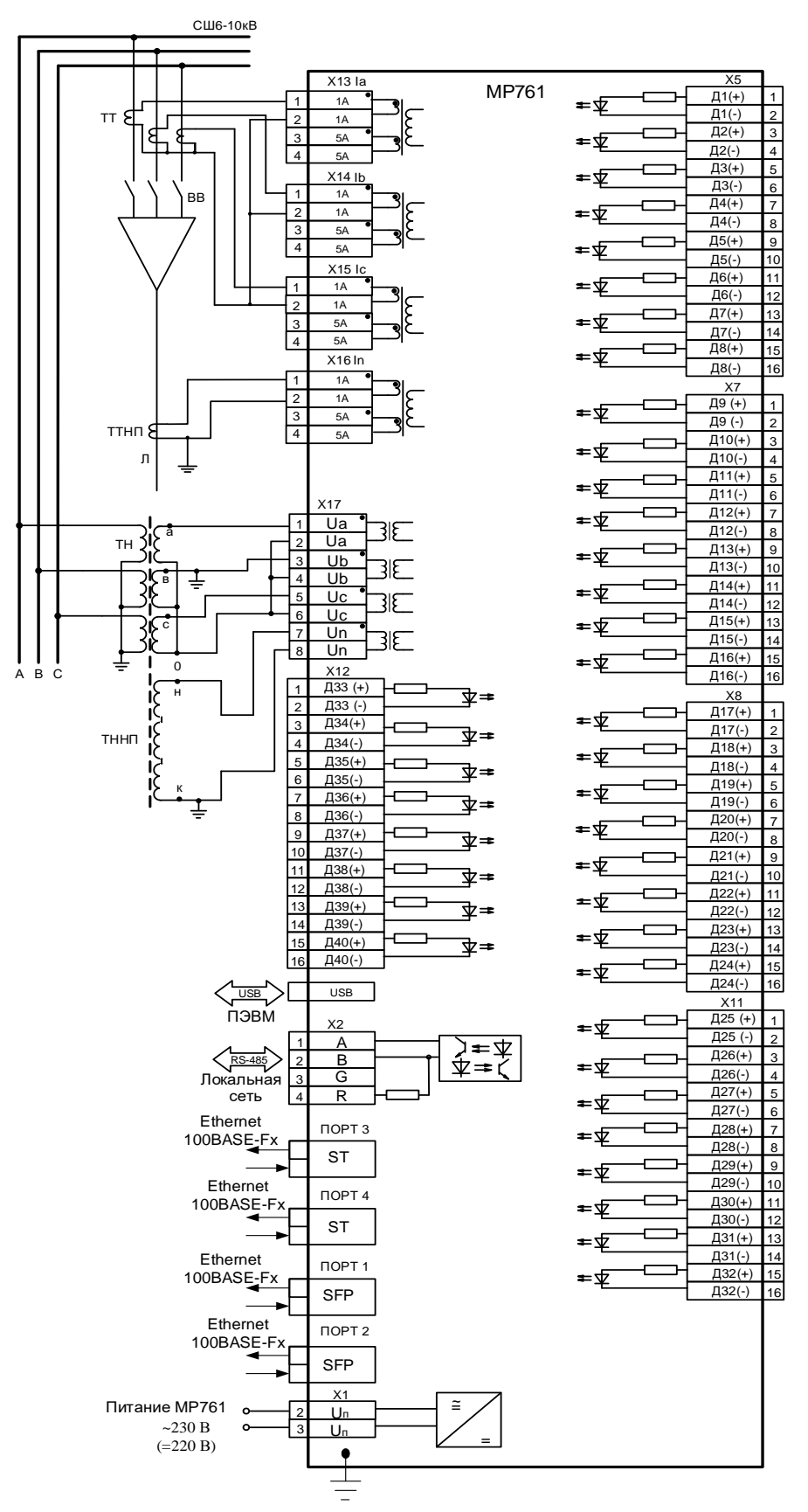

Схема подключения с тремя трансформаторами тока МР761 с двумя портами SFP (2 слота, разъем типа LC), с двумя оптическими портами типа ST (100BASE – Fx) и c одним портом RS485, исполнение МР761-230-33(SFP)-Т4, N4, D42, R32-К2

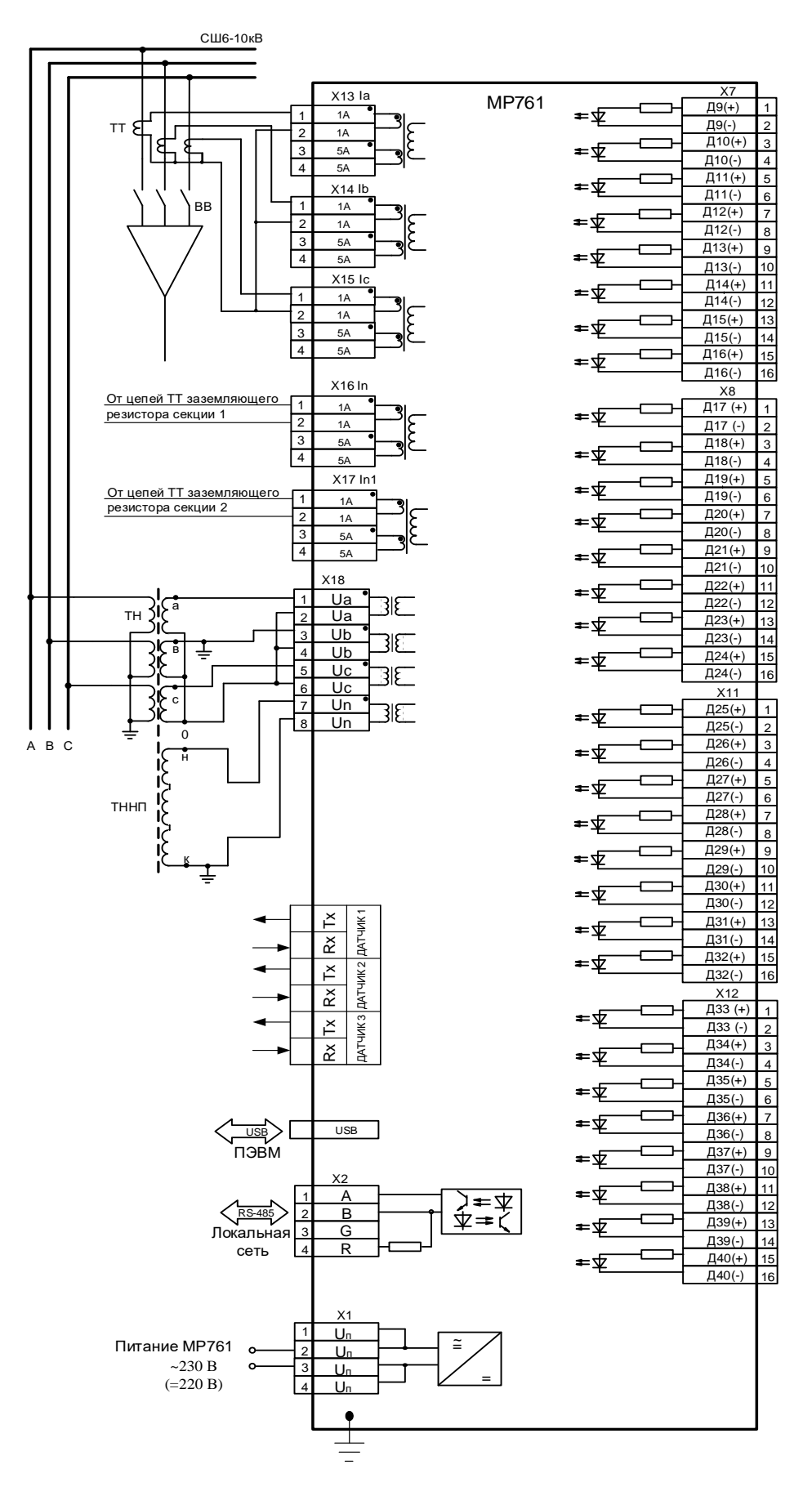

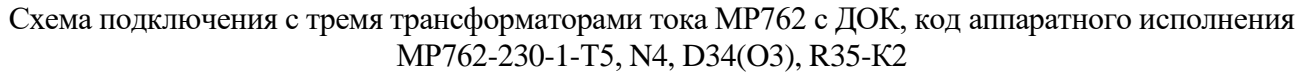

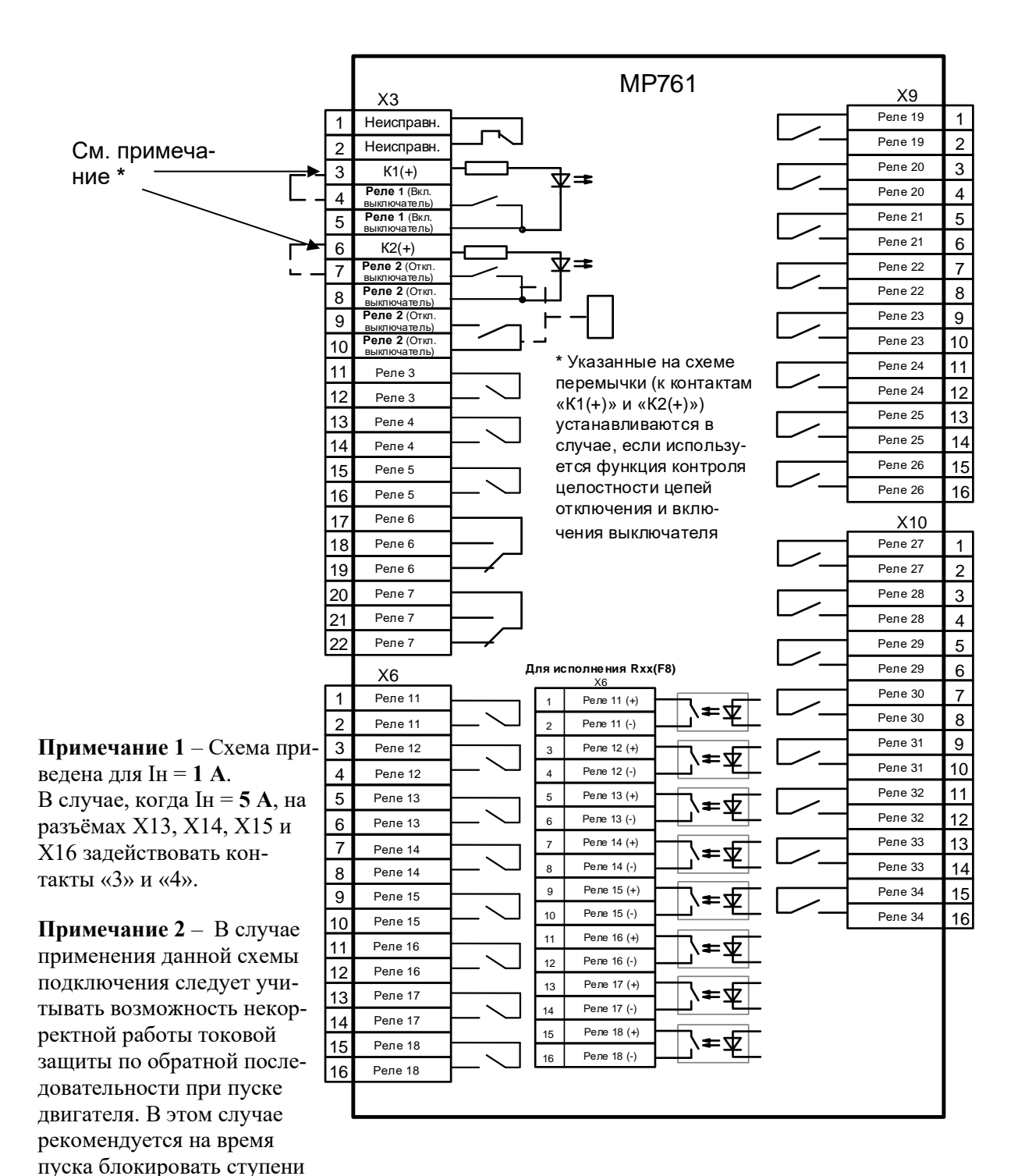

Схема подключения релейных выходов МР761-230-33-Т4, N4, D42, R32-К2, МР761-230-34-T4, N4, D34(О3), R32-К2

I2 или отстраивать их от пусковых режимов по вре-

мени.

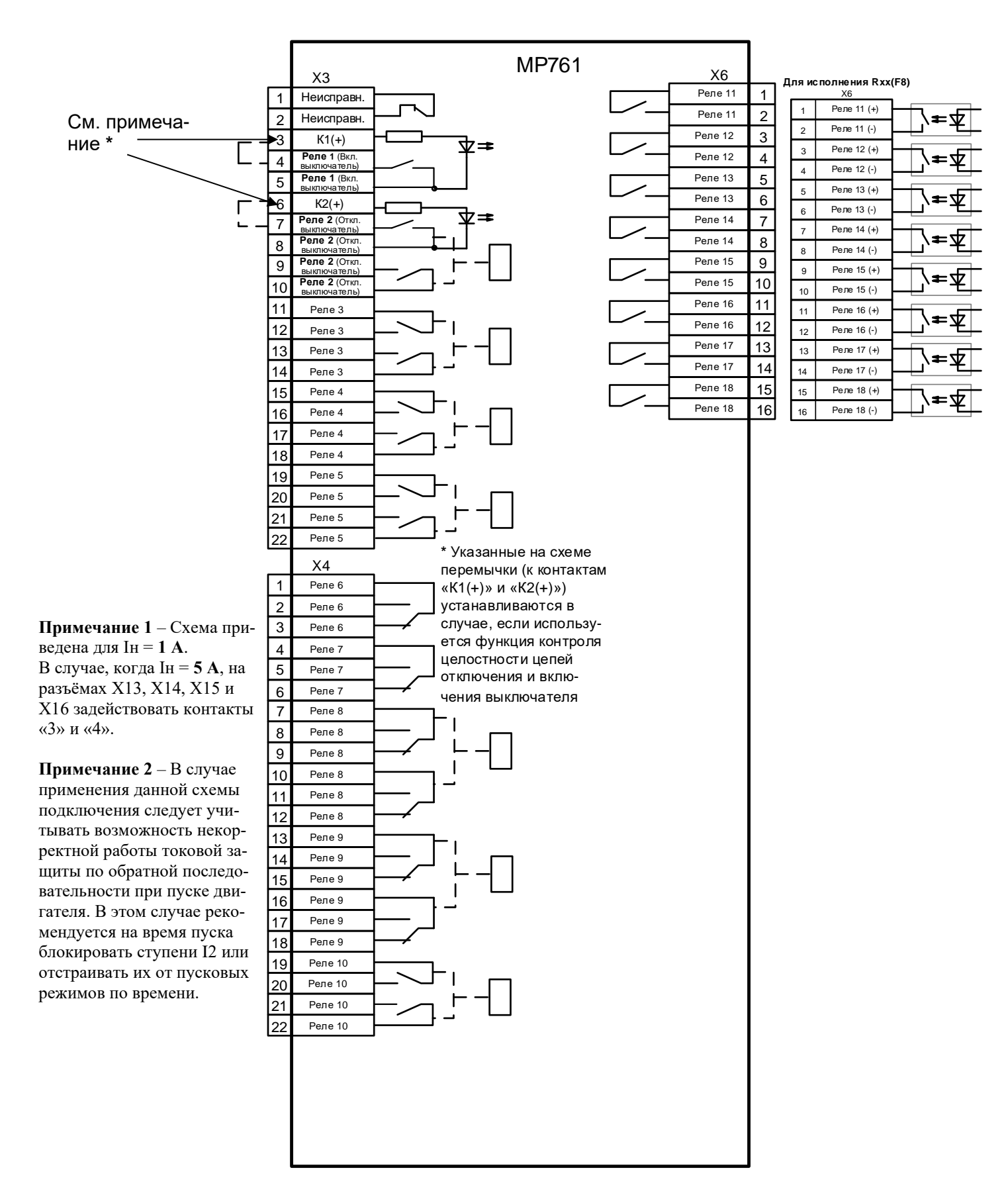

Схема подключения релейных выходов МР761-230-3-Т4, N4, D26, R19-К2

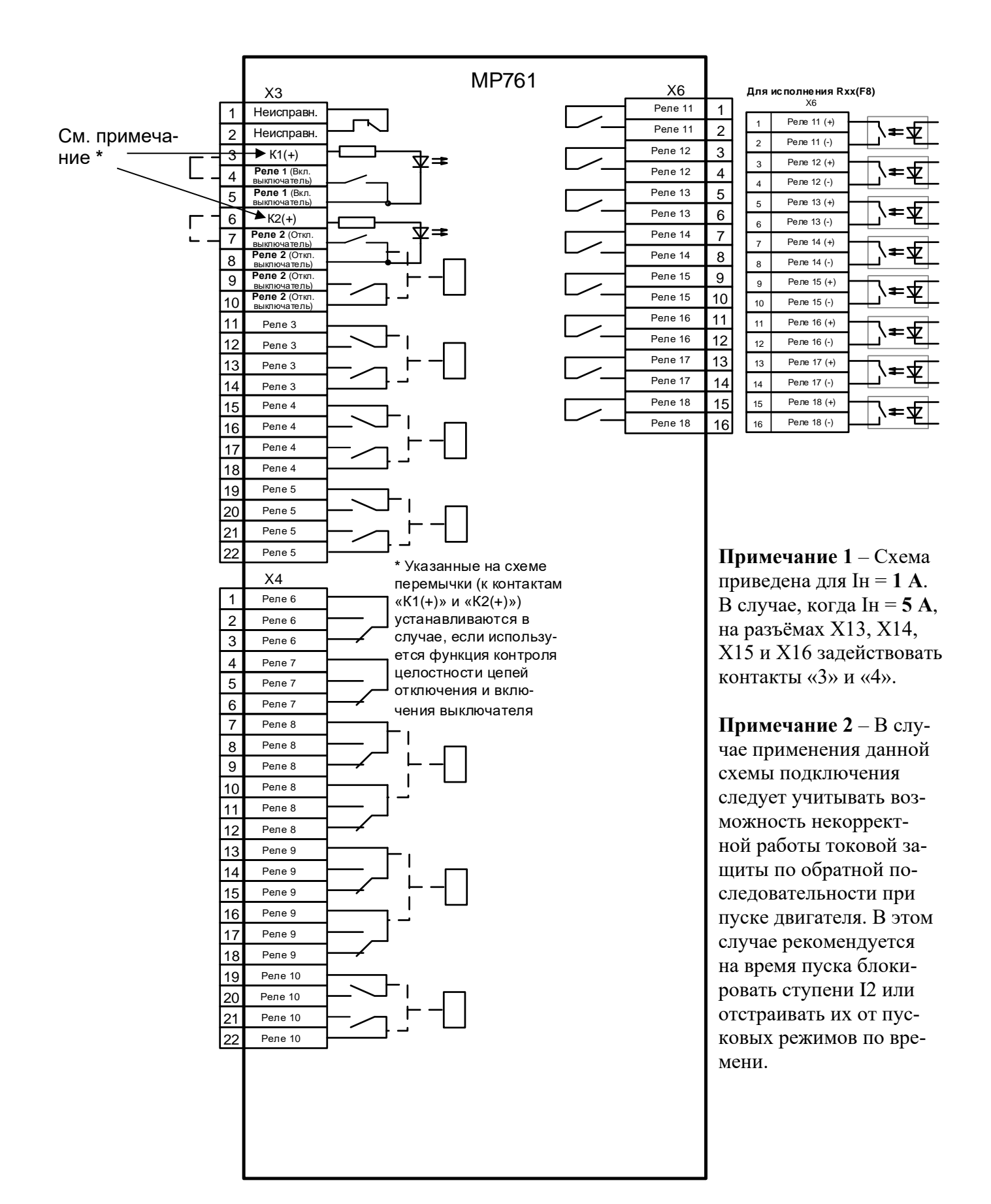

Схема подключения релейных выходов МР761-230-Т4, N4, D18(O3), R19-K2

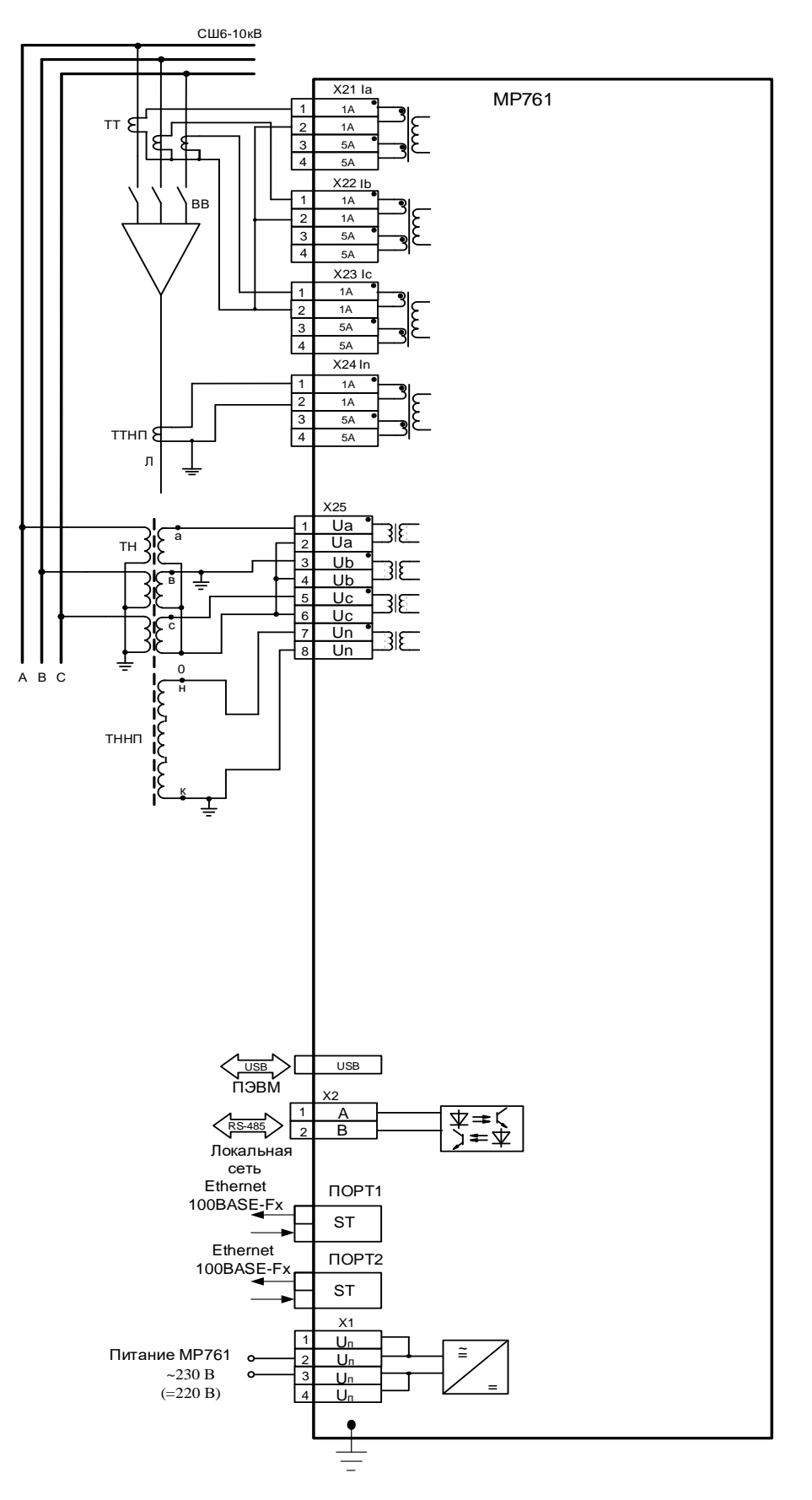

Схема подключения с тремя трансформаторами тока МР761 (исполнение Т4, N4, D74, R67, корпус К3), с двумя оптическими портами типа ST (100BASE – Fx) и одним портом RS-485. Схемы подключения дискретных входов и релейных выходов см. далее схемы «А» - «К»

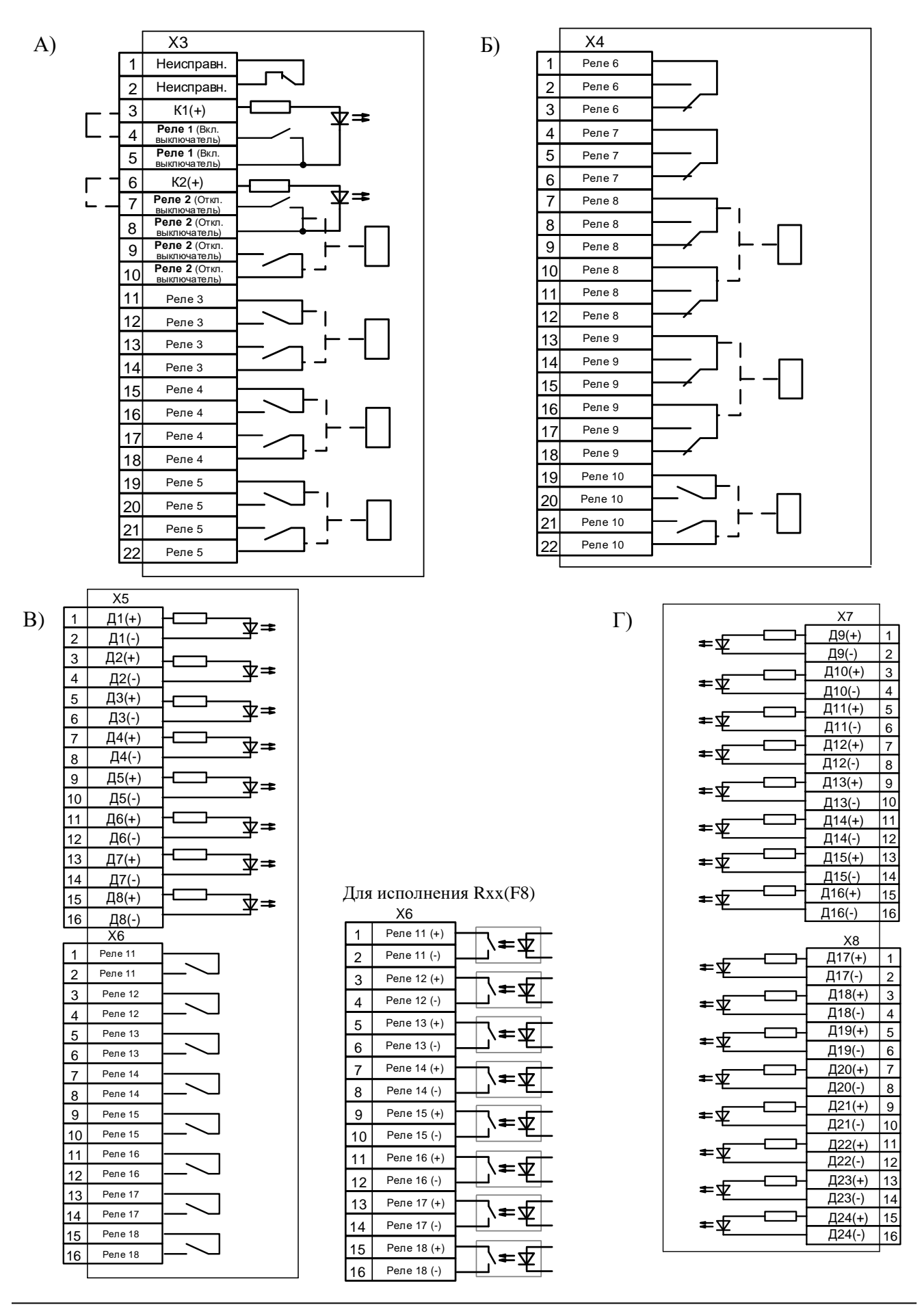

РЭ «МР76Х с версии ПО 3.09, ред. 2.12» 285 [www.bemn.by](http://www.bemn.by/) ОАО «Белэлектромонтажналадка» и производит и производит и производительно при производительно при производитель

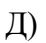

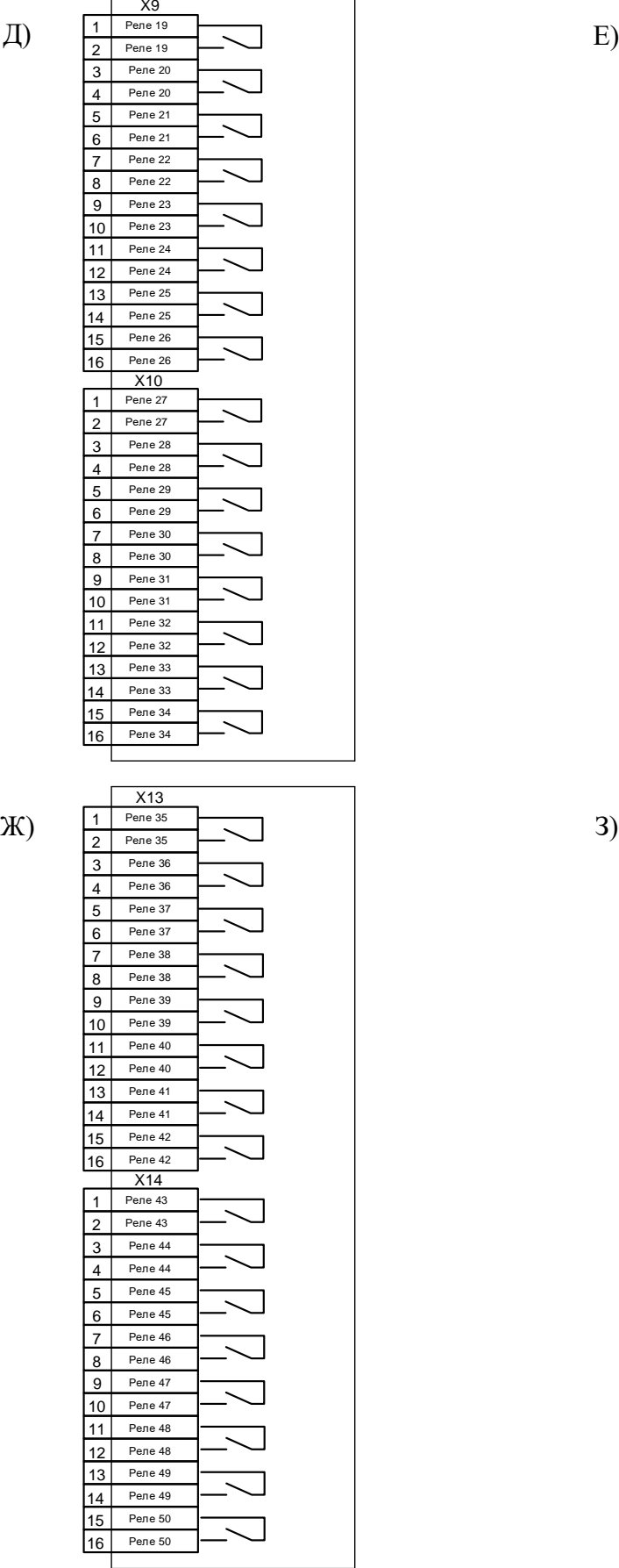

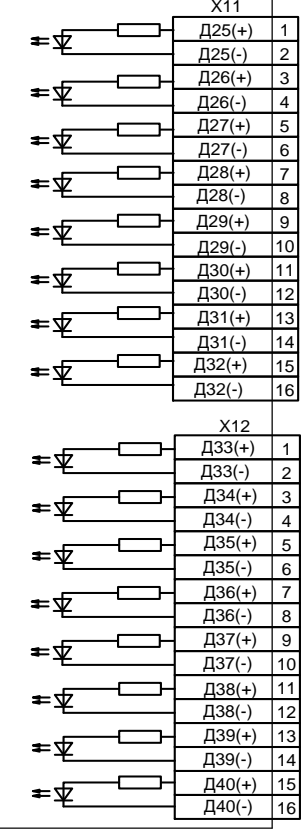

٦

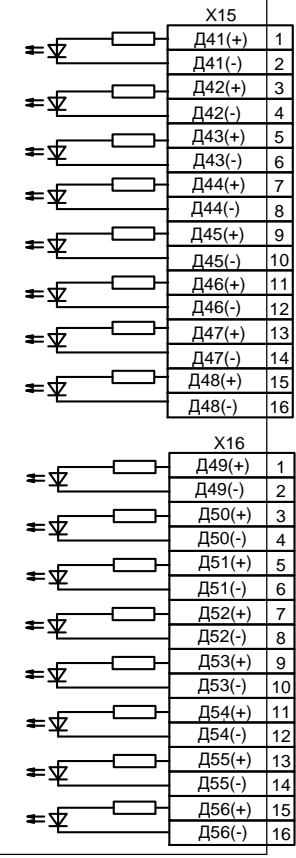

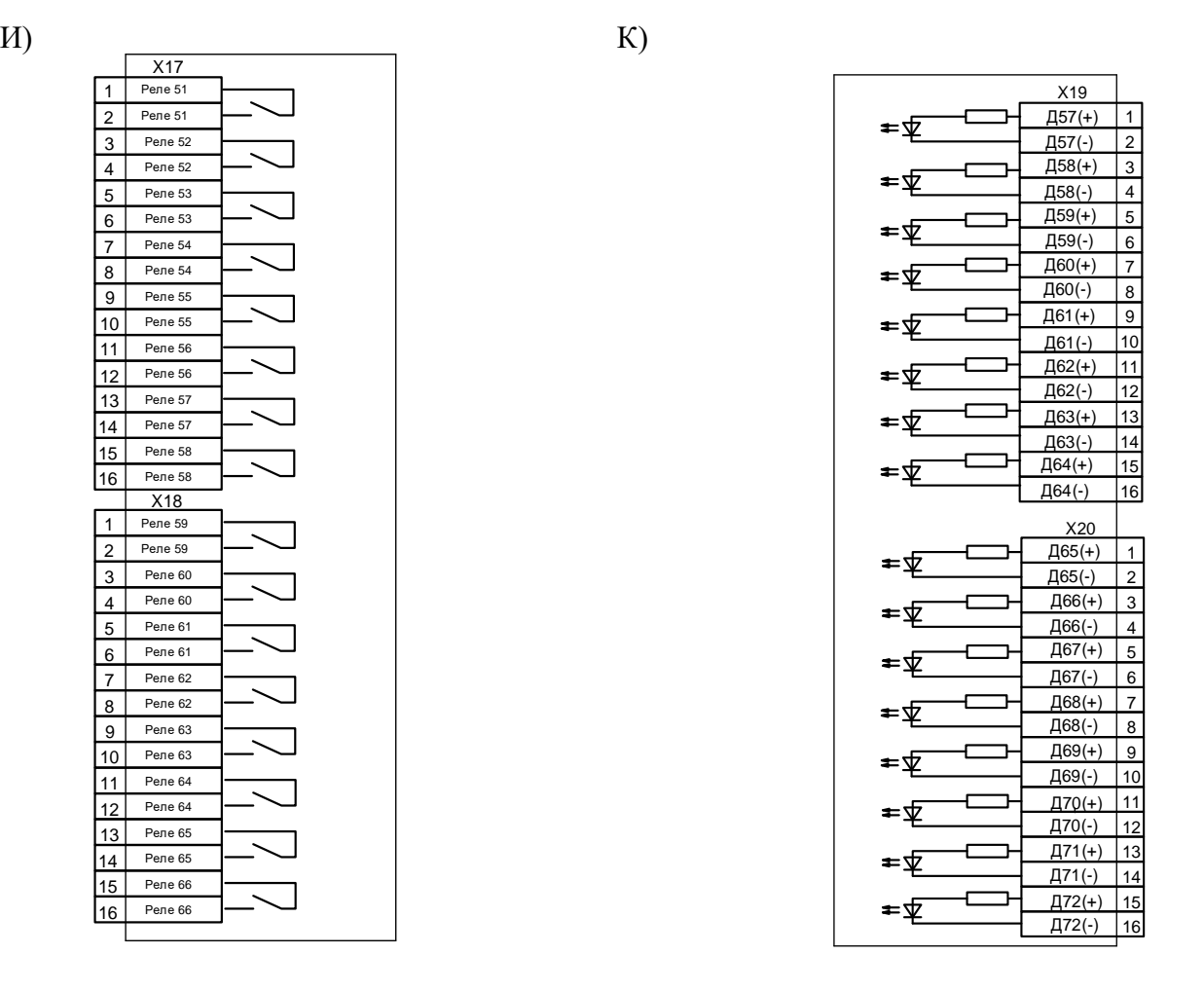

Схемы «А» – «К» подключения дискретных входов и релейных выходов, код аппаратного исполнения Т4, N4, D74, R67, корпус К3

## **ПРИЛОЖЕНИЕ 3**

**Таблицы**

Таблица 3.1 – Список сигналов, используемых при формировании входного логического сигнала,

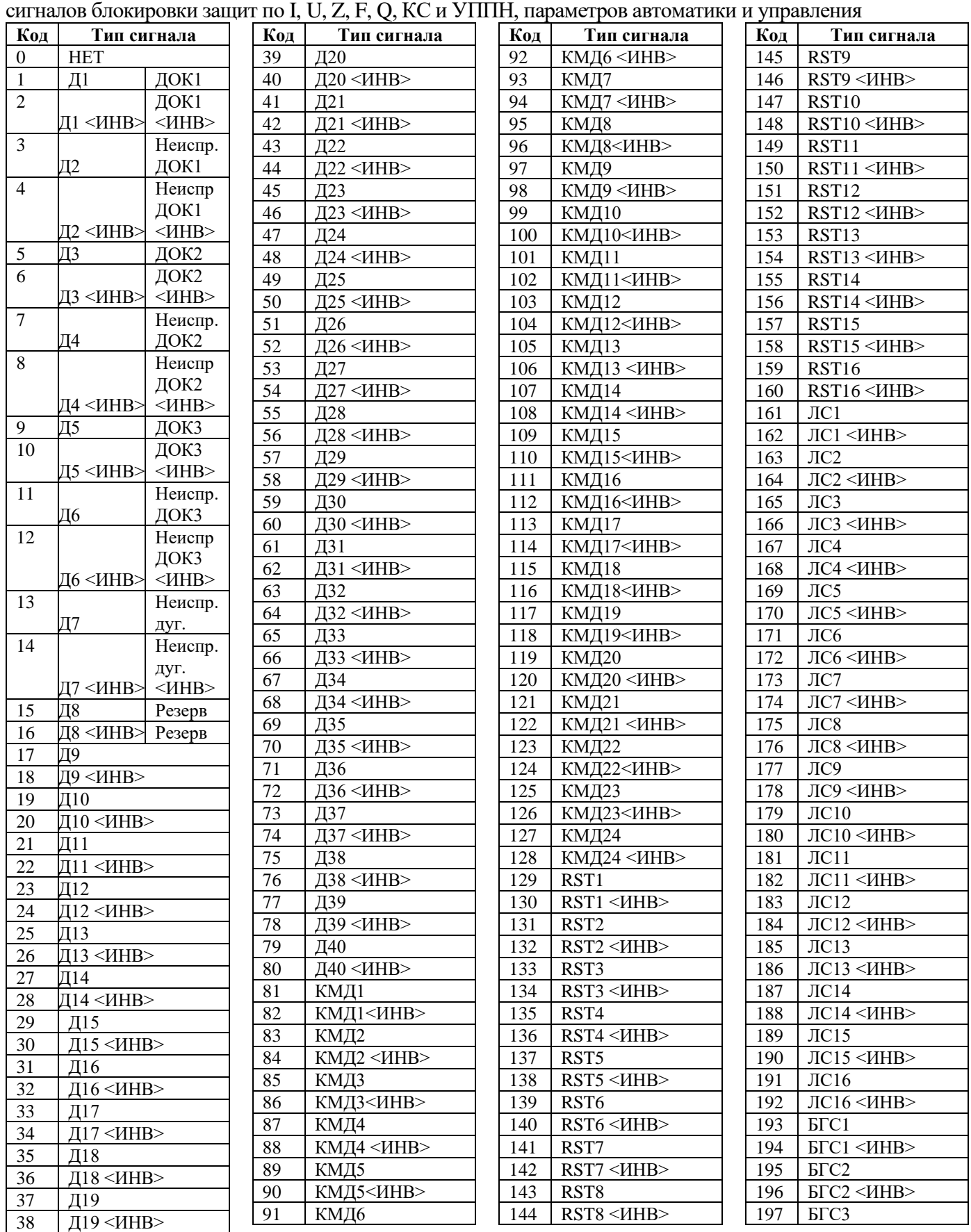

РЭ «МР76Х с версии ПО 3.09, ред. 2.12» 288 [www.bemn.by](http://www.bemn.by/)<br>ОАО «Белэлектромонтажналадка» upr@bemn.by ОАО «Белэлектромонтажналадка»
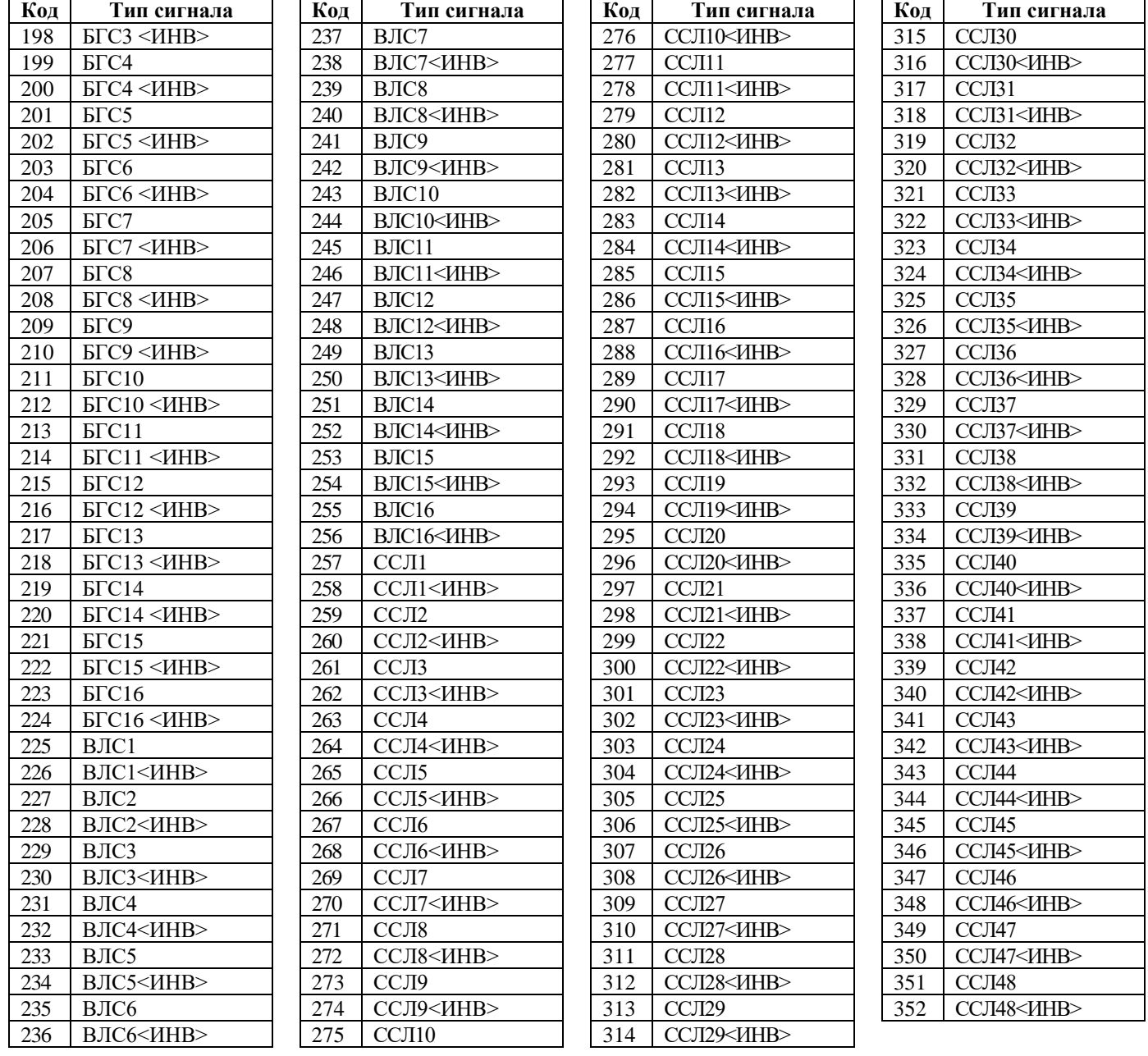

Таблица 3.2 – Сигналы внешних за

| Код                              | Тип сигнала                          |                |  |
|----------------------------------|--------------------------------------|----------------|--|
| 0                                | <b>HET</b>                           |                |  |
| 1                                | Д1                                   | ДОК1           |  |
| $\overline{2}$                   | $\overline{A1}$ <ИНВ>                | ДОК1           |  |
|                                  |                                      | $<$ $H$ HB $>$ |  |
| 3                                | Д2                                   | Неиспр.        |  |
|                                  |                                      | ДОК1           |  |
| $\overline{4}$                   | Д2 <ИНВ>                             | Неиспр         |  |
|                                  |                                      | ДОК1           |  |
|                                  |                                      | $<$ $H$ HB $>$ |  |
|                                  |                                      |                |  |
| $\overline{5}$<br>$\overline{6}$ | <u>ДЗ</u><br>ДЗ <ИНВ>                | ДОК2           |  |
|                                  |                                      | ДОК2           |  |
|                                  |                                      | $<$ $H$ HB $>$ |  |
| 7                                | Д4                                   | Неиспр.        |  |
|                                  |                                      | ДОК2           |  |
| 8                                | Д4 <ИНВ>                             | Неиспр         |  |
|                                  |                                      | ДОК2           |  |
|                                  |                                      | <mhb></mhb>    |  |
| 9                                | Д5                                   | ДОКЗ           |  |
| 10                               | $\overline{A5}$ < $\overline{MHB}$ > | ДОКЗ           |  |
|                                  |                                      | $<$ $H$ HB $>$ |  |
| $\overline{11}$                  | Д6                                   | Неиспр.        |  |
|                                  |                                      | ДОК3           |  |
| 12                               | Д6<ИНВ>                              | Неиспр         |  |
|                                  |                                      | ДОКЗ           |  |
|                                  |                                      | $<$ $H$ HB $>$ |  |
| $\overline{13}$                  | Д7                                   | Неиспр.        |  |
|                                  |                                      | дуг.           |  |
| $\overline{14}$                  | Д7 <ИНВ>                             | Неиспр.        |  |
|                                  |                                      | дуг.           |  |
|                                  |                                      | $<$ $H$ HB $>$ |  |
| 15                               | Д8                                   | Резерв         |  |
| 16                               | Д8 <ИНВ>                             | Резерв         |  |
| 17                               | Д9                                   |                |  |
|                                  |                                      |                |  |
| 18                               | $<$ $MHB$<br>Д9                      |                |  |
| 19                               | Д10                                  |                |  |
| 20                               | Д10<br>$<$ $H$ HB $>$                |                |  |
| $\overline{21}$                  | Д11                                  |                |  |
| 22                               | Д11<br><mhb></mhb>                   |                |  |
| 23                               | $\overline{412}$                     |                |  |
| 24                               | $\overline{412}$<br><mhb></mhb>      |                |  |
| 25                               | Д13                                  |                |  |
| 26                               | $\overline{A}13$<br><mhb></mhb>      |                |  |
| 27                               | Д14                                  |                |  |
| 28                               | Д14<br><mhb></mhb>                   |                |  |
| 29                               | Д15                                  |                |  |
| 30                               | Д15<br><mhb></mhb>                   |                |  |
| 31                               | Д16                                  |                |  |
| 32                               | Д16<br><mhb></mhb>                   |                |  |
|                                  |                                      |                |  |
| 33                               | Д17                                  |                |  |
| 34                               | Д17<br><mhb></mhb>                   |                |  |
| 35                               | Д18                                  |                |  |
| 36                               | Д18<br><mhb></mhb>                   |                |  |
| 37                               | Д19                                  |                |  |
| 38                               | Д19<br><mhb></mhb>                   |                |  |
| 39                               | Д20                                  |                |  |
| 40                               | Д20<br><mhb></mhb>                   |                |  |
| 41                               | Д21                                  |                |  |
| 42                               | Д21<br><mhb></mhb>                   |                |  |
|                                  |                                      |                |  |

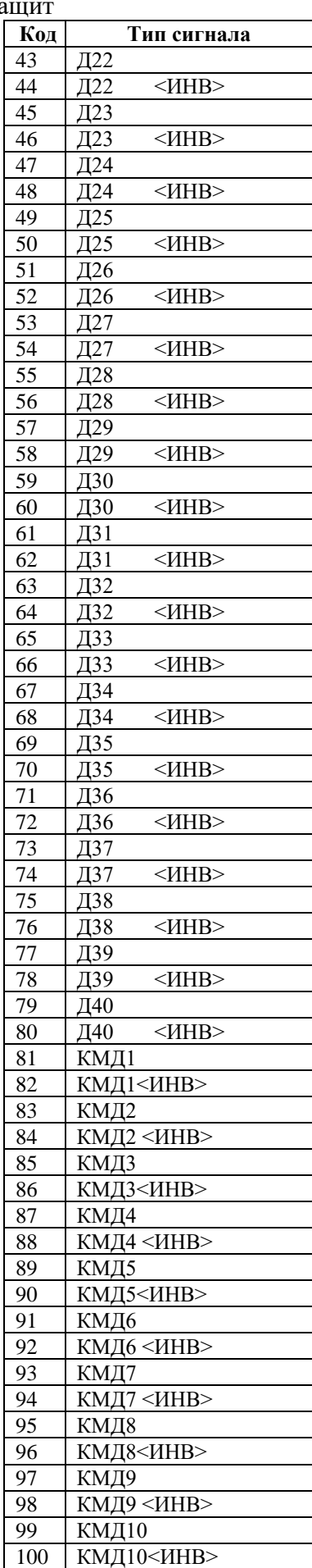

![](_page_289_Picture_970.jpeg)

РЭ «МР76Х с версии ПО 3.09, ред. 2.12» 290 [www.bemn.by](http://www.bemn.by/)<br>ОАО «Белэлектромонтажналадка» upr@bemn.by ОАО «Белэлектромонтажналадка»

![](_page_290_Picture_1079.jpeg)

![](_page_290_Picture_1080.jpeg)

![](_page_290_Picture_1081.jpeg)

РЭ «МР76Х с версии ПО 3.09, ред. 2.12» 291 [www.bemn.by](http://www.bemn.by/) ОАО «Белэлектромонтажналадка» [upr@bemn.by](mailto:upr@bemn.by)

![](_page_291_Picture_1102.jpeg)

![](_page_291_Picture_1103.jpeg)

![](_page_291_Picture_1104.jpeg)

РЭ «МР76Х с версии ПО 3.09, ред. 2.12» 292 [www.bemn.by](http://www.bemn.by/)<br>ОАО «Белэлектромонтажналадка» <u>upr@bemn.by</u> ОАО «Белэлектромонтажналадка»

![](_page_292_Picture_795.jpeg)

![](_page_292_Picture_796.jpeg)

![](_page_292_Picture_797.jpeg)

![](_page_293_Picture_934.jpeg)

![](_page_293_Picture_935.jpeg)

![](_page_293_Picture_936.jpeg)

![](_page_293_Picture_937.jpeg)

РЭ «МР76Х с версии ПО 3.09, ред. 2.12» 294 [www.bemn.by](http://www.bemn.by/)<br>ОАО «Белэлектромонтажналадка»  $\frac{www.bemn.by}{wp@bemn.by}$ ОАО «Белэлектромонтажналадка»

**КМД13** 

![](_page_294_Picture_1112.jpeg)

![](_page_294_Picture_1113.jpeg)

![](_page_294_Picture_1114.jpeg)

Таблица 3.4 – Сигналы входного ускорения для ступени Z, выходные сигналы реле, индикаторов и осциллографа

| Код              | Тип сигнала                          |                                      | Назначение                                                    |                                          | Код             |                            | Тип сигнала           | Назначение                                 |
|------------------|--------------------------------------|--------------------------------------|---------------------------------------------------------------|------------------------------------------|-----------------|----------------------------|-----------------------|--------------------------------------------|
| $\boldsymbol{0}$ | <b>HET</b>                           |                                      | Реле не используется                                          |                                          | 29              | $\overline{415}$           |                       | Входной дискретный сигнал Д15              |
| $\mathbf{1}$     | Д1                                   | ДОК1                                 | Входной дискретный<br>сигнал Д1                               | Входной сигнал<br>ДОК1                   | 30              | $\overline{A15}$           | $\leq$ <i>HHB&gt;</i> | Входной дискретный сигнал Д15<br>инверсный |
| $\overline{c}$   | $\overline{\mu}$ 1                   | ДОК1<br>$\leq$ <i>HHB&gt;</i>        | Входной дискретныйВходной сигнал<br>сигнал Д1 инверс-<br>ный  | ДОК1 инверсный                           | 31              | Д16                        |                       | Входной дискретный сигнал Д16              |
| 3                | $\overline{\mu}$                     | Неиспр.<br>ДОК1                      | Входной дискретный<br>сигнал Д2                               | Входной сигнал<br>неисправности<br>ДОК 1 | 32              | Д16                        | $\leq$ <i>HHB&gt;</i> | Входной дискретный сигнал Д16<br>инверсный |
| 4                | $\Box$ 2                             | Неиспр<br>ДОК1<br>$<$ $\!{\rm{MHz}}$ | Входной дискретныйВходной сигнал<br>сигнал Д2 инверс-<br>ный  | неисправности<br>ДОК 1 инверсный         | 33              | $\overline{\mathrm{H}}$ 17 |                       | Входной дискретный сигнал Д17              |
| 5                | $\overline{\mathcal{L}^3}$           | ДОК2                                 | Входной дискретный Входной сигнал<br>сигнал ДЗ                | ДОК2                                     | 34              | $\overline{\mathrm{Al7}}$  |                       | Входной дискретный сигнал Д17<br>инверсный |
| 6                | ДЗ<br>$\leq$ <i>HHB&gt;</i>          | ДОК2<br>$\leq$ <i>HHB&gt;</i>        | Входной дискретныйВходной сигнал<br>сигнал ДЗ инверс-<br>ный  | ДОК2 инверсный                           | 35              | Д18                        |                       | Входной дискретный сигнал Д18              |
| $\overline{7}$   | Д4                                   | Неиспр.<br>ДОК2                      | Входной дискретный<br>сигнал Д4                               | Входной сигнал<br>неисправности<br>ДОК2  | 36              | $\overline{\mathrm{H}18}$  | $\leq$ HHB>           | Входной дискретный сигнал Д18<br>инверсный |
| $8\,$            | Д4<br>$\leq$ <i>HHB&gt;</i>          | Неиспр<br>ДОК2<br>$<$ <i>HHB&gt;</i> | Входной дискретныйВходной сигнал<br>сигнал Д4 инверс-<br>ный  | неисправности<br>ДОК 2 инверсный         | $\overline{37}$ | $\overline{\mathrm{H}}$ 19 |                       | Входной дискретный сигнал Д19              |
| $\overline{9}$   | Д5                                   | ДОКЗ                                 | Входной дискретный<br>сигнал Д5                               | Входной сигнал<br>ДОКЗ                   | 38              | Д19                        |                       | Входной дискретный сигнал Д19<br>инверсный |
| 10               | Д5<br>$~$ IHB>                       | ДОКЗ<br>$\leq$ <i>HHB&gt;</i>        | Входной дискретныйВходной сигнал<br>сигнал Д5 инверс-<br>ный  | ДОКЗ инверсный                           | $\overline{39}$ | $\overline{420}$           |                       | Входной дискретный сигнал Д20              |
| 11               | Д6                                   | Неиспр.<br>ДОКЗ                      | Входной дискретный<br>сигнал Дб                               | Входной сигнал<br>неисправности<br>ДОК З | 40              | $\overline{420}$           | $\leq$ <i>HHB&gt;</i> | Входной дискретный сигнал Д20<br>инверсный |
| 12               | Д6                                   | Неиспр<br>ДОКЗ<br>$<$ $MHB$          | Входной дискретный Входной сигнал<br>сигнал Д6 инверс-<br>ный | неисправности<br>ДОК 3 инверсный         | 41              | Д21                        |                       | Входной дискретный сигнал Д21              |
| 13               | Д7<br>дуг.                           | Неиспр.                              | Входной дискретный<br>сигнал Д7                               | Входной сигнал<br>неиспр. дуг.           | 42              | Д21                        | $\leq$ <i>HHB&gt;</i> | Входной дискретный сигнал Д21<br>инверсный |
| 14               | $\overline{\mu}$<br>дуг.             | Неиспр.<br>$\leq$ <i>HHB&gt;</i>     | Входной дискретныйВходной сигнал<br>сигнал Д7 инверс-<br>ный  | неиспр. дуг. ин-<br>версный              | $\overline{43}$ | $\overline{422}$           |                       | Входной дискретный сигнал Д22              |
| 15               | Д $8$                                | Резерв                               | Входной дискретный Резерв<br>сигнал Д8                        |                                          | 44              | $\overline{422}$           | $\leq$ <i>HHB&gt;</i> | Входной дискретный сигнал Д22<br>инверсный |
| 16               | Д8<br>$~<$ $~$ HHB $>$               | Резерв                               | Входной дискретный Резерв<br>сигнал Д8 инверс-<br>ный         |                                          | $\overline{45}$ | $\overline{423}$           |                       | Входной дискретный сигнал Д23              |
| $\overline{17}$  | Д9                                   |                                      | Входной дискретный сигнал Д9                                  |                                          | 46              | $\overline{423}$           | $\leq$ <i>HHB&gt;</i> | Входной дискретный сигнал Д23<br>инверсный |
| 18               | $\overline{\mathbf{H}^{\mathbf{9}}}$ | $\leq$ HHB>                          | Входной дискретный сигнал Д9 ин-<br>версный                   |                                          | 47              | $\overline{A24}$           |                       | Входной дискретный сигнал Д24              |
| 19               | Д10                                  |                                      | Входной дискретный сигнал Д10                                 |                                          | 48              | $\overline{A24}$           | $\leq$ <i>HHB&gt;</i> | Входной дискретный сигнал Д24<br>инверсный |
| 20               | Д10                                  | $\leq$ HHB>                          | Входной дискретный сигнал Д10 ин-<br>версный                  |                                          | 49              | Д25                        |                       | Входной дискретный сигнал Д25              |
| $\overline{21}$  | $\overline{411}$                     |                                      | Входной дискретный сигнал Д11                                 |                                          | 50              | $\overline{425}$           | $\leq$ HHB>           | Входной дискретный сигнал Д25<br>инверсный |
| 22               | $\overline{411}$                     | $\leq$ HHB>                          | Входной дискретный сигнал Д11 ин-<br>версный                  |                                          | 51              | $\overline{426}$           |                       | Входной дискретный сигнал Д26              |
| 23               | $\overline{A12}$                     |                                      | Входной дискретный сигнал Д12                                 |                                          | $\overline{52}$ | $\overline{426}$           | $\leq$ HHB>           | Входной дискретный сигнал Д26<br>инверсный |
| 24               | $\overline{412}$                     | $\leq$ HHB>                          | Входной дискретный сигнал Д12 ин-<br>версный                  |                                          | $\overline{53}$ | Д27                        |                       | Входной дискретный сигнал Д27              |
| 25               | Д13                                  |                                      | Входной дискретный сигнал Д13                                 |                                          | 54              | $\overline{427}$           | $\leq$ HHB>           | Входной дискретный сигнал Д27<br>инверсный |
| $\overline{26}$  | $\overline{413}$                     |                                      | Входной дискретный сигнал Д13 ин-<br>версный                  |                                          | $\overline{55}$ | Д28                        |                       | Входной дискретный сигнал Д28              |
| $\overline{27}$  | $\overline{\text{I}14}$              |                                      | Входной дискретный сигнал Д14                                 |                                          | 56              | $\overline{428}$           | $\leq$ HHB>           | Входной дискретный сигнал Д28<br>инверсный |
| 28               | Д14                                  | $\leq$ HHB>                          | Входной дискретный сигнал Д14 ин-<br>версный                  |                                          | 57              | Д29                        |                       | Входной дискретный сигнал Д29              |

| Код        |                  | Тип сигнала           | Назначение                                                         | Код        |       | Тип сигнала    | Назначение                         |
|------------|------------------|-----------------------|--------------------------------------------------------------------|------------|-------|----------------|------------------------------------|
| 58         | Д29              | $<$ $H$ HB $>$        | Входной дискретный сигнал Д29 ин-                                  | 109        | Д39   | $<$ $H$ HB $>$ | Входной дискретный сигнал ДЗ9      |
|            |                  |                       | версный                                                            |            |       |                | инверсный                          |
| 59         | Д30              |                       | Входной дискретный сигнал ДЗ0                                      | 110        | Д40   |                | Входной дискретный сигнал Д40      |
| 60         | Д30              | $<$ <i>HHB&gt;</i>    | Входной дискретный сигнал ДЗ0 ин-                                  | 111        | Д40   | $<$ $H$ HB $>$ | Входной дискретный сигнал Д40      |
|            |                  |                       | версный                                                            |            |       |                | инверсный<br>Команда 1             |
| 61         | Д31              |                       | Входной дискретный сигнал ДЗ1                                      | 112        | КМД1  |                | Команда 1 инверсная                |
| 62         | Д31              | $<$ <i>HHB&gt;</i>    | Входной дискретный сигнал ДЗ1 ин-<br>версный                       | 113        |       | КМД1 <ИНВ>     |                                    |
| 63         | Д32              |                       | Входной дискретный сигнал ДЗ2                                      | 114        | КМД2  |                | Команда 2                          |
| 64         | Д32              | $\leq$ HHB>           | Входной дискретный сигнал ДЗ2 ин-                                  | 115        |       |                | Команда 2 инверсная                |
|            |                  |                       | версный                                                            |            |       | КМД2 <ИНВ>     |                                    |
| 65         | Д33              |                       | Входной дискретный сигнал ДЗЗ                                      | 116        | КМДЗ  |                | Команда 3                          |
| 66         | Д33              | $<$ <i>HHB&gt;</i>    | Входной дискретный сигнал ДЗЗ ин-                                  | 117        |       |                | Команда 3 инверсная                |
|            |                  |                       | версный                                                            |            |       | КМДЗ <ИНВ>     |                                    |
| 67         | Д34              |                       | Входной дискретный сигнал ДЗ4                                      | 118        | КМД4  |                | Команда 4                          |
| 68         | Д34              | $<$ <i>HHB&gt;</i>    | Входной дискретный сигнал ДЗ4 ин-                                  | 119        |       |                | Команда 4 инверсная                |
|            |                  |                       | версный                                                            |            |       | КМД4 <ИНВ>     |                                    |
| 69         | Д35              |                       | Входной дискретный сигнал ДЗ5                                      | 120        | КМД5  |                | Команда 5                          |
| 70         | Д35              | $<$ <i>HHB&gt;</i>    | Входной дискретный сигнал ДЗ5 ин-                                  | 121        |       |                | Команда 5 инверсная                |
|            |                  |                       | версный                                                            |            |       | КМД5 <ИНВ>     | Команда б                          |
| 71         | Д36              |                       | Входной дискретный сигнал ДЗ6                                      | 122        | КМД6  |                | Команда 6 инверсная                |
| 72         | Д36              | $<$ <i>HHB&gt;</i>    | Входной дискретный сигнал ДЗ6 ин-<br>версный                       | 123        |       |                |                                    |
| 73         | Д37              |                       | Входной дискретный сигнал ДЗ7                                      | 124        | КМД7  | КМД6 <ИНВ>     | Команда 7                          |
| 74         | Д37              | $<$ $H$ HB $>$        | Входной дискретный сигнал ДЗ7 ин-                                  | 125        |       |                | Команда 7 инверсная                |
|            |                  |                       | версный                                                            |            |       | КМД7 < ИНВ>    |                                    |
| 75         | Д38              |                       | Входной дискретный сигнал ДЗ8                                      | 126        | КМД8  |                | Команда 8                          |
| 76         | Д38              |                       | Входной дискретный сигнал Д38 ин-                                  | 127        |       |                | Команда 8 инверсная                |
|            |                  |                       | версный                                                            |            |       | КМД8 <ИНВ>     |                                    |
| 77         | Д39              |                       | Входной дискретный сигнал Д39                                      | 128        | КМД9  |                | Команда 9                          |
| 78         | Д39              | $<$ <i>HHB&gt;</i>    | —<br>Входной дискретный сигнал Д39 ин-                             | 129        |       |                | Команда 9 инверсная                |
|            |                  |                       | версный                                                            |            |       | КМД9 <ИНВ>     |                                    |
| 79         | Д40              |                       | Входной дискретный сигнал Д40                                      | 130        | КМД10 |                | Команда 10                         |
| 80         | Д40              | $<$ $H$ HB $>$        | Входной дискретный сигнал Д40 ин-                                  | 131        |       |                | Команда 10 инверсная               |
|            |                  |                       | версный                                                            |            |       | КМД10 <ИНВ>    |                                    |
| 92         | Д31              |                       | Входной дискретный сигнал ДЗ1                                      | 132        | КМД11 |                | Команда 11                         |
| 93         | Д31              | $<$ $H$ HB $>$        | Входной дискретный сигнал ДЗ1 ин-                                  | 133        |       |                | Команда 11 инверсная               |
|            |                  |                       | версный                                                            |            |       | КМД11 <ИНВ>    | Команда 12                         |
| 94<br>95   | Д32<br>Д32       | $<$ <i>HHB&gt;</i>    | Входной дискретный сигнал ДЗ2<br>Входной дискретный сигнал ДЗ2 ин- | 134<br>135 | КМД12 |                | Команда 12 инверсная               |
|            |                  |                       | версный                                                            |            |       | КМД12 <ИНВ>    |                                    |
| 96         | Д33              |                       | Входной дискретный сигнал ДЗЗ                                      | 136        | КМД13 |                | Команда 13                         |
| 97         | Д33              | $<$ $H$ HB $>$        | Входной дискретный сигнал ДЗЗ ин-                                  | 137        |       |                | Команда 13 инверсная               |
|            |                  |                       | версный                                                            |            |       | КМД13 <ИНВ>    |                                    |
| 98         | Д34              |                       | Входной дискретный сигнал ДЗ4                                      | 138        | КМД14 |                | Команда 14                         |
| 99         | Д34              | $\leq$ <i>HHB&gt;</i> | Входной дискретный сигнал Д34 ин-                                  | 139        |       |                | Команда 14 инверсная               |
| 100        | Д35              |                       | версный<br>Входной дискретный сигнал ДЗ5                           | 140        | КМД15 | КМД14 <ИНВ>    | Команда 15                         |
| 101        | Д35              | $\leq$ <i>HHB&gt;</i> | Входной дискретный сигнал ДЗ5 ин-                                  | 141        |       |                | Команда 15 инверсная               |
|            |                  |                       | версный                                                            |            |       | КМД15 <ИНВ>    |                                    |
| 102        | Д36              |                       | Входной дискретный сигнал ДЗ6                                      | 142        | КМД16 |                | Команда 16                         |
| 103        | Д36              | $\leq$ <i>HHB&gt;</i> | Входной дискретный сигнал Д36 ин-<br>версный                       | 143        |       | КМД16 <ИНВ>    | Команда 16 инверсная               |
| 104        | Д37              |                       | Входной дискретный сигнал ДЗ7                                      | 144        | КМД17 |                | Команда 17                         |
| 105        | $\overline{437}$ | $\leq$ <i>HHB&gt;</i> | Входной дискретный сигнал ДЗ7 ин-                                  | 145        |       |                | Команда 17 инверсная               |
|            |                  |                       | версный                                                            |            |       | КМД17 <ИНВ>    |                                    |
| 106<br>107 | Д38<br>Д38       | $\leq$ <i>HHB&gt;</i> | Входной дискретный сигнал ДЗ8<br>Входной дискретный сигнал ДЗ8 ин- | 146<br>147 | КМД18 |                | Команда 18<br>Команда 18 инверсная |
|            |                  |                       | версный                                                            |            |       | КМД18 <ИНВ>    |                                    |
| 108        | Д39              |                       | Входной дискретный сигнал ДЗ9                                      | 148        | КМД19 |                | Команда 19                         |

Продолжение таблицы 3.4

Продолжение таблицы 3.4

| Код              | Тип сигнала                                | Назначение                        | Код |                             | Тип сигнала           | Назначение                     |
|------------------|--------------------------------------------|-----------------------------------|-----|-----------------------------|-----------------------|--------------------------------|
| 149              | КМД19 <ИНВ>                                | Команда 19 инверсная              | 196 | $\overline{\text{JIC3}}$    |                       | Входной логический сигнал ЛСЗ  |
| 150              |                                            | Команда 2                         | 197 | $\overline{\text{JIC3}}$    | $\leq$ <i>HHB&gt;</i> | Входной логический сигнал ЛСЗ  |
|                  | <b>КМД20</b>                               |                                   |     |                             |                       | инверсный                      |
| 151              | КМД20 <ИНВ>                                | Команда 20 инверсная              | 198 | JIC4                        |                       | Входной логический сигнал ЛС4  |
| 152              |                                            | Команда 21                        | 199 | $\overline{\text{JIC4}}$    | $\leq$ <i>HHB&gt;</i> | Входной логический сигнал ЛС4  |
|                  | КМД21                                      |                                   |     |                             |                       |                                |
|                  | КМД21 <ИНВ>                                |                                   |     |                             |                       | инверсный                      |
| 153              |                                            | Команда 21 инверсная              | 200 | $\overline{JIC5}$           |                       | Входной логический сигнал ЛС5  |
| 154              |                                            | Команда 22                        | 201 | $\overline{JIC5}$           | $\leq$ <i>HHB&gt;</i> | Входной логический сигнал ЛС5  |
|                  | <b>КМД22</b>                               |                                   |     |                             |                       | инверсный                      |
| 155              | $\overline{\text{KM}}$ 22 < ИНВ >          | Команда 22 инверсная              | 202 | $\overline{\text{JIC6}}$    |                       | Входной логический сигнал ЛС6  |
| 156              |                                            | Команда 23                        | 203 | $\overline{\text{JIC6}}$    | $\leq$ <i>HHB&gt;</i> | Входной логический сигнал ЛС6  |
|                  | КМД23                                      |                                   |     |                             |                       | инверсный                      |
| 157              | $\overline{\text{KM}}$ Д23 <ИНВ>           | Команда 23 инверсная              | 204 | $\overline{JC7}$            |                       | Входной логический сигнал ЛС7  |
| 158              |                                            | Команда 24                        | 205 | $\overline{J}$ IC7          | $<$ $H$ HB $>$        | Входной логический сигнал ЛС7  |
|                  | КМД24                                      |                                   |     |                             |                       | инверсный                      |
| 159              | КМД24 <ИНВ>                                | Команда 24 инверсная              | 206 | JIC8                        |                       | Входной логический сигнал ЛС8  |
| 160              |                                            | RST1 триггер                      | 207 | $\overline{\text{JIC8}}$    | $\leq$ <i>HHB&gt;</i> | Входной логический сигнал ЛС8  |
|                  | RST1                                       |                                   |     |                             |                       |                                |
| 161              | RST1 <mhb></mhb>                           |                                   |     | $\overline{JIC9}$           |                       | инверсный                      |
|                  |                                            | RST1 триггер инверсный            | 208 |                             |                       | Входной логический сигнал ЛС9  |
| 162              |                                            | RST2 триггер                      | 209 | $\overline{JIC9}$           | $\leq$ <i>HHB&gt;</i> | Входной логический сигнал ЛС9  |
|                  | RST <sub>2</sub>                           |                                   |     |                             |                       | инверсный                      |
| 163              | RST2 <mhb></mhb>                           | RST2 триггер инверсный            | 210 | JIC10                       |                       | Входной логический сигнал ЛС10 |
| 164              |                                            | RST3 триггер                      | 211 | JIC10                       | $<$ $MHB$             | Входной логический сигнал ЛС10 |
|                  | RST3                                       |                                   |     |                             |                       | инверсный                      |
| $\overline{165}$ | RST3 <mhb></mhb>                           | RST3 триггер инверсный            | 212 | $\overline{JIC11}$          |                       | Входной логический сигнал ЛС11 |
| 166              |                                            | RST4 триггер                      | 213 | $\overline{JIC11}$          | $\leq$ <i>HHB&gt;</i> | Входной логический сигнал ЛС11 |
|                  | RST4                                       |                                   |     |                             |                       | инверсный                      |
| 167              | RST4 <ihb></ihb>                           | RST4 триггер инверсный            | 214 | $\overline{JIC12}$          |                       | Входной логический сигнал ЛС12 |
| 168              |                                            |                                   | 215 | $\overline{JIC12}$          | $<$ $H$ HB $>$        |                                |
|                  |                                            | RST5 триггер                      |     |                             |                       | Входной логический сигнал ЛС12 |
|                  | RST5                                       |                                   |     |                             |                       | инверсный                      |
| 169              | RST5 < HHB>                                | RST5 тригтер инверсный            | 216 | $\overline{JIC13}$          |                       | Входной логический сигнал ЛС13 |
| 170              |                                            | RST6 триггер                      | 217 | $\overline{JIC13}$          | $\leq$ <i>HHB&gt;</i> | Входной логический сигнал ЛС13 |
|                  | RST <sub>6</sub>                           |                                   |     |                             |                       | инверсный                      |
| 171              | RST6 <mhb></mhb>                           | RST6 триггер инверсный            | 218 | JIC14                       |                       | Входной логический сигнал ЛС14 |
| 172              |                                            | RST7 триггер                      | 219 | JIC14                       | $<$ $MHB$ >           | Входной логический сигнал ЛС14 |
|                  | RST7                                       |                                   |     |                             |                       | инверсный                      |
| 173              | RST7 <mhb></mhb>                           | RST7 тригтер инверсный            | 220 | JIC15                       |                       | Входной логический сигнал ЛС15 |
| 174              |                                            | RST8 триггер                      | 221 | $\overline{JIC15}$          | $\leq$ <i>HHB&gt;</i> | Входной логический сигнал ЛС15 |
|                  | RST <sub>8</sub>                           |                                   |     |                             |                       | инверсный                      |
| 175              | RST8 <hhb></hhb>                           |                                   | 222 | JIC16                       |                       | Входной логический сигнал ЛС16 |
|                  |                                            | RST8 триггер инверсный            | 223 |                             |                       |                                |
| 176              |                                            | RST9 триггер                      |     | $\overline{JC16}$           | $\leq$ <i>HHB&gt;</i> | Входной логический сигнал ЛС16 |
|                  | RST9                                       |                                   |     |                             |                       | инверсный                      |
| 177              |                                            | RST9 тригтер инверсный            | 224 | b <sub>LC1</sub>            |                       | Входной логический GOOSE сиг-  |
|                  | RST9 < HHB>                                |                                   |     |                             |                       | нал БГС1                       |
| 178              |                                            | <b>RST10 триггер</b>              | 225 | b <sub>IC1</sub>            | $\leq$ HHB>           | Входной логический GOOSE сиг-  |
|                  | <b>RST10</b>                               |                                   |     |                             |                       | нал БГС1 инверсный             |
| 179              |                                            | RST10 триггер инверсный           | 226 | b <sub>L</sub> <sup>0</sup> |                       | Входной логический GOOSE сиг-  |
|                  | RST10 <mhb></mhb>                          |                                   |     |                             |                       | нал БГС2                       |
| 180              |                                            | RST11 триггер                     | 227 | b <sub>TC2</sub>            |                       | Входной логический GOOSE сиг-  |
|                  | RST11                                      |                                   |     |                             |                       | нал БГС2 инверсный             |
| 181              |                                            | RST11 триггер инверсный           | 228 | b <sub>L</sub>              |                       | Входной логический GOOSE сиг-  |
|                  | RST11 < HHB>                               |                                   |     |                             |                       | нал БГСЗ                       |
| 182              |                                            | RST12 триггер                     | 229 | bTC3                        | $\leq$ <i>HHB&gt;</i> | Входной логический GOOSE сиг-  |
|                  | RST12                                      |                                   |     |                             |                       | нал БГСЗ инверсный             |
| 183              | RST12 < HHB>                               |                                   |     |                             |                       |                                |
|                  |                                            | RST12 триггер инверсный           |     |                             |                       |                                |
| 184              | RST13                                      | RST13 триггер                     |     |                             |                       |                                |
| 185              | RST13 <ihb></ihb>                          | RST13 триггер инверсный           |     |                             |                       |                                |
| 186              | RST14                                      | RST14 триггер                     |     |                             |                       |                                |
| 187              | RST14 <ihb></ihb>                          | RST14 триггер инверсный           |     |                             |                       |                                |
| 188              | $\overline{\text{RST15}}$                  | RST15 триггер                     |     |                             |                       |                                |
| 189              | RST15 <mhb></mhb>                          | RST15 триггер инверсный           |     |                             |                       |                                |
| 190              | RST16                                      | RST16 триггер                     |     |                             |                       |                                |
| 191              | RST16 <mhb></mhb>                          | RST16 триггер инверсный           |     |                             |                       |                                |
| 192              | $\overline{J}$ IC1                         | Входной логический сигнал ЛС1     |     |                             |                       |                                |
|                  |                                            |                                   |     |                             |                       |                                |
| 193              | $<$ <i>HHB&gt;</i><br>$\overline{J}$ ICI   | Входной логический сигнал ЛС1 ин- |     |                             |                       |                                |
|                  |                                            | версный                           |     |                             |                       |                                |
| 194              | $\overline{JIC2}$                          | Входной логический сигнал ЛС2     |     |                             |                       |                                |
| 195              | $\leq$ <i>HHB&gt;</i><br>$\overline{JIC2}$ | Входной логический сигнал ЛС2 ин- |     |                             |                       |                                |
|                  |                                            | версный                           |     |                             |                       |                                |

Продолжение таблицы 3.4

| Код | Тип сигнала                                                | Назначение                                        | Код | Тип сигнала                  | Назначение                                    |
|-----|------------------------------------------------------------|---------------------------------------------------|-----|------------------------------|-----------------------------------------------|
| 230 | ETC1                                                       | Входной логический GOOSE сигнал<br>БГC1           | 262 | B <sub>II</sub> C1           | Выходной логический сигнал ВЛС1               |
| 231 | BTCl<br>$<$ <i>HHB&gt;</i>                                 | Входной логический GOOSE сигнал<br>БГС1 инверсный | 263 | ВЛС1                         | Выходной логический сигнал ВЛС1<br>инверсный  |
| 232 | b <sub>L</sub>                                             | Входной логический GOOSE сигнал<br>БГС2           | 264 | ВЛС2                         | Выходной логический сигнал ВЛС2               |
| 233 | $\overline{b\Gamma C2}$<br>$\leq$ <i>HHB&gt;</i>           | Входной логический GOOSE сигнал<br>БГС2 инверсный | 265 | ВЛС2<br>$<$ $H$ HB $>$       | Выходной логический сигнал ВЛС2<br>инверсный  |
| 234 | $\overline{bTC3}$                                          | Входной логический GOOSE сигнал<br>$_{\rm BIC3}$  | 266 | ВЛСЗ                         | Выходной логический сигнал ВЛСЗ               |
| 235 | $\overline{b}\Gamma\overline{C}3$<br>$\leq$ <i>HHB&gt;</i> | Входной логический GOOSE сигнал<br>БГСЗ инверсный | 267 | ВЛСЗ                         | Выходной логический сигнал ВЛСЗ<br>инверсный  |
| 236 | BTC4                                                       | Входной логический GOOSE сигнал<br>БГ4            | 268 | ВЛС4                         | Выходной логический сигнал ВЛС4               |
| 237 | BTC4<br>$\leq$ <i>HHB&gt;</i>                              | Входной логический GOOSE сигнал<br>БГ4 инверсный  | 269 | ВЛС4<br>$<$ $H$ HB $>$       | Выходной логический сигнал ВЛС4<br>инверсный  |
| 238 | BTC5                                                       | Входной логический GOOSE сигнал<br>БГ5            | 270 | ВЛС5                         | Выходной логический сигнал ВЛС5               |
| 239 | $\overline{B\Gamma C5}$<br>$\leq$ <i>HHB&gt;</i>           | Входной логический GOOSE сигнал<br>БГ5 инверсный  | 271 | ВЛС5<br>$<$ $\!{\rm{H}}$ HB> | Выходной логический сигнал ВЛС5<br>инверсный  |
| 240 | BIC6                                                       | Входной логический GOOSE сигнал<br>БΓ6            | 272 | ВЛС6                         | Выходной логический сигнал ВЛС6               |
| 241 | b <sub>LC6</sub><br>$\leq$ <i>HHB&gt;</i>                  | Входной логический GOOSE сигнал<br>БГ6 инверсный  | 273 | ВЛС6<br>$<$ $H$ HB $>$       | Выходной логический сигнал ВЛС6<br>инверсный  |
| 242 | $\overline{b}\Gamma\overline{C}7$                          | Входной логический GOOSE сигнал<br>БГ7            | 274 | ВЛС7                         | Выходной логический сигнал ВЛС7               |
| 243 | $\leq$ <i>HHB&gt;</i><br>$\overline{b}\Gamma\overline{C}$  | Входной логический GOOSE сигнал<br>БГ7 инверсный  | 275 | ВЛС7                         | Выходной логический сигнал ВЛС7<br>инверсный  |
| 244 | B <sub>L</sub> CO <sub>8</sub>                             | Входной логический GOOSE сигнал<br>БГ8            | 276 | ВЛС8                         | Выходной логический сигнал ВЛС8               |
| 245 | b <sub>L</sub> <sup>0</sup><br>$\leq$ <i>HHB&gt;</i>       | Входной логический GOOSE сигнал<br>БГ8 инверсный  | 277 | ВЛС8<br>$<$ $H$ HB $>$       | Выходной логический сигнал ВЛС8<br>инверсный  |
| 246 | $\overline{bTC9}$                                          | Входной логический GOOSE сигнал<br>БГ9            | 278 | ВЛС9                         | Выходной логический сигнал ВЛС9               |
| 247 | $\overline{bIC9}$<br>$\leq$ HHB>                           | Входной логический GOOSE сигнал<br>БГ9 инверсный  | 279 | ВЛС9<br>$<$ $\!{\rm{H}}$ HB> | Выходной логический сигнал ВЛС9<br>инверсный  |
| 248 | $\overline{b} \Gamma C 10$                                 | Входной логический GOOSE сигнал<br>БГ10           | 280 | B <sub>J</sub> IC10          | Выходной логический сигнал<br><b>ВЛС10</b>    |
| 249 | $BIC10$ < $MHB$                                            | Входной логический GOOSE сигнал<br>БГ10 инверсный | 281 | ВЛС10 <ИНВ>                  | Выходной логический сигнал<br>ВЛС10 инверсный |
| 250 | $5\Gamma$ C <sub>11</sub>                                  | Входной логический GOOSE сигнал<br>БГ11           | 282 | <b>ВЛС11</b>                 | Выходной логический сигнал<br><b>ВЛС11</b>    |
| 251 | BIC11 < HHB                                                | Входной логический GOOSE сигнал<br>БГ11 инверсный | 283 | ВЛС11 <ИНВ>                  | Выходной логический сигнал<br>ВЛС11 инверсный |
| 252 | b <sub>IC12</sub>                                          | Входной логический GOOSE сигнал<br>БГ12           | 284 | <b>ВЛС12</b>                 | Выходной логический сигнал<br><b>ВЛС12</b>    |
| 253 | $BIC12$ < $MHB$                                            | Входной логический GOOSE сигнал<br>БГ12 инверсный | 285 | ВЛС12 <ИНВ>                  | Выходной логический сигнал<br>ВЛС12 инверсный |
| 254 | b <sub>IC13</sub>                                          | Входной логический GOOSE сигнал<br>БГ13           |     |                              |                                               |
| 255 | $BIC13$ < $MHB$                                            | Входной логический GOOSE сигнал<br>БГ13 инверсный |     |                              |                                               |
| 256 | $\overline{b} \Gamma C14$                                  | Входной логический GOOSE сигнал<br>БГ14           |     |                              |                                               |
| 257 | BIC14 < HHB                                                | Входной логический GOOSE сигнал<br>БГ14 инверсный |     |                              |                                               |
| 258 | BIC15                                                      | Входной логический GOOSE сигнал<br>БГ15           |     |                              |                                               |
| 259 | $\overline{BIC15}$ < $\overline{MHB}$                      | Входной логический GOOSE сигнал<br>БГ15 инверсный |     |                              |                                               |
| 260 | BIC16                                                      | Входной логический GOOSE сигнал<br>БГ16           |     |                              |                                               |
| 261 | BIC16 < HHB                                                | Входной логический GOOSE сигнал<br>БГ16 инверсный |     |                              |                                               |

| Код | Тип сигнала      | Назначение                                                            | Код | Тип сигнала                | Назначение                                              |
|-----|------------------|-----------------------------------------------------------------------|-----|----------------------------|---------------------------------------------------------|
| 286 | ВЛС13            | Выходной логический сигнал ВЛС13                                      | 314 | CCI111                     | Сигнал свободно программиру-<br>емой логики №11         |
| 287 | ВЛС13 <ИНВ>      | Выходной логический сигнал ВЛС13<br>инверсный                         | 315 | $~$ <mhb><br/>CCI111</mhb> | Инверсный сигнал свободно<br>программируемой логики №11 |
| 288 | ВЛС14            | Выходной логический сигнал ВЛС14                                      | 316 | CCI112                     | Сигнал свободно программиру-<br>емой логики №12         |
| 289 | ВЛС14 <ИНВ>      | Выходной логический сигнал ВЛС14<br>инверсный                         | 317 | ССЛ12 <mhb></mhb>          | Инверсный сигнал свободно<br>программируемой логики №12 |
| 290 | <b>ВЛС15</b>     | Выходной логический сигнал ВЛС15                                      | 318 | $\overline{CCJ113}$        | Сигнал свободно программиру-<br>емой логики №13         |
| 291 | BJIC15 <ИНВ>     | Выходной логический сигнал ВЛС15<br>инверсный                         | 319 | CCI13<br>$<$ $H$ HB $>$    | Инверсный сигнал свободно<br>программируемой логики №13 |
| 292 | <b>ВЛС16</b>     | Выходной логический сигнал ВЛС16                                      | 320 | CCI114                     | Сигнал свободно программиру-<br>емой логики №14         |
| 293 | ВЛС16 <ИНВ>      | Выходной логический сигнал ВЛС16<br>инверсный                         | 321 | ССЛ14 <ИНВ>                | Инверсный сигнал свободно<br>программируемой логики №14 |
| 294 | CCH1             | Сигнал свободно программируе-<br>мой логики №1                        | 322 | <b>ССЛ15</b>               | Сигнал свободно программиру-<br>емой логики №15         |
| 295 | $CCH1$ < $HHB$ > | Инверсный сигнал свободно про-<br><mark>граммируемой логики №1</mark> | 323 | ССЛ15 <ИНВ>                | Инверсный сигнал свободно<br>программируемой логики №15 |
| 296 | CCII2            | Сигнал свободно программируе-<br>мой логики №2                        | 324 | <b>ССЛ16</b>               | Сигнал свободно программиру-<br>емой логики №16         |
| 297 | CCII2            | Инверсный сигнал свободно про-<br>граммируемой логики №2              | 325 | ССЛ16 <ИНВ>                | Инверсный сигнал свободно<br>программируемой логики №16 |
| 298 | ССЛ3             | Сигнал свободно программируе-<br>мой логики №3                        | 326 | CCI117                     | Сигнал свободно программиру-<br>емой логики №17         |
| 299 | ССЛ3             | Инверсный сигнал свободно про-<br>граммируемой логики №3              | 327 | CCI17<br>$~$ <mhb></mhb>   | Инверсный сигнал свободно<br>программируемой логики №17 |
| 300 | ССЛ4             | Сигнал свободно программируе-<br>мой логики №4                        | 328 | CCI18                      | Сигнал свободно программиру-<br>емой логики №18         |
| 301 | ССЛ4 <ИНВ>       | Инверсный сигнал свободно про-<br>граммируемой логики №4              | 329 | ССЛ18 <ИНВ>                | Инверсный сигнал свободно<br>программируемой логики №18 |
| 302 | <b>ССЛ5</b>      | Сигнал свободно программируе-<br>мой логики №5                        | 330 | <b>ССЛ19</b>               | Сигнал свободно программиру-<br>емой логики №19         |
| 303 | $CCIJ5 \leq HHB$ | Инверсный сигнал свободно про-<br>граммируемой логики №5              | 331 | ССЛ19 <ИНВ>                | Инверсный сигнал свободно<br>программируемой логики №19 |
| 304 | ССЛ6             | Сигнал свободно программируе-<br>мой логики №6                        | 332 | <b>ССЛ20</b>               | Сигнал свободно программиру-<br>емой логики №20         |
| 305 | ССЛ6 <ИНВ>       | Инверсный сигнал свободно про-<br>граммируемой логики №6              | 333 | ССЛ20 <ИНВ>                | Инверсный сигнал свободно<br>программируемой логики №20 |
| 306 | CCII7            | Сигнал свободно программируе-<br>мой логики №7                        | 334 | CCI121                     | Сигнал свободно программиру-<br>емой логики №21         |
| 307 | ССЛ7 <ihb></ihb> | Инверсный сигнал свободно про-<br>граммируемой логики №7              | 335 | $CCII21$ < $HHB$ >         | Инверсный сигнал свободно<br>программируемой логики №21 |
| 308 | ССЛ8             | Сигнал свободно программируе-<br>мой логики №8                        | 336 | CCII22                     | Сигнал свободно программиру-<br>емой логики №22         |
| 309 | ССЛ8 <ИНВ>       | Инверсный сигнал свободно про-<br>граммируемой логики №8              | 337 | ССЛ22 <hhb></hhb>          | Инверсный сигнал свободно<br>программируемой логики №22 |
| 310 | ССЛ9             | Сигнал свободно программируе-<br>мой логики №9                        | 338 | <b>ССЛ23</b>               | Сигнал свободно программиру-<br>емой логики №23         |
| 311 | ССЛ9             | Инверсный сигнал свободно про-<br>граммируемой логики №9              | 339 | <b>ССЛ23</b><br>$<$ $MHB$  | Инверсный сигнал свободно<br>программируемой логики №23 |
| 312 | CCI10            | Сигнал свободно программируе-<br>мой логики №10                       | 340 | CCII24                     | Сигнал свободно программиру-<br>емой логики №24         |
| 313 | ССЛ10 <ИНВ>      | Инверсный сигнал свободно про-<br>граммируемой логики №10             | 341 | ССЛ24 <hhb></hhb>          | Инверсный сигнал свободно<br>программируемой логики №24 |

Продолжение таблицы 3.4

Продолжение таблицы 3.4

| Код | $\mu$ , $\mu$ , $\mu$ , $\mu$ , $\mu$ , $\mu$ , $\mu$ , $\mu$<br>Тип сигнала | Назначение                                                                                   |
|-----|------------------------------------------------------------------------------|----------------------------------------------------------------------------------------------|
| 342 | CCII25                                                                       |                                                                                              |
|     |                                                                              | Сигнал свободно программируемой логики №25                                                   |
| 343 | ССЛ25 < $HHB$ >                                                              | Инверсный сигнал свободно программируемой логики №25                                         |
| 344 | <b>ССЛ26</b>                                                                 | Сигнал свободно программируемой логики №26                                                   |
| 345 | ССЛ26                                                                        | Инверсный сигнал свободно программируемой логики №26                                         |
| 346 | <b>ССЛ27</b>                                                                 | Сигнал свободно программируемой логики №27                                                   |
| 347 | CCII27<br>$<$ $H$ HB $>$                                                     | Инверсный сигнал свободно программируемой логики №27                                         |
| 348 | CCII28                                                                       | Сигнал свободно программируемой логики №28                                                   |
| 349 | CCII28<br>$<$ $H$ HB $>$                                                     | Инверсный сигнал свободно программируемой логики №28                                         |
| 350 | <b>ССЛ29</b>                                                                 | Сигнал свободно программируемой логики №29                                                   |
| 351 | ССЛ29<br>$<$ $H$ HB $>$                                                      | Инверсный сигнал свободно программируемой логики №29                                         |
| 352 | <b>ССЛ30</b>                                                                 | Сигнал свободно программируемой логики №30                                                   |
| 353 | ССЛ30                                                                        | Инверсный сигнал свободно программируемой логики №30                                         |
| 354 | <b>ССЛ31</b>                                                                 | Сигнал свободно программируемой логики №31                                                   |
| 355 | CCIJ31<br>$<$ $H$ HB $>$                                                     | Инверсный сигнал свободно программируемой логики №31                                         |
| 356 | <b>ССЛ32</b>                                                                 | Сигнал свободно программируемой логики №32                                                   |
| 357 | ССЛ32<br>$<$ $H$ HB $>$                                                      | Инверсный сигнал свободно программируемой логики №32                                         |
| 358 | ССЛ33                                                                        | Сигнал свободно программируемой логики №33                                                   |
| 359 | ССЛ33                                                                        | Инверсный сигнал свободно программируемой логики №33                                         |
| 360 | ССЛ34                                                                        | Сигнал свободно программируемой логики №34                                                   |
| 361 | ССЛ34<br>$<$ $H$ HB $>$                                                      | Инверсный сигнал свободно программируемой логики №34                                         |
| 362 | <b>ССЛ35</b>                                                                 | Сигнал свободно программируемой логики №35                                                   |
| 363 | <b>ССЛ35</b>                                                                 | Инверсный сигнал свободно программируемой логики №35                                         |
| 364 | <b>ССЛ36</b>                                                                 | Сигнал свободно программируемой логики №36                                                   |
| 365 | ССЛ36<br>$~<$ $~$ HB $>$                                                     | Инверсный сигнал свободно программируемой логики №36                                         |
| 366 | ССЛ37                                                                        | Сигнал свободно программируемой логики №37                                                   |
| 367 | ССЛ37<br>$<$ $H$ HB $>$                                                      | Инверсный сигнал свободно программируемой логики №37                                         |
| 368 | ССЛ38                                                                        | Сигнал свободно программируемой логики №38                                                   |
| 369 | ССЛ38<br>$<$ $H$ HB $>$                                                      | Инверсный сигнал свободно программируемой логики №38                                         |
| 370 | <b>ССЛ39</b>                                                                 | Сигнал свободно программируемой логики №39                                                   |
| 371 | ССЛ39<br>$<$ $H$ HB $>$                                                      | Инверсный сигнал свободно программируемой логики №39                                         |
| 372 | <b>ССЛ40</b>                                                                 | Сигнал свободно программируемой логики №40                                                   |
| 373 | ССЛ40<br>$<$ $H$ HB $>$                                                      | Инверсный сигнал свободно программируемой логики №40                                         |
| 374 | <b>ССЛ41</b>                                                                 | Сигнал свободно программируемой логики №41                                                   |
| 375 | CCJI41<br>$<$ $H$ HB $>$                                                     | Инверсный сигнал свободно программируемой логики №41                                         |
| 376 | <b>ССЛ42</b>                                                                 | Сигнал свободно программируемой логики №42                                                   |
| 377 | ССЛ42 <ihb></ihb>                                                            | Инверсный сигнал свободно программируемой логики №42                                         |
| 378 | <b>ССЛ43</b>                                                                 | Сигнал свободно программируемой логики №43                                                   |
| 379 | ССЛ43                                                                        | Инверсный сигнал свободно программируемой логики №43                                         |
| 380 | <b>ССЛ44</b>                                                                 | Сигнал свободно программируемой логики №44                                                   |
| 381 | ССЛ44<br>$~$ <mhb></mhb>                                                     | Инверсный сигнал свободно программируемой логики №44                                         |
| 382 | <b>ССЛ45</b>                                                                 | Сигнал свободно программируемой логики №45                                                   |
| 383 | <b>ССЛ45</b><br>$<$ $\!{\rm{H}}$ HB>                                         | Инверсный сигнал свободно программируемой логики №45                                         |
| 384 | <b>ССЛ46</b>                                                                 | Сигнал свободно программируемой логики №46                                                   |
| 385 | <b>ССЛ46</b><br>$<$ $\!{\rm{H}}$ HB>                                         | Инверсный сигнал свободно программируемой логики №46                                         |
| 386 | <b>ССЛ47</b>                                                                 | Сигнал свободно программируемой логики №47                                                   |
| 387 | ССЛ47<br>$<$ $H$ HB $>$                                                      | Инверсный сигнал свободно программируемой логики №47                                         |
| 388 | <b>ССЛ48</b>                                                                 | Сигнал свободно программируемой логики №48                                                   |
| 389 | ССЛ48                                                                        | Инверсный сигнал свободно программируемой логики №48                                         |
| 390 | Z1 HO                                                                        | Логический сигнал, являющийся повторителем срабатывания измерительного органа первой ступени |
|     |                                                                              | дистанционной защиты                                                                         |
| 391 | Z1 HO <hhb></hhb>                                                            | Инверсный логический сигнал, являющийся повторителем срабатывания измерительного органа пер- |
|     |                                                                              | вой ступени дистанционной защиты                                                             |
| 392 | Z1                                                                           | Логический сигнал, являющийся повторителем срабатывания первой ступени дистанционной защиты  |
| 393 | $<$ $\!{\rm{HHB}}$<br>Z1                                                     | Инверсный логический сигнал, являющийся повторителем срабатывания первой ступени дистанци-   |
|     |                                                                              | онной защиты                                                                                 |
| 394 | Z2 HO                                                                        | Логический сигнал, являющийся повторителем срабатывания измерительного органа второй ступени |
|     |                                                                              | дистанционной защиты                                                                         |

![](_page_301_Picture_362.jpeg)

![](_page_302_Picture_431.jpeg)

![](_page_303_Picture_433.jpeg)

#### 490 I2/I1> ИО Логический сигнал, являющийся повторителем срабатывания измерительного органа защиты от обрыва провода 491 I2/I1> ИО <ИНВ> Инверсный логический сигнал, являющийся повторителем срабатывания измерительного органа защиты от обрыва провода 492 I2/I1> Логический сигнал, являющийся повторителем срабатывания защиты от обрыва провода 493 I2/I1> <ИНВ> Инверсный логический сигнал, являющийся повторителем срабатывания защиты от обрыва провода 494 U1 ИО Логический сигнал, являющийся повторителем срабатывания измерительного органа первой ступени защиты напряжения 495 U1 ИО <ИНВ> Инверсный логический сигнал, являющийся повторителем срабатывания измерительного органа первой ступени защиты напряжения 496 U1 Логический сигнал, являющийся повторителем срабатывания первой ступени защиты напряжения 497 U1 <ИНВ> Инверсный логический сигнал, являющийся повторителем срабатывания первой ступени защиты напряжения 498 U2 ИО Логический сигнал, являющийся повторителем срабатывания измерительного органа второй ступени защиты напряжения 499 U2 ИО <ИНВ> Инверсный логический сигнал, являющийся повторителем срабатывания измерительного органа второй ступени защиты напряжения 500 U2 Логический сигнал, являющийся повторителем срабатывания второй ступени защиты напряжения 501 U2 <ИНВ> Инверсный логический сигнал, являющийся повторителем срабатывания второй ступени защиты напряжения 502 U3 ИО Логический сигнал, являющийся повторителем срабатывания измерительного органа третьей ступени защиты напряжения 503 U3 ИО <ИНВ> Инверсный логический сигнал, являющийся повторителем срабатывания измерительного органа третьей ступени защиты напряжения 504 U3 Логический сигнал, являющийся повторителем срабатывания третьей ступени защиты напряжения 505 U3 <ИНВ> Инверсный логический сигнал, являющийся повторителем срабатывания третьей ступени защиты напряжения 506 U4 ИО Логический сигнал, являющийся повторителем срабатывания измерительного органа четвертой ступени защиты напряжения 507 U4 ИО <ИНВ> Инверсный логический сигнал, являющийся повторителем срабатывания измерительного органа четвертой ступени защиты напряжения 508 U4 Логический сигнал, являющийся повторителем срабатывания четвертой ступени защиты напряжения 509 U4 <ИНВ> Инверсный логический сигнал, являющийся повторителем срабатывания четвертой ступени защиты напряжения 510 U5 ИО Логический сигнал, являющийся повторителем срабатывания измерительного органа пятой ступени защиты напряжения 511 U5 ИО <ИНВ> Инверсный логический сигнал, являющийся повторителем срабатывания измерительного органа пятой ступени защиты напряжения 512 U5 Логический сигнал, являющийся повторителем срабатывания пятой ступени защиты напряжения 513 U5 <ИНВ> Инверсный логический сигнал, являющийся повторителем срабатывания пятой ступени защиты напряжения 514 U6 ИО Логический сигнал, являющийся повторителем срабатывания измерительного органа шестой ступени защиты напряжения 515 U6 ИО <ИНВ> Инверсный логический сигнал, являющийся повторителем срабатывания измерительного органа шестой ступени защиты напряжения 516 U6 Логический сигнал, являющийся повторителем срабатывания шестой ступени защиты напряжения 517 U6 <ИНВ> Инверсный логический сигнал, являющийся повторителем срабатывания шестой ступени защиты напряжения 518 U7 ИО Логический сигнал, являющийся повторителем срабатывания измерительного органа седьмой ступени защиты напряжения 519 U7 ИО <ИНВ> Инверсный логический сигнал, являющийся повторителем срабатывания измерительного органа седьмой ступени защиты напряжения 520 U7 Логический сигнал, являющийся повторителем срабатывания седьмой ступени защиты напряжения 521 U7 <ИНВ> Инверсный логический сигнал, являющийся повторителем срабатывания седьмой ступени защиты напряжения

![](_page_305_Picture_376.jpeg)

![](_page_306_Picture_398.jpeg)

Продолжение таблицы 3.4

| 598        | ГОТ-ТЬ АПВ                         | Сигнал готовности АПВ                                                           |
|------------|------------------------------------|---------------------------------------------------------------------------------|
| 599        | ГОТ-ТЬ<br>$A\Pi B$                 | Сигнал готовности АПВ инверсный                                                 |
|            | $<$ $H$ HB $>$                     |                                                                                 |
| 600        | КС и УППНавт.                      | Сигнал автоматического контроля синхронизма и условий постановки под напряжение |
| 601        | КС и УППНавт.                      | Сигнал автоматического контроля синхронизма и условий постановки под напряжение |
|            | $<$ $H$ HB $>$                     | инверсный                                                                       |
| 602        | $U1-, U2+$                         | Сигнал включения по опции U1 нет, U2 есть                                       |
| 603        | $U1-, U2+ < HHB$                   | Сигнал включения по опции U1 нет, U2 есть инверсный                             |
| 604        | $U1+, U2-$                         | Сигнал включения по опции U1 есть, U2 нет                                       |
| 605        | $U1+, U2-<$ <i>HHB</i> >           | Сигнал включения по опции U1 есть, U2 нет инверсный                             |
| 606        | $U1-, U2-$                         | Сигнал включения по опции U1 нет, U2 нет                                        |
| 607        | U1-, U2- < HHB>                    | Сигнал включения по опции U1 нет, U2 нет инверсный                              |
| 608        | Условия ОС                         | Сигнал условия ожидания синхронизма                                             |
| 609        | Условия ОС <ИНВ>                   | Сигнал условия ожидания синхронизма инверсный                                   |
| 610        | Условия УС                         | Сигнал условия управления синхронизма                                           |
| 611        | Условия УС <ИНВ>                   | Сигнал условия ожидания синхронизма инверсный                                   |
| 612        | КС и УППНвкл.                      | Сигнал включения контроля синхронизма и условий постановки под напряжение       |
| 613        | КС и УППН вкл.                     | Сигнал включения контроля синхронизма и условий постановки под напряжение       |
|            | $<$ $H$ HB $>$                     | инверсный                                                                       |
| 614        | ПОВР. Ф. А                         | Сигнал повреждения фазы А                                                       |
| 615        | ПОВР. Ф. А < $MHB$ >               | Сигнал повреждения фазы А инверсный                                             |
| 616        | ПОВР. Ф. В                         | Сигнал повреждения фазы В                                                       |
| 617        | ПОВР. Ф. В < $MHB$ ><br>ПОВР. Ф. С | Сигнал повреждения фазы В инверсный                                             |
| 618        | ПОВР. Ф. С $\leq$ ИНВ>             | Сигнал повреждения фазы С                                                       |
| 619<br>620 | КАЧАНИЕ                            | Сигнал повреждения фазы С инверсный                                             |
| 621        | КАЧАНИЕ <ИНВ>                      | Сигнал качания мощности<br>Сигнал качания мощности инверсный                    |
| 622        | КАЧ. ВНЕШ                          | Сигнал качания внешней зоны                                                     |
| 623        | KAY.<br><b>BHEIII</b>              | Сигнал качания внешней зоны                                                     |
|            | $<$ $H$ HB $>$                     |                                                                                 |
| 624        | КАЧ. ВНУТР                         | Сигнал качания зоны                                                             |
| 625        | KAY.<br><b>BHYTP</b>               | Сигнал качания внутренней зоны инверсный                                        |
|            | $<$ $H$ HB $>$                     |                                                                                 |
| 626        | Неиспр ТН мгн                      | Сигнал неисправности ТН мгн.                                                    |
| 627        | Неиспр<br>TH                       | мгн Сигнал неисправности ТН мгн.                                                |
|            | $<$ $H$ HB $>$                     |                                                                                 |
| 628        | Неиспр ТН с/п                      | Сигнал неисправности ТН с задержкой и самоподхватом                             |
| 629        | Неиспр                             | ТН с/п Сигнал неисправности ТН с задержкой и самоподхватом инверсный            |
|            | $<$ <i>HHB&gt;</i>                 | Входной дискретный сигнал К1                                                    |
| 630<br>631 | ВХОД К1<br>ВХОД К1 <ИНВ>           | Входной дискретный сигнал K1 инверсный                                          |
| 632        | ВХОД К2                            | Входной дискретный сигнал К2                                                    |
| 633        | ВХОД К2 <ИНВ>                      | Входной дискретный сигнал К2 инверсный                                          |
| 634        | <b>YPOB1</b>                       | Сигнал УРОВ 1                                                                   |
| 635        | УРОВ 1 <ИНВ>                       | Сигнал УРОВ 1 инверсный                                                         |
| 636        | <b>YPOB 2</b>                      | Сигнал УРОВ 2                                                                   |
| 637        | УРОВ 2 <ИНВ>                       | Сигнал УРОВ 2 инверсный                                                         |
| 638        | Блок. УРОВ                         | Сигнал блокировки УРОВ                                                          |
| 639        | Блок. УРОВ <ИНВ>                   | Сигнал блокировки УРОВ инверсный                                                |
| 640        | АВР ВКЛ                            | Сигнал включение резерва по АВР                                                 |
| 641        | АВР ВКЛ <ИНВ>                      | Сигнал включение резерва по ABP инверсный                                       |
| 642        | АВР ОТКЛ                           | Сигнал отключение резерва по АВР                                                |
| 643        | АВР ОТКЛ <ИНВ>                     | Сигнал отключение резерва по ABP инверсный                                      |
| 644        | АВР БЛК                            | Сигнал блокировка АВР                                                           |
| 645        | АВР БЛК <ИНВ>                      | Сигнал блокировка АВР инверсный                                                 |
| 646        | ПУСК ДУГ.                          | Сигнал пуска дуговой защиты по току                                             |
| 647        | ПУСК ДУГ. < ИНВ>                   | Сигнал пуска дуговой защиты по току инверсный                                   |
| 648        | АВРвывДис                          | Сигнал АВР выведен дистанционно                                                 |

![](_page_308_Picture_374.jpeg)

![](_page_309_Picture_241.jpeg)

| Код              | Тип сигнала                       | Код             | Тип сигнала                        |
|------------------|-----------------------------------|-----------------|------------------------------------|
| $\boldsymbol{0}$ | Her                               | 50              | Неиспр. цепи отключения 1 инв.     |
| $\mathbf{1}$     | Аппаратная неиспр.                | 51              | Неиспр. цепи отключения 2          |
| $\overline{2}$   | Аппаратная неиспр. инв.           | 52              | Неиспр. цепи отключения 2 инв.     |
| 3                | Программн. неиспр.                | 53              | Цикл                               |
| $\overline{4}$   | Программн. неиспр. инв.           | $\overline{54}$ | Цикл инв.                          |
| 5                | Неисправность измерения U         | 55              | <b>TH: 3U0</b>                     |
| 6                | Неисправность измерения U инв.    | 56              | <b>TH: 3U0 инв.</b>                |
| $\overline{7}$   | Неисправность измерения F         | 57              | <b>TH: U2</b>                      |
| $\overline{8}$   | Неисправность измерения F инв.    | $\overline{58}$ | TH: U2 инв.                        |
| 9                | Неисправность выключателя         | 59              | ТН: обрыв                          |
| 10               | Неисправность выключателя инв.    | 60              | ТН: обрыв инв.                     |
| 11               | Неисправность логики              | 61              | Внеш. Uabc                         |
| 12               | Неисправность логики инв.         | 62              | Внеш. Uabc инв.                    |
| 13               | ВЧС                               | 63              | Uabc $<$ 5B                        |
| 14               | ВЧС инв.                          | 64              | Uabc<5В инв.                       |
| 15               | Неисправность мод.1               | 65              | <b>TH</b>                          |
| 16               | Неисправность мод.1 инв.          | 66              | ТН инв.                            |
| 17               | Неисправность мод.2               | 67              | Внеш. Un                           |
| 18               | Неисправность мод.2 инв.          | 68              | Внеш. Un инв.                      |
| 19               | Неисправность мод.3               | 69              | Uabc<10B                           |
| 20               | Неисправность мод.3 инв.          | 70              | Uabc<10В инв.                      |
| 21               | Неисправность мод.4               | 71              | F>60 Гц                            |
| 22               | Неисправность мод.4 инв.          | 72              | F>60 Гц инв.                       |
| 23               | Неисправность мод.5               | 73              | <b>F&lt;40 Гц</b>                  |
| 24               | Неисправность мод.5 инв.          | 74              | F<40 Гц инв.                       |
| 25               | Неисправность мод.6               | 75              | Ошибка расчета частоты             |
| 26               | Неисправность мод.6 инв.          | 76              | Ошибка расчета частоты инв.        |
| 27               | Неисправность уставок             | 77              | Ошибка логики: CRC константы       |
| 28               | Неисправность уставок инв.        | 78              | Ошибка логики: CRC константы инв.  |
| 29               | Неисправность групп уст.          | 79              | Ошибка логики: CRC разр.           |
| $\overline{30}$  | Неисправность групп уст. инв.     | 80              | Ошибка логики: CRC разр. инв.      |
| 31               | Неисправность пароля              | 81              | Ошибка логики: CRC программы       |
| 32               | Неисправность пароля инв.         | 82              | Ошибка логики: CRC программы инв.  |
| 33               | Неисправность ЖС                  | 83              | Ошибка логики: CRC меню            |
| 34               | Неисправность ЖС инв.             | 84              | Ошибка логики: CRC меню инв.       |
| $\overline{35}$  | Неисправность ЖА                  | 85              | Ошибка логики: CRC выполнение      |
| 36               | Неисправность ЖА инв.             | 86              | Ошибка логики: CRC выполнение инв. |
| 37               | Неисправность осциллографа        | 87              | Эмуляция 1                         |
| 38               | Неисправность осциллографа инв.   | 88              | Эмуляция 1 инв.                    |
| 39               | Внешняя неиспр. вык-ля            | 89              | B <sup>H</sup> C 1                 |
| 40               | Внешняя неиспр. вык-ля инв.       | 90              | ВЧС 1 инв.                         |
| 41               | Неиспр. вык-ля по блок-конт.      | 91              | B <sup>H</sup> C <sub>0</sub>      |
| 42               | Неиспр. вык-ля по блок-конт. инв. | 92              | ВЧС 0 инв.                         |
| 43               | Неиспр. управл. выкл-лем          | 93              | Период                             |
| 44               | Неиспр. управл. выкл-лем инв.     | 94              | Период инв.                        |
| 45               | Отказ выключателя                 |                 |                                    |
| 46               | Отказ выключателя инв.            |                 |                                    |
| 47               | Неиспр. цепи включения            |                 |                                    |
| 48               | Неиспр. цепи включения инв.       |                 |                                    |
| 49               | Неиспр. цепи отключения 1         |                 |                                    |

Таблица 3.5 – База данных неисправностей (Б2)

| Код              | Тип сигнала           | Код             | Тип сигнала          |
|------------------|-----------------------|-----------------|----------------------|
| $\boldsymbol{0}$ | Her                   | 55              | Ошибка ZB1           |
| 1                | Направление А         | $\overline{56}$ | Ошибка ZB1 инв.      |
| $\overline{2}$   | Направление А инв.    | $\overline{57}$ | Направление ZC1      |
| 3                | Ошибка А              | $\overline{58}$ | Направление ZC1 инв. |
| 4                | Ошибка А инв.         | $\overline{59}$ | Ошибка ZC1           |
| 5                | Направление В         | 60              | Ошибка ZC1 инв.      |
| 6                | Направление В инв.    | 61              | Направление ZA2      |
| $\overline{7}$   | Ошибка В              | 62              | Направление ZA2 инв. |
| $\overline{8}$   | Ошибка В инв.         | $\overline{63}$ | Ошибка ZA2           |
| $\overline{9}$   | Направление С         | $\overline{64}$ | Ошибка ZA2 инв.      |
| 10               | Направление С инв.    | 65              | Направление ZB2      |
| $\overline{11}$  | Ошибка С              | 66              | Направление ZB2 инв. |
| $\overline{12}$  | Ошибка Синв.          | 67              | Ошибка ZB2           |
| 13               | Направление 0         | 68              | Ошибка ZB2 инв.      |
| $\overline{14}$  | Направление 0 инв.    | 69              | Направление ZC2      |
| $\overline{15}$  | Ошибка 0              | 70              | Направление ZC2 инв. |
| 16               | Ошибка 0 инв.         | $\overline{71}$ | Ошибка ZC2           |
| 17               | Направление 2         | $\overline{72}$ | Ошибка ZC2 инв.      |
| $\overline{18}$  | Направление 2 инв.    | $\overline{73}$ | Направление ZA3      |
| 19               | Ошибка 2              | $\overline{74}$ | Направление ZA3 инв. |
| 20               | Ошибка 2 инв.         | $\overline{75}$ | Ошибка ZA3           |
| 21               | <b>Направление N</b>  | $\overline{76}$ | Ошибка ZA3 инв.      |
| $\overline{22}$  | Направление N инв.    | $\overline{77}$ | Направление ZB3      |
| $\overline{23}$  | <b>Ошибка N</b>       | 78              | Направление ZB3 инв. |
| $\overline{24}$  | <b>Ошибка N инв.</b>  | 79              | Ошибка ZB3           |
| $\overline{25}$  | Направление ZA        | 80              | Ошибка ZB3 инв.      |
| $\overline{26}$  | Направление ZA инв.   | $\overline{81}$ | Направление ZC3      |
| $\overline{27}$  | Ошибка ZA             | 82              | Направление ZC3 инв. |
| $\overline{28}$  | Ошибка ZA инв.        | 83              | Ошибка ZC3           |
| 29               | Направление ZB        | $\overline{84}$ | Ошибка ZC3 инв.      |
| 30               | Направление ZB инв.   | 85              | Направление ZA4      |
| $\overline{31}$  | Ошибка ZB             | 86              | Направление ZA4 инв. |
| $\overline{32}$  | <b>Ошибка ZB</b> инв. | $\overline{87}$ | Ошибка ZA4           |
| 33               | Направление ZC        | 88              | Ошибка ZA4 инв.      |
| 34               | Направление ZC инв.   | 89              | Направление ZB4      |
| 35               | Ошибка ZC             | 90              | Направление ZB4 инв. |
| 36               | Ошибка ZC инв.        | 91              | Ошибка ZB4           |
| 37               | Направление ZAB       | 92              | Ошибка ZB4 инв.      |
| 38               | Направление ZAB инв.  | 93              | Направление ZC4      |
| 39               | Ошибка ZAB            | 94              | Направление ZC4 инв. |
| 40               | Ошибка ZAB инв.       | 95              | Ошибка ZC4           |
| 41               | Направление ZBC       | 96              | Ошибка ZC4 инв.      |
| $\overline{42}$  | Направление ZBC инв.  | $\overline{97}$ | Направление ZA5      |
| 43               | Ошибка ZBC            | 98              | Направление ZA5 инв. |
| 44               | Ошибка ZBC инв.       | 99              | Ошибка ZA5           |
| 45               | Направление ZCA       | 100             | Ошибка ZA5 инв.      |
| $\overline{46}$  | Направление ZCA инв.  | 101             | Направление ZB5      |
| 47               | Ошибка ZCA            | 102             | Направление ZB5 инв. |
| 48               | Ошибка ZCA инв.       | 103             | Ошибка ZB5           |
| 49               | Направление ZA1       | 104             | Ошибка ZB5 инв.      |
| 50               | Направление ZA1 инв.  | 105             | Направление ZC5      |
| 51               | Ошибка ZA1            | 106             | Направление ZC5 инв. |
| 52               | Ошибка ZA1 инв.       | 107             | Ошибка ZC5           |
| 53               | Направление ZB1       | 108             | Ошибка ZC5 инв.      |
| 54               | Направление ZB1 инв.  |                 |                      |

Таблица 3.6 - База данных параметров (Б3)

| Код              | Тип сигнала       | Код             | Тип сигнала        |
|------------------|-------------------|-----------------|--------------------|
| $\boldsymbol{0}$ | Her               | 53              | GoIn27             |
| $\mathbf{1}$     | GoIn1             | 54              | GoIn27 инв.        |
| $\overline{2}$   | GoIn1 инв.        | 55              | GoIn28             |
| 3                | GoIn2             | 56              | GoIn28 инв.        |
| $\overline{4}$   | GoIn2 инв.        | 57              | GoIn29             |
| 5                | GoIn3             | 58              | GoIn29 инв.        |
| 6                | GoIn3 инв.        | 59              | GoIn30             |
| $\overline{7}$   | GoIn4             | 60              | GoIn30 инв.        |
| $\,8\,$          | GoIn4 инв.        | 61              | GoIn31             |
| 9                | GoIn <sub>5</sub> | 62              | GoIn31 инв.        |
| 10               | GoIn5 инв.        | 63              | GoIn32             |
| 11               | GoIn6             | 64              | GoIn32 инв.        |
| 12               | GoIn6 инв.        | 65              | GoIn33             |
| 13               | GoIn7             | 66              | GoIn33 инв.        |
| 14               | GoIn7 инв.        | 67              | GoIn34             |
| 15               | GoIn8             | 68              | GoIn34 инв.        |
| 16               | GoIn8 инв.        | 69              | GoIn35             |
| 17               | GoIn9             | 70              | GoIn35 инв.        |
| 18               | GoIn9 инв.        | 71              | GoIn36             |
| 19               | GoIn10            | 72              | GoIn36 инв.        |
| $\overline{20}$  | GoIn10 инв.       | $\overline{73}$ | GoIn37             |
| 21               | GoIn11            | 74              | GoIn37 инв.        |
| 22               | GoIn11 инв.       | 75              | GoIn38             |
| 23               | GoIn12            | 76              | GoIn38 инв.        |
| 24               | GoIn12 инв.       | 77              | GoIn39             |
| 25               | GoIn13            | 78              | GoIn39 инв.        |
| 26               | GoIn13 инв.       | 79              | GoIn40             |
| 27               | GoIn14            | 80              | GoIn40 инв.        |
| 28               | GoIn14 инв.       | 81              | GoIn41             |
| 29               | GoIn15            | 82              | GoIn41 инв.        |
| 30               | GoIn15 инв.       | 83              | GoIn42             |
| 31               | GoIn16            | 84              | GoIn42 инв.        |
| 32               | GoIn16 инв.       | 85              | GoIn43             |
| 33               | GoIn17            | 86              | GoIn43 инв.        |
| 34               | GoIn17 инв.       | 87              | GoIn44             |
| $\overline{35}$  | GoIn18            | 88              | GoIn44 инв.        |
| 36               | GoIn18 инв.       | 89              | GoIn45             |
| 37               | GoIn19            | 90              | GoIn45 инв.        |
| 38               | GoIn19 инв.       | 91              | GoIn46             |
| 39               | GoIn20            | 92              | GoIn46 инв.        |
| 40               | GoIn20 инв.       | 93              | GoIn47             |
| 41               | GoIn21            | 94              | GoIn47 инв.        |
| 42               | GoIn21 инв.       | 95              | GoIn48             |
| 43               | GoIn22            | 96              | GoIn48 инв.        |
| 44               | GoIn22 инв.       | 97              | GoIn49             |
| 45               | GoIn23            | 98              | GoIn49 инв.        |
| 46               | GoIn23 инв.       | 99              | GoIn50             |
| 47               | GoIn24            | 100             | GoIn50 инв.        |
| 48               | GoIn24 инв.       | 101             | GoIn51             |
| 49               | GoIn25            | 102             | GoIn51 инв.        |
| 50               | GoIn25 инв.       | 103             | GoIn52             |
| 51               | GoIn26            | 104             | GoIn52 инв.        |
| 52               |                   | 105             | GoIn <sub>53</sub> |
|                  | GoIn26 инв.       |                 |                    |

Таблица 3.7 – База данных управления (Б4)

 $\overline{\phantom{0}}$ 

| Код | Тип сигнала       | Код | Тип сигнала                   |
|-----|-------------------|-----|-------------------------------|
| 106 | GoIn53 инв.       | 159 | GoIn16 valid                  |
| 107 | GoIn54            | 160 | GoIn16 valid инв.             |
| 108 | GoIn54 инв.       | 161 | GoIn17 valid                  |
| 109 | GoIn55            | 162 | GoIn17 valid инв.             |
| 110 | GoIn55 инв.       | 163 | GoIn18 valid                  |
| 111 | GoIn56            | 164 | GoIn18 valid инв.             |
| 112 | GoIn56 инв.       | 165 | GoIn19 valid                  |
| 113 | GoIn57            | 166 | GoIn19 valid инв.             |
| 114 | GoIn57 инв.       | 167 | GoIn20 valid                  |
| 115 | GoIn58            | 168 | GoIn20 valid инв.             |
| 116 | GoIn58 инв.       | 169 | GoIn21 valid                  |
| 117 | GoIn59            | 170 | GoIn21 valid инв.             |
| 118 | GoIn59 инв.       | 171 | GoIn22 valid                  |
| 119 | GoIn60            | 172 | GoIn22 valid инв.             |
| 120 | GoIn60 инв.       | 173 | GoIn23 valid                  |
| 121 | GoIn61            | 174 | GoIn23 valid инв.             |
| 122 | GoIn61 инв.       | 175 | GoIn24 valid                  |
| 123 | GoIn62            | 176 | GoIn24 valid инв.             |
| 124 | GoIn62 инв.       | 177 | GoIn25 valid                  |
| 125 | GoIn63            | 178 | GoIn25 valid инв.             |
| 126 | GoIn63 инв.       | 179 | GoIn26 valid                  |
| 127 | GoIn64            | 180 | GoIn26 valid инв.             |
| 128 | GoIn64 инв.       | 181 | GoIn27 valid                  |
| 129 | GoIn1 valid       | 182 | GoIn27 valid инв.             |
| 130 | GoIn1 valid инв.  | 183 | GoIn28 valid                  |
| 131 | GoIn2 valid       | 184 | GoIn28 valid инв.             |
| 132 | GoIn2 valid инв.  | 185 | GoIn29 valid                  |
| 133 | GoIn3 valid       | 186 | GoIn29 valid инв.             |
| 134 | GoIn3 valid инв.  | 187 | GoIn30 valid                  |
| 135 | GoIn4 valid       | 188 | GoIn30 valid инв.             |
| 136 | GoIn4 valid инв.  | 189 | GoIn31 valid                  |
| 137 | GoIn5 valid       | 190 | GoIn31 valid инв.             |
| 138 | GoIn5 valid инв.  | 191 | GoIn32 valid                  |
| 139 | GoIn6 valid       | 192 | GoIn32 valid инв.             |
| 140 | GoIn6 valid инв.  | 193 | GoIn33 valid                  |
| 141 | GoIn7 valid       | 194 | GoIn <sub>33</sub> valid инв. |
| 142 | GoIn7 valid инв.  | 195 | GoIn34 valid                  |
| 143 | GoIn8 valid       | 196 | GoIn34 valid инв.             |
| 144 | GoIn8 valid инв.  | 197 | GoIn35 valid                  |
| 145 | GoIn9 valid       | 198 | GoIn35 valid инв.             |
| 146 | GoIn9 valid инв.  | 199 | GoIn36 valid                  |
| 147 | GoIn10 valid      | 200 | GoIn36 valid инв.             |
| 148 | GoIn10 valid инв. | 201 | GoIn37 valid                  |
| 149 | GoIn11 valid      | 202 | GoIn37 valid инв.             |
| 150 | GoIn11 valid инв. | 203 | GoIn38 valid                  |
| 151 | GoIn12 valid      | 204 | GoIn38 valid инв.             |
| 152 | GoIn12 valid инв. | 205 | GoIn39 valid                  |
| 153 | GoIn13 valid      | 206 | GoIn39 valid инв.             |
| 154 | GoIn13 valid инв. | 207 | GoIn40 valid                  |
|     |                   |     |                               |
| 155 | GoIn14 valid      | 208 | GoIn40 valid инв.             |
| 156 | GoIn14 valid инв. | 209 | GoIn41 valid                  |
| 157 | GoIn15 valid      | 210 | GoIn41 valid инв.             |
| 158 | GoIn15 valid инв. | 211 | GoIn42 valid                  |

Продолжение таблицы 3.7

РЭ «МР76Х с версии ПО 3.09, ред. 2.12» 314 [www.bemn.by](http://www.bemn.by/)<br>ОАО «Белэлектромонтажналадка» upr@bemn.by ОАО «Белэлектромонтажналадка»

 $\overline{\phantom{0}}$ 

| Код | Тип сигнала                   | Код | Тип сигнала                   |
|-----|-------------------------------|-----|-------------------------------|
| 212 | GoIn42 valid инв.             | 235 | GoIn54 valid                  |
| 213 | GoIn43 valid                  | 236 | GoIn54 valid инв.             |
| 214 | GoIn43 valid инв.             | 237 | GoIn55 valid                  |
| 215 | GoIn44 valid                  | 238 | GoIn55 valid инв.             |
| 216 | GoIn44 valid инв.             | 239 | GoIn56 valid                  |
| 217 | GoIn45 valid                  | 240 | GoIn56 valid инв.             |
| 218 | GoIn45 valid инв.             | 241 | GoIn57 valid                  |
| 219 | GoIn46 valid                  | 242 | GoIn57 valid инв.             |
| 220 | GoIn46 valid инв.             | 243 | GoIn58 valid                  |
| 221 | GoIn47 valid                  | 244 | GoIn <sub>58</sub> valid инв. |
| 222 | GoIn47 valid инв.             | 245 | GoIn59 valid                  |
| 223 | GoIn48 valid                  | 246 | GoIn <sub>59</sub> valid инв. |
| 224 | GoIn48 valid инв.             | 247 | GoIn60 valid                  |
| 225 | GoIn49 valid                  | 248 | GoIn60 valid инв.             |
| 226 | GoIn49 valid инв.             | 249 | GoIn61 valid                  |
| 227 | GoIn50 valid                  | 250 | GoIn61 valid инв.             |
| 228 | GoIn <sub>50</sub> valid инв. | 251 | GoIn62 valid                  |
| 229 | GoIn51 valid                  | 252 | GoIn62 valid инв.             |
| 230 | GoIn51 valid инв.             | 253 | GoIn63 valid                  |
| 231 | GoIn52 valid                  | 254 | GoIn63 valid инв.             |
| 232 | GoIn52 valid инв.             | 255 | GoIn64 valid                  |
| 233 | GoIn53 valid                  | 256 | GoIn64 valid инв.             |
| 234 | GoIn53 valid инв.             |     |                               |

Продолжение таблицы 3.7

**Карта заказа на реле микропроцессорное МР76Х защиты и автоматики ввода, отходящей линии, секционного выключателя со свободно программируемой логикой**

![](_page_315_Picture_400.jpeg)